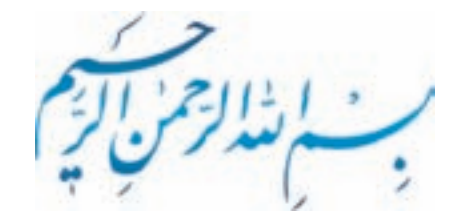

**رسم فنی صنایع چوب** 

**شاخه:فنیوحرفهای**

**زمینه : صنعت رشته صنایع چوب و کاغذ** شماره درس: 1523

 سرشناسه : آقائی، محمدرضا، 13۴۶ - عنوان و نام پدیدآور : رسم فنی صنایع چوب : شاخه ی : فنی و حرفهای ، زمینه : صنعت ، گروه تحصیلی : مکانیک زیر گروه صنایع چوبی.../ مولف محمدرضا آقایی؛ برنامهریزی محتوا و نظارت بر تالیف دفتر برنامهریزی و تالیف آموزشهای فنی و حرفهای و کاردانش؛ [ برای ] وزارت آموزش و پرورش ، سازمان پژوهش و برنامهریزی درسی. مشخصات نشر : تهران: عابد ، .13۹۰ مشخصات ظاهری : ٢٣۴ص.: مصور ( رنگی ) ؛ ٢٩×٢٢سم. شابک : ۹78-۹۶۴-3۶۴-۹۹2-۰ وضعیت فهرست نویسی : فیپا موضوع : رسم فنی موضوع : چوب -- صنعت و تجارت شناسه افزوده : سازمان پژوهش و برنامهریزی آموزشی. دفتر برنامهریزی درسی آموزشهای فنی و حرفهای و کار دانش شناسه افزوده : سازمان پژوهش و برنامهریزی آموزشی رده بندی کنگره : 13۹۰ 5ر7آ/ 353T رده بندی دیویی : 13۹۰ 1523ک373 شماره کتابشناسی ملی : ۴ 1 ۰ ۰ ۶ 3 2

**همکاران محترم و دانش آموزان عزیز:**  پیشنهادها و نظرهای خود را درباره محتوای این کتاب به نشانی تهران-صندوق پستی شماره 4874/15 دفتر برنامه ریزی و تألیف آموزش های فنی و حرفه ای و کاردانش، ارسال فرمایید. پیام نگار)ایمیل( وب گاه ) وب سایت ( tvoccd@roshd.ir www.tvoccd.medu.ir

## **وزارت آموزش و پرورش**

سازمان پژوهش و برنامهریزی درس*ی* 

برنامه ریزی محتوا و نظارت بر تالیف: دفتر برنامه ریزی و تالیف آموزش های فنی و حرفهای و کاردانش عنوان و شماره ی کتاب: رسم فنی صنایع چوب359/35، مجری: انتشارات عابد مولف/ مولفان: مهندس محمدرضا آقایی ویراستار فنی: مهندس محمد لطفی نیا مدیر هنری: مهندس مهدی محمدی زنجانی صفحه آرا: سید حامد موسوی نسب طراح جلد: مهندس امید باوی رسام: جالل الماسی، حسین سلمان ماهینی

محتوای این کتاب در کمیسیون تخصصی رشتهی صنایع چوب و کاغذ دفتر برنامهریزی و تالیف آموزش های فنی و حرفه ای و کاردانش با عضویت: دکتر محمد غفرانی، مهندس محمد علی نیکنام، مهندس محمد لطفی نیا، مهندس امیر نظری، مهندس اردشیر عبدی، مهندس حبیب نوری تایید شده است.  $189 \cdot c$ ال چاپ: اول $189 \cdot c$ لیتوگرافی، چاپ و صحافی: شرکت چاپ و نشر کتاب های درسی ایران ناشر: انتشارات عابد نشانی ناشر: تهران، خیابان کارگر شمالی، نرسیده به بلوار کشاورز، خیابان قدر، پلاک ۴، واحد ۱، تلفن: ۶۶۵۶۷۶۲۶ چاپ: شرکت چاپ و نشر کتاب های درسی)سهامی خاص( تهران: کیلومتر 17 جاده مخصوص کرج- خیابان 61)داروپخش( تلفن: ،44985161 دورنگار: ،44985160 صندوق پستی: 13445/684 نظارت بر چاپ و توزیع: اداره کل چاپ و توزیع کتاب های درسی، سازمان پژوهش و برنامه ریزی آموزشی. تهران: خیابان ایرانشهر شمالی- ساختمان شماره ی ۴ آموزش و پرورش(شهید موسوی) تلفن: ۸۸۸۳۱۱۶۱، دورنگار: ،88309266 صندوق پستی: ،1584747359 وب سایت: ir.roshd.chap.www شابک: 978-964-364-962-3 نشانی دفتر برنامه ریزی و تالیف آموزش های فنی و حرفه ای و کاردانش: صندوق پستی شماره ی ۱۵۸۷۵/۴۸۷۴ کلیه ی حقوق مربوط به تالیف، نشر و تجدید چاپ این اثر متعلق به سازمان پژوهش و برنامه ریزی آموزشی است.

**)حق طبع محفوظ است(**

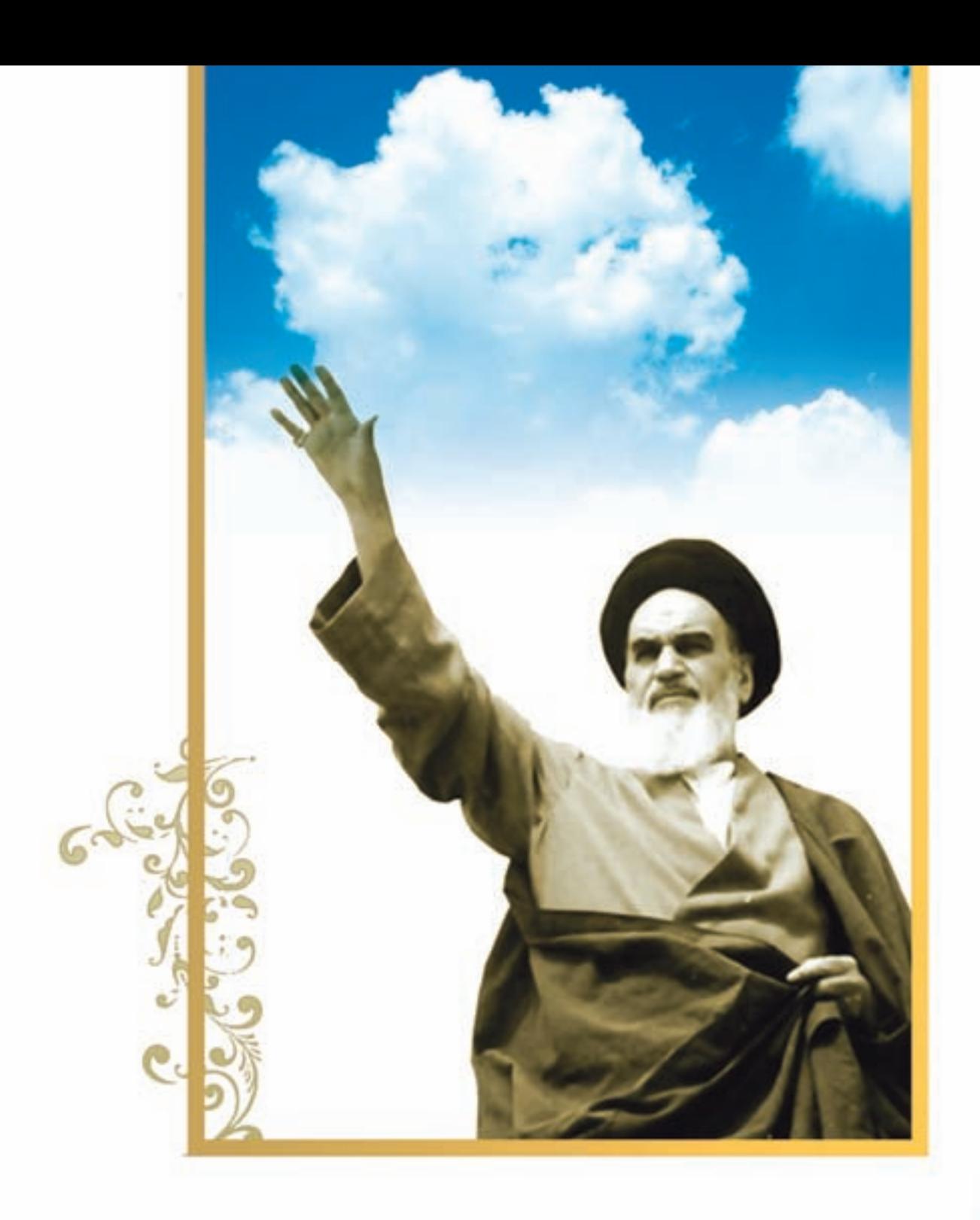

شامزیزان کوشش کنیدکه از این دابستی سرون آیید واحتیاجات کشور خود مان رابر آورده سازید، از سروی انسانی خودبان غافل نباثندوازا محاي به اجانب سپرسنيد.

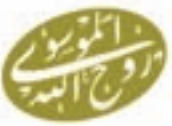

#### **مقدمه**

 همانطور که می دانید، قدیمی ترین زبانی که برای ارتباط میان انسان ها به کار گرفته شد، زبان تصویری یا هیروگلیف بوده است که آثار آنرا می توانیم در بسیاری از غارها و ابنیه ی تاریخی مشاهده کنیم. این زبان، می توانست با وجود اختصار، بسیاری از پیغام ها را بین انسان های نخستین و باستانی مبادله نماید. بعد از پیشرفت انسان و ایجاد صنایع متفاوت و لزوم ارتباط بین طراحان و صنعت گران، نیاز به زبان ارتباطی کامل، مختصر و بین المللی احساس می شد که استفاده از زبان تصویر، بهترین راه ارتباطی به نظر می رسید و طراحان و صنعت گران از این زبان در قالب علم رسم و نقشه بهره گرفتند و اولین بار در سال 1798 میالدی گاسپارد مونژ، مهندس و ریاضیدان فرانسوی، این زبان را در قالب هندسهی ترسیمی صنعتی به صورت آکادمیک ارائه نمود. در ابتدا، کشورهای بزرگ صنعتی به صورت منطقه ای قوانین و مقرراتی را جهت ترسیم نقشه های صنعتی وضع نمودند اما با پیشرفت صنایع و ارتباط بیشتر جهانی در صنعت، نیاز به مقررات و اصول هماهنگ جهانی در این خصوص ضروری به نظر می رسید. لذا کارشناسان و افراد صاحب نظر از کشورهای مختلف، در شهر ژنو دور هم گرد آمدند و مقررات و قوانین مشخصی را در قالب استاندارد ISO( Standard for Organization International )وضع نمودند و در حال حاضر، بسیاری از کشورهای صنعتی از جمله جمهوری اسالمی ایران، به عضویت این موسسه در آمده اند و از مقررات و قوانین جهانی آن در صنایع خود از جمله مبحث رسم و نقشه استفاده می نمایند؛ وکسانی که می خواهند در این زمینه فعالیت نمایند، باید از این مقررات تبعیت نمایند. البته استانداردهای جهانی دیگری نظیر DIN وجود دارد که هر کشوری با توجه به نیاز ارتباطی خود، یکی از آنها را انتخاب نموده است.

 دقت و سرعت در استفاده از این زبان، به عنوان پل ارتباطی، به دو عامل توانایی انسانی و ابزاری )نوع و دقت ابزار( بستگی دارد که امروزه به دلیل جایگزینی ابزار رایانه به جای ابزارهای دستی، مقدار زیادی دقت و سرعت )به خصوص در ترسیمات ثانویه) را تحت الشعاع قرار داده است؛ بنابراین شرکتهای مختلف در خصوص ارایهی نرم افزارهای قوی، چه در محیط دو بعدی و چه در محیط سه بعدی فعالیت های قابل توجهی را انجام دادهاند اما الزم به ذکر است با وجود ارایهی این برنامههای قوی، لازم است کاربر، توانایی دستی لازم جهت کنترل صحت نقشههای ایجادی توسط رایانه را داشته باشد و هنرآموزان محترم اهمیت کار با ابزارهای دستی را برای هنرجویان عزیز کاملاً تشریح نمایند.

 به هنرآموزان عزیر توصیه می شود سعی نمایند ارایه ی مطالب به صورت طرح مسئله و یا هر روش دیگری که به صالح دید خود نتیجه ی بهتر و مفیدتری دارد انجام شود.

 با وجود نرم افزارهای مختلف که امروزه جهت ساخت فیلم ها و کلیپ های آموزشی وجود دارد، می توان فهم و قدرت تجسم هنرجو را به مقدار زیادی تقویت نمود.

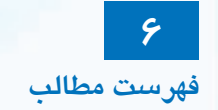

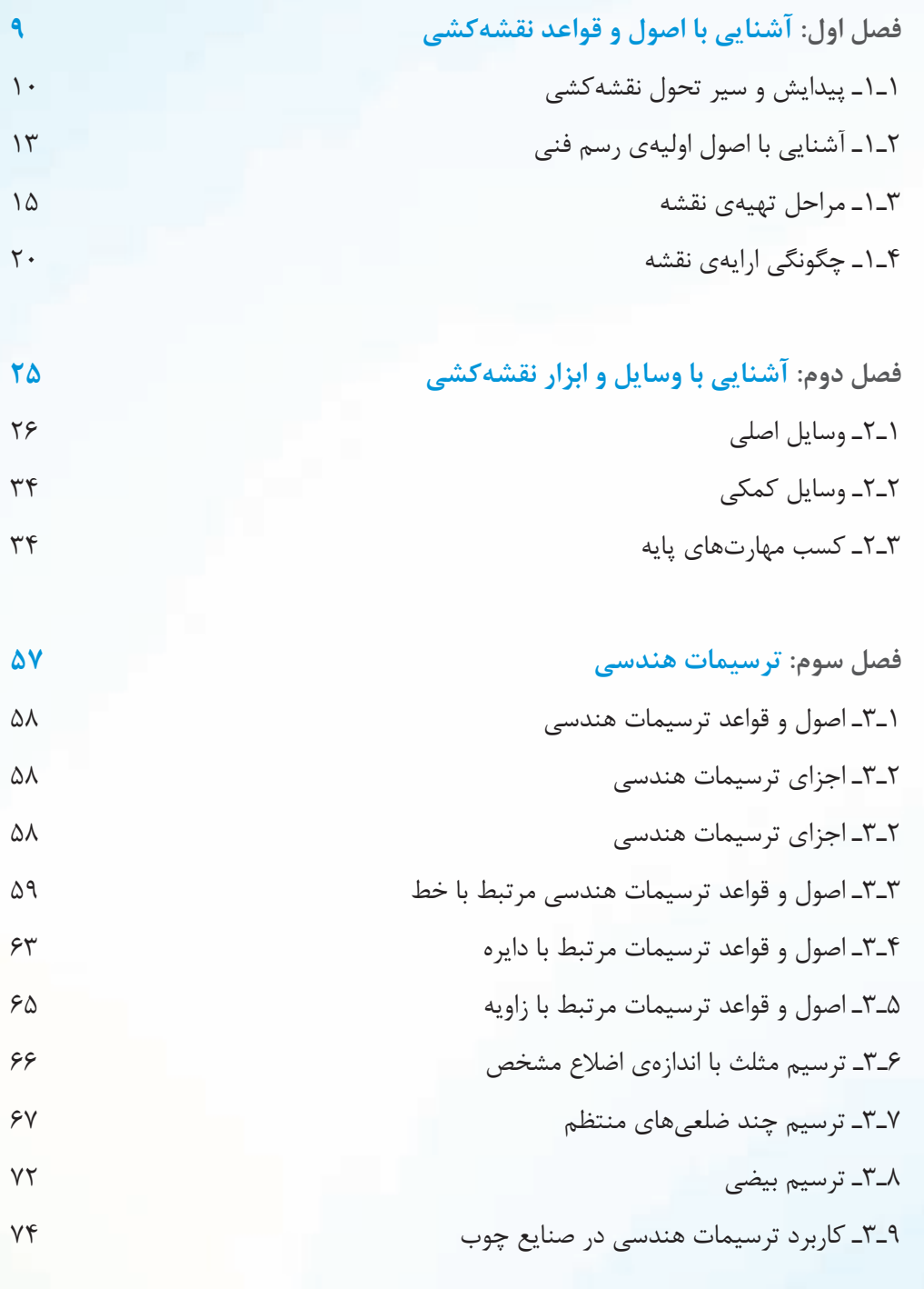

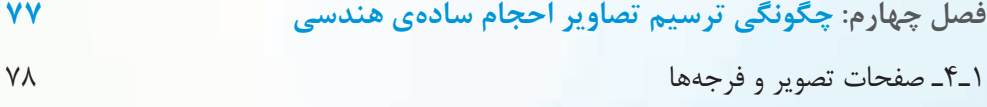

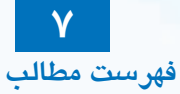

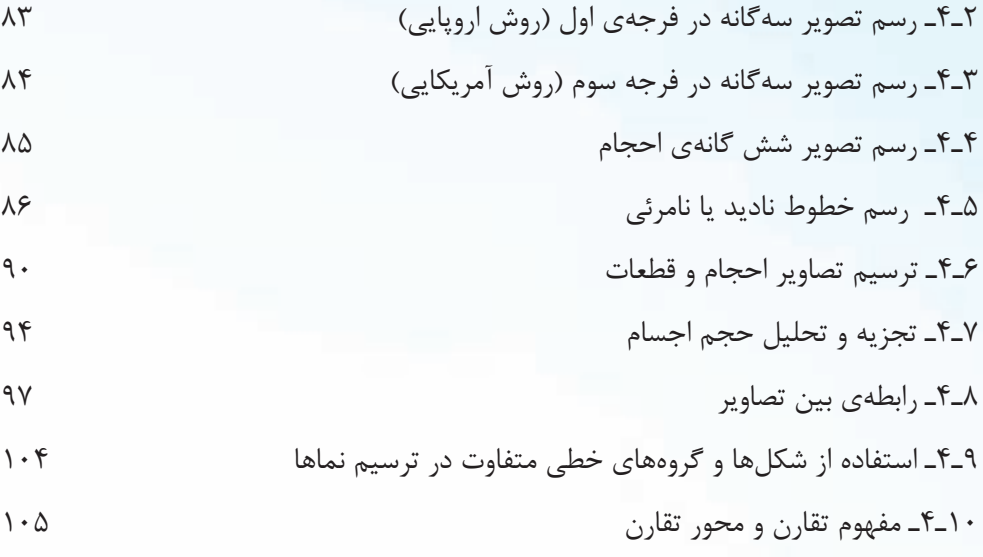

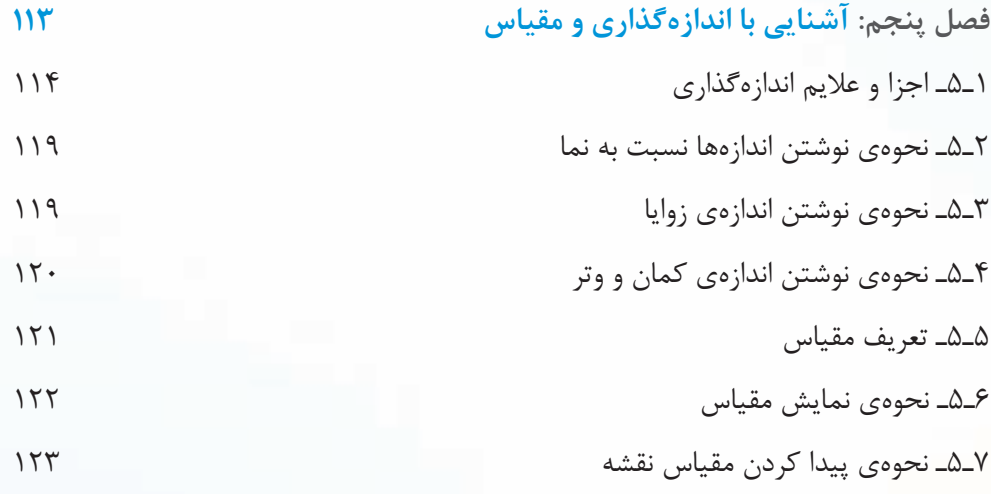

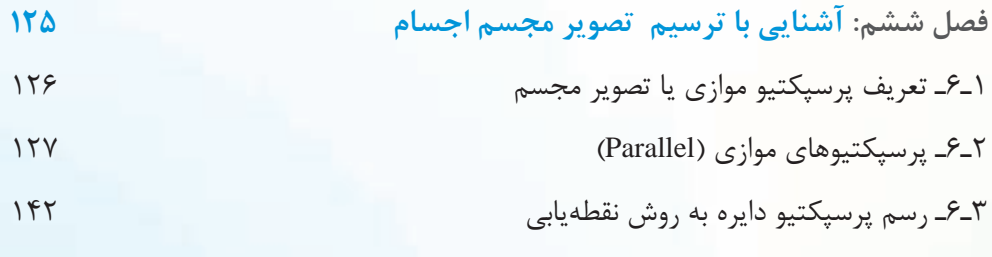

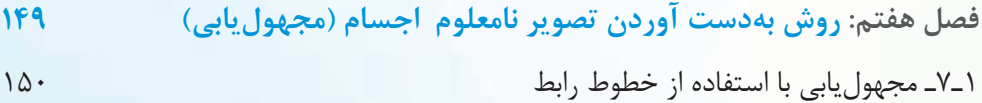

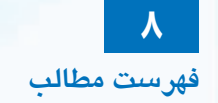

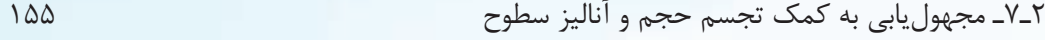

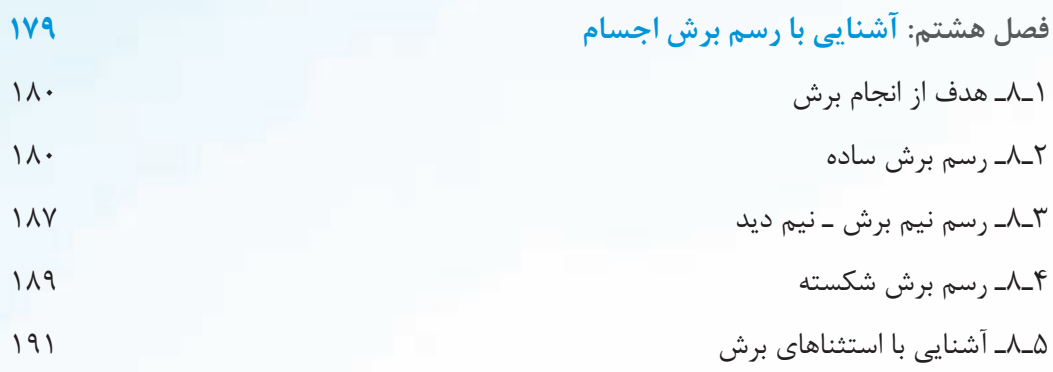

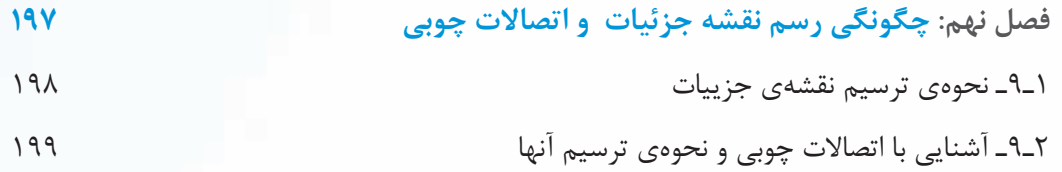

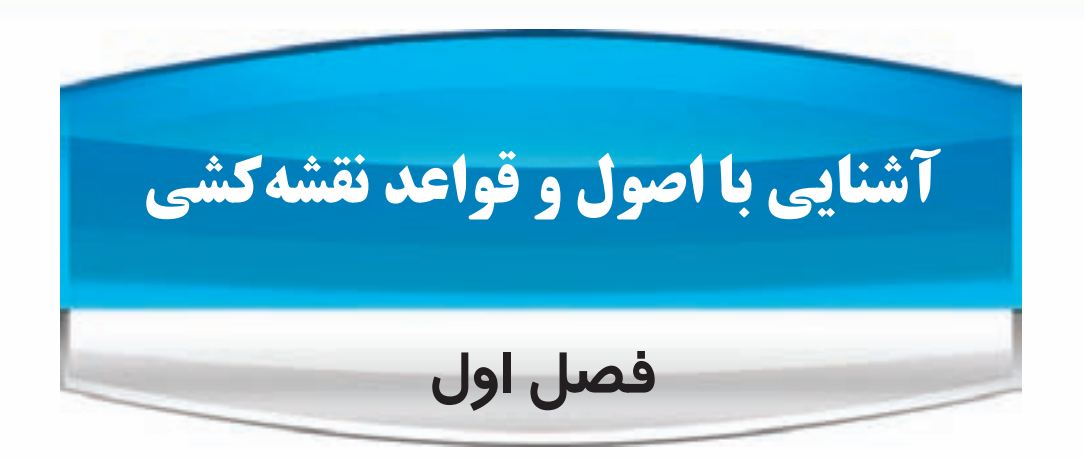

**پس از پایان این فصل، از فراگیر انتظار می رود که بتواند:**

پیدایش و سیر تحول نقشه کشی را تشریح کند.

- اصول اولیه ی رسم فنی را توضیح دهد.
	- مراحل تهیه ی نقشه را تشریح کند.
- چگونگی ارایه ی نقشه را تشریح کند.

 ترسیمات هندسی مرتبط با خط، دایره و زاویه، رسم مثلث با اندازه ی اضالع مشخص، چندضلعی های منتظم و بیضی را طبق قواعد رسم کند.

کاربرد ترسیمات هندسی در صنایع چوب را تشریح کند.

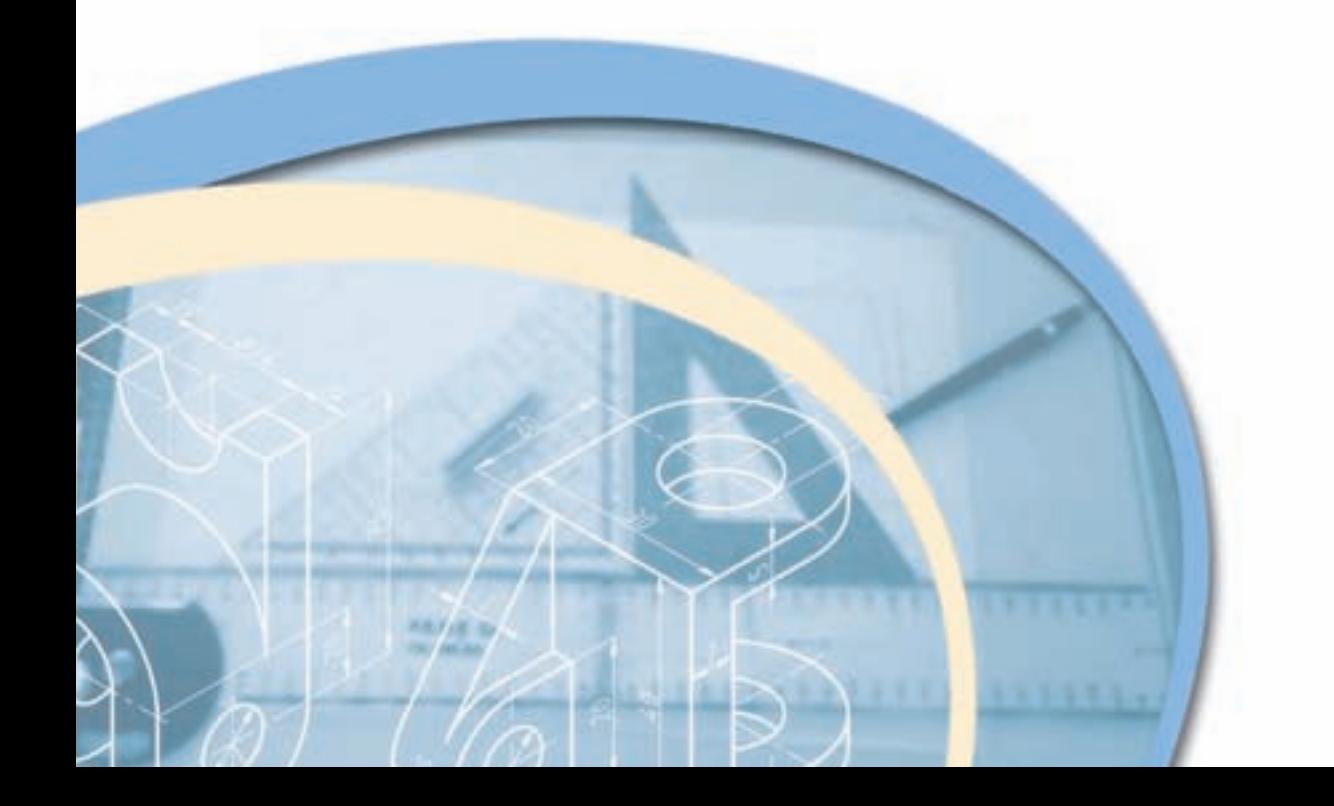

رسم فنی صنایع چوب

 رسم فنی، زبانی است بین المللی برای کلیه ی صنعت کاران جهان؛ این زبان ارتباط خود را به صورت تصویری با مخاطبان برقرار می کند. به منظور آشنایی بیشتر با این زبان، ابتدا مطالبی پیرامون پیدایش و سیر تحول نقشه کشی، آشنایی با اصول اولیه رسم فنی، مراحل تهیه ی نقشه و چگونگی ارایه ی نقشه و سپس اصول و قواعد ترسیمات هندسی به اختصار توضیح داده می شود.

# **1ـ1ـ پیدایش و سیر تحول نقشه کشی**

 بشر اولیه، پس از آگاهی از توانایی تأثیر ابزار و اشیاء بر یکدیگر جهت ایجاد نقش، از این قدرت برای بیان تفکر، ایجاد ارتباط و تعریف داستانهایی نظیر صحنههای جنگ استفاده می کرده است. نقوش پیدا شده روی دیوار غارها (شکل های 1ـ1 تا 1ـ1) و یا نقوش حجاری شده روی دیوارهای تخت جمشید و بناهای تاریخی مصر و تابلوهای نقاشی قدیمی، گواه بر این موضوع است )شکل های 4ـ1 و 5ـ1(.

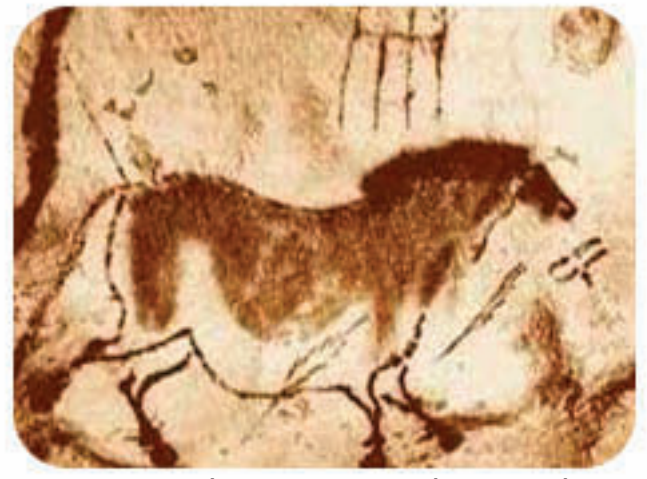

شکل 1ـ1ـ نقاشی باستانی در غار برادشو – استرالیا.

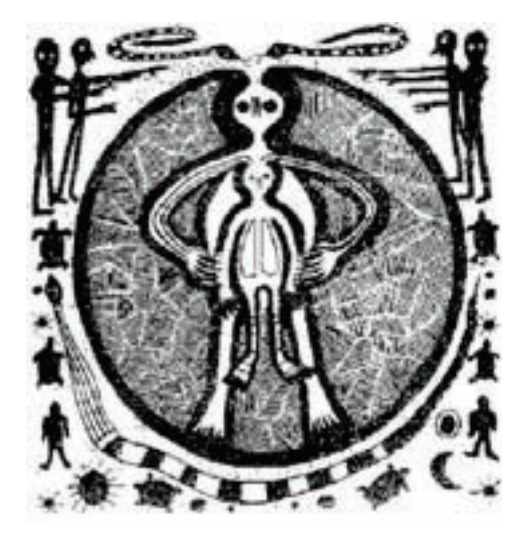

شکل 2ـ1ـ نقاشی باستانی در ایتالیا.

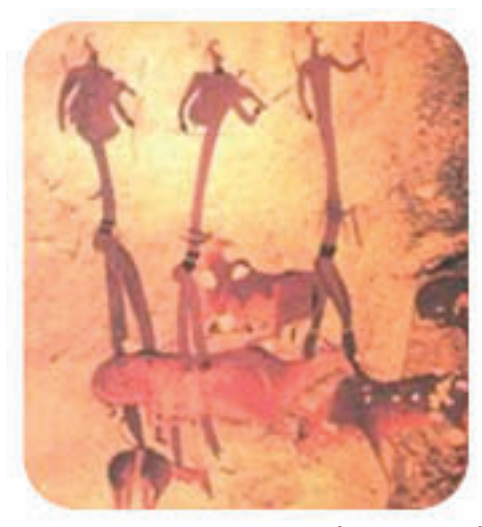

شکل 3ـ1ـ نقاشی باستانی در غار السکو – فرانسه.

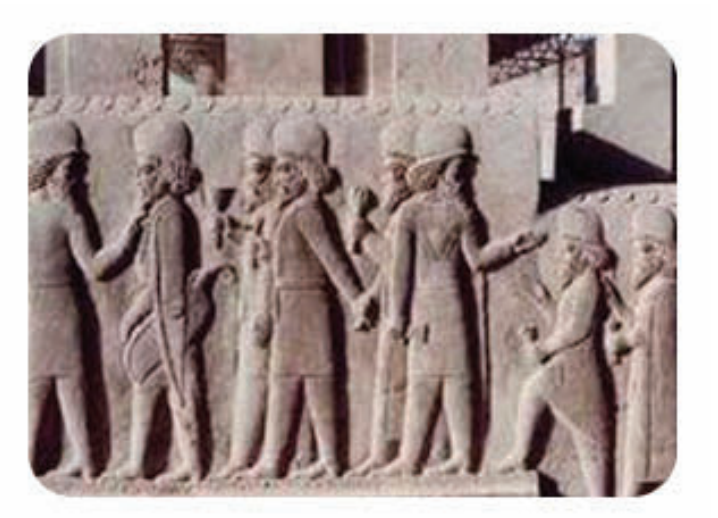

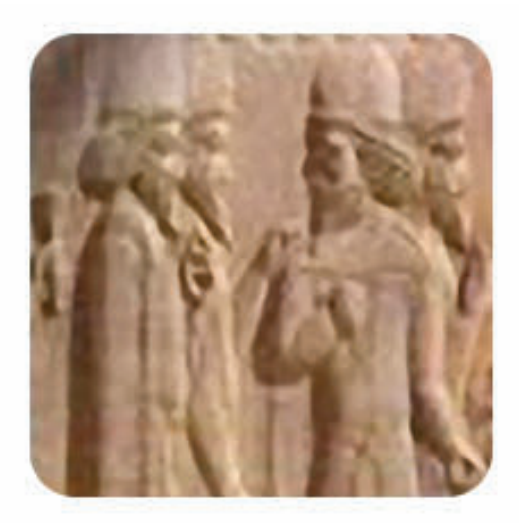

شکل ۴ـ۱ـ نمونهای از تصاویر مماری شده مجموعهی باستانی تخت جمشید.

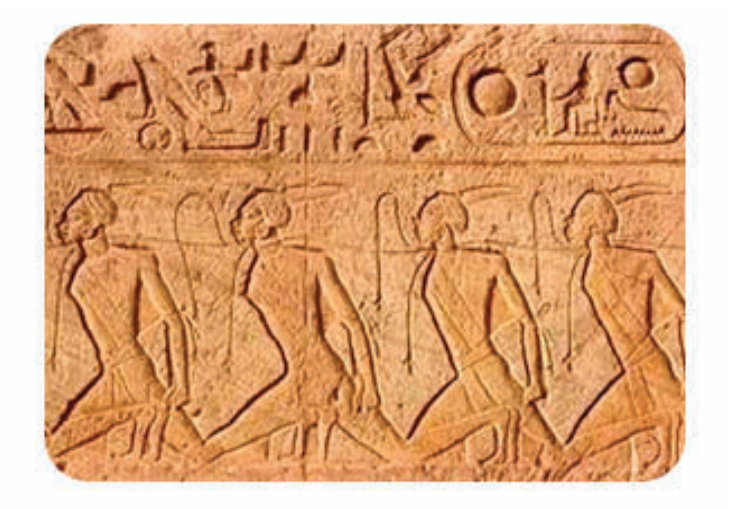

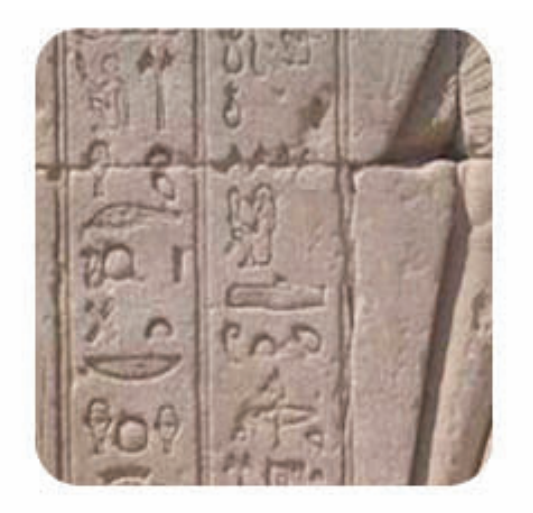

شکل ۵ـ۱ـ نمونهای از تصاویر مماری شده در مجموعهی باستانی اهرام مصر.

۱۲ <mark>تار اسم فنی صنایع چوب</mark>

 پس از آن، معماران و هنرمندان تمدن های قدیمی مانند کلدانیان و مصریان، یاد گرفتند که در قالب زبان تصویر نظرات و ایده های خود را در ساخت بناها ارائه کنند. آثار به جا مانده ازآنان، شروع فن نقشهکشی را در حدود 2000 سال قبل از میالد مسیح تایید می کند ( شکل ۱ـ۱)، و همچنین کاربرد پرسپکتیو در نقاشی های قدیمی رواج زیادی داشت (شکل ۱ـ۱).

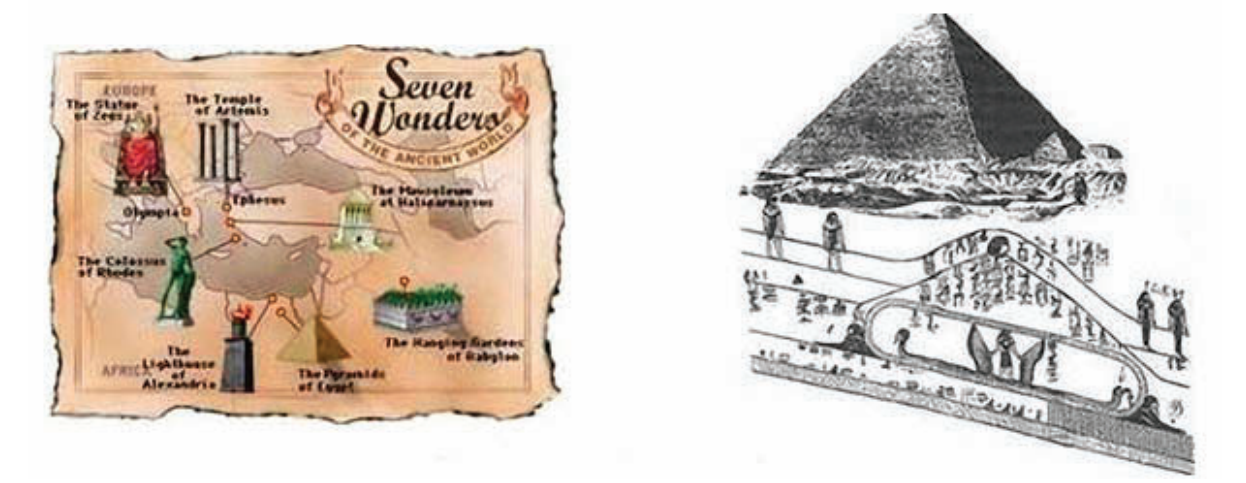

شکل 6ـ1ـ نمونه ای از نقاشی و نقشه های قدیمی.

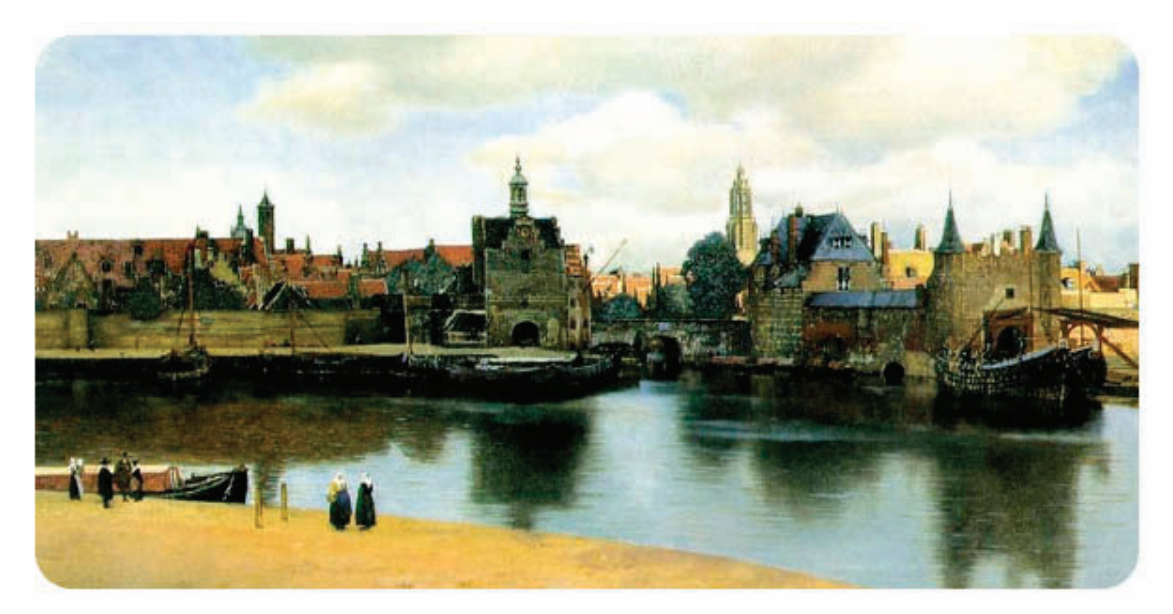

شکل 7ـ1ـ نمونه ای از کاربرد پرسپکتیو در نقاشی های قدیمی.

 استفاده از فن نقشه کشی در معماری و صنعت، به صورت استفاده از تصاویر دو بعدی و سه بعدی ادامه داشت تا اینکه در سال 1798 پایه و اساس رسم فنی امروزی، توسط مهندس فرانسوی گاسپارد مونژ، با تألیف کتابی در زمینه ی هندسه ی ترسیمی گذاشته شد )شکل 8ـ1(. هم اکنون نقشه کشی مدرن که در قالب استانداردهای جهانی مورد استفاده قرار می گیرد وسیلهای شده است در دست طراحان مختلف تا بتوانند ذهنیت خود را به عینیت تبدیل نمایند. الزم به ذکر است که سیر تحول نقشه کشی دارای فراز و نشیب ها و دستخوش تغییرات زیادی شده است که در نهایت، دست اندر کاران و متخصصین این فن، با تدوین استانداردهای خاص در این زمینه، سعی کردند به یک نظر واحد در سطح جهانی برسند.

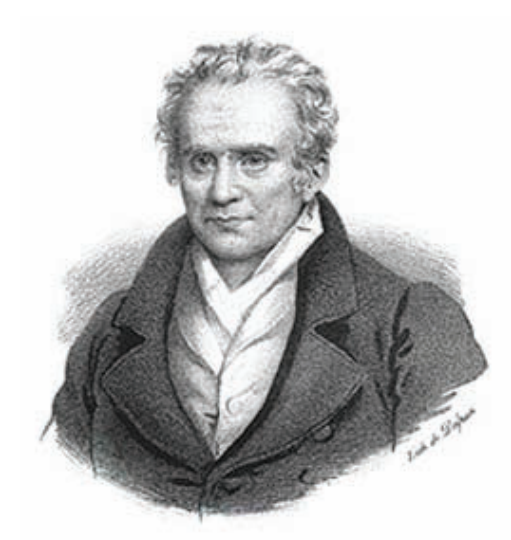

شکل 8ـ1ـ گاسپارد مونژ

## **2ـ1ـ آشنایی با اصول اولیه ی رسم فنی**

 چنانچه می دانیم، رسم فنی یک نوع زبان است که با توجه به تصویری بودن آن و پیروی از استانداردهای جهانی، در همه ی کشورهای جهان قابل درک است و ارتباط ایجاد شده توسط آن، محدود به منطقه و یا کشوری خاصی نمی شود. همانطور که هر زبان دارای اصول و قواعدی مانند اصول و قواعد به وجود آمدن حروف، کلمه، جمله و متن برای برقراری ارتباط می باشد، این زبان نیز، برای ایجاد ارتباط با مخاطبان و ارایه ی تفکرات خود به دیگر صنعت کاران، از اصول و قواعدی استفاده می کند که در ادامه به برخی از آنها اشاره می شود.

#### **1ـ2ـ1ـ نقطه**

 اولین قاعده در زبان نقشه کشی، شناخت نقطه است که تعریف آن به لحاظ ریاضی، محل تالقی دو خط و به لحاظ طراحی اثر آنی یک جسم اثر گذار بر یک جسم اثر پذیر است.

#### **2ـ2ـ1ـ خط**

 اگر نقاط را به صورت خاص کنار هم قرار دهیم، خط تشکیل خواهد شد، حال اگر نقاط در یک راستا در کنار هم تجمع نمایند، تشکیل خط مستقیم و اگر در یک راستا قرار نگیرند تشکیل خط شکسته و یا منحنی را خواهند داد (شکل ۱ـ۱).

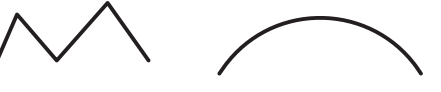

خط منحنی خط شکسته خط مستقیم

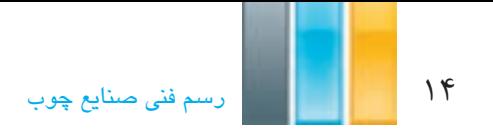

**3ـ2ـ1ـ سطح**

اگر خطوط را طوری کنار یکدیگر جمع نماییم که محیطی بسته را ایجاد نمایند، تشکیل سطح را خواهند داد. مثلث، مربع، مستطیل، متوازی االضالع، ذوزنقه، لوزی، چند ضلعی ها، دایره، بیضی و... انواعی از این شکل ها هستند که از تجمع خطوط به دست میآیند )شکل 10ـ1(.

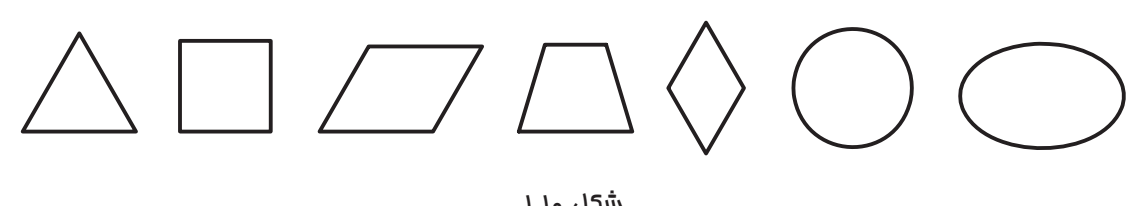

لازم به ذکر است برای تشکیل یک شکل، باید ابتدا و انتهای خط به یکدیگر وصل شود، و به عبارت دیگر، شکل بایستی یک محدوده را به صورت بسته محصور کند.

## **4ـ2ـ1ـ حجم**

 اگر سطوح در جهات مختلف کنار یکدیگر قرار گیرند، حجم تشکیل میشود؛ و به عبارت دیگر، هر حجم، مجموعه ای از تعدادی سطح است که در جهات مختلف کنار یکدیگر تجمع می کنند. و در نهایت میتوان با جمع کردن تعدادی حجم ساده به احجام پیچیده ای دست یافت )شکل 11ـ1(.

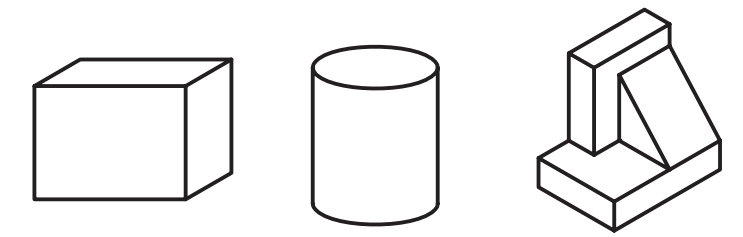

شکل 11ـ1

**تمرین -1-1** با مشاهدهی احجام شکل 11ـ،1 سطوح تشکیل دهنده ی آنها را مورد بررسی قرار داده و تعداد هرکدام را مشخص کنید.

**5ـ2ـ1ـ استفاده از استاندارد**

 به مجموعه مقررات، دستورالعملها و روشهایی که از سوی مراجع رسمی بین المللی برای باال بردن کیفیت و هماهنگی در نقشه کشی وضع شده است استاندارد گفته میشود.  در ابتدا، استفاده از اصول رسم فنی دارای مشکالتی بود و به صورت سلیقهای و منطقهای انجام میگرفت، اما با پیشرفت صنعت و جهانی شدن ارتباطات، تدوین روشها و مقرراتی برای ارتقاء کیفیت و هماهنگی بیشتر ضروری به نظر می رسید، بنابراین متخصصان و صاحب نظران مختلف از سراسر جهان، گرد هم آمدند ودستورات و مقرراتی را در قالب استاندارد تدوین کردند تا برای تمام کسانی که می خواهند از این زبان استفاده کنند، لازم الاجراء باشد. با توجه به موسسات بین|لمللی تدوین کنندهی استاندارد، استانداردهای متفاوتی مانندISO ، DIN، ANSI و BSI بوجود آمده در حال حاضر بیشتر کشورهای جهان از جمله کشور ما ، برای نهیه نقشههای فنی عمدتاً از استاندارد جهانی ISO استفاده می کنند.

### **3ـ1ـ مراحل تهیه ی نقشه**

با توجه به اهمیت استفاده از زبان نقشه در برقراری ارتباط درست و کامل، معمولا در چند مرحله نقشهها تهیه میشوند تا هم در وقت و هم در استفاده از ابزار و وسایل نقشه کشی صرفه جویی الزم صورت پذیرد؛ به عبارت دیگر، بتوان با کمترین اتالف وقت و ابزار، کامل ترین ارتباط را برقرار کرد. در ادامه، فرآیند تهیه ی نقشه به اختصار توضیح داده می شود.

# **1ـ3ـ1ـ تهیه ی نقشه با دست آزاد یا اسکیس (Sketch(**

 به این نقشه ها اسکیچ، اسکچ، اسکیس یا اتود زدن گفته می شود. برای رسم این نقشه، از ابزارهای کمکی استفاده نمیشود؛ به عبارت دیگر، طراح از هر وسیلهای که تمرکز او را جهت عینیت بخشیدن به ایدهاش کاهش می دهد، پرهیز می کند و فقط از ابزارهای اصلی (یک جسم اثر گذار و یک جسم اثر پذیر مانند مداد وکاغذ) برای ترسیم بهره می برد. این نقشهها، میتوانند در قالب تصاویر دو بعدی ) شکل 12ـ1( و یا سه بعدی )شکل 13ـ1( تهیه شوند.

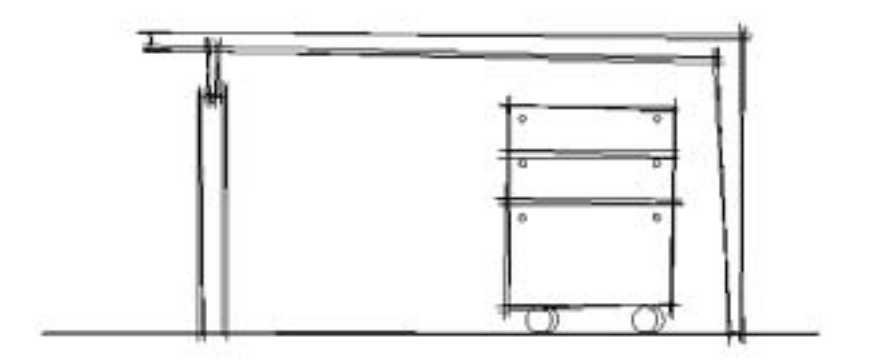

شکل12ـ1ـ اسکیس دو بعدی از یک طرح.

16 رسمفنیصنایعچوب

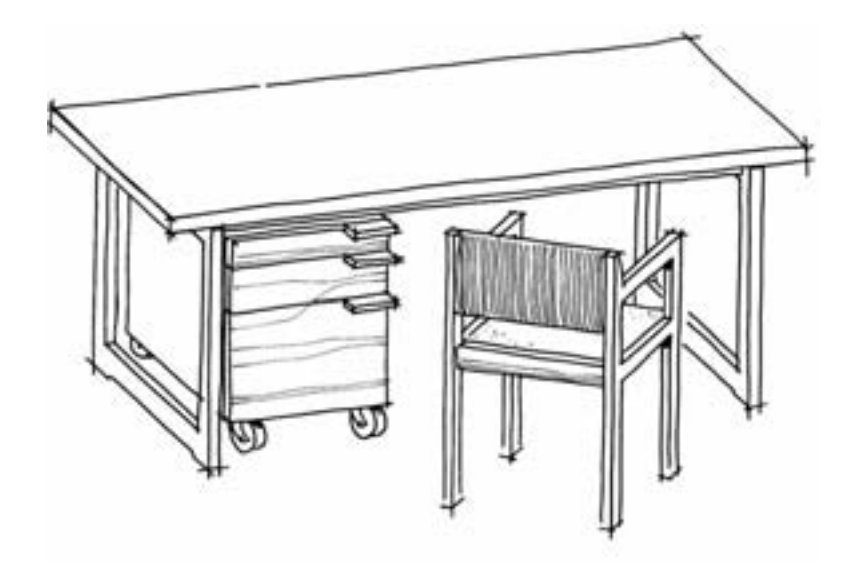

شکل13ـ1ـ اسکیس سه بعدی از یک طرح.

**2ـ3ـ1ـ نقشه ی شماتیک (خالصه)**

 پس از تصویب و تایید نقشه در مرحله ی قبل، برای قضاوت در خصوص تناسبات و ارتباط صحیح میان اجزای طرح، نقشه به صورت کلی و بدون در نظر گرفتن جزییات و به عبارت دیگر، خالصه، ترسیم می شود تا اگر دارای ایرادی بود، وقت زیادی را به خود اختصاص ندهد. به عنوان مثال، مطابق شکل 14ـ1 برای ترسیم طرح یک دکور در این مرحله از رسم جزییاتی نظیر ضخامت صفحات، دستگیرهها و... اجتناب می شود.

شکل14ـ1ـ نقشه ی شماتیک یک دکور چوبی.

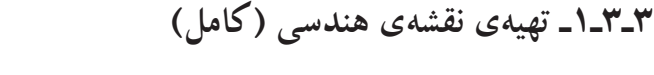

 در این مرحله، مانند شکل های 15ـ1 و 16ـ1 نقشه را باید به صورت کامل و دقیق، با استفاده از اصول رسم فنی ترسیم نمود. به عبارت دیگر، نقشه طوری ترسیم می شود که با وجود برخورداری از سرعت و دقت، نقصی در برقراری ارتباط نداشته باشد.

باید متذکر شد با توجه به اصلاحات مداومی که در ترسیم این نقشهها ممکن است رخ دهد، معمولا از ابزار اثرگذاری مانند مداد، استفاده میشود.

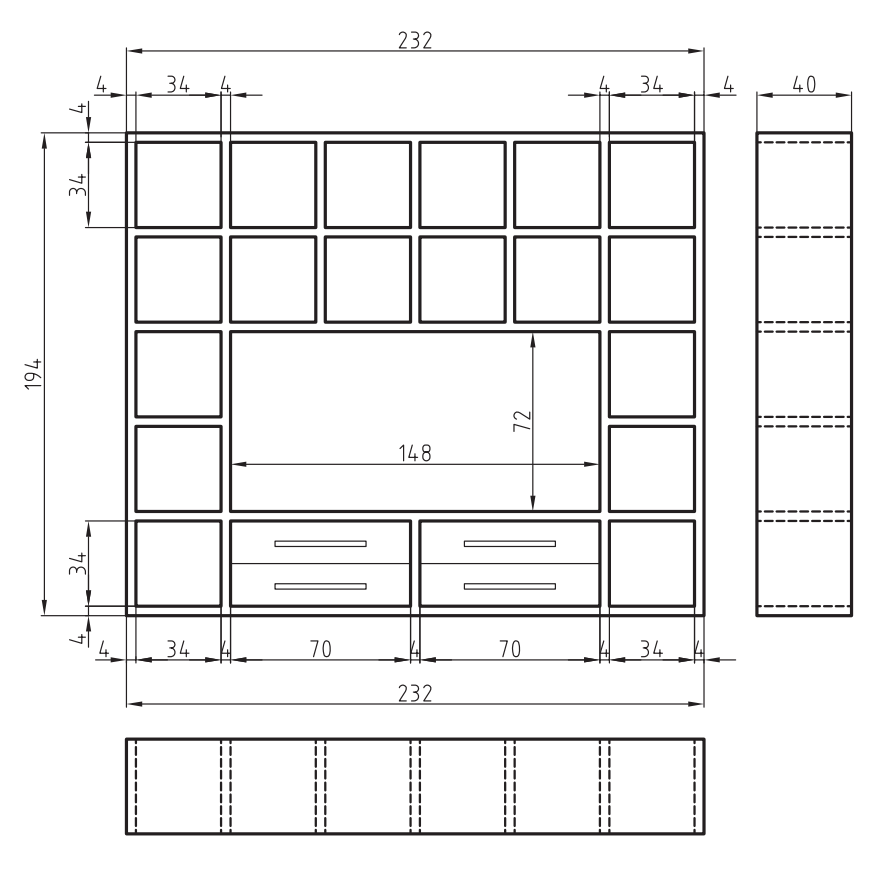

شکل15ـ1ـ سه نمای ترسیمی از یک دکور چوبی.

 همانطور که بیان شد، برای ترسیم نقشههای هندسی که نقشههای نهایی هستند، از مداد استفاده میشود که در صورت لزوم، به راحتی قابل پاک ککردن و اصلاح باشند. مسلما این گونه نقشهها که وقت زیادی را به خود اختصاص میدهند، برای دراز مدت ماندگار نخواهند بود، لذا در این مرحله، با استفاده از کاغذ و قلمهای مخصوص، نقشه را مرکبی می کنند تا برای مدت طوالنی کیفیت آنان دچار تغییر نشود. در ضمن، مزیت دیگری که مرکبی کردن نقشه دارد، کیفیت باالی تکثیر نقشهها با استفاده از دستگاههای کپی است، همچنین با مرکبی کردن، میتوان ضخامت خطوط را در گروه های خطی مختلف به طور دقیق، رعایت نمود.)شکل 17ـ1(

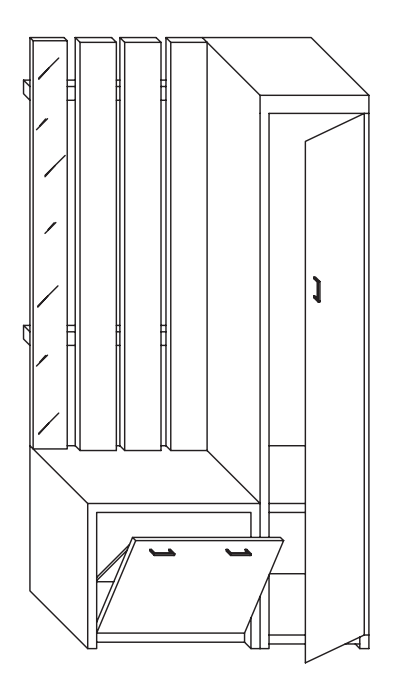

شکل 17ـ1ـ یک نمونه نقشه ی مرکبی.

# **5ـ3ـ1ـ تهیه ی نقشههای چاپی**

روند نهایی شدن یک نقشه از زمان طراحی تا رسم کامل آن، زمان زیادی را به خود اختصاص میدهد و ارائه اصل اوراق نقشه به مخاطبینی نظیر کارفرما و یا مجریان، اشتباه است؛ بلکه برای این منظور بایستی با استفاده از دستگاههای مناسب، نقشهها را تکثیر و در اختیار آنان قرار داد و نقشه ی اصلی در بایگانی مناسب نگاهداری شود تا هر زمان الزم شد، بتوان به آنها دسترسی پیدا کرد. شکل 18ـ1 دو دستگاه تکثیر نقشه و شکل 19ـ1 یک نمونه فایل نگه داری نقشه ها را نشان می دهند.

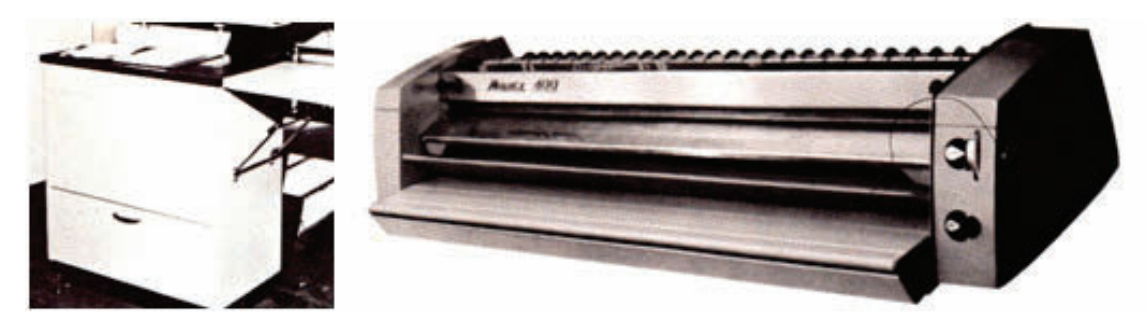

شکل 18ـ1ـ دو نمونه دستگاه تکثیر نقشه.

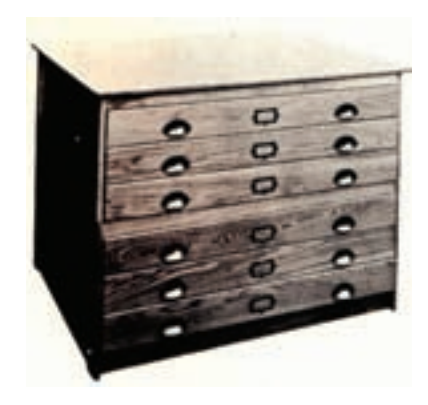

شکل 19ـ1ـ یک نمونه فایل نگه داری نقشه.

**6ـ3ـ1ـ تهیه ی نقشههای رنگی یا نقشه ی راندو شده**

 با توجه به اینکه نقشهها، اعم از صنعتی و معماری، خشک و بی روح هستند، بیشتر در مرحله ی ارایه ی نقشههای پیشنهادی )فاز بک) معمولاً نقشه کش سعی می کند با ایجاد بافت، سایه، انعکاس، رنگ۵های مناسب (با توجه به ماده $پیشنهادی ) و قرار دادن$ احجام حاشیهای مناسب، به طرح و نقشه روح ببخشد و آنرا تا حد امکان به عکس نزدیک کند ) شکل 20ـ1(.

امروزه با وجود نرم|فزارهای قوی رایانهای نظیر SolidWorks، 3DMAX،3DHome ،AutoCAD و... نقشههایی ارائه میشود که گاهی اوقات تفکیک آنها از یک عکس واقعی دشوار به نظر می رسد که نمونهای از آنرا در شکل 21ـ1 مالحظه می کنید.

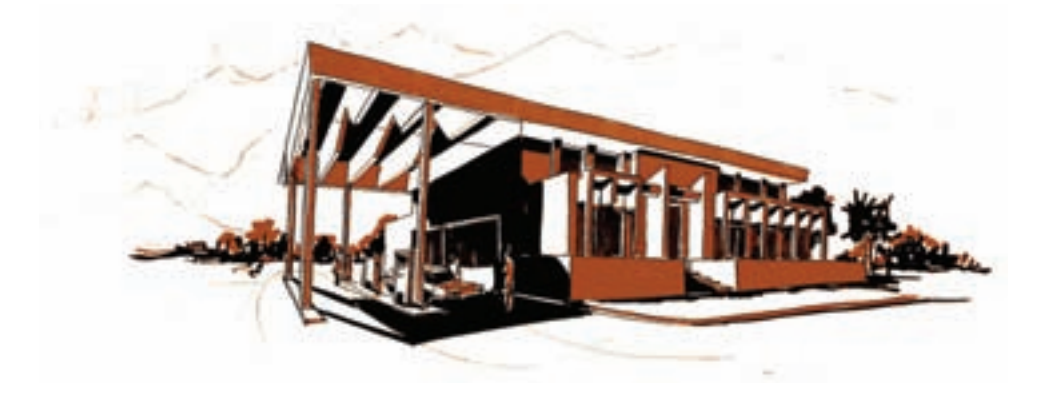

شکل 20ـ1ـ نمونه هایی از نقشه ی راندو شده.

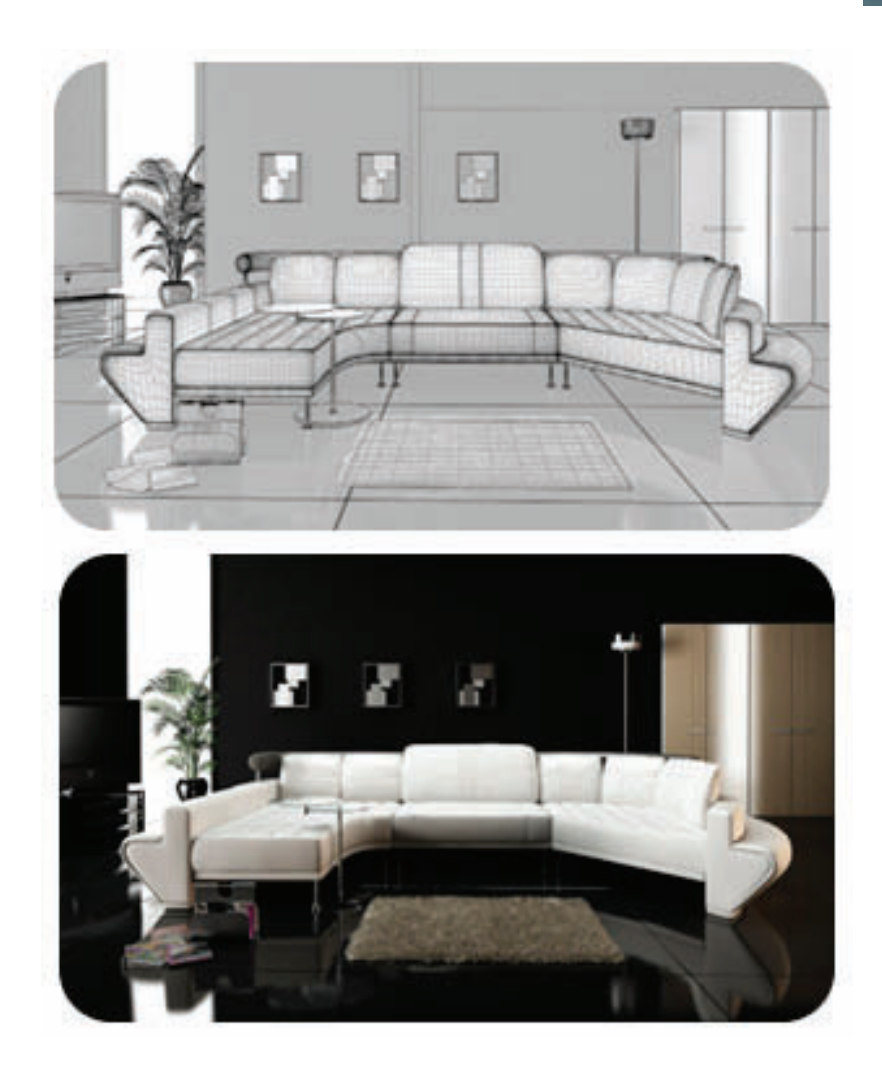

شکل21ـ1ـ نمونه ای از نقشه ی طراحی شده توسط نرم افزار Max D.3

### **4ـ1ـ چگونگی ارایه ی نقشه**

 نظر به اینکه ایجاد نقشههای کامل، وقت زیادی را میطلبد و ممکن است مورد تأیید نهایی قرار نگیرند، بنابراین ایجاد و ارایه ی طراحی، بایستی در دو مرحله که در اصطالح فاز Ⅰ و فاز Ⅱ نامیده میشوند انجام شود.

### **1ـ4ـ1ـ نقشههای پیشنهادی**

این نقشهها که به آنها نقشههای فاز یک ییا نقشههای پیشنهادی گفته می شود، در مرحلهی اولیهی ارایهی طرح و نقشه، برای تأیید اولیه مورد استفاده قرار می گیرند. این نقشهها، بیشتر به صورت رنگی و تزیین شده برای فهم و جلب بیشتر مخاطب اصلی یعنی کارفرما تهیه میشوند. در این گونه نقشهها بیشتر کلیت طرح مورد نظر قرار میگیرد نه جزییات؛ در صورت تأیید، نقشههای فاز بعدی که به آنها نقشههای فاز دو یا نقشههای اجرایی گفته می شود، تهیه میشوند.

 همانطور که در شکل 22ـ1 مالحظه میشود، با اضافه کردن موارد فرعی نظیر انسان، لوازم دفتری و... به طرح اصلی، که میز است، ِ سعی شده دید سه بعدی قابل فهمی به مخاطب ارایه شود تا در تصمیم گیری، او را یاری کند.

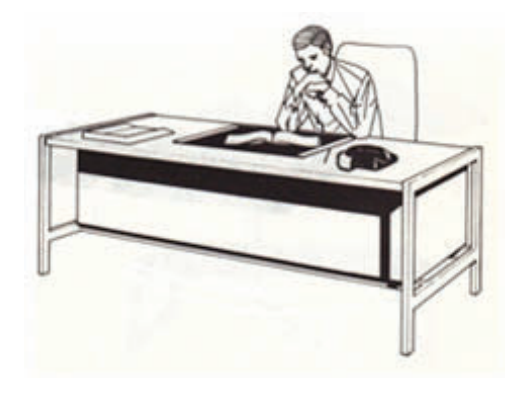

شکل22ـ1

**2ـ4ـ1ـ نقشه های اجرایی**

 پس از تأیید نقشههای پیشنهادی یا فازⅠ، این نقشه ها که بایستی در آنها کلیه ی موارد مورد نیاز برای اجرای طرح لحاظ گردد، تهیه میشوند. در این نقشه ها، جزییات باید به طور کامل در نظر گرفته شوند و از قرار دادن هر پارامتری که ممکن است مجری طرح را دچار اشتباه کند پرهیز می گردد. در شکل 23ـ1 نمونهای از این گونه نقشهها ارایه شده است.

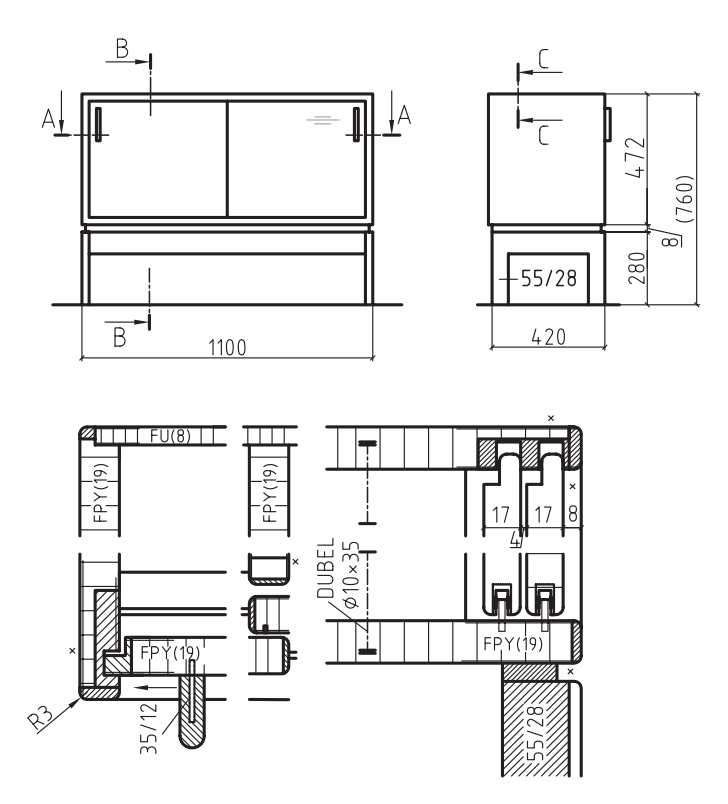

ـشکل ۱\_۳۳

**5ـ1ـ مهارت های پایه ی ترسیم اسکیس**

 طراحی با دست آزاد حتی در عصر رایانه، از مفیدترین فنون طراحی در یادداشت برداری، خلق ایده ی طراحی، و ایجاد مضامین ارتباط گرافیکی است. طراحی با دست آزاد، به شما از طریق ایجاد مهارتهای اولیهای همچون استفاده از شبکه ها، چهارچوبها و شکل ها تا عناصر اسکیس نهایی همانند طیف سایه ـ روشن، بافت، رنگ و جزییات و تجربه ی ارایه رایانه ای و اعتماد به نفس با تسلط ِ بر اصول بنیادی آن، کمک می کند. در این بخش، سعی خواهد شد که روی ایجاد مهارت های اساسی ترسیم اسکیس نظیر مشاهده و ایجاد، هماهنگی دست و چشم، تمرین های اولیه دستگرمی، ترسیم خطوط محاطی و فضای خالی و... متمرکز شویم.

### **تمرین -1-2ترسیم خطوط مستقیم و مورب**

دراین تمرین، با استفاده از مداد  $\mathrm{B}_{2}$  یا HB به صورت دست آزاد و بدون استفاده از ابزار کمکی، سعی کنید خطوط موازی را رسم نمایید. برای این منظور، با تقسیم کردن کاغذ  $A_{\star}$  به دو قسمت، در هر نیمه با حایل کردن دست مخالف و هدایت چشم سعی کنید خطوط موازی مطابق شکل های 24ـ1 و 25ـ1 ترسیم نمایید. توجه داشته باشید که ترسیم خطوط افقی و مورب از چپ به راست، و خطوط عمودی از باال به پایین انجام شود.

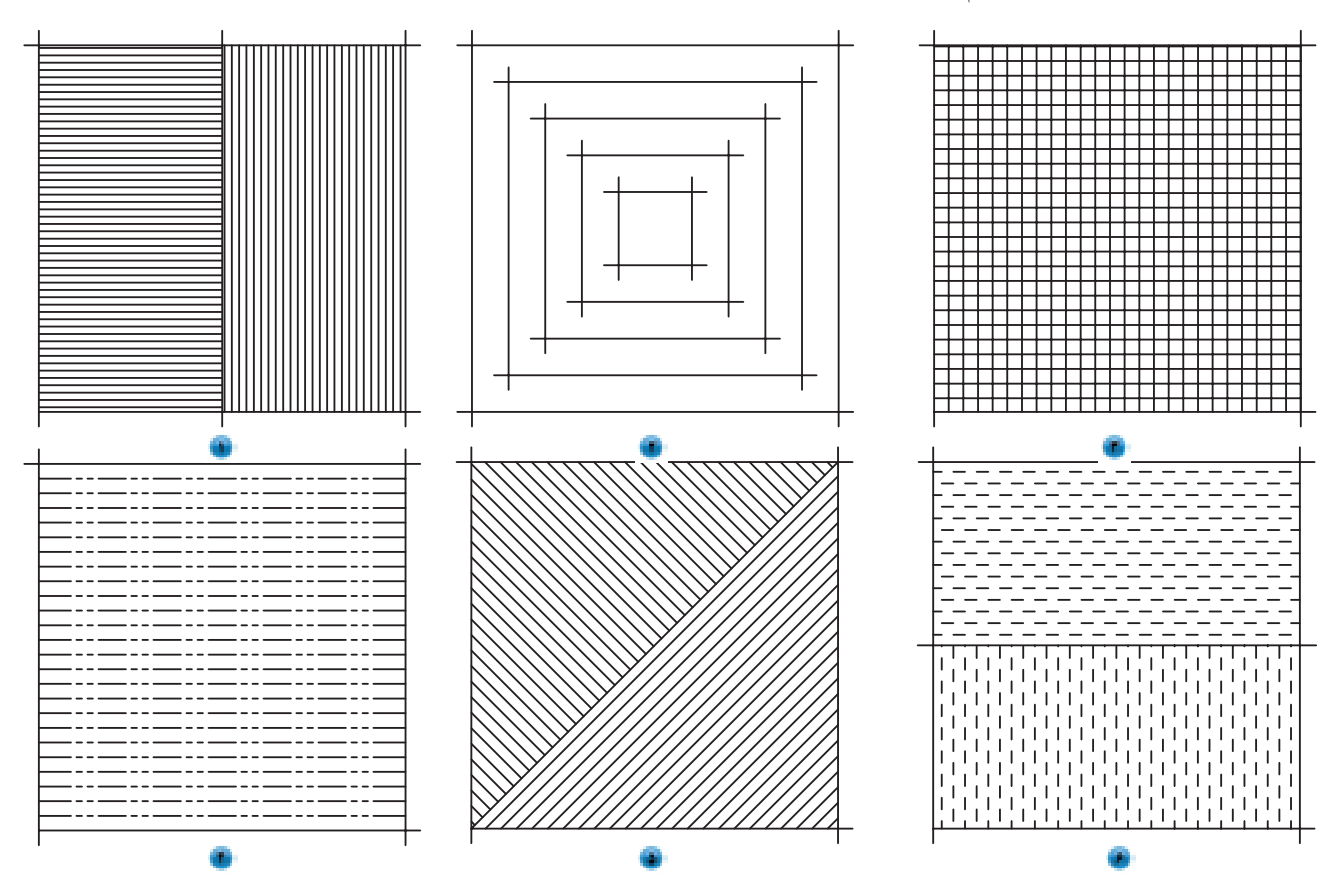

شکل24ـ1

فصل اول: آشنایی با اصول و قواعد نقشهکشی عامل استان <mark>23</mark> تا 23

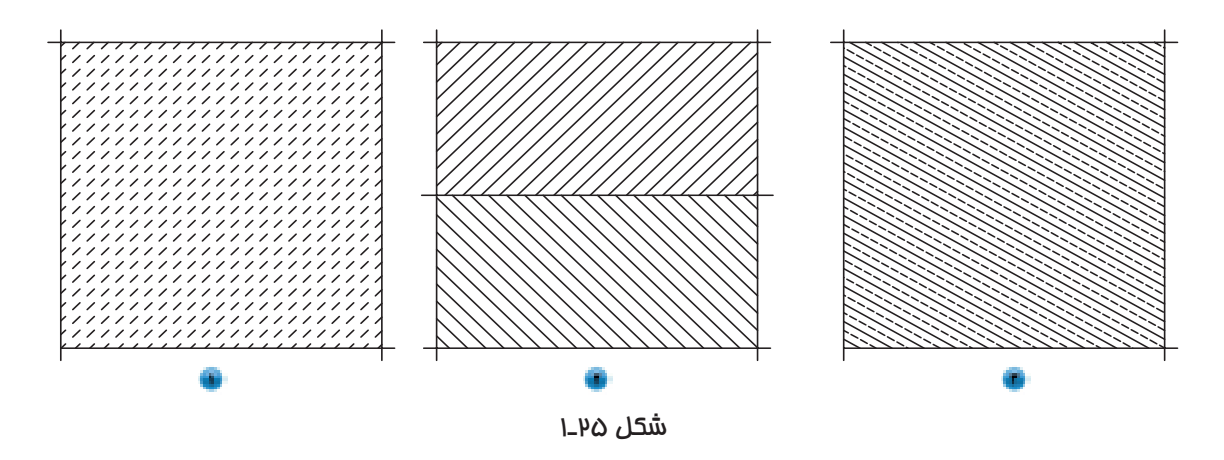

**تمرین -1-3ترسیم خطوط منحنی**

این تمرین، مربوط به ترسیم خطوط محاطی است. در این تمرین، از دست دیگر خود به عنوان حائل استفاده کنید.کار ترسیم را با طوالنی ترین خطوط یا لبه ها شروع کنید. در حالی که قلم طراحی را روی کاغذ و چشم را روی موضوع نگه داشته اید، لبه ها و چین ها را چنان دنبال کنید که انگار آنها را لمس می کنید، عجله نکنید. اگر اسکیس ها بی نظم و خارج از تناسب است، نگران نباشید زیرا اسکیس های به وجود آمده، به اندازه ی خلق عادات تمرکز و مشاهده با اهمیت نیستند. مناسب ترین اشیاء برای ترسیم خطوط محاطی، اشیایی هستند که شکل آنها غیر قابل پیش بینی است؛ مثل کاغذ مچاله شده یا میوه ی درخت کاج و یا یک جفت کفش ورزشی با بندهای در هم تنیده شده. سعی کنید اشیا را در مقابل نور زیاد قرار دهید و لبه ی سایه ها و انعکاسات را دنبال کنید )شکل های 26ـ1(.

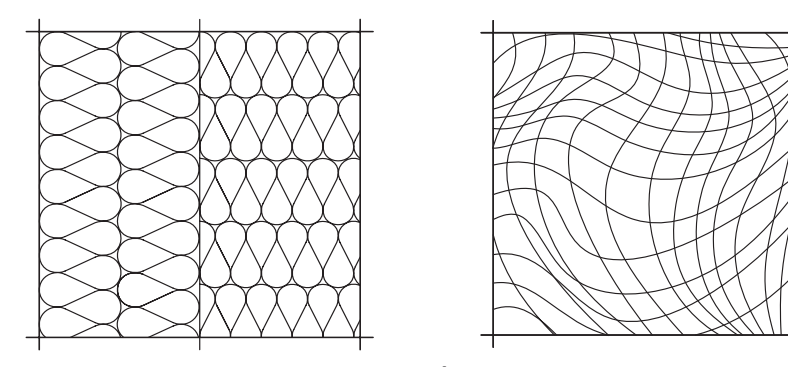

ش*کل ۱*ـ۱۷

#### **تمرین -1-4ترسیم نقوش چوب**

با توجه به اهمیت استفاده از نقوش چوب در روح بخشیدن به طرحهای سازههای چوبی، به خصوص در نقشههای فاز Ⅰ**،** عزیزان هنرجو بایستی بتوانند تا حد امکان این نقوش را نزدیک به واقعیت ترسیم کنند. دراین تمرین، بایستی سعی شود در مراحل اولیه، با نگاه کردن به نقشهای چوب که پیرامون ما به وفور یافت می شوند، نسبت به ترسیم آنها اقدام کنیم تا اینکه به مرحله ای برسیم که بتوانیم بدون نگاه کردن به این نقوش، نقش چوب را به صورت طبیعی ایجاد کنیم. نکتهای که در ایجاد نقش چوب حائز اهمیت است، این است که این نقوش، در عین بی نظمی، دارای نظمی است که زیبایی منحصر به فرد خود را به ببینده القا می کنند و این اصل، باید در ترسیمات شما مورد توجه گرفته شود. بس از تقسیم کاغذ  $\rm A$  به چهار قسمت مساوی، سعی کنید نقوش چوب را تا حد امکان به صورت طبیعی ترسیم کنید. در شکل ۱ـ۱۷ـ۱، چهار نمونه نقش چوب ارایه شده است. آنها را ابتدا رسم کرده و سپس از نقوش اطراف خود استفاده کنید. ۸

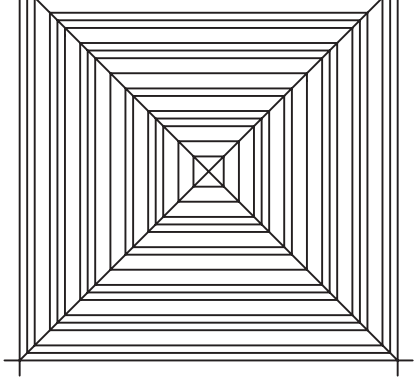

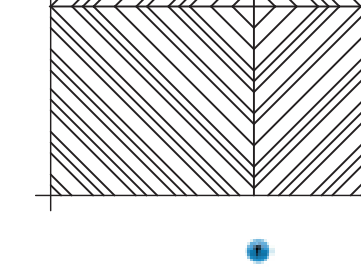

24 رسمفنیصنایعچوب

شکل27ـ1

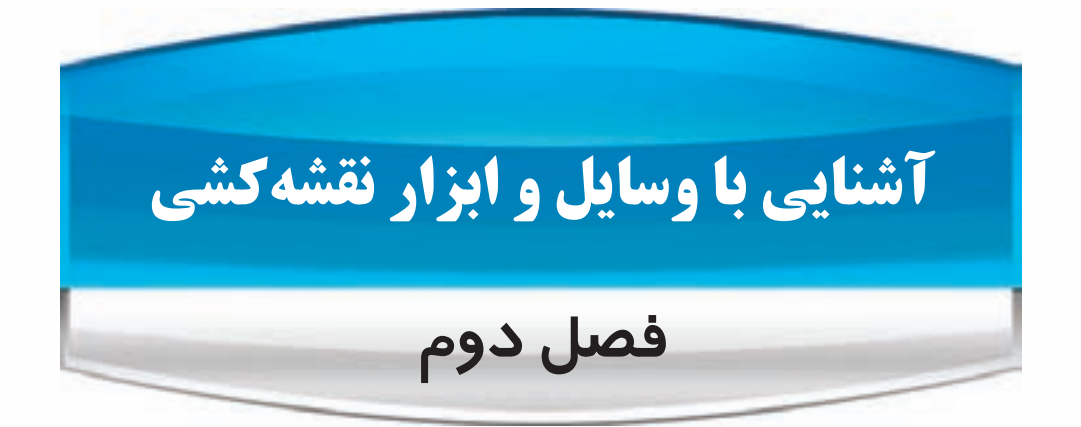

**پس از پایان این فصل، از فراگیر انتظار می رود که بتواند:**

- وسایل اصلی نقشه کشی را تشریح کند.
- وسایل فرعی نقشه کشی را معرفی کند.
- به کمک ابزارهای کمکی ترسیمات مهارت پایه را اجرا کند.

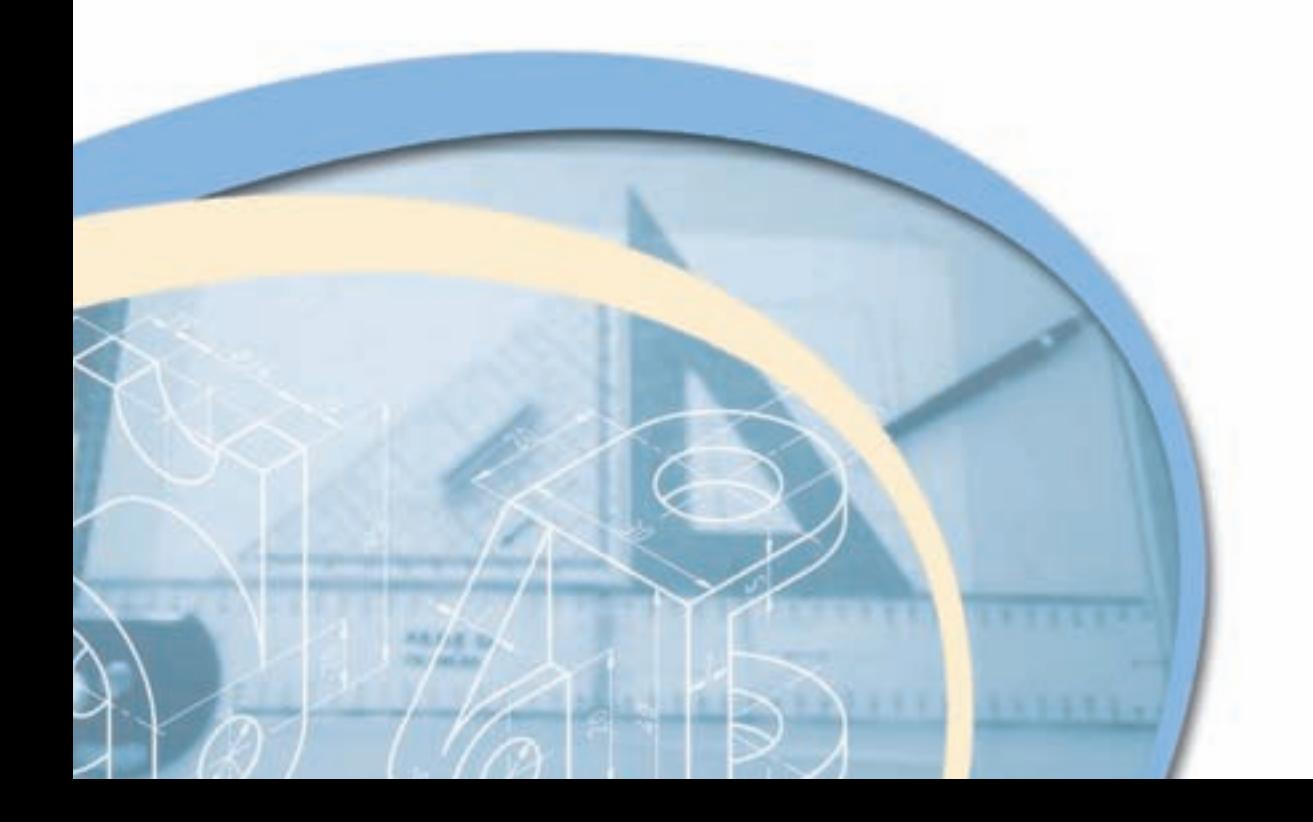

 برای ایجاد هر نقشهی فنی، به ابزار و وسایل مخصوص نیاز است. ممکن است چنین به نظر برسد، با توجه به پیشرفت تکنولوژی و فراگیر شدن رایانه در بسیاری از علوم، از جمله نقشه کشی، این آشنایی ضرورتی ندارد، اما باید متذکر شد که رایانه وسیله ای است که جایگزین ابزارهای دستی برای بالا بردن دقت و سرعت است و کاربر لازم است آشنایی و توانایی لازم کار با دست را داشته باشد تا بتواند کنترلهای الزم بر روی نقشههای رایانهای را داشته باشد.

ایجاد یک نقشه نهایی دارای مراحل مختلفی است. هر مرحله، ابزار خاص خود را میطلبد؛ اما به طور کل، ابزارها و وسایل مورد استفاده در نقشهکشی را می توان به دو گروه اصلی و کمکی تقسیم کرد.

### **1ـ2ـ وسایل اصلی**

در نقشه کشی، از مداد (در مراحل اولیه) به عنوان جسم اثر گذار (به دلیل امکان ویرایش راحت) و از کاغذ، به عنوان جسم اثر پذیر استفاده می شود.

#### **1ـ1ـ2ـ مداد**

مدادها با توجه به دو ویژگی، تقسیم بندی می شوند: اول فرم و شکل مداد که به انواع مدادهای معمولی، فشاری و اتود (فشنگی) تقسیم می شوند، و دوم نرمی و سختی مغز )گرافیت( مداد که خود به سه گروه مدادهای H( Hard ) یا سخت،B( Black ) یا سیاه که مدادهای نرم هستند و گروه F( Firm ) یا HB که مدادهای متوسطهستند تقسیم میشوند.

### **-2-1-1-1 انواع مداد از نظر فرم و شکل**

مدادها به لحاظ فرم و شکل، به دو دسته تقسیم میشوند: یکی مدادهای معمولی که مغز (گرافیت) مداد در پوششی از جنس عمدتاً چوب و یا جنس های دیگر برای استفاده قرار داده می شود و دیگری مدادهای اتود که مغز در پوشش ها و محفظه های خاص جهت استفاده قرار می گیرند و خود دارای دو نوع اتود فشاری (یا سه نظام دار) که مغز آن دارای ضخامتهای مختلف است و دیگری اتودهای فشنگی که مغز هایی به تعداد مشخص توسط نگه دارنده ی خاص جهت استفاده در محفظه ی مخصوص قرار می گیرند و از قسمت ته تغذیه می شوند (شکل ۱ـ۲). در صورت از بین رفتن مغز مورد استفاده، می توان آنرا از قسمت سر بیرون کشید و از قسمت ته دو باره در اتود قرار داد تا مغز بعدی، جهت استفاده، از سر بیرون بیاید )شکل 2ـ2(. در ضمن، تمامی مغز مدادها برای استفادهی بهتر، بایستی همواره تیز شوند به جز مغزهای شماره دار (میلی متری) که بیشتر با ضخامتهای اسمی ۰/۵ و ۰/۷ میلی متر به بازار عرضه می گردند. باید توجه داشت که در صورت استفاده از مغزهایی به جز مغزهای میلی متری، برای جلوگیری از سایش یک طرفه، مداد بایستی در حین حرکت، در جهت یا خالف جهت عقربههای ساعت چرخانده شود )شکل 3ـ2(.

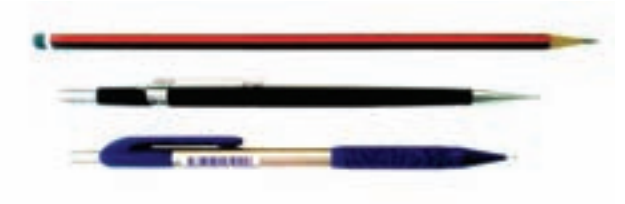

شکل 1ـ2ـ مداد معمولی و اتودی.

فصل دوم: آشنایی با وسایل و ابزار نقشهکشی مسلسل <mark>کا است</mark> است.

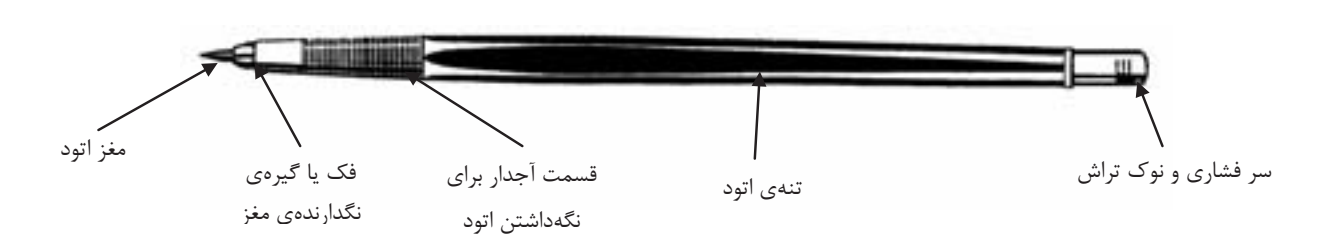

شکل2ـ2ـ قسمت های مختلف مداد اتود با مغز معمولی.

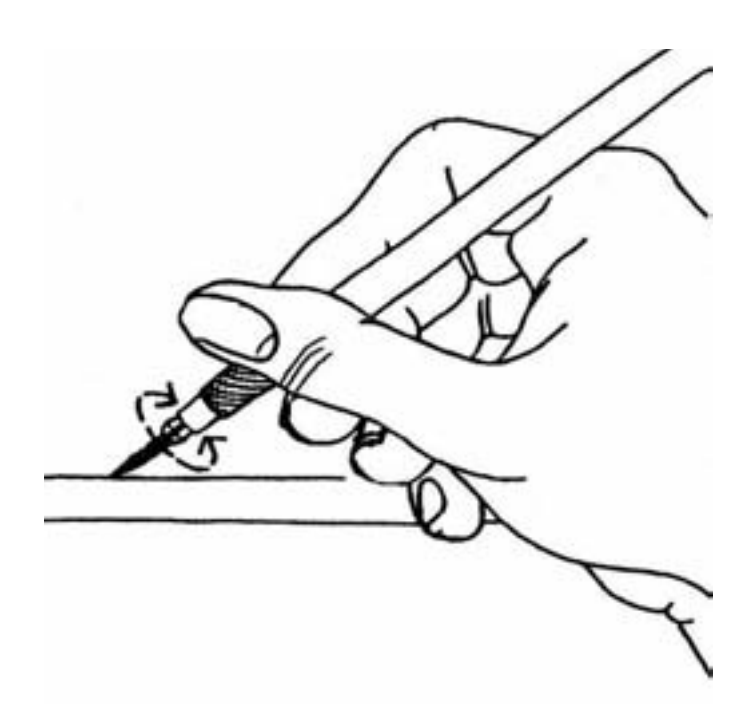

شکل ۳ـ۳ـ نموهي <u>م</u>رخش مداد در هنگام ترسیم.

**-2-1-1-2 انواع مداد از نظر نرمی و سختی مغز**

 مدادها به لحاظ سختی و نرمی مغزشان، به سه گروه مدادهای H، B، HB و یا F تقسیم می شوند. مدادهای H که جزء مدادهای سخت می باشند، درجهی سختی آنها با شماره، مشخص می شود؛ به طوری که هر چه عدد آنها افزایش یابد، درجهی سختی مداد بیشتر و در نتیجه رنگ آنها کمتر خواهد بود؛ و مداد های گروه B نیز با شماره، درجه ی نرمی شان مشخص می شود و هر چه شماره ی آنها بیشتر می شود، درجه ی نرمی آنها بیشتر و پررنگ تر می شوند؛ و گروه مدادهای HB ویا F به لحاظ نرمی و سختی و درجه ی رنگ، بین مدادهای گروه H و B قراردارند. در شکل 4ـ2 گروه مدادهای مورد استفاده در نقشه کشی نشان داده شده است.

7B 6B 5B 4B 3B 2B B HB F H 2H 3H 4H 5H 6H 7H 8H 9H

شکل 4ـ2ـ گروه مدادهای مورد استفاده در نقشه کشی.

نوک مدادها به استثناء مدادهای میلی متری، در حین استفاده کُند و باعث ضخیم شدن ضخامت خطوط ترسیمی و پایین آمدن کیفیت رسم می شود، لذا بایستی به طور مداوم توسط مداد تراش (شکل های ۵ـ۲ تا۲ـ۲ ) تیز شوند. بهتر است در مراحل اولیه به جهت صرفه جویی و تمام نشدن زودهنگام مداد، از یک تخته که سنبادهی نرمی روی آن نصب شده باشد، استفاه شود (شکل XـX).

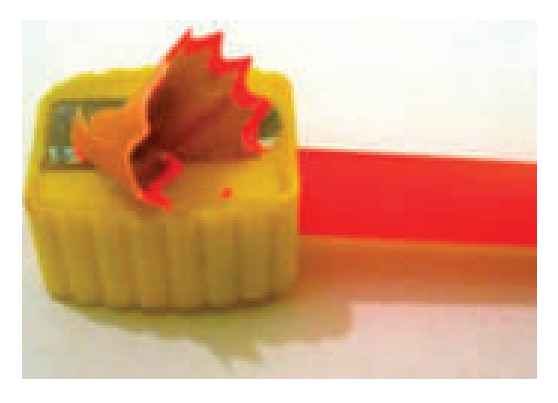

شکل 5ـ2ـ مداد تراش معمولی دستی.

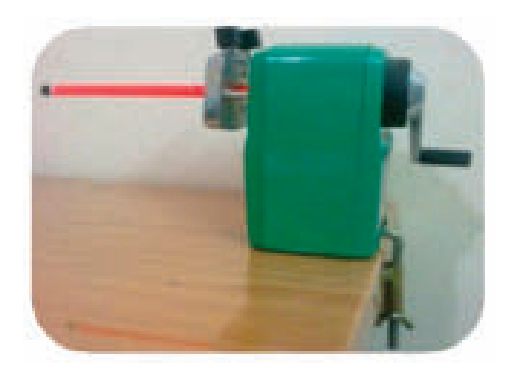

شکل6ـ2ـ مدادتراش رو میزی.

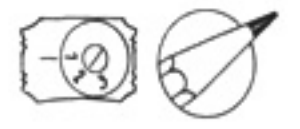

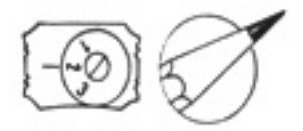

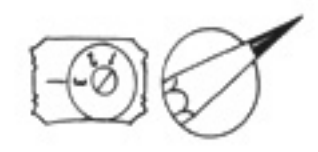

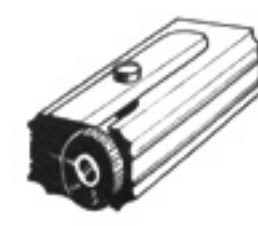

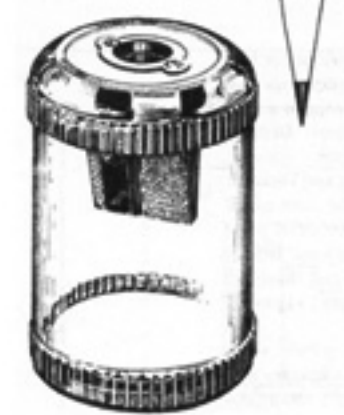

الف) مداد تراش مدرج. ب) مداد تراش محفظه دار.

فصل دوم: آشنایی با وسایل و ابزار نقشهکشی 29 <mark>میل 19</mark> میلی <mark>29</mark>

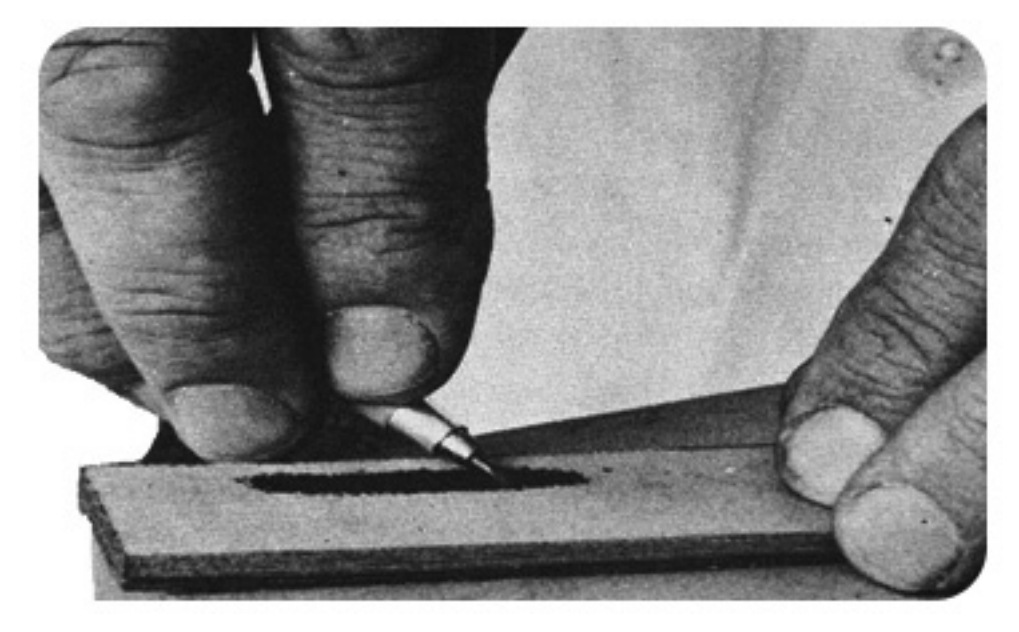

شکل 8ـ2ـ تیز کردن و فرم دادن مغز مداد توسط تخته ی سنباده.

 در شکل 9ـ2نوک مغز مداد با توجه به نوع مصرف تیز، پخدار، گرد و تخت نشان داده شده است. در صورت از دست رفتن فرم آن، بایستی با سنباده، فرم الزم را مجدداً ایجاد نمود.

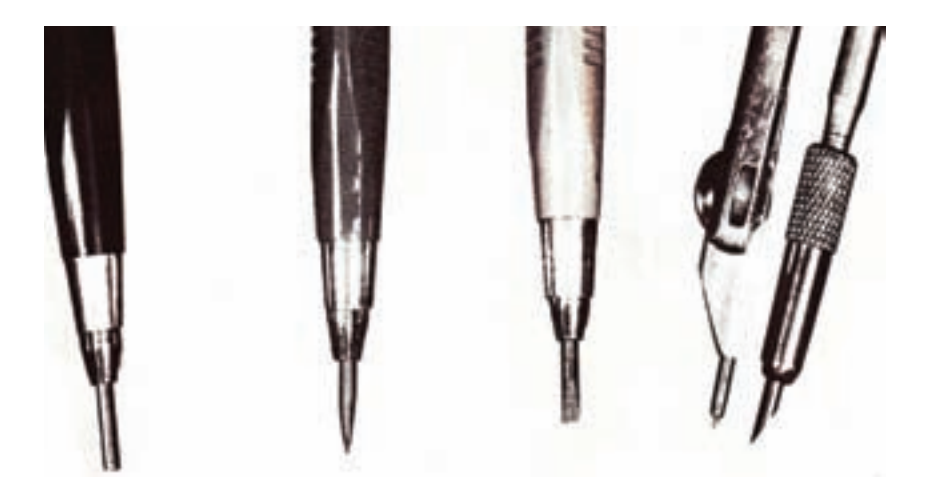

شکل 9ـ2ـ انواع مغز مداد به لحاظ فرم.

**2ـ1ـ2ـ کاغذ**

 کاغذ، جسم اثرپذیری است که اثر جسم اثرگذار را در نقشه کشی به خود می گیرد و برای رسم نقشه ها یا تکثیر، مورد استفاده قرار می گیرد. کاغذهای مورد استفاده در نقشه کشی در سه ویژگی جنس، نقش و سوم اندازه دسته بندی می شوند.

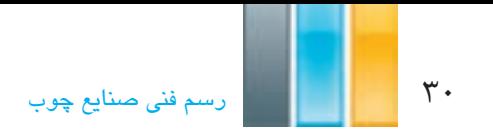

#### **الف( انواع کاغذ از نظر جنس**

در مراحل مختلف نقشه کشی، با توجه به نوع نقشه، از کاغذهای با جنس های متفاوت استفاده می شود که مهم ترین آنها عبارتند از:

### **ـ کاغذ پوستی )پوست پیازی(**

 کاغذهایی هستند نیمه شفاف و ارزان قیمت که به طور معمول با ابعاد بزرگ در بازار عرضه می شوند، و برای ترسیم نقشه ها تا مرحلهی سوم مورد استفاده قرار میگیرند. این کاغذ معمولا در نقشههای ساختمانی مورد استفاده قرار میگیرند.

#### **ـ کاغذ کالک**

 این کاغذ، در مرحله ی مرکبی کردن مورد استفاده قرار می گیرد، زیرا کاغذی است شفاف و با کیفیت که به دلیل داشتن الیه ای نازک از چربی مخصوص، مرکب را روی خود پخش نمی کند و ضخامت خطوط ترسیمی تغییر پیدا نمی کند. همچنین بهراحتی اثر مرکب از روی آن توسط پاک ککن های مخصوص و یا تیغ پاک میشود؛ بنابراین اشتباهات احتمالی در زمان مرکبی کردن، بهراحتی قابل ویرایش است. الزم به ذکر است در صورت استفاده از تیغ برای برطرف کردن اثر مرکب، بایستی توسط پاک کنی نرم، مجدداً چربی را از طرفین بر روی موضع پاک شده آورد تا در صورت مرکبی کردن دوباره، جوهر پخش نشود.

 از معایب کاغذ فوق، حساسیت آن به تا شدن و رطوبت هوا است زیرا در صورت تا شدن، به دلیل داشتن جنس ترد و شکننده، خط تا را به صورت خطی سفید به خود خواهد گرفت و به راحتی پاره خواهد شد؛ همچنین در صورت نوسان رطوبت، این کاغذ حرکت خواهد کرد بدین صورت که اگر رطوبت هوا زیاد شود، ابعاد آن افزایش و اگر رطوبت هوا کم شود ابعاد آن کاهش خواهد یافت؛ بنابراین در صورتی که برای مرکبی کردن نقشه ای، زمان زیادی صرف شود، بایستی به طور مرتب جابجایی خطوط که توسط حرکت کاغذ اتفاق میا فتد را کنترل و اصالحات الزم را با جابجایی کاغذ انجام داد.

### **ـ کاغذ معمولی سفید**

 این کاغذها به طور معمول در بسته های پانصد برگی و با وزن های مختلف به بازار عرضه می شود، که برای تکثیر نقشه ها توسط دستگاههای کپی برداری، مورد استفاده قرار می گیرند. در صورت استفاده از رایانه برای ترسیم نقشهها و برای چاپ گرفتن نقشهها توسط پرینتر یا چاپگر نیز، از این کاغذها استفاده می شود.

#### **ب( انواع کاغذ از نظر نقش**

کاغذها با توجه به مورد استفادهای که از آنها می شود، ممکن است دارای نقوش خاص مانند شکل های ۱۰ـ۲ تا ۱۳ـ۲ باشد. کاغذهای نقش دار مورد استفاده در نقشه کشی، به طور معمول شامل کاغذ شطرنجی، کاغذ میلی متری و کاغذ ایزومتریک است که از همگی آنها معمولا به صورت پس(مینه و کمکی برای راحتی ترسیم در مراحل اولیه طراحی به جهت جلوگیری از اتلاف وقت و استفاده کمتر از وسایل کمکی، استفاده می شود. همچنین میتوان با رسم خطوط قطری در کاغذ میلیمتری، از آن به عنوان پس زمینه ی رسم تصاویر مجسم مایل استفاده نمود. فصل دوم: آشنایی با وسایل و ابزار نقشهکشی <mark>مسایل است.</mark> 31

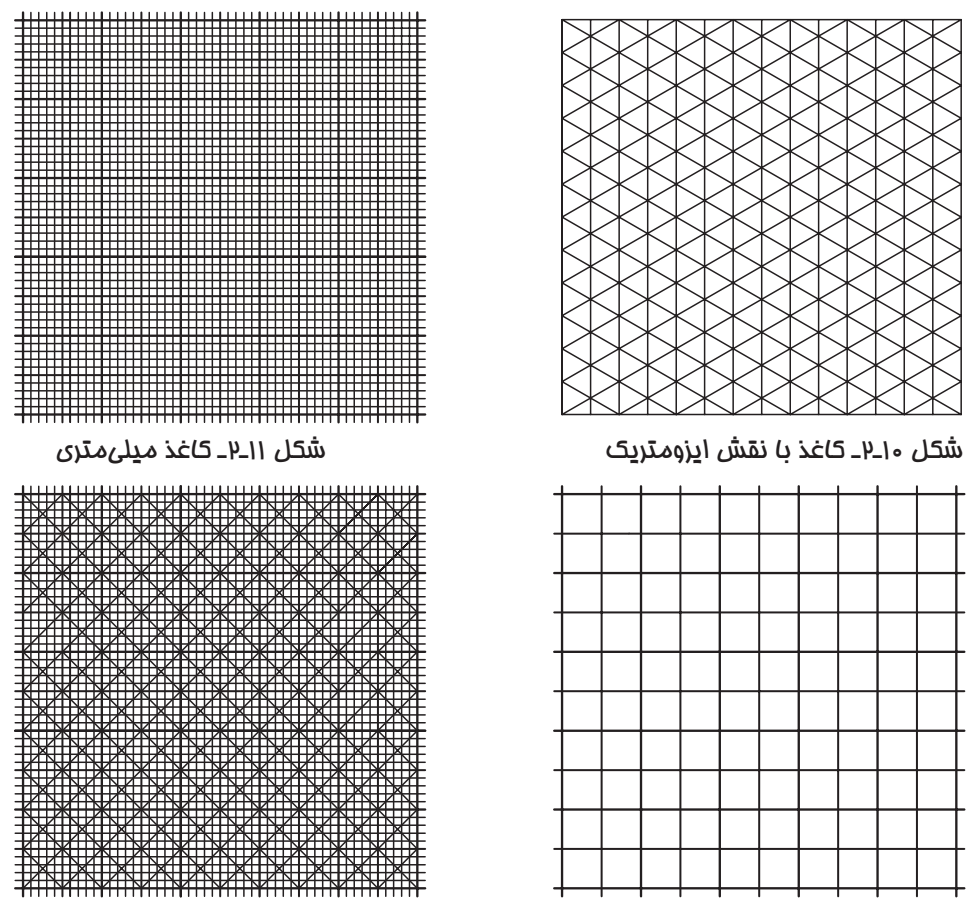

شکل 13ـ2ـ کاغذ میلی متری آماده شده برای تصویر شکل 12ـ2ـ کاغذ شطرنجی

مجسم مایل

| اندازه كاغذ به ميلي متر | شماره كاغذ |       |
|-------------------------|------------|-------|
| 1184×841                | A ()       | کافخا |
| 841×594                 | А1         |       |
| 594×420                 | A2         |       |
| 420×297                 | ΑЗ         |       |
| $297 \times 210$        | A4         |       |
| $210 \times 148$        | А5         |       |
| $148 \times 105$        | Aб         |       |
| Ω<br>∩                  | Ω          |       |

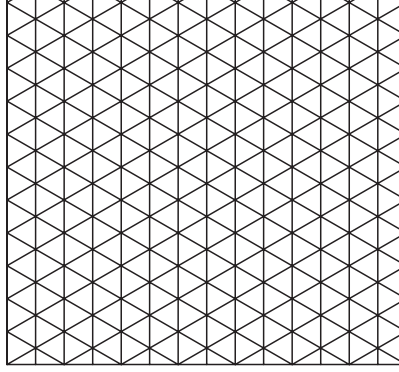

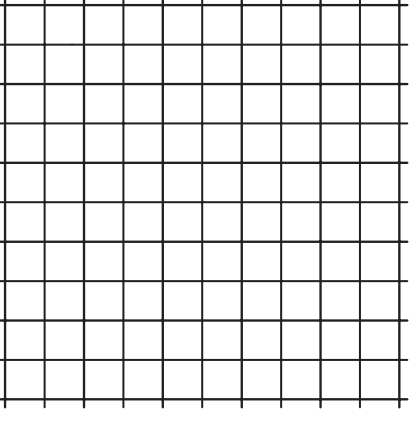

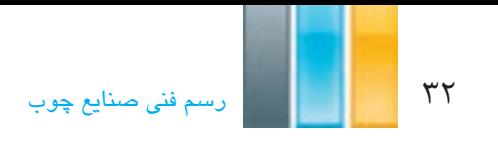

**ج( انواع کاغذ از نظر اندازه**

 طبق استاندارد ISO ابعاد کاغذها به سه گروه A،B و C تقسیم می شوند که در نقشه کشی، از گروه کاغذ A استفاده می شود. همانطور که در شکل ۱۴ـ۲ ملاحظه می کنید، بزرگ ترین کاغذ، A0 و هرچه اندیکس A بزرگ تر می شود، کاغذ از جهت طول به دو نیم تقسیم و در نتیجه کوچک تر می شود. باید متذکر شد که نسبت طول به عرض در این گروه کاغذها، عدد (۱/۴۱۴) است؛ به عبارت دیگر طول این کاغذها برابر عرض آنها است (شکل ۱۵ـ۲).

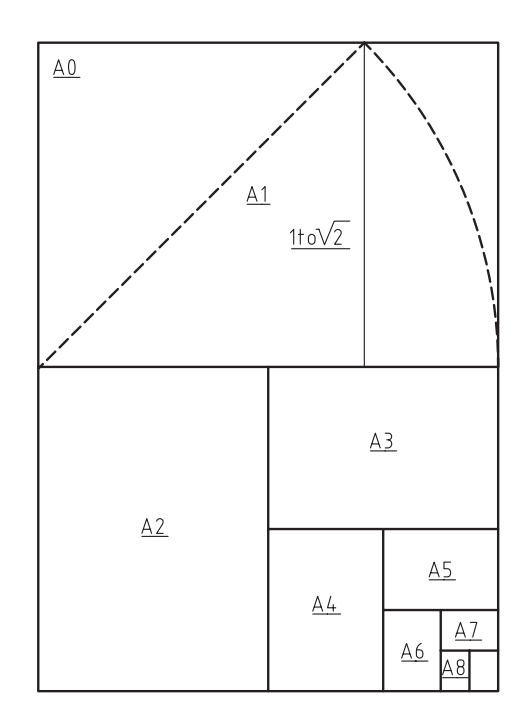

شکل 15ـ2

**ـ ترسیم کادر و جدول در انواع کاغذ**

با توجه به حجم و ابعاد نقشه ی ترسیمی، از یکی از انواع کاغذها یعنی از 0A تا 4A برای ترسیم نقشه ها استفاده می شود.

#### **ـ رسم کادر در کاغذ**

به جهت فاصله گرفتن از لبهی کاغذ به دلیل احتمال پاره شدن آن و همچنین زیبایی نقشه، معمولا از کادر با اندازه و شکلهای متفاوت استفاده می شود. فاصلهی کادر تا لبهی کاغذ در کاغذهای A0 و A1 معمولا ۲۰ میلی متر، و در کاغذهای A3، A3 و A4 به اندازهی ۱۰ میلیمتر در نظر گرفته میشود. البته برای صحافی و یا شیرازه کردن نقشهها، معمولا ۱۰ میلیمتر به فاصلهی مذکور در لبه ای که قرار است شیرازه شود، اضافه می شود ) شکل 16ـ2 (.

#### **ـ رسم جدول**

در قسمت پایین و سمت راست نقشه ها، جدولی به نام جدول مشخصات و یا تایتل ترسیم می شود که در آن، کلیه ی مشخصات

 الزم درج می شود. الزم به ذکر است اندازه، شکل و محتویات این جداول، با توجه به نوع موسسه یا شرکت، فرق خواهد کرد. معمولا جداول موسسات آموزشی از محتویات کمتری برخوردار است؛ لذا اندازهی آنها، از جداول شرکتهای حرفهای که دارای محتویات بیشتری است کوچک تر است. شکل 17ـ2 نمونهای از جدول مشخصات است که میتوانید از آن استفاده کنید.

نوجه: در جداول مشخصات موسسات آموزشی، معمولا موارد زیر درج میشود.

ـ نام ترسیم کننده ـ نام بازبین کننده ـ کالس ـ رشته ـ نوبت ـ شما ره نقشه ـ عنوان نقشه ـ نا م موسسه ـ مقیاس ـ تاریخ ـ روش ایجاد نما

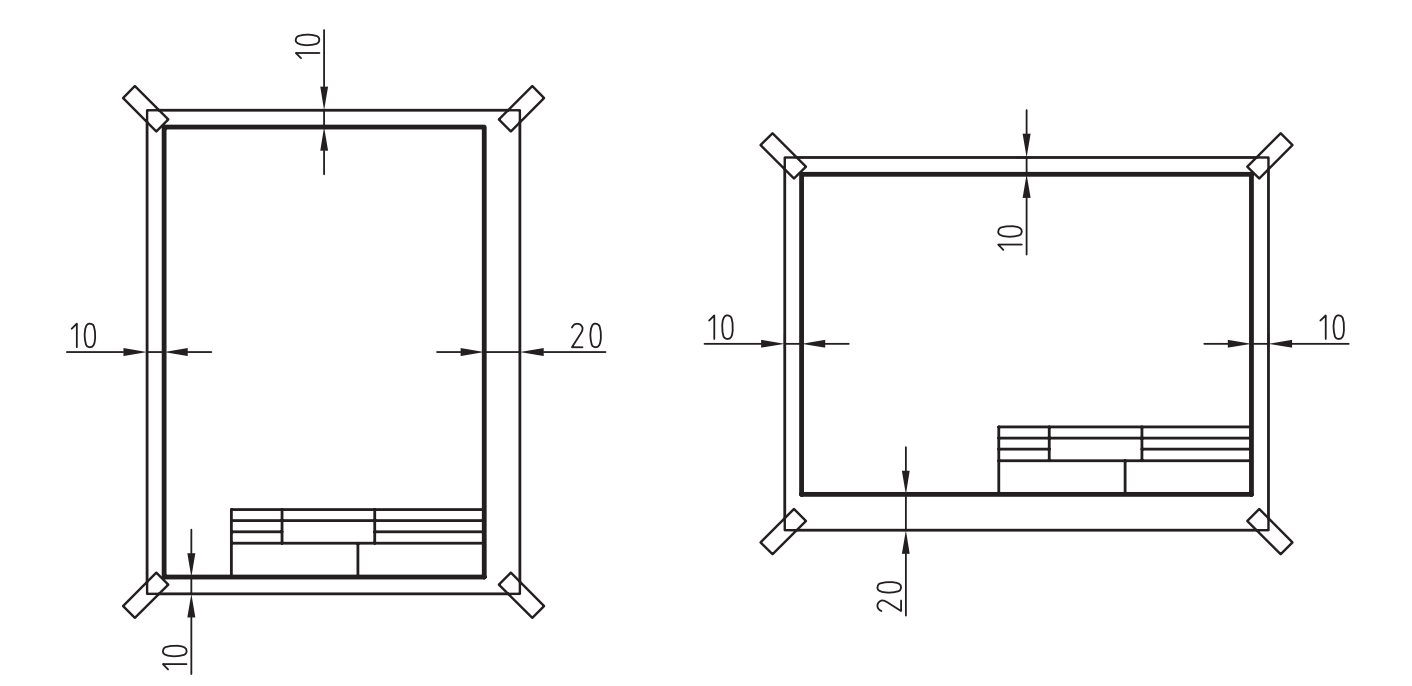

شکل ۱۷ـ۲

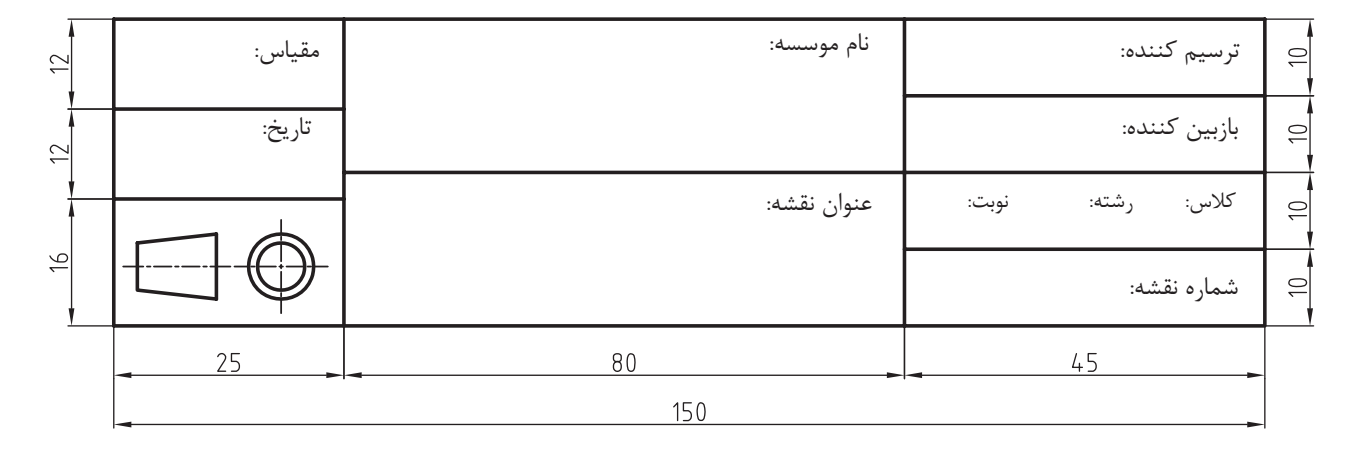

شکل 17ـ2

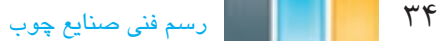

توجه: عالمت نشان دهنده ی ترسیم تصویر به روش اروپایی )E ) و عالمت نشان دهنده ی روش آمریکایی )A ) در ایجاد تصویر است.

# **2ـ2ـ وسایل کمکی**

با توجه به لزوم دقت و سرعت در ترسیم نقشهها پس از مرحلهی اول ( نقشه کشی با دست آزاد) یعنی ترسیم نقشهها از مرحلهی دوم به بعد، بایستی از یک سری ابزار و وسایل کمکی استفاده نمود که به اختصار به شرح مهم ترین آنها میپردازیم.

**1ـ2ـ2ـ تخته رسم، میز رسم و میز نور**

 برای داشتن سطحی صاف جهت ترسیم نقشه ها، از تخته یا میز رسم که دارای ابعاد و مشخصههای مختلفی است، استفاده می شود )شکل 18ـ2(. الزم به ذکر است در تخته ها و میزهایی که از خط کش T برای ترسیم خطوط استفاده میشود، بایستی لبه ی میز به طور کامل صاف و گونیایی و جنس آن از چوبی سخت ( جهت جلوگیری از ساییده شدن) تهیه شود. باید توجه داشته باشید که از تخته رسم، بیشتر برای آموزش استفاده می شود. در ضمن، چون اندازهی بدن افراد متفاوت است، تمامی میزهای رسم، دارای امکاناتی برای تنظیم میز مطابق با بدن نقشه کش است تا در ضمن کار کردن، کمترین خستگی و آسیب به بدن او وارد شود؛ و با توجه به این امکانات، میزهای رسم به انواع معمولی، فنری، وزنه ای و هیدرولیکی تقسیم می شوند.

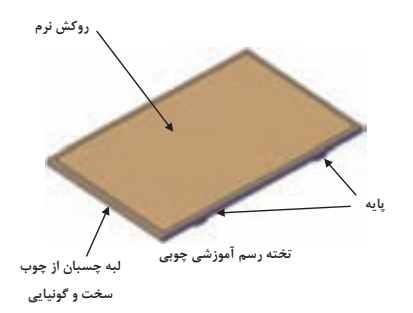

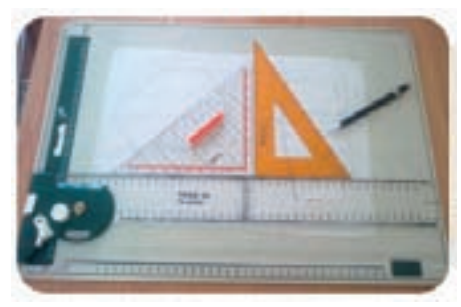

تخته رسم آموزشی از جنس PVC.

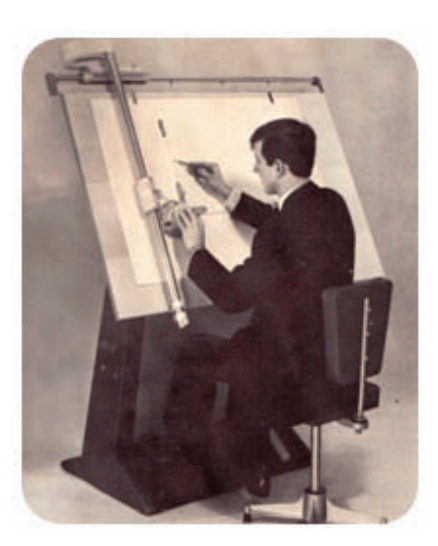

میز رسم درافتینگ دار.

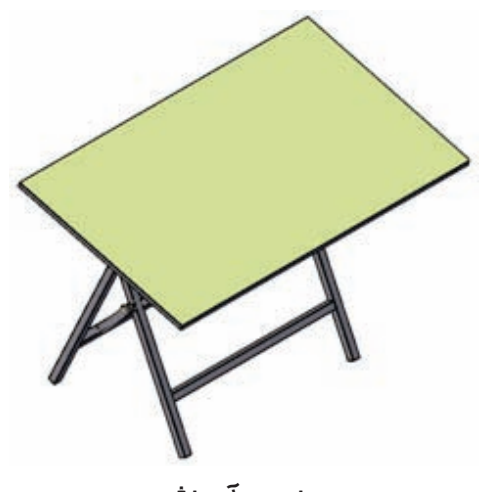

میز رسم آموزشی

شکل 18ـ2

یکی دیگر از میزهای مورد استفاده در نقشه کشی، میز نور است که برای کارهای مونتاژ نقشه به کار برده می شود )شکل 19ـ2(.

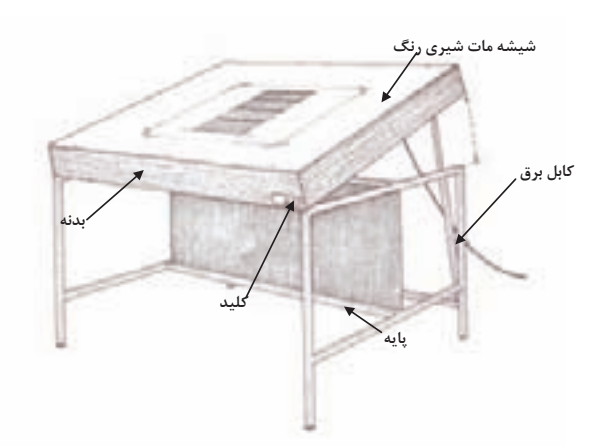

شکل 19ـ2ـ میز نور.

# **2ـ2ـ2ـ خط کش T**

 این خط کش که به دلیل داشتن سر، جهت تکیه دادن به لبهی میز یا تخته ی رسم، شکل T انگلیسی را دارد،به طور عمده در کالس های آموزشی، برای رسم خطوط مستقیم افقی کاربرد دارد و دارای دو نوع معمولی و نقاله دار است که در نوع ثابت، بایستی برای چسباندن کاغذ، پس از تکیه دادن خط کش با لبه ی تخته یا میز، کناره ی کاغذ با لبه ی خط کش موازی قرار داده شود. اما در نوع نقالهدار، پس از چسباندن حدودی کاغذ، می توان لبهی خط کش را با لبهی کاغذ منطبق کرد. لازم به ذکر است در صورت استفاده از خط کش T نقاله دار برای رسم خطوط مورب ، باید پس از تنظیم صفر نقاله، در هنگام چسباندن کاغذ، با آن مانند خط کش T ثابت رفتار کرد )شکل های 20ـ2 و 21ـ2(.

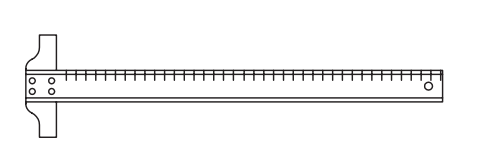

شکل 20ـ2ـ خط کش T معمولی.

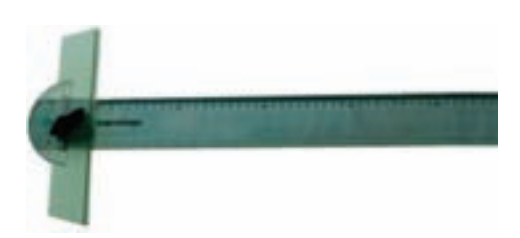

شکل 21ـ2ـ خط کش T نقاله دار.

**3ـ2ـ2ـ خطکش نخی**

36 رسمفنیصنایعچوب

 یکی از مشکالت کار با خط کش T این است که همواره یکی از دست های نقشه کش درگیر نگه داری خط کش می شود و احتمال خطا و از افق خارج شدن خط کش در هنگام ترسیم وجود دارد؛ لذا برای رفع این مشکل، می توان از خط کش نخی استفاده نمود که مطابق شکل 22ـ2 یک جفت قرقره در هر سمت خط کش در نظر گرفته شده و توسط یک جفت نخ که به صورت ضربدر از روی یکدیگر رد می شوند،پس از عبور از دور قرقره ها به باال و پایین میز ثابت می شوند. این خط کش، در صورت نصب صحیح، فقط در جهت بالا و پایین (عمودی ) قابل حرکت دادن است و هیچگونه حرکت دورانی نخواهد داشت، بنابراین فقط قادر خواهیم بود خط های افقی را توسط این خط کش رسم کنیم و برای رسم خطوط مورب، بایستی از گونیا استفاده شود. الزم به ذکر است نخ ها نباید حالت ارتجاعی داشته باشند (مانند نخ تسبیح ) و باید با کشش مناسب (نه شُل و نه سفت) به میز محکم شوند زیرا در صورت شُل بودن، احتمال دَوَران خط کش وجود دارد و در صورت سفت بودن، خط کش به سختی حرکت خواهد کرد.

 نوع دیگری از خط کش های نخی وجود دارد که روی آن، درافتینگ نصب می شود و برای رسم خطوط مورب نیازی به گونیا وجود ندارد (شکل ۲۳ـ۲).

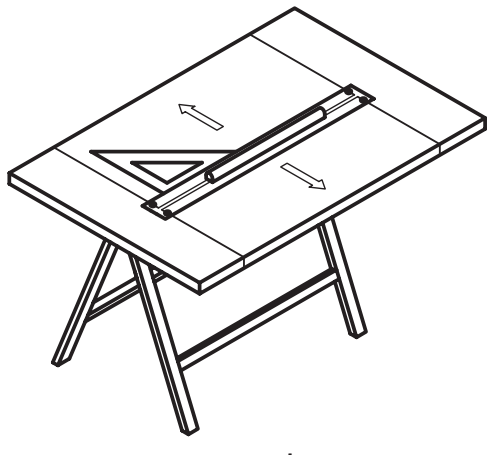

شکل *۱*۳ـ2
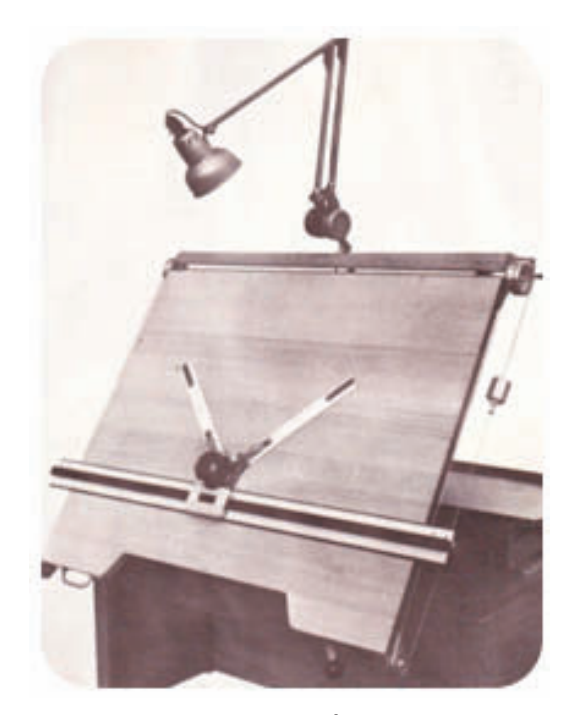

شکل 23ـ2

**4ـ2ـ2ـ خطکش درافتینگ**

 این خط کش که جزء خطکشهای پیشرفته ی نقشهکشی است، دارای یک دستگاه نقاله است که محدودیتهای حرکتی خط کشهای دیگر را ندارد و با آن میتوان انواع خطوط را در مکانهای دلخواه روی میز رسم ترسیم کرد و نیازی به گونیا برای رسم خطوط مورب ندارد؛ در نتیجه سرعت و قدرت مانور رسام باال می رود. این نوع خط کش ها، ممکن است در شکل های مختلف تولید و روی پایهی متفاوت قرار داده شود و به طور معمول، نیاز به میز رسم بزرگ تری داردکه دارای وزنهی تعادل است. شکل های 24ـ2 تا 26ـ2 نمونه هایی از خط کش درافتینگ هستند.

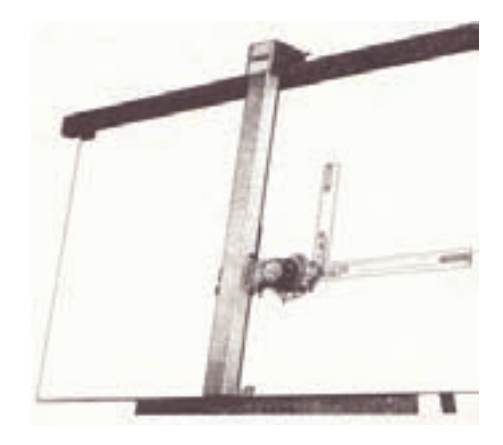

شکل 24ـ2ـ درافتینگ ریلی.

38 رسمفنیصنایعچوب

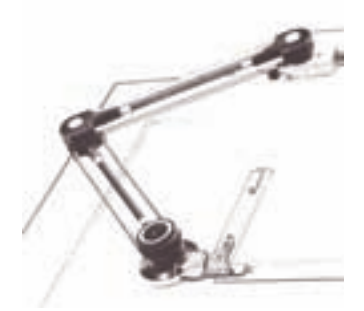

شکل 25ـ2ـ درافتینگ بازویی.

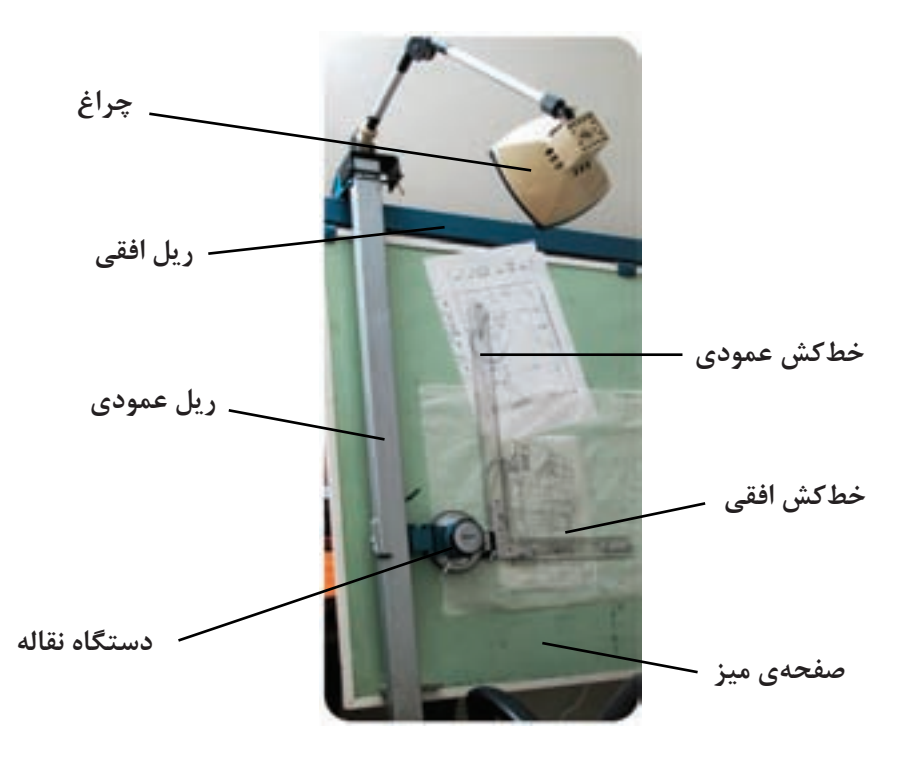

شکل ۳-۳۷

**5ـ2ـ2ـ خطکش معمولی**

 از این خط کش می توان برای اندازه گذاری و اندازه برداری معمولی و یا رسم خطوط مستقیم به صورت آزاد استفاده کرد. به طور ِ معمول، خط کش های معمولی، دارای هر دو واحد متریک و اینچی هستند و با جنس های مختلف چوبی، پالستیکی، فلزی و... و در اندازه های مختلف ساخته می شوند )شکل 27ـ2(.

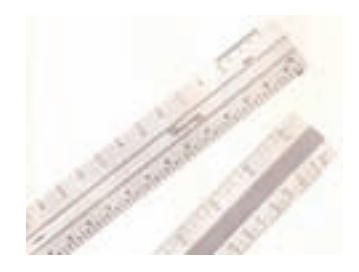

شکل 27ـ2

**6ـ2ـ2ـ خط کش مقیاس(اشل)** 

 با توجه به استفاده از مقیاس در ترسیم اکثر نقشهها، خط کشهای مخصوصی تهیه شده که اندازه ها روی لبههای آن، از قبل و با توجه به مقیاس درج شده تبدیل شدهاند که بدین ترتیب، کار نقشهکش بسیار راحت، و در سرعت و جلوگیری از خطای احتمالی بسیار موثر میباشد )شکل 28ـ2(.

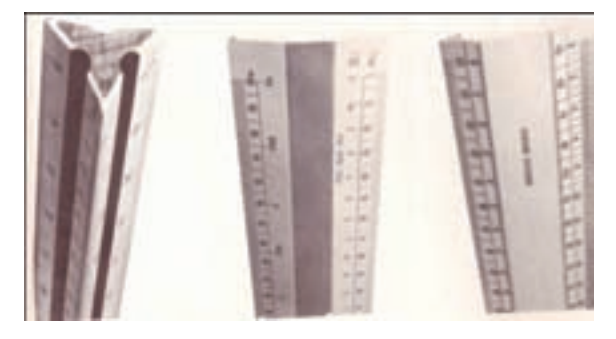

شکل 28ـ2

**7ـ2ـ2ـ گونیا**

گونیا، وسیله ای است برای ترسیم خطوط مورب که دارای دو نوع معمولی و متحرک است و با جنس ها و اندازه های متفاوت ساخته میشود.

### **1ـ7ـ2ـ2ـ گونیای معمولی**

 این نوع گونیاها، با توجه به زاویه ای که اضالع شان با یکدیگر دارند در دو نوع 45 و 60 ـ 30 ساخته می شوند. روی اکثر آنها واحد اندازه گیری نیز درج می شود که برای اندازه گذاری و یا اندازه برداری، کاربرد پیدا می کند. همچنین بعضی از گونیا ها دارای دسته هستند، تا دست که در هنگام رسم کردن به طور معمول کثیف و عرق میکند، تماسی با سطح کاغذ نداشته باشد. به طور معمول، گونیاهای مورد استفاده در نقشه کشی، دارای وترهایی از 25 تا 35 سانتی متر هستند )شکل 29ـ2(.

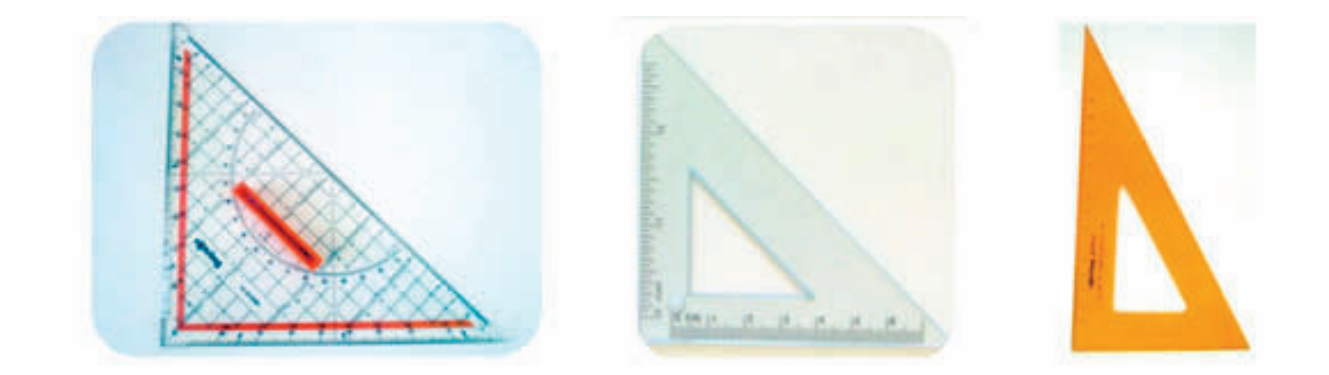

شکل 29ـ2ـ از راست به چپ، گونیای 60ـ،30 گونیای 45 و گونیای 45 درجه ی دسته دار.

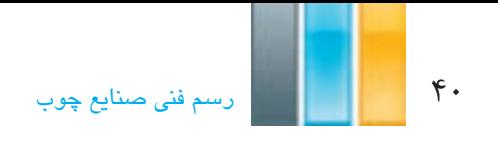

# **2ـ7ـ2ـ2ـ گونیای متحرک**

 این گونیا، با توجه به داشتن پیچ تنظیم، دارای بازویی متغییر است و میتوان آنرا در زاویه های دلخواه و با توجه به نقاله ی موجود بر روی آن تنظیم نمود )شکل 30ـ2(.

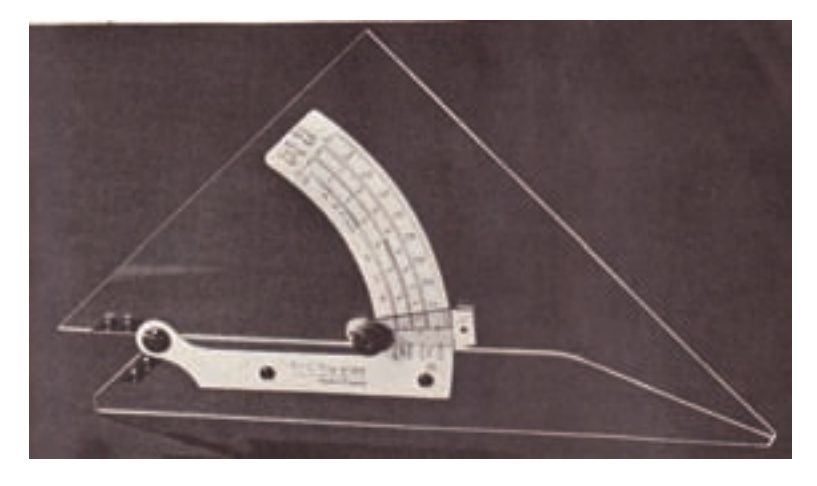

شکل 30ـ2ـ گونیای متحرک.

**8ـ2ـ2ـ پرگار** 

 از این وسیله، برای ترسیم دایره یا قطاعی از آن که دارای مرکز و شعاع مشخص باشد استفاده می شود؛ همچنین می توان از پرگار اندازه گیر، برای اندازه گذاری و یا اندازه برداری استفاده نمود. باید یادآور شد که در هنگام کار با پرگار، جهت جلوگیری از ُسر خوردن نوک پرگار و رسم دایره با بیشترین دقت، بایستی تا حد امکان نوک سوزنی و نوک مدادی پرگار بر کاغذ عمود باشد، لذا برای ترسیم دایره با اندازه های متفاوت، انواع پرگار با وسایل کمکی درست شده اند تا این هدف محقق شود. در زیر به چند نمونه از پرکاربردترین پرگارها اشاره می شود.

## **1ـ8ـ2ـ2ـ پرگار معمولی**

 پرگار معمولی، برای رسم دایره با اندازه های معمولی مورد استفاده قرار می گیرد. همانطور که در شکل مالحظه می کنید، یک نوک پرگار دارای سوزن و نوک دیگر آن دارای مداد است و بازوهای آن، قابل خم شدن نیست؛ بنابراین با آن می توان دایره تا ِ محدوده ی مشخصی را رسم نمود. باز و بسته کردن دهانه ی این پرگار توسط دست انجام می شود؛ بنابراین دقت الزم در تنظیم این پرگار وجود ندارد )شکل 31ـ2 (.

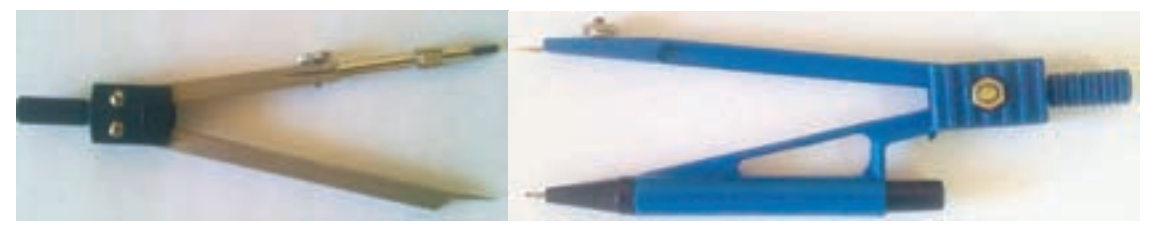

شکل 31ـ2ـ پرگار معمولی اتودی و پرگار معمولی.

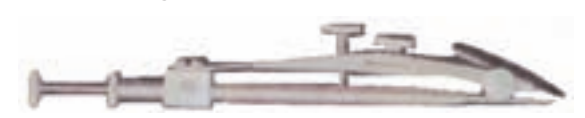

 با توجه به محدودیت استفاده از پرگارهای معمولی در رسم دایره های کوچک، پرگارهایی طراحی شده که به جهت دارا بودن انحناء در پایههای آن، این محدودیت را ندارند و با آنها می توان دایرهها با شعاع کوچک را رسم کرد (شکل ۲۵ـ۲).

**3ـ8ـ2ـ2ـ پرگار نقطه زن (صفر زن)**

**2ـ8ـ2ـ2ـ پرگار دقیق**

شکل عسر\_

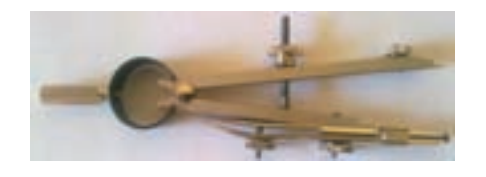

 $\frac{\mu}{2}$ س  $\frac{\mu}{2}$ 

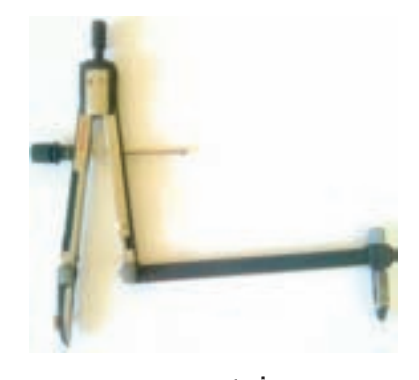

ش*کل* 4<u>4</u>\_4

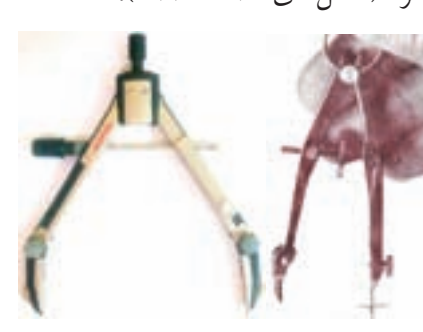

 این پرگار که ممکن است در انواع مفصلی یا بدون مفصل تهیه شود، به جهت دقت در باز و بسته کردن دهانه دارای پیچ تنظیم است. البته در اکثر انواع آنها، می توان با فشار اهرم های خاص، با دست به حدود اندازه ی مورد نظر رسید و سپس به کمک پیچ، اندازه ی دهانه ی پرگار را به طور دقیق تنظیم کرد )شکل های 32ـ2 تا 34ـ2(.

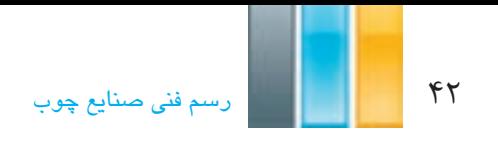

**4ـ8ـ2ـ2ـ پرگار سوزنی (اندازه گیر)**

این پرگار که هر دو نوک آن سوزنی است، برای اندازه گیری و اندازه گذاری مورد استفاده قرار میگیرد )شکل 36ـ2(.

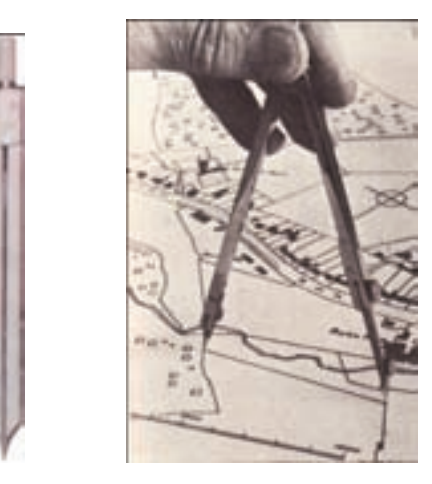

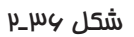

**5ـ8ـ2ـ2ـ جعبه پرگار**

 به طور معمول، برای حفظ پرگار، جعبه هایی با توجه به نوع پرگار طراحی و ساخته می شود که نمونه هایی از آنها را در شکل ۲ـ۳۷ ملاحظه می کنید.

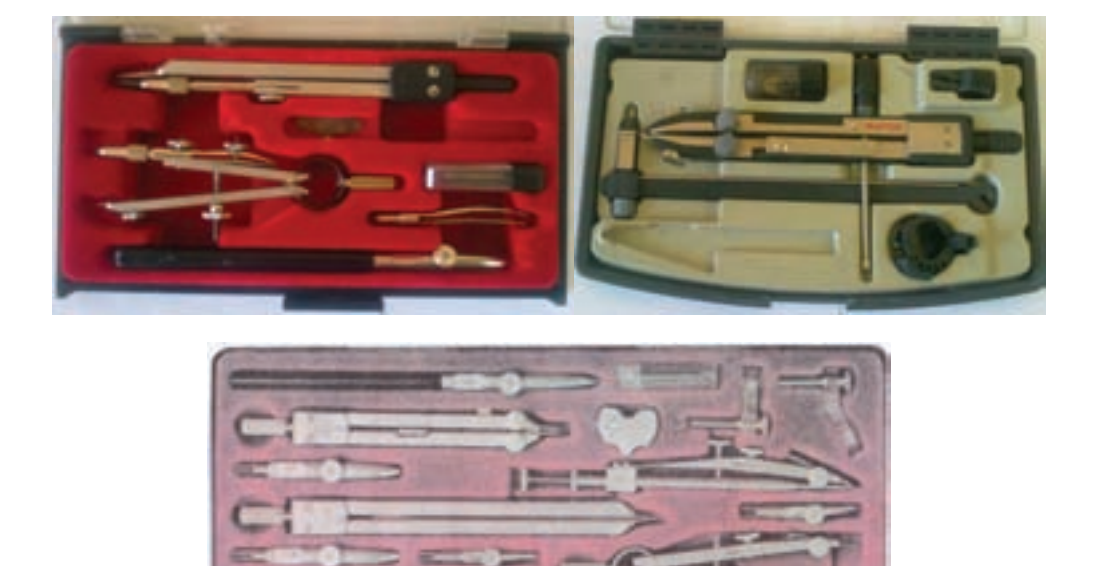

**6ـ8ـ2ـ2ـ کار با پرگار**

 برای ترسیم کمان توسط پرگار، ابتدا در محل مرکز دایره دو خط متعامد ترسیم و پس از تنظیم دهانه ی پرگار به میزان اندازه ی شعاع دایره، نوک سوزنی پرگار را به کمک تکیه بر انگشت دست دوم در محل تالقی دو خط متعامد قرار داده و با اندکی فشار، آنرا در مرکز دایره ثابت و سپس با چرخش پرگار در جهت خالف عقربه های ساعت، کمان را ترسیم می کنیم )شکل 38ـ2(. الزم به ذکر است معمولا نوک سوزنی پرگارها، به ترتیبی ساخته میشود تا زیاد در کاغذ فرو نشود. همانطور که قبلا نیز بیان شد باید نوک سوزنی و نوک مدادی پرگار تا حد امکان عمود بر کاغذ باشد تا دایره، دقیق تر ترسیم شود و از خارج شدن نوک سوزنی پرگار از محل خود، که ممکن است باعث پاره شدن کاغذ گردد؛ جلوگیری شود، ساخت پرگارهای مفصل دار، به همین منظور بوده است. نکته ی دیگری که در خصوص پرگارها باید مد نظر قرار داد، جنس مغز مدادی آنها است که برای راحتی ترسیم، باید از مغزهای گروه متوسط یا نرم استفاده شود (شکل های ۳۸ـ2 تا ۴۰ـ۲).

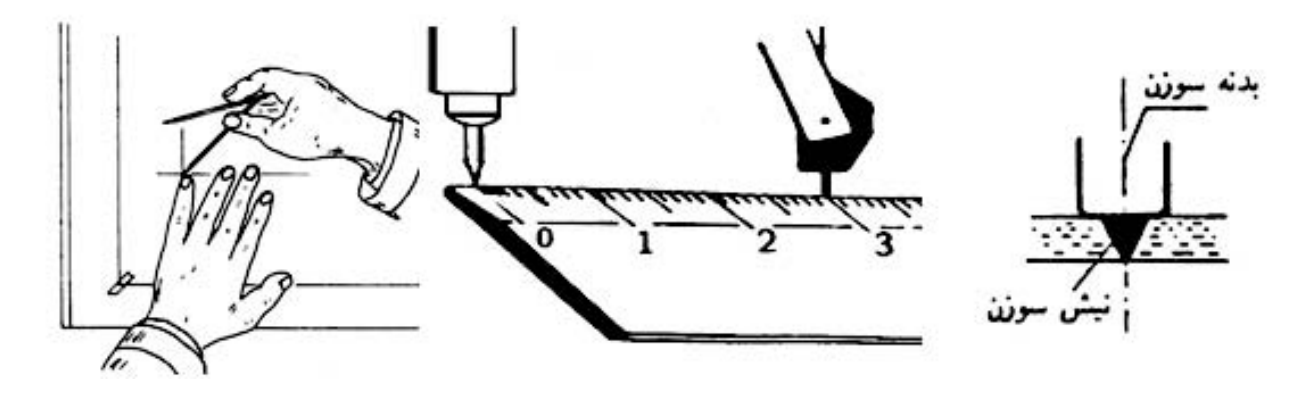

شکل 38ـ2ـ الف

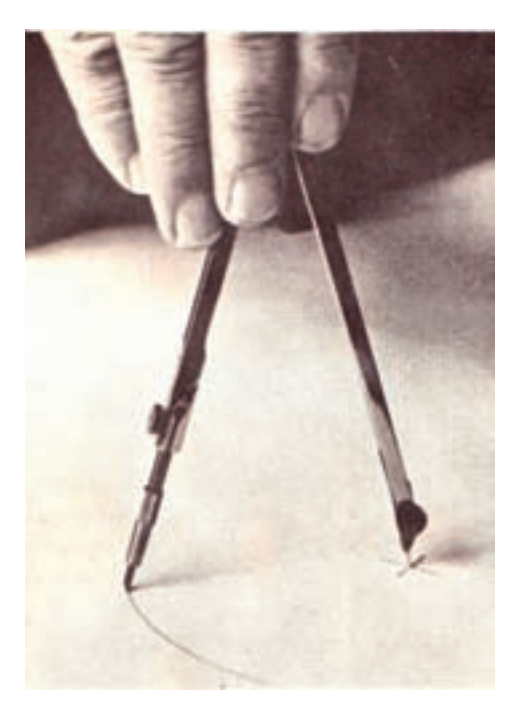

شکل 38ـ2ـ ب

44 رسمفنیصنایعچوب

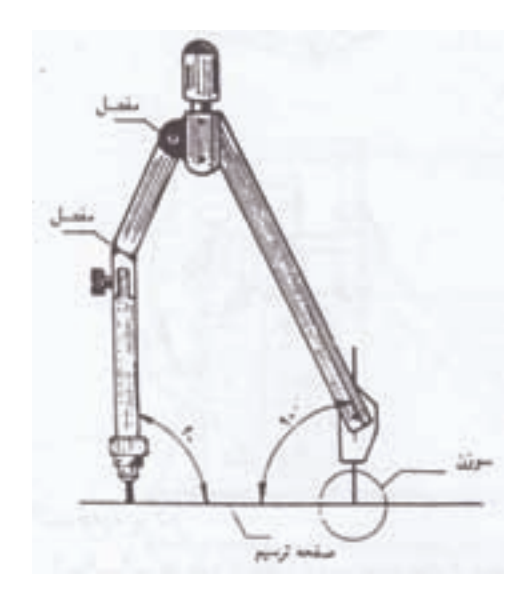

شکل 49ـ29

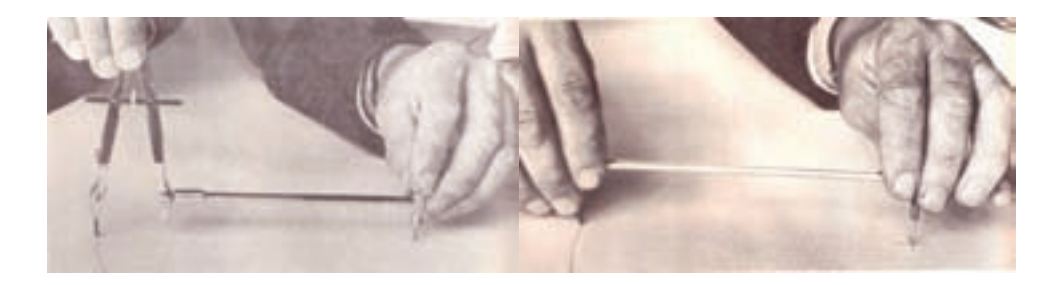

شکل 14\_۲

**9ـ2ـ2ـ لوازم مرکبی کردن نقشه**

همانطور که قبلاً بیان شد، تا مرحلهی سوم تهیهی نقشهها، از مداد برای ترسیمات استفاده می شود تا بتوان در صورت نیاز به ویرایش، به راحتی این امر انجام شود اما با همهی مزیت استفاده از این ابزار، سه مشکل اساسی وجود دارد، اول اینکه مداد ابزاری است که ماندگاری آن کم است و نقشهها بعد از مدتی، کیفیت اولیهی خود را از دست خواهند داد؛ دوم اینکه دستگاههای کپی برداری آثار مدادی را به خوبی نمی توانند تکثیر کنند؛ و سوم اینکه با مداد نمی توان به درستی گروه های خطی را در ترسیمات رعایت نمود. بنابراین برای رفع نقیصه های مذکور، بایستی نقشه ها را پس از نهایی شدن مرکبی کنیم.

**1ـ9ـ2ـ2ـ قلم رولینگ یا ترلین**

قلم رولینگ، یکی از سادهترین و ابتدایی ترین قلمهای مرکبی است که با تنظیم دهانهی آن توسط پیچ موجود بر روی بدنه آن، و سپس زدن نوک آن در مرکب، می توان خطوط با ضخامت های مختلف را ترسیم نمود. این قلم ها، با توجه به شکل و کاربردی که دارند، دارای سه نوع معمولی، مدرج و با نوک منحنی می باشند )شکل 41ـ2(.

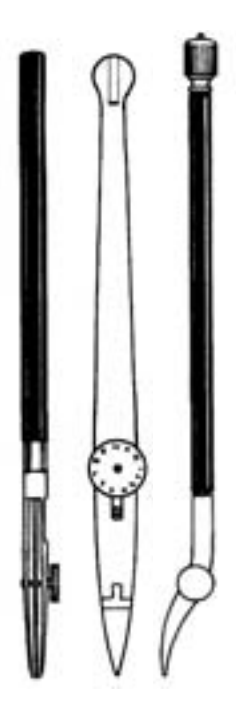

شکل 41ـ2ـ از راست به چپ: قلم رولینگ با نوک منحنی، قلم رولینگ مدرج و قلم رولینگ معمولی.

**2ـ9ـ2ـ2ـ قلم گرافوس**

 این قلم، که بعد از قلم رولینگ و برای رفع مشکالت آن ساخته شد، دارای مخزنی نمدی برای انتقال مرکب به نوک آن است و برای رسم خطوط مستقیم، منحنی و نوشتار، از انواع نوک ها با انواع گروه های مختلف A، T، S، R ، O، N و Z استفاده میشود که دارای شکل ها و ضخامت های مختلفی هستند )شکل 42ـ2(.

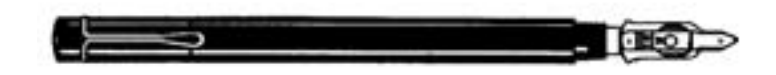

شکل 42ـ2ـ قلم گرافوس.

**3ـ9ـ2ـ2ـ قلم راپیدوگراف**

 این قلم، از انواع قلم های پیشرفته و کامل مرکبی کردن نقشه است. نوک این قلم ها، به شکل لوله ای است که به مخزن مرکب متصل است و توسط پیستونی که دارای سوزن است و داخل محفظه مخصوص قرار دارد، مرکب به داخل آن هدایت و سپس بر روی کاغذ قرار میگیرد.

 شکل 43ـ2 دو نوع جعبه ی نگه دارنده ی قلم راپید را نشان میدهد که یکی از آنها، برای جلوگیری از خشک شدن نوک قلم دارای محفظه ی نمدی نگه دارنده ی آب و هیگرومتر است.

 برای تمیز کردن قلم راپید، می توان اجزای آنرا مطابق شکل 44ـ2 از یکدیگر جدا و با دقت و توسط آب ولرم تمیز کرد. الزم به ذکر است جداسازی هر نوع راپید با توجه به ساختار تولید، مخصوص به خودش است که بایستی مد نظر قرار دهید.

46 رسمفنیصنایعچوب

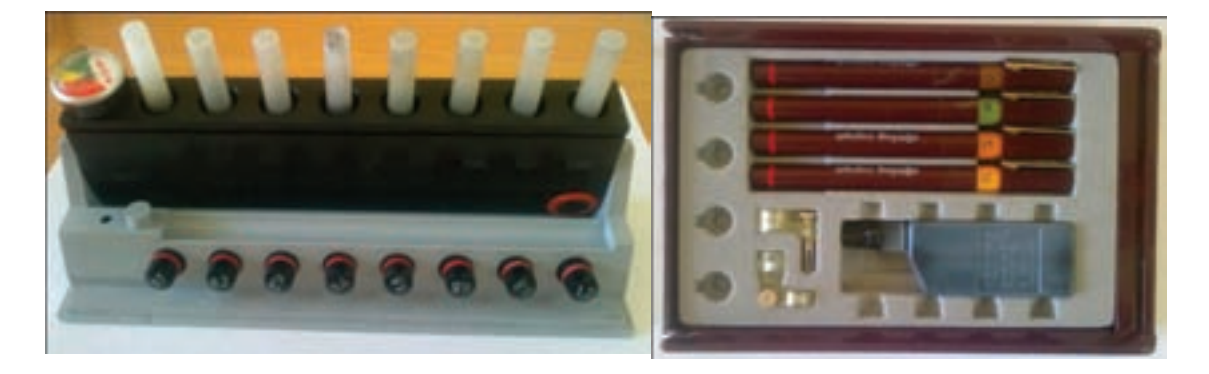

شکل سعر

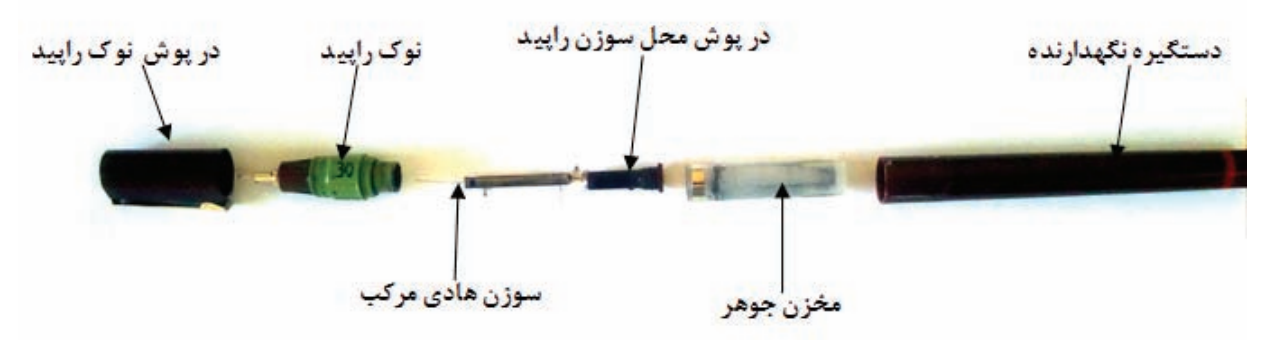

شکل 44ـ2

 باید توجه داشت که هنگام رسم، تا حد ممکن نوک قلم باید نسبت به کاغذ عمود باشد تا ضخامت خط به طور صحیح ایجاد شود. با توجه به اینکه این امر ممکن است برای نقشه کش سخت باشد، قطعاتی کمکی همراه با جعبه های راپیدوگراف به بازار عرضه می گردد تا هم این مشکل رفع شود و هم به پرگار وصل شوند تا بتوان با کمک قلم راپید، خطوط منحنی و دایره را مرکبی کرد. این قلم ها، با نوکهایی به ضخامت های مختلف تولید می شوند و بایستی برای هر ضخامت خط، از قلم مخصوص خودش استفاده نمود(شکل ۲ـ۶).

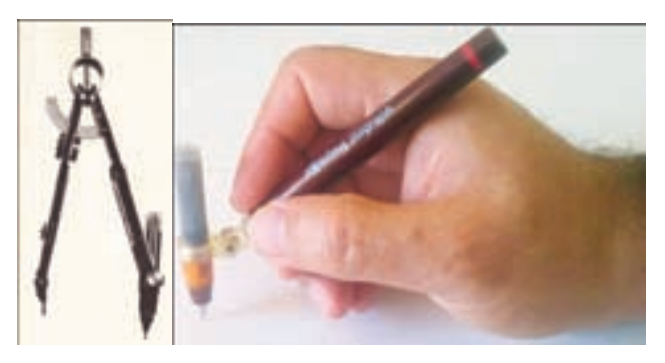

شکل ۲۵ـ2

قلمهای راپیدو گراف در انواع رسام (۱۰۰۰) و نوشتاری (۲۰۰۰) تهیه می شوند. قلمهای رسام، دارای نوک های کوتاه تر وضخیم تر هستند تا هنگام رسم، آسیبی به نوک ظریف آنها وارد نشود. اما قلمهای نوشتاری (شابلوننویس)، دارای نوک های بلندتر و نازک تری هستند تا به راحتی در شیارهای شابلن ها حرکت کنند )شکل 46ـ2(.

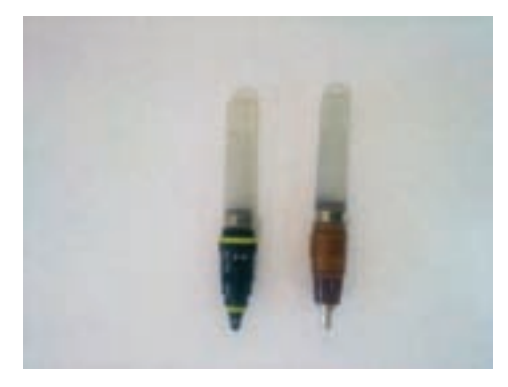

شکل 46ـ2

 باید توجه داشت که برای راپیدوگراف، بایستی از مرکب مخصوص که نمونه ای از آنرا در شکل 47ـ2 مالحظه می کنید، استفاده شود.

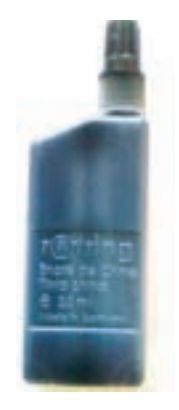

شکل 47ـ2

**10ـ2ـ2ـ پاک کن**

از این وسیله، برای پاک کردن اثر مداد روی کاغذ استفاده می شود. باید توجه داشت که پاک کن باید نرم و با کیفیت باشد تا کاغذ را موقع پاک ککردن، سیاه نکند. لازم به ذکر است پاک کن های مخصوص پاک کردن اثر مرکب روی کاغذ نیز وجود دارد که می توان برای اصالح اثر مرکب بر روی کاغذ کالک، مورد استفاده قرار گیرند )شکل 48ـ2(.

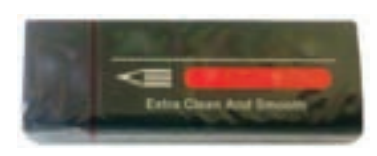

شکل ۴۸ـ2

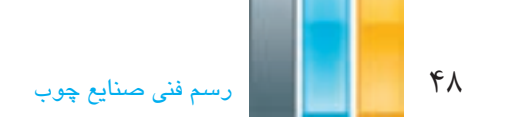

**11ـ2ـ2ـ نوار چسب**

 برای استقرار کاغذ روی تخته یا میز رسم، باید از نوار چسب که در انواع شفاف، مات، کاغذی و... تهیه می شود استفاده نمود. باید توجه داشت که چسب مورد استفاده، بایستی مرغوب باشد تا در درجه ی اول، خود به خود از روی میز یا کاغذ رها نشود و در ثانی اثر چسب روی کاغذ یا میز باقی نمانده و باعث کثیف شدن آنها نشود. برای نگه داری و برش راحت تر چسب، پایه های مخصوص به عنوان پایه چسب وجود دارد.

**1ـ11ـ2ـ2ـ نحوه ی چسباندن کاغذ روی تخته یا میز رسم**

چسباندن کاغذ روی میز رسم، بایستی به صورت قطری (ضربدری) انجام شود؛ بدین معنی که پس از تنظیم کاغذ توسط خط کش T ً که قبال به آن اشاره شد، مطابق شکل 49ـ2 ابتدا دو گوشه ی مقابل هم به ترتیبی چسبانده شوند تا در ضمن به هم نخوردن تنظیمات کاغذ، تای مختصری بر اثر کشیدن کاغذ و چسباندن چسب روی میز ایجاد شود. سپس با دو دست، دو قطعه چسب که به دو گوشه دیگر کاغذ متصل شدهاند را به طور همزمان کشیده و پس از صاف شدن تای اولیه کاغذ، چسبها را بر روی تخته یا میز رسم می ً چسبانیم. بدین ترتیب، کاغذ کامال صاف و درست روی میز چسبانده می شود و برای اطمینان از صحت چسباندن، می توان به صورت قطری کف دست را روی کاغذ کشید و اگر در جلوی دست، کاغذ جمع نشد، چسباندن کاغذ صحیح انجام شده است. بهتر است برای چسبیدن بهتر چسب، با پشت ناخن، مقداری بر روی چسب کشیده شود. باید سعی کنید برای جلوگیری از ایجاد خطا و ترسیم بهتر نقشه، کاغذ تا حد امکان در سمت چپ تخته یا میز رسم چسبانده شود.

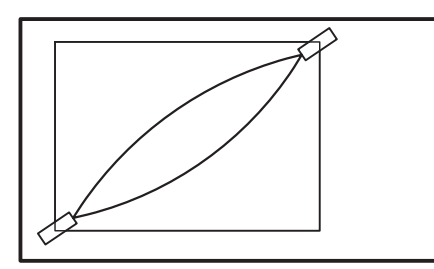

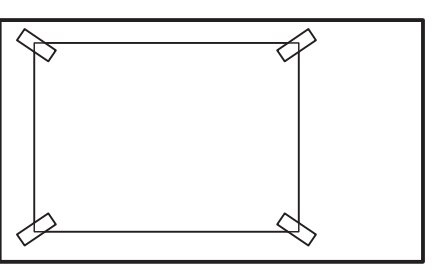

شکل 49ـ2ـ از چپ به راست: مرحله ی اول و دوم چسباندن.

 برای کندن چسب و برداشتن کاغذ از روی میز رسم، باید توجه داشت که ابتدا چسب، با گوشه ی ناخن از روی کاغذ جدا و سپس از روی میز کنده شود، تا باعث پاره شدن کاغذ در هنگام جدا کردن چسب از کاغذ نشود.

**12ـ2ـ2ـ ابزارهای برش کاغذ**

 برای برش کاغذ، می توان ازقیچی، گیوتین، کاتر، تیغ برش و نخ استفاده نمود. برای این منظور، پس از تعیین محل برش، توسط یکی از ابزارهای مذکور، می توان کاغذ را برش داد. الزم به ذکر است با توجه به عدم دقت در استفاده از قیچی، استفاده از این وسیله برای برش کاغذ های نقشه کشی توصیه نمی شود. شکل 50ـ2 ابزارهای برش را نشان می دهند.

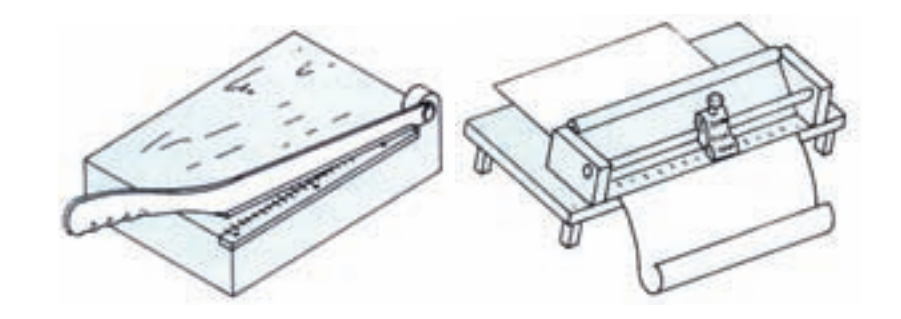

گیوتین کاتر ریلی کاتر دستی قیچی

شکل 50ـ2

**13ـ2ـ2ـ شابلن**

 شابلن ها وسایلی هستند که با توجه به نوع آنها، بعضی ترسیمات را در نقشه کشی تسهیل می کنند و دارای انواع حروف، اعداد و اشکال می باشند که در مقیاس های مختلف تهیه می شوند. باید توجه داشت که از شابلن ها به طور معمول در مرحله ی مرکبی کردن نقشه استفاده می شود و برای این منظور، بایستی همانطور که قبلاً نیز ذکر شد، از راپید شابلن نویس و اندازهی قلم مورد نیاز که به طور معمول روی بدنه ی شابلن درج شده، استفاده کرد.

**الف( شابلن حروف و اعداد**

از این نوع شابلن، برای نوشتن حروف و اعداد استفاده می شود و در انواع مختلف فارسی و انگلیسی وجود دارد (شکل ۵۱ـ۲).

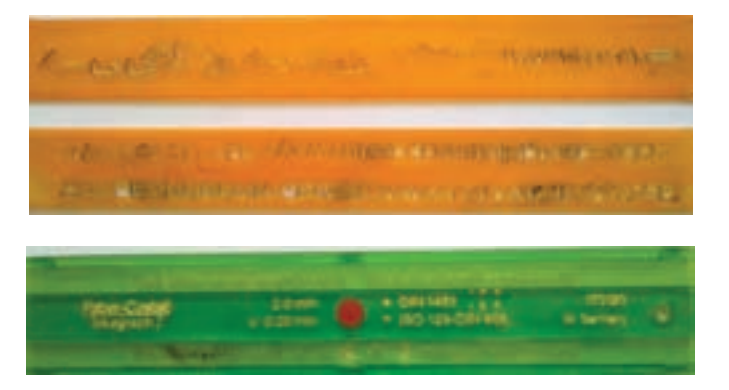

شکل 51ـ2

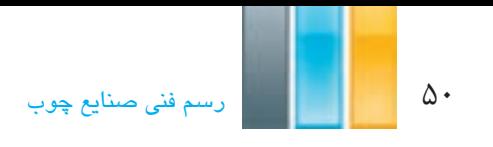

#### **ب( شابلن اشکال**

 این شابلن، دارای شکل های مختلفی هستند که با توجه به نوع کاربرد در رشته های مختلف، تهیه می شوند، مانند شابلنهای هندسی، معماری، تاسیسات و... )شکل 52ـ2(.

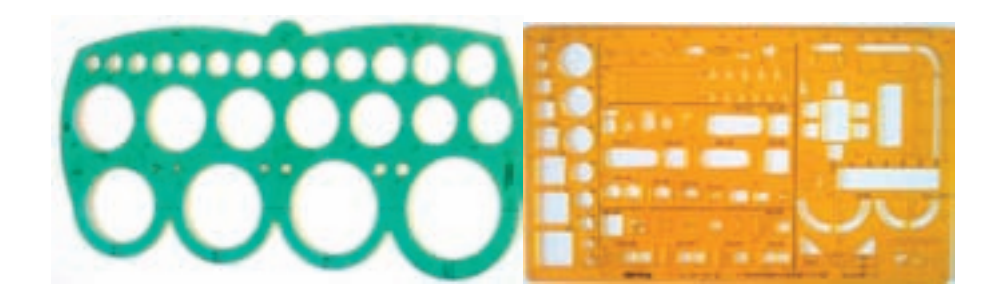

شکل 52ـ2ـ دو نمونه شابلن اشکال.

**14ـ2ـ2ـ پیستوله**

از این وسیله، برای ترسیم و به طور عمده مرکبی کردن قوسهای نامشخص (که دارای مرکز و شعاع مشخصی نیستند) استفاده می شود، و دارای انواع معمولی و ماری هستند.

#### **الف( پیستوله ی معمولی**

 این پیستوله ها مطابق شکل 53ـ2 به طور معمول در بسته های سه تایی تهیه و به بازار عرضه می شوند که با توجه به داشتن منحنی های متفاوت در قسمت های داخلی و خارجی شان، می توان انواع قوس های مختلف را توسط آنها ترسیم کرد.

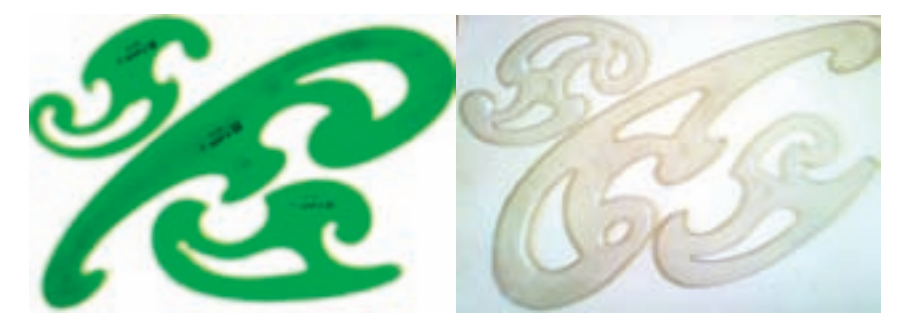

شکل 53ـ2ـ پیستوله ی معمولی**.**

**ب( پیستوله ی ماری**

 این پیستوله، که یک نوع خط کش دارای انعطاف است، برای ترسیم قوس هایی به کار می رود که با پیستوله های معمولی نیز قابل ترسیم نیستند. این پیستوله، ظاهری پالستیکی دارد که در مغز آن، مفتولی فلزی و قابل انعطاف قرار داده شده است که فرم دلخواه را

به خود می گیرد. نکته ای که در استفاده از این پیستوله ها باید مد نظر قرار داد این است که، نباید بیش از حد خم شوند زیرا احتمال شکستن مفتول داخل آنها به دلیل فشار بیش از حد، وجود دارد. همچنین باید توجه داشت همانطور که به راحتی شکل می گیرند، به راحتی نیز شکل خود را از دست می دهند؛ بنابراین در هنگام ترسیم قوس، بایستی توسط دست، قسمتی که قلم در حال حرکت است را نگه داشت تا به دلیل حرکت کردن پیستوله خطایی در ترسیم ایجاد نگردد ) شکل 54ـ2 (.

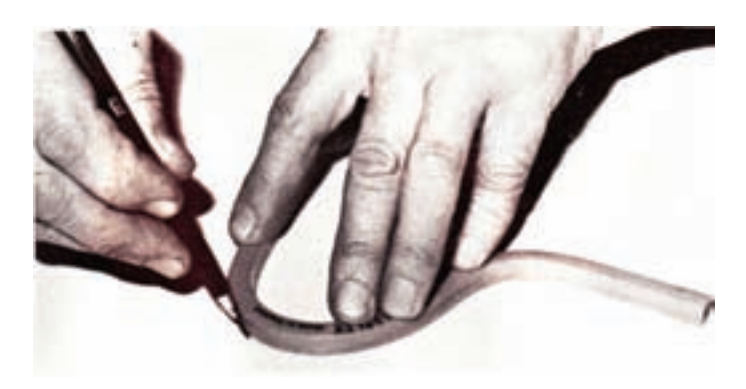

شکل ۷ــ2ــ نحوهي ترسیم خط منمنی توسط پیستولهي ماری.

**15ـ2ـ2ـ سایر وسایل کمکی نقشه کشی**

 وسایل دیگری نیز برای کمک به ترسیمات در نقشه کشی وجود دارد که جهت آشنایی، شکل های آنها در زیر آورده شده است، مانند هاشور زن (شکل ۵۵ـ۲ ) که برای ترسیم هاشورها با فاصلهی منظم و یکسان به کار می روند، و یا پانتوگراف (شکل ۲ـ۵۶ ) که برای کپی برداری از شکل ها با مقیاس های مختلف مورد استفاده قرار می گیرند، و یا برچسب یا زیپاتون )شکل 57ـ2( که انواع حروف، اعداد، اشکال، هاشور و... به صورت بر چسب قابل اضافه کردن به نقشه هستند، و یا عکس برگردان )شکل 58ـ2( و حرف برگردان یا لتراست (شکل ۵۹ـ۲) که با قرار دادن آن روی کاغذ و مالش توسط جسمی نرم، می توان انواع حروف، اعداد و یا اشکال را روی کاغذ منتقل نمود.

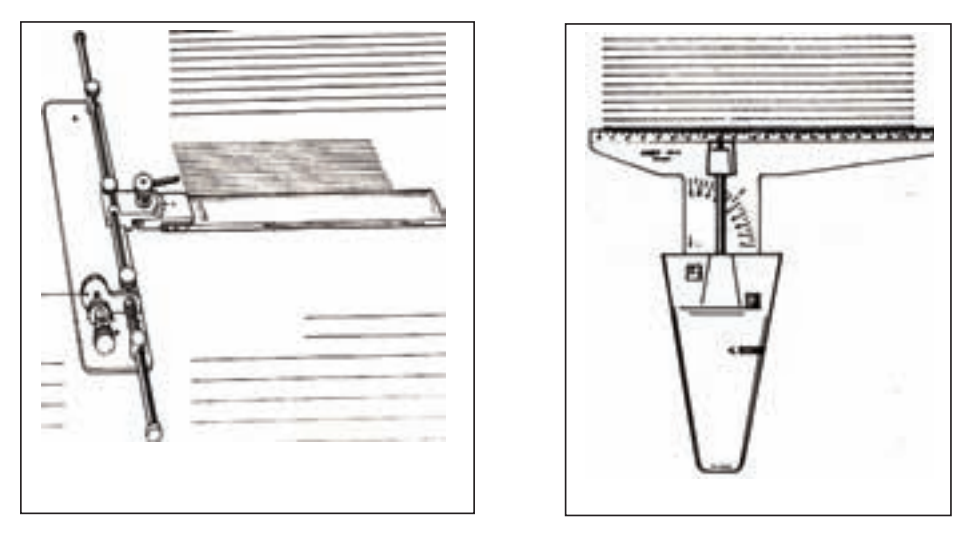

شکل 55ـ2ـ دو نوع هاشور زن.

52 رسمفنیصنایعچوب

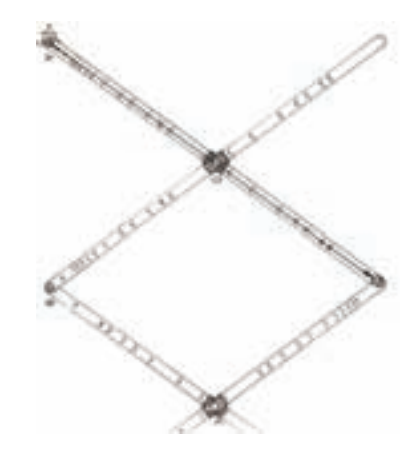

شکل 56ـ2ـ پانتوگراف.

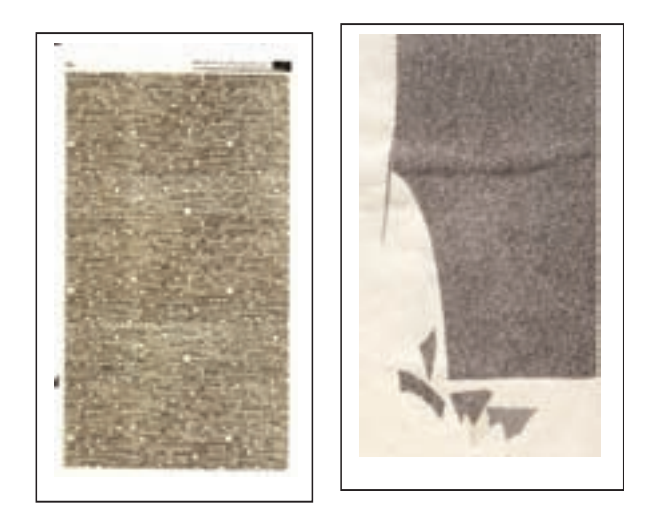

شکل 57ـ2ـ برچسب یا زیباتون.

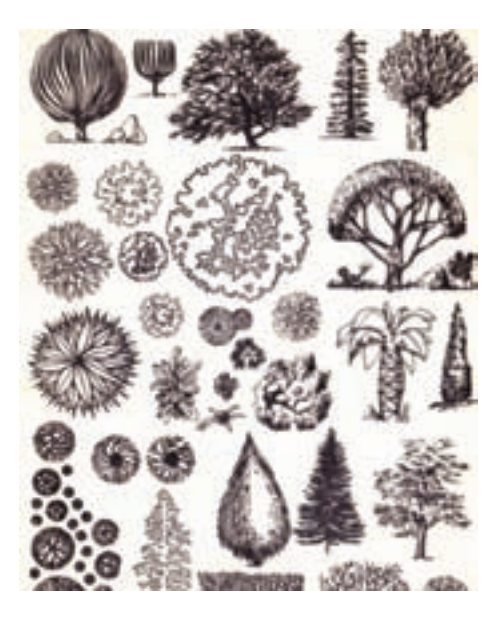

شکل 58ـ2ـ عکس برگردان.

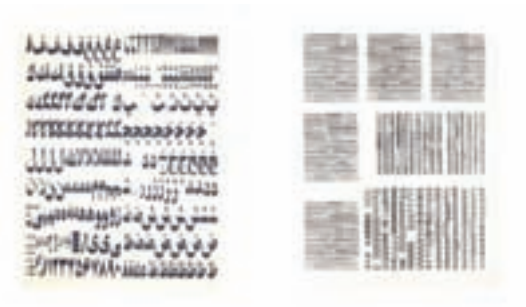

شکل 59ـ2ـ دو نمونه حروف برگردان.

### **3ـ2ـ کسب مهارتهای پایه**

 با توجه به اهمیت استفاده از ابزارهای کمکی در داشتن سرعت، دقت و تمیزی در تهیه ی نقشه های نهایی، لذا انجام تمرینهای اولیه برای به کارگیری صحیح ابزارها، نقش مهمی را ایفا میکنند تا شروع ترسیمات و ادامهی آنها، با عادات و تکنیک های صحیح انجام پذیرد. الزم به ذکر است کیفیت و دقت ابزارهای مورد استفاده و همچنین نوع ابزار مورد استفاده برای هر ترسیم خاص، ترسیم کننده را برای رسیدن به اهداف مذکور، کمک زیادی مینماید.

تذکرات مهم: در انجام تمرین ها، رعایت نکات زیر ضروری است:

-1 برای ترسیم خطوط افقی، از خطکش T، و خطوط عمودی و مورب از گونیای مربوطه که روی خط کش T تکیه داده میشود استفاده شود.

-2 خطوط، همواره طوری ترسیم شوند که پس از جابجایی ابزار، خط قبلی قابل دیدن باشد؛ به عنوان مثال، خطوط افقی از باال به پایین رسم شوند، یعنی اولین خط، باالترین خط باشد وآخرین خط، پایینترین خط، زیرا این مسئله باعث می شود تا هم فاصلهی بین خطوط برای رسام قابل قضاوت باشد و هم اینکه از کشیده شدن ابزار روی خط تازه ترسیم شده، خودداری گردد و گرافیت آزاد موجود روی کاغذ، کمتر باعث کثیفی کاغذ شود.

-3 سعی شود در انجام تمرینها، کنترل ابزار بیشتر مد نظر باشد، در انجام این تمرینها دقت مهمتر از سرعت است.

-4 تا حد امکان، از برخورد دست با سطح کاغذ خودداری شود.

-5 همواره از تمیزی ابزار اطمینان حاصل کنند.

**تمرین -2-1** یک کاغذ را به کمک خط کش T و گونیا مانند شکل صفحه بعد هاشور بزنید. فاصلهی بین هاشورها 5 میلی متر در نظر گرفته شود.

**توجه:** خطوط افقی، توسط خط کش T که سر آن بایستی به طور کامل به قسمت سمت چپ میز تکیه کرده باشد ترسیم و خطوط عمودی توسط گونیا که بر روی خط کش T تکیه کرده است ترسیم شوند.

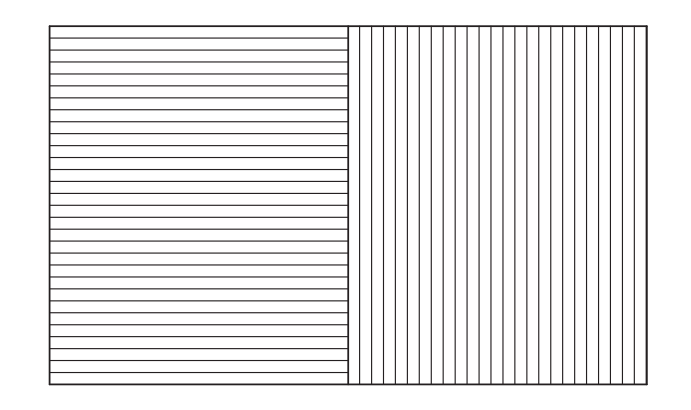

**تمرین -2-2** شکل زیر را به کمک خط کش T و گونیا روی کاغذ ترسیم کنید. توجه شود که خطوط افقی و عمودی در محل تالقی به طور کامل به یکدیگر برسند و همچنین از یکدیگر رد نشوند.

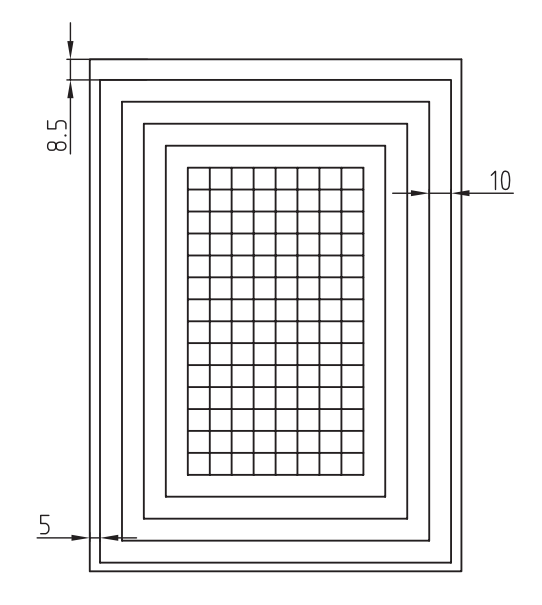

**تمرین -2-3** با تقسیم کاغذ به چهار قسمت مساوی، و به کمک گونیای 45 درجه ای که روی خط کش T تکیه داده شده است، خطوط مورب زیر را ترسیم کنید.

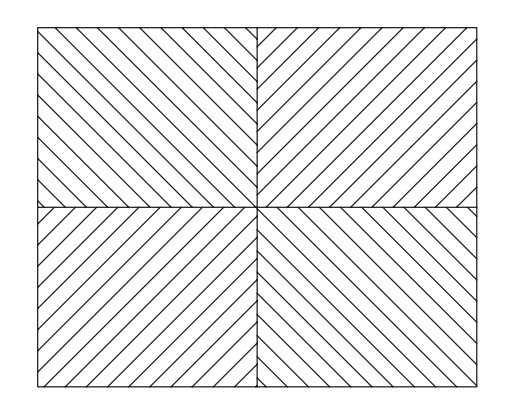

**تمرین -2-4** شکل زیر را پس از رعایت فاصله ی درج شده، به کمک خط کش T و گونیای 45 درجه، روی کاغذ ترسیم کنید.

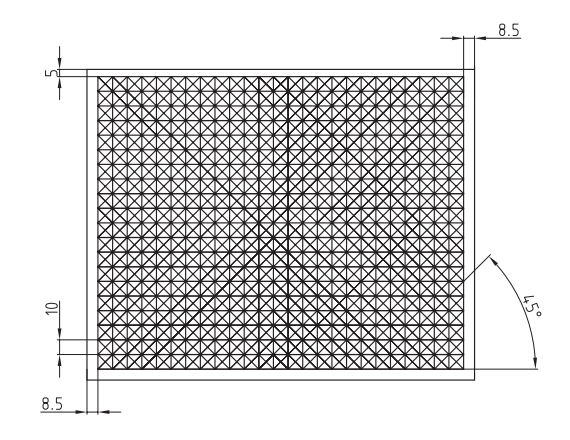

**تمرین -2-5** شکل زیر را پس از رعایت فاصله ی درج شده، به کمک خط کش T و گونیای 60ـ 30 ، روی کاغذ ترسیم کنید.

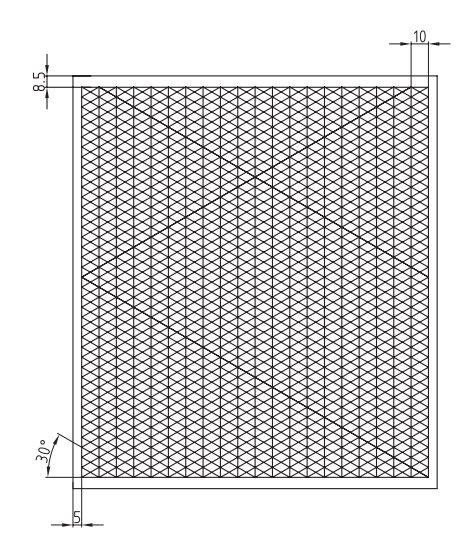

**تمرین -2-6** خطوط زیر را به کمک خط کش T و ترکیب دو گونیای 60 ـ 30 و 45 درجه ترسیم کنید.

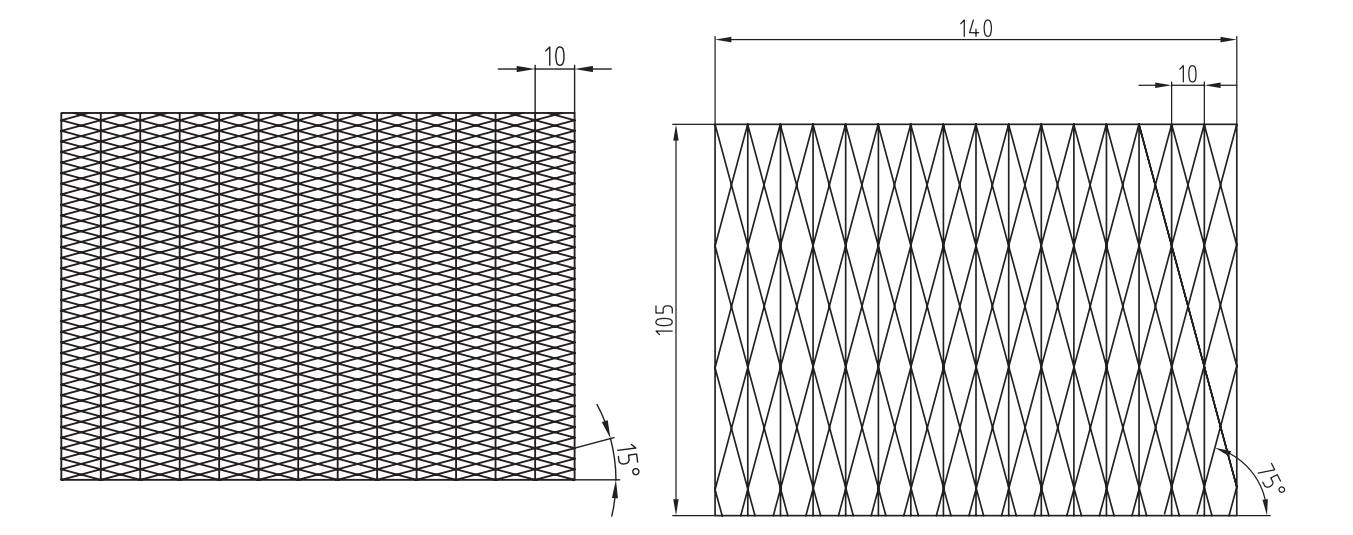

**ترسیمات هندسی فصل سوم**

**پس از آموزش این فصل، از فراگیر انتظار می رود بتواند:**

- اجزای ترسیمات هندسی را تشریح کند.
- اصول و قواعد ترسیمات مرتبط با خط را تشریح کند.
- اصول و قواعد ترسیمات مرتبط با دایره را تشریح کند.
- اصول و قواعد ترسیمات مرتبط با زاویه را تشریح کند.
	- چندضلعی های منتظم را ترسیم کند.
	- نحوه ی ترسیم بیضی را تشریح کند.
	- کاربرد ترسیمات هندسی در صنایع چوب را بشناسد.

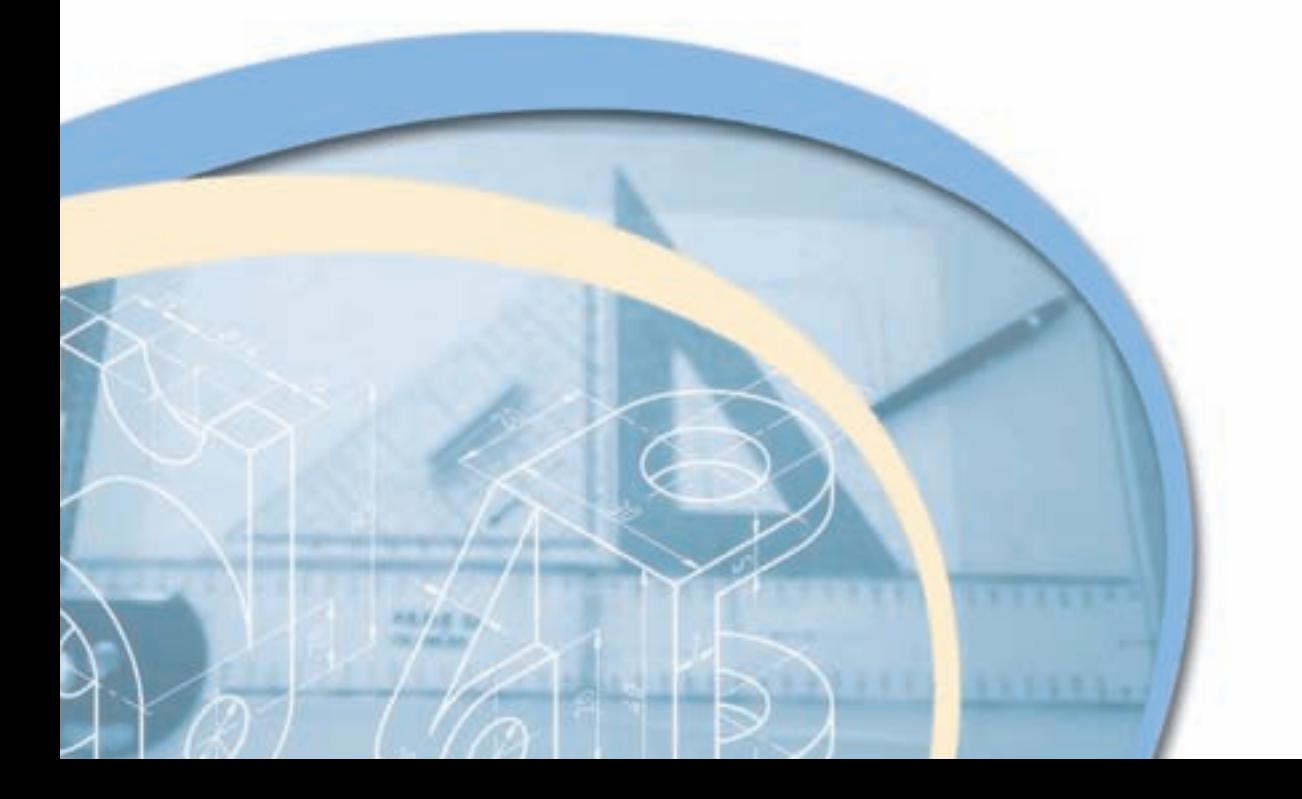

#### **1ـ3ـ اصول و قواعد ترسیمات هندسی**

 آشنایی با قواعد ترسیمات هندسی، یکی از مهم ترین مباحثی است که در رسم دقیق نقشه به ویژه شکل های هندسی بسیار با اهمیت است. در این بحث، به تعدادی از این قوانین اشاره می شود. الزم به ذکر است اساس و پایه ی ترسیم شکل های هندسی، استفاده از پرگار است. به منظور تقسیم خطوط، اندازه گیری و انتقال اندازه ها، ضرورت دارد از پرگار استفاده شود. توصیه می شود در این مورد از خط کش و گونیا استفاده نشود.

**2ـ3ـ اجزای ترسیمات هندسی**

 در ترسیم شکل های هندسی، از سه جزء نقطه، خط و شکل برای ایجاد تصاویر مختلف استفاده میشود، در ادامه به معرفی هر یک از آنها می پردازیم.

**الف( نقطه**

نقطه کوچک ترین واحد ترسیم در شکل های هندسی است؛ نقطه از تالقی دو خط حاصل می شود )شکل 1ـ3(.

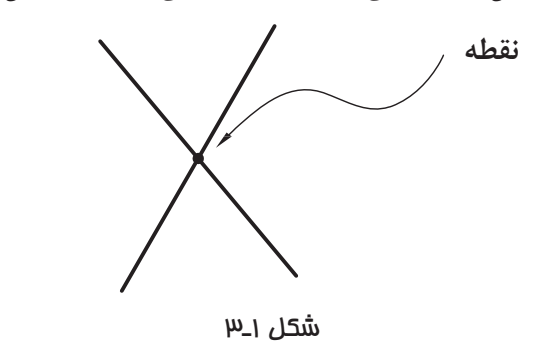

**ب( خط**

خط، از برخورد دو صفحه حاصل میشود (شکل ۲ـ۳) به عبارت دیگر، می توان گفت: از تجمع نقاط در یک راستای مشخص، خط به دست می آید. حال اگر صفحات و یا تجمع نقاط مستقیم باشند، خط مستقیم (شکل ۳ـ۳)، و اگر صفحات و یا تجمع نقاط در یک راستای مستقیم نباشند، خط منحنی )شکل 4ـ3( به دست می آید.

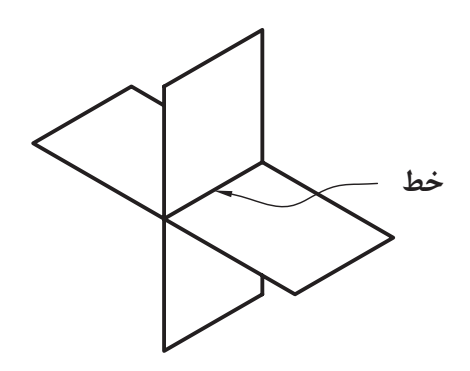

شکل ۲\_۳

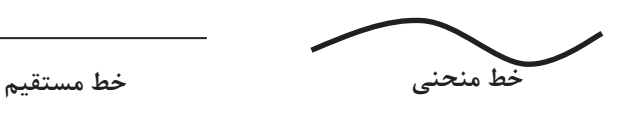

شکل 4ـ3 شکل 3ـ3

**تذکرمهم:** همانطور که می دانید، به لحاظ هندسی: خط، دو سر نامحدود؛ نیم خط، یک سر نامحدود و پاره خط، دو سر محدود است، اما باید متذکر شد که در ترسیم هندسی و نقشه کشی، منظور از خط همان پاره خط است.

**ج( شکل** شکل، از تجمع خطوط و ایجاد یک محیط بسته به دست می آید که ممکن است به صورت منظم و یا نامنظم باشد؛ اما در ترسیمات هندسی شکل های منظم هندسی مانند مثلث، مستطیل، مربع، چند ضلعی های منتظم، دایره و... مد نظر است.)شکل5ـ3(

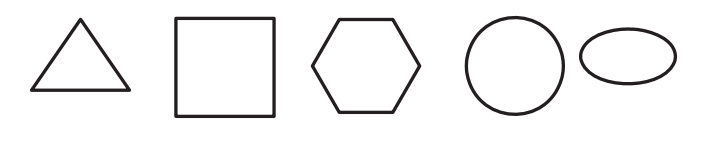

شکل5ـ3

 در ایجاد شکل ها، بایستی ابتدا و انتهای خطوط به طور کامل به یکدیگر برسند تا یک شکل بسته ایجاد شود و اگر این اتفاق نیفتد، مثل این است که تعدادی خط شکسته را کنار یکدیگر قرار داده باشیم و شکل حاصل نخواهد شد. همچنین نباید خطوط ترسیمی برای ایجاد شکل ها، از یکدیگر عبور کنند )شکل 6ـ3(.

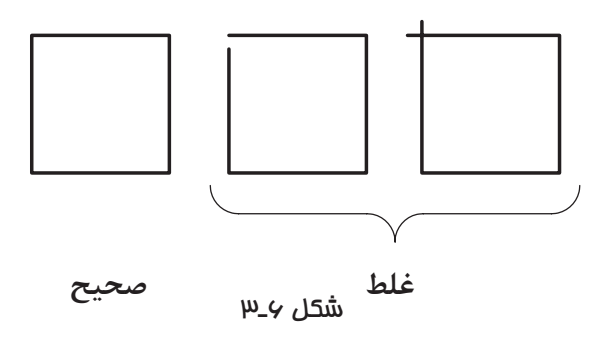

**3ـ3ـ اصول و قواعد ترسیمات هندسی مرتبط با خط**

 در این بحث تقسیم خط به n قسمت مساوی**،** ترسیم عمود منصف، ترسیم خطی عمود بر یک خط از نقطه ای خارج از آن و واقع بر آن توضیح داده می شود.

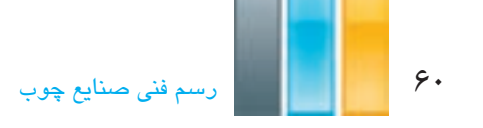

**الف( تقسیم خط به n قسمت مساوی**

 برای تقسیم یک خط، مانند AB در شکل 7ـ3 به n قسمت مساوی، ابتدا خطی مانند AC را که طول آن برابر n واحد باشد را طوری ترسیم می کنیم که از یک طرف، مانند نقطه ی A با خط AB در تماس باشد و سپس خط AC را به n قسمت تقسیم کرده و توسط خطی انتهای خط AC، یعنی نقطه ی C را به انتهای خط AB، یعنی نقطهی B وصل میکنیم. حال با ترسیم خطوطی به موازات خط BC، تقسیمات خط AC را به خط AB منتقل می کنیم و بدین ترتیب، خط AB به n قسمت مساوی تقسیم می شود.

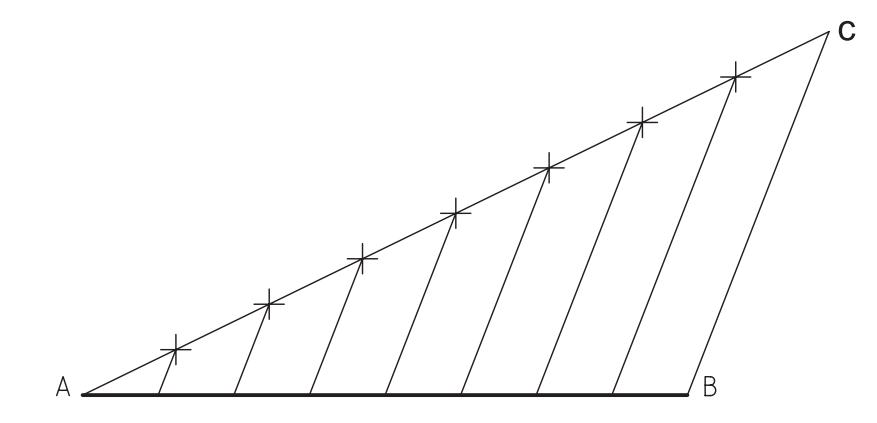

شکل 7ـ3ـ تقسیم خط به چند قسمت مساوی.

 این روش، کاربرد زیادی برای تقسیمات به طور مساوی دارد؛ به عنوان مثال، برایتقسیم پهنای یک چوب مطابق شکل 8ـ3 و یا تقسیم مساوی قسمتی از یک در مانند شکل 9ـ،3 جهت آلت بندی و... می تواند کاربرد داشته باشد.

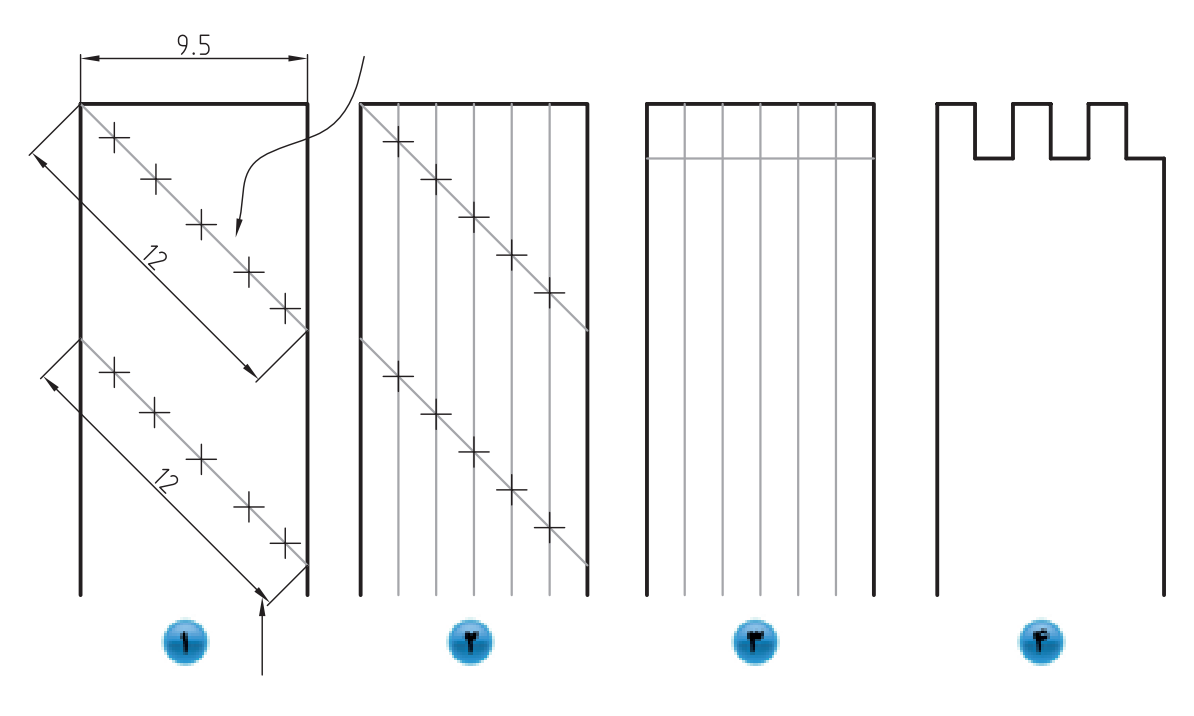

شکل ۸\_۳

 همانطور که در شکل8ـ3 مالحظه می کنید، اگر بخواهیم قطعه چوبی به پهنای 9/5 سانتی متر را برای ایجاد اتصال انگشتی به شش قسمت مساوی تقسیم کنیم، استفاده از متر و یا خط کش، کار درستی نیست زیرا ابتدا باید اندازهی پهنای قطعه را تقسیم بر عدد 6 کرده و حاصل به دست آمده را بر روی پهنای چوب منتقل کنیم تا به 6 قسمت تقسیم شود. اما در قطعاتی که عدد روندی به دست نمیآید باعث می شود، در عمل تقسیم آخر کوچکتر ویا بزرگتر از سایر تقسیمات شود. اما اگر مطابق شکل عمل کنید و دقت الزم را داشته باشید، خواهید دید بدون استفاده از اعمال ریاضی، پهنای چوب به 6 قسمت مساوی تقسیم خواهد شد. برای این منظور، ابتدا دو خط مورب را اختیار کنید به طوری که طول آنها برابر 6 واحد باشد که در این شکل Cm 2 × 6 یعنی 12 سانتی متر در نظر گرفته شده است. این خطوط مورب، باید طوری روی پهنای چوب ترسیم شوند که طبق شکل شمارهی 1 از یک لبه به لبه ی دیگر امتداد داشته باشند. حال اگر روی خطوط ترسیم شده به اندازهی هر 2 سانتی متر یک عالمت بزنید، آنها به 6 قسمت مساوی تقسیم خواهند شد، که با وصل کردن این تقسیمات مطابق شکل های 2 و 3 در شکل 8ـ3 و امتداد آنها تا محل ایجاد اتصال خواهید دید که پهنای چوب به 6 قسمت مساوی تقسیم شده است، و اگر خطایی هم باشد به طور مساوی بین کلیه ی قسمت ها تقسیم خواهد شد.

در تقسیم سطح یک برای آلت بندی، همانطور که در شکل ۳ـ۹ ملاحظه می کنید، به سبب اینکه لازم است تقسیمات در دو جهت عمود بر هم انجام شوند، از چهار خط مورب که دو به دو با یکدیگر موازی و مساوی هستند استفاده شده است.

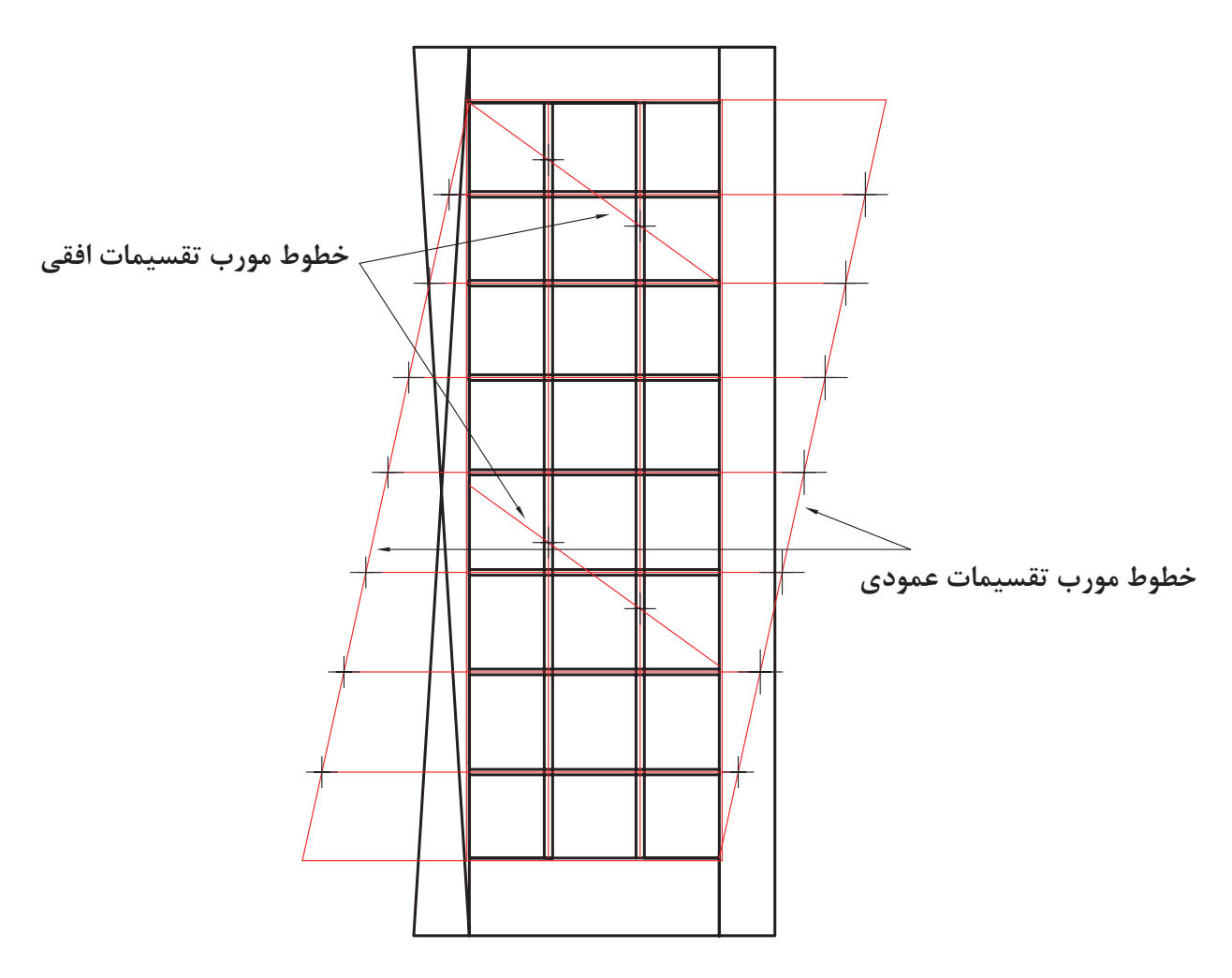

شکل ۹\_۳

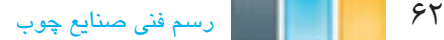

**تذکر:1** برای راحتی ترسیم خطوط به طور موازی، بهتر است خط مورب تقسیم، در دو ناحیه ایجاد شود.

**تذکر:2** باید توجه داشته باشید که در تقسیم قسمتهایی مانند در شکل 9ـ3 که تقسیمات برای قراردادن آلتی با ضخامت انجام میشود، ابتدا بایستی به اندازه ی نصف ضخامت آلت به طرفین اضافه نمایید و بعد از آن، خط تقسیم را که اندازه ی آن n واحد باشد را از ابتدا به انتهای قسمت اضافه شده به صورت مورب وصل کنید. در نظر داشته باشید که اندازه ی خط مورب بایستی از طول قسمتی که قرار است تقسیم شودبیشتر باشد.

**ب( ترسیم عمود منصف یک پاره خط**

 برای این منظور، ابتدا به مراکز A و B دو کمان را طوری ترسیم می کنیم که یکدیگر را در دو نقطه مانند M و N قطع کنند، حال اگر دو تالقی مذکور را توسط خطی به یکدیگر متصل کنیم، خط حاصل، عمود منصف خط AB خواهد بود. به عبارت دیگر: خط MN هم برخط AB عمود خواهد بود و هم آنرا به دو قسمت مساوی تقسیم می کند )شکل 10ـ3(.

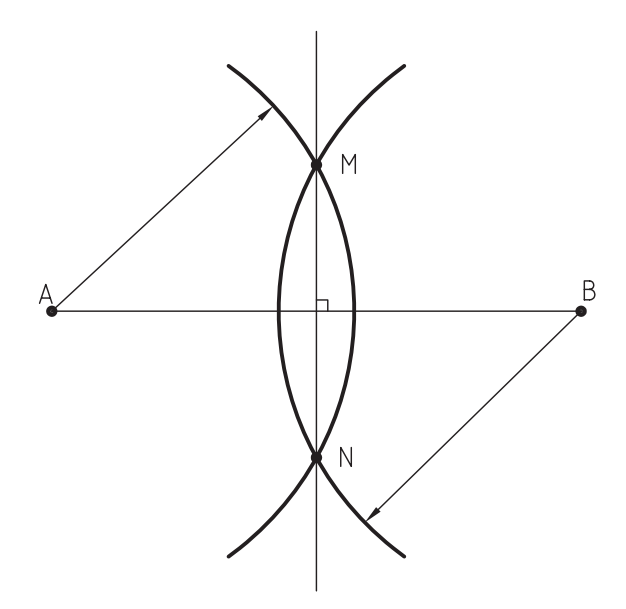

شکل 10ـ3ـ رسم عمود منصف.

**ج( ترسیم خطی عمود بر یک خط از نقطه ای خارج از آن**

 اگر بخواهیم از نقطه ی A عمودی بر خط L رسم کنیم، ابتدا به مرکز A دایره ای ترسیم می کنیم تا خط L را در دو نقطه هایی مانند M و N قطع کند، سپس به مراکز M و N دو کمان را طوری ترسیم می کنیم تا یکدیگر را در نقاط A و B قطع کند. حال اگر تالقی حاصله از برخورد دو کمان را به یکدیگر وصل کنیم، خط AB عمود بر خط L خواهد بود )شکل 11ـ3(.

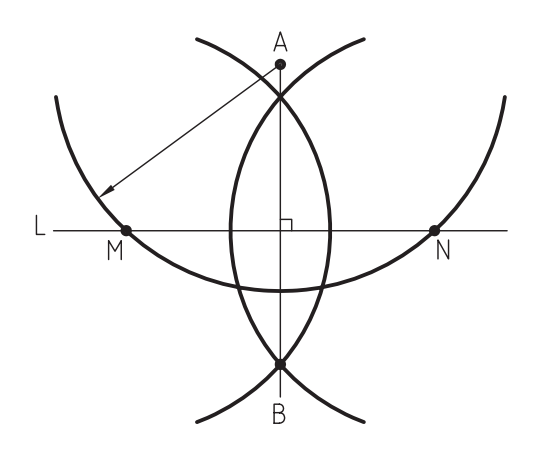

شکل 11ـ3ـ رسم خطی عمود بر یک خط از نقطه ای خارج از آن.

**د( ترسیم خطی عمود بر یک خط در نقطهای واقع بر آن**

 اگر بخواهیم در نقطه ی A، خطی عمود بر خط L ترسیم کنیم، ابتدا از نقطه ای دلخواه، مانند O دایره ای رسم می کنیم تا از نقطه ی A بگذرد. دایره ی مذکور، خط L را در نقطه ی B قطع خواهد کرد. سپس نقطه ی B را توسط خطی به مرکز دایره، یعنی نقطه ی O وصل و آنرا آنقدر امتداد می دهیم تا دایره را در نقطه ی M قطع کند. حال اگر نقطه ی M را به نقطه ی A وصل نماییم، خط MA عمود بر خط L خواهد بود )شکل 12ـ3(.

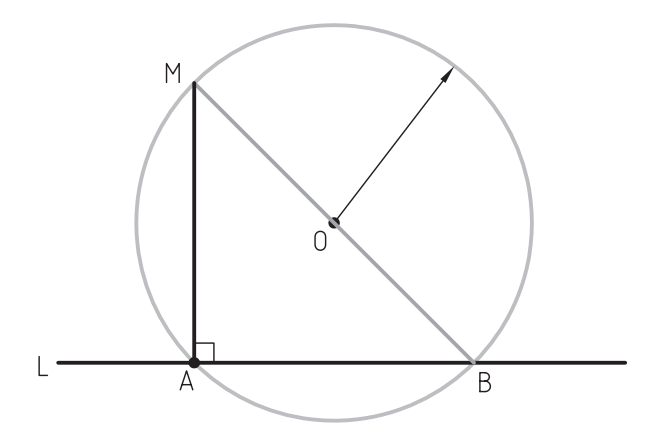

شکل ۱۴\_۳

**4ـ3ـ اصول و قواعد ترسیمات مرتبط با دایره**

 در این بحث، ترسیم دایره ای با شعاع مشخص که از دو نقطه می گذرد، دایره ای که از 3 نقطه ی مشخص بگذرد و پیدا کردن مرکز کمان توضیح داده می شود.

**الف( ترسیم دایره ای با شعاع مشخص که از دو نقطه معین بگذرد**

 برای ترسیم دایره ای که از دو نقطه مانند A و B در شکل 13ـ3 بگذرد، ابتدا عمود منصف پاره خط AB را رسم می کنیم، سپس به مرکز A یا B و به شعاع دایره ی مفروض، کمانی ترسیم می نماییم تا عمود منصف ترسیمی را، در نقطه ی O قطع کند. حال اگر دایره ای به مرکز O و شعاع OA رسم کنیم، دایره، از نقاط A و B خواهد گذشت.

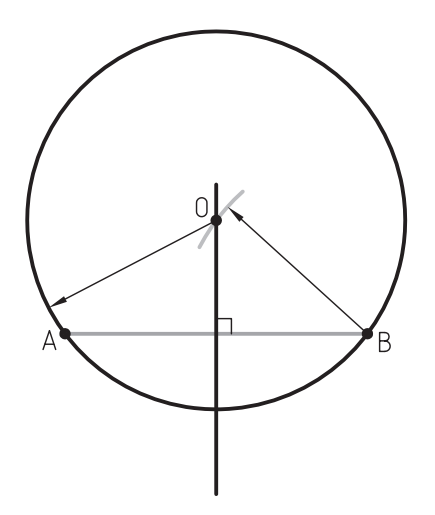

شکل ۱۳ـ۳ــ رسم دایرهای با ش*عا*ع مشفص که از دو نقطه معین میگذرد.

**ب( ترسیم دایره ای که از سه نقطه ی مشخص بگذرد**

 اگر بخواهیم دایره هایی رسم کنیم که از نقاطی مشخص، مانند A، B و C بگذرد، ابتدا نقاط مذکور را توسط دو خط به یکدیگر متصل می کنیم، سپس عمود منصف دو خط AB وBC را ترسیم و آنها را آنقدر امتداد می دهیم تا یکدیگر را در نقطه ی O قطع کنند. حال اگر به مرکز O و شعاع OA، دایرهای رسم کنیم، کمان ترسیمی از سه نقطهی مذکور خواهد گذشت (شکل ۱۴ـ۳).

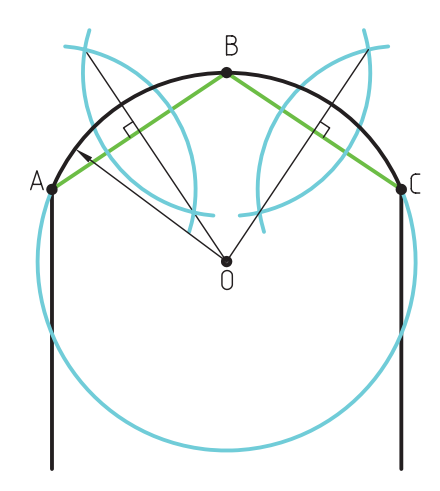

شکل 14ـ3ـ رسم دایره که از سه نقطه ی مشخص می گذرد.

**ج( پیدا کردن مرکز کمان**

 اگر کمانی داشته باشیم که مرکز آن نامشخص باشد، ابتدا دو وتر آن مانند AB و CD را به اندازه ی دلخواه رسم می کنیم، سپس عمود منصف آنها را ترسیم و با امتداد آنها تالقی O را به دست می آوریم. نقطه ی o مرکز کمان مذکور خواهد بود )شکل 15ـ3(.

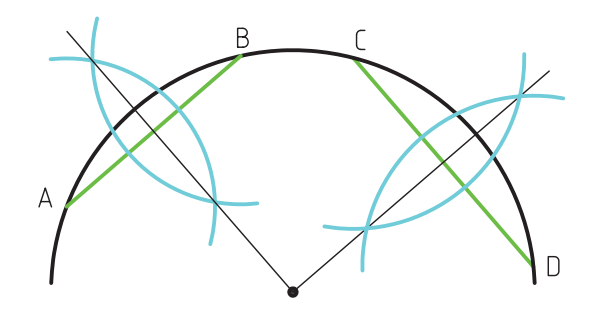

شکل ۱۵\_۳

**5ـ3ـ اصول و قواعد ترسیمات مرتبط با زاویه** در این بحث، مواردی مانند تقسیم زاویه به دو قسمت مساوی (نیمساز) و به سه قسمت مساوی توضیح داده میشود.

**الف( تقسیم زاویه به دو قسمت مساوی )رسم نیمساز زاویه(**

 برای این منظور، ابتدا به مرکز O و شعاع دلخواه، دایره ای ترسیم می کنیم تا یال های زاویه را در نقاط M و N قطع کند، سپس به مرکز M و N دو کمان رسم می کنیم تا یکدیگر را در نقطه ی A قطع کنند. حال اگر توسط خطی، نقطه ی A را به رأس زاویه یعنی نقطه ی O وصل کنیم، خط مذکور، نیمساز زاویه خواهد بود )شکل 16ـ3(.

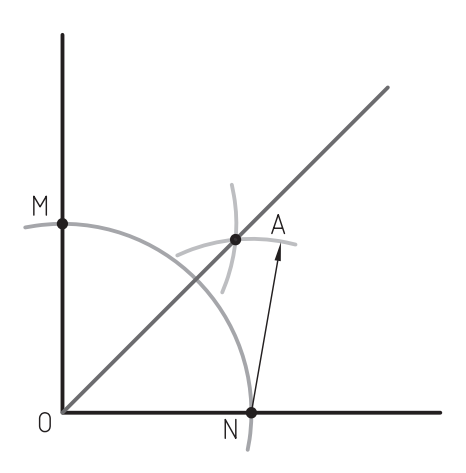

شکل 16ـ3ـ رسم نیمساز.

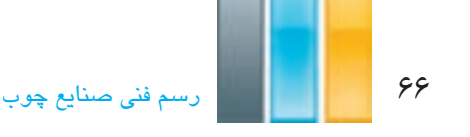

**ب( تقسیم زاویه ی قائمه به سه قسمت مساوی**

برای تقسیم زاویهی قائمه به سه قسمت مساوی، ابتدا به مرکز O و شعاع دلخواه، کمانی را رسم می کنیم تا یال های زاویهی قائمه را در نقاط M وN قطع کند، سپس به مرکز M و شعاع MO و مرکز N و شعاع NO دو کمان رسم می کنیم تا کمان اولیه را در نقاط A وB قطع کنند. حال اگر تالقی های مذکور را به رأس کمان، یعنی نقطه ی O وصل کنیم، زاویه ی قائمه به سه قسمت مساوی تقسیم خواهد شد )شکل 17ـ3(.

 همانطور که در شکل مالحظه می کنید، زاویه های حاصله 30 درجه خواهند بود؛ به عبارت دیگر، از این روش برای ترسیم زاویه هایی با زاویه ی 30 و 60 درجه می توان استفاده نمود.

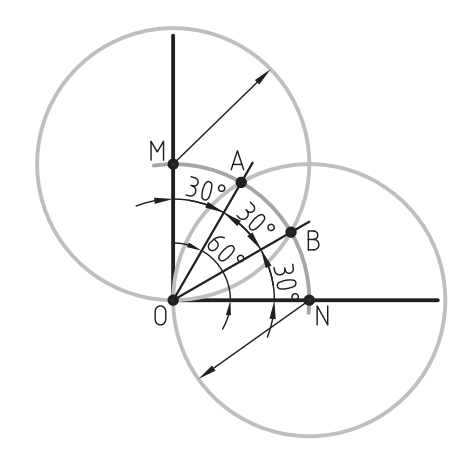

شکل 17ـ3ـ تقسیم زاویه ی قائم به سه قسمت مساوی.

**6ـ3ـ ترسیم مثلث با اندازه ی اضالع مشخص**

 برای رسم یک مثلث به اندازه و ابعاد مشخص، مانند AB،AC و BC، ابتدا خطی برابر AB را رسم و سپس به مرکز B و شعاع BC و به مرکز A و شعاع AC کمان هایی را رسم می کنیم تا یکدیگر را در نقطه ی C قطع کنند. حال با اتصال نقطه ی C به نقاط A و B، مثلث ترسیم خواهد شد )شکل 18ـ3(.

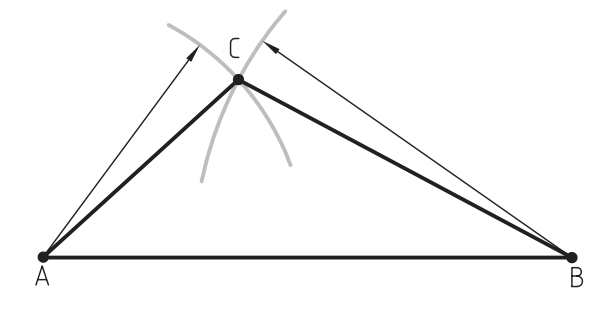

شکل 18ـ3ـ رسم مثلث با اندازه اضالع مشخص.

**7ـ3ـ ترسیم چند ضلعی های منتظم**

 اساس ترسیم چندضلعی های منتظم، استفاده از دایره و تقسیم آن به قسمت های مساوی است که به اختصار شرح داده می شود. الزم به ذکر است ابزارهای مورد استفاده در این مبحث کاغذ، مداد، پرگار و یک خط کش ساده خواهد بود، که برای ترسیم خطوط افقی، عمودی و مورب )زاویه دار( بایستی از قواعد ذکر شده در قسمت های قبل استفاده شود.

**الف( ترسیم سه ضلعی منتظم )مثلث متساوی االضالع(**

 برای این منظور، ابتدا دایره ای به مرکز o ترسیم و سپس به مرکز M و شعاع دایره ی اولیه، کمانی رسم می کنیم تا دایره را در نقاط A و B قطع کند. حال اگر نقاط A، B و C را به یکدیگر متصل نماییم، سه ضلعی حاصل منتظم خواهد بود )شکل 19ـ3(.

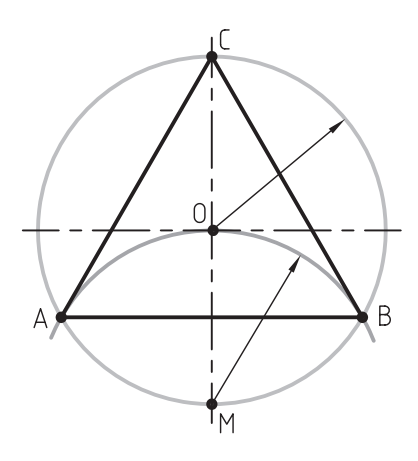

شکل 19ـ3ـ رسم سه ضلعی منتظم**.**

**ب( ترسیم چهار ضلعی منتظم**

 از برخورد اقطار متعامد با دایره استفاده می شود. به عبارت دیگر، اگر تالقی های دو قطر عمود بر هم با دایره را به یکدیگر متصل کنیم، چهار ضلعی منتظم ایجاد خواهد شد )شکل 20ـ3(.

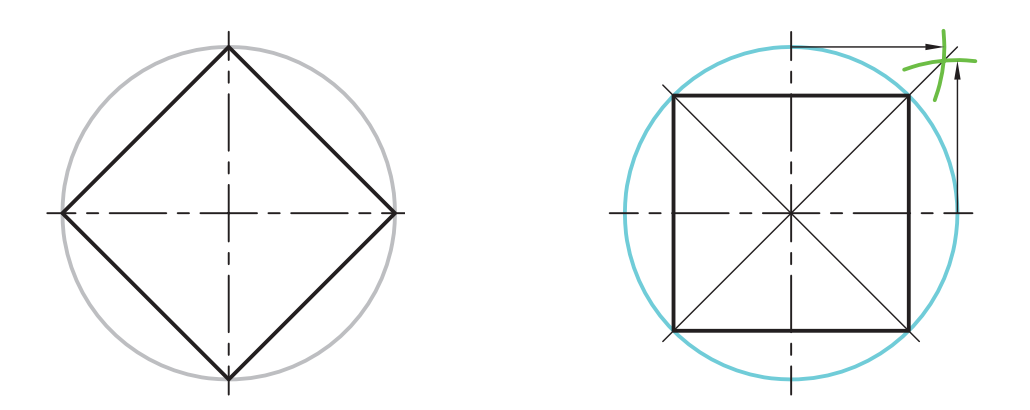

شکل 20ـ3ـ رسم چهارضلعی منتظم.

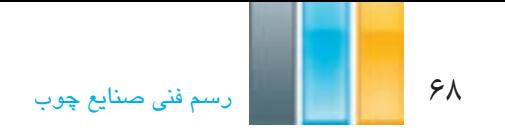

**ج) ترسیم پنج ضلعی منتظم** 

 برای ترسیم پنج ضلعی منتظم، ابتدا عمود منصف شعاع OM را رسم می کنیم، سپس به مرکز A( پای عمود منصف( و شعاع AB کمانی رسم می کنیم تا قطر افقی دایره را در نقطه ی C قطع کند. اندازه ی BC برابر طول اضالع پنج ضلعی خواهد بود که می توان توسط پرگار و رسم، کمان آنرا روی محیط دایره منتقل کرد )شکل 21ـ3(.

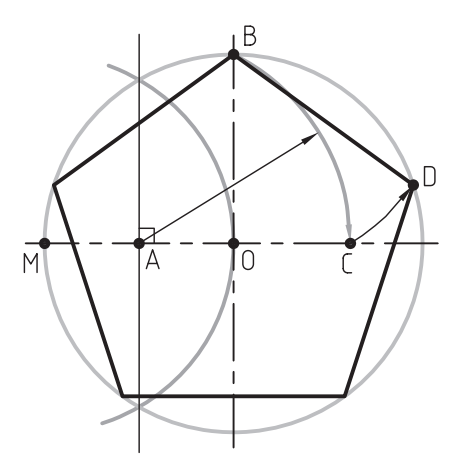

شکل 21ـ3ـ رسم پنج ضلعی منتظم.

**د( ترسیم شش ضلعی منتظم**

 برای رسم شش ضلعی منتظم، می توان از روش ترسیم سه ضلعی منتظم استفاده نمود؛ بدین ترتیب که رسم کمان به مراکز M وN انجام پذیرد. اگر نقاط تالقی حاصل و مرکز کمان ها را به یکدیگر متصل کنیم، شش ضلعی منتظم به دست خواهد آمد )شکل 22ـ3(.

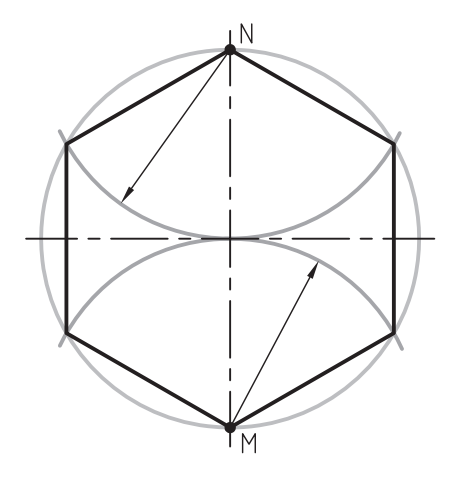

شکل 22ـ3ـ رسم شش ضلعی منتظم.

**هـ( ترسیم هفت ضلعی منتظم**

 برای ترسیم هفت ضلعی منتظم، ابتدا به مرکز A و شعاع دایرهی اولیه، کمانی رسم میکنیم تا دایره را در نقاط M و N قطع کند، سپس به مرکز M و شعاع MO کمانی رسم می کنیم تا دایره را در نقطه ی P قطع کند. خط MP یکی از اضالع هفت ضلعی خواهد بود که می توان توسط پرگار به روی محیط دایره منتقل کرد )شکل 23ـ3(.

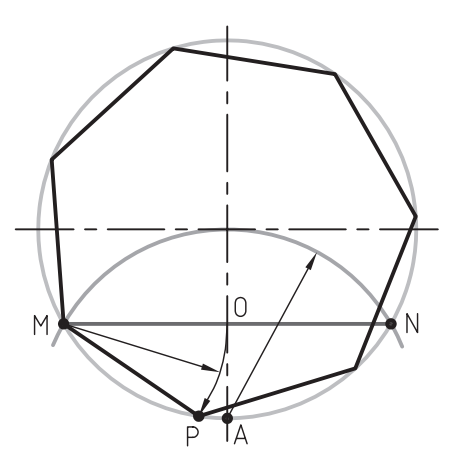

شکل 23ـ3ـ رسم هفت ضلعی منتظم.

**و( ترسیم هشت ضلعی منتظم**

 برای ترسیم هشت ضلعی منتظم، از قطرهای دایره استفاده می شود، بدین ترتیب که پس از رسم قطرهای افقی و عمودی، قطرهای 45 درجه را توسط رسم نیمساز زاویه ترسیم می کنیم. حال اگر محل تالقی قطرها با دایره را به یکدیگر متصل کنیم، هشت ضلعی به دست می آید )شکل 24ـ3(.

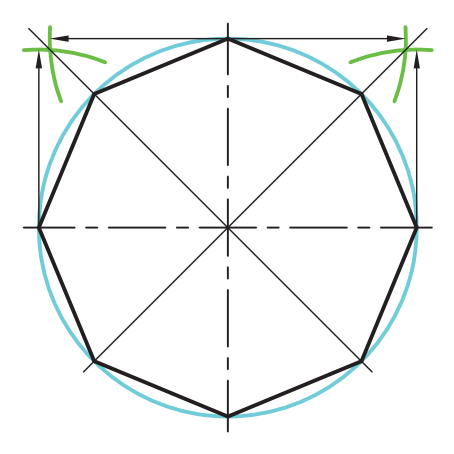

شکل 24ـ3ـ رسم هشت ضلعی منتظم.

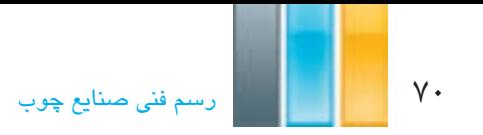

**ز( ترسیم نُه ضلعی منتظم**

 برای ترسیم نُه ضلعی منتظم، می توان از روش ترسیم سه ضلعی منتظم استفاده کرد، بدین ترتیب که اگر از نقاط ربعی دایره برای ترسیم چهار کمان به شعاع دایره ی اولیه استفاده کنیم و تالقی های حاصل و مراکز مورد استفاده برای ترسیم کمان ها را به یکدیگر متصل کنیم، نُه ضلعی منتظم ایجاد خواهد شد )شکل 25ـ3(.

 الزم به ذکر است که برای ترسیم نُه ضلعی منتظم، از روش ترسیم n ضلعی منتظم نیز می توان استفاده نمود که شرح آن در ادامه اشاره شده است.

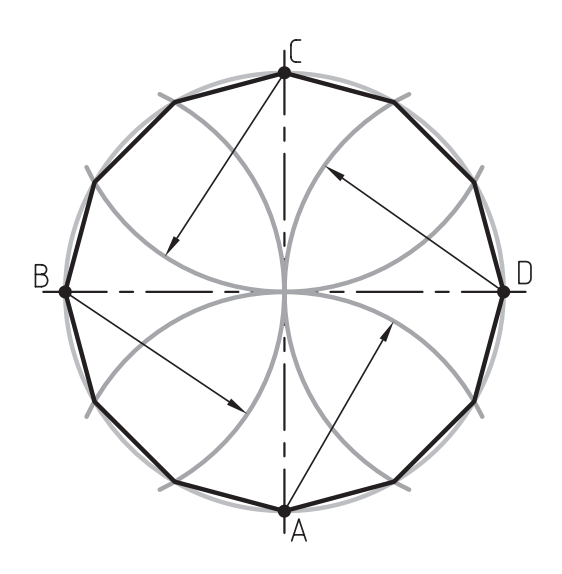

ُ شکل 25ـ3ـ رسم نه ضلعی منتظم.

**ح( ترسیم ده ضلعی منتظم**

برای ترسیم ده ضلعی منتظم، از سه روش می توان استفاده کرد.

 روش اول: در این روش استفاده، ترسیم پنج ضلعی منتظم در دو جهت مقابل هم است که با وصل کردن رئوس پنج ضلعی های ترسیمی، ده ضلعی منتظم ایجاد خواهد شد (شکل ۳ـ۳).

 روش دوم: در روش دوم، ابتدا عمود منصف شعاع OM را رسم، سپس به مرکز A و شعاع AO کمانی رسم می کنیم تا خط AB را در نقطه ی C قطع کند، پس از آن به مرکز B و شعاع BC کمانی رسم می کنیم تا دایره را در نقطه ی D قطع کند. خط BD به اندازه ی طول اضالع ده ضلعی خواهد بود که توسط پرگار می توانیم بر روی محیط دایره منتقل کنیم )شکل 27ـ3(.

روش سوم: در این روش، از ترسیم n ضلعی منتظم استفاده می شود که توضیح آن در ادامه ارایه شده است.

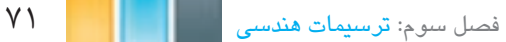

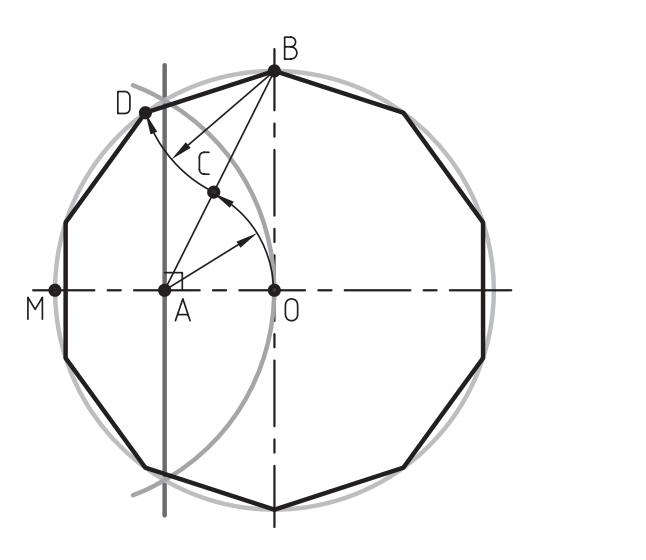

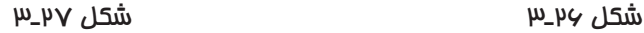

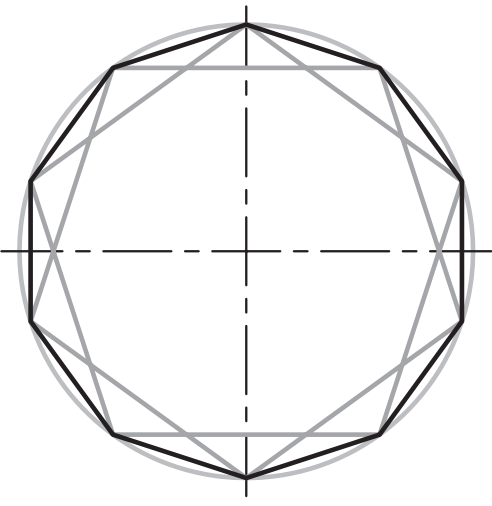

**ط( ترسیم n ضلعی منتظم**

 برای ترسیم n ضلعی منتظم مطابق شکل 28ـ3 ابتدا به مراکز A و B دو کمان رسم می کنیم تا قطر افقی دایره را در نقاط M و N قطع کند. سپس قطر عمودی دایره یعنی خط AB را به n قسمت مساوی تقسیم می کنیم. پس از آن، توسط خطوطی نقاط M و N را به اولین تقسیم متصل و آنها را آنقدر امتداد می دهیم تا با محیط دایره برخورد کنند و از این به بعد، از نقاط M وN به صورت یک در میان به تقسیمات متصل و آنها را تا برخورد با محیط دایره امتداد می دهیم. حال اگر برخوردهای حاصل را به یکدیگر متصل کنیم، n ضلعی ترسیم خواهد شد.

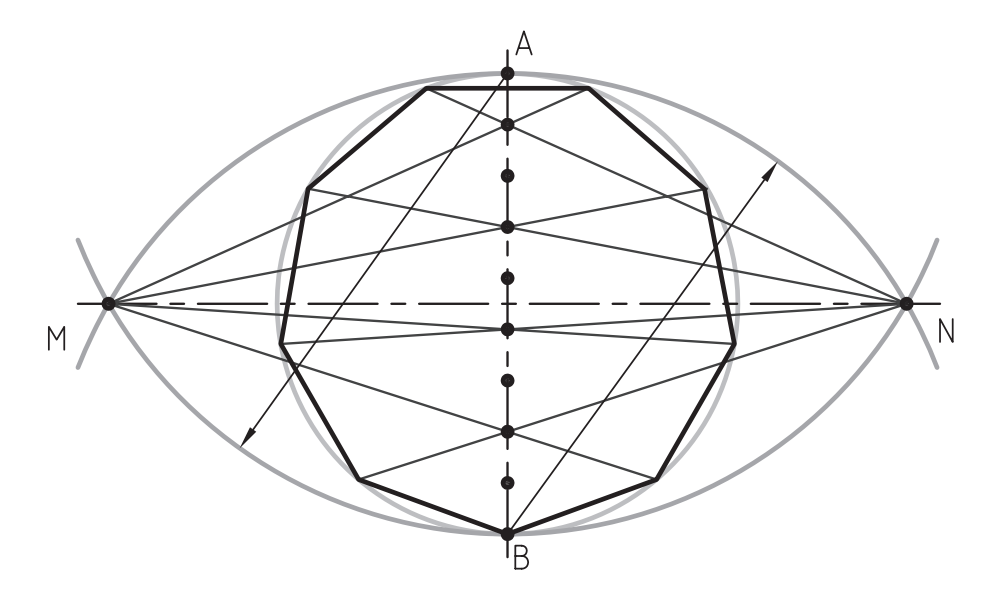

شکل 28ـ3ـ رسم n ضلعی منتظم.

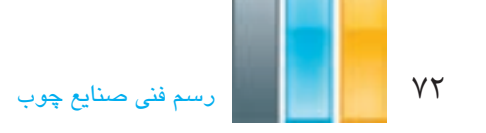

#### **8ـ3ـ ترسیم بیضی**

برای ترسیم انواع بیضی، روشهای متفاوتی وجود دارد. در ادامه به طور مختصر به شرح آنها میپردازیم.

**روش اول**

 در این روش، دو دایره که برابر قطرهای بزرگ و کوچک بیضی هستند مورد استفاده قرار می گیرند؛ بدین ترتیب که ابتدا دو دایره به مرکز O و شعاع های و ترسیم میکنیم، سپس قطرهای مشترک آنها را رسم تا دایره ها را در نقاط مشخص قطع کنند. بعد از آن، مطابق شکل از محل برخورد قطرها با دایره ی کوچک، خطوط افقی و از محل برخورد اقطار با دایره ی بزرگ، خطوط عمودی رسم می کنیم تا یکدیگر را قطع کنند. محل تالقی این خطوط، نقاطی خواهند بود از محیط بیضی که اگر به یکدیگر متصل شوند بیضی ایجاد خواهد شد )شکل 29ـ3(.

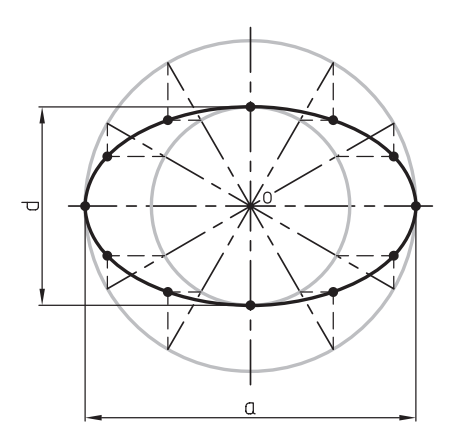

شکل 29ـ3ـ روش اول رسم بیضی

**روش دوم**

در این روش، ابتدا دایرهای به مرکز O و به شعاع ترسیم می کنیم، بعد از آن، دو دایرهی دیگر به مراکز D و C دو دایره نیز به شعاع دایره اول رسم، تا آنرا در چهار نقطه ی R، S،T و V قطع کنند. سپس از محل نقاط D و C به چهار تالقی به دست آمده وصل می کنیم. با امتداد خطوط روی قطر عمودی نقاط A وB و بر روی دایره ها، تالقی های M،N، p و Q را به دست می آوریم. حال مطابق شکل، به مراکز A وB دو کمان MN و PQ را به مراکز BN و AP رسم می کنیم تا با کمان های MP و NQ بیضی کامل شود (شکل ۳۰ـ۳).

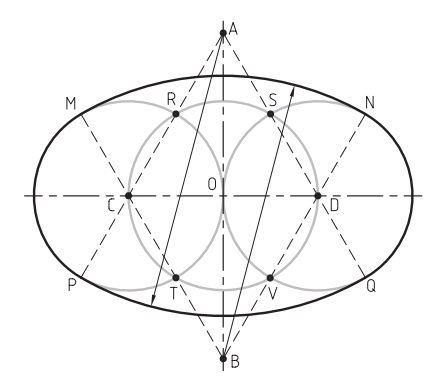

شکل 30ـ3ـ روش دوم رسم بیضی.
**روش سوم**

 در این روش، دو دایره به مراکز D و C که شعاع آنها برابر CD است را رسم می کنیم تا یکدیگر را در نقاط A و B قطع کنند. با اتصال تالقی های A و B به مراکز D و C و امتداد آنها، تالقی های M،N، O و P به دست می آید. حال با رسم دو کمان MN و PO به مراکز A و B و اتصال آنها به کمان های MO و NP، بیضی کامل خواهد شد )شکل 31ـ3(.

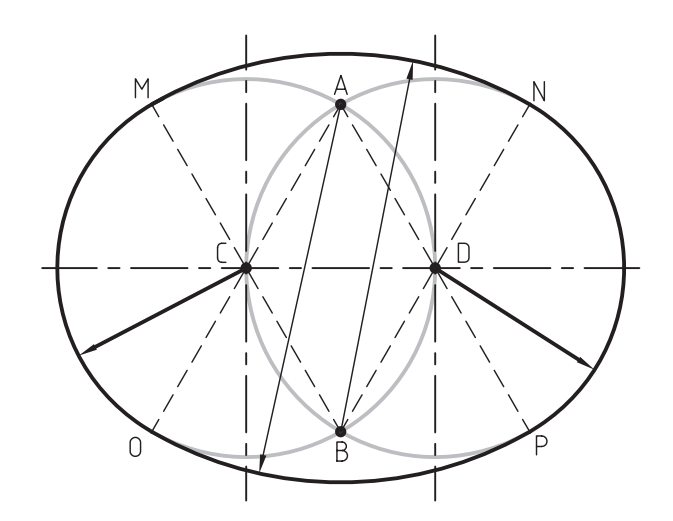

شکل 31ـ3ـ روش سوم رسم بیضی.

**روش چهارم**

 در این روش، دایره ای به مرکز O و شعاع رسم می کنیم، پس از آن، به مراکز A و B و شعاع BA دو کمان ترسیم میکنیم، سپس نقاط A و B را به نقطه ی M وصل می کنیم. خطوط را آنقدر امتداد می دهیم تا کمان های ترسیمی را در نقاط P وQ قطع کنند. حال با رسم کمان PQ به مرکز M و اتصال آن به کمانهای AP و BQ، بیضی کامل خواهد شد )شکل 32ـ3(.

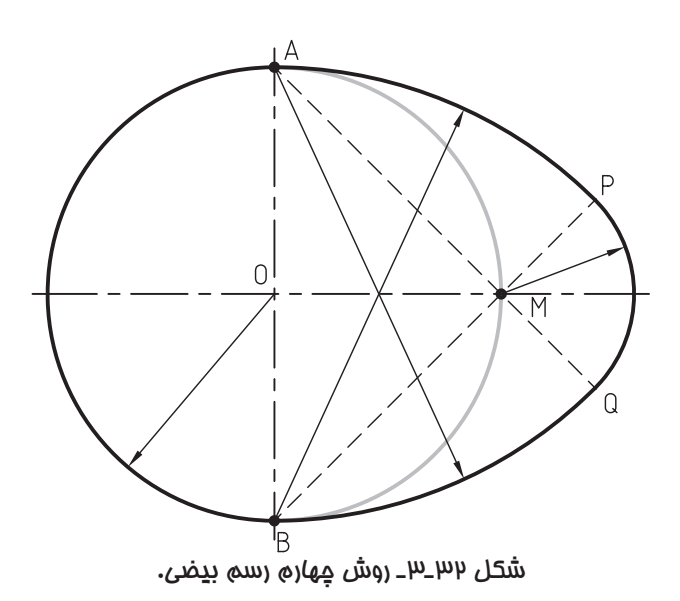

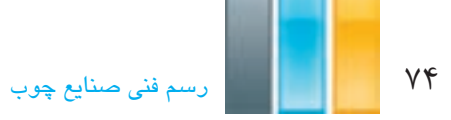

# **9ـ3ـ کاربرد ترسیمات هندسی در صنایع چوب**

 در رشته ی صنایع چوب، از قواعد و اصول ترسیمات هندسی در تولید سازه های چوبی بسیار استفاده می شود. به منظور آشنایی بیشتر با کاربرد قوانین ترسیمات هندسی، تعدادی از این نوع سازه ها به عنوان نمونه در شکل های زیر ارایه شده است.

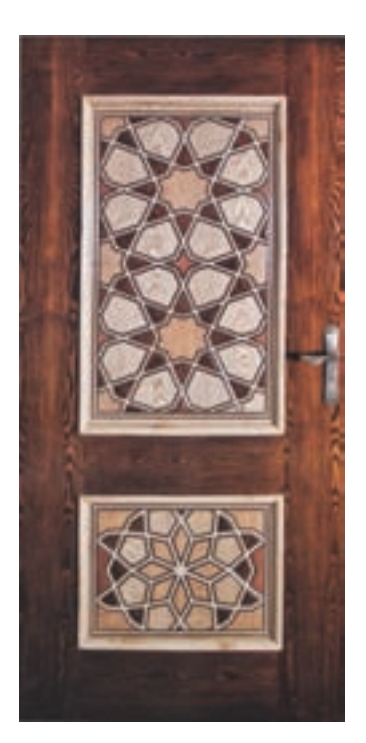

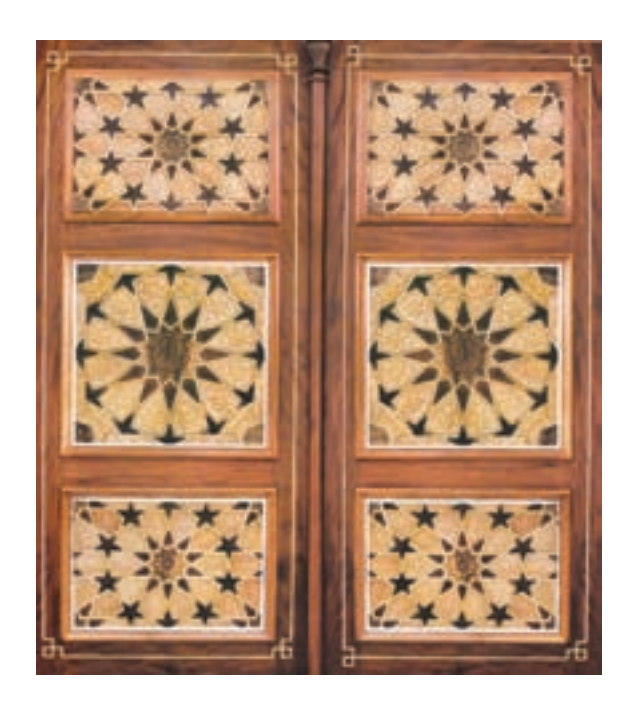

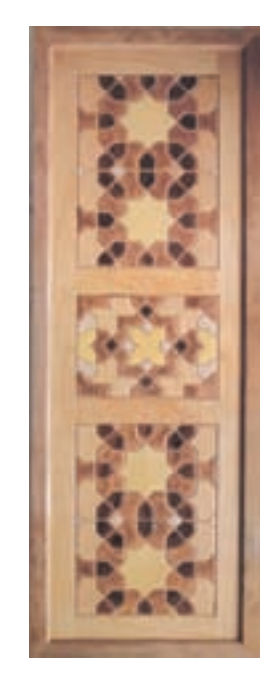

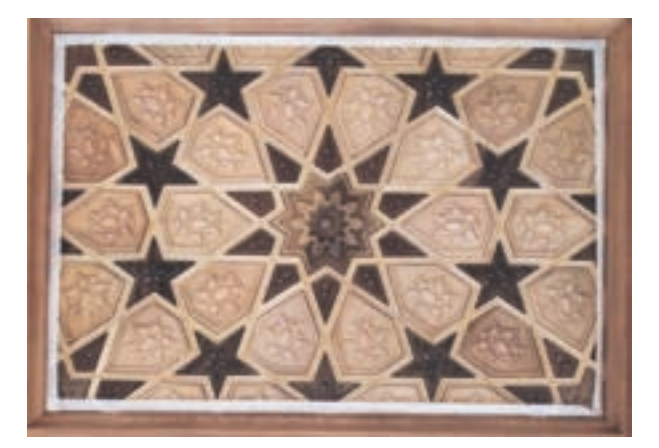

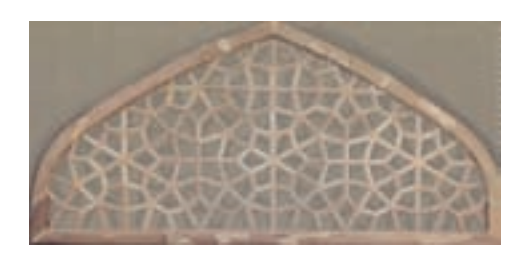

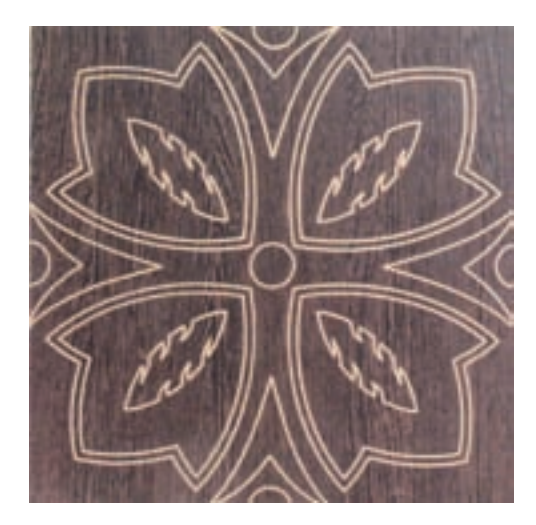

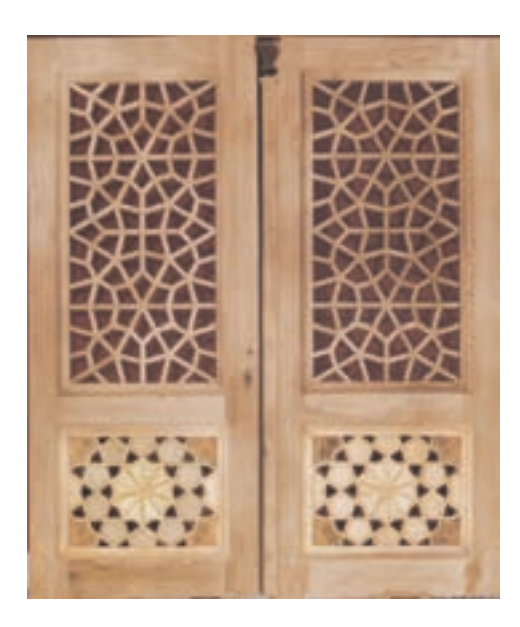

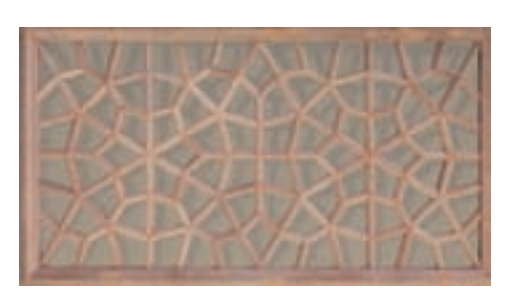

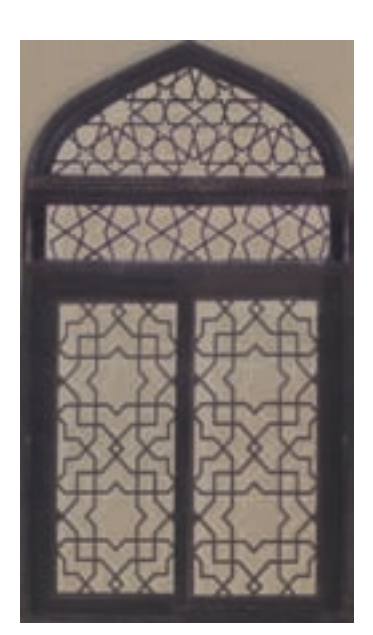

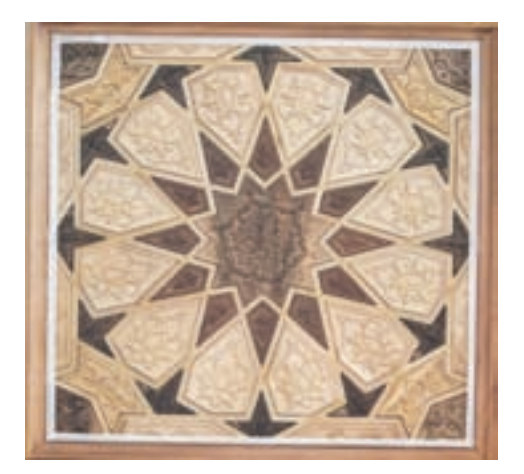

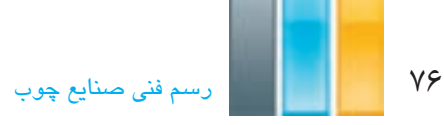

**تمرین-3-1** شکل زیر را به کمک ترسیمات هندسی ترسیم نمایید. جهت راهنمایی، مراحل ترسیم نمایش داده شده است.

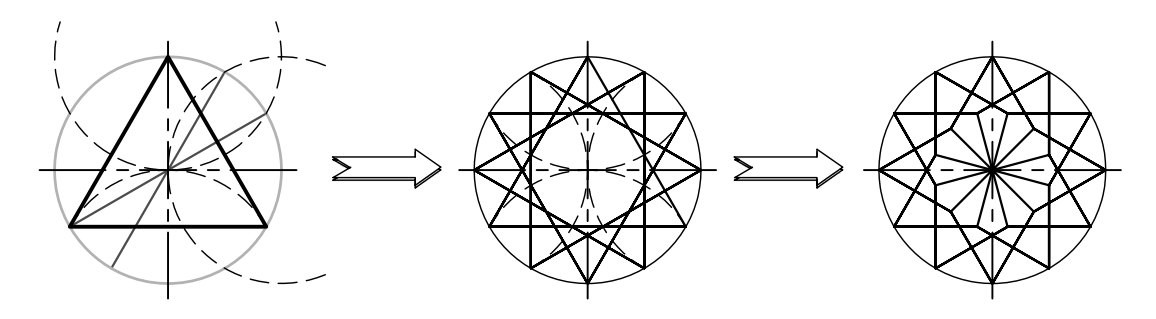

**تمرین -3-2** شکل زیر را به کمک ترسیمات هندسیترسیم و سپس آنرا رنگ کنید.

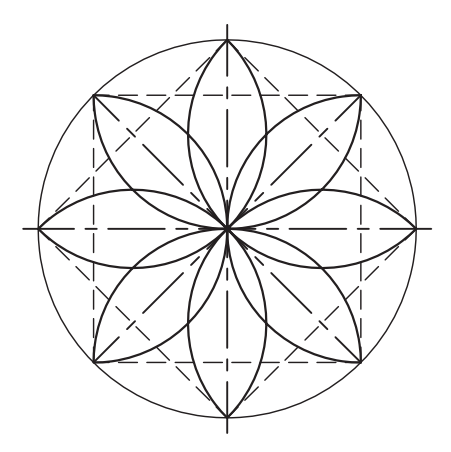

**تمرین -3-3** شکل های زیر را با استفاده از ترسیمات هندسی رسم و سپس با سلیقهی خود رنگ کنید. قبل از رسیدن به شکل نهایی سعی کنید نقوش جدیدی را با همین تقسیمات ایجاد کنید.

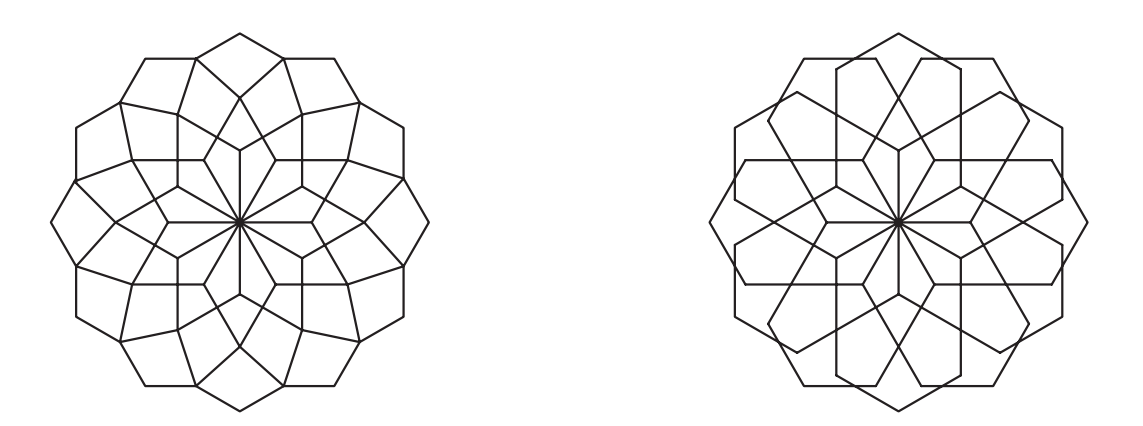

**تمرین -3-4** توسط تقسیم دایره، سعی کنید نقوشی را به سلیقه و ابتکار خود ترسیم و سپس آنها را رنگ کنید.

**چگونگی ترسیم تصاویر احجام ساده ی هندسی فصل چهارم**

**پس از آموزش این فصل، از فراگیر انتظار می رود که بتواند:**

- ویژگی های صفحات تصویر و تصویر نقطه، خط، سطح و حجم را تشریح کند.
	- تصاویر سه گانه ی احجام را در فرجه ی اول توضیح دهد.
	- تصاویر سه گانه ی احجام را در فرجه ی سوم توضیح دهد.
		- تصاویر ششگانه ی احجام را تشریح کند.
		- تصاویر احجام ساده ی هندسی را رسم کند.
	- از طریق تجزیه و تحلیل حجم اجسام، تصاویر سهگانه ی آنها را رسم کند.
		- تصاویر سهگانه ی احجام را با حفظ رابطه ی بین آنها رسم کند.

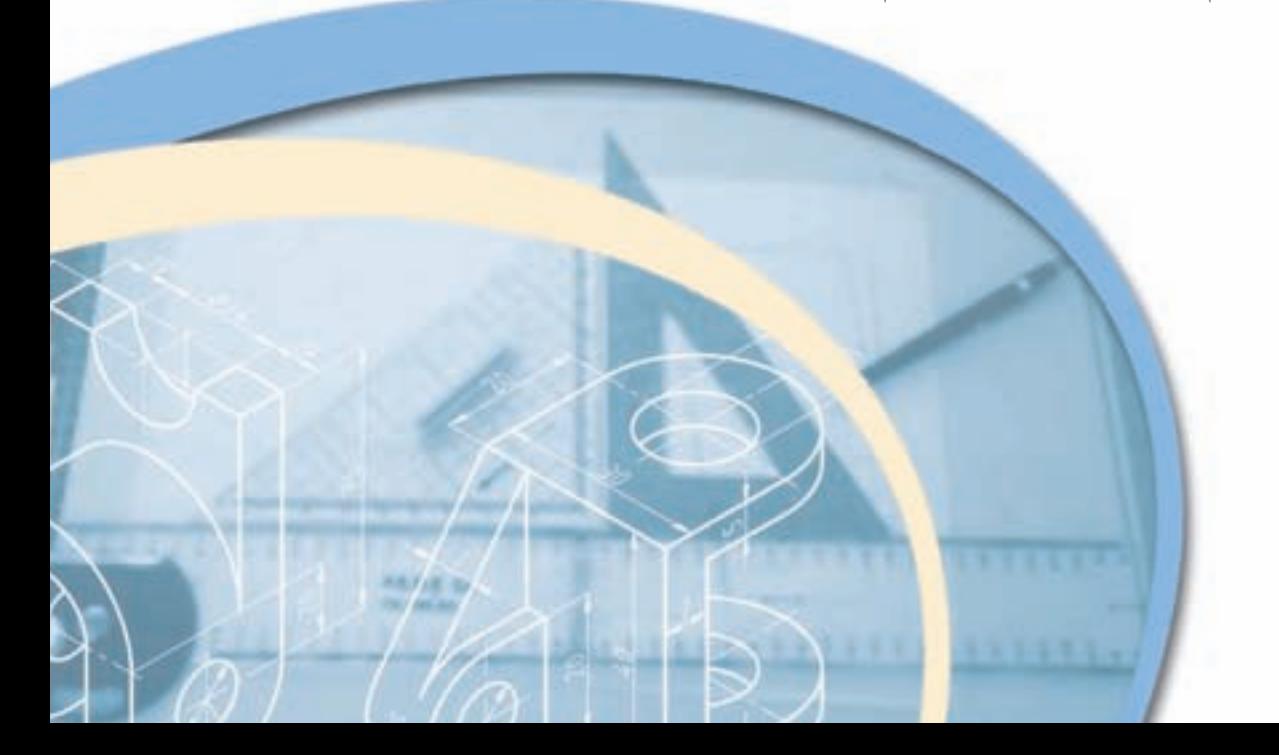

78 رسمفنیصنایعچوب

با توجه به اهمیت، در این فصل ضرورت دارد به منظور تسلط کامل به چگونگی ترسیم تصاویر (نماهای) احجام هندسی و ارتباط بین تصاویر، ابتدا با تعاریف صفحات تصویر، فرجه ها، تصویر نقطه، خط، سطح و حجم آشنا شده سپس نحوه ی ترسیم تصاویر شش گانه و سه گانه ی احجام را با حفظ ارتباط بین آنها فرا گیریم.

## **1ـ4ـ صفحات تصویر و فرجهها**

قبل از توضیح صفحات تصویر، فرجهها و نحوهی ایجاد تصویر، لازم است تعریفی از صفحهی تصویر و تصویر داشته باشیم تا تجسم بهتری از تصویر نقطه، خط، سطح و حجم داشته باشیم.

## **1ـ1ـ4ـ تعریف صفحه ی تصویر**

 برای نمایش تصویر از احجام، به صفحهی صاف و همواری نیاز داریم که به آن، صفحهی تصویرگویند. الزم به ذکر است سطح فوق، نامحدود است اما به دلیل عدم امکان نمایش چنین سطحی، قسمت محدودی از آن نمایش داده می شود )شکل 1ـ4(.

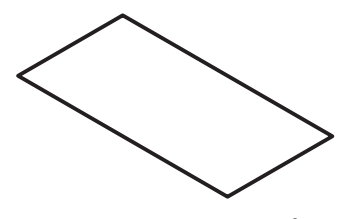

شکل 1ـ4ـ صفحه ی تصویر.

**2ـ1ـ4ـ تعریف تصویر**

 مطابق شکل 2ـ4 اگر خطی مانند L از نقطهای مانند A بگذرد و صفحه مقابل خود را در نقطه ی M تحت تأثیر قراردهد، نقطه ی M تصویر نقطه ی A بر روی صفحه ی مذکور خواهد بود. خطL ، شعاع تصویر یا خط مصور یا تصویر کننده، و صفحهای که تصویر نقطهی A روی آن ایجاد می شود را، صفحهی تصویر گویند. لازم به ذکر است که موقعیت خط مصور نسبت به صفحهی تصویر، تعیین کنندهی نوع تصویر خواهد بود؛ اگر خط مذکور عمود بر صفحه تصویر باشد، تصویر ایجاد شده را تصویر عمودی می گویند، که کلیهی شعاعهای تصویر، موازی با یکدیگر خواهند بود.

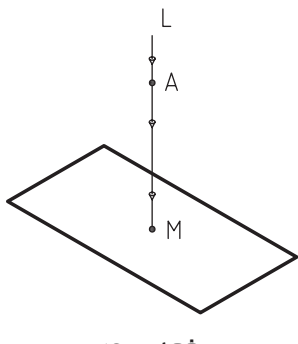

شکل 2ـ4

**3ـ1ـ4ـ نمایش صفحه تصویر و فرجهها**

 برای ایجاد تصویر، الزم است با نحوه ی نمایش صفحات تصویر آشنا شویم. همانطور که در شکل 3ـ4 مالحظه می کنید، صفحات تصویر از دو صفحه ی افقی ) H ) و عمودی ) V ) تشکیل شدهاند که پس از تالقی با یکدیگر )شکل 4ـ4 ( تشکیل چهار ناحیه را میدهند که به آنها فرجه گفته میشود. مطابق شکل 5ـ4 آنها را از فرجه اول تا چهارم نامگذاری میکنند. الزم به ذکر است چون دو صفحهی مذکور، پاسخگوی همهی تصاویر مورد نیاز از حجم ( به خصوص تصاویر جانبی ) نیستند، از صفحهی سومی به نام صفحه ی نیم رخ ) Q ) که عمود بر دو صفحه ی اول است استفاده میشود.

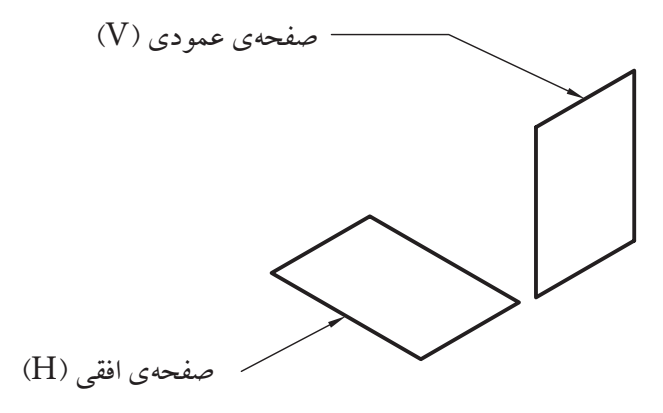

شکل س\_ع

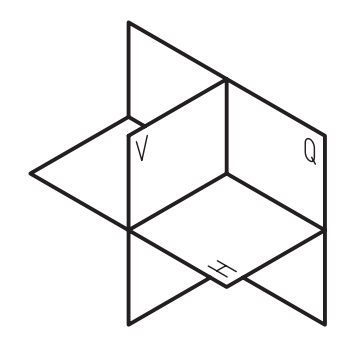

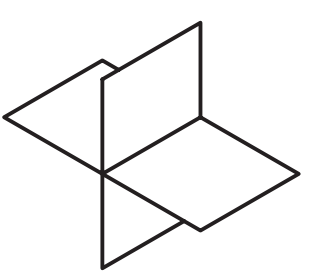

شکل 4ـ4شکل 5ـ4

### **4ـ1ـ4ـ تصویر نقطه**

 مطابق شکل 6ـ،4 اگر نقطهای مانند M را بین چشم ناظر و صفحهی تصویر در نظر بگیریم و خطی را به طور فرضی از چشم به نقطه ی مذکور وصل کنیم، در صورت امتداد دادن در نقطه ی m با صفحهی تصویر برخورد خواهد نمود که نقطهی m تصویر نقطهی M بر روی صفحهی تصویر است. همانطور که ملاحظه می کنید، خط مصور بایستی عمود بر صفحهی تصویر باشد.

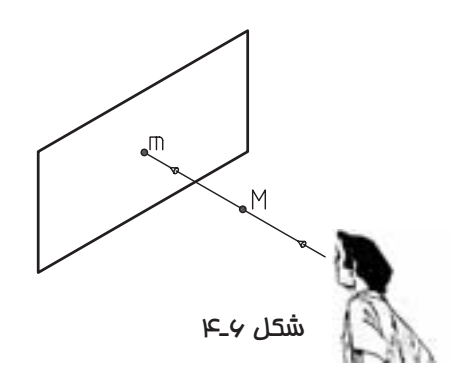

**5ـ1ـ4ـ تصویر خط**

با توجه به وضعیت خط نسبت به صفحه ی تصویر، سه حالت مختلف برای تصویر خط ایجاد میشود.

**الف( خط موازی با صفحهی تصویر**

همانطور که در شکل 7ـ4 مالحظه میکنید، اندازه ی تصویر خطی که با صفحه ی تصویر موازی است با اندازه ی خط برابر است.

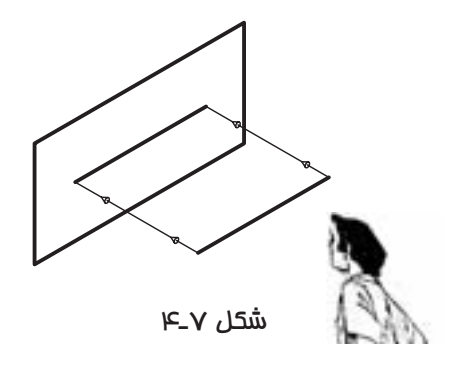

**ب( خط غیر موازی با صفحهی تصویر**

مطابق شکل ۴ـ۸ اندازه ی تصویر خط مورب یا خطی که با صفحهی تصویر موازی نیست، کوچک تر از اندازه ی خط است.

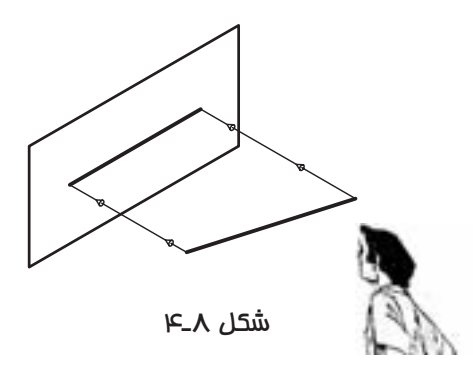

**ج( خط عمود بر صفحهی تصویر**

همانطور که در شکل 9ـ4 مالحظه می کنید، تصویر خطی که عمود بر صفحه ی تصویر است، نقطه خواهد بود.

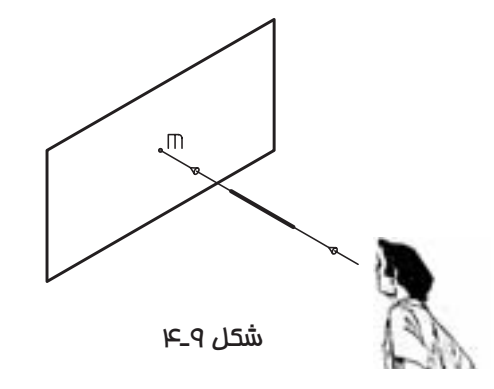

**6ـ1ـ4ـ تصویر سطح**

 تصویر سطح نیز، به موقعیت آن نسبت به صفحه ی تصویر بستگی دارد. الزم به ذکر است که در بررسی چنین تصاویری، باید عمود بودن خط مصور را مد نظر قرار دهید.

#### **الف( تصویر سطح موازی با صفحهی تصویر**

مطابق شکل 10ـ4 تصویر چنین سطحی با خود سطح برابر خواهد بود.

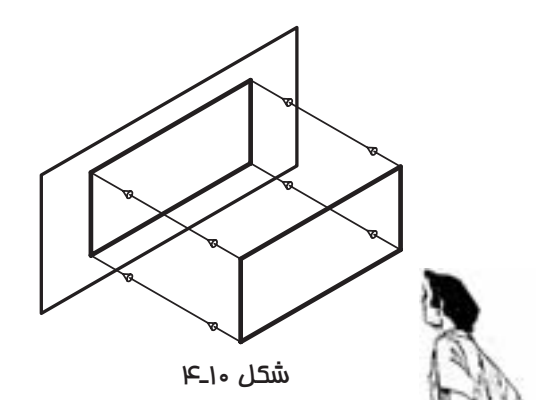

**ب( تصویر سطح مورب که با صفحه ی تصویر موازی نیست**

 همانطور که در شکل 11ـ4 مالحظه میکنید، اگر سطحی با حالت زاویهدار نسبت به صفحهی تصویر قرار گرفته باشد تصویر آن )در جهت یالهای مورب(کوچکتر از سطح اصلی خواهد بود.

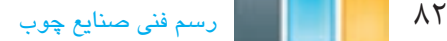

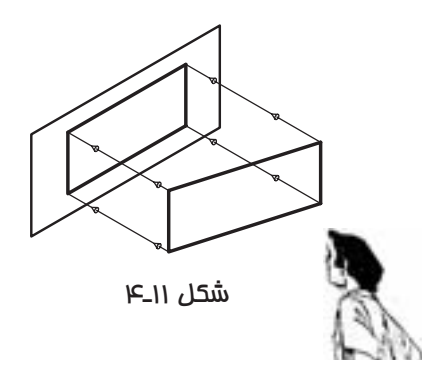

### **ج( تصویر سطح عمود بر صفحهی تصویر**

در صورتی که مطابق شکل 12ـ،4 سطحی عمود بر صفحهی تصویر باشد، تصویر آن، خط خواهد بود.

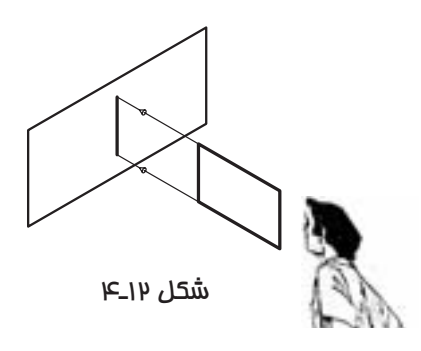

 **نکته:** همانطور که مالحظه کردید، چرخش شکل ها نسبت به صفحهی تصویر و میل کردن آنها از حالت موازی به حالت عمود، باعث می شود که تصویر کوچک تر شود؛ به طوری که تصویر خط عمود بر صفحه ی تصویر، نقطه و تصویر صفحهی عمود بر صفحهی تصویر، خط خواهد شد.

## **7ـ1ـ4ـ تصویر حجم**

 تصویر حجم نیز مانند شکل های قبلی، به وضعیت آن نسبت به صفحه ی تصویر وابسته است. در بررسی تصویر احجام در حالت معمول، باید توجه داشت که بایستی آنها را موازی با صفحهی تصویر در نظر گرفت و اگر تصویر حجمی را که بین ناظر و صفحهی تصویر قرار گرفته روی صفحهی تصویر در نظر بگیریم، تصویری مسطح (دو بعدی) خواهد بود (شکل های ۱۳ـ۴ و ۱۴ـ۴).

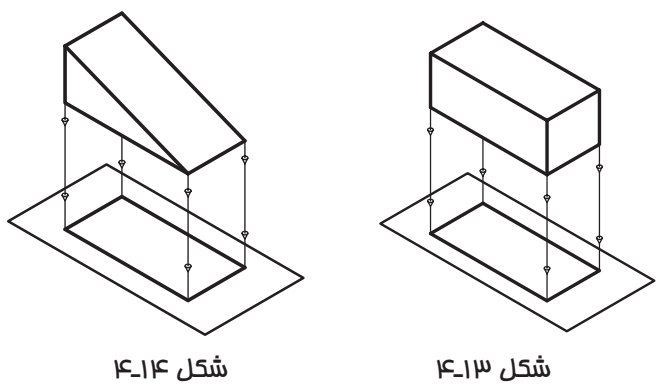

همانطور که در تصاویر شکل 15ـ4 مشاهده میکنید، گاهی اوقات ممکن است تصویر از یک جهت برای تعدادی از احجام یکسان باشد.

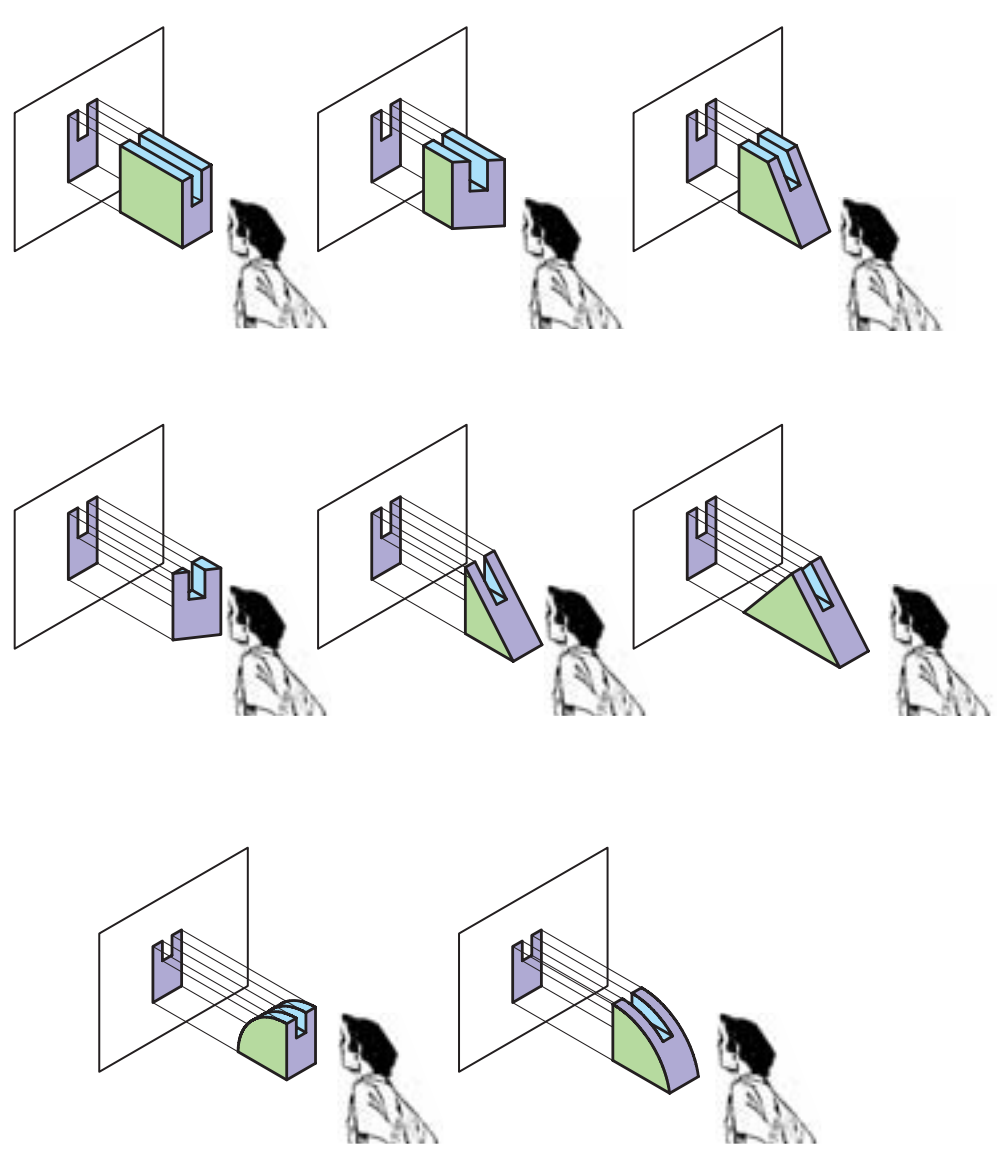

شکل 15ـ4

# **2ـ4ـ رسم تصویر سه گانه در فرجه ی اول )روش اروپایی(**

 با توجه به نوع استاندارد مورد استفاده در ترسیم نقشهها در کشور ما، مطابق شکل 16ـ4 از فرجه ی اول استفاده میشود. در این روش، که به روش اروپایی )E )معروف است، پس از ایجاد تصویر روی صفحات مطابق شکل 17ـ4 صفحهیH نسبت به صفحه ی V حول محور OX در جهت موافق عقربههای ساعت به سمت پایین چرخانده، و همچنین صفحه ی نیمرخ ) Q ) نسبت به صفحهی V حول محور OZ در جهت خالف عقربههای ساعت به سمت بیرون چرخانده میشود تا مطابق شکل 18ـ4 با آن در یک امتداد قرار گیرد؛ بدین ترتیب، هر سه صفحه مقابل چشم ناظر قرار میگیرند. همانطور که مالحظه می کنید، در این روش، جسم بین صفحه ی تصویر و ناظر قرار می گیرد.

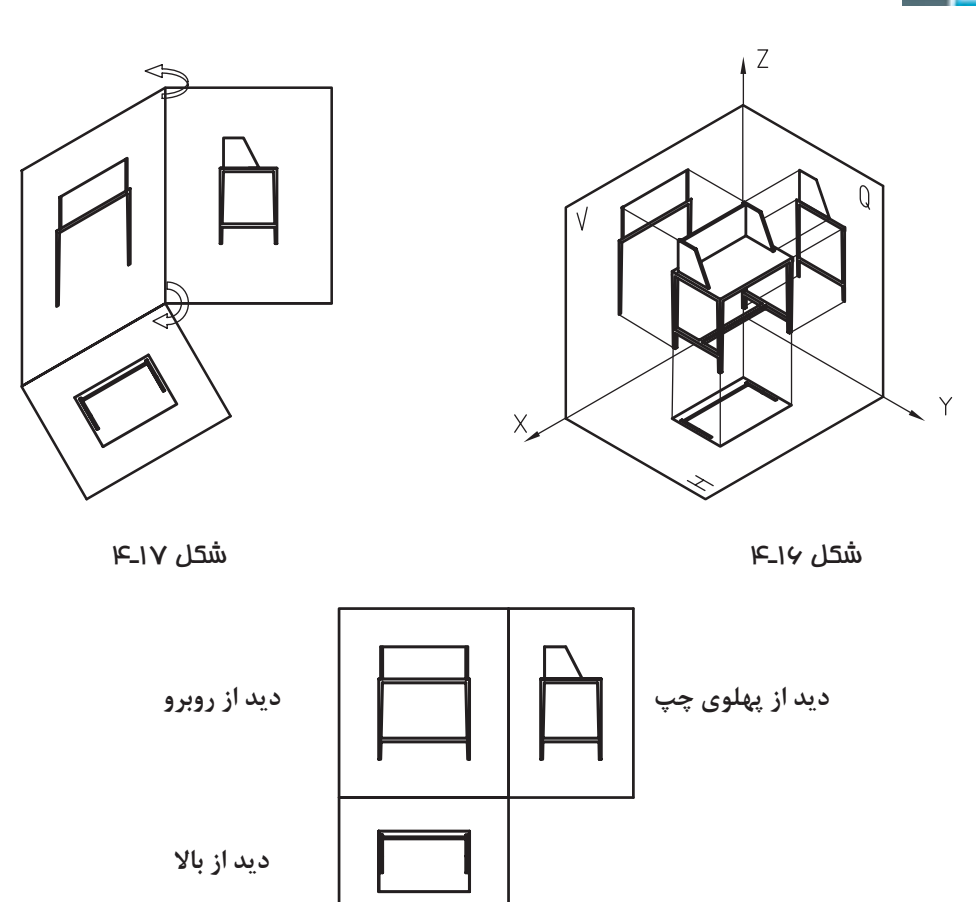

شکل 18ـ4

**3ـ4ـ رسم تصویر سه گانه در فرجه سوم )روش آمریکایی(**

 در این روش، که از فرجه ی سوم برای ایجاد تصویر استفاده میشود، مطابق شکل 19ـ4 صفحهی تصویر بین ناظر و جسم قرار میگیرد. همانطور که در شکل های20ـ4 تا 22ـ4 مالحظه میکنید، در این روش، تصاویر از روبه رو، پهلوی راست و از باال ترسیم میشود.

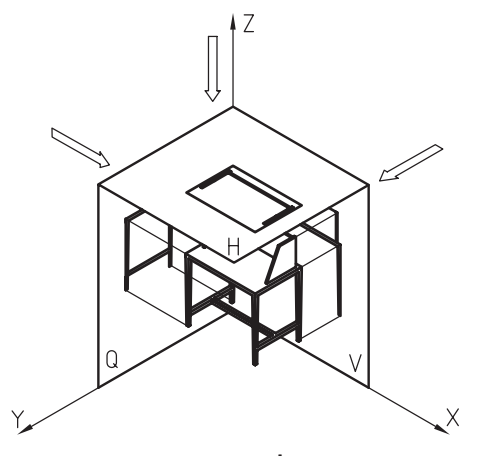

شکل 19ـ4

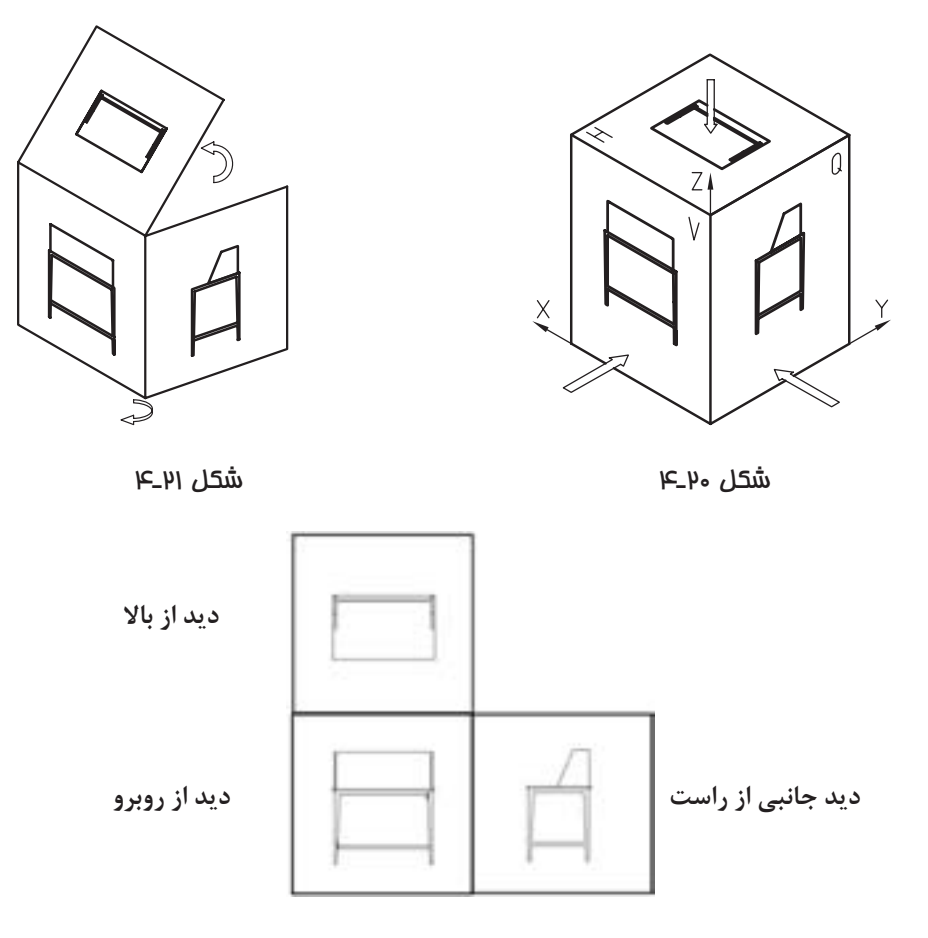

شکل 22ـ4

**4ـ4ـ رسم تصویر شش گانه ی احجام**

 اگر جسمی را مطابق شکل 23ـ4 داخل یک اتاقک تصویر قرار داده و تصاویر آنرا روی دیوار شش گانه ی آن مد نظر قرار دهید، پس از باز کردن دیوارهای اتاقک، روابط میان تصاویر، مطابق با شکل 24ـ4 خواهد بود.

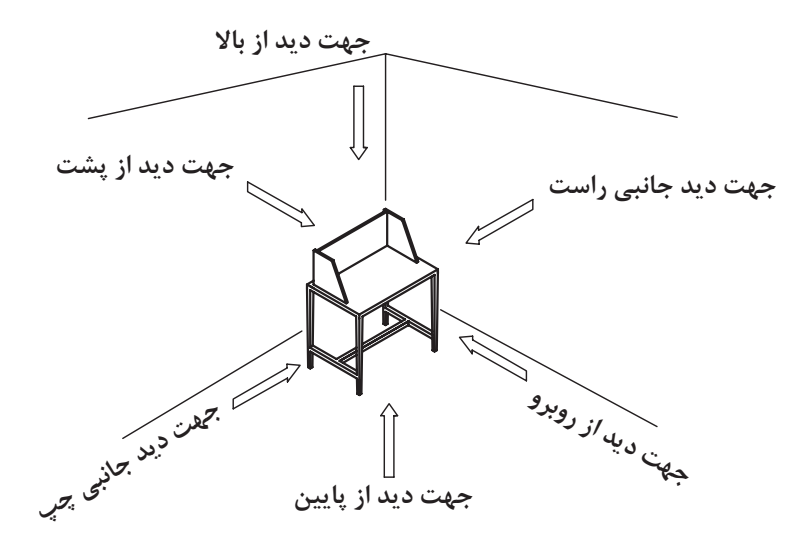

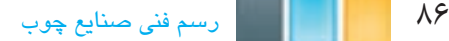

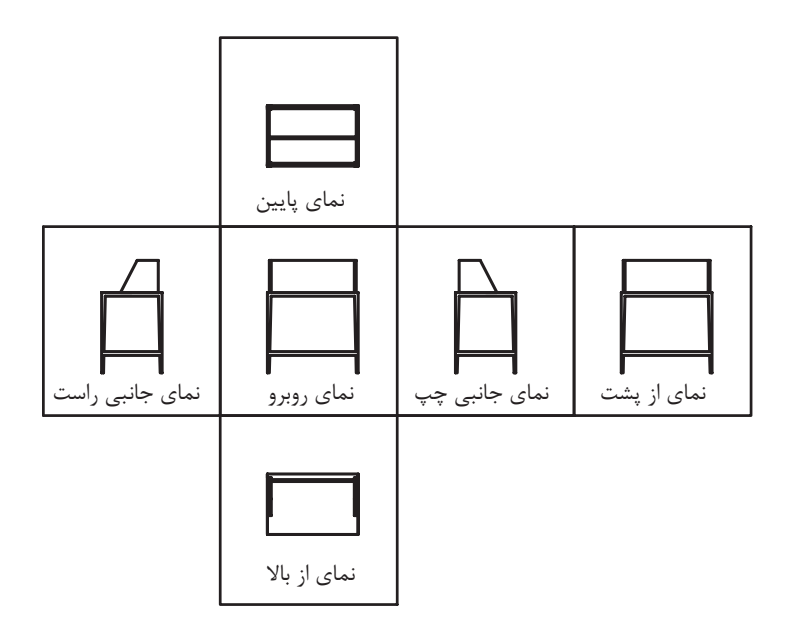

شکل 24ـ4

 همانطور که در شکل 24ـ4 مالحظه می کنید، هر جسم دارای شش نمای روبه رو، از پشت، از باال، از زیر، جانبی راست و چپ است، اما فقط سه نما به عنوان نمای اصلی با توجه به روش های اروپایی و آمریکایی انتخاب و ترسیم میشود، زیرا برای تجسم و درک حجم یک جسم، از روی نماهای آن، داشتن سه نمای اصلی کافی است و سایر نماها و جزییات دیگر که قابل دیدن از جهت نماهای انتخابی نیستند، عموما به صورت فرعی و با خط چین روی نماهای اصلی نمایش داده میشوند (شکل ۲۵ـ۴).

#### **5ـ4ـ رسم خطوط نادید یا نامرئی**

همانطور که قبلاً نیز بیان شد، برای تجسم و فهم یک حجم بهوسیلهی نماهای آن، ترسیم سه نما از شش نمای آن کافی است، اما باید توجه داشت که این مهم، زمانی میسر است که نماها وجزییات دیگر که از جهت نماهای اصلی قابل دیدن نمی باشند، به صورت خط چین نمایش داده شوند که به آنها در اصطالح خط نادید یا خط نامرئی گفته می شود. البته باید توجه نمود خطوط نامرئی، زمانی باید ترسیم شوند که به درک بیشتر حجم کمک نمایند و اگر ترسیم آنها باعث شلوغی و عدم درک و تجسم حجم توسط مخاطب می گردد، از رسم آنان باید خودداری نمود. به عنوان مثال، اگر روی نمای یک ساختمان، بخواهیم جزییات داخلی آنرا به صورت خط چین به نمایش بگذاریم، نه تنها کمکی به تجسم حجم نمینماید، بلکه ممکن است باعث شلوغی و عدم درک حجم شوند که در این گونه موارد، برای نشان دادن جزییات داخلی، از رسم برش استفاده می شود؛ که در فصول آینده به آن اشاره خواهد شد.

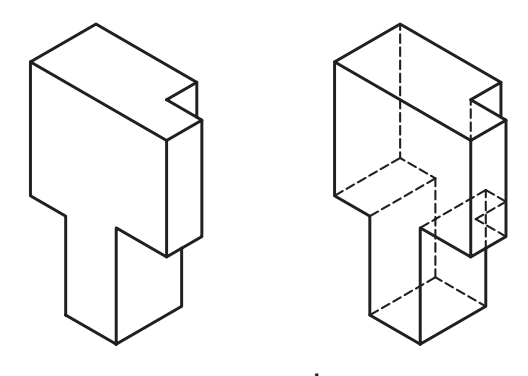

شکل 25ـ4

**تمرین -4-1** تصاویر احجام زیر به دو روش اروپایی و آمریکایی ایجاد شده است. پس از توجه به تصاویر حجم شمارهی ،1تصاویر احجام شمارهی 2 و 3 را نامگذاری کنید.

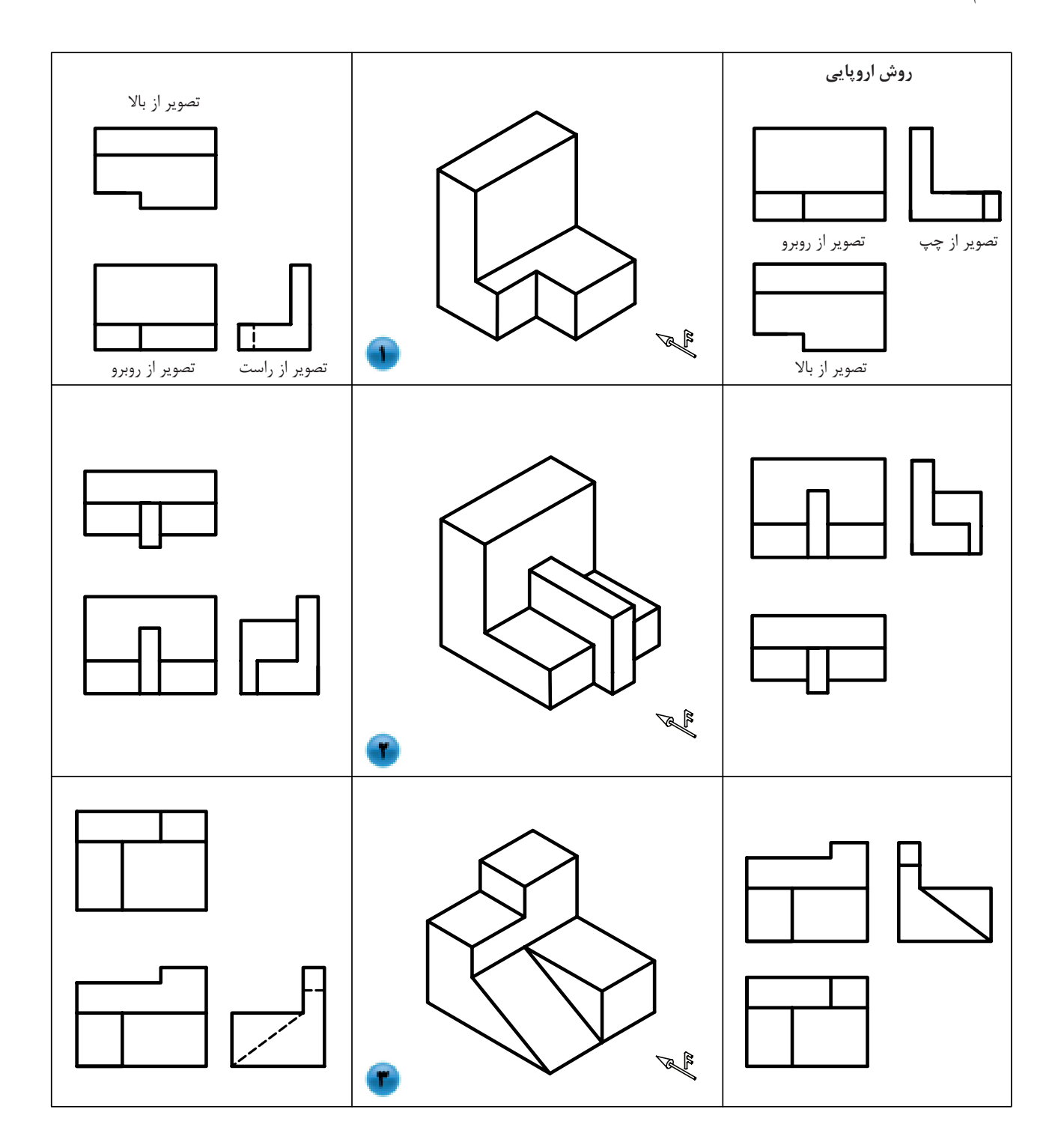

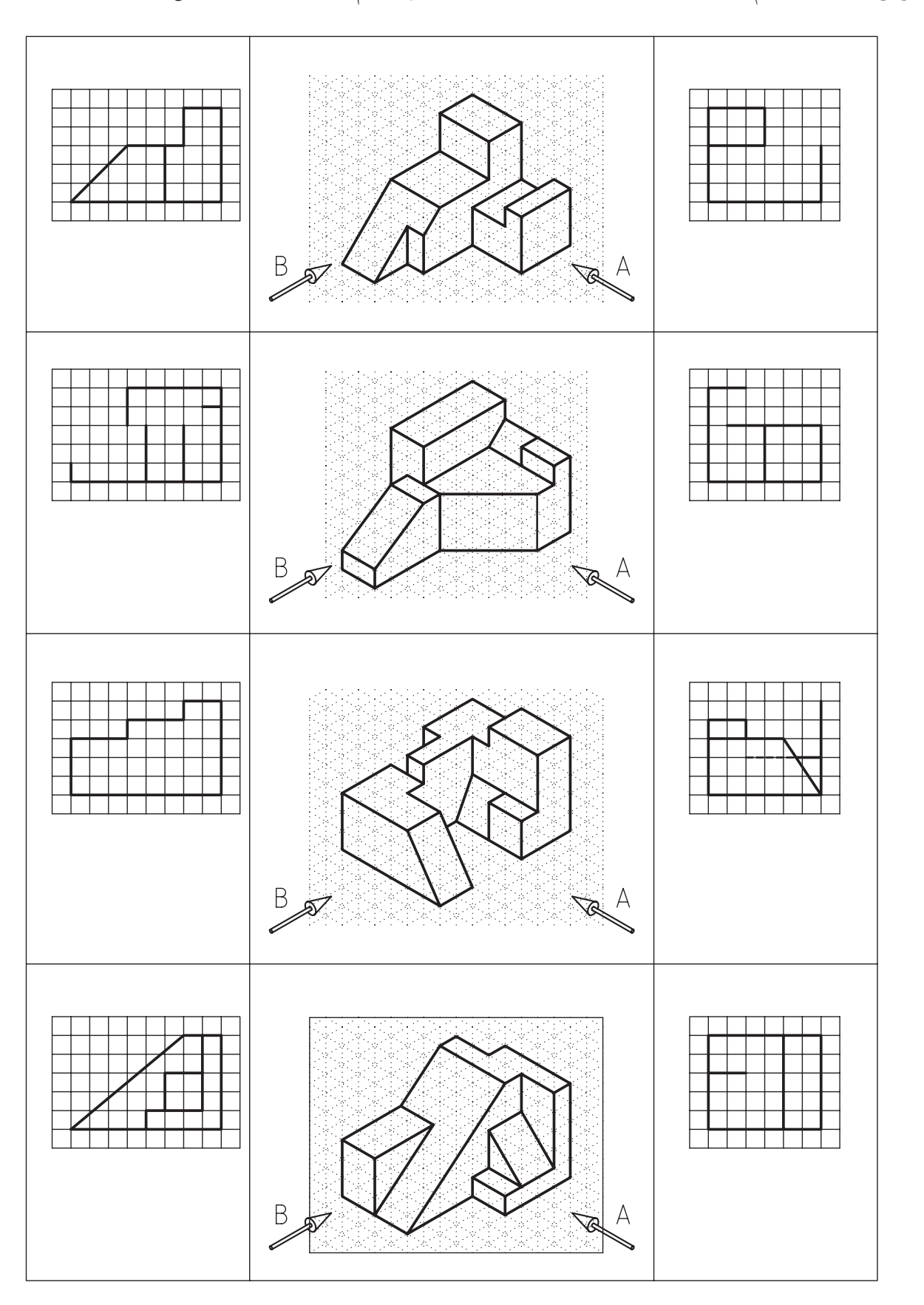

**تمرین -4-2** از احجام زیر، دو تصویر در جهات A و B به طور ناقص ترسیم شده است؛ آنها را کامل کنید.

**تمرین -4-3** در احجام زیر، 3 نما به طور ناقص داده شده است، آنها را کامل کنید.

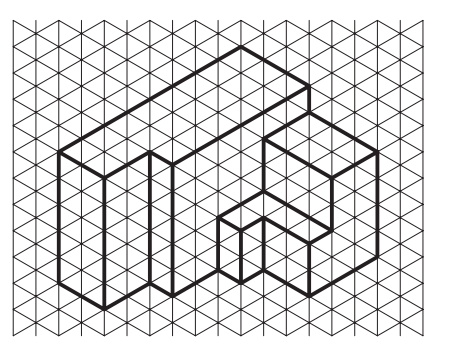

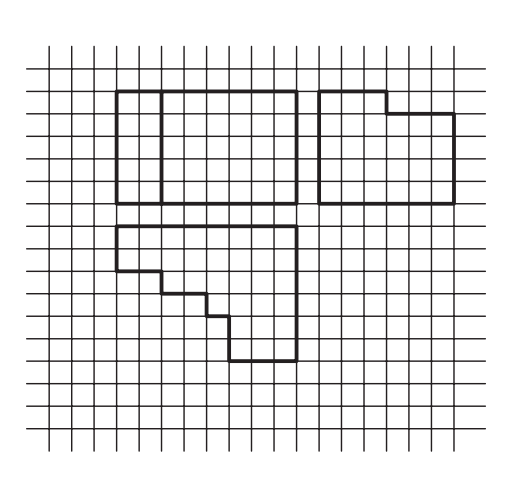

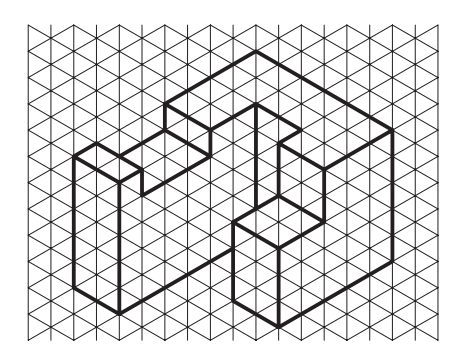

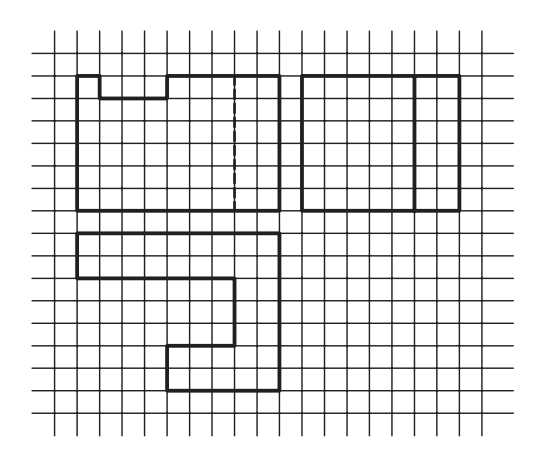

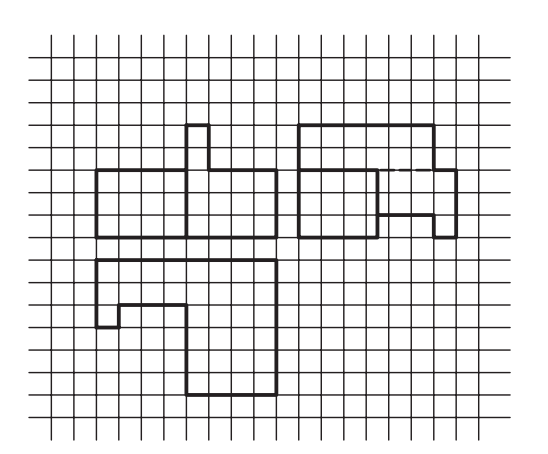

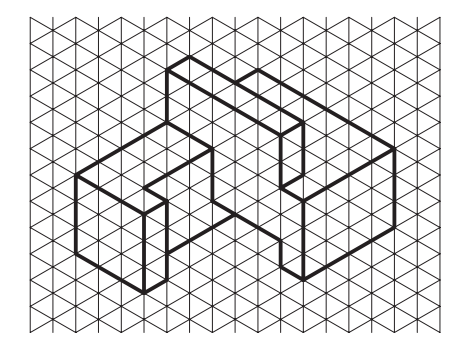

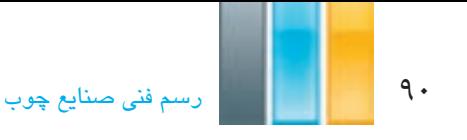

**6ـ4ـ ترسیم تصاویر احجام و قطعات**

احجام و قطعات صنعتی، معمولاً ترکیبی از احجام سادهی هندسی هستند. در این بحث، انواع احجام سادهی هندسی و تصاویر سه گانهی آنها را که به روش اروپایی در فرجهی اول ترسیم شدهاند، بررسی و معرفی کرده، سپس نحوهی ترسیم تصاویر (نماها) و رابطه ی بین آنها را بررسی می کنیم.

**1ـ6ـ4ـ مکعب**

 همانطور که در شکل 26ـ4 مالحظه می کنید، سه تصویر مکعب که با توجه به جهت دید تصاویر در نمای اصلی، شامل طول و ارتفاع، در نمای جانبی چپ شامل عرض و ارتفاع، و در نمای سطحی شامل طول و عرض است، ترسیم شده است.

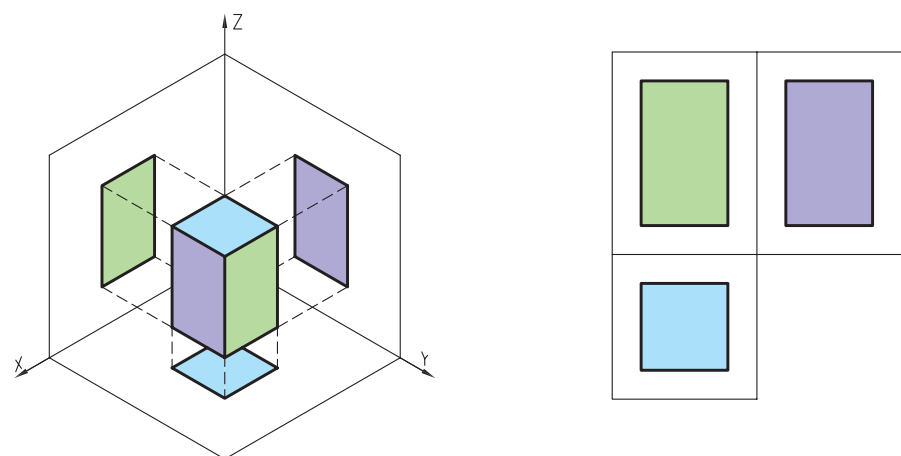

شکل 26ـ4ـ تصاویر سه گانه ی مکعب.

**2ـ6ـ4ـ تصاویر استوانه**

 همانطور که در شکل 27ـ4 مالحظه میکنید، تصویر استوانه در جهت دید از نمای سطحی که عمود بر مقطع آن است به صورت دایره و در جهات دیگر به صورت چهار ضلعی دیده می شود.

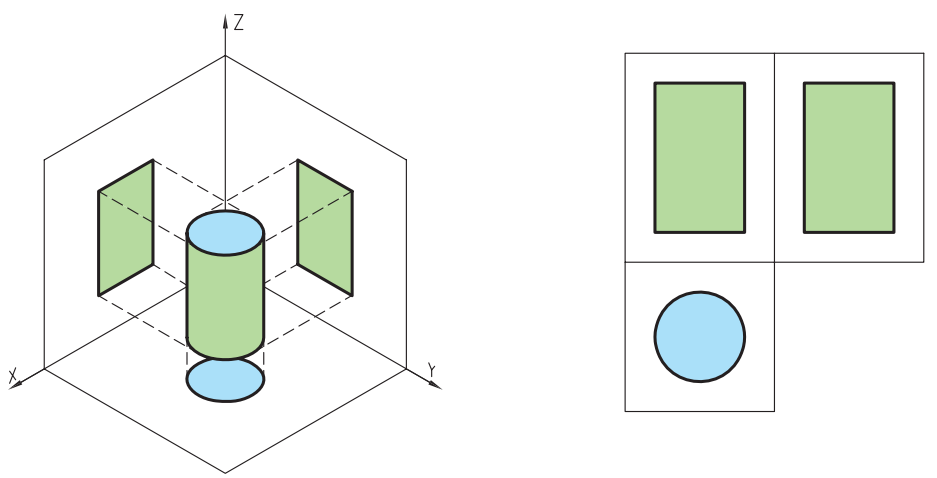

شکل 27ـ4ـ تصاویر سه گانه ی استوانه.

**3ـ6ـ4ـ تصاویر هرم کامل و ناقص**

تصاویر سه گانه ی هرم با توجه به کامل یا ناقص بودن، به ترتیب مطابق شکلهای 28ـ4 و 29ـ4 دیده میشوند.

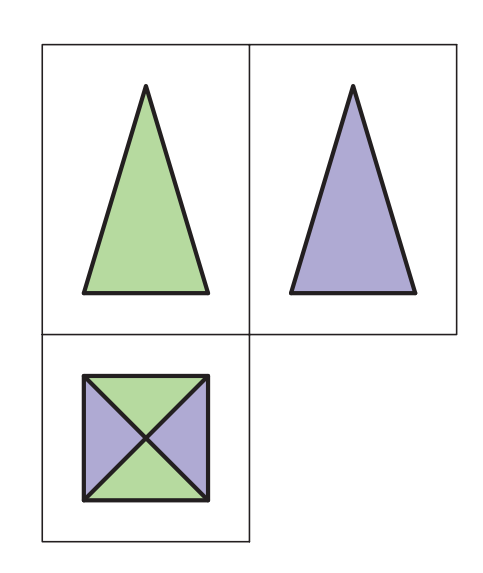

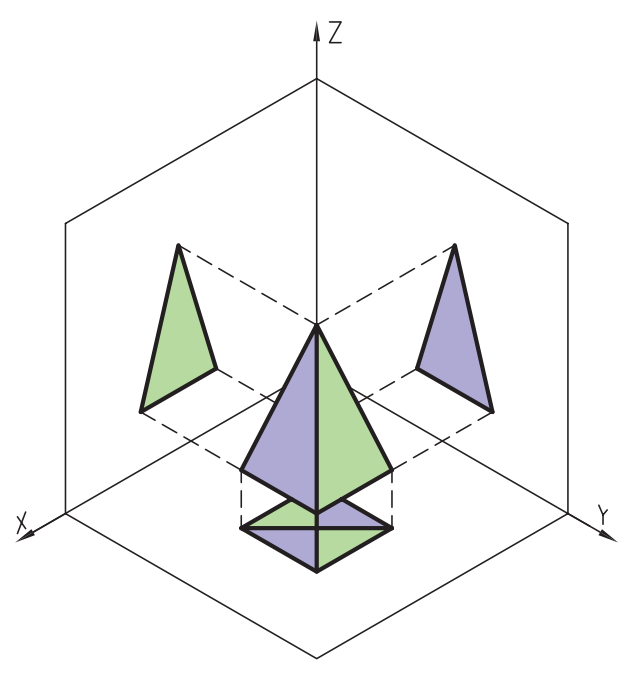

شکل 28ـ4ـ تصاویر سه گانه ی هرم کامل.

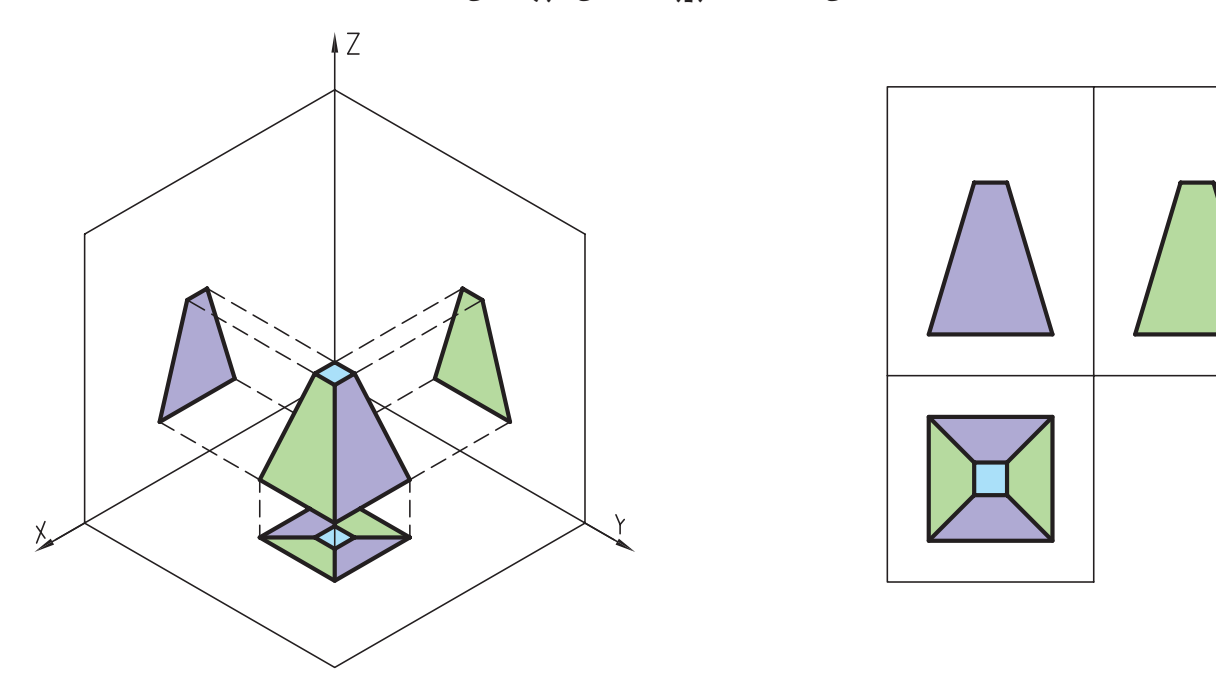

شکل 29ـ4ـ تصاویر سه گانه ی هرم ناقص.

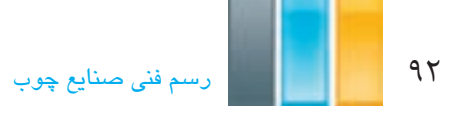

**4ـ6ـ4ـ تصاویر مخروط کامل و ناقص**

همانطور که در شکل ۳۰ـ۴ ملاحظه می کنید، هرم کامل در جهت نمای سطحی بر قاعدهی آن، به صورت دایره که نقطهای وسط آن قرار دارد، و مطابق شکل 31ـ4 هرم ناقص در جهت دید مذکور به صورت دو دایره ی متداخل که برابر قاعده ی بزرگ و کوچک هستند، دیده میشوند.

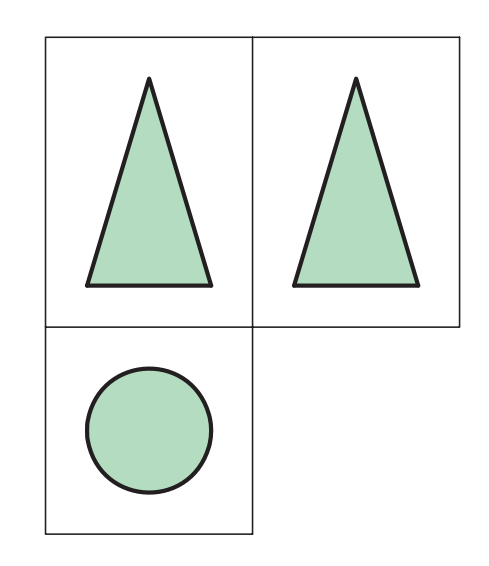

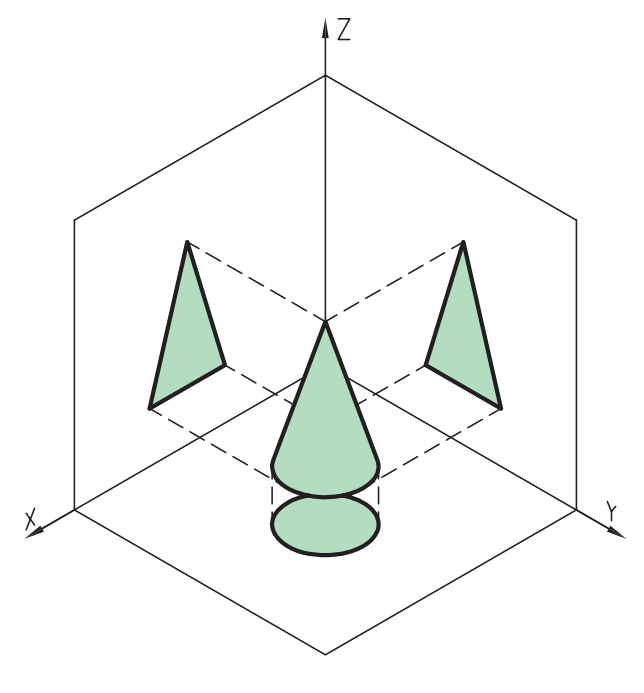

شکل 30ـ4ـ تصاویر سه گانه ی مخروط کامل.

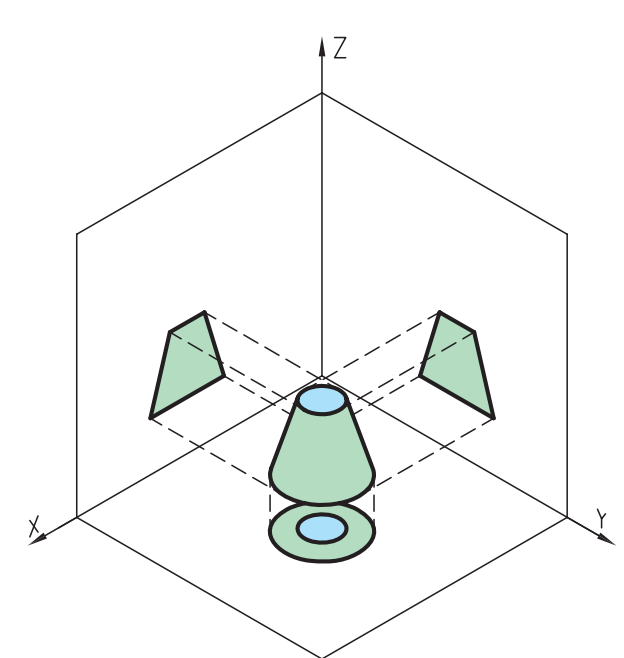

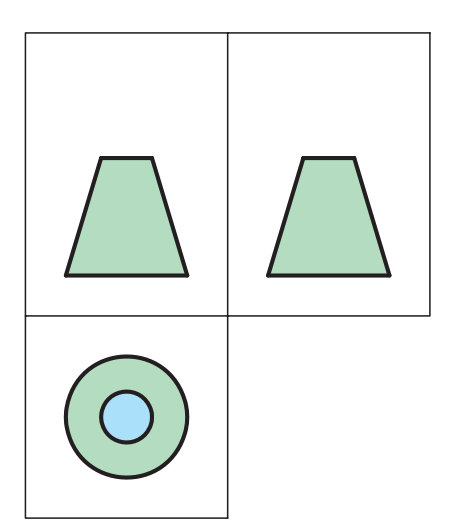

شکل 31ـ4ـ تصاویر سه گانه ی مخروط ناقص.

**5ـ6ـ4ـ تصاویر منشور**

 شکل های 32ـ4 تصاویر سه گانه ی منشور شش ضلعی با دو قاعده ی مساوی، و شکل 33ـ4 تصویر سه گانه ی منشور چهارضلعی با دو قاعده ی غیر مساوی را در جهات سه گانه نشان میدهد.

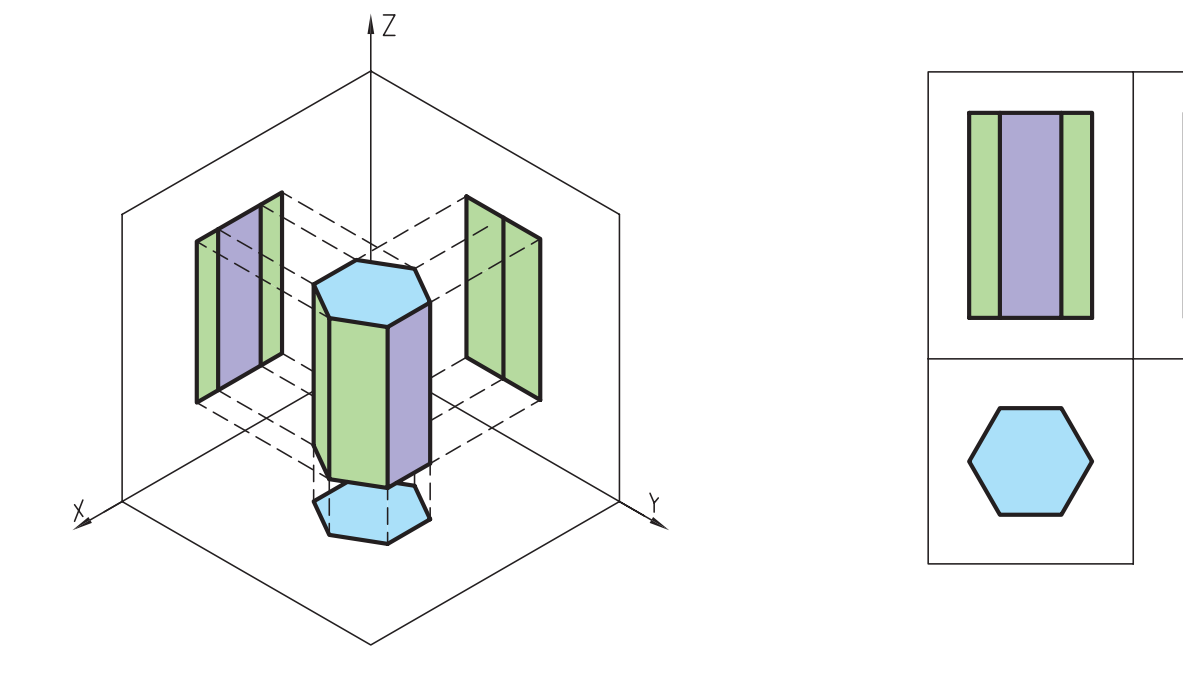

شکل 32ـ4ـ تصاویر سه گانه ی منشور شش ضلعی.

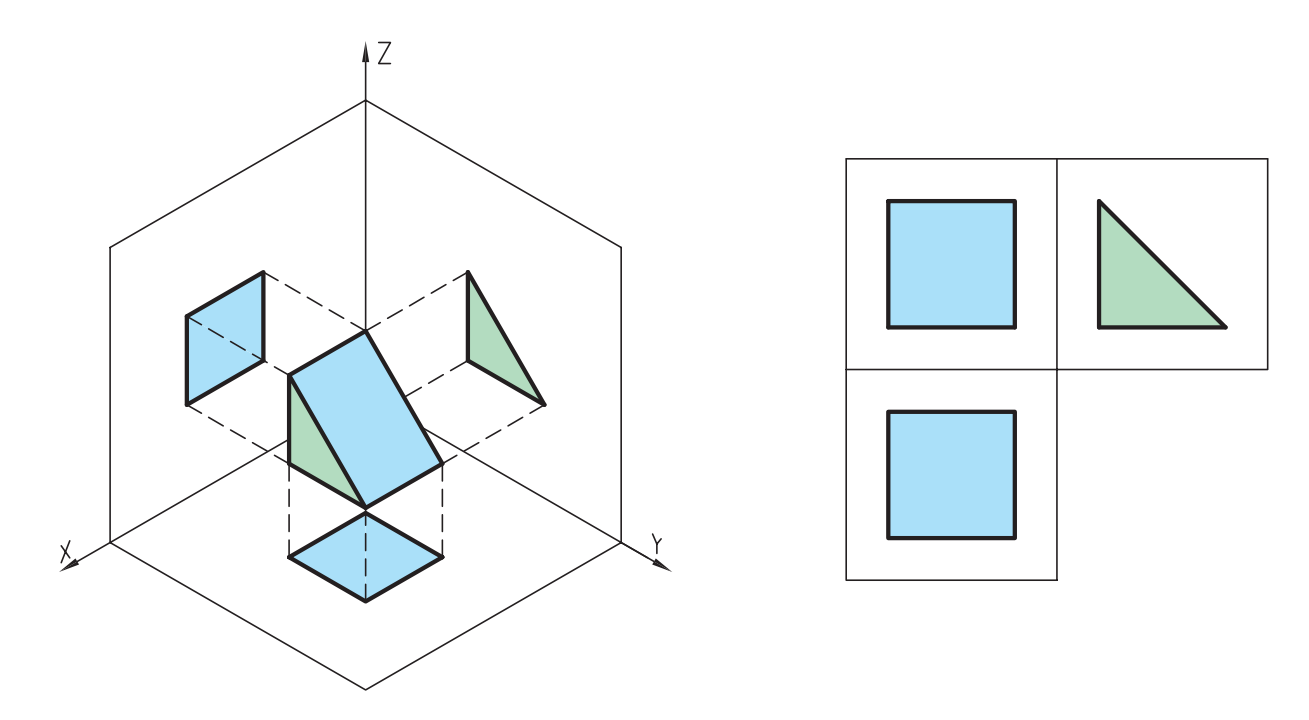

شکل 33ـ4ـ تصاویر سه گانه ی منشور چهارضلعی.

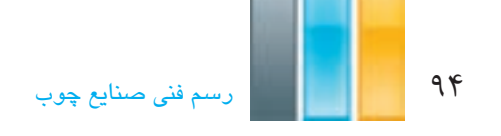

# **6ـ6ـ4ـ تصاویرکره**

 همانطور که در شکل 34ـ4 مالحظه می کنید، کره ی کامل در جهات سه گانه، به صورت دایره دیده میشود. البته اگر کره ناقص باشد، به عنوان مثال یک کاسه و یا یک گنبد، فقط در یک جهت دایرهی کامل دیده خواهد شد و در جهات دیگر، به صورت نیم دایره دیده می شود.

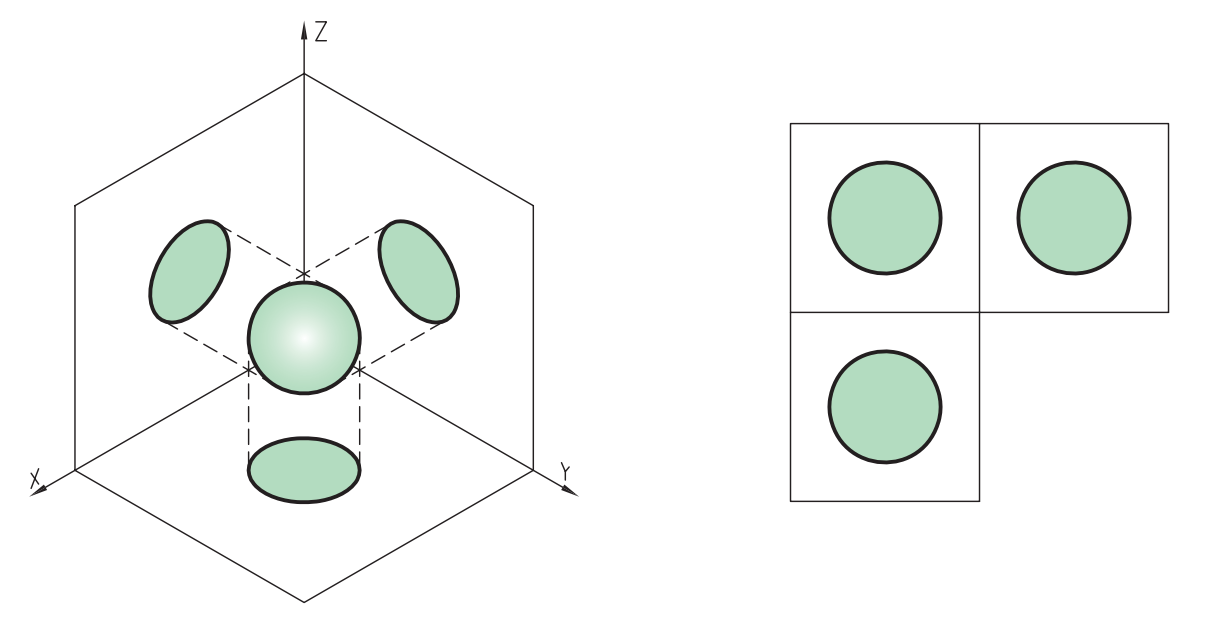

ُ شکل 34ـ4ـ تصاویر سه گانه ی کره.

## **7ـ4ـ تجزیه و تحلیل حجم اجسام**

 برای ترسیم راحت تر و بهتر نماها، ابتدا باید بتوانیم جسم را تجزیه و تحلیل کنیم. برای این منظور، بایستی اصل »رسیدن از کل به جزء» را مورد توجه قرار داد؛ بدین معنی که نبایستی از ابتدا به جزییات تصاویر پرداخت بلکه باید ابتدا کلیات نما یعنی اندازههای اصلی (طول، عرض و ارتفاع)، ترسیم و سپس جزییات را در نظر گرفت و ترسیم کرد.

 اگر یک پیکر تراش یا مجسمه ساز را در نظر بگیریم، میبینیم که وی برای ساخت یک پیکره یا مجسمه، ممکن است به سه روش، یک حجم پیچیده را بسازد.

# **1ـ7ـ4ـ روش رسیدن از کل به جز (کاهش حجم)**

 در این روش، یک چهار تراش تهیه می شود که اندازه های آن، برابر طول و عرض و ارتفاع حجم اصلی است و سپس با ایجاد تراش های الزم، قسمت های اضافی برداشته می شود تا به حجم اصلی برسد.

 به شکل 35ـ4 توجه کنید، مالحظه میکنید که شکل اصلی از برش قسمتی از یک چهارتراش ایجاد شده است؛ لذا تصاویر حجم از ترسیم جانمایی در شکل 1 و تکمیل تدریجی شکل تا مرحله ی 4 انجام می شود.

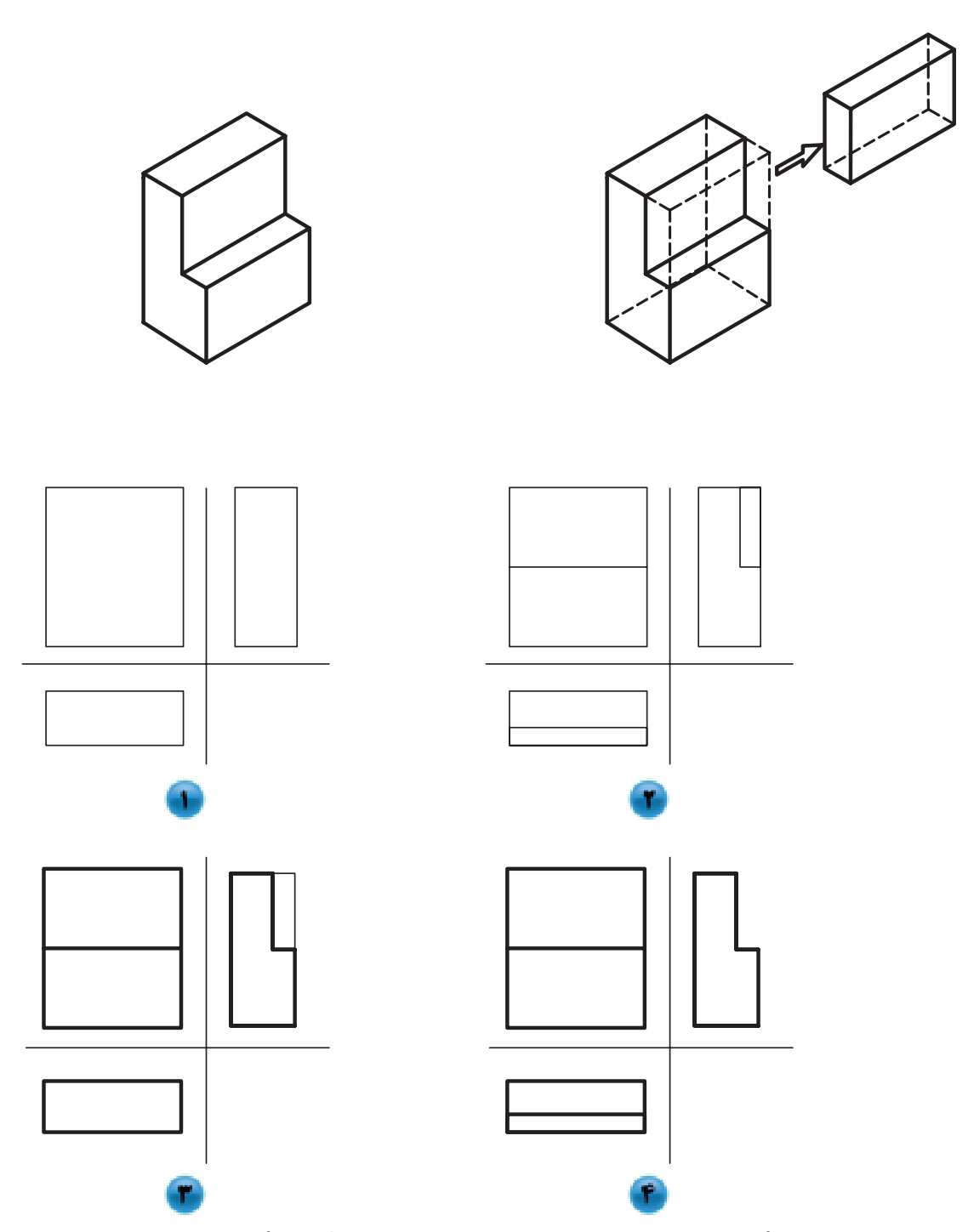

شکل ۳۵ـ4ـ مراحل ترسیم تصاویر حجم ساده به روش کاهش حجم.

**2ـ7ـ4ـ روش افزایش حجم**

روش دوم، ممکن است بدین ترتیب باشد که برای تشکیل یک حجم پیچیده، احجام و اجزای کوچک تر را پس از تهیه، به یکدیگر بچسبانند )افزایش حجم(. شکل 36ـ4 نحوهی ترسیم نماها به روش دوم است؛ به طوری که شکل 1 جانمایی از حجم اصلی شکل، و تا شکل 3 تصاویر کامل می شود.

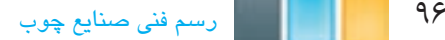

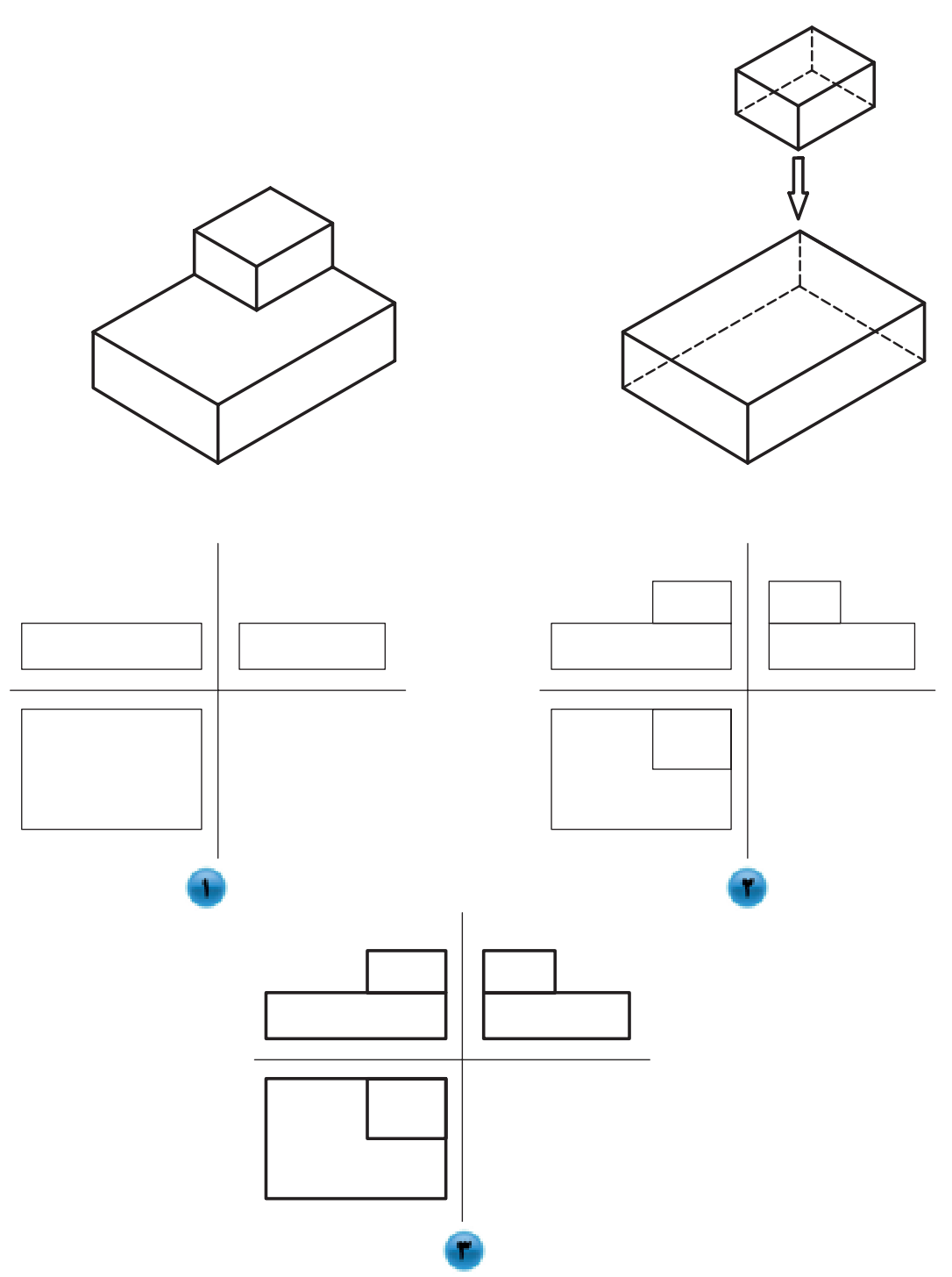

شکل 36ـ4ـ مراحل ترسیم تصاویر حجم ساده به روش افزایش حجم.

**3ـ7ـ4ـ روش ترکیبی (کاهش و افزایش حجم)**

 روش سوم، ممکن است ترکیبی باشد از دو روش قبلی؛ یعنی مجسمه ساز، می تواند قسمتهایی را با تراش از یک حجم بزرگ (کاستن) و قسمت هایی را با چسباندن احجام کوچک تر (افزایش) ایجاد کند. رسام، با در نظر گرفتن دقت، سرعت و راحتی ترسیم، یکی از روش های ذکر شده را برای ترسیم تصاویر انتخاب می کند. پس برای رسم نماها ابتدا با در نظر گرفتن طول و عرض و ارتفاع قسمت اصلی حجم، جانمایی تصاویر را ترسیم و سپس جزییات را در این جانمایی ها در نظر گرفته و ترسیم می کنیم. الزم به ذکر است که ترسیم نماها بدین روش، کمک زیادی به جلوگیری از بروز خطا، به ویژه در ابعاد جزیی می کند. شکل ۴ـ۳۷ به روش ترکیبی ترسیم شده، و از ترسیم جانمایی تصاویر از مرحله ی 1 تا 4 انجام می شود.

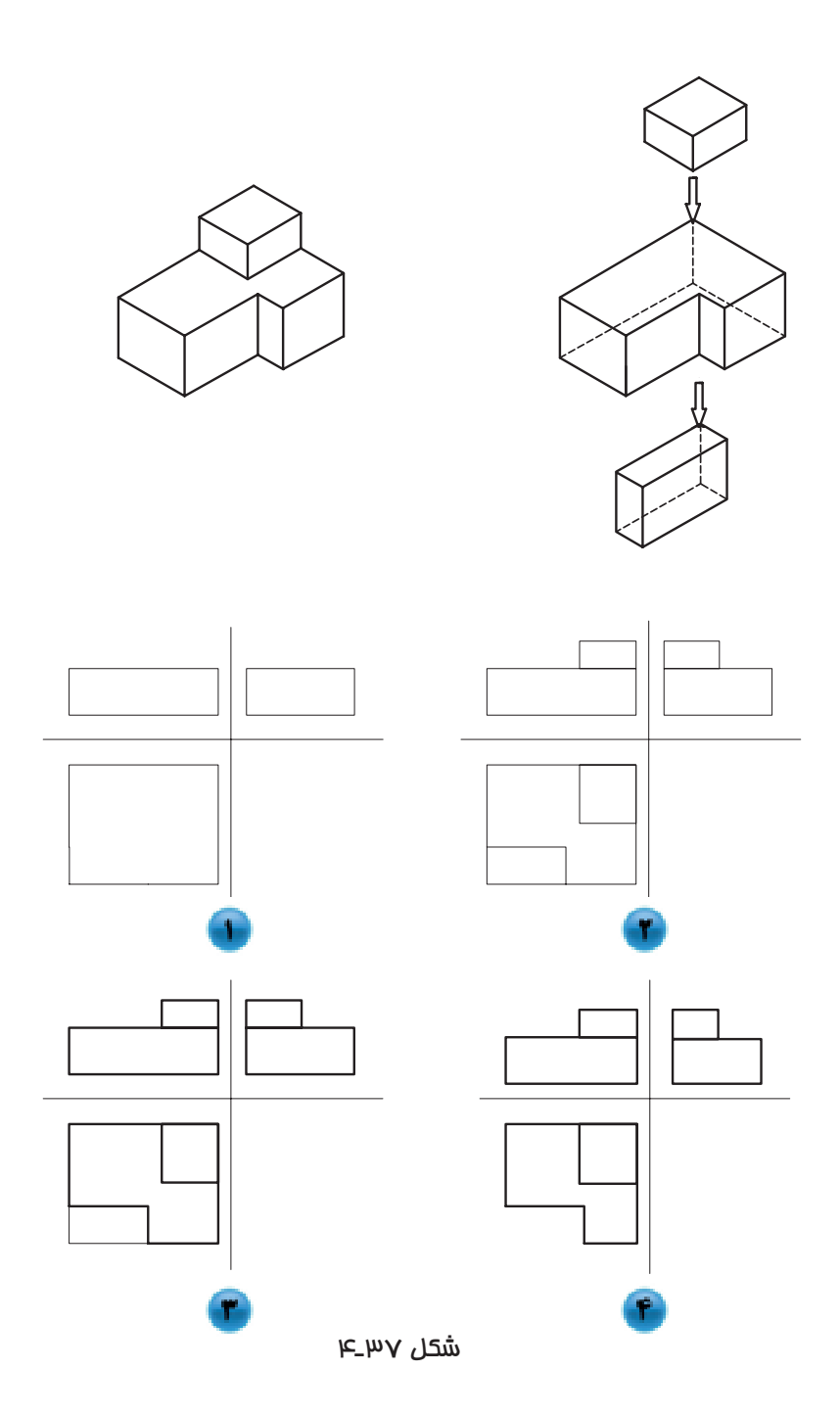

**8ـ4ـ رابطه ی بین تصاویر**

هم ً انطور که قبال نیز بیان شد، در کشور ما ایران، با توجه به استاندارد مورد استفاده، برای رسم نماها از فرجهی اول استفاده می شود

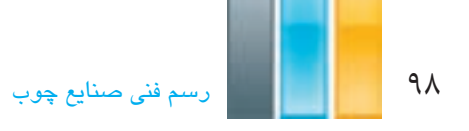

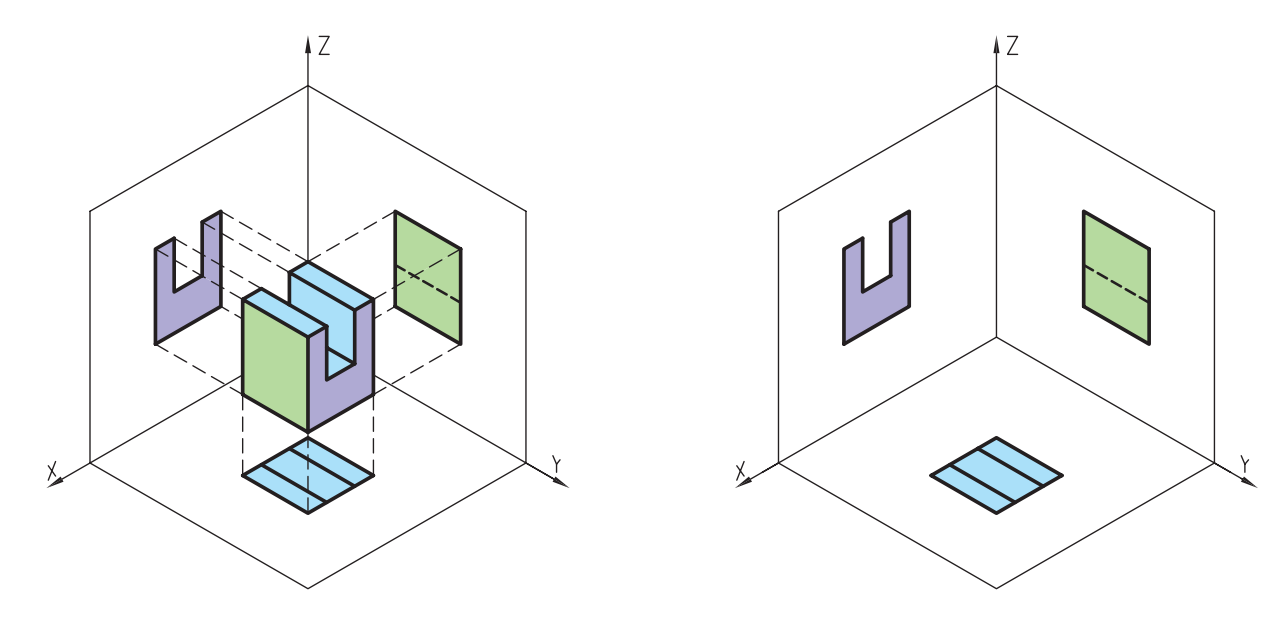

و برای رسم نماهای سه گانه، یعنی نمای رو به رو، نمای جانی از چپ و نمای از بالا، باید به ترتیب زیر عمل می کنیم (شکل ۳۸ـ۴).

شکل \۳\_۳م

**1ـ8ـ4ـ رسم نمای اصلی**

همانطور که در شکل ۳۹ـ۴ ملاحظه می کنید، دید ناظر بایستی به طور کاملاً عمود بر سطح حجم در جهت نمای رو به رو باشد و هر آنچه قابل رویت است ترسیم شود.

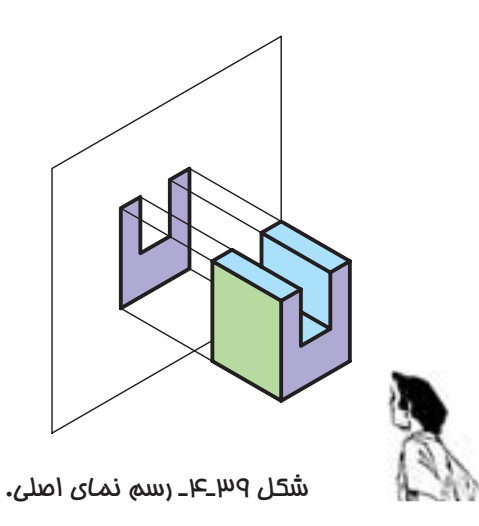

**2ـ8ـ4ـ رسم نمای جانبی چپ یا نیمرخ چپ**

برای رسم این نما، مطابق شکل 40ـ4 بایستی جهت دید ناظر به طور کامل، عمود بر صفحه ی تصویر نیمرخ باشد.

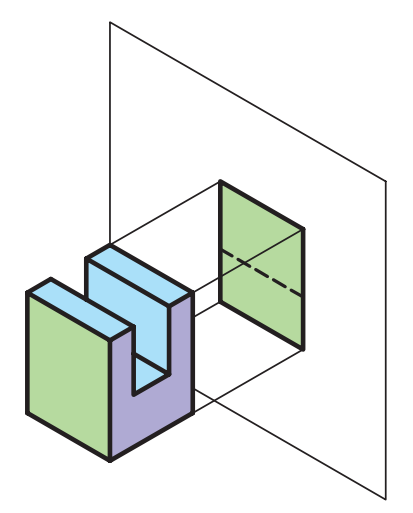

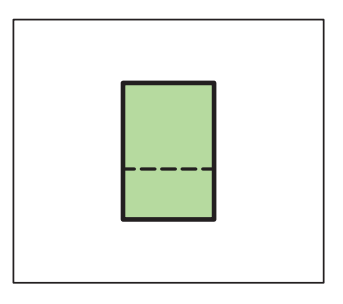

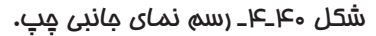

**3ـ8ـ4ـ رسم نمای سطحی**

 برای رسم این نما، که به آن نمای سر و یا نمای افقی نیز اطالق می شود، مطابق شکل 41ـ4 بایستی دید ناظر به طور کامل، عمود بر صفحه ی تصویر افقی باشد و هرآنچه را میبیند ترسیم نماید.

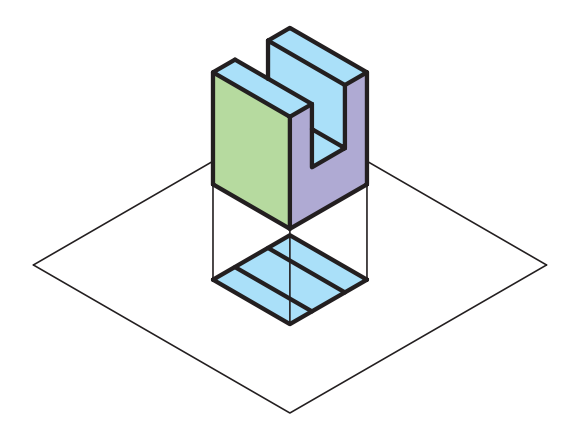

شکل 41ـ4ـ رسم نمای از باال )سطحی(.

**4ـ8ـ4ـ ترسیم نماها به کمک یکدیگر**

 پس از ایجاد نماها در صفحات تصویر، بایستی صفحات مذکور مطابق شکل 42ـ4 باز شوند تا در یک راستا قرار گیرند و این باعث می شود که بتوانیم، از نمایی برای رسم نمای دیگر کمک بگیریم. همانطور که در نماها می بینید در نمای اصلی، طول و ارتفاع؛ در نمای جانبی، عرض و ارتفاع؛ و در نمای از بالا، طول و عرض حجم مشخص است و این اشتراک در وجود جزییات اندازهها در نماهای مختلف و قرار گیری تصاویر در یک راستا، باعث میشود که بتوانیم اندازه ای را با انتقال خطوط رابط از نمایی به نمایی دیگر به دست آوریم؛ به این عمل، انتقال اندازه می گویند.

100 رسمفنیصنایعچوب

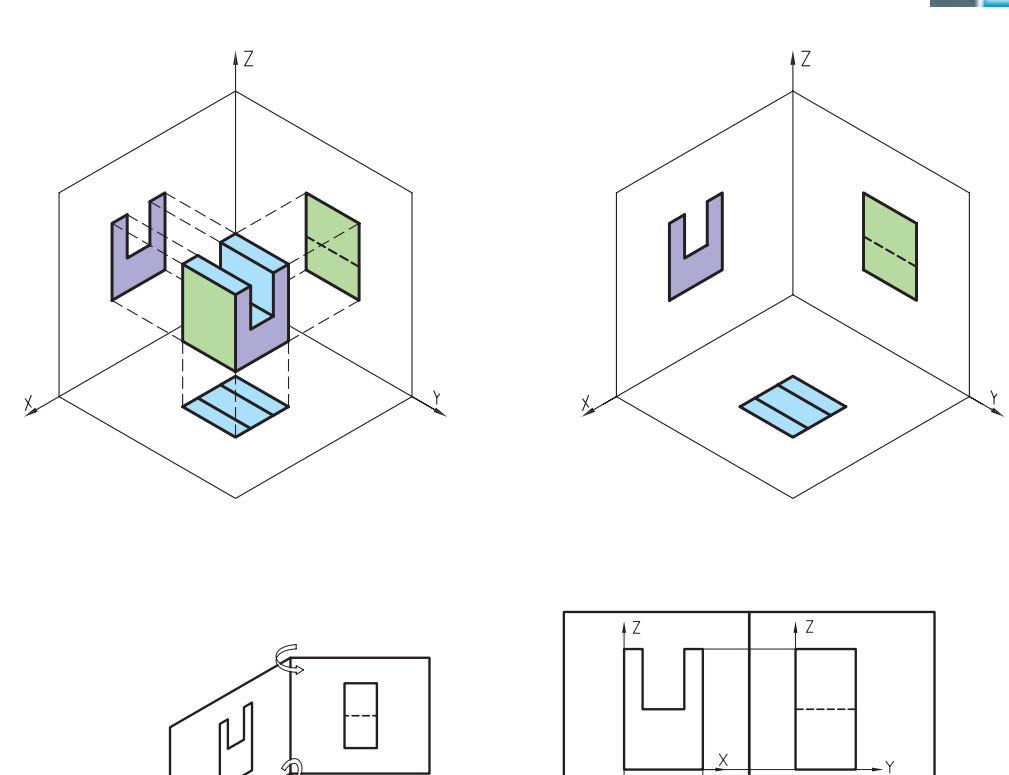

شکل 42ـ4 همانطور که در شکل های 43ـ4 مالحظه میکنید، پس از ترسیم نمای رو به رو به عنوان نمای اصلی، می توان به کمک خطوط رابط که بایستی تا حد ممکن کمرنگ رسم شوند، اندازههای طولی را به نمای از بالا (نمای سطحی) و اندازههای ارتفاعی را به نمای جانبی منتقل نمود و پس از مشخص کردن اندازههای عرضی روی یکی از نماهای بالا و یا جانبی چپ، به یکی از روش های نشان داده شده در شکل ها می توان این اندازه ها را به نمای دیگر منتقل نمود. همانطور که مالحظه میکنید، از رسم خط 45 درجه و یا ِ رسم کمان، می توان برای انتقال اندازه های عرضی بین نمای جانبی از چپ و نمای از باال استفاده کرد.

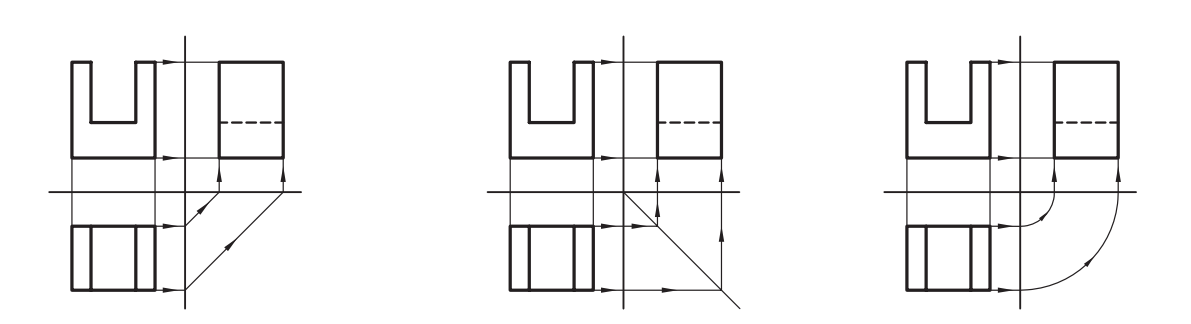

**تمرین -4-4** از احجام زیر سه نما به طور ناقص ترسیم شده است، آنها را کامل کنید.

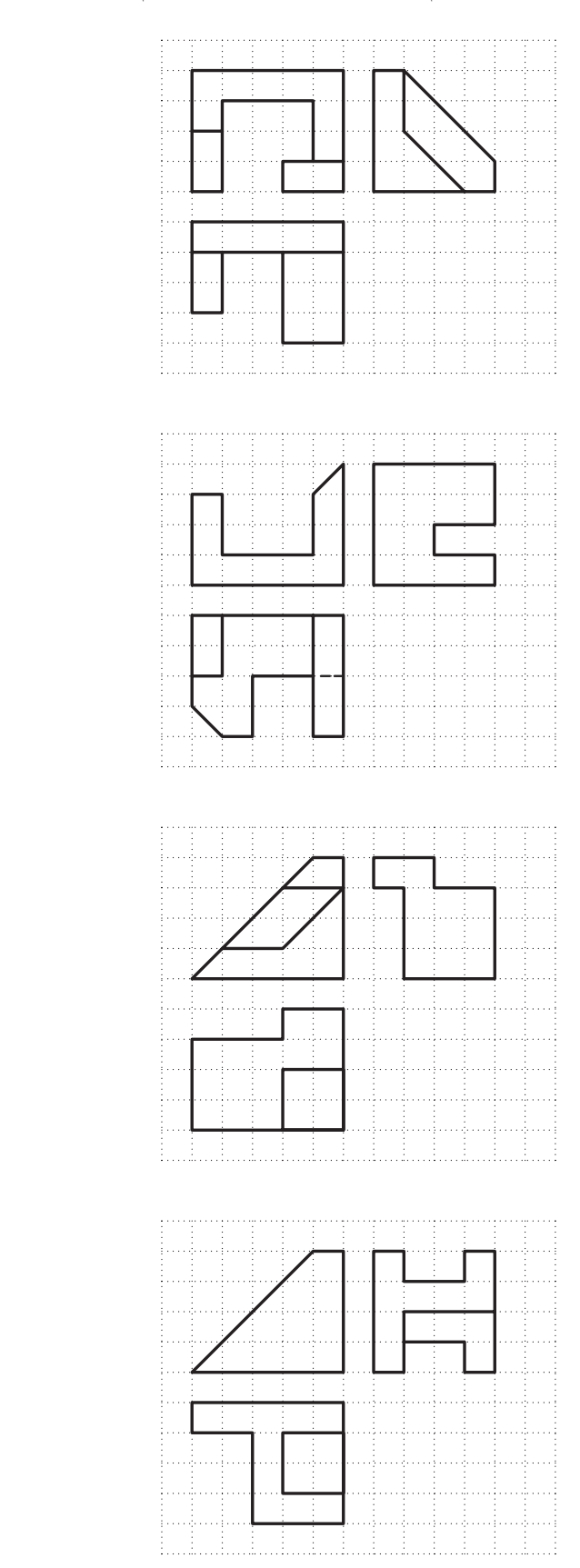

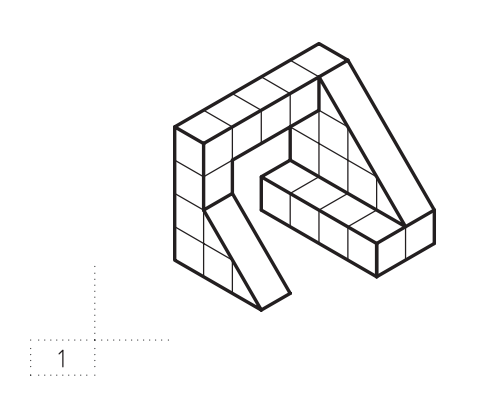

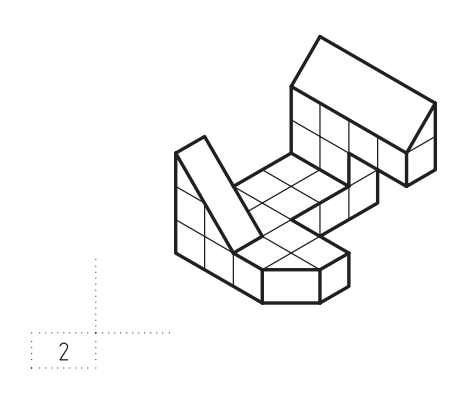

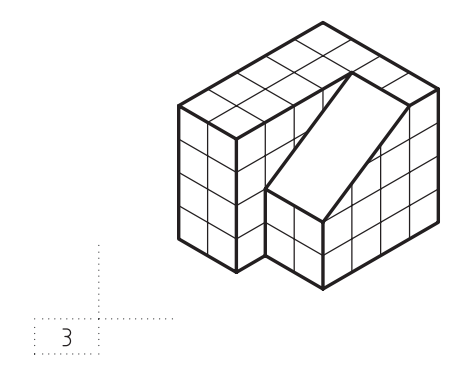

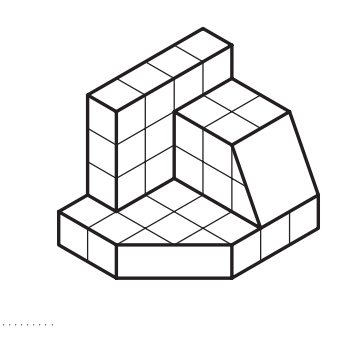

 $\begin{bmatrix} 1 & 1 & 1 \\ 1 & 1 & 1 \\ 1 & 1 & 1 \\ 1 & 1 & 1 \\ 1 & 1 & 1 \\ 1 & 1 & 1 \\ 1 & 1 & 1 \\ 1 & 1 & 1 \\ 1 & 1 & 1 \\ 1 & 1 & 1 \\ 1 & 1 & 1 \\ 1 & 1 & 1 \\ 1 & 1 & 1 \\ 1 & 1 & 1 \\ 1 & 1 & 1 \\ 1 & 1 & 1 \\ 1 & 1 & 1 \\ 1 & 1 & 1 \\ 1 & 1 & 1 \\ 1 & 1 & 1 \\ 1 & 1 & 1 \\ 1 & 1 & 1 \\ 1 & 1 & 1 \\ 1 & 1 &$ 

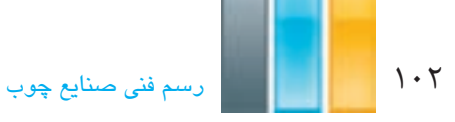

**تمرین -4-5** سه نمای اصلی، جانبی چپ و سطحی احجام زیر را به ترتیب، از حجم شماره ی 1 تا حجم شماره ی 6 و با توجه به روند تغییرات در احجام، با رعایت اندازه در محل مشخص شده در کتاب ترسیم کنید. در ضمن در صورت داشتن تقارن؛ محور تقارن شکل ها را ترسیم کنید.

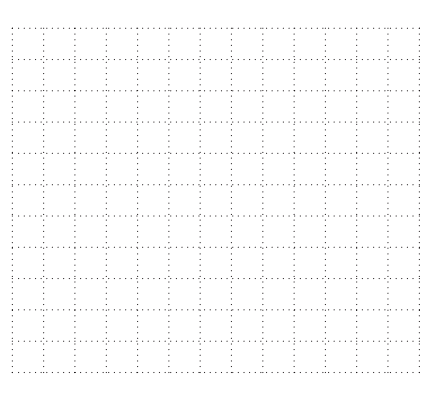

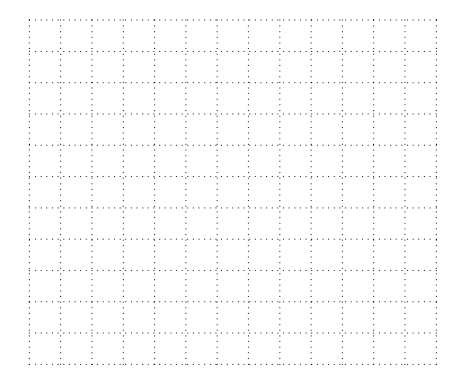

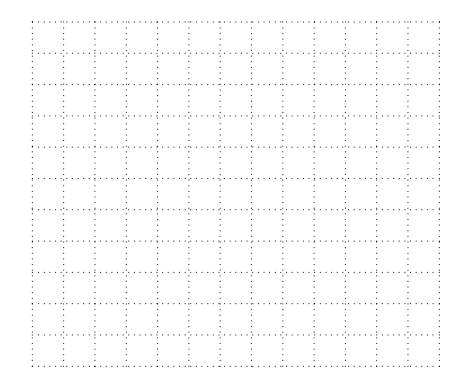

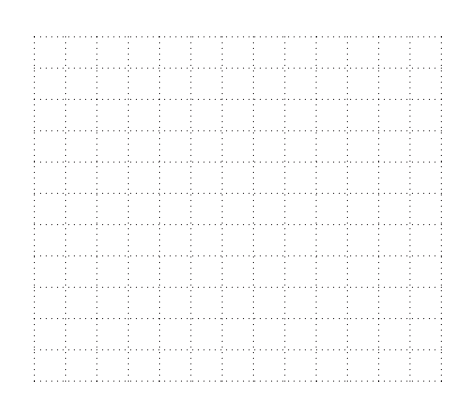

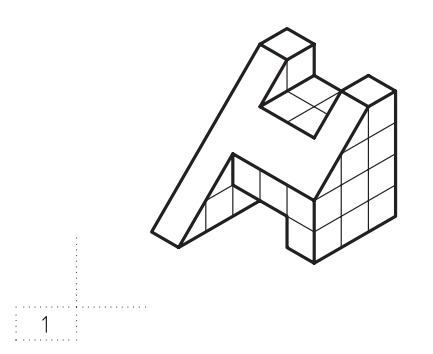

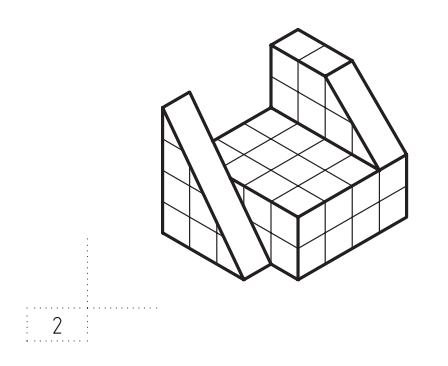

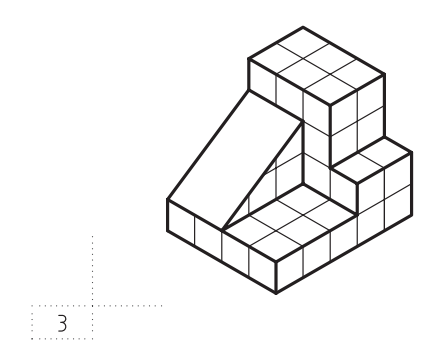

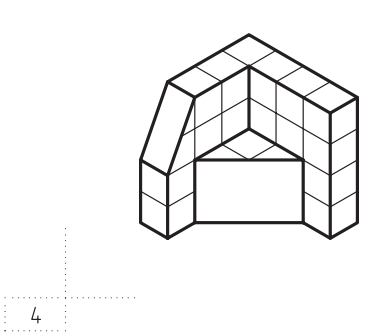

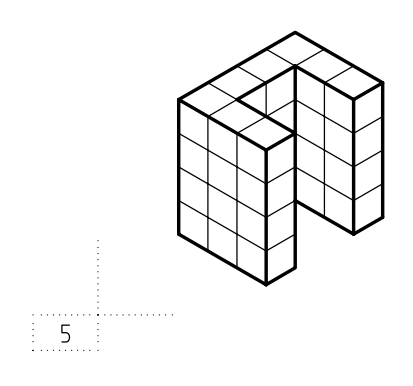

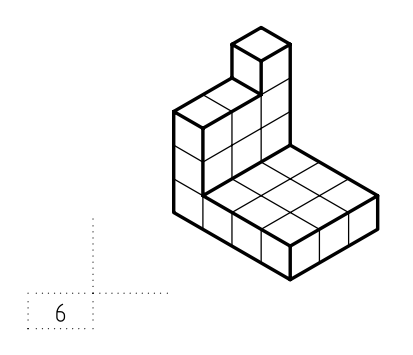

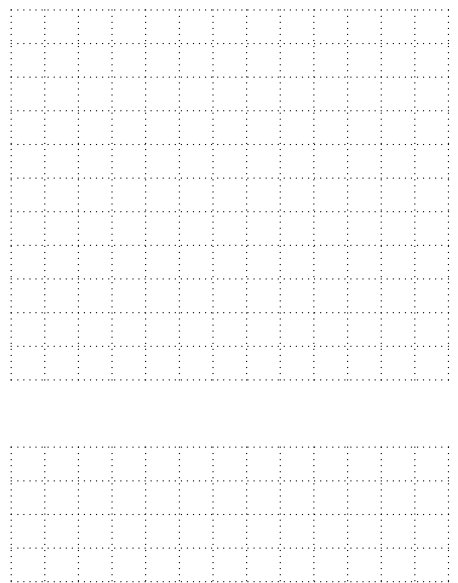

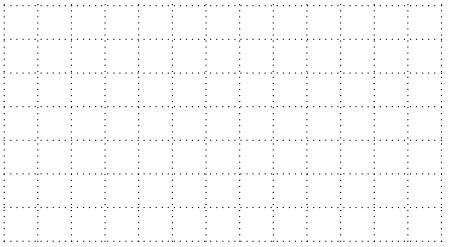

104 رسمفنیصنایعچوب

**9ـ4ـ استفاده از شکل ها و گروه های خطی متفاوت در ترسیم نماها**

**1ـ9ـ4ـ شکل های مختلف خطوط**

 با توجه به اهمیت استفاده از خطوط با شکل های مختلف و ضخامت متفاوت در زیبایی و درک بهتر نقشه، باید از خطوط با شکل های مختلف و ضخامت های متفاوت که در جدول 1ـ4 قابل مشاهده است برای ترسیم نقشه استفاده می شود.

| نوع خط از نظر شکل | كاربرد خط                                                                                                    | نوع خط                                       |  |
|-------------------|----------------------------------------------------------------------------------------------------|----------------------------------------------|--|
|                   | مخصوص دور ظاهری اشکال و اجسام و قسمتهای<br>بریده شده و لب حجم کار است.                                                           | خط ممتد ضخيم                                 |  |
|                   | مخصوص قسمتهای فرعی و قسمتهایی است که<br>برش نخورده و به صورت نما دیده میشود.                                                     | خط ممتد متوسط                                |  |
|                   | مخصوص قسمتهایی است که مخفی بوده یا در پشت<br>قرار گرفته و دیده نمیشوند (لبه عناصر غیرقابل رؤیت)<br>نشاندن پیش آمدگی سقف (بالکن). | خط ندید یا نامرئی یا خط چین<br>(متوسط)       |  |
|                   | مخصوص نشان دادن محل صفحهی برش و نمایش<br>تیرها در پلانریزی میباشد.                                                               | خط و نقطهى ضخيم<br>(خط زنجيري ضخيم)          |  |
|                   | مخصوص نشان دادن محل صفحه برش ميباشد.                                                                                             | خط و نقطهى ضخيم در دو انتها<br>و نازک در وسط |  |
|                   | مخصوص خط محور دَوَران قطعات و خط تقارن و<br> خط آکسبندی میباشد.                                                                  | خط و نقطهی نازک یا خط<br>محور                |  |
|                   | مخصوص خطوط اندازہ ۔ مسیر حرکت پله ۔ جهت<br>باز شدن درها ــ هاشورها در قسمتهای برش خورده<br>و دتايلها.                            | خط ممتد نازك                                 |  |
| ------------      | هاشورها و نشان دادن نوع مصالح                                                                                                    | خط چین نازک                                  |  |
|                   | برای پیش طرح و خطوط کمکی برای اعداد و حروف<br>و نشان دادن برش شیشهها در پلان                                                     | خط کمکی (نازکترین خط)                        |  |

جدول 1ـ4

**2ـ9ـ4ـ گروههای خطی**

 انواع خطوط به کار گرفته شده در یک نقشه که به شکل های مختلف ممتد، خط چین، خط نقطه و... قابل استفاده هستند، در چهار گروه خطی مطابق جدول 2ـ4 دسته بندی می شوند. در هر مقیاس، گروه خطی خاص خود مورد استفاده قرار می گیرد که به قرار زیر است:

> نقشه با مقیاس 1:100 از گروه خط 0/3 نقشه با مقیاس 1:50 از گروه خط 0/5 نقشه با مقیاس 1:20 از گروه خط 0/8 نقشه با مقیاس 1:10 از گروه خط 1/2

| شكل خط | گروه ۱/۲                         | گروه ۰/۸                | گروه ۰/۵                | گروه ۰/۳                                        | نوع خط                                       |
|--------|----------------------------------|-------------------------|-------------------------|-------------------------------------------------|----------------------------------------------|
|        | 1/7                              | $\cdot/\lambda$         | $\cdot$ / $\Delta$      | $\boldsymbol{\cdot} / \boldsymbol{\curlyvee}$   | خط ممتد ضخيم                                 |
|        | $\cdot$ /9                       | $\cdot$ /۴              | $\cdot$ / $\checkmark$  | $\cdot$ /٢                                      | خط ممتد متوسط                                |
|        | $\cdot$ /9                       | $\cdot$ /۴              | $\cdot$ /۳              | $\boldsymbol{\cdot}$ /٢                         | خط ندید یا نامریی یا خط<br>چين (متوسط)       |
|        | 1/7                              | $\cdot/\Lambda$         | $\cdot$ /<br>$\Delta$   | $\boldsymbol{\cdot}$ / $\boldsymbol{\curlyvee}$ | خط زنجیری ضخیم یا خط<br>و نقطهی ضخیم         |
|        | ۰/۴ و ۰/۴                        | $\cdot$ ۱/۲ و ۲۰/۳      | ۰/۲ و ۰/۲               | ۰/۱ و ۰/۱                                       | خط و نقطهی ضخیم در دو<br>انتها و نازک در وسط |
|        | $\cdot$ /۴                       | $\cdot$ /٣              | $\boldsymbol{\cdot}$ /٢ | $\cdot/$                                        | خط نقطهى نازك يا خط<br>محور                  |
|        | $\cdot$ / $\hspace{-0.6em}/\tau$ | $\cdot/7$               | $\cdot/$                | $\cdot/$                                        | خط ممتد نازك                                 |
|        | $\cdot$ /٣                       | $\boldsymbol{\cdot}$ /٢ | $\cdot$ / $\backslash$  | $\cdot$ / $\backslash$                          | خط چین نازک                                  |

جدول 2ـ4

#### **10ـ4ـ مفهوم تقارن و محور تقارن**

 همانطور که می دانید، بعضی از شکل ها دارای تقارن هستند. تقارن به معنی مساوی بودن طرفینی یک شکل یا حجم نسبت به یک موضوع است. این تقارن، ممکن است نسبت به یک نقطه، خط و یا صفحه باشد. تقارن در مبحث طراحی و نقشه کشی، دارای اهمیت بسیاری است و دارای انواع مختلفی است که به توضیح مختصر آنها میپردازیم.

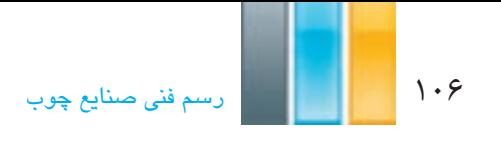

## **1ـ10ـ4ـ تقارن محوری یا خطی(symmetry axial (**

 در این نوع تقارن، تمامی اجزاء تصویر، نسبت به یک خط یا محور با یکدیگر مساوی هستند، به عبارت دیگر، تمامی اجزاء تصویر در یک طرف محور تقارن با سمت مقابل آن یکی است. در شکل 44ـ4 چند نمونه شکل متقارن و نا متقارن نشان داده شده است.

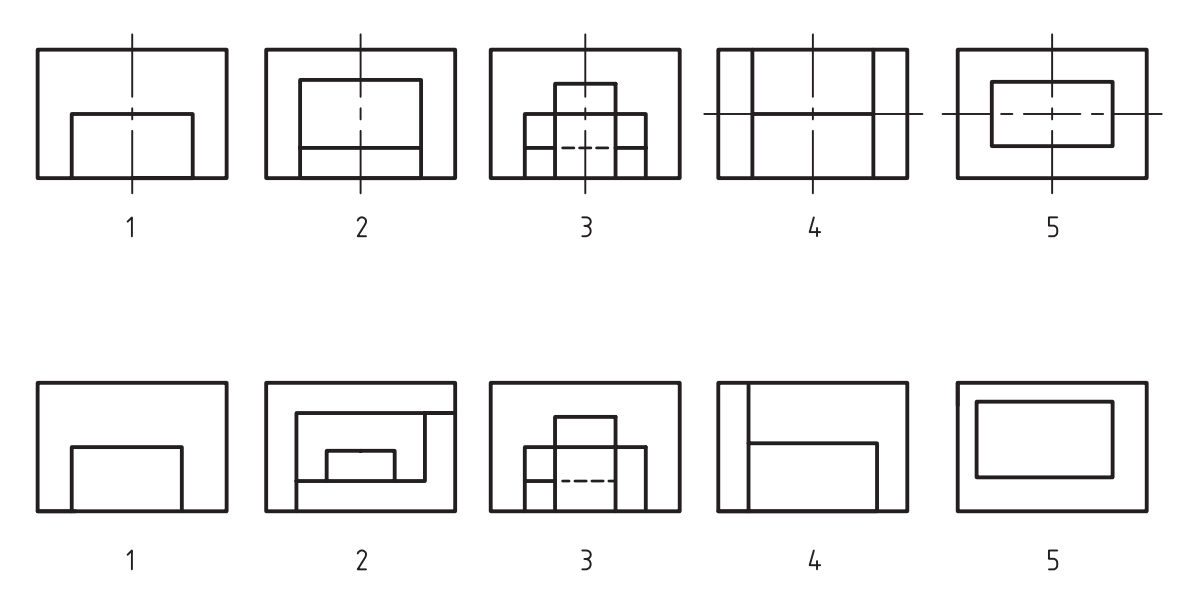

شکل 44ـ4ـ در باال تصاویرمتقارن و در پایین تصاویرنامتقارن را میبینیم.

با مشاهده ی شکل های باال دو نکتهی مهم قابل مشاهده است:

1ـ خط تقارن یا محور تقارن، خط فرضی است که برای نمایش تقارن محوری شکل ها به صورت خط نقطهی نازک ترسیم میشود و برای نمایش بهتر، طول آن از ابعاد اصلی شکل بیشتر در نظر گرفته میشود.

2ـ بعضی از شکل ها مانند شکل های 4 و 5 ممکن است در دو جهت دارای تقارن محوری باشند که بایستی هر دو محور تقارن ترسیم شود.

**تمرین -4-6** با مشاهده ی شکل های 44ـ4 و مقایسهی دو به دوی آنها با توجه به شکلهای مشابه که با یک شماره مشخص شده اند، علت متقارن بودن و عدم تقارن آنها را بیان نمایید. **تمرین-4-7** در تصاویر زیر، شکلهای متقارن و نا متقارن را مشخص کنید.

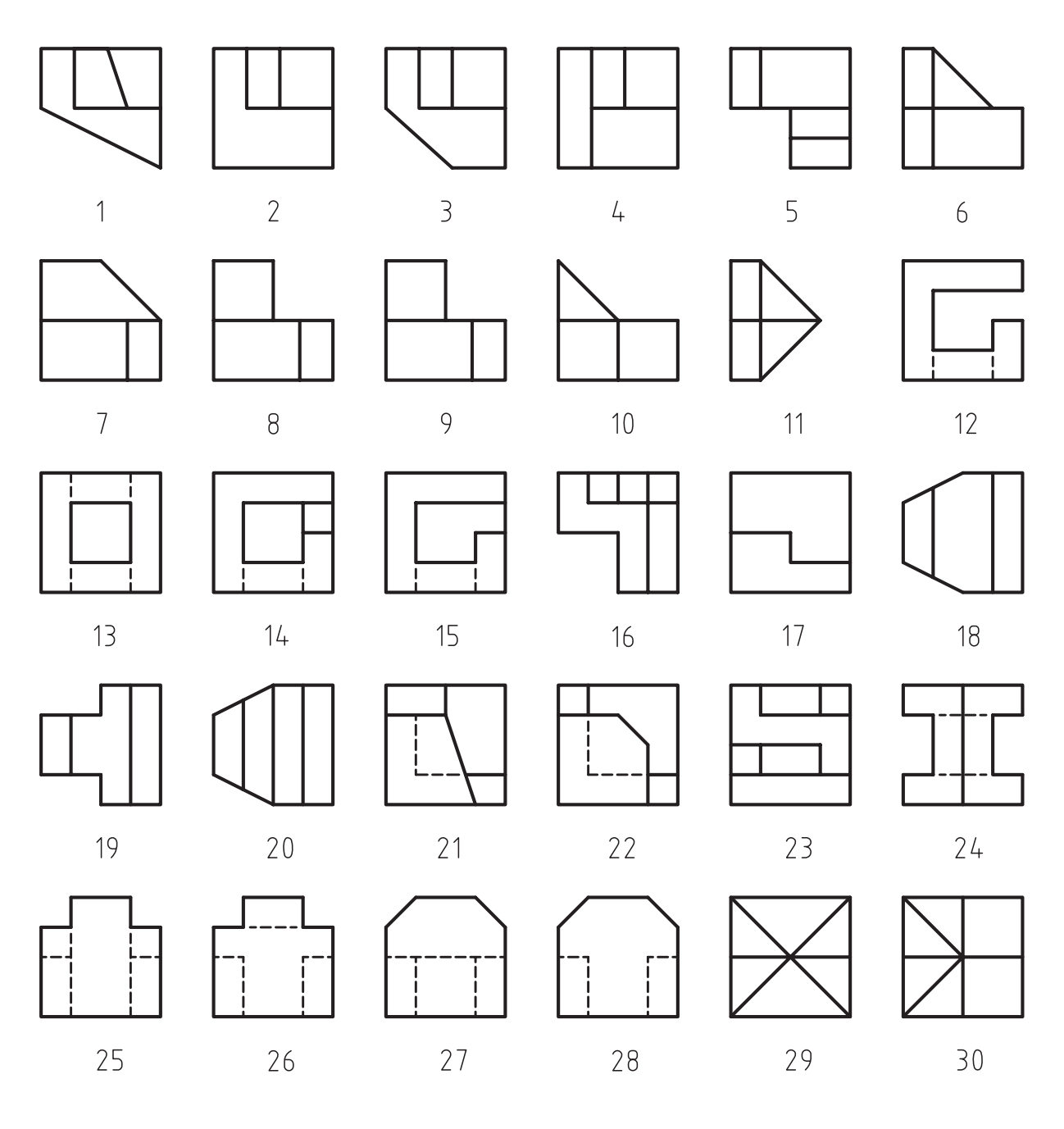

108 رسمفنیصنایعچوب

**تمرین -4-8** سه نمای احجام زیر را در کتاب، و با رعایت اندازه ترسیم نمایید.

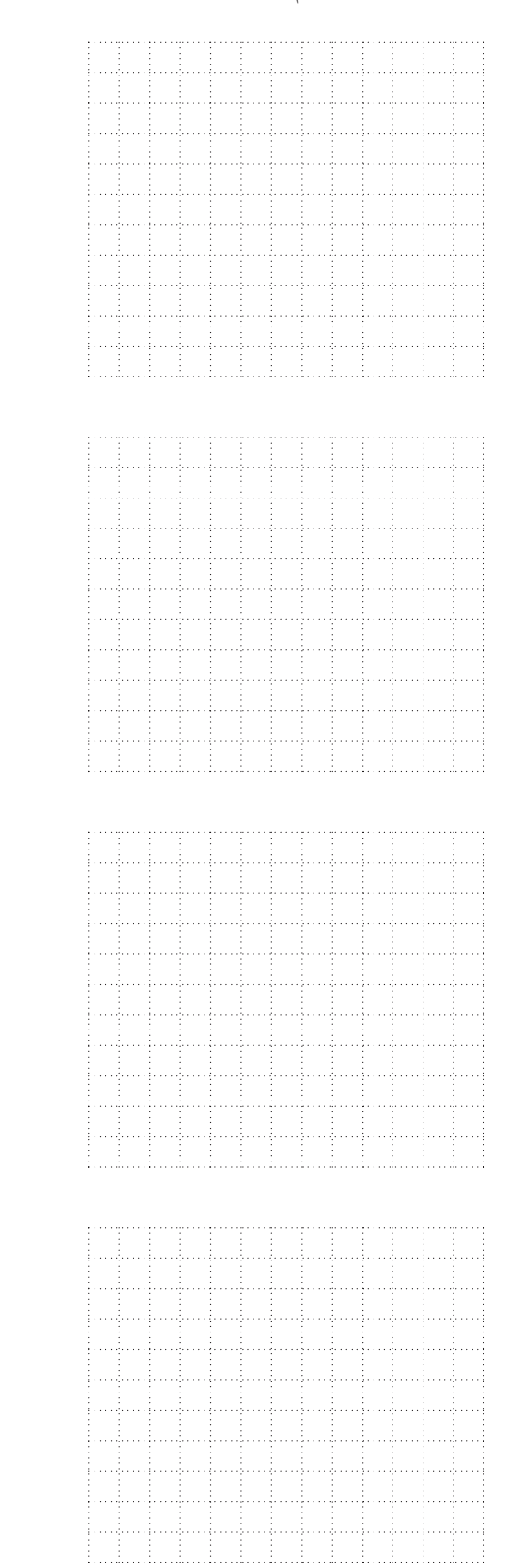

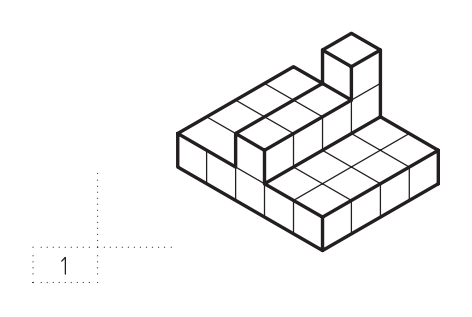

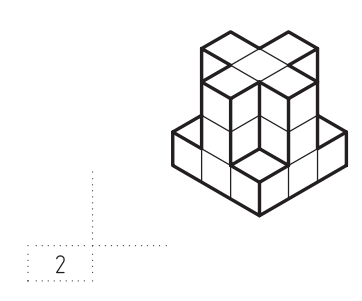

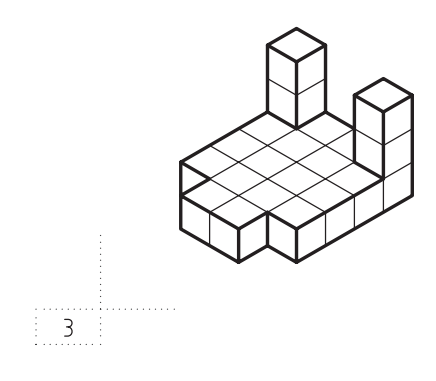

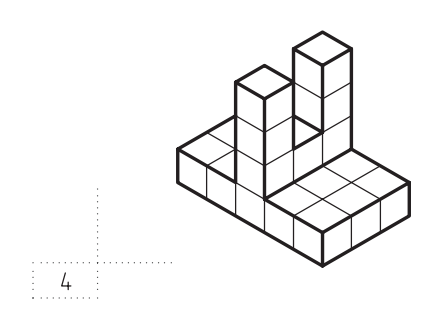
**تمرین -4-9** سه نمای احجام زیر را پس از رنگ کردن سطوح آن در جهات دید مختلف، ترسیم نمایید.

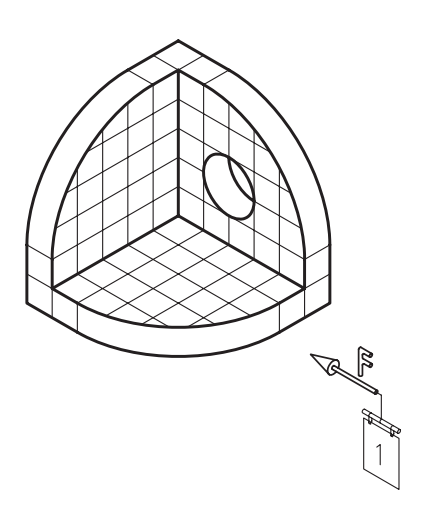

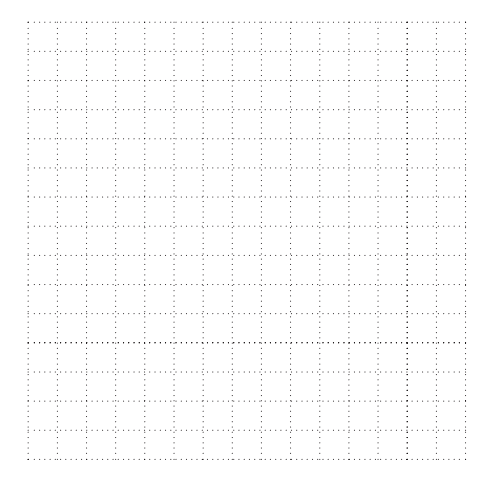

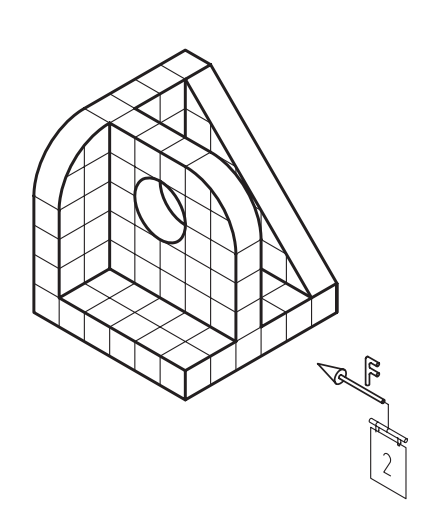

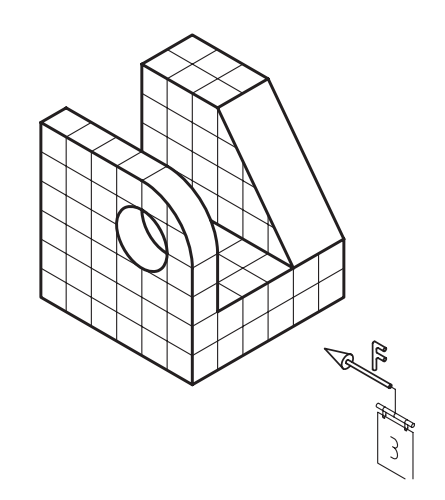

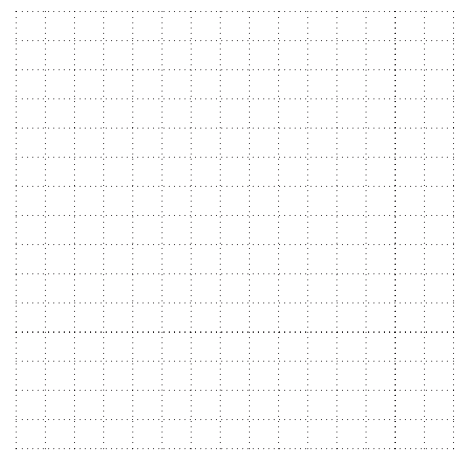

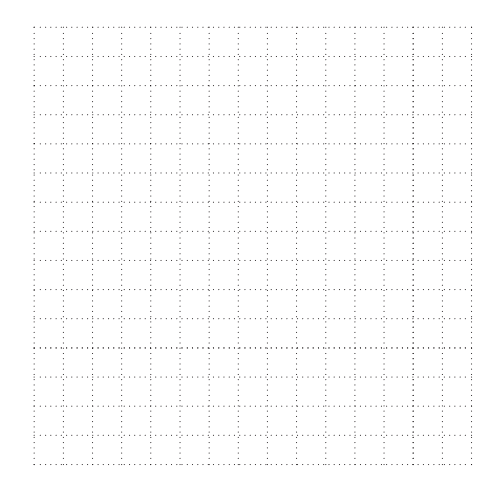

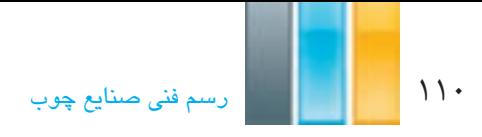

**تمرین -4-10** تصویر قائم )نمای اصلی( احجام زیر به طور کامل رسم شده است، سایر تصاویر را کامل کنید.

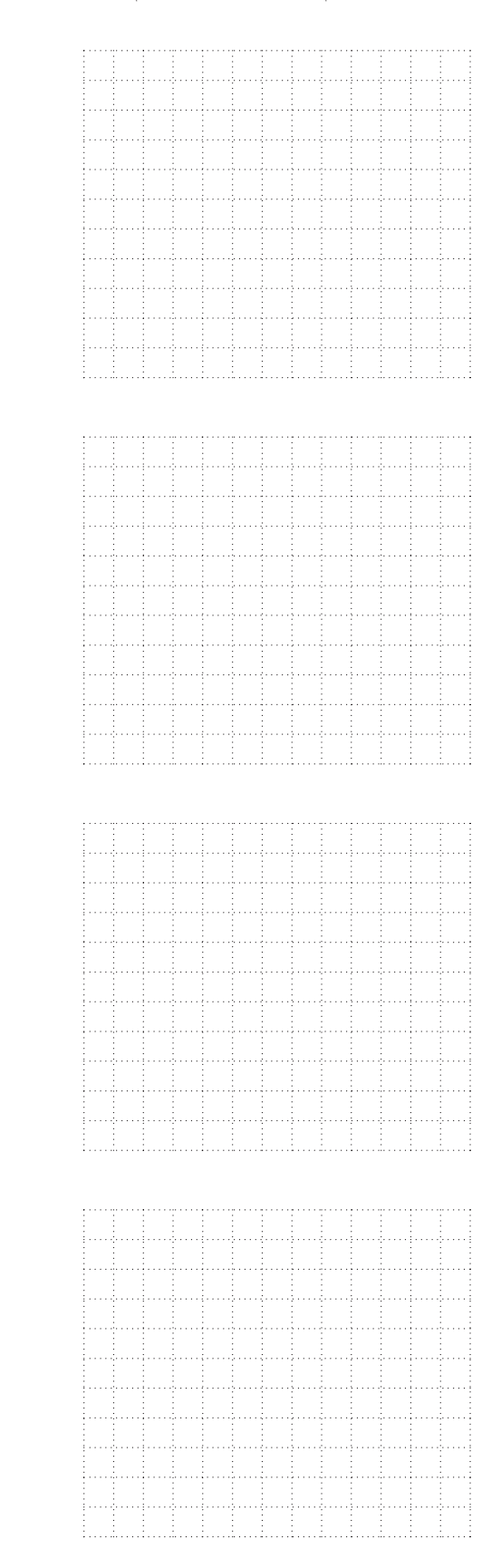

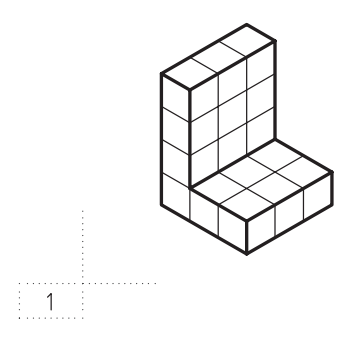

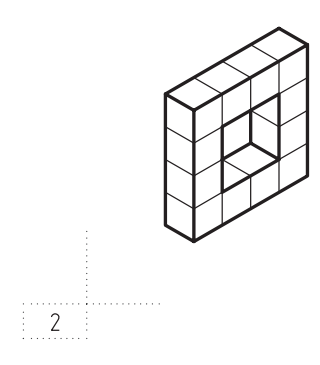

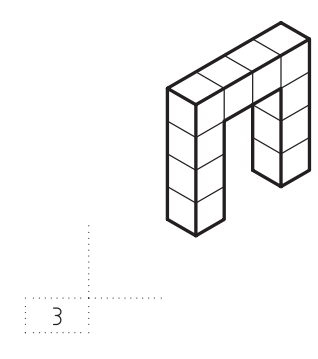

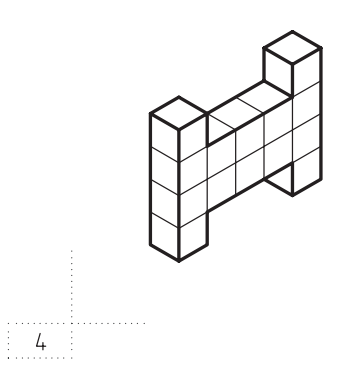

# **2ـ10ـ4ـ تقارن شعاعی یا مرکزی (symmetry central(**

چنانچه نسبت به یک نقطـه، قرینه وجـود داشـته باشـد، تقـارن را «تقـارن مرکـزی» میiامنـد و نقطهی مذکور را که نقطـهای ازخـود شــکل اسـت »مرکـز تقارن« میگوییم.

 همانطور که در شکل های 45ـ4 مشاهده میکنید، تمامی اجزاء این شکل ها حول یک نقطه دارای تقارن هستند و همچنین دارای تعداد زیادی محور تقارن هستند.

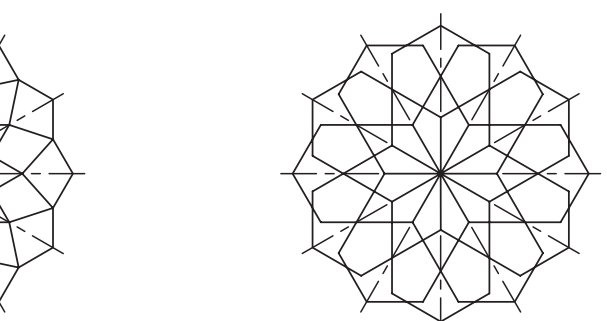

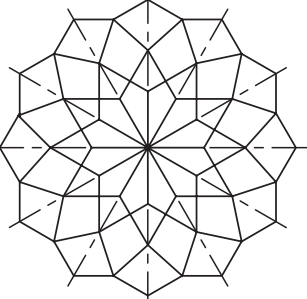

شکل 45ـ4

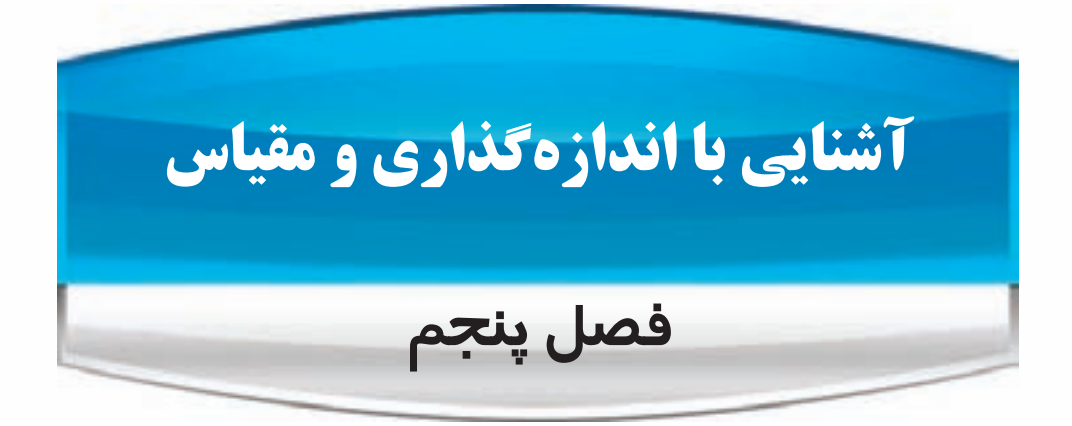

**پس از پایان این فصل، از فراگیر انتظار می رود که بتواند:**

- اجزا و عالیم اندازه گذاری را تشریح کند.
- نحوه ی درج اندازه گذاری نسبت به نماها را اجرا کند.
	- نحوه ی درج اندازه ی زاویه را اجرا کند.
	- نحوه ی درج اندازه ی کمان و وتر را اجرا کند.
		- مقیاس و هدف از استفاده آنرا بیان کند.
			- نحوه ی نمایش مقیاس را تشریح کند.
		- مقیاس نقشه های رسم شده را محاسبه کند.

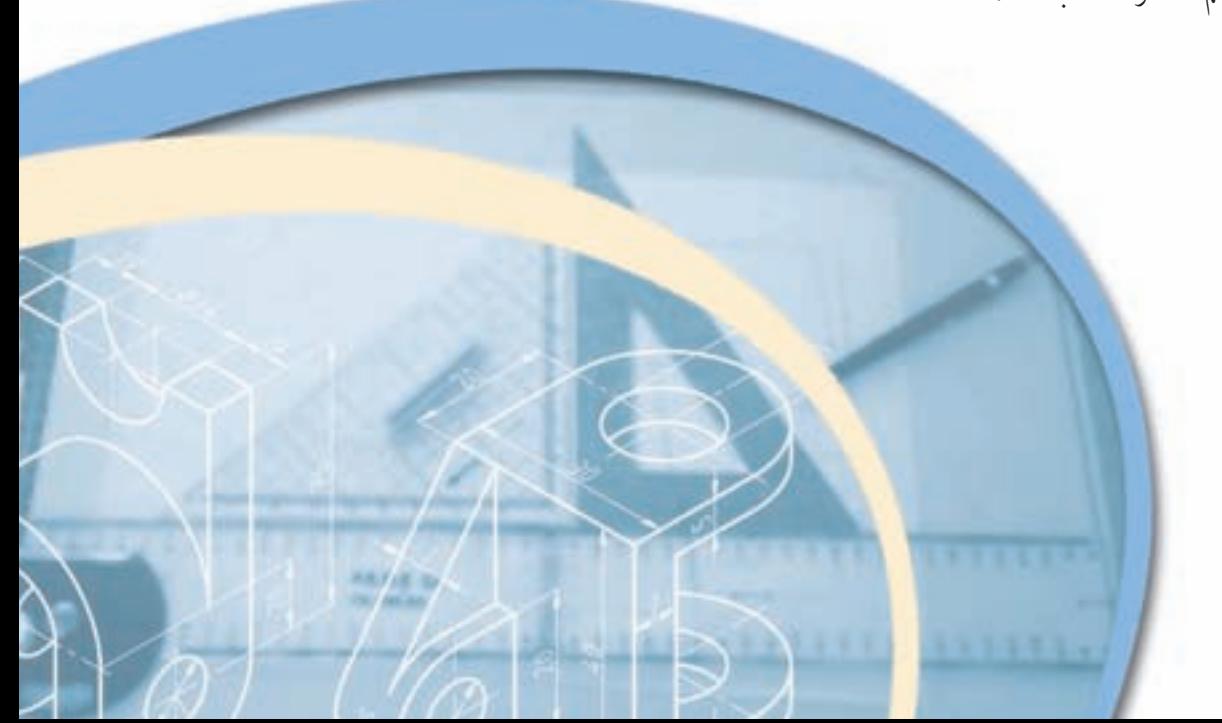

114 رسمفنیصنایعچوب

 برای ترسیم نقشه ها، از مقیاس استفاده می شود که در ادامه ی مطالب در این فصل به آن اشاره خواهد شد. این امر، باعث می شود در صورت معلوم بودن مقیاس ترسیمی روی نقشه، بتوان اندازه و ابعاد موضوع ترسیم شده را مشخص کرد. اما این مسئله دارای چهار اشکال عمده است، اول اینکه این یک کار وقت گیر است، دوم اینکه نیاز به وسیلهای مثل اشل (خط کش مقیاس) دارد، سوم اینکه احتمال بروز خطا در زمان اندازهبرداری زیاد است و چهارم اینکه بهطور معمول دستگاههای کپی دارای خطا هستند و این مسئله باعث می شود که اندازه های خطوط و اجزای نقشه با مقیاس درج شده مطابقت نداشته باشد. لذا برای رفع مشکالت مذکور نقشه را بایستی اندازه گذاری نمود، به عبارت دیگر اندازه و ابعاد نقشه را بر روی آن درج نمود.

## **1ـ5ـ اجزا و عالیم اندازه گذاری**

 هر اندازه گذاری دارای اجزاء وعالیمی است که با توجه به استانداردهای نقشه کشی، بایستی قوانین درج آنها را رعایت نمود. در شکل 1ـ5 اجزاء ترسیمی و نوشتاری اندازه گذاری نشان داده شده است.

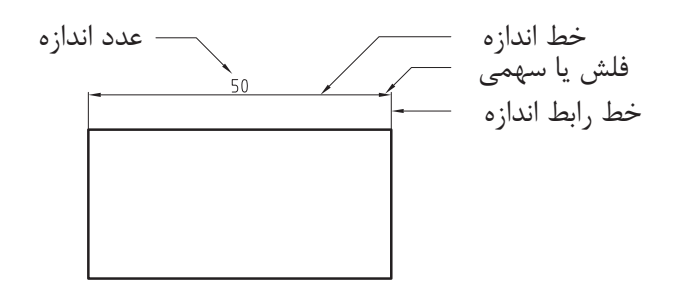

شکل 1ـ5ـ اجزا ترسیمی و نوشتاری اندازه گذاری.

**1ـ1ـ5ـ اجزاء ترسیمی**

این اجزاء همانطور که از نام آنها برمیآید، در زمان اندازهگذاری ترسیم میشوند، مانند خط اندازه، خط امتداد (دنباله) اندازه و فلش )سهمی( که در شکل1 ـ 5 نشان داده شده است.

#### **الف( خط اندازه**

 خط نازکی است که به موازات محل اندازه ترسیم و عدد اندازه در باالی آن نوشته می شود. در ترسیم خط اندازه باید به نکات زیر توجه نمود:

-1 این خط، ممکن است در یک یا چند ردیف رسم شود. در این صورت به طور معمول فاصله ی اولین خط اندازه با نما حدود 7 تا 10 میلی متر و فاصله ی بین خطوط اندازه را 5 میلی متر در نظر بگیرید )شکل 2ـ5 و 3ـ5 (.

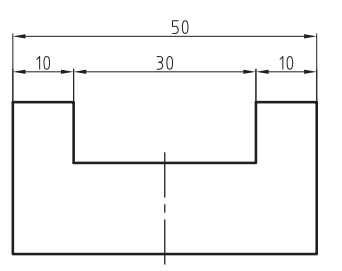

شکل 2ـ5ـ اندازه گذاری متوالی یا ادامه دار.

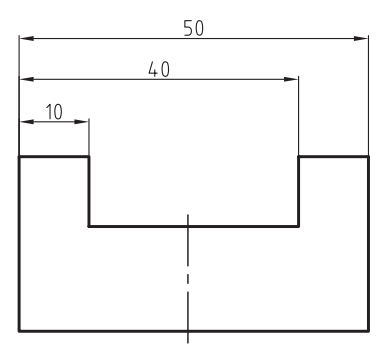

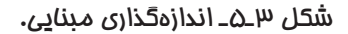

-2 خط اندازه، بایستی با محل اندازه موازی و مساوی باشد. الزم به ذکر است در صورت استفاده از خط مورب )اسلش( و یا دایره به عنوان سهمی، خط اندازه حدود 2 میلی متر از خط رابط اندازه رد خواهد شد؛ بنابراین با محل اندازه برابر نخواهد بود )شکل 4ـ5(.

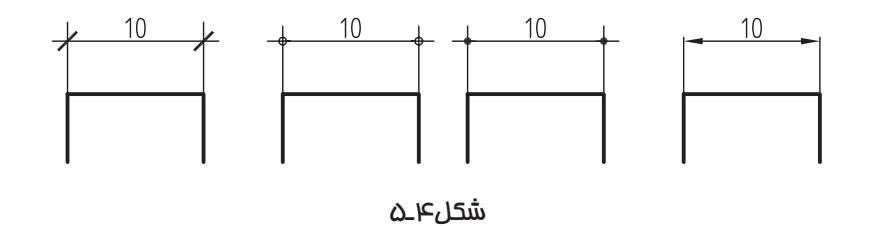

**ب( خط امتداد یا خط رابط اندازه**

 این خط که عمود بر محل اندازه ترسیم می شود، خط اندازه را به محل اندازه ربط می دهد. در ترسیم خط امتداد اندازه، باید به نکات زیر توجه نمود:

-1 خط امتداد اندازه، بایستی حدود 2 میلی متر از خط اندازه بگذرد و از چسباندن آن به محل اندازه خودداری نمایید تا با خطوط اصلی شکل اشتباه گرفته نشود.

-2 از تالقی خط رابط اندازه با خط اندازه، باید خودداری نمود و در صورت اندازه گذاری در چند ردیف، بایستی اندازه های جزئی به نما نزدیک تر نوشته شوند و سپس اندازه های کلی درج شوند )شکل 5ـ5(.

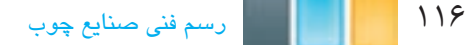

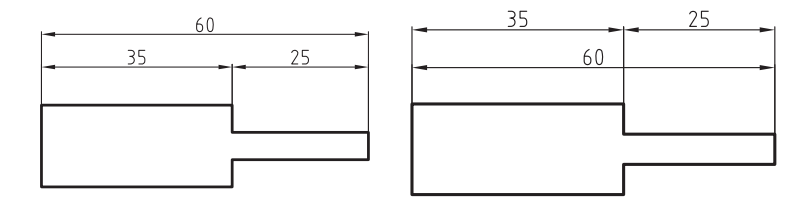

شکل 5ـ5ـ شکل راست غلط و شکل چپ صحیح.

## **ج( فلش یا سهمی اندازه**

 در ابتدا و انتهای خط اندازه، عالیمی رسم میشوند تا شروع و پایان محل اندازه مشخص شود. به این عالئم که نمونه هایی از آنها را در شکل 7ـ5 مشاهده می کنید، فلش یا سهمی گویند.

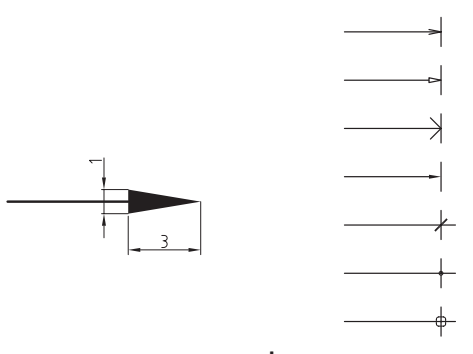

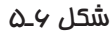

 همانطور که مالحظه می کنید، سهمی های مورد استفاده می تواند انواع پیکان توپر و تو خالی، خط مورب )اسلش( و یا دایره های توپر و توخالی باشد. اما ترسیم پیکان تو پر در ترسیم نقشه ها متداول تر است که در این صورت، باید مطابق شکل 6ـ5 اندازه ی آنرا در نظر گرفت یعنی ارتفاع مثلث پیکان، حدود 3 تا 4 میلی متر و اندازه ی قاعدهی آن؛ حدود 1 میلی متر باشد؛ به عبارت دیگر، نسبت ارتفاع مثلث پیکان به قاعدهی آن ۳ به ۱ باشد.

 الزم به ذکر است در درج اندازه های متوالی و یا ادامه دار مانند شکل 7ـ5 در صورتی که استفاده از یک عالمت مثلث پیکان، فضای الزم برای ترسیم را نداشت، می توان به صورت ترکیب، پیکان را همراه با سایر عالیم مانند اسلش و یا دایره استفاده نمود.

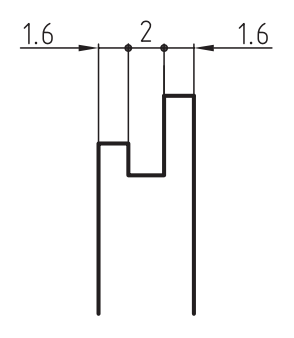

شکل 7ـ5

#### **2ـ1ـ5ـ جزء نوشتاری**

 عدد اندازه، که بایستی به صورت انگلیسی نوشته شود، جزء نوشتاری اندازه گذاری است. باید دقت نمود که در نوشتن اعداد اندازه، اشتباهی رخ ندهد زیرا باعث ایجاد خسارت در وقت و هزینه ی ساخت و تولید خواهد شد. در زمان درج اعداد اندازه، باید به نکات زیر توجه کنید.

-1 اعداد اندازه، بایستی خوانا، درست و به صورت انگلیسی و به ارتفاع حدود 3 تا 4 میلی متر نوشته شوند.

-2 همواره اندازه های واقعی نوشته شوند تا بتوان به راحتی با خواندن اندازه ها و بدون تبدیل کردن آنها، قطعه ی مورد نظر را ساخت. به عبارت دیگر، مقیاس ترسیمی هیچ تأثیری بر اندازه گذاری نخواهد داشت.

-3 از نوشتن عدد اندازه کنار هر جزیی از نقشه، که باعث شود خواندن عدد اندازه دچار مشکل شود باید خودداری نمود.

-4 واحد اندازه های طولی، به طور معمول میلی متر و واحد زاویه، درجه در نظر گرفته شود؛ در صورت استفاده از سایر واحدها، بایستی در جای معین مانند جدول مشخصات و یا در کنار نقشه، واحد مورد استفاده مشخص شود.

-5 عدد اندازه بایستی وسط و باالی خط اندازه و به فاصله ی حدود 0/5 میلی متر از آن نوشته شود و از چسباندن عدد اندازه به خط اندازه خودداری کنید.

-6 عدد اندازه بایستی مطابق با خط اندازه نوشته شود و در صورت چرخش خط اندازه، عدد اندازه نیز مطابق با آن بایستی چرخش کند.

-7 در صورت وجود خطوطی مانند خط تقارن در وسط خط اندازه، از نوشتن اعداد اندازه روی آن خودداری و سعی شود در طرفین آن نوشته شود )شکل های 8ـ5 و 9ـ5(.

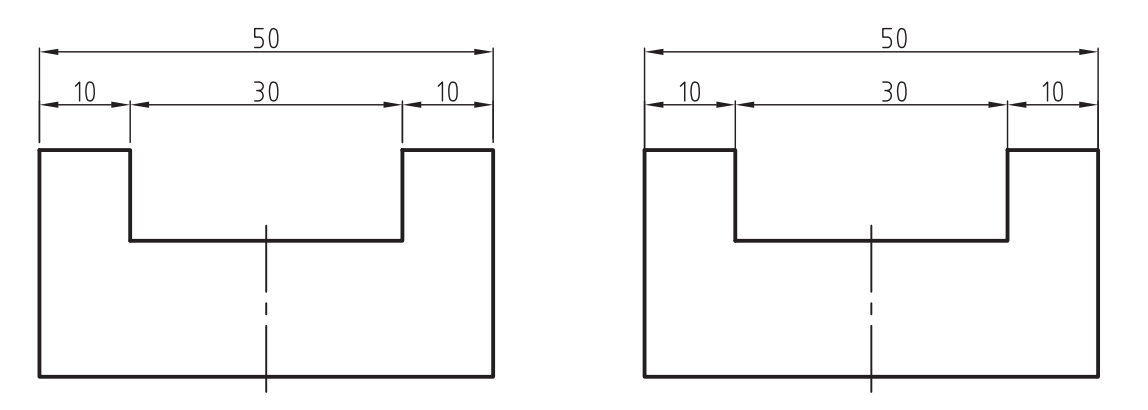

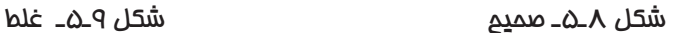

**-8** ِ در صورت جا نشدن عدد اندازه در محل اندازه و یا چسبیدن اعداد اندازه به یکدیگر، به خاطر کمی جای اندازه، اعداد اندازه می توانند به صورت باال و پایین و یا خارج از محل اندازه درج شوند. همچنین در صورت جا نشدن سهمی در محل اندازه، می توان مطابق شکل 10ـ5 سهمی را از بیرون به محل اندازه ربط داد.

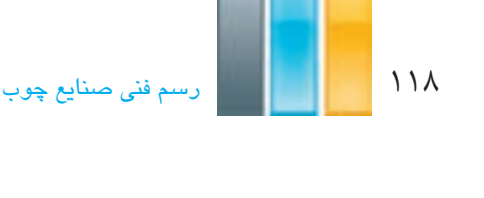

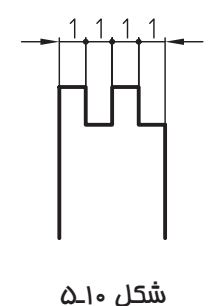

 در صورتی که اندازه ی ترسیمی، مربوط به قطر دایره باشد، بایستی از عالمت ø و در صورتی که مربوط به شعاع دایره باشد، از عالمت R قبل از عدد اندازه استفاده نمود )شکل 11ـ5(.

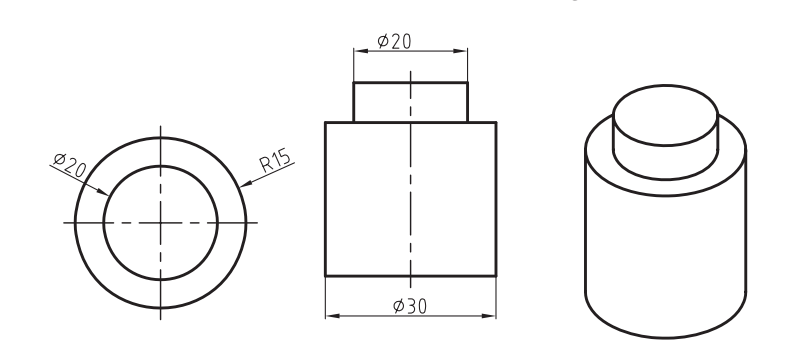

شکل 11ـ5

برای نشان دادن شعاع و قطر دایره مطابق شکل 12ـ 5 می توان ازطرف داخل و یا خارج اندازه های مذکور را نشان داد.

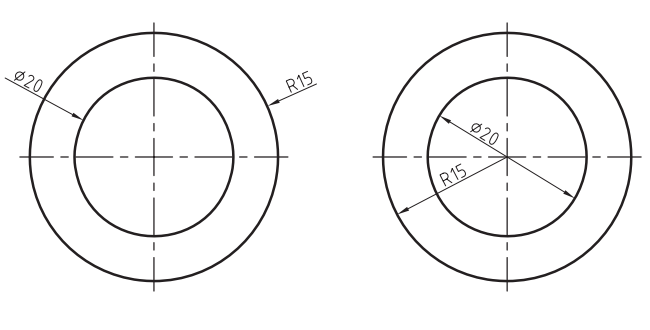

شکل12ـ5

**-9** اندازه تا حد ممکن، به محل اندازه نزدیک باشد.

-10 تا حد ممکن از اندازه گذاری در داخل نماها خودداری شود زیرا ممکن است خطوط اندازه با خطوط اصلی نما اشتباه گرفته شود و مخاطب را در فهم تصویر دچار اشتباه کند. فصل پنجم: آشنایی با اندازهگذاری و مقیاسات مقیاسات 119

-11 اندازه ها باید به مقدار کافی نوشته شوند به عبارت دیگر اندازه ها در حین اینکه به طور کامل در نمای مناسب درج می شوند، از تکرار آنها نیز باید خودداری نمود زیرا باعث شلوغی نقشه خواهند شد..

**2ـ5ـ نحوه ی نوشتن اندازه ها نسبت به نما**

 درج عدد اندازه، نسبت خط اندازه و خط رابط بستگی به جهت اندازه گذاری دارد. همانطور که در شکل13ـ5 مالحظه می کنید، عدد اندازه همواره بالای خط اندازه قرار می گیرد؛ یعنی در اندازههایی که در بالای نما درج می شوند، عدد اندازه نسبت به نما بیرون و در اندازه هایی که در پایین نما درج می شوند، عدد اندازه نسبت به نما داخل درج می شود؛ در اندازه گذاری عمودی، باید طوری عدد اندازه را نسبت به خط اندازه درج نمود که اگر نقشه 90 درجه موافق عقربه های ساعت دوران داده شود، اندازه ها مستقیم و باالی خط اندازه قرار داشته باشند.

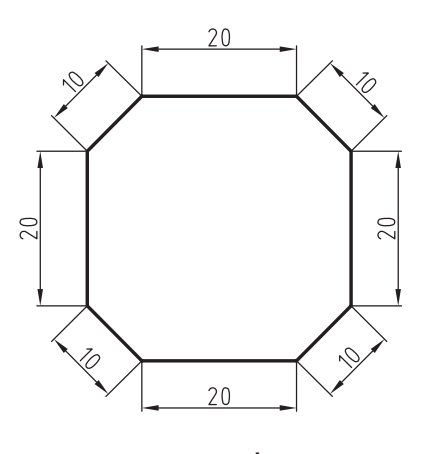

ش*کل۱*۳ ـ۵

**3ـ5ـ نحوه ی نوشتن اندازه ی زوایا**

 همانطور که در شکل 14ـ5 مالحظه می کنید، خط اندازه در درج اندازه ی زاویه به صورت کمان ترسیم و سهمی ها یال های زاویه را هدف قرار می دهد و طول کمان، به نزدیکی و یا دوری اندازه تا رأس زاویه بستگی دارد.

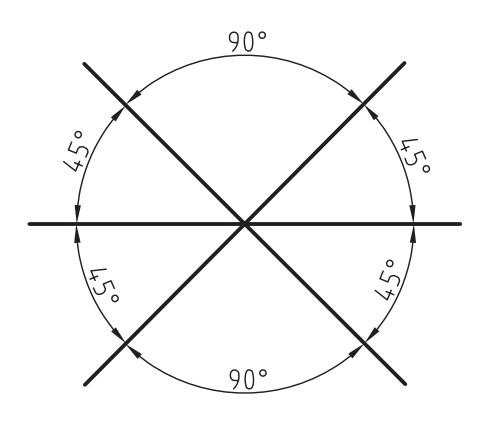

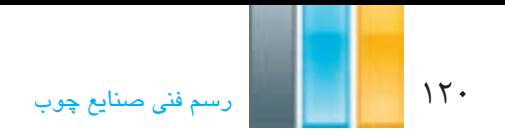

# **4ـ5ـ نحوه ی نوشتن اندازه ی کمان و وتر**

 همانطور که در شکل 15ـ5 مالحظه می کنید، برای اندازه گذاری طول کمان، خط اندازه ی قوسدار را موازی و مساوی با طول کمان ترسیم می کنیم و قبل از عدد اندازه، بایستی عالمت را درج می کنیم.

برای درج اندازه ی وتر، مطابق شکل16ـ5 بایستی خط اندازه به موازات و مساوی وتر رسم شود.

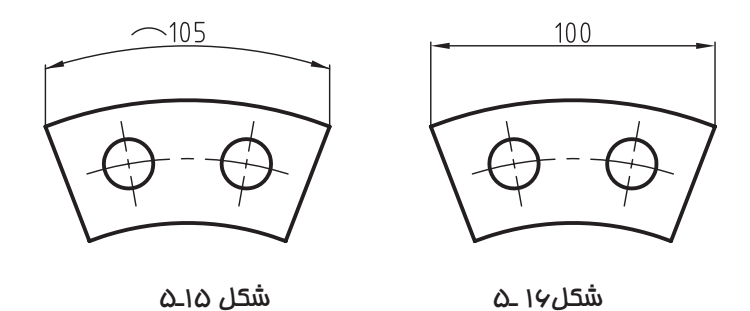

**تمرین -5-1** سه نمای احجام زیر را پس از ترسیم در کاغذ 4A به طور صحیح وکامل، اندازه گذاری کنید.

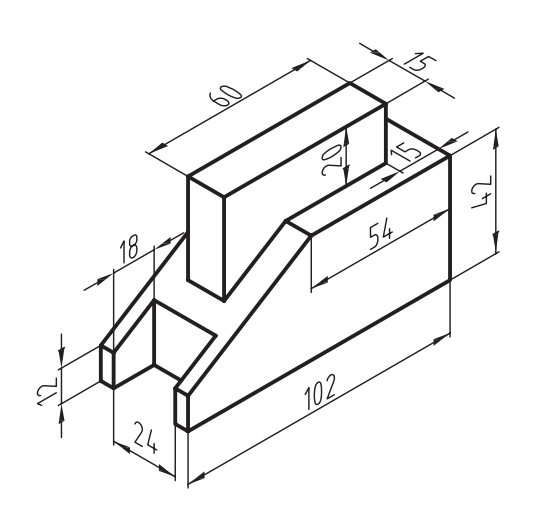

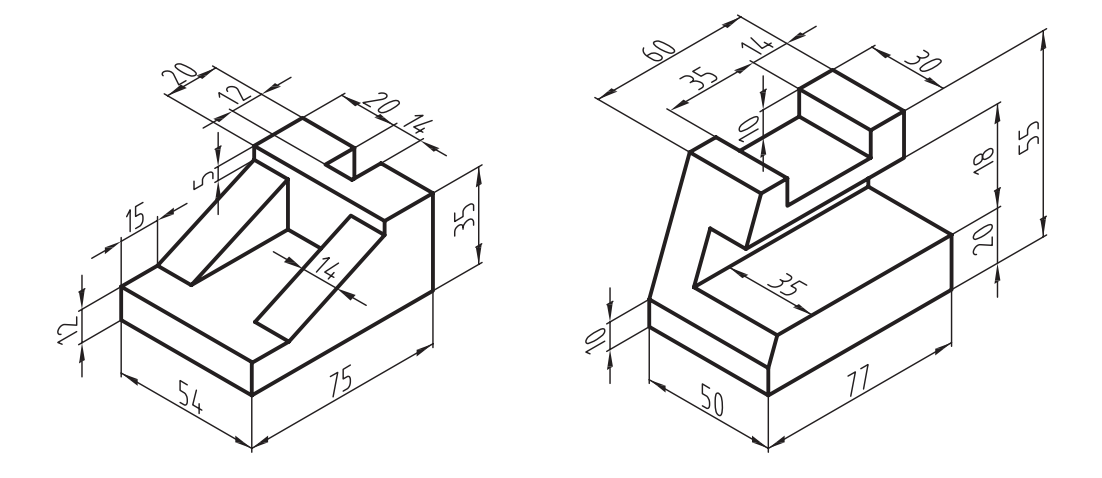

**تمرین -5-2** سه نمای احجام زیر را پس از ترسیم در کاغذ 4A، به طور صحیح اندازه گذاری کنید.

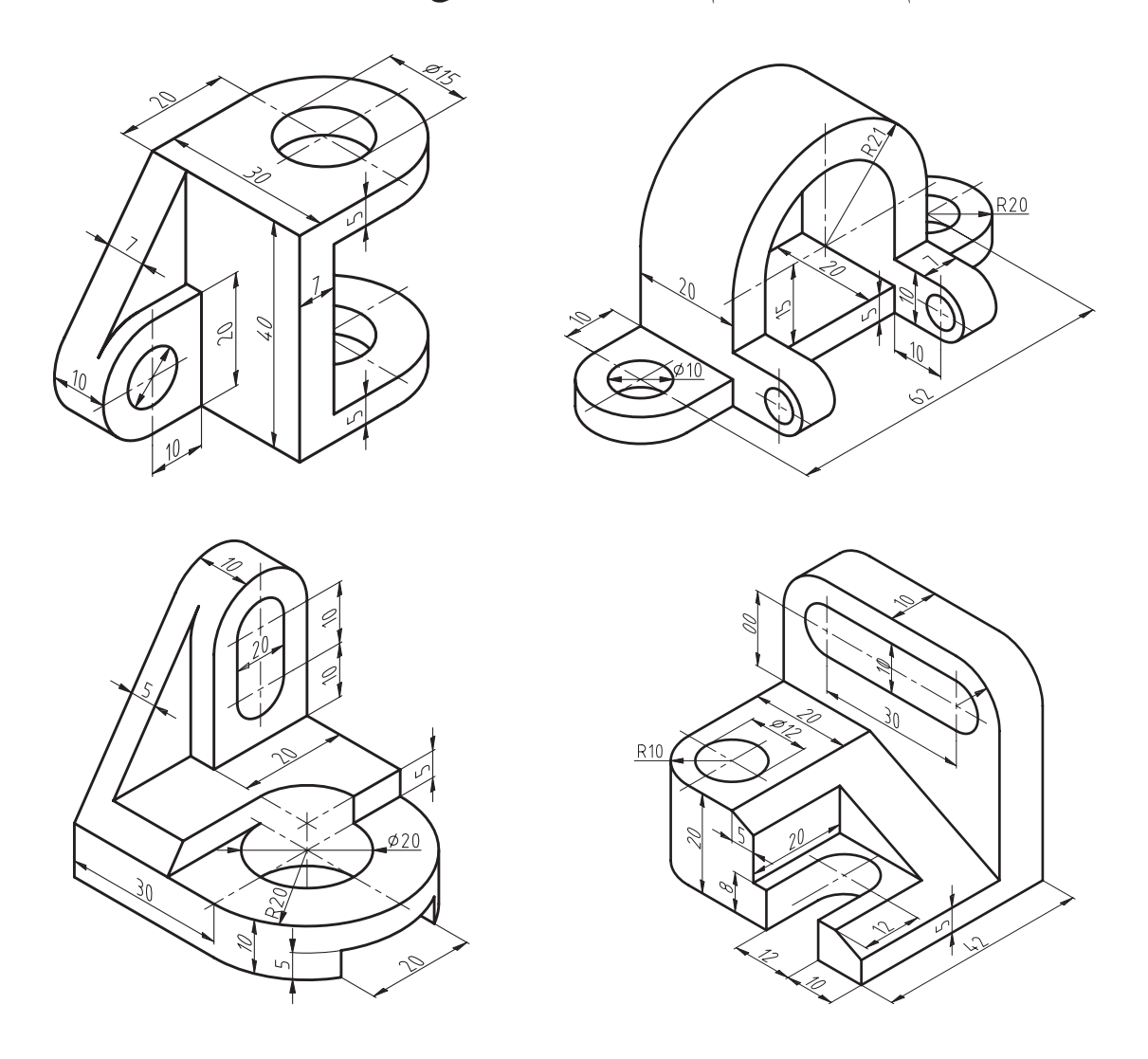

## **5ـ5ـ تعریف مقیاس**

ترسیم نقشه با اندازه معینی نسبت به اندازهی واقعی را مقیاس گویند؛ به عبارت دیگر، مقیاس عبارت است از نسبت اندازهی ترسیمی به اندازه ی واقعی که در اصطالح به آن Sc( Scale ) گفته می شود.

**1ـ5ـ5ـ هدف استفاده از مقیاس**

 با توجه به لزوم ترسیم نقشه ها متناسب با اندازه ی کاغذ و همچنین ترسیم نقشه ها با وضوح متناسب، بایستی نقشه ی قطعات و یا مصنوعاتی که بیش حد کوچک هستند (مانند قطعات یک ساعت مچی) و یا خیلی بزرگ هستند (مانند یک ساختمان) به نسبت مناسب کوچک و یا بزرگ تر از اندازهی واقعی ترسیم شوند؛ که برای این منظور، به ناچار بایستی از مقیاس های بزرگ کننده و یا کوچککننده استفاده کنیم. در ادامه، انواع مقیاس را توضیح می دهیم.

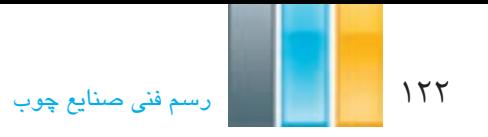

#### **2ـ5ـ5ـ مقیاس واحد**

این مقیاس، که به آن مقیاس یک به یک گفته شده و آنرا بهصورت  $\frac{1}{\gamma}-e$  و یا ۱:۱ (به مفهوم یک بخش بر یک) نشان میدهند، زمانی استفاده می شود که اندازه ی ترسیمی با اندازه ی واقعی فرقی نداشته باشد. از این مقیاس، در کارهای صنایع چوب، و بیشتر برای ترسیم نقشههای جزییات ( دیتایل ) و بعضی برش ها استفاده می شود.

## **3ـ5ـ4ـ مقیاس کوچککننده یا کوچکتر از واحد**

این مقیاس، برای قطعاتی به کار می(وند که بزرگءتر از کاغذ مورد استفاده $\,$  نقشه کشی باشند و باید اندازه $\,$  آنها را برای ترسیم به نسبت معینی کوچک کنیم. به عنوان مثال وقتی میگوییم مقیاس نقشه مس<mark>ل</mark> است، بدین معنی است که اگر اندازهی واقعی یک قطعه در واقع 15 واحد است، اندازه ی ترسیمی آن روی نقشه 1 واحد است. به عبارت دیگر، اندازه ها برای ترسیم، 15 برابر کوچک می شوند.

برای ترسیم نقشههای صنایع چوب، بیشتر از این نوع مقیاس استفاده می شود و مقیاس های گیست و حقیات و است و در ب<del>یش</del>ترین<br>. کاربرد را در بین مقیاس های کوچک کننده دارند.

نکته : با توجه به یکی بودن واحدهای اندازه ی ترسیمی و اندازه ی واقعی، مقیاس، فاقد واحد خواهد بود.

**مثال ۱-۵-** اگر اندازهی واقعی یک قطعه ۳۰ سانتی متر و مقیاس مورد استفاده برای ترسیم نقشه پسته باشد، اندازه یترسیمی آن چه قدر خواهد بود؟

-ل: MM = اندازه ترسیمی ہ— اندازه ترسیمی = 
$$
+ +
$$
 اندازه واقعی = مقياس  
۲۰ - اندازه واقعی

# **4ـ5ـ5ـ مقیاس بزرگکننده یا بزرگ تر از واحد**

 این مقیاس، برای قطعاتی به کار می رود که بیش از حد کوچک باشند؛ بنابراین برای ترسیم نقشه ی آنها، بایستی اندازه ی آنها را به نسبت معینی بزرگ نماییم. به عنوان مثال، وقتی می گوییم مقیاس نقشهای س<del>سته است، بدین معنی است که اگر اندازه</del>ی واقعی یک قطعه 10 واحد باشد، اندازه ی آن بر روی نقشه، 10 واحد است. به عبارت دیگر، اندازه های واقعی برای ترسیم، 10 برابر بزرگ شده اند. این نوع مقیاس، در ترسیم نقشه های صنایع چوبی به طور معمول کاربردی ندارد.

### **6ـ5ـ نحوه ی نمایش مقیاس**

 پس از ترسیم نقشه، بایستی مقیاس مورد استفاده را در کاغذ مورد استفاده برای رسم نقشه درج کرد. مشخص کردن مقیاس یا در جدول مشخصات و یا به طور معمول بایستی در زیر نقشه ی ترسیمی انجام پذیرد، که این عمل به دو صورت نوشتاری یا خطی (میلهای) انجام میشود.

#### **1ـ6ـ5ـ مقیاس نوشتاری**

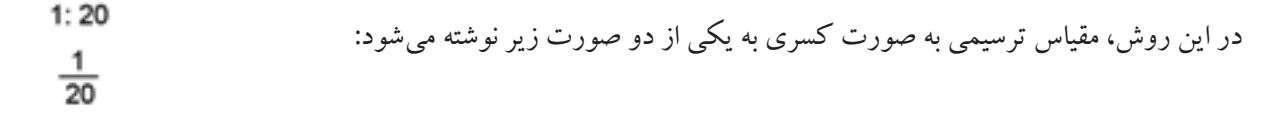

## **2ـ6ـ5ـ مقیاس خطی یا میله ای**

 با توجه به خطای موجود در دستگاههای مورد استفاده برای تکثیر نقشهها، استفاده از این روش بهترین نوع نمایش مقیاس است تا به راحتی بتوان خطای پیش آمده را مشخص و مقیاس واقعی نقشه را مشخص کرد )شکل 17ـ5(.

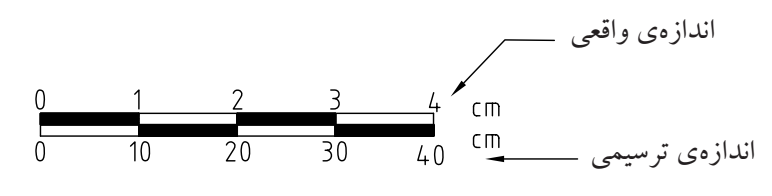

شکل 17ـ5ـ مقیاس خطی یا میله ای.

 میله ی مقیاس شکل 18ـ5 نشان دهنده ی مقیاس و همانطور که در شکل مالحظه می کنید، ردیف باال اندازه های ترسیمی و ردیف پایین اندازه های واقعی هستند و به عنوان مثال مشخص می کند که اگر اندازه ی واقعی 10 سانتی متر باشد، اندازه ی ترسیمی 1 سانتی متر خواهد بود.

#### **7ـ5ـ نحوه ی پیدا کردن مقیاس نقشه**

 برای مشخصکردن مقیاس نقشه، می توان اندازه ی قسمتی از نقشه را پس از برداشت به وسیله ی پرگار و خواندن آن روی خط کش، به اندازهی درج شده روی نقشه که اندازهی واقعی است تقسیم نمود. به عنوان مثال، اگر اندازهای را که با پرگار برداشته و روی خط کش خواندهایم ۵ سانتی متر و اندازهی درج شده روی نقشه ۵۰ سانتی متر باشد، به ترتیب زیر می توان مقیاس نقشه را مشخص کرد.

$$
\frac{\Delta}{\Delta t} = \frac{1}{\Delta t} = \frac{1}{\Delta t} = \frac{1}{\Delta t} = \frac{1}{\Delta t}
$$

**تذکر:** در استفاده از مقیاس برای ترسیم نقشه، باید به نکات زیر توجه نمایید:

1ـ همیشه اندازه ی واقعی روی نقشه درج می شود و مقیاس، روی اندازه گذاری نقشه تأثیر ندارد.

2ـ مقیاس، تأثیری روی زوایای ترسیمی ندارد.

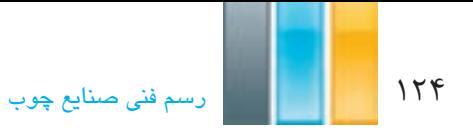

**تمرین -5-3** دو قطعه کار به صورت تصویر مجسم )پرسپکتیو( ارایه شده است، مطلوبست: ترسیم سه نما با مقیاس 1:10 همراه با اندازه گذاری کامل

تذکر:1 کاغذ مورد استفاده 4A

تذکر ۲: اندازهها به سانتیمتر درج شده است.

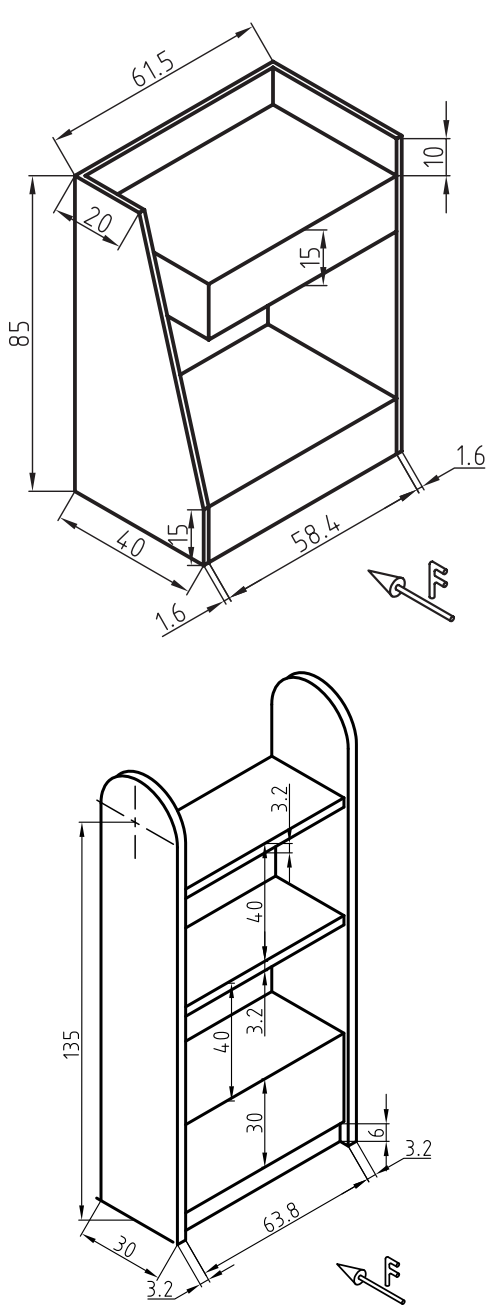

**آشنایی با ترسیم تصویر مجسم اجسام فصل ششم**

**پس از پایان این فصل، از فراگیر انتظار می رود که بتواند:**

- تصویر مجسم اجسام را تعریف کند.
- پرسپکتیوهای موازی یا تصویر مجسم اجسام را رسم کند.
- تصویر مجسم دوایر اجسام را به روش نقطه یابی رسم کند.

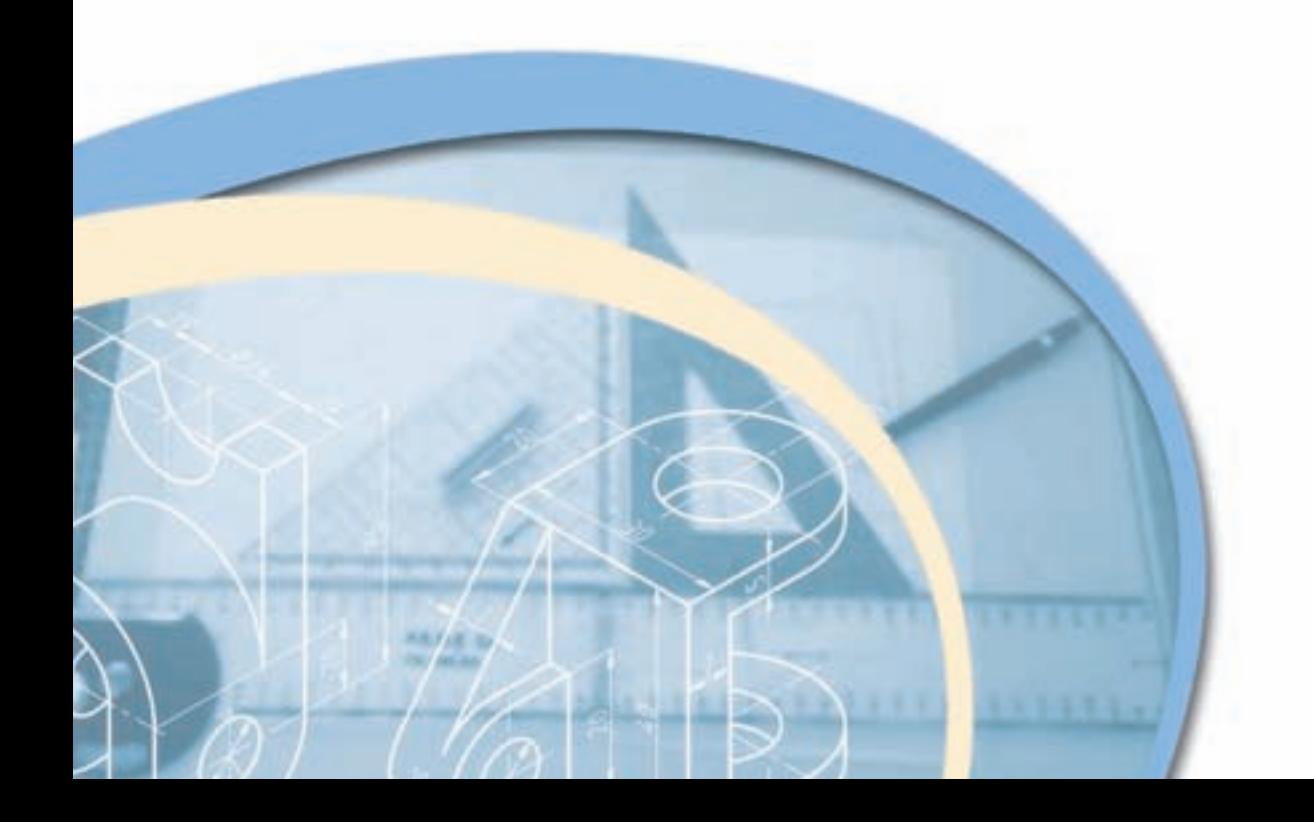

رسم نما یا تصاویر دو بَعدی که به آنها تصاویر اورتوگرافیک نیز گفته میشود، کمک زیادی به فهم جزییات حجم می کند، اما از این تصاویر، فقط کسانی میتوانند درک درست وکاملی داشته باشند که زبان نقشه کشی را فرا گرفته باشند؛ بنابراین برای ارایهی طرح به افرادی که این زبان را نمیدانند، بایستی به سراغ تصاویری برویم که مورد فهم همه باشد، و تصاویر سه بَعدی یا پرسپکتیو با تصویر مجسم، بهترین گزینه است. ویژگی دیگر تصاویرمجسم، مجازی بودن آنها است یعنی اینکه سه بَعدی واقعی نیستند بلکه رسام با استفاده از رسم خطوط، با اندازهها و زاویههای مشخص، تصویر را به طور سه بعدی به مخاطب خود القا می کند. در ادامه، پس از تعریف تصویر مجسم، مطلبی پیرامون تصویر مجسم ارایه می شود.

## **1ـ6ـ تعریف پرسپکتیو موازی یا تصویر مجسم**

پرسپکتیو یا تصاویر مجسم، رسم و نمایش تصویر به صورت سه بَعدی روی یک سطح دو بعدی است؛ به عبارت دیگر به تصویری پرسپکتیو موازی یا تصویر مجسم گفته میشود که دارای طول، عرض و ارتفاع باشد.

 اگر بخواهیم دو تصویر اورتوگرافیک و تصویر مجسم را به لحاظ کاربرد، مقایسه کنیم، با توجه به شکل 1ـ6 به این نتیجه می رسیم که اندازه ها در تصاویر دو بعدی، درست و واقعی هستند بنابراین در تولید، استفاده از این تصاویر نقشی اساسی دارد اما تصاویر ُعدی به دلیل اینکه اندازه ها واقعی نیستند و محدودیت در نمایش جزییات داشته، بیشتر نقش نمایشی دارند و در کنار تصاویر سه ب اورتوگرافیک میتواند در درک درست از حجم، مخاطب را کمک نماید.

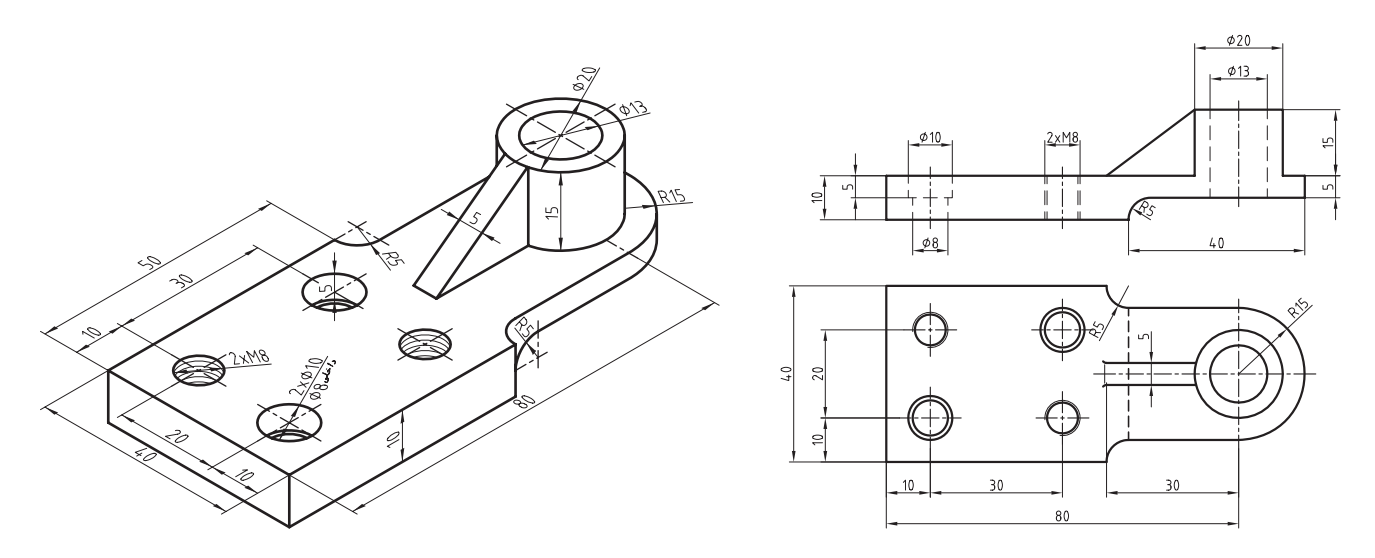

شکل ۱ـ2ــ تصویر اورتوگرافیک یا دو بعدی و تصویر مـمـِسم یا تصویر سه بـُعدی

 برای رسم این گونه تصاویر، بایستی یاد بگیریم که خطوط را با کدام اندازه و چه زاویهای کنار هم ترسیم نماییم تا تصویر به صورت سه بُعدی دیده شود. نحوهی تعیین زاویه و میزان اندازه خطوط، تعیین کنندهی نوع پرسپکتیو خواهد بود. به طور کل، برسپکتیو یا تصاویر مجسم، به دو دستهی کلی پرسپکتیوهای موازی (Parallel) که معمولا به طور قراردادی به آنها تصویر مجسم گفته میشود، و پرسپکتیوهای مرکزی یا مخروطی تقسیم می شوند. که در این بخش، به شرح اجمالی چند نوع از آنها میپردازیم.

## **2ـ6ـ پرسپکتیوهای موازی)Parallel )**

 تصاویر مجسم تشکیل شدهاند از تعدادی خطوط که در سه جهت محورهای مختصات به صورت موازی ترسیم میشوند. ویژگی بارز این تصاویر مجسم نسبت به پرسپکتیو مرکزی، این است که سریع و راحت ترسیم میشوند، اما عیب بزرگ آنها این است که با دید واقعی انسان مطابقت ندارند؛ بنابراین در حجمهای بزرگ نظیر ترسیم تصاویر سه بَعدی یک ساختمان خطای دید ایجاد می کند. برای همین، پرسپکتیو موازی بیشتر در ترسیم قطعات صنعتی که از ابعاد کوچک تری برخودار هستند کاربرد دارند.

در صورتی که خط مصور، عمود برصفحهی تصویر باشد (شکل ۲ـ۶)، تصویر را پرسپکتیو موازی قائم یا آگزنومتریک و اگر مایل با صفحهی تصویر باشند (شکل ۳ـ۶)، تصویر را پرسپکتیو موازی مایل یا ابلیک گویند. لازم به ذکر است که خطوط محور در هر دو نوع، موازی با یکدیگر می باشند. در ادامه، توضیحات الزم برای آشنایی و چگونگی ترسیم هر یک از پرسپکتیوهای موازی ارایه خواهد شد.

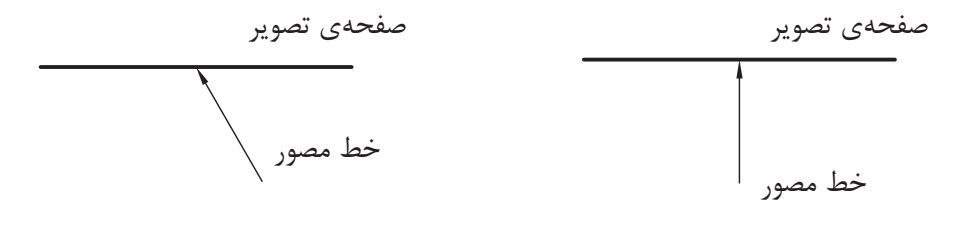

شکل 2ـ6 شکل 3ـ6

 پرسپکتیو قائم و مایل، با توجه به نسبت اندازه و زاویهی یالها نسبت به خط افق، دارای انواع مختلفی است که به معرفی آنها می پردازیم.

**1ـ2ـ6ـ تصویر مجسم قائم ایزومتریک**

 برای ایجاد این نوع تصویر مجسم، حجم طوری مقابل صفحهی تصویر قرار داده میشود که نسبت اندازه ی تمامی یالها در هر سه جهت محورهای مختصات، با هم برابر باشد؛ بنابراین زاویهی تصویر هر سه یال، با هم مساوی و برابر 120 درجه است و زاویه ی متشکله ی بین دو یال X و Y با خط افق 30 درجه خواهد بود.

 برای ایجاد تصویر مجسم ایزومتریک، آنرا با زاویهای خاص نسبت به صفحهی تصویر قرار میدهیم، سپس خطوط مصور را عمود بر صفحه ی فوق در نظر گرفته و تصویر حجم را به دست میآوریم )شکل 4ـ6(.

 برای رسم این گونه تصاویر، بایستی دو یال با زاویه ی مساوی و به میزان 30 درجه نسبت به خط افق و یال سوم عمود بر خط افق ترسیم شود و نسبت اندازه ی خطوط در هر سه جهت در نظر گرفته شود؛ یعنی اندازه ی ترسیم خطوط با توجه به مقیاس، در جهت هر سه محور به طور کامل ترسیم شود (شکل ۵ـ۶).

البته باید یاد آور شد که با توجه به نسبت ترسیم اندازهی خطوط، اندازهی آنها حدود ۱۸/۴درصد بزرگ تر از اندازهی اصلی، ترسیم میشوند زیرا با توجه به چرخش حجم، تصویر یالها روی صفحه تصویر حدود81/6 درصد اندازه ی اصلی یال خواهد بود،

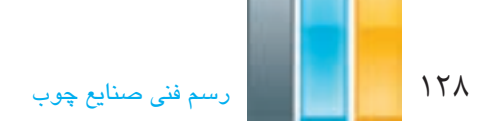

ً یکسان است، با ترسیم اندازهها به نسبت لطمهای به ولی چون نسبت کوچک شدن اندازه ی تصاویر در همه ی جهات، تقریبا اصل تصویر وارد نخواهد ساخت.

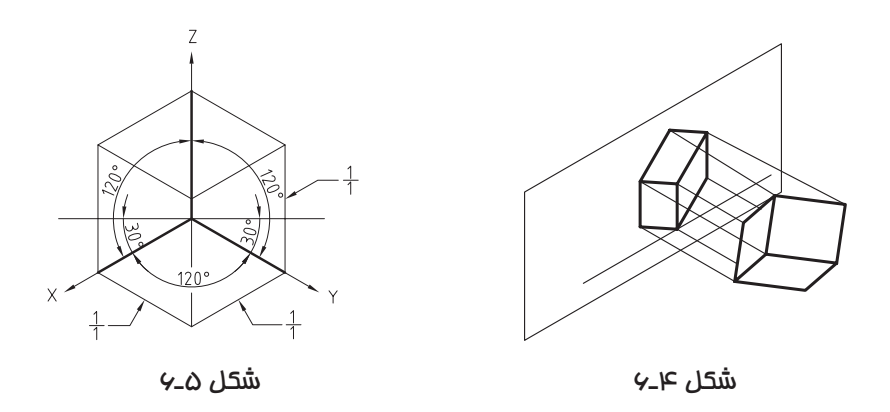

**2ـ6ـ6ـ نحوه ی ترسیم تصویر مجسم قائم ایزومتریک**

 برای ترسیم این پرسپکتیو، میتوان از نقاله یا برگههای شطرنجی مخصوص مطابق شکل 6ـ6 که برای همین منظور تهیه میشوند استفاده نمود. اما راحتترین کار استفاده از گونیای 60 ـ30 درجه میباشد، که بایستی برای ترسیم خطوط مختلف در حالی که گونیا روی خط کش T تکیه می کند، آنرا در جهت عقربههای ساعت و یا مخالف آن چرخاند )شکل 7ـ6(.

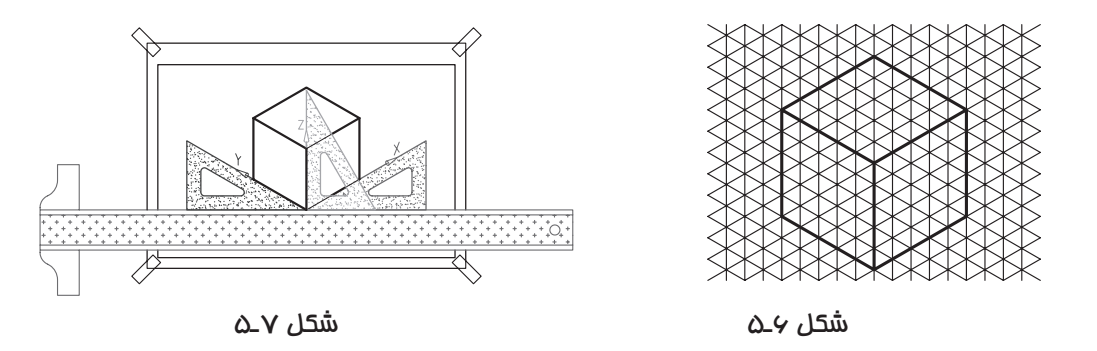

 در ترسیم تصویر مجسم، بایستی اصل رسیدن از کل به جزء را رعایت کنیم، یعنی اینکه از ابتدا نبایستی جزییات را در نظر گرفت بلکه باید کلیات حجم ترسیم و سپس به جزییات پرداخته شود. ترسیم تصاویر سه بعدی نیز مانند ترسیم تصاویر دو بعدی به سه روش کم کردن جزییات برش خورده از حجم اصلی، اضافه کردن جزییات به حجم اصلی و یا ترکیبی از دو حالت فوق میتواند انجام شود. اگر یک حجم سه بعدی را در نظر بگیرید، مطابق شکل 8ـ6 ، خطوط تشکیل دهنده آن در سه دسته قابل تقسیم بندی هستند. اگر خطوط قرمز را در نظر بگیرید، این خطوط موازی با یکدیگر و موازی با محور X هستند؛ خطوط سبز رنگ، موازی با یکدیگر و موازی با محور Yهستند و خطوط آبی رنگ، موازی با هم و موازی با محور Z هستند. باید توجه داشته باشید که دسته خطوط چهارم که با رنگ صورتی نشان داده شده است، خطوط موربی هستند که با هیچ یک از محورهای مختصات موازی نیستند. بنابراین در ترسیم یک تصویر مجسم، در نظر گرفتن نوع خط و تشخیص اینکه موازی با کدام محور مختصات است، از اهمیت زیادی برخوردار است.

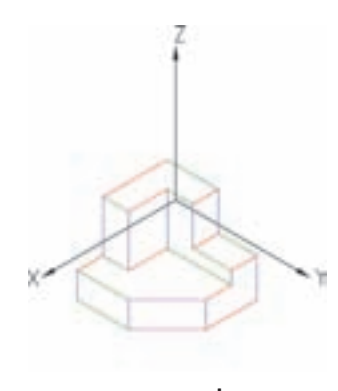

شکل 8ـ6

در شکل ۹ـ۶ مراحل ترسیم تصویر مجسم یک حجم به روش ایزومتریک نشان داده شده است. این مراحل را میتوان به سایر انواع تصاویر مجسم نیز تعمیم داد. در ضمن، میزان مراحل ترسیم، خاص هر حجم است و با توجه به سادگی و پیچیدگی آن، ممکن ست از تعداد مراحل کمتر و یا بیشتری نسبت به نمونهی زیر برخوردار باشند. باید توجه داشت برای ترسیم هر تصویر سه بُعدی، ابتدا تصویر مکعبی را ترسیم می کنیم که ابعاد آن برابر طول، عرض و ارتفاع کلی حجم باشد و سپس به جزییات می پردازیم. این امر، سبب می شود تا بتوان تصویر را دقیق تر و سریعتر ترسیم کنیم.

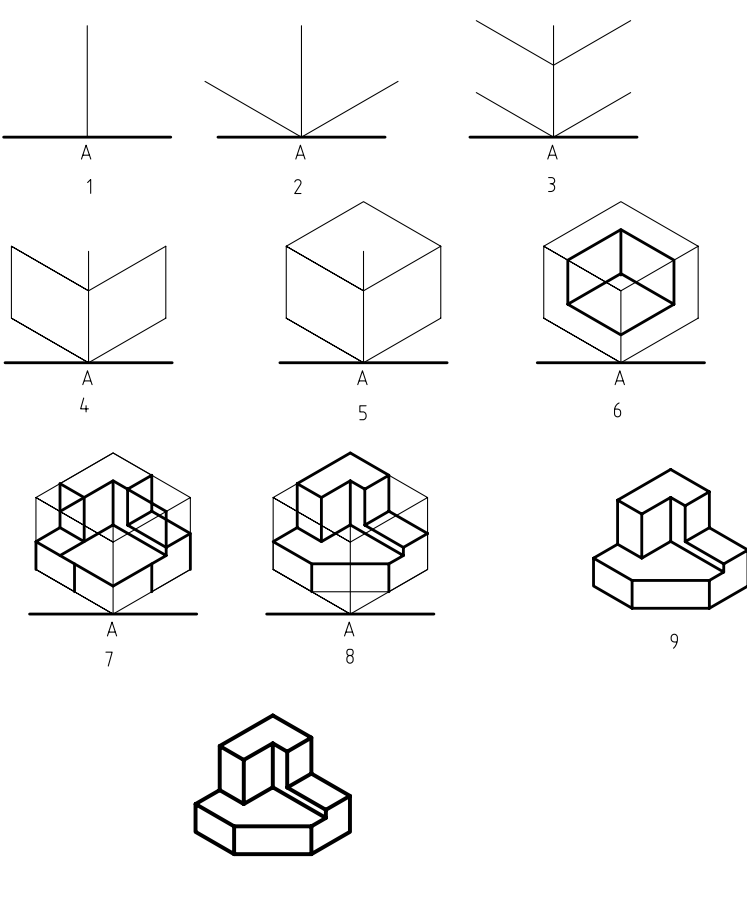

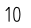

شکل 9ـ6ـ مراحل رسم پرسپکتیو به روش ایزومتریک.

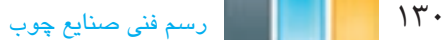

همانطور که در شکل 9ـ6 مالحظه می کنید، تصویر مجسم در 10 مرحله ترسیم شده است که این مراحل عبارتند از : -1 ترسیم خط افقی و پس از آن ترسیم خطی عمود بر آن در محل نقطهی A، به عنوان خط مبنا برای شروع ترسیم تصویر مجسم. -2 شروع ترسیم خطوط در دو جهت X و Y از نقطهی A، با در نظر گرفتن زاویه ی خطوط و بدون در نظر گرفتن اندازه ی آنها -3 مشخص کردن ارتفاع حجم روی خط عمود، و ترسیم دو خط به موازات خطوط ترسیم شده در مرحلهی 2 در ارتفاع مشخص شده.

-4 مشخص کردن اندازه ی طول و عرض حجم روی خطوط ترسیم شده، و بستن سطوح با ترسیم دو خط عمودی و پاک کردن خطوط اضافه. باید متذکر شویم خطوط اضافه را میتوان در انتهای کار نیز پاک کرد اما برای جلوگیری از شلوغ شدن ترسیمات، بهتر است خطوط اضافی را که به آنها نیازی نخواهید داشت، پاک کنید.

۵– همانطور که ملاحظه مینمایید، تا مرحلهی ۴ ، دو بُعد از سه بُعدِ تصویر کامل شده و برای تکمیل تصویر مکعب، می توان با ترسیم دو خط در جهات X و Y در قسمت بالایی بُعد سوم و تلاقی حاصل از آنها، به این مهم دست پیدا کنیم.

-6 مشخص کردن قسمتی که از مکعب اولیه جدا شده است.

-7 مشخص کردن جزییات بیشتر و پیدا کردن و ترسیم خطوط دو انتهای سطح مورب. -8 مشخص کردن سطح مورب )پخ( با متصل کردن خطوط ترسیمی دو سر پخ. -9 پاک کردن خطوط اضافی و اطمینان از درستی تصویر مجسم. باید یادآور شد که تا این مرحله، خطوط بایستی کمرنگ و نازک ترسیم شوند تا در صورت نیاز به پاک ککردن جهت ویرایش، اثری از خطوط روی کاغذ باقی نماند. در ضمن کشیدن کمرنگ خطوط، سبب میشود گرافیت کمتری روی کاغذ قرار گیرد و در نتیجه کاغذ کثیف نخواهد شد. -10 پر رنگ کردن خطوط با رعایت ضخامت و یکنواختی خطوط و رسیدن به تصویر نهایی.

**تمرین ۱–۶**– سه نما و تصویر مجسم احجام زیر را به روش ایزومتریک و با رعایت موارد زیر در کاغذ A<sub>4</sub> ترسیم کنید. **توجه:**

-1 با توجه به اینکه هر دو شکل وابسته به یکدیگرند، رعایت ترتیب ترسیم مهم است. به عنوان مثال، برای رسم تمرین اول بایستی ابتدا حجم شمارهی 1 و سپس حجم شمارهی 2 با توجه به حجم اول ترسیم شود. در ضمن اندازه ها در جهت زاویه ی 45 درجه 2 برابر شوند.

> -2 ابتدا حجم کلی شکل که با رنگ سبز مشخص شده است ترسیم، و سپس جزییات در نظر گرفته شود. -3 نماها را پس از ترسیم، اندازه گذاری کنید. -4 اندازهها به میلی متر درج شده است و اندازههای داده نشده را میتوان از روی سایر اندازهها به دست آورد.

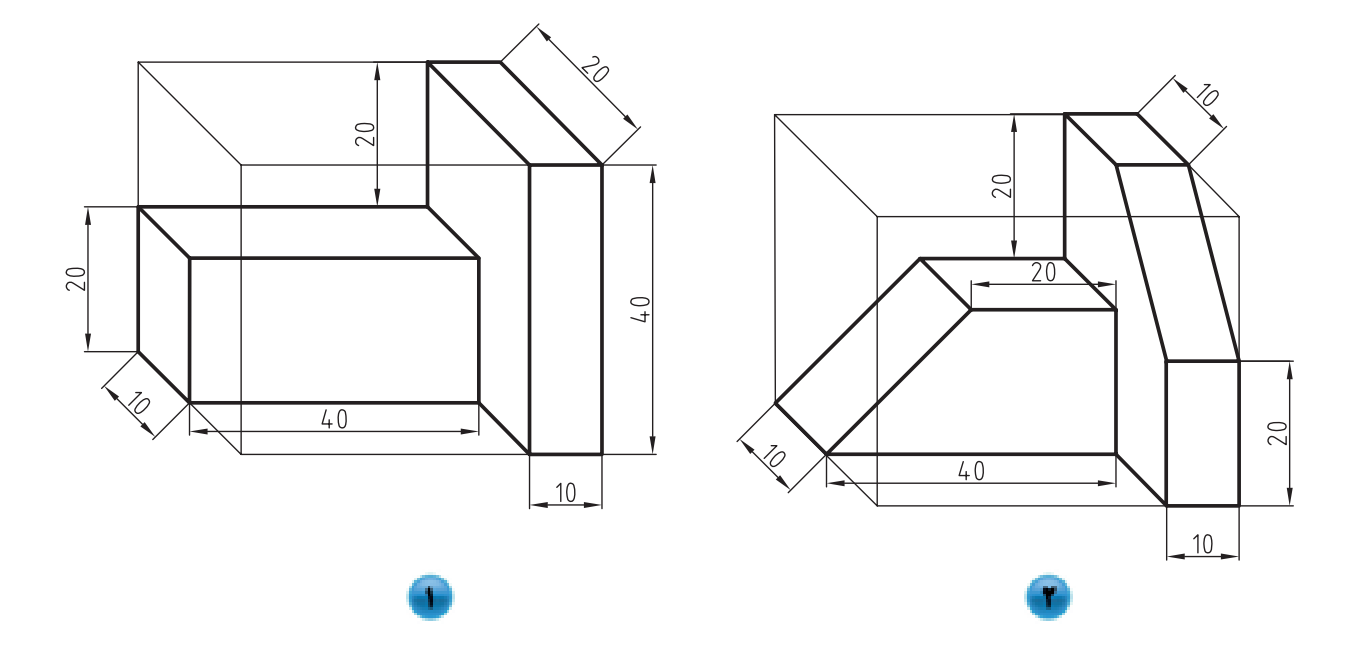

**تمرین -6-2** سه نما و تصاویر مجسم ایزومتریک شکل های زیر را ترسیم نمایید.

**توجه:**

- -1 اندازه ها در جهت زاویهی 45 درجه دو برابر شوند.
	- -2 ابتدا حجم اول، سپس حجم دوم ترسیم شود.
		- -3 نماها پس از ترسیم، اندازه گذاری شوند.

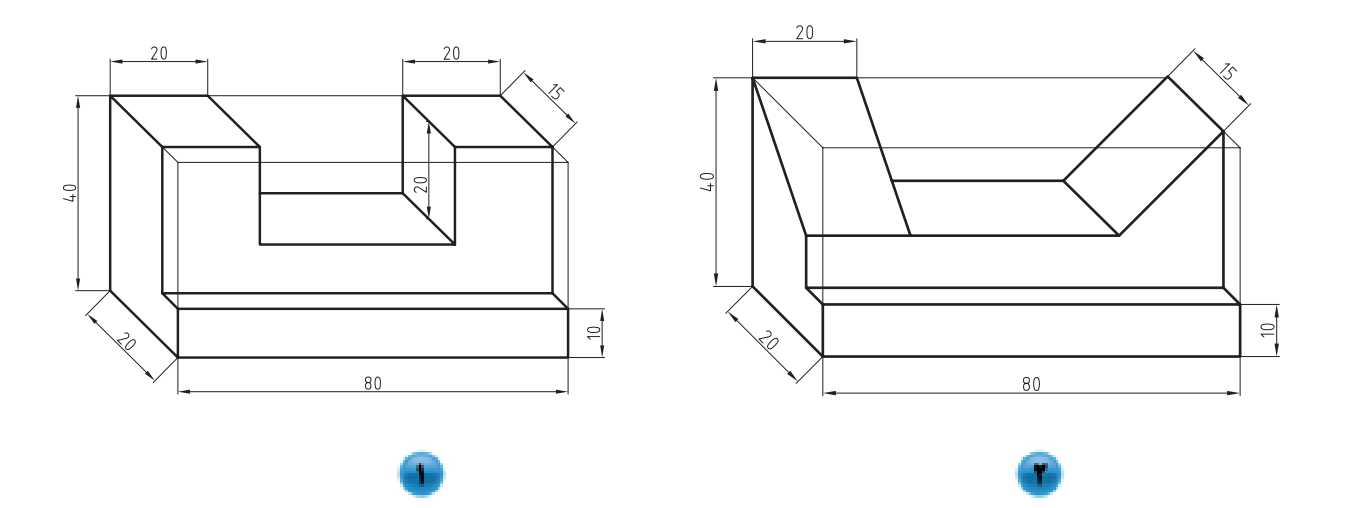

**تمرین -3-6** سه نما و تصاویر مجسم ایزومتریک شکل های صفحه بعد را ترسیم نمایید.

#### **توجه:**

-1 اندازه ها در جهت زاویهی 45 درجه دو برابر شوند.

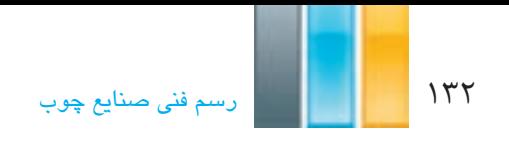

-2 ابتدا حجم اول، سپس حجم دوم ترسیم شود.

-3 نماها پس از ترسیم اندازه گذاری شوند.

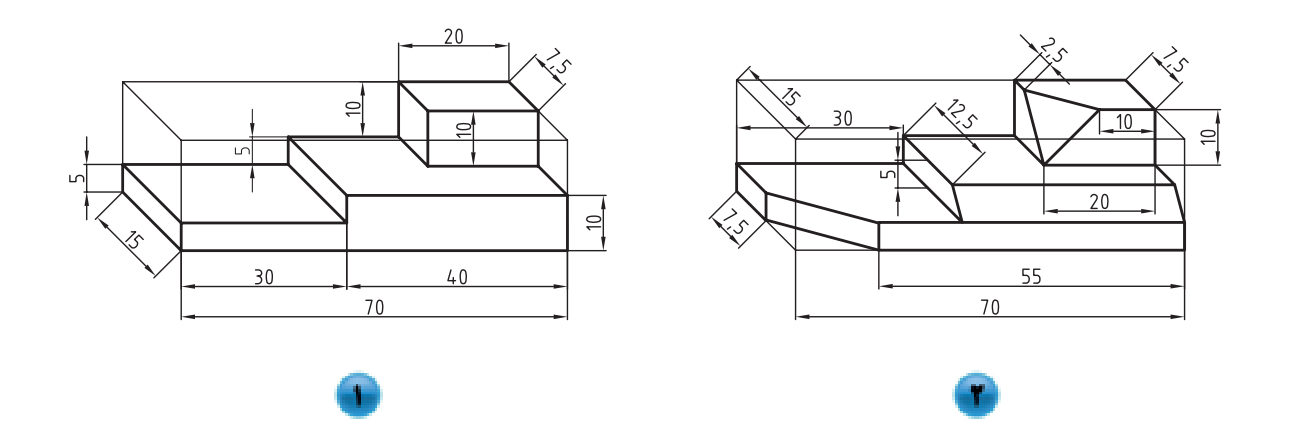

**3ـ2ـ6ـ نمایش پرسپکتیو ایزومتریک جسم از جهت های مختلف**

 همانطور که در شکل 10ـ6 مشاهده می ِ کنید، پرسپکتیو یک جسم را می توان از جهات مختلف دید، به نمایش گذاشت. توجه به محورهای مختصات جهت نمایش صحیح از حجم مهم است. در ضمن، کلیه جهتها نسبت به نمای اصلی (دید از رو به رو) که با حرف F مشخص شده، نامگذاری شده است.

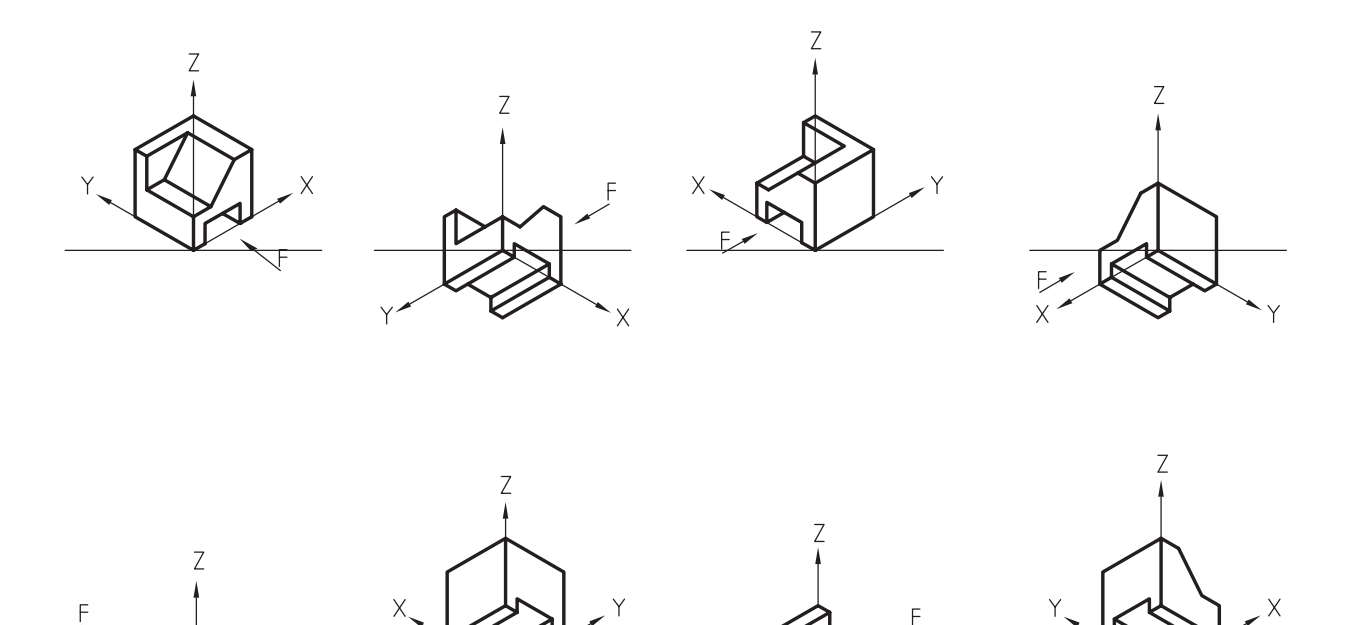

شکل ١٠ـ9ـ نمایش پرسپکتیو ایزومتریک از جهات مختلف.

4A نمایش دهید. **تمرین -6-4** تصویر مجسم حجم زیر را از جهات دید مختلف، طبق شکل 10ـ6 در کاغذ

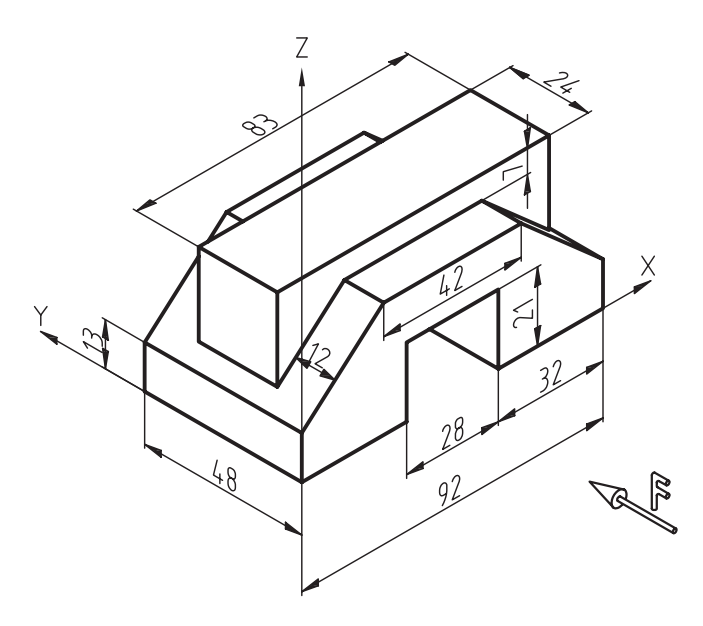

## **4ـ2ـ6ـ رسم دایره در پرسپکتیوایزومتریک**

 اگر جسمی با مقطع دایرهای شکل مانند یک بشقاب گرد را، مقابل دید خود قرار دهید، متوجه خواهید شد که با چرخش حجم فوق نسبت به چشم، سطح دایرهای به شکل بیضی دیده خواهد شد و کشیدگی بیضی، به میزان چرخش مذکور بستگی دارد. بنابراین، در کلیهی تصاویر مجسم در سطوحی که آنها نسبت به چشم ناظر با زاویه قرار دارند دایره به صورت بیضی دیده خواهد شد. برای رسم این بیضی ها، روشهای مختلفی وجود دارد که در این بخش، به دو نوع از پرکاربردترین آنها اشاره می شود.

**الف) رسم بیضی به کمک چهار قوس یا لوزی:** اگر به سطوح یک مکعب ترسیم شده توسط تصویر مجسم ایزومتریک توجه کنید، متوجه میشوید که مطابق شکل 11ـ6 به صورت لوزی دیده خواهد شد که دو زاویهی آن باز و به اندازهی ،120 و دو زاویهی دیگر آن بسته و به میزان 60 خواهد بود.

 برای ترسیم بیضی در این روش، زاویههای باز از اهمیت زیادی برخوردارند و در سطح مورد نظر، مطابق شکل 12ـ6 از این زاویهها دو خط به وسط اضلاع مقابل شان یعنی نقاط Q ،P ،O و R وصل می کنیم که در این صورت، خطوط فوق یکدیگر را در نقاط M و N قطع میکنند.

 حال به مرکز D و به شعاع DQ کمانی از نقطهی P تا Q رسم و با همان شعاع کمانOR را به مرکز B رسم میکنیم؛ و سپس به مرکز M و شعاع MO کمان OP را رسم میکنیم، و برای کامل شدن بیضی به مرکز N، کمان QR را با شعاع NR ترسیم میکنیم (شکل ۱۳\_۶).

**ب( رسم بیضی به روش نقطه یابی:** با توجه به فراگیر بودن این روش در رسم بیضی برای تمامی تصاویر مجسم مطلب مربوط به آن در قسمت پایانی همین فصل به طور کامل شرح داده شده است.

134 رسمفنیصنایعچوب

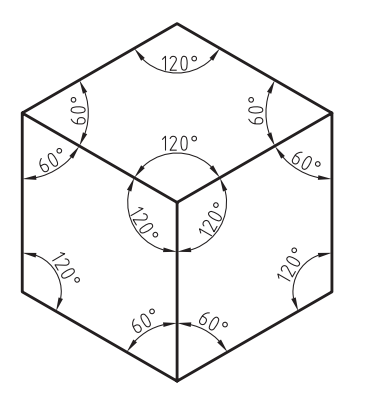

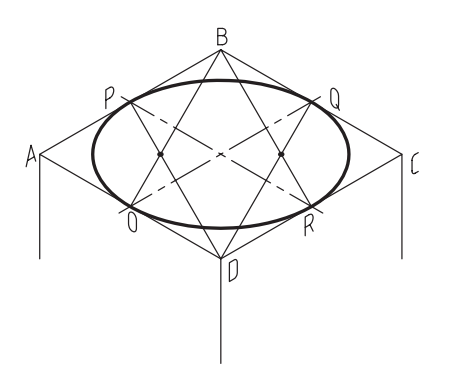

شکل 12ـ6 شکل 11ـ6

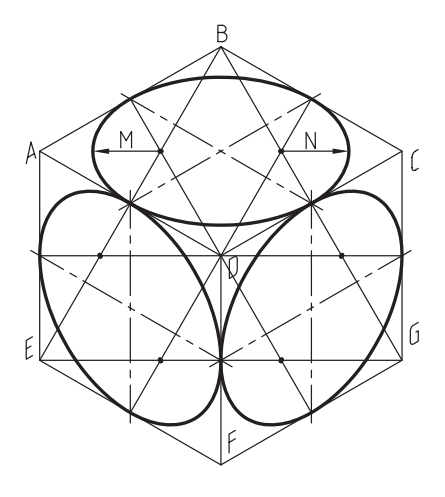

ش*کل* ۱۳ـ۶

**رسم نیم دایره:** برای ترسیم تصویر مجسم دایرهی کامل، از چهار مرکز به دست آمده استفاده شد، اما باید توجه داشته باشید برای رسم تصویر مجسم نیمدایره، از دو مرکز و ربع دایره از یکی از مراکز (با توجه به مکان قرار گیری آن) استفاده میشود (شکل ۱۴ـ۴ الف).

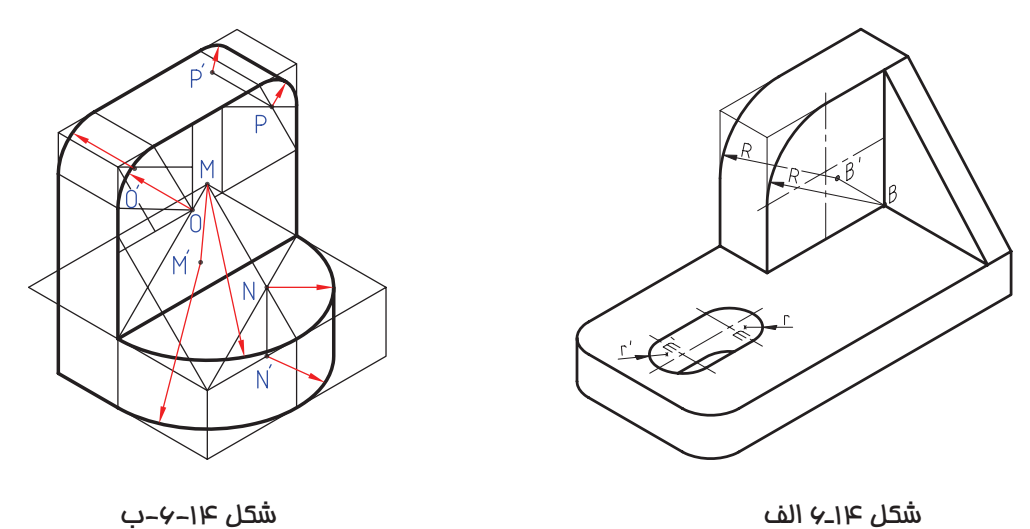

همانطور که در شکل (۱۴ـ۶ ب) ملاحظه میکنید، برای رسم تصویر مجسم نیمدایره از دو مرکز M و N و برای رسم تصویر مجسم دو ربع دایره در قسمت باال، از دو مرکز O و P استفاده شده است. در ضمن برای عمق دادن به بیضی های ترسیم شده، می توان ً مراکزی را که قبال از آنها برای رسم کمانها استفاده شده، یعنی نقاط M، N، O و P را به اندازه ی ضخامت شکل در جهت مورد نظر امتداد دهیم و مراکز جدید یعنی نقاط ، ، و را به دست آوریم، و سپس مجدداً با مراکز جدید و با همان شعاعهای قبلی، کمان های جدید را ترسیم میکنیم تا شکل ضخامت الزم را پیدا کند. در ضمن بهتر است برای دقت در ترسیم، از انتهای کمانهای قبلی، خطوطی را به اندازهی ضخامت شکل برای مشخص شدن شروع و پایان کمانهای جدید رسم کنیم.

**تموین ۵**–۶– تصویر مجسم ایزومتریک و سه نمای احجام زیر را، به روش اروپایی و با رعایت اندازه، در کاغذ A<sub>4</sub> ترسیم نمایید. نماها را پس از ترسیم، اندازه گذاری کنید.

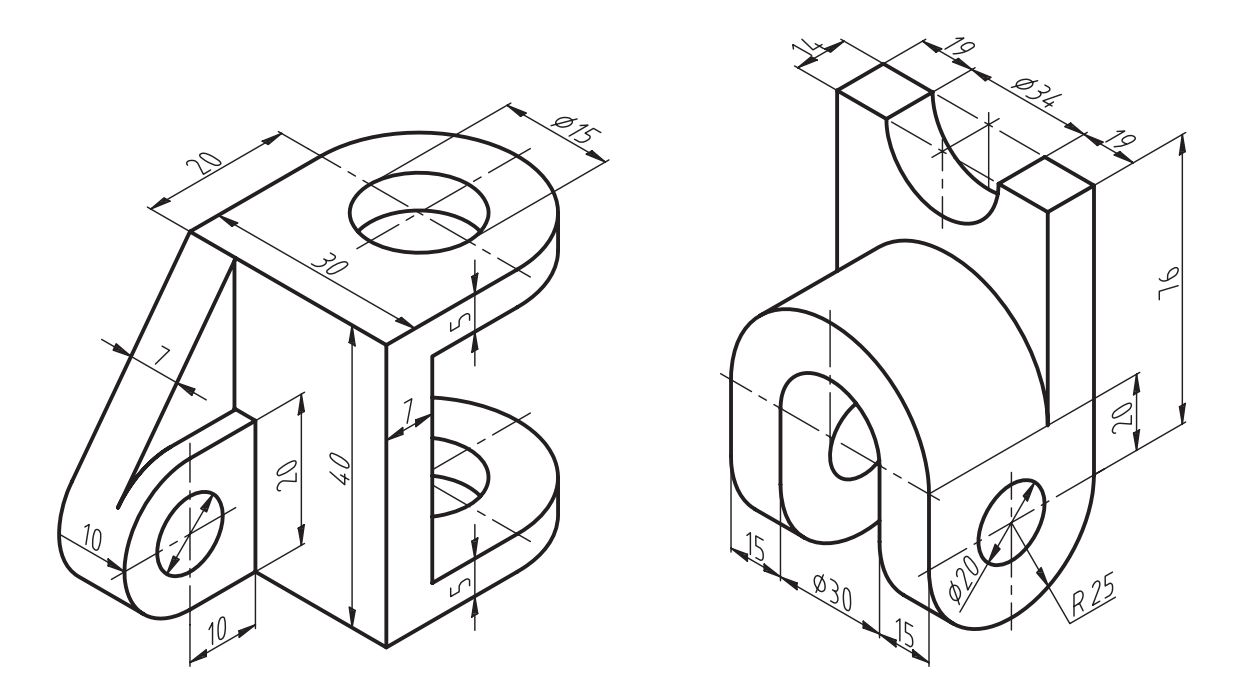

**2ـ2ـ6ـ تصویر مجسم قائم دیمتریک**

 در این نوع پرسپکتیو، حجم طوری نسبت به صفحه ی تصویر قرار میگیرد که تناسب اندازه در دو یال در جهت محورهای X و Z برابر و در جهت محور Y برابر باشد. پس از در نظر گرفتن تناسبات فوق و انجام محاسبات ریاضی، متوجه خواهیم شد که مطابق شکل ۱۵ـ۵، زاویهی محور X نسبت به خط افق ۷/۱۶۶۶ و یا ' ۷۰ ° J و زاویهی محور Yنسبت به خط افق، حدود شش برابر آن  $\frac{1}{4}$   $\frac{1}{4}$ بعنی ۴۱/۴۱۶۶ و یا ۲۵<sup>۰</sup> ۲۵ باید باشد، و محور Z، زاویهی ۹۰ درجه تشکیل خواهد داد. لازم به ذکر است برای راحتی ترسیم، زاویه ها 7 و 42 درجه در نظر گرفته می شود )شکل 15ـ6(.

136 رسمفنیصنایعچوب

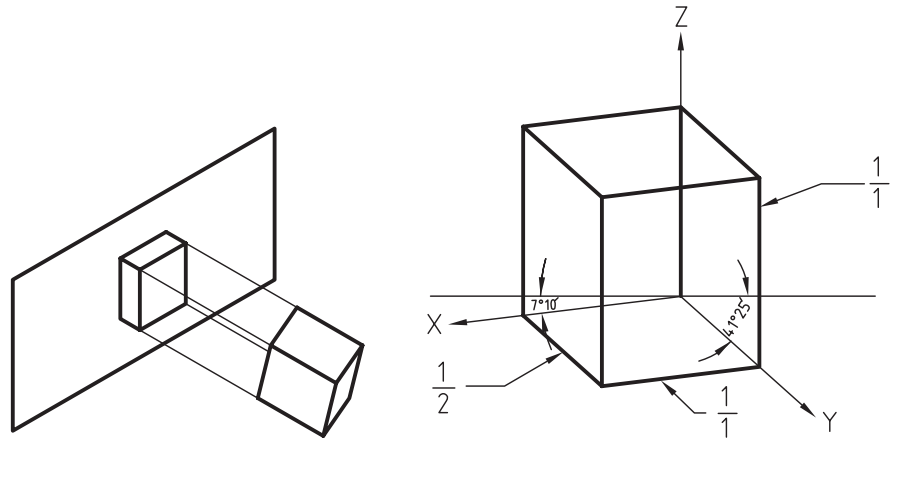

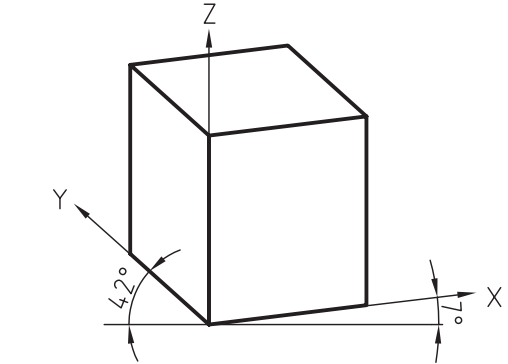

شکل15ـ6ـ زوایای پرسپکتیو قائم دیمتریک.

**1ـ2ـ2ـ6ـ تصویر مجسم دیمتریک با استفاده از نقاله**

 برای رسم این پرسپکتیو، میتوان پس از رسم خطوط مبنا به وسیله ی نقاله، سایر خطوط را به کمک اصول رسم خطوط موازی ترسیم کرد (شکل ۱۶ـ۶).

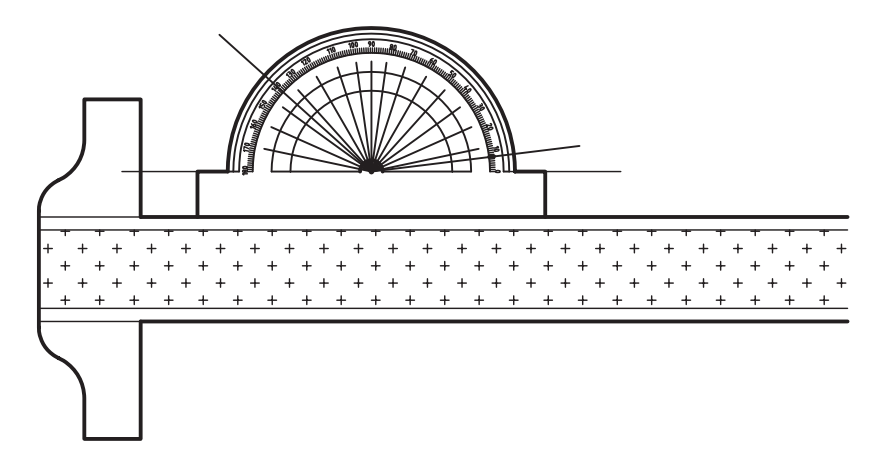

شکل 16ـ6ـ استفاده از نقاله**.**

**2ـ2ـ2ـ6ـ ترسیم پرسپکتیو دیمتریک با استفاده ازنسبت و**

 در این روش، مطابق شکل 17ـ6 از یک خط افقی ویک خط دیگر که در نقطه ی A بر خط اول عمود شده، استفاده میشود. پس از آن، روی محور عمودی از نقطه A، 7 واحد مساوی و روی محور افقی نیز از نقطه A، به تعداد 8 واحد به طرفین جدا میکنیم.

 حال برای رسم خط 7 درجه، یک واحد از خط عمودی و 8 واحد از خط افقی اختیار و از محل آنها دو خط به موازات خطوط اولیه ترسیم میکنیم تا یکدیگر را در نقطه B قطع کنند. در جهت محور 42 درجه نیز، 7 واحد از خط عمودی و 8 واحد از خط افقی اختیار می کنیم، دو خط به موازات محورهای اولیه ترسیم کرده تا با یکدیگر در نقطه C برخورد کنند. حال اگر خطوطی از محل نقاط B و C به نطقه ی A وصل کنیم، خطوط AB و AC به ترتیب با خط افق، زوایای 7 و 42 درجه را ایجاد می کنند و میتوان بقیه ی خطوط را به کمک اصل ترسیم خطوط موازی نسبت به خطوط به دست آمده ترسیم کرد تا شکل کامل شود.

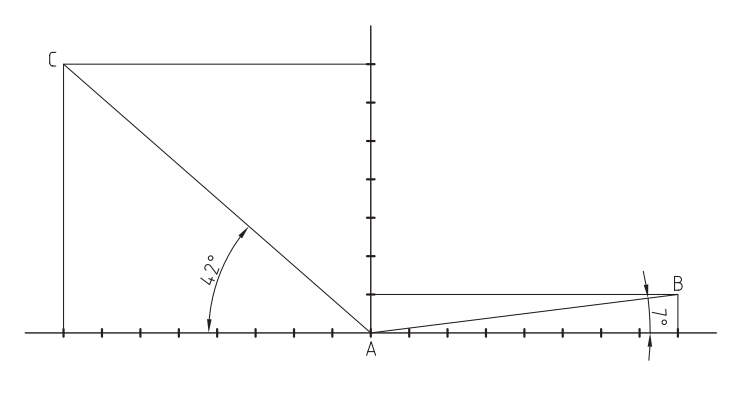

شکل 17ـ6

**تمرین -6-6** نماها و تصویر مجسم دیمتریک احجام زیر را با رعایت تناسب اندازه در یال های مختلف، ترسیم کنید. نماها پس از ترسیم اندازه گذاری شوند.

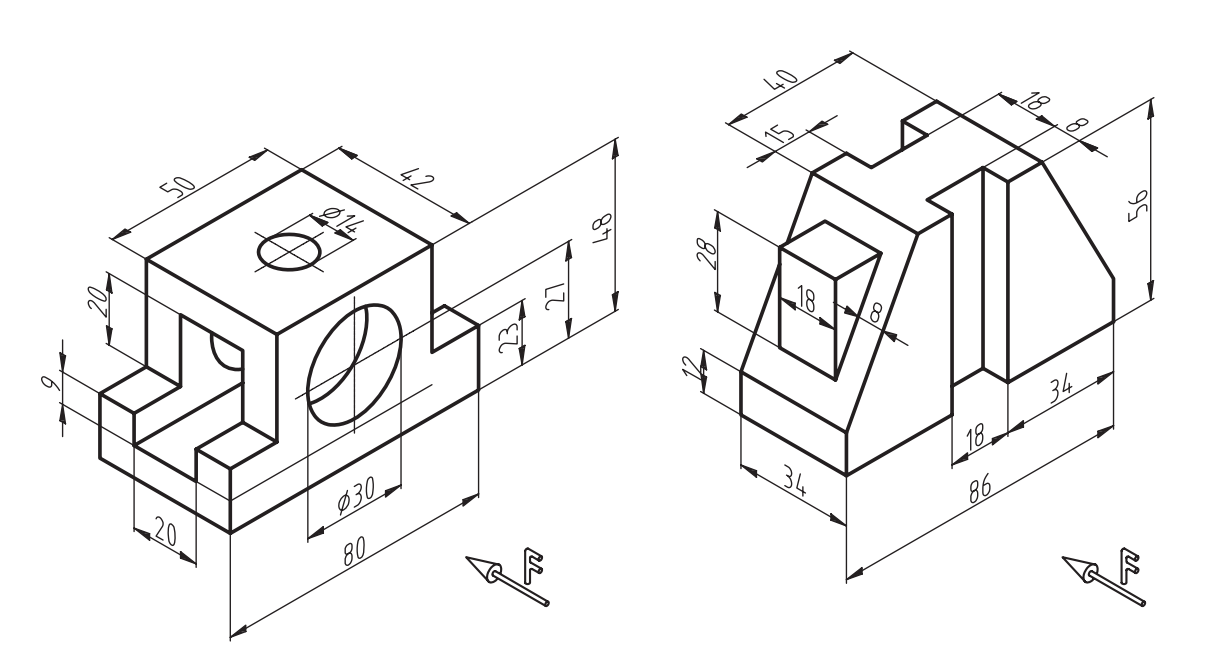

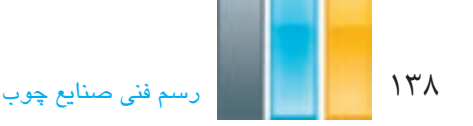

**3ـ2ـ2ـ6ـ رسم دایره در پرسپکتیو قائم دیمتریک**

 برای رسم دایره در تصاویر مجسم دیمتریک، بهترین روش، نقطه یابی و یا مختصات یابی است. این روش ترسیمی دایره، کاربرد زیادی دارد و از آن می توان برای ترسیم انواع دایره ها و قوس ها در انواع پرسپکتیو و یا تصویر مجسم استفاده نمود، که در انتهای همین فصل توضیح داده شده است.

**3ـ2ـ6ـ پرسپکتیو تریمتریک**

 در تصویر تریمتریک، پرسپکتیو از سه زاویه ی بین محورهای نابرابر تشکیل می شود. بنابراین، سه زاویه ی جداگانه مورد نیاز است، که تعدد زیادی در نوع و طرح دارد. بر این اساس، میتوان متناسب با نیاز طرح و ویژگی های مورد توجه طراح، از این نوع تصویر استفاده نمود )شکل 18ـ6(.

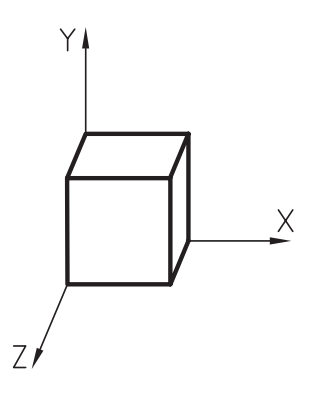

شکل 18ـ6

شکل های 19ـ6 تا 21ـ6 سه پرسپکتیو مختلف از یک کابینت ساده به روش ایزومتریک، دیمتریک و تریمتریک را نشان می دهد.

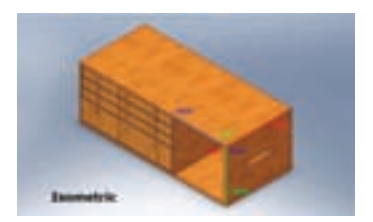

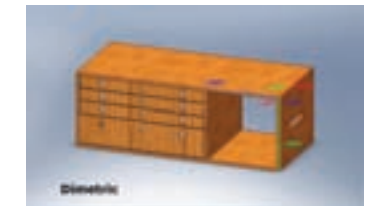

شکل ۱۹ـ۶ـ پرسپکتیو ایزومتریک. شکل تشکل ۷۰ـ۶ـ پرسپکتیو دیمتریک. شکل این 20ـ۶ـ پرسپکتیو تریمتریک.

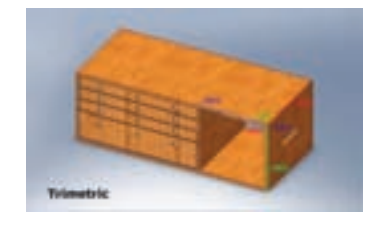

**4ـ2ـ6ـ پرسپکتیو مایل (ابلیک)**

 شاید سریع ترین روش ایجاد تصاویر مجسم، استفاده از پرسپکتیو مایل میباشد، زیرا اساس ترسیم، استفاده از یکی از نماهای اورتوگرافیک (دوبعدی) و سپس اضافه کردن نماهای دیگر به نمای اولیه با زاویهای مشخص است؛ بدین ترتیب که یکی از نماهایی که قرار است با دید و جزییات بهتری به نمایش گذاشته شود، انتخاب و آنرا به عنوان وجه اصلی با صفر درجه نسبت به خط افق ترسیم و بعد از آن، دو نمای دیگر را با زاویه ی مشخص به نمای فوق اضافه می کنیم. با توجه به اساس ترسیم، این تصاویر به دو دسته ی نما ابلیک و پالن ابلیک تقسیم می شوند.

**الف( پرسپکتیو مایل نما ابلیک**

 مطابق شکل 22ـ6 در این نوع تصاویر، نمای رو به رو به موازات صفحه ی تصویر در نظر گرفته می شود )زاویه ی محور افقی نسبت به خط افق، صفر در نظر گرفته می شود) و برای نمایش وجوه دیگر، از زاویهی ۴۵ درجه نسبت به خط افق استفاده می شود. نسبت اندازه ی یالهای زاویه ی 45 درجه، تعیین کننده ی نوع تصویر مجسم نما ابلیک میباشد؛ به طوری که سه نوع تصویر کاوالیر، جنرال و کابینت ترسیم میشوند. الزم به ذکر است که در بعضی استانداردها، به جای زاویه 45 درجه، ممکن است از زوایای 30 یا 60 درجه نیز برای ایجاد بعدهای دوم و سوم استفاده شود.

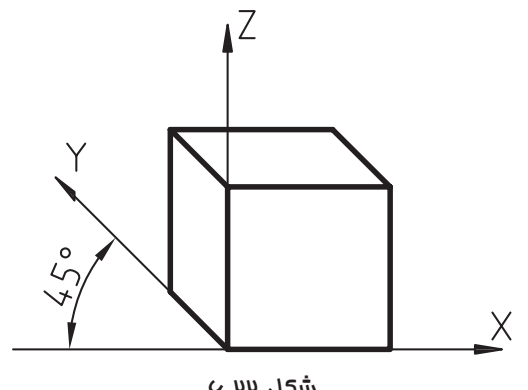

شکل 22ـ6

**ب( پرسپکتیو مایل نما ابلیک کاوالیر**

 در این نوع تصویر مجسم، همانطور در شکل 23ـ6 دیده می شود، یالهای حجم به ترتیب صفر، 45 و 90 درجه در نظر گرفته می شود، و نسبت اندازه ی خطوط در هر سه جهت، در نظر گرفته میشود.

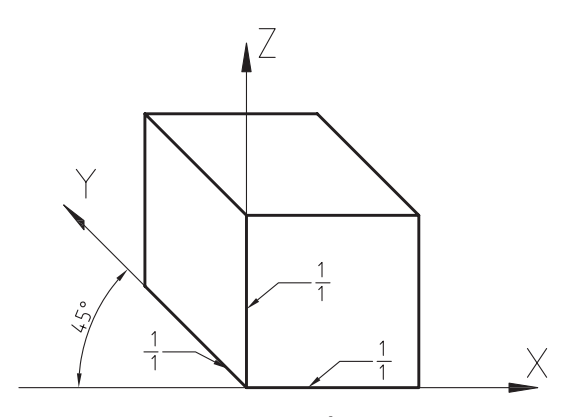

شکل 23ـ6

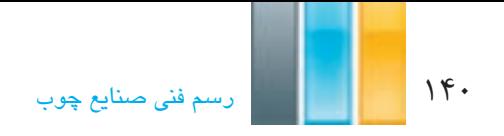

**ج( پرسپکتیو مایل نماابلیک جنرال**

 در این نوع تصویر مجسم نیز، مانند نمای قبل زاویه ی ترسیم خطوط صفر، 45 و 90 درجه در نظر گرفته می شود، با این تفاوت که نسبت اندازه ی خطوط در جهت 45 درجه، یا در نظر گرفته میشود ) شکل 24ـ6(.

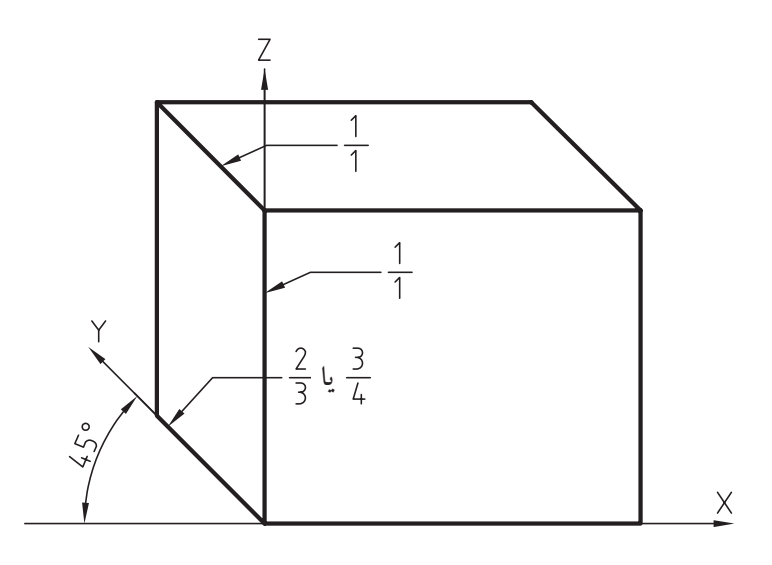

شکل 24ـ6

**د( پرسپکتیو مایل نما ابلیک کابینت**

 این تصویر مجسم نیز، مانند دو تصویر مجسم مایل دیگر ترسیم میشود با این تفاوت که نسبت اندازه ی خطوط در جهت 45 درجه، در نظر گرفته میشود. باید متذکر شد که با توجه به چرخش موجود در یال 45 درجه، اندازه ی قابل دید در این یال، کم خواهد بود )شکل 25ـ6(؛ بنابراین واقعی ترین تصویر، همین تصویر مجسم مایل کابینت خواهد بود که بیشتر مورد استفاده قرار می گیرد.

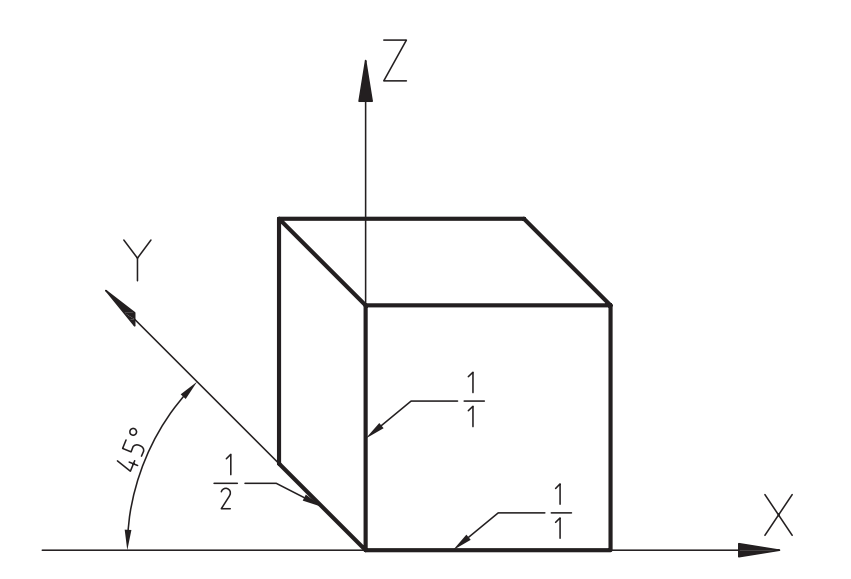

**هـ( پرسپکتیو مایل پالن ابلیک**

در این نوع پرسپکتیو، نمای بالا یا پلان، مورد توجه قرار میگیرد به طوری که پس از ترسیم نمای بالا با زاویهی ۴۵ درجه در هر دو یال و یا ۳۰ و ۶۰ درجه، مطابق شکل ۲۶ـ۶ برای بُعد دادن به تصویر، خطوط عمودی ترسیم میشوند. لازم به ذکر است در حالتی که زاویههای 30 و60 درجه برای ترسیم استفاده شوند، یالی را با زاویه ی 30 درجه ترسیم میکنیم که به لحاظ دید، از اهمیت بیشتری برخوردار است.

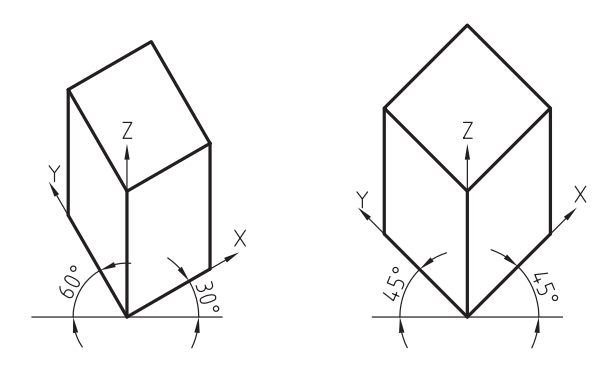

شکل 26ـ6

**تمرین-6-7** سه نما و تصویر مجسم احجام زیر را، به روش کاوالیر و کابینت، در کاغذ 4A ترسیم کنید. نماها پس از ترسیم، اندازه گذاری شوند.

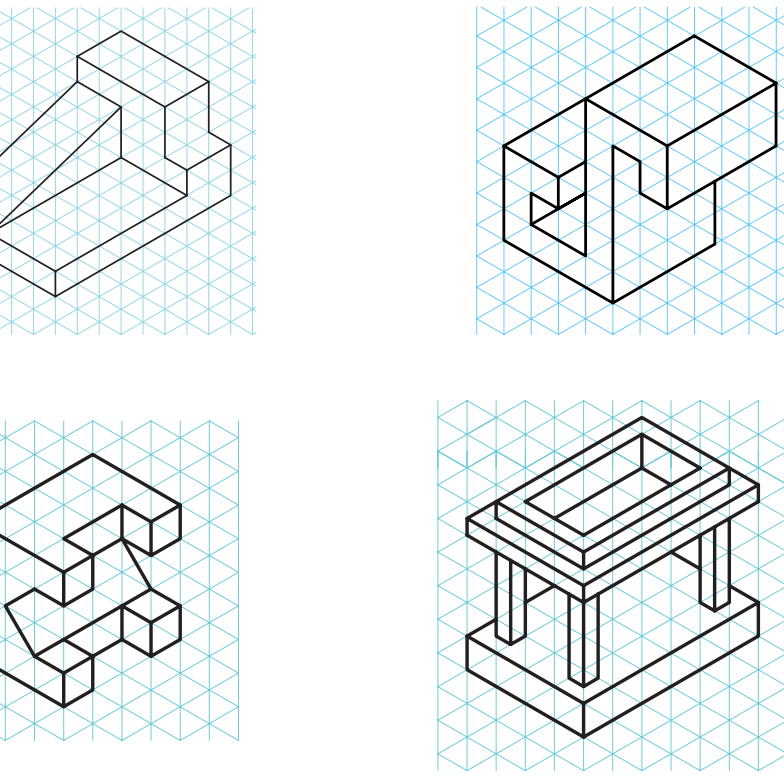

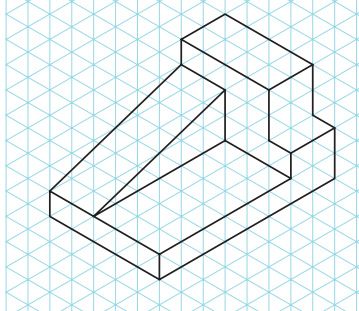

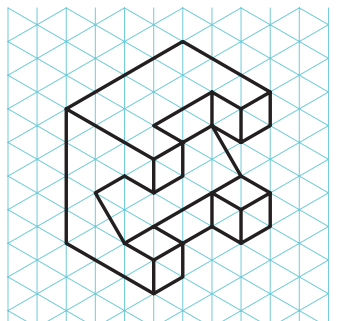

142 رسمفنیصنایعچوب

## **3ـ6ـ رسم پرسپکتیو دایره به روش نقطه یابی**

 هم ً انطور که قبال نیز اشاره شد، هر خط، تشکیل شده است از تعداد زیادی نقطه. برای ترسیم خطوط مستقیم، کافی است نقاط ابتدا و انتهای هر خط را به دست آوریم و با متصل کردن آنها خط را ترسیم کنیم. این مورد برای دایره ها، کمان ها و یا خطوط منحنی نیز صادق است با این تفاوت که عالوه بر نقاط ابتدایی وپایانی، بایستی تعدادی از نقاط میانی را نیز مشخص کنیم و با متصل کردن آنها به صورت تدریجی و قوسدار، دایره، کمان و یا خط منحنی را ترسیم کنیم.

 برای مشخص کردن مختصات یا مکان نقاط مربوط به دایره در تصاویر مجسم مطابق شکل 27ـ6 ، بایستی ابتدا مربع محیطی دایره یا کمان مورد نظر را در نمای مربوطه ترسیم، سپس با مشخص کردن تعدادی نقطه روی دایره (که به حرف مشخص شدهاند) فاصله ی آنها را تا لبه ی مربع مذکور مشخص کنیم. برای این منظور، میتوانیم از یک سری خطوط عمود بر هم که از محل نقاط مشخص شده روی دایره خواهند گذشت، استفاده کرده و محل برخورد این خطوط بر روی دو یال مربع محیطی را مشخص کنیم )با عدد از 1 تا 14 مشخص شده است(. بعد از آن مطابق شکل های 28ـ6 تا 30ـ،6 تصویر مجسم مربع محیطی را ترسیم و نقاط شماره خورده را روی آن مشخص میکنیم. پس از آن، از محل شماره ها، خطوطی را به موازات اضالع مربع ترسیم که یکدیگر را در چند نقطه قطع خواهند کرد. حال با دقت در نمای اولیه میتوان تالقیهای مربوط به دایره را مشخص کرد وسپس توسط پیستوله و یا دست آزاد، با متصل کردن آنها به یکدیگر بیضی را به دست آورید. نکته ی مهم در مرحله ی اتصال نقاط به یکدیگر برای به دست آوردن بیضی در تصویر مجسم، این است که نباید توسط خطوط مستقیم این کار انجام شود بلکه بایستی با استفاده از خطوط منحنی این کار انجام پذیرد.

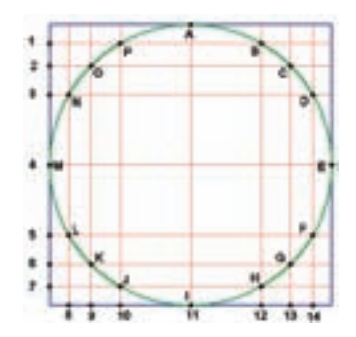

شکل 27ـ6ـ تقسیم دایره به نقاط مشخص.

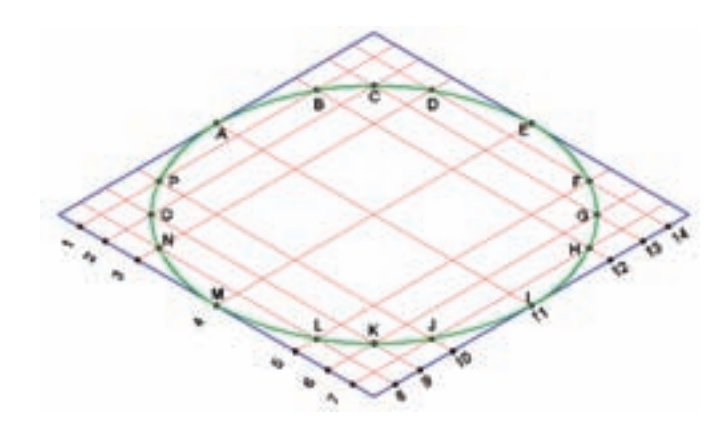

شکل 28ـ6ـ تصویر مجسم ایزومتریک دایره.

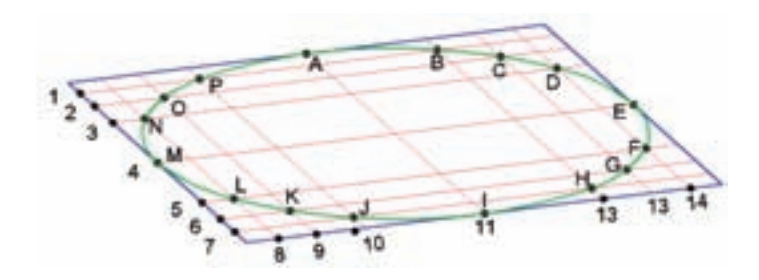

شکل 29ـ6ـ تصویر مجسم دیمتریک دایره.

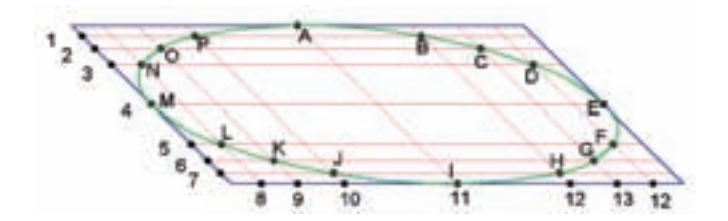

شکل 30ـ6ـ تصویر مجسم مایل دایره.

#### **تذکرات مهم:**

-1 نقاط مشترک بین دایره و مربع محیطی یعنی A، E، I و M در ترسیم بیضی نقش اساسی دارند، بنابراین، همواره جزء نقاط تعیین شده خواهند بود.

-2 برای مشخص کردن نقاط دایره، ابتدا نقاط مربوط به یک ربع دایره را مشخص و سپس توسط خطوط رابط، سایر نقاط را در ربع های دیگر تعیین نمایید تا نقاط در مقابل یکدیگر قرار گیرند.

-3 تعداد نقاط، هر چه بیشتر در نظر گرفته شوند، بیضی راحت تر و دقیق تر قابل ترسیم خواهد بود.

-4 استفاده از این روش، برای ترسیم کمان در کلیه ی تصاویر مجسم و پرسپکتیوهای مرکزی، قابل استفاده است.

 همانطور که در تصاویر 28ـ6 تا 30ـ6 مشخص است، برای به دست آوردن نقاط مربوط به کمان در تصاویر مجسم، از دو یال عمود بر هم مربعی محیطی دایره مورد نظر استفاده شده است.

 روش دیگر برای مشخص کردن محل نقاط کمانها، استفاده از یک یال مربع فوق است، مطابق تصویر شمارهی 1 شکل 31ـ،6 پس از مشخص نمودن نقاط مربوط به کمان روی نمای مربوطه (که با شمارههای از ۱ تا ۴ مشخص شده است)، با امتداد خطوطی از محل این نقاط روی یال مربع، فاصله ی نقاط را روی آن مشخص می کنیم. پس از آن، شروع به ترسیم تصویر مجسم نموده و مکان مربع محیطی را روی آن به دست میآوریم؛ حال فاصله ی نقاط به دست آمده در شکل شمارهی 1 را روی یال مربوطه توسط خط کش تعیین و سپس خطوطی را به موازات هم در سطحی که کمان در آن وجود دارد ترسیم و محل نقاط 1 تا 4 را روی آنها مشخص میکنیم ) تصویر شمارهی 2(. همانطور که در شکل شمارهی 3 مشاهده می کنید، با متصل نمودن نقاط 1 تا ،4 کمان در تصویر مجسم

به دست میآید و برای تعیین ضخامت آن در جهت عرض، خطوطی را که از محل نقاط به دست آمده ترسیم و با مشخص کردن ندازهی ضخامت حجم روی این خطوط، می¤وان بَعد دیگر سطح منحنی را با متصل کردن نقاط به دست آمده ترسیم کرده و به شکل نهایی که تصویر شمارهی 5 است، رسید.

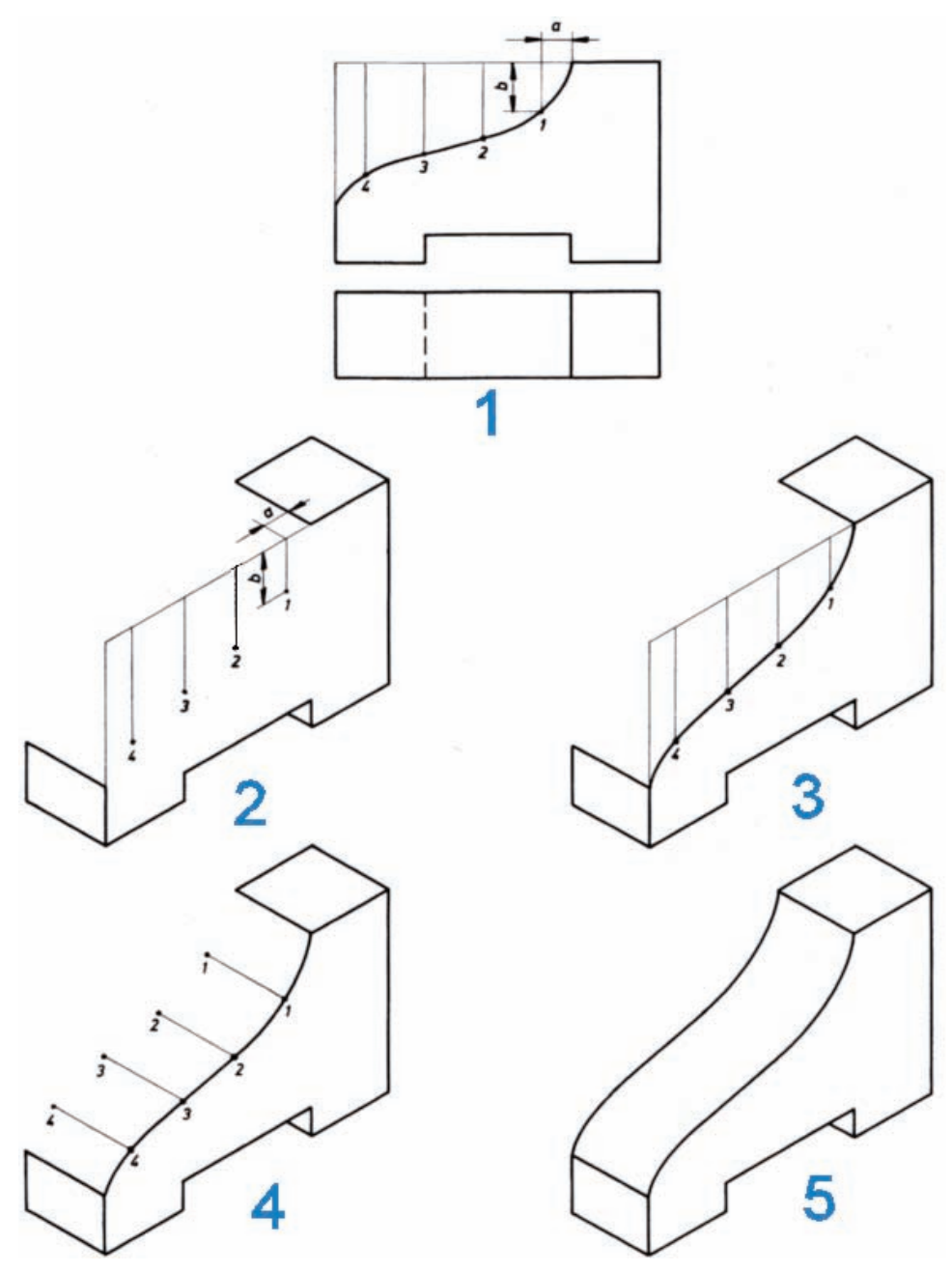

شکل31ـ6

در شکل ۳۲ـ۶ مراحل ترسیم پرسپکتیو(تصویر مجسم) دیمتریک ییک میز تلویزیون، که بخشی از آن قوسردار است به روش مختصات یابی نمایش داده شده است، که توجه به مراحل زیر، در ترسیم چنین احجامی کمک زیادی به شما خواهد کرد.
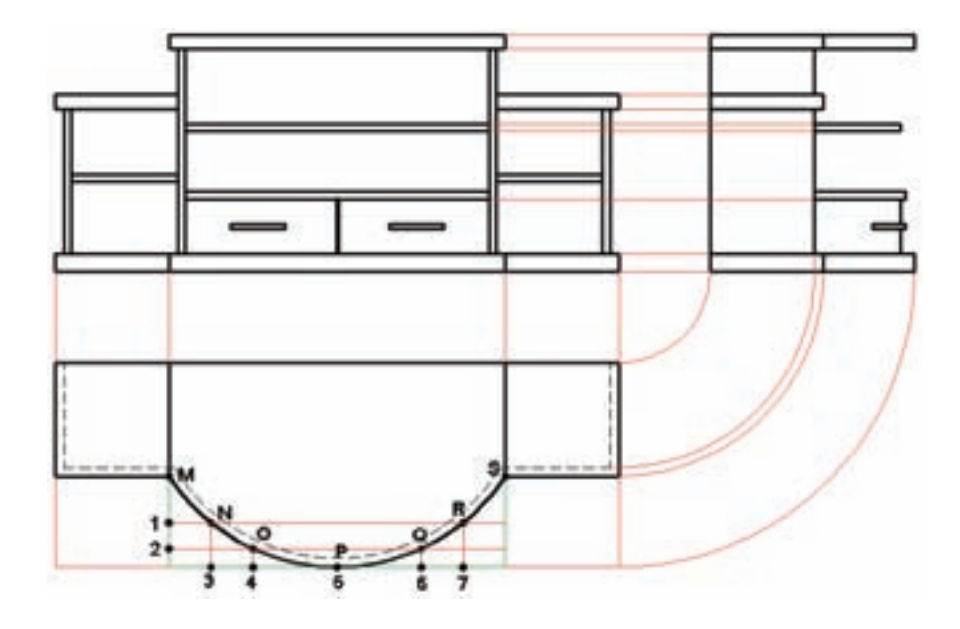

الف) سه نمای میز تلویزیون و تقسیم کمان به نقاط.

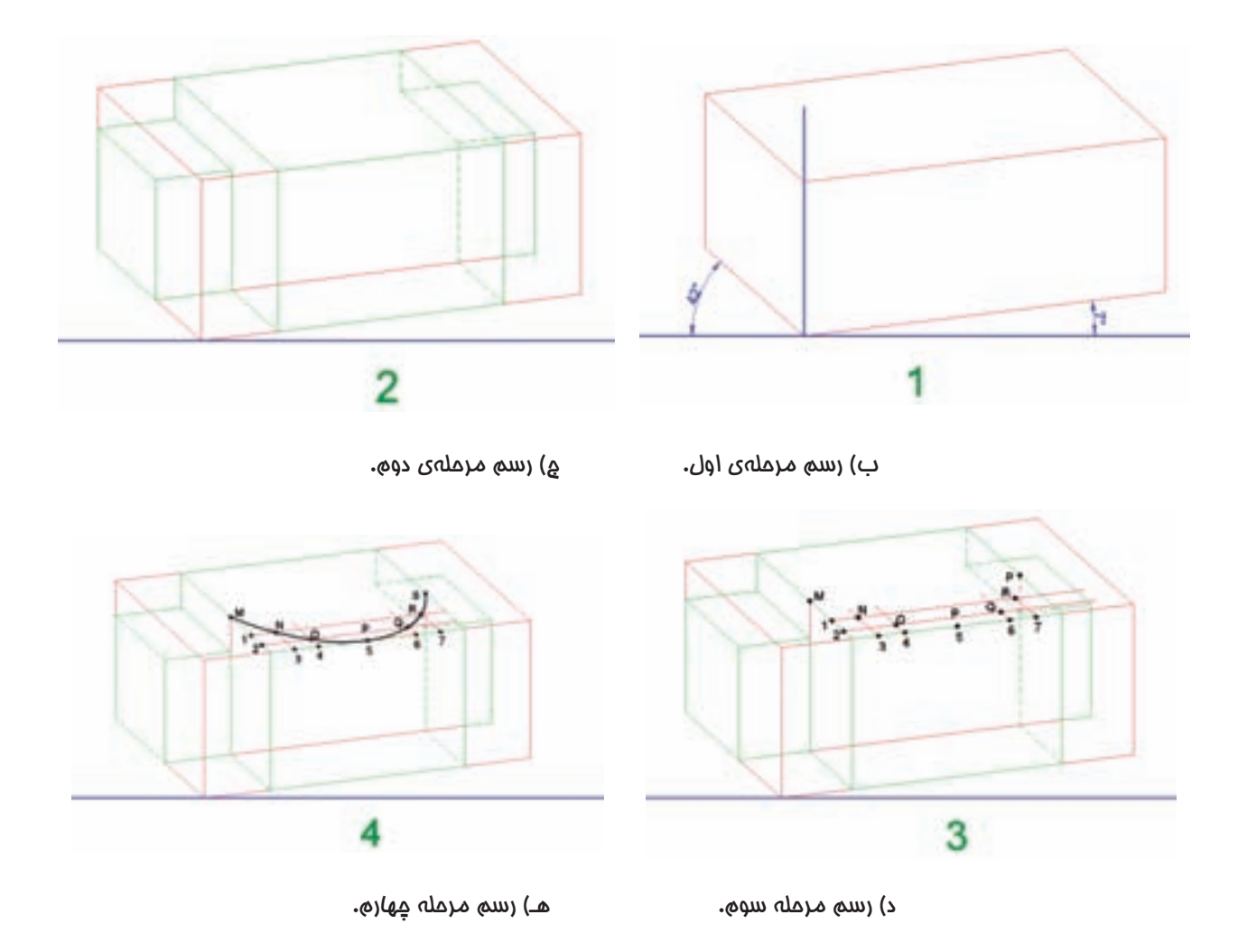

146 رسمفنیصنایعچوب

å, ä

ţ

5

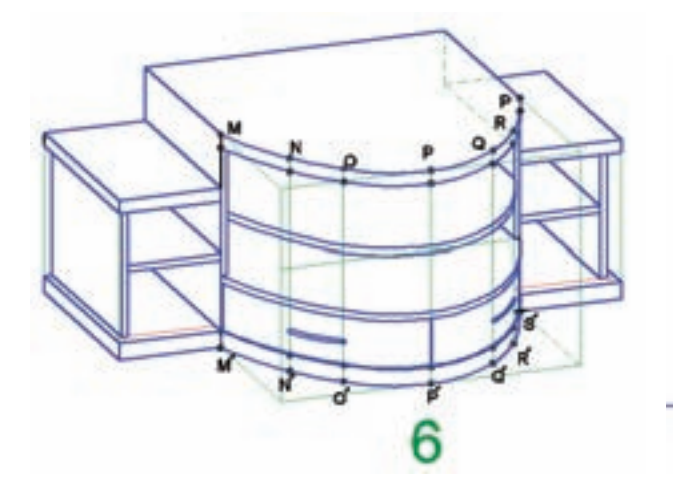

ā

و) رسم مرحله پنجم. ورسم مرحله ششم.

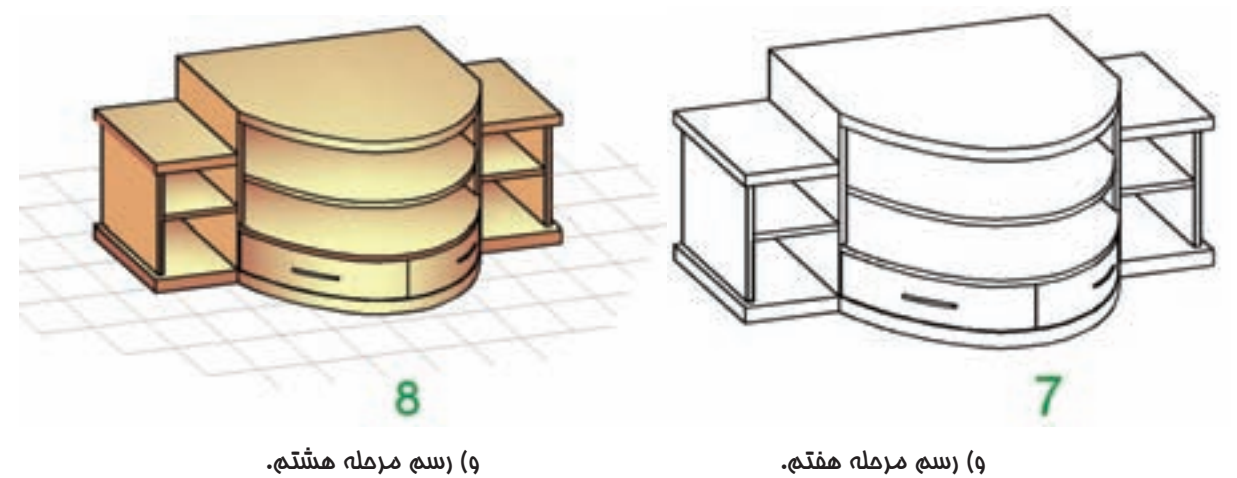

 $\zeta_{-}\mu$ شکل  $\eta$ 

**تمرین-6-8** با توجه به مثال قبل، سه نما ) با اندازه گذاری کامل( و تصویر مجسم احجام زیر را به سه روش ایزومتریک، دیمتریک و کابینت رسم کنید.

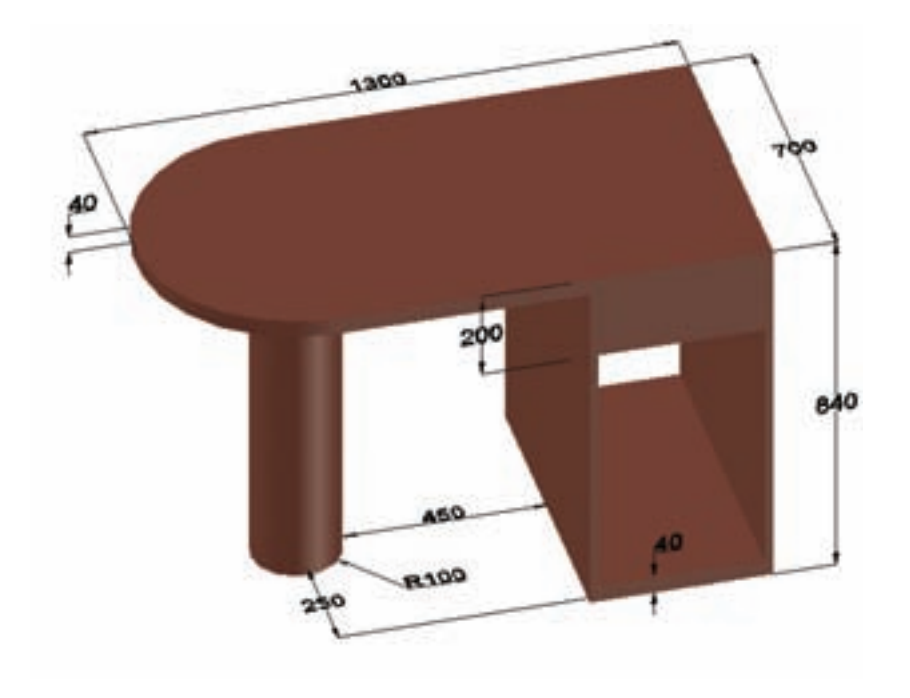

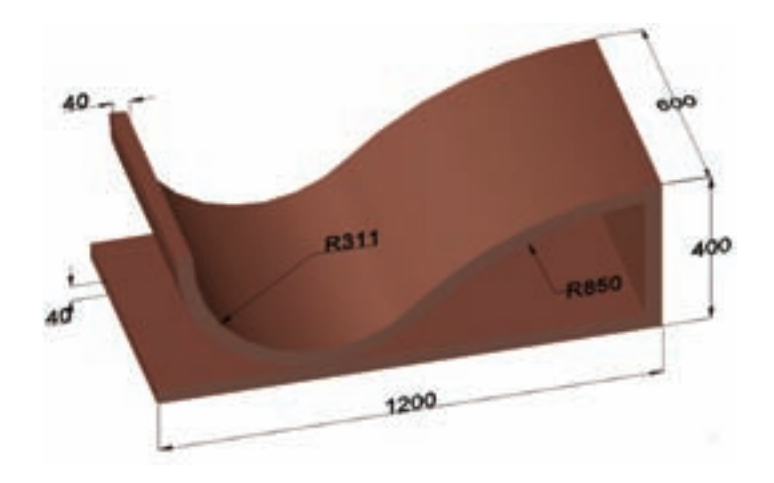

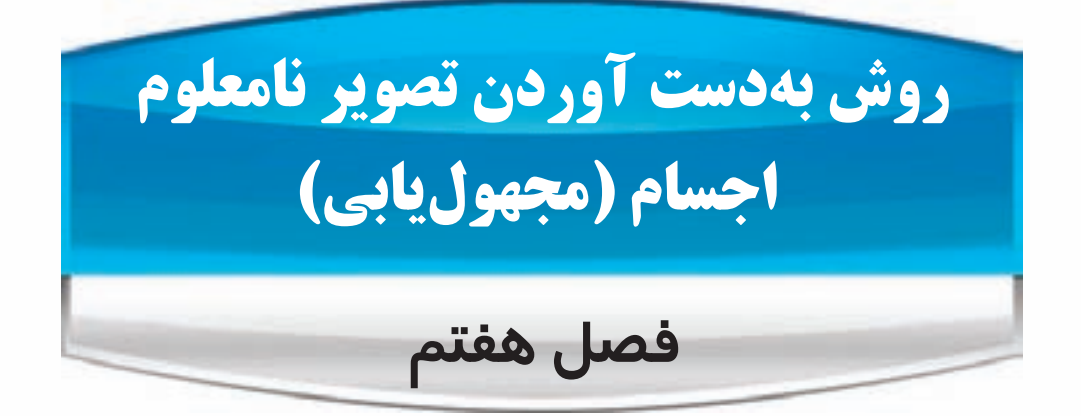

**پس از آموزش این فصل از فراگیر انتظار می رود که بتواند:**

مجهول )تصویر سوم( نقطه، خط، سطح، حجم ساده و حجم پیچیده را با کمک خطوط رابط رسم کند.

نمای سوم اجسام را به کمک تجسم و آنالیز سطوح رسم کند.

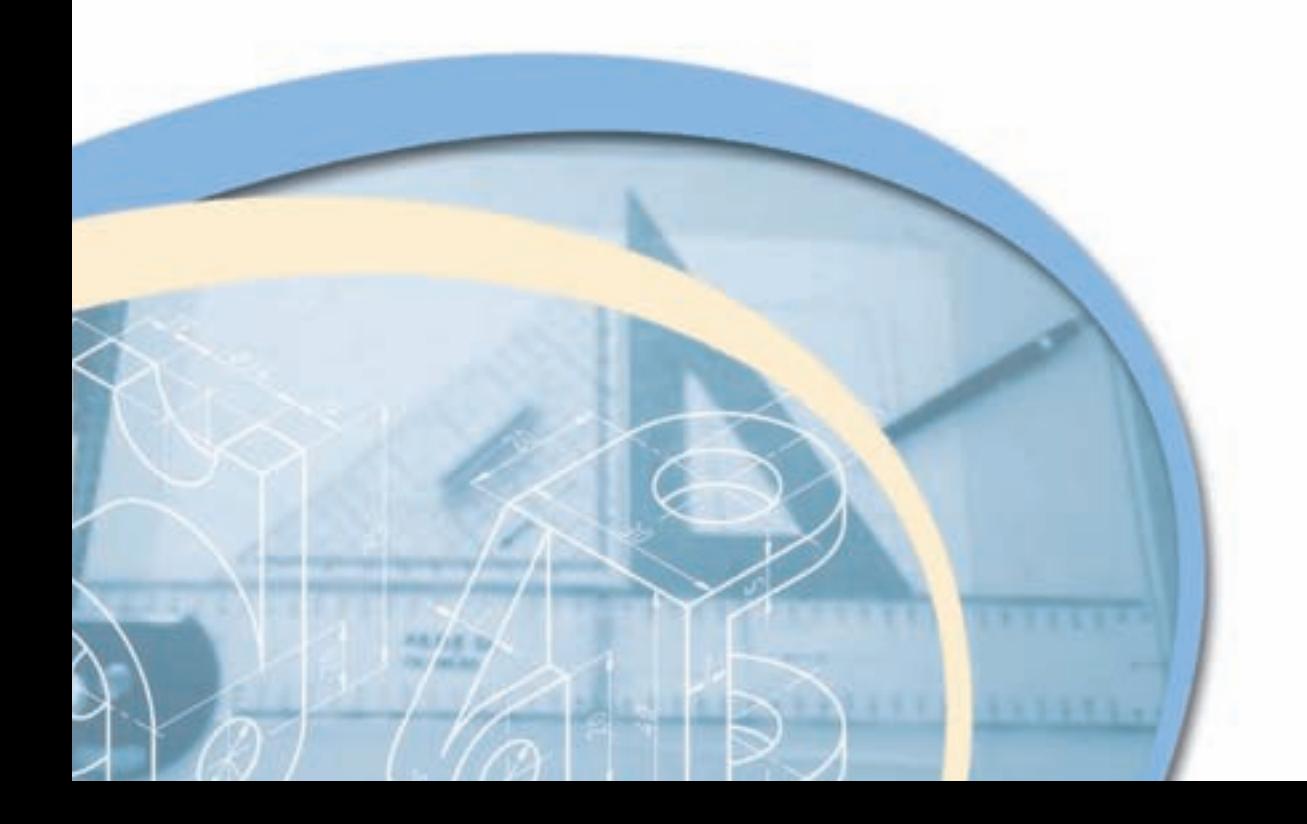

150 رسمفنیصنایعچوب

 اساس ترسیم نماها و تصاویر، استفاده از قدرت تجسم است و نقشه کش باید قدرت برقراری ارتباط منطقی بین تصاویر و نماهای مختلف را، در ذهن خود داشته باشد که در اصطالح به آن، قدرت تجسم می گویند.

 در این فصل، سعی خواهیم کرد با انجام تکالیف خاص، این قدرت را در ذهن شما پرورش دهیم تا بتوانید با سرعت و دقت بیشتری، تصاویر و نماهای مختلف را تجسم و رسم کنید و یا با مشاهدهی نماها، به حجم اصلی جسم پی ببرید. برای فهم یک حجم از روی نماهای آن، حداقل وجود سه نما از شش نما الزامی است.

 در این فصل، قرار است با در اختیار گذاشتن دو نما، پس از پی بردن به حجم اصلی، نمای سوم را تشخیص داده و رسم کنیم که در اصطالح به آن مجهول یابی گفته می شود. برای این منظور، روش های مختلفی وجود دارد که در ادامه، به تشریح هر یک از آنها می پردازیم.

**1ـ7ـ مجهول یابی با استفاده از خطوط رابط**

 در فصول گذشته، شرح داده شد که برای ترسیم نمای احجام، از فرجه ها استفاده می شود. پس از ایجاد تصویر روی صفحات مختلف آنها، صفحات ر ا در جهات مشخص باز می کردیم. پس از این عمل، مالحظه کردید که نماها در یک راستا قرار می گرفتند و این امر، می توانست در ترسیم نماها توسط خطوط رابط به ما کمک نماید و امر ترسیم را سریع تر و دقیق تر کند. حال به کمک این خطوط، می خواهیم نمای سوم نماهای مجهول را تشخیص دهیم. ابتدا تشخیص نمای سوم نقطه، خط، سطح و یک حجم ساده مورد بررسی قرار میگیرد.

**1ـ1ـ7ـ ترسیم نمای سوم نقطه، به کمک خطوط رابط**

همانطور که در شکل 1ـ7 مالحظه می کنید، به راحتی میتوان با استفاده از انتقال خطوط رابط، نمای سوم نقطه را به دست آوریم.

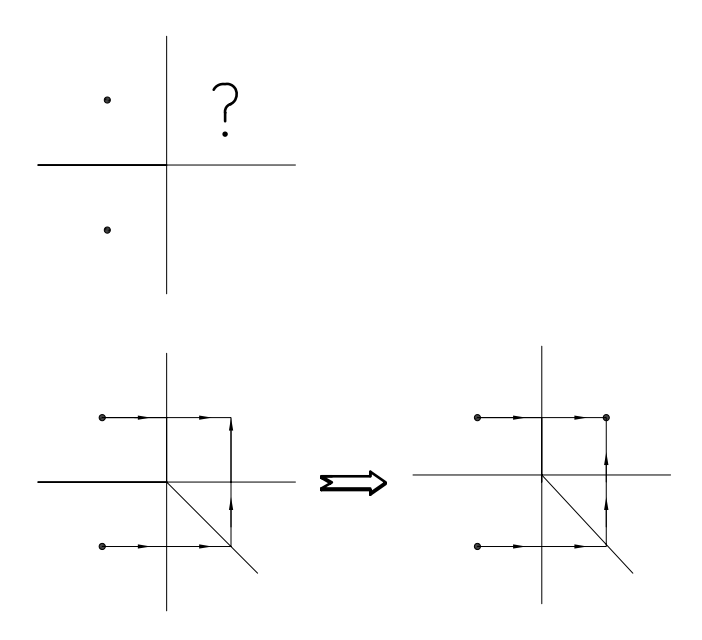

شکل 1ـ7ـ به دست آوردن نمای سوم.

**2ـ1ـ7ـ ترسیم نمای سوم خط، به کمک خطوط رابط**

 برای پیدا کردن نمای سوم خط مطابق شکل های 2ـ 7 تا 4ـ ،7 ابتدا دو سر خط را با شماره مشخص میکنیم. سپس به کمک خطوط رابط، نمای سوم نقاط مذکور را به دست آوریم. به راحتی می توانیم با متصل کردن نقاط به دست آمده، نمای سوم خط را ترسیم کنیم.

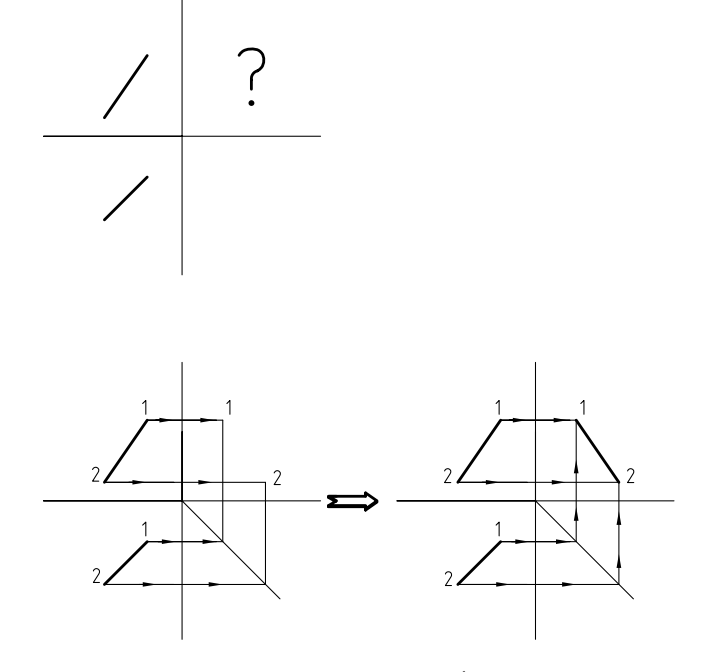

شکل 2ـ7ـ به دست آوردن نمای جانبی )تصویر نیمرخ چپ(خط.

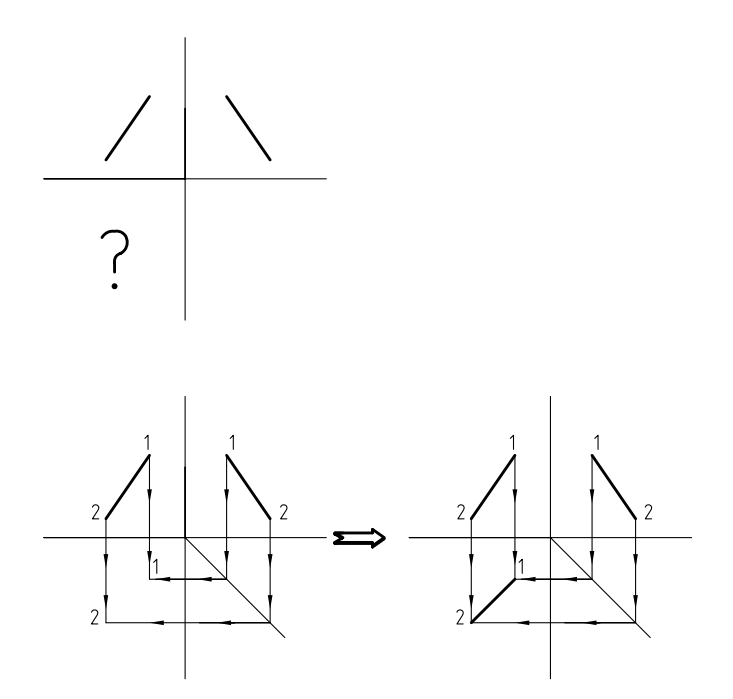

شکل3ـ7ـ به دست آوردن نمای سطحی )تصویر افقی( خط.

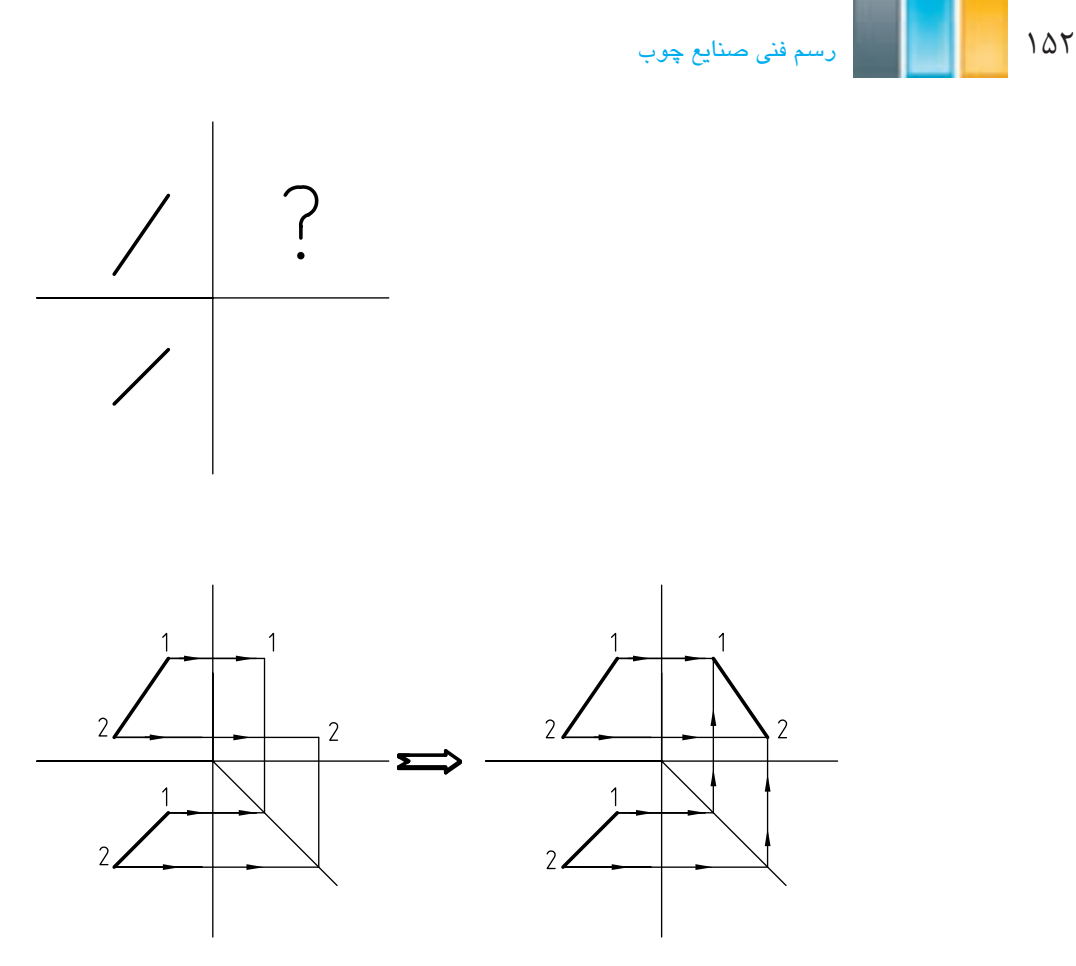

شکل 4ـ7ـ به دست آوردن نمای اصلی )تصویر قائم( خط.

**3ـ1ـ7ـ ترسیم نمای سوم صفحه، به کمک خطوط رابط**

 برای ترسیم نمای سوم صفحه به کمک دو نمای دیگر، مطابق شکل ها 5ـ،7 ابتدا چهار گوشه ی آنرا شماره گذاری می کنیم. سپس با پیدا کردن نمای سوم نقاط مشخص شده توسط خطوط رابط و متصل کردن آنها به یکدیگر، می توان نمای سوم صفحه را به دست آورد.

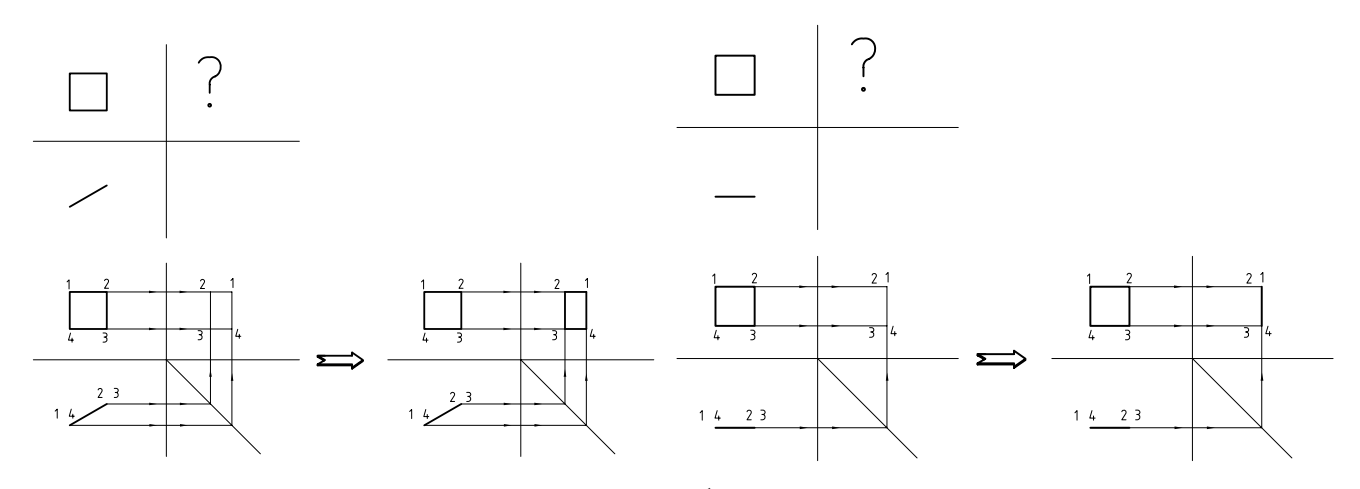

شکل5ـ7ـ به دست آوردن نمای جانبی صفحه.

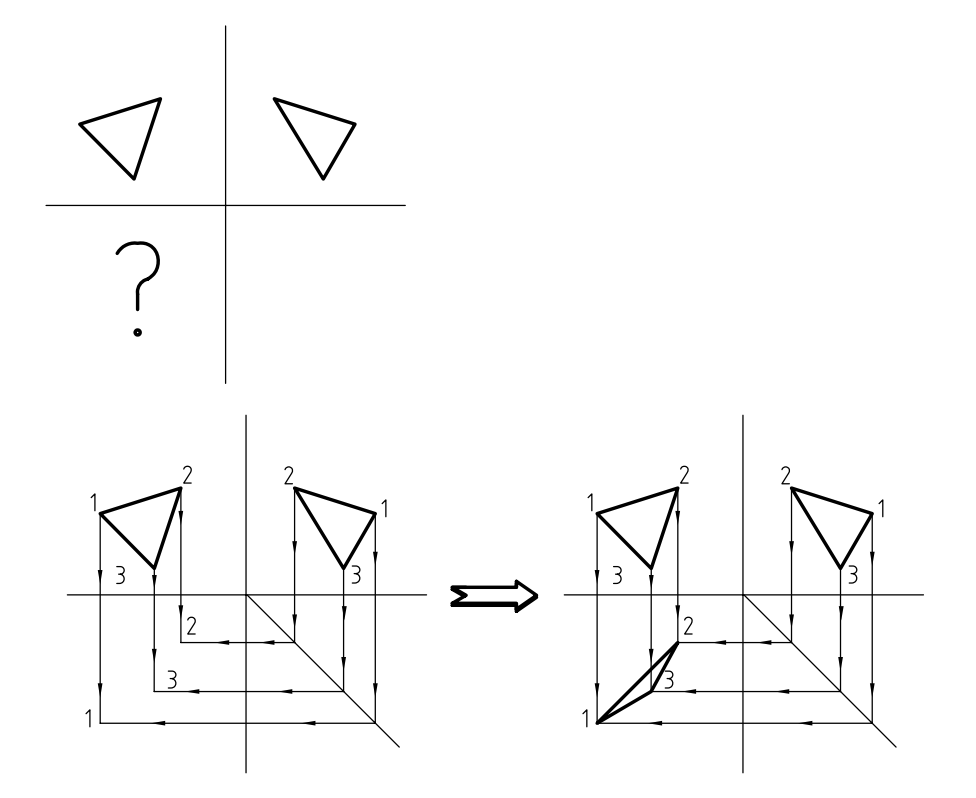

شکل6ـ7ـ به دست آوردن نمای سطحی صفحه.

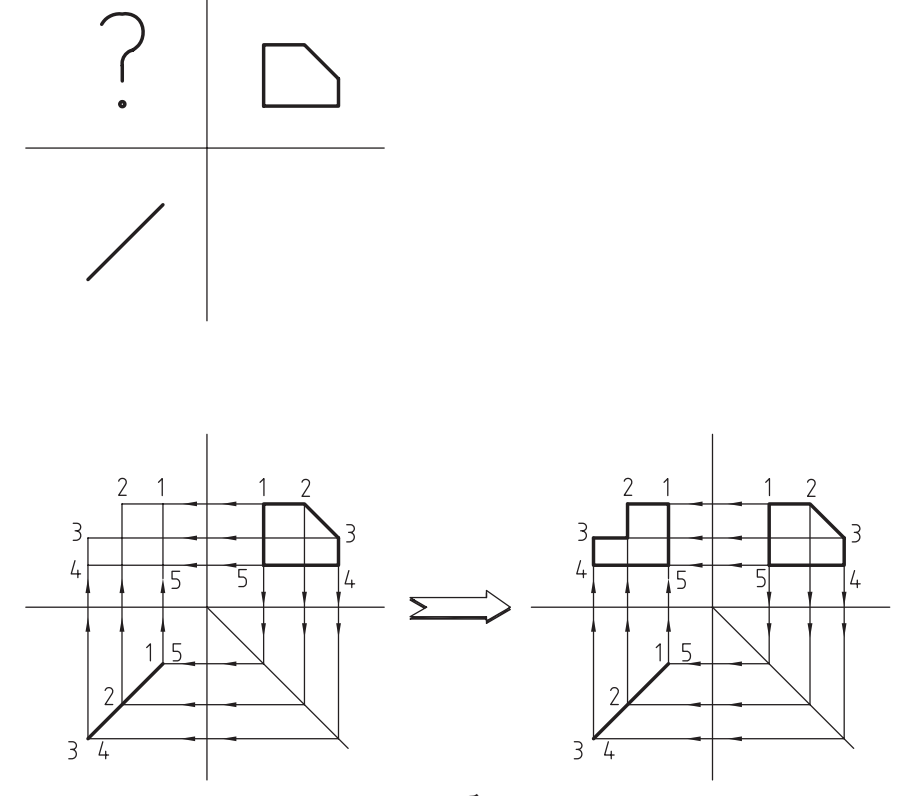

شکل 7ـ7ـ به دست آوردن نمای اصلی صفحه.

154 رسمفنیصنایعچوب

**4ـ1ـ7ـ ترسیم نمای سوم یک حجم ساده، به کمک خطوط رابط**

برای ترسیم نمای سوم یک حجم ساده، می توان مطابق شکل، نقاط گوشهای دو نمای ابتدایی را شمارهگذاری کرد. با توجه به اینکه هر نقطه ی گوشه ای در هر تماس، در اصل نمای سر یک خط است، شامل دو نقطه می باشد. هر دو نقطه ی مذکور، شماره گذاری می شوند. حال با استفاده از خطوط رابط می توانیم نمای سوم نقاط را مشخص کرده و با متصل کردن آنها، نمای سوم حجم را پیدا کنیم (شکل ۷ـ۷).

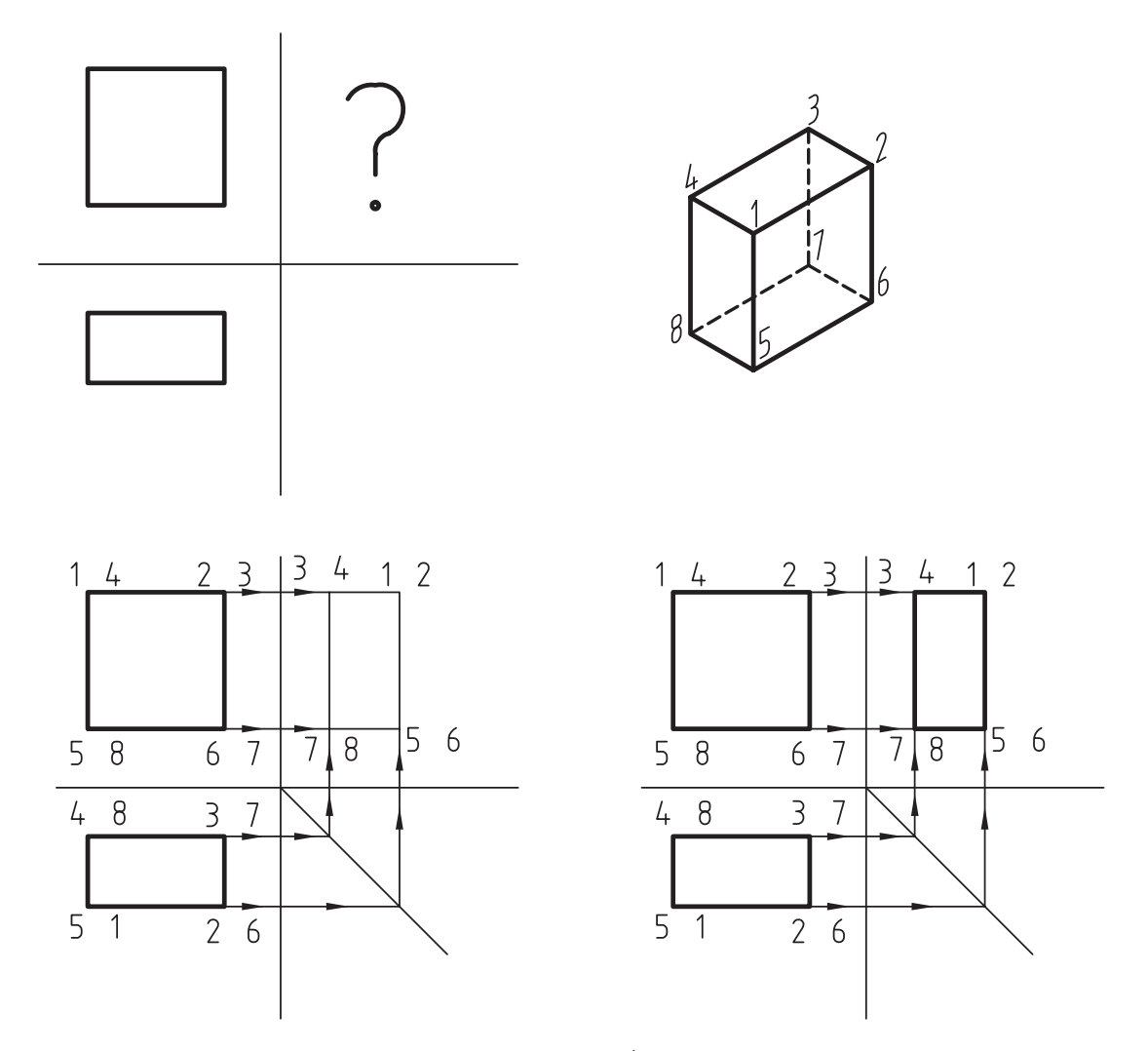

شکل 8ـ7ـ به دست آوردن نمای جانبی یک حجم ساده.

**5ـ1ـ7ـ ترسیم نمای سوم یک حجم پیچیده، به کمک خطوط رابط**

 برای ترسیم نمای سوم در تصاویر پیچیده مانند تصاویر قبل، بایستی نقاط نماها را شماره گذاری کنیم و با ترسیم خطوط رابط، تصاویر سوم نقاط را به دست آوریم. با متصل کردن این نقاط، نمای سوم ترسیم خواهد شد. در شکل 9ـ7 با توجه به شلوغ شدن نماها، از درج شماره ها خودداری شده است اما هنرجویان می توانند هر گوشه را به طور جداگانه شماره گذاری، و نمای سوم آنها به دست آورند.

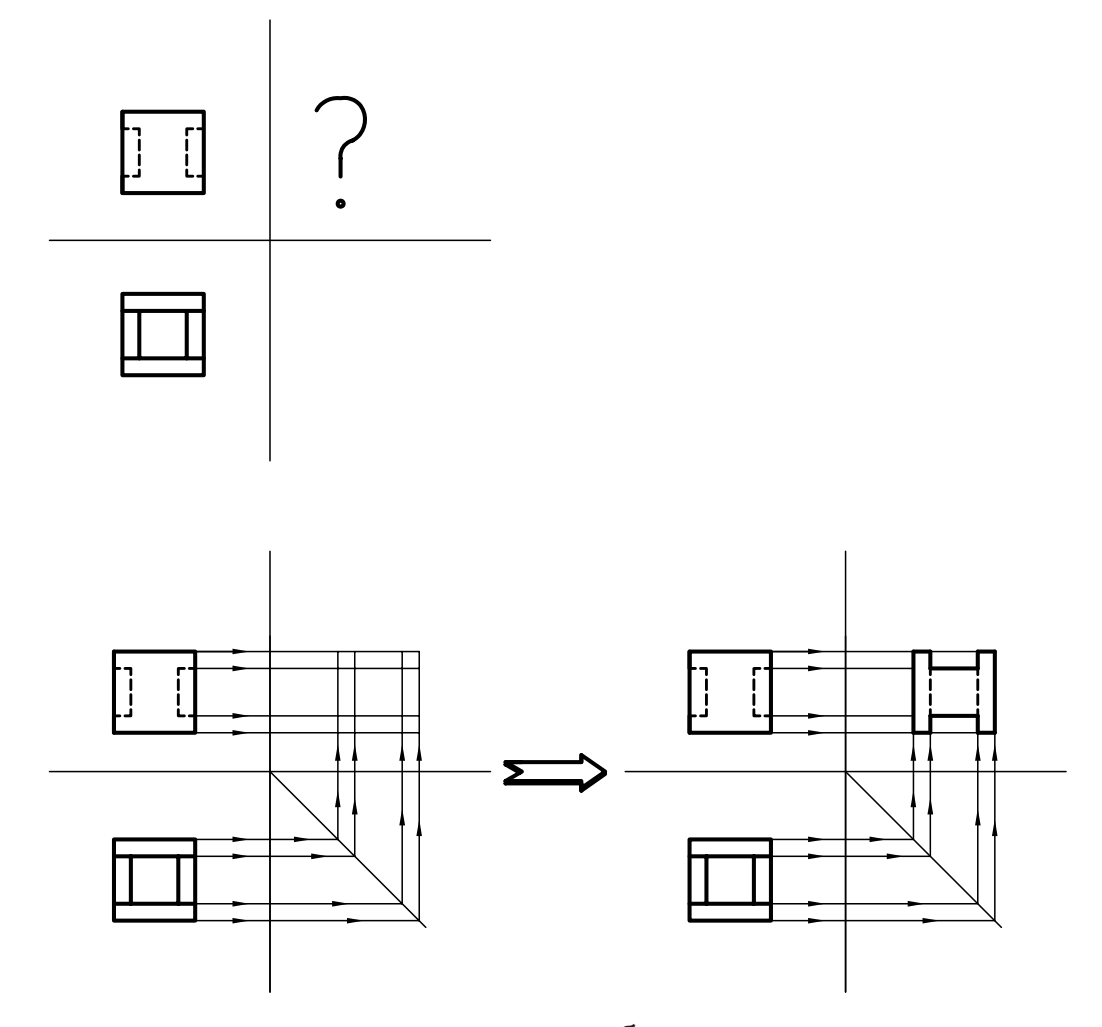

شکل 9ـ7ـ به دست آوردن نمای جانبی یک حجم پیچیده.

# **2ـ7ـ مجهول یابی به کمک تجسم حجم و آنالیز سطوح**

 در ترسیم نمای مجهول به کمک خطوط رابط، به ویژه در شکل های پیچیده، ممکن است فرد دچار مشکل شود و برای حل این مشکل، بهترین راه، تشخیص حجم سه بُعدی با استفاده از قدرت تجسم است. در ادامه، به منظور تقویت قدرت تجسم، مطالبی ارایه می شود.

**1ـ2ـ7ـ تجسم حجم** قدرت تجسم، یکی از توانایی های ذاتی افراد است که قابل پرورش بوده و انسان ها می توانند با انجام تکالیف خاص، بر قدرت تجسم خود بیفزایند. برای این منظور، بهترین راه، آنالیز یا مقایسه ی سطوح با یکدیگر است.

ً زمانی که دو نما مطابق شکل 10ـ7 در اختیار ما قرار می گیرد، ابتدا با نگاه کردن به یک نما ممکن است تعداد زیادی حجم در ذهن معموال مجسم شود که بایستی بالفاصله با مراجعه به نمای دوم و مقایسه ی آن با نما ای ول، تعداد احجام نقش بسته در فکر را محدود و به پاسخ درست برسیم.

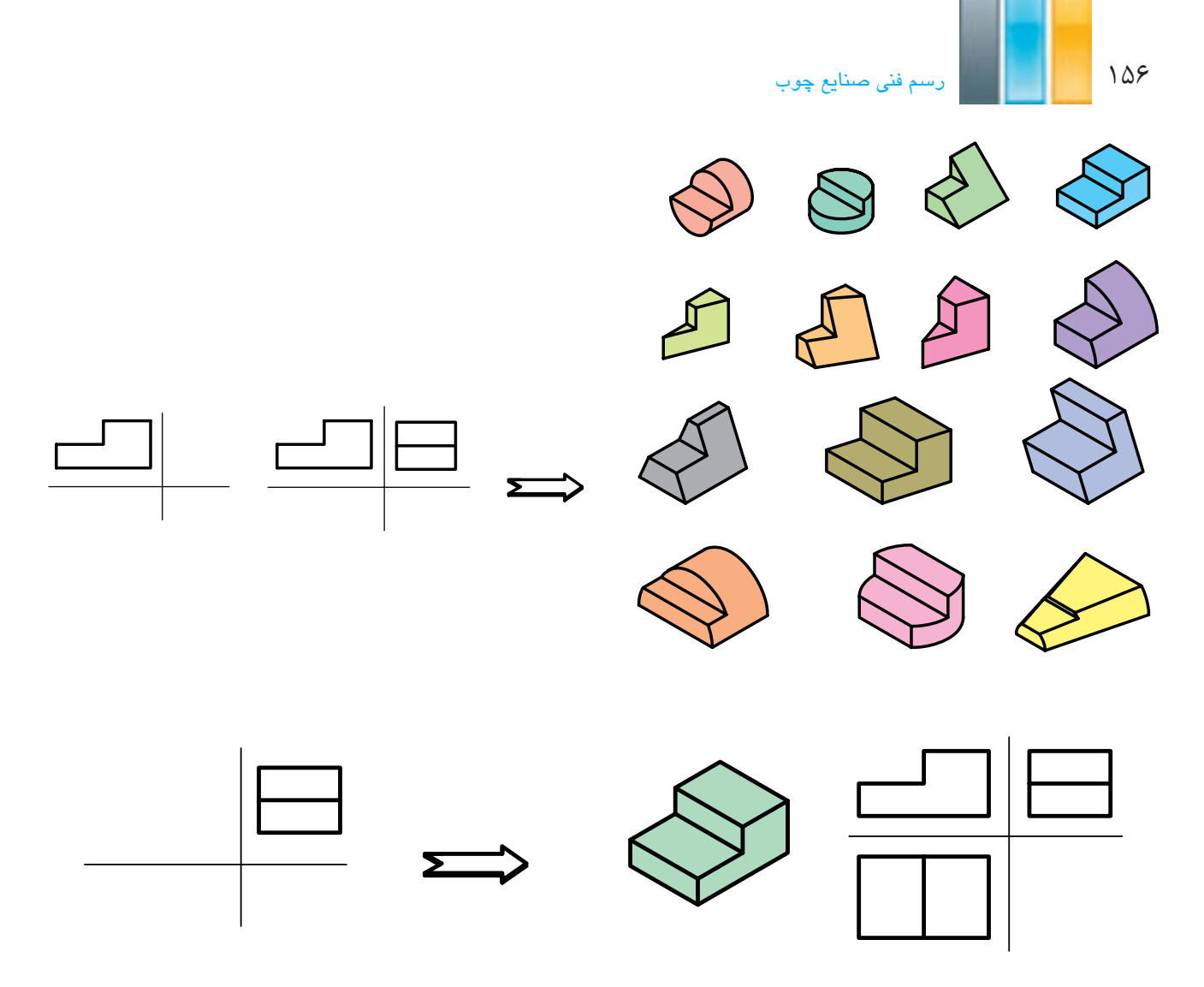

شکل 10ـ7ـ تجسم کردن حجم اصلی بر مبنای احتمال.

همانطور که قبلاً نیز بیان شد، بعضی از دو نماها ممکن است بیشتر از یک پپاسخ داشته باشند. به منظور درک بهتر مطلب، دونما از یک حجم مورد نظر در شکل 11ـ7 رسم شده است. برای نمای سوم این حجم، ممکن است تعداد 10 پاسخ در فکر، مجسم شود که هر ده پاسخ درست باشد. در شکل ۱۲ـ۷، ده پاسخ درست با شمارههای ۱ تا ۱۰ بهصورت پرسپکتیو ارایه شده است. سه نما از شکل شماره ی 1 و یک نما از بقیه ی شکل ها نیز در کنار پرسپکتیو رسم شده اند.

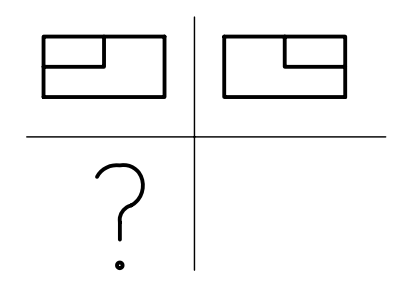

شکل 11ـ7ـ دو نما از حجم مورد نظر.

## فصل هفتم: روش بهدست آوردن تصویر نامعلوم اجسام (مجهول یابی) استان ۱۵۷

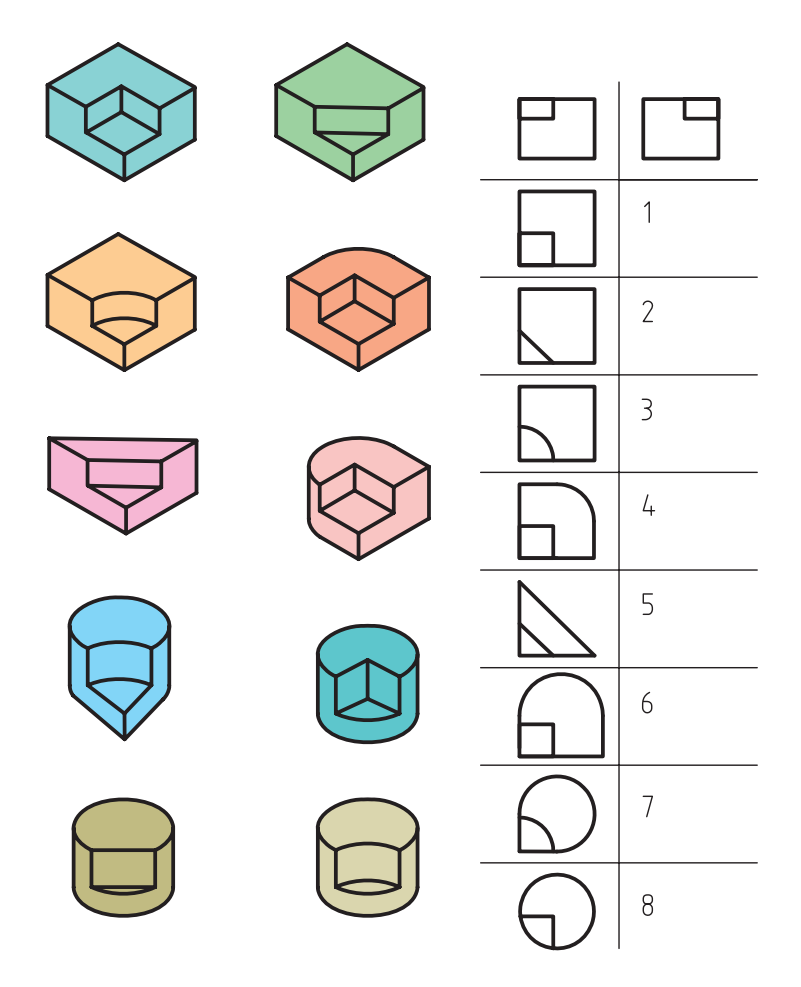

شکل ۱۷ـ۷ـ نمونهای از پاسخهای درست مجم شمارهی ۱۱ـ۸.

 در شکل 13ـ7 نیز با توجه به نمای رو به رو، می توان تعداد زیادی حجم را برای آن تجسم نمود اما پس از نگاه کردن به نمای دوم و مقایسه ی نماها با یکدیگر، می توان احجام درست را گزینش کرده و نمای سوم آنها را رسم کرد )شکل 14ـ7(.

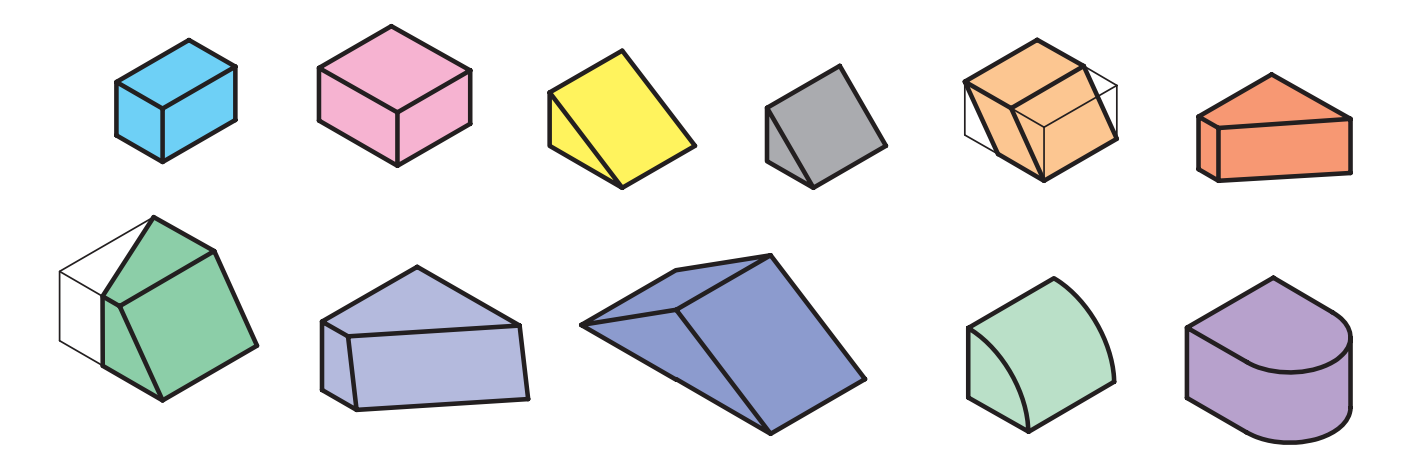

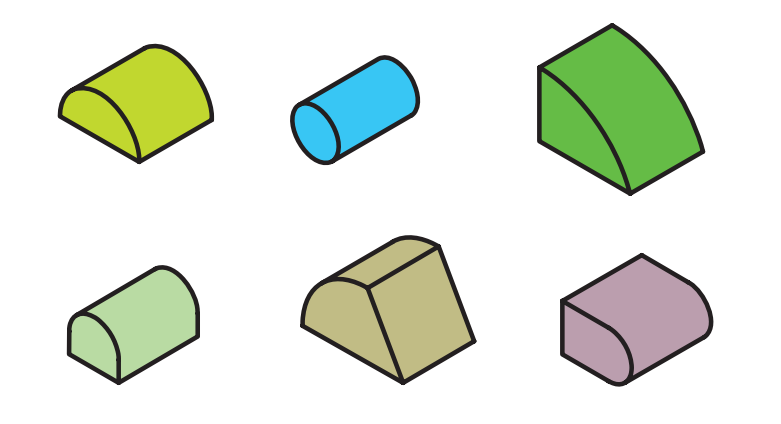

شکل13ـ7ـ تجسم تعداد زیادی حجم برای جسم مورد نظر.

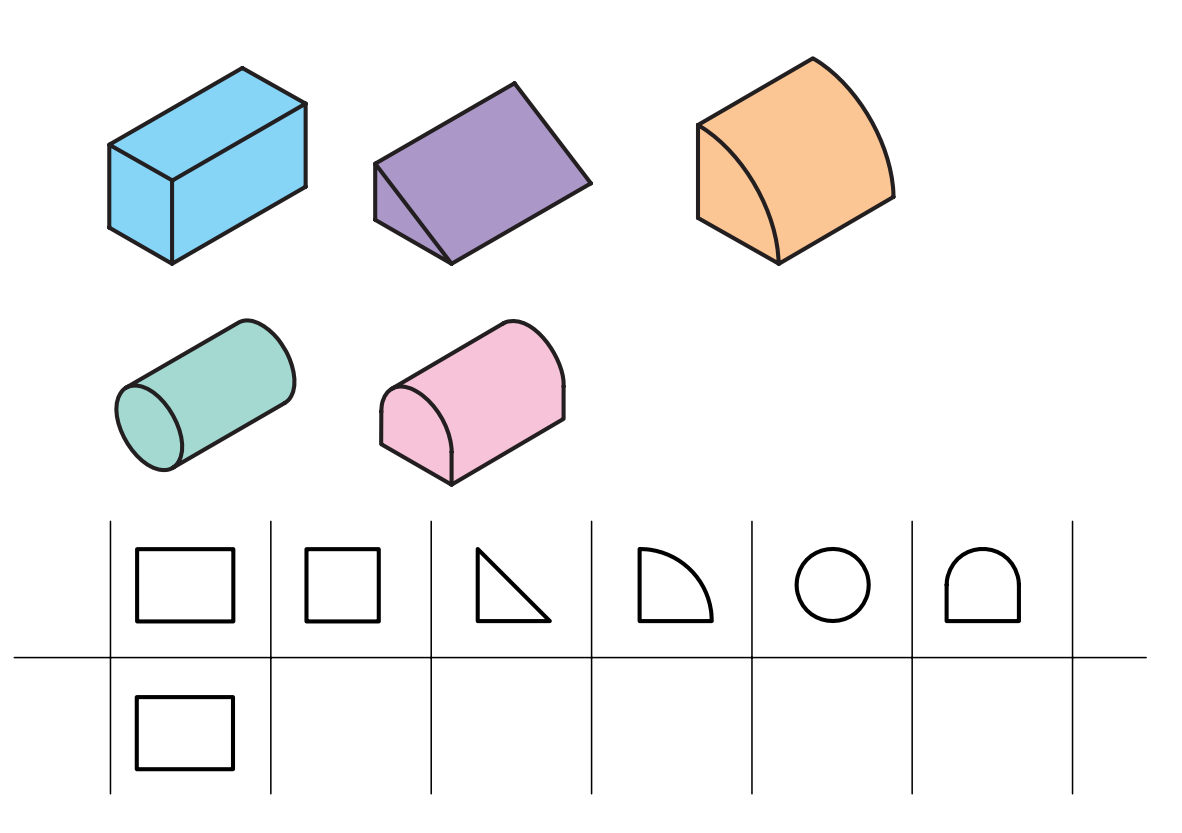

شکل14ـ7ـ گزینش احجام درست.

 باید توجه داشت که مقایسه ی کلی دو نما با یکدیگر، به ویژه در شکل های پیچیده، ممکن است فرد را دچار سردرگمی کند، بنابراین در اینگونه موارد، بهتر است تصاویر، قسمت به قسمت و سطح به سطح با یکدیگر مقایسه شوند تا تجسم کل شکل، راحت تر نجام پذیرد. لازم به ذکر است که ترسیم سه بُعدی احجام روی کاغذ، مخصوصا به صورت دست آزاد، می تواند در سازماندهی ذهن شما اثر مثبت داشته باشد و برای این منظور مطابق شکل 15ـ7 بهترین روش، استفاده از تصویر مجسم مایل است. در این حالت، پس از ربط دادن تصاویر به یکدیگر به کمک خطوط رابط و تشخیص اینکه کدام نماها به یکدیگر ربط دارند، یکی از نماها را در نظر می گیریم و نمای دوم را با زاویهی مناسب نسبت به نمای فوق اضافه می کنیم تا شکل، سه بُعدی شود.

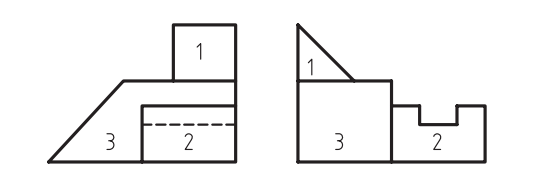

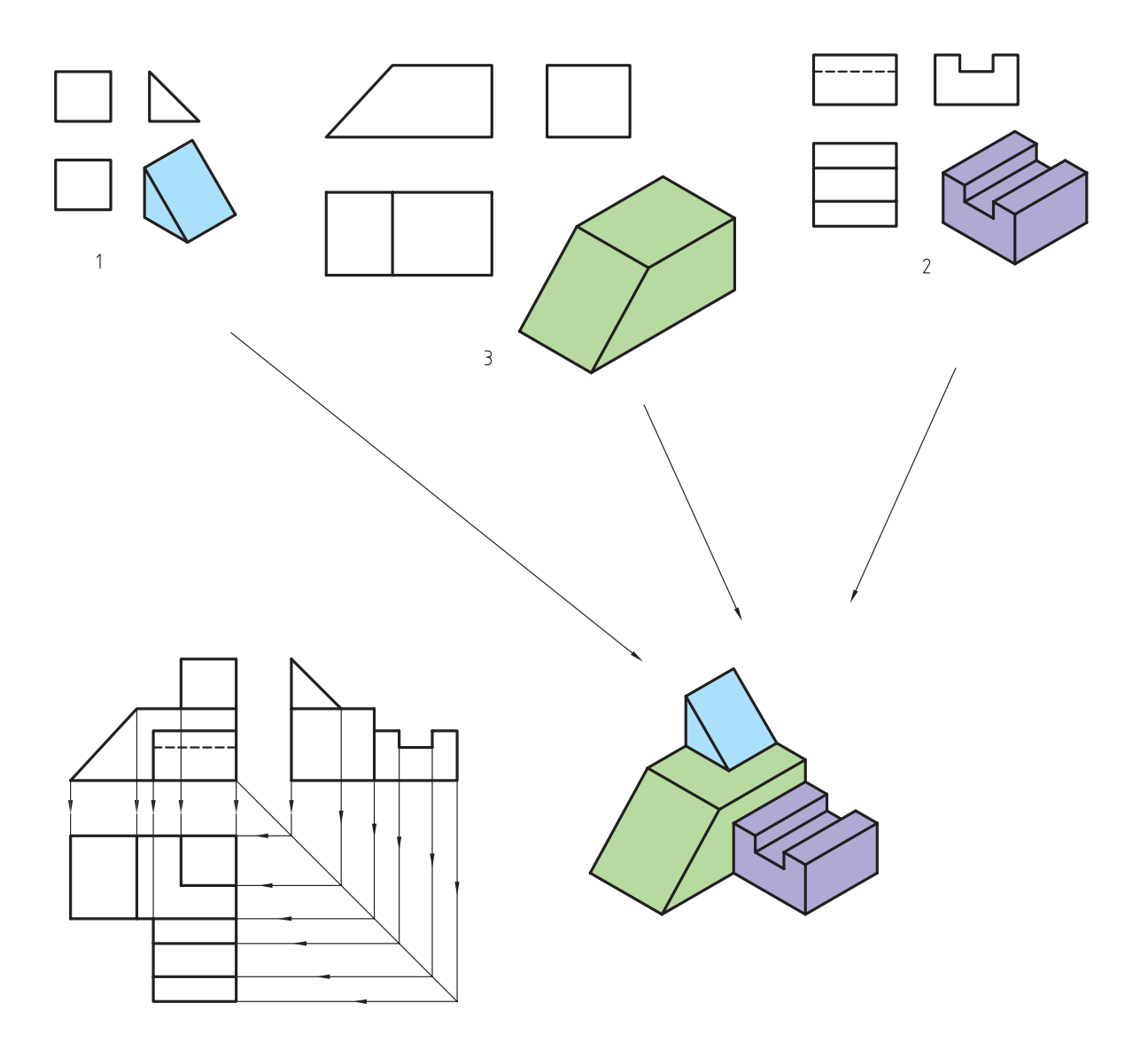

شکل ۱۵ـ۷ـ استفاده از مقایسهی سطوع، رسم تصویر مجسم مایل و فطوط رابط برای تجسم جسم.

 الزم به ذکر است استفاده از خطوط رابط در این حالت، می تواند فرد را در تشخیص اینکه در دو نما کدام سطوح مربوط به یکدیگر هستند کمک نماید؛ بنابراین برای تجسم احجام و رسم نمای مجهول، بهترین روش می تواند استفاده از روش ترکیبی کمک از خطوط رابط و آنالیز (مقایسه) سطوح باشد.

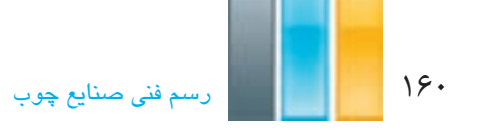

**2ـ2ـ7ـ آنالیز (تجزیه و تحلیل) سطوح**

قبل از توضیح آنالیز سطوح، توجه شما را به نحوهی تشکیل تصاویر در فصل چهارم جلب می نماییم. نحوهی قرارگیری شکل ها نسبت به صفحات تصویر، بر نحوهی تصاویر ایجاد شده تأثیرگذار است و در این مورد، تمام شکل ها سه حالت خواهند داشت که عبارتند از:

**الف) صفحهی نوع اول:** پس از قرارگیری شکل در فرجهی اول، سطح مورد نظر با یکی از صفحات تصویر موازی و بر صفحات دیگر عمود است. بنابراین یکی از تصاویر ایجاد شده، به صورت شکل واقعی و دو تصویر دیگر به صورت خطوطی موازی با محورهای مختصات خواهد بود. به عبارت دیگر، در این شرایط، سطح مورد نظر فقط از یکی از جهات دید قابل رویت است و از جهات دیگر، به صورت خط، دیده میشود (شکل ۱۶ـ۷الف، ب و ج).

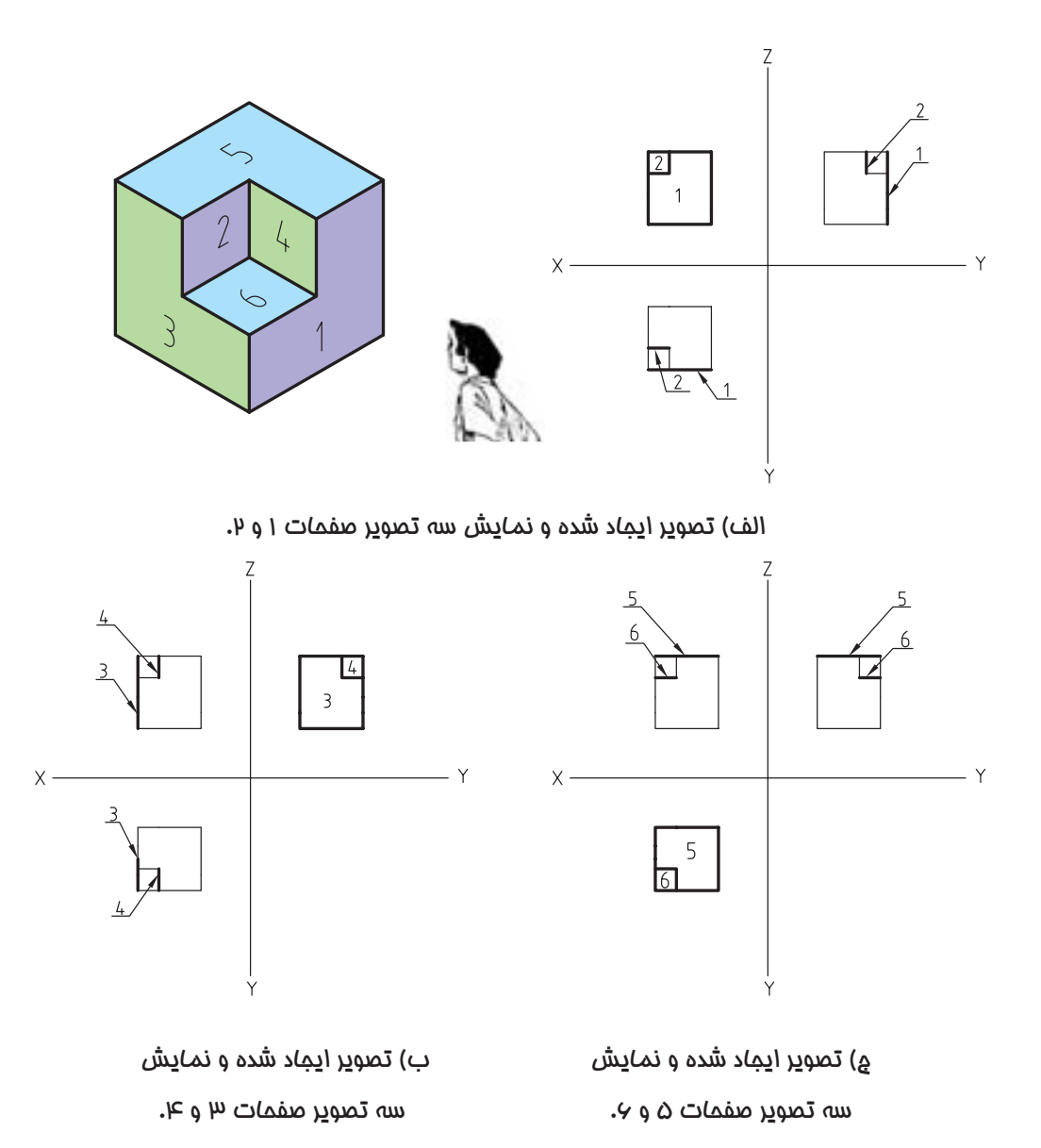

**ب( صفحه ی نوع دوم:** در این حالت، سطح مورد نظر با هیچکدام از صفحات تصویر موازی نیست، بلکه عمود بر یک صفحه و نسبت به صفحات دیگر به صورت زاویه دار قرار می گیرد. به عبارت دیگر، این سطوح، به صورت مورب هستند و از دو نما، قابل رویت می باشند. اندازه ی سطح مورب در دو جهت ذکر شده، غیر حقیقی و در جهت دید سوم، به صورت خط مورب دیده می شود. صفحه ی شماره 4 در شکل 17ـ7نمونه ای از این صفحات است.

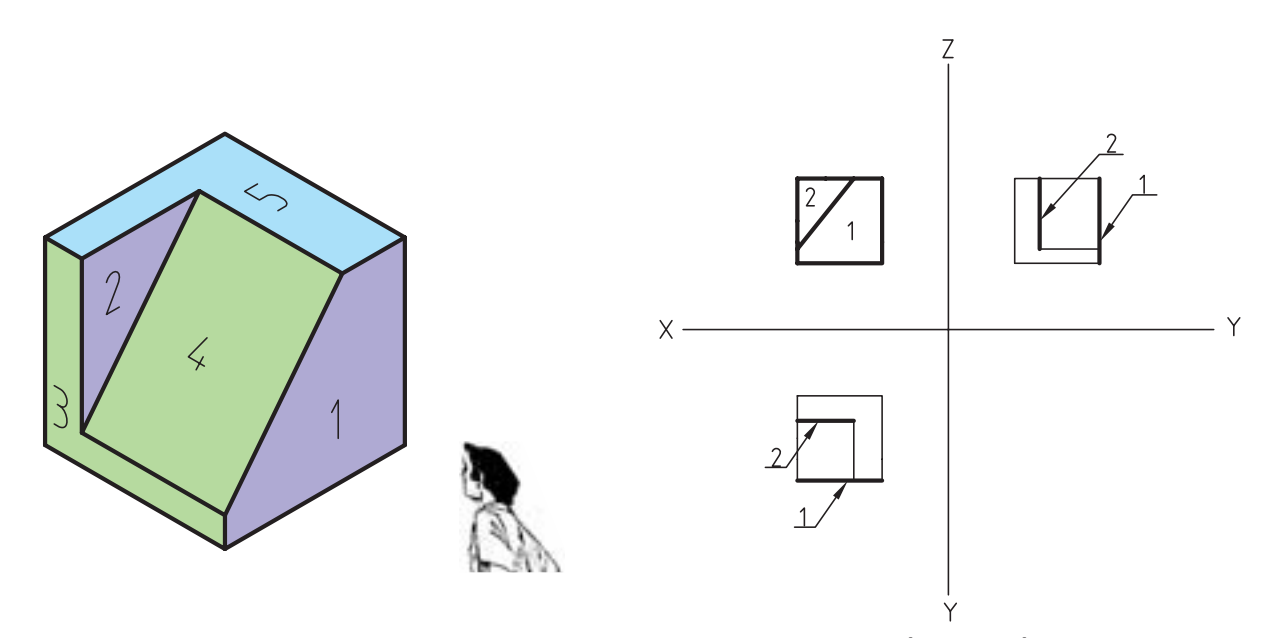

الف) تصویر ایجاد شده و نمایش سه تصویر صفحات ۱ و ۲ و نمونه صفحهای که با هیچ کدام از صفحات تصویر موازی نیست.

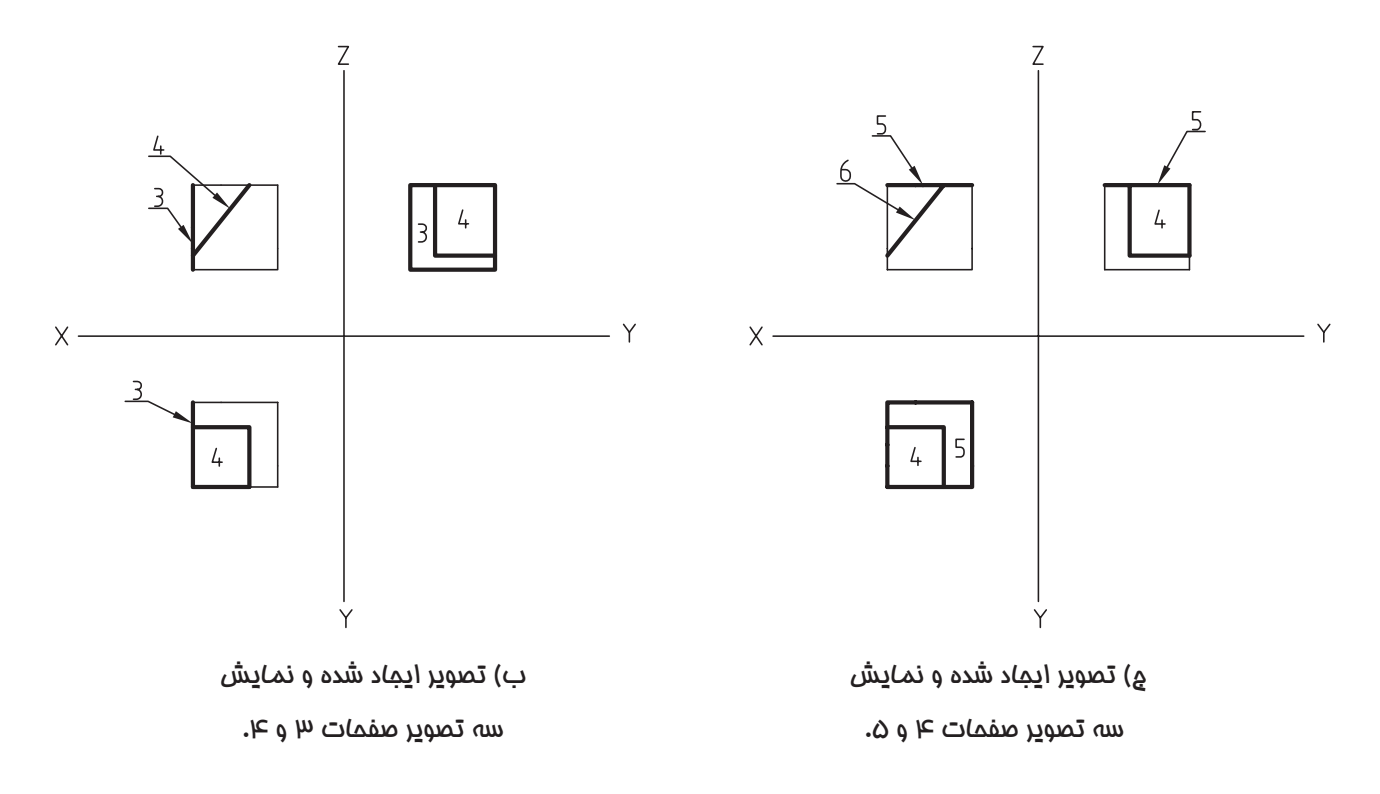

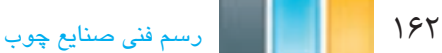

**ج( صفحه ی نوع سوم:** در این حالت، صفحه ی مورد نظر، نه موازی با کلیه ی صفحات تصویر و نه عمود بر آنها است و از هر سه نما، با اندازه ی کوچک تر از اندازه ی واقعی قابل دیدن است. سطح شماره ی ۵، در شکل ۱۸ـ۷ نمونهای از این سطوح است.

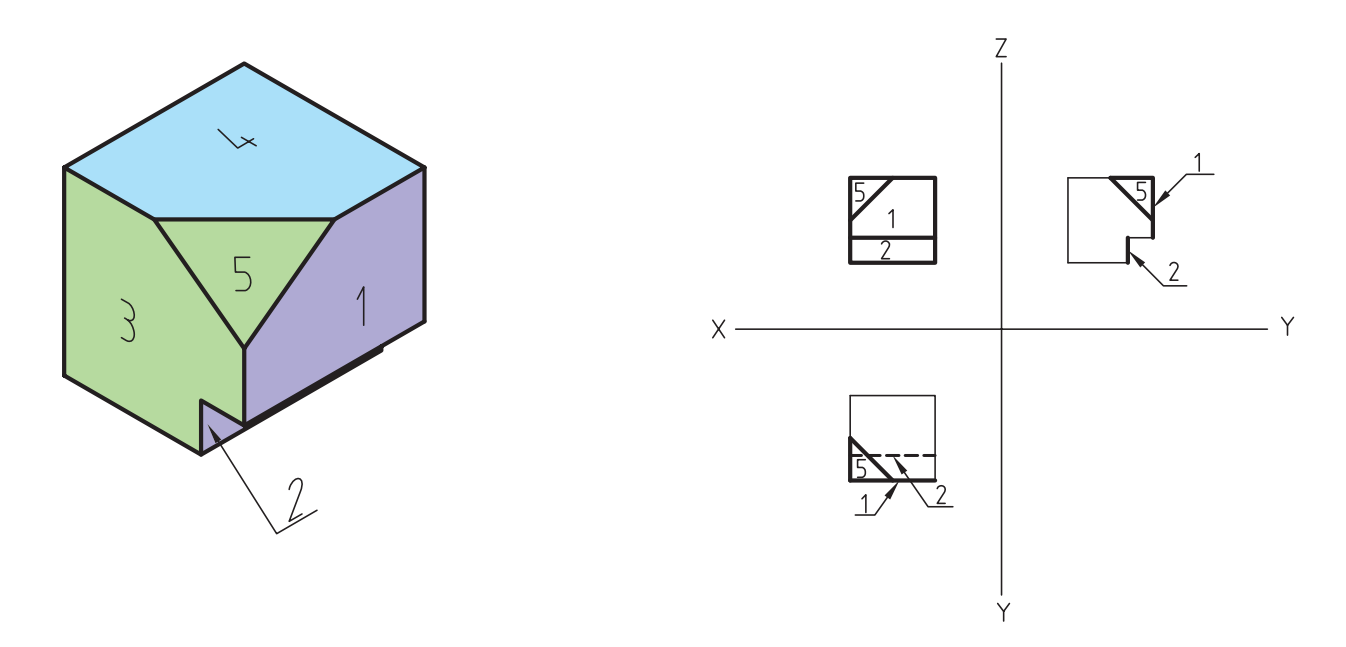

الف) تصویر ایجاد شده و نمایش سه تصویر صفحات ۱ و ۰٫ و نمونهی صفحهای که نه با صفحات تصویر موازی است و نه عمود بر

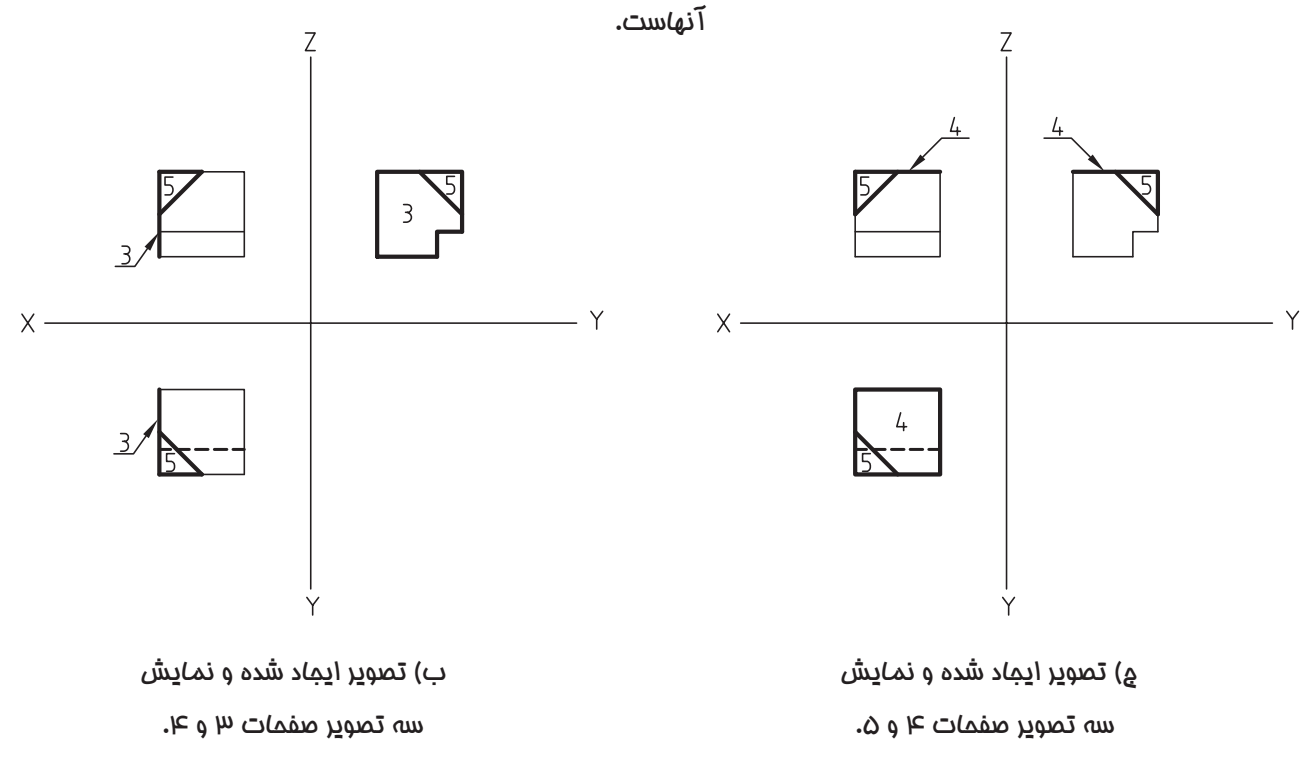

به منظور درک بهتر مطلب و ترسیم سریع تر مجهول دو نمونهی ارایه شده از پیدا کردن نمای سوم به کمک تجزیه و تحلیل سطوح در شکل های شماره 19ـ7 و 20ـ7 ارایه شده است.

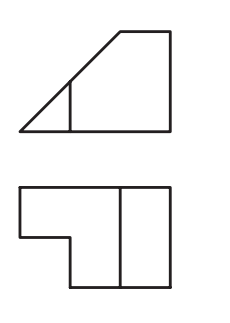

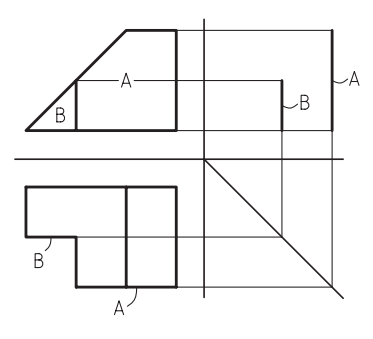

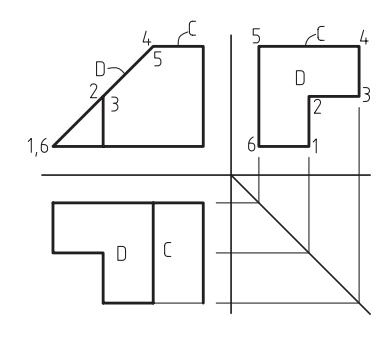

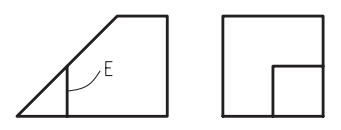

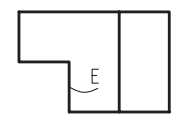

الف) مرملهی اول، آنالیز سطح (Aو B). ب) مرملهی دوم، آنال<u>یز</u> (D<sub>9</sub>C).

ج) مرحلهی سوم، به دست آوردن پرسکتیو جسم و نمای مجهول.

شکل 19ـ7

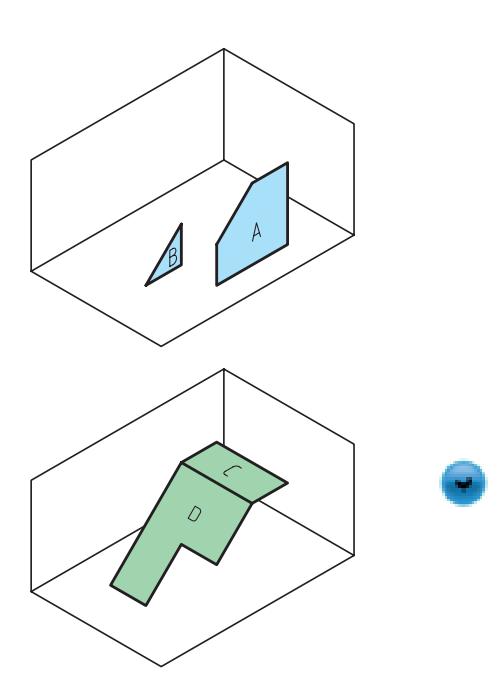

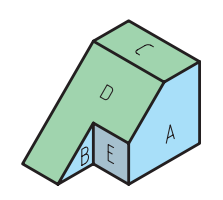

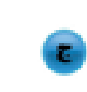

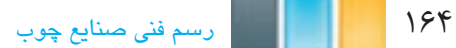

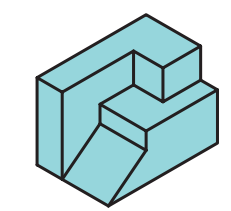

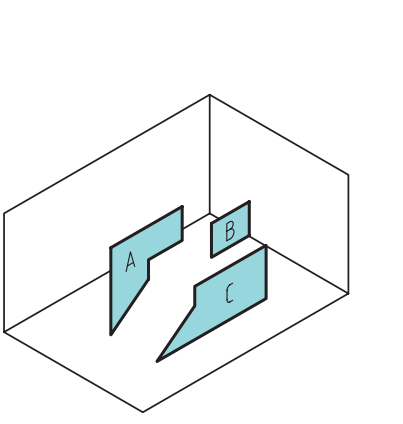

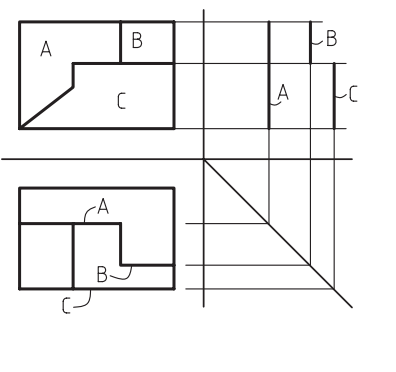

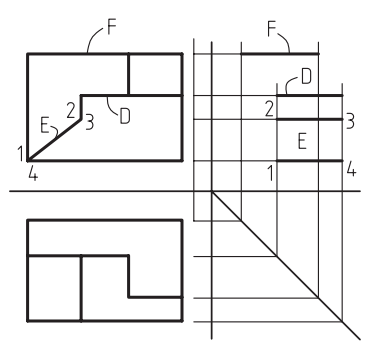

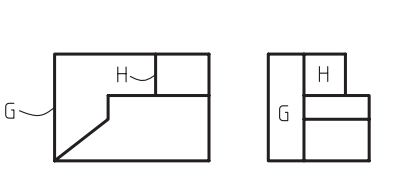

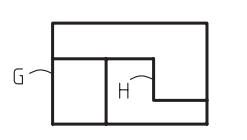

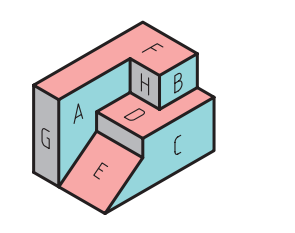

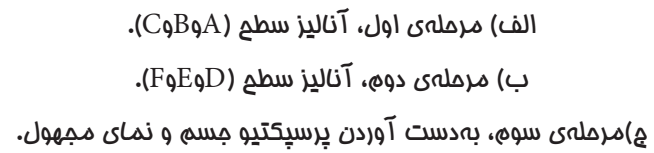

شکل 20ـ7ـ دو تصویر معلوم.

**تموین ۱–۷**– در شکل های سمت چپ زیر، با پوشاندن احجام سه بُعدی، تصویر سوم را بهدست آورده و در صورت نیاز، به طور موردی از تصاویر سه بَعدی درج شده کمک بگیرید و تصویر سوم مجهول نماهای سمت راست را به کمک تصاویر سمت چپ<br>. به دست آورید.

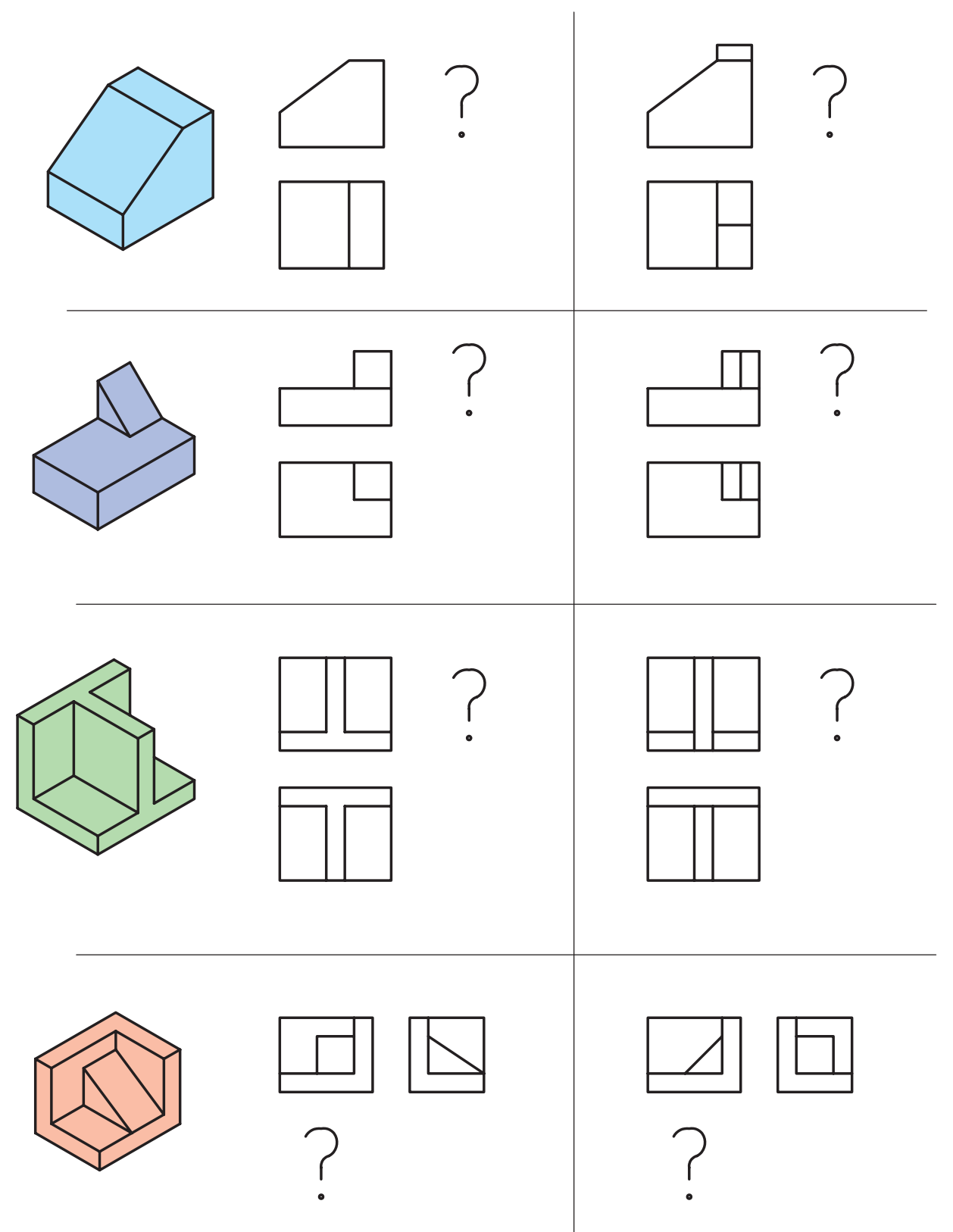

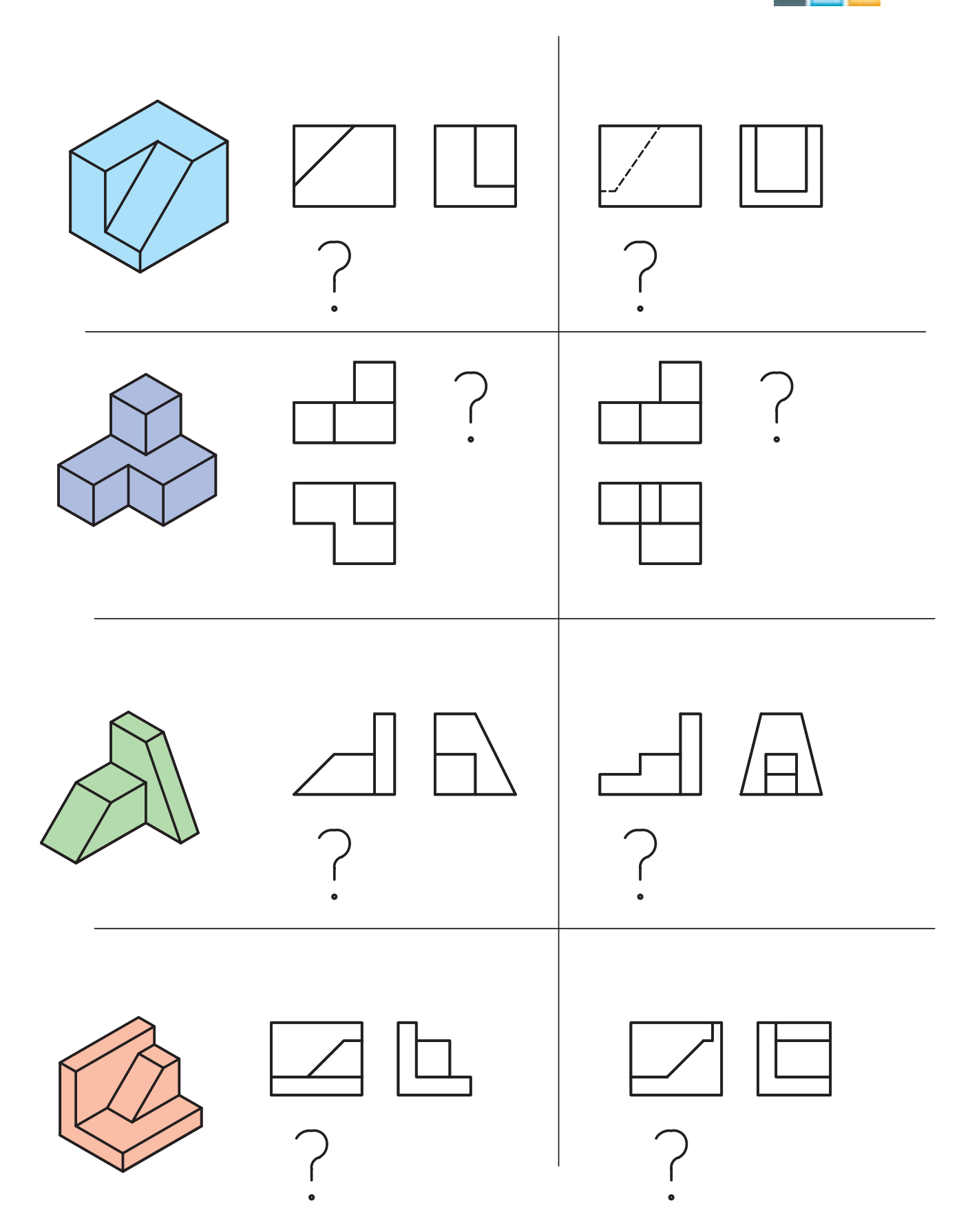

166 رسمفنیصنایعچوب

# فصل هفتم: روش بهدست آوردن تصویر نامعلوم اجسام (مجهول یابی) استان ایران ایران ۱۶۷

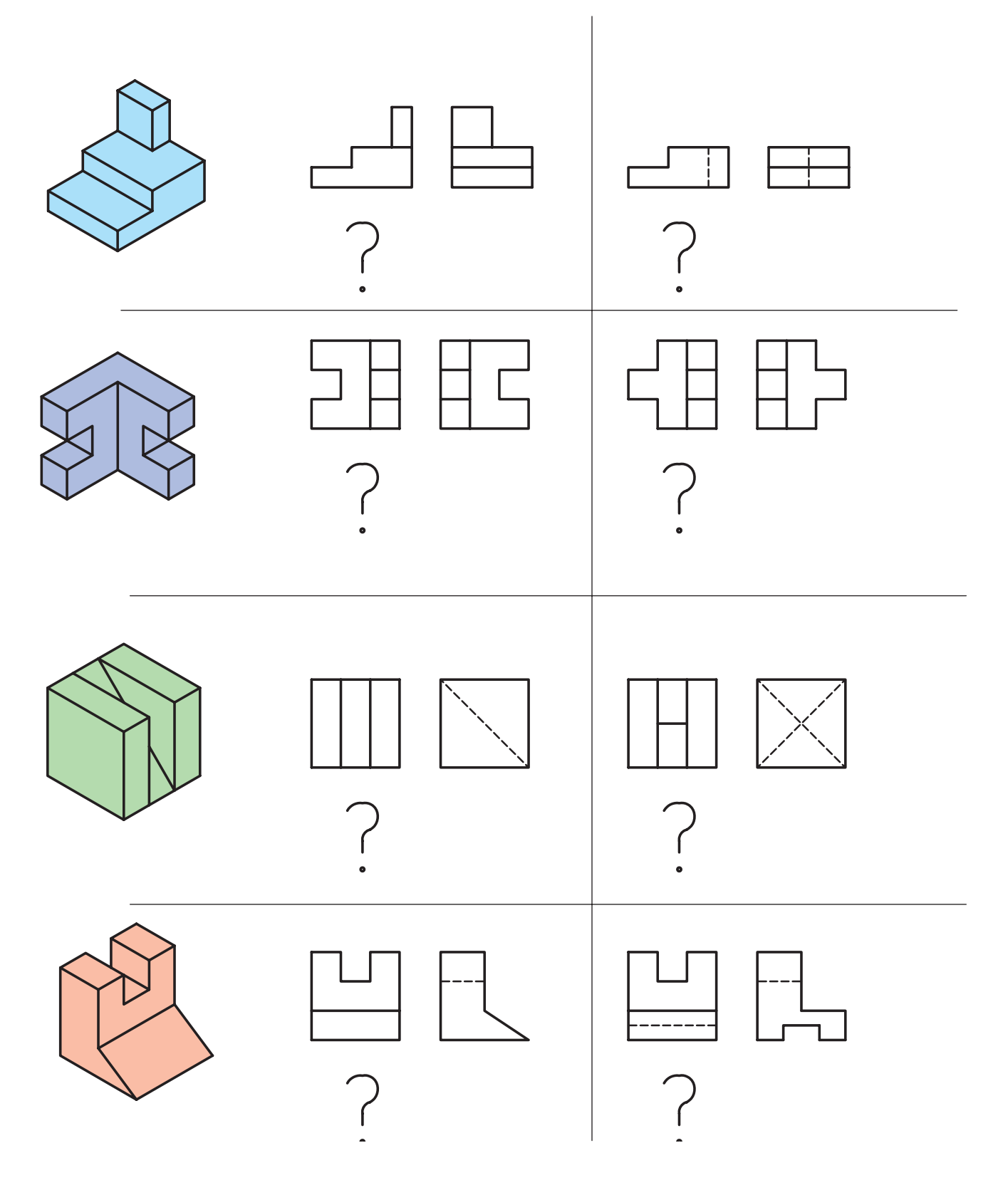

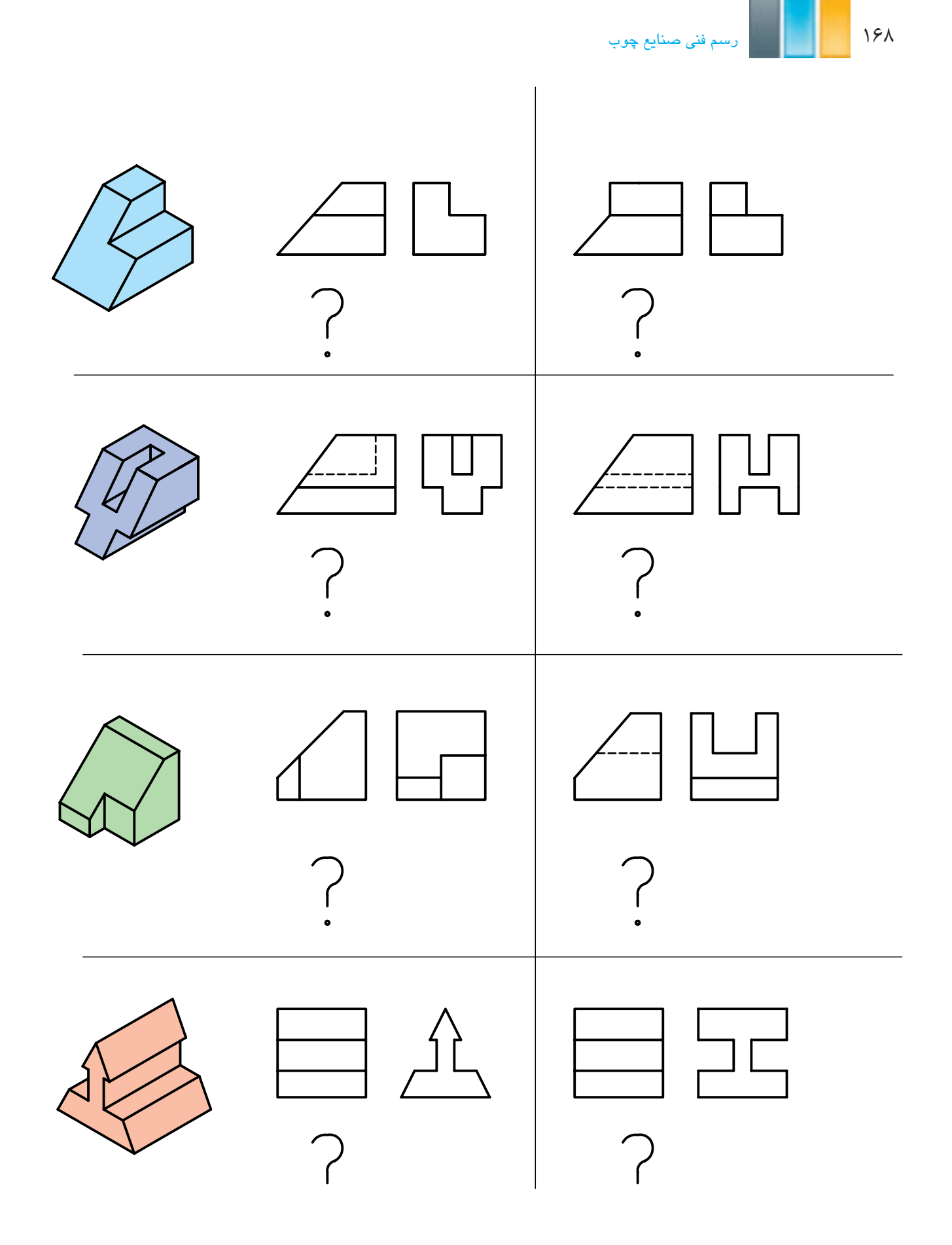

**تمرین -7-2** تصویر سوم نماهای زیر را به دست آورید.

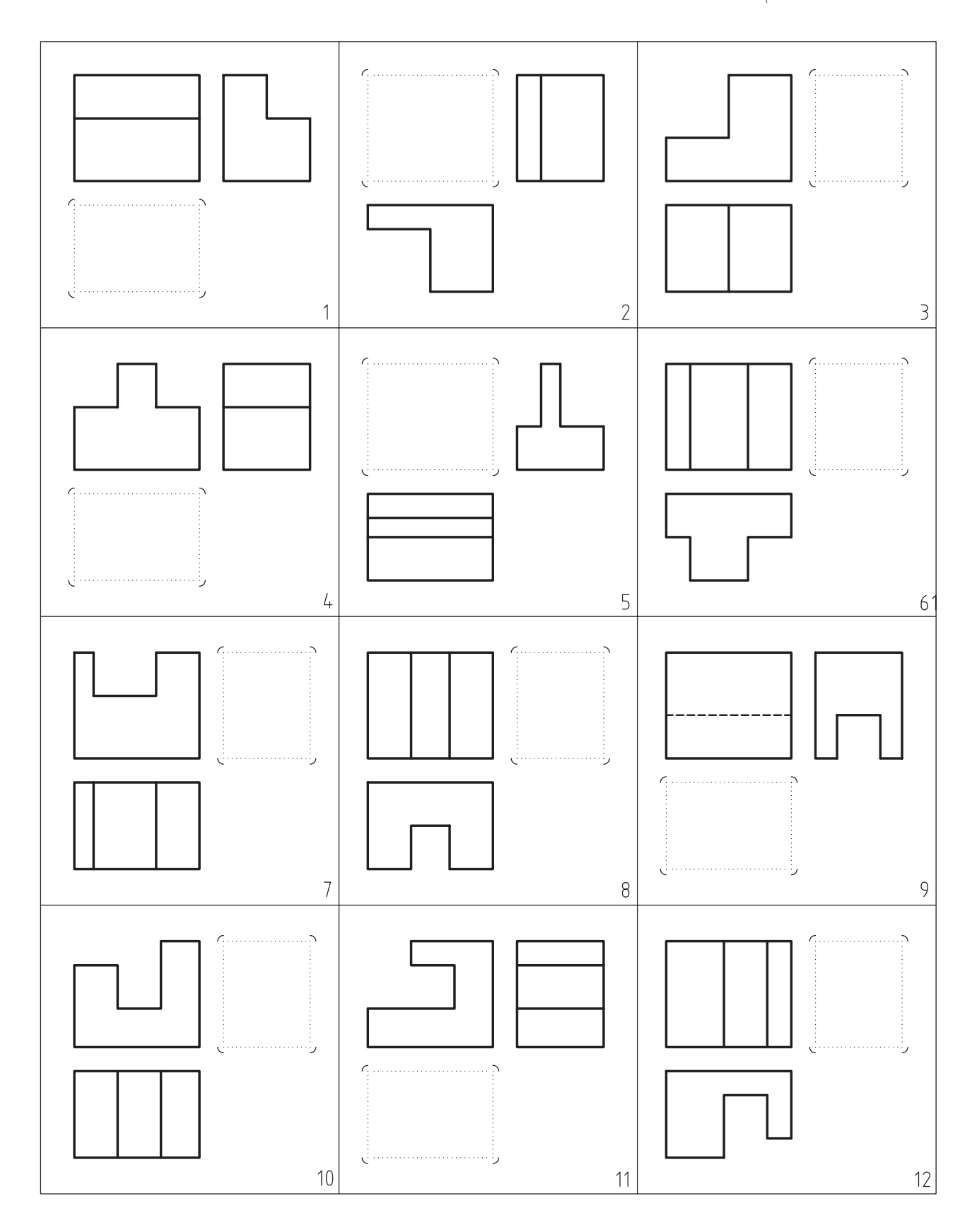

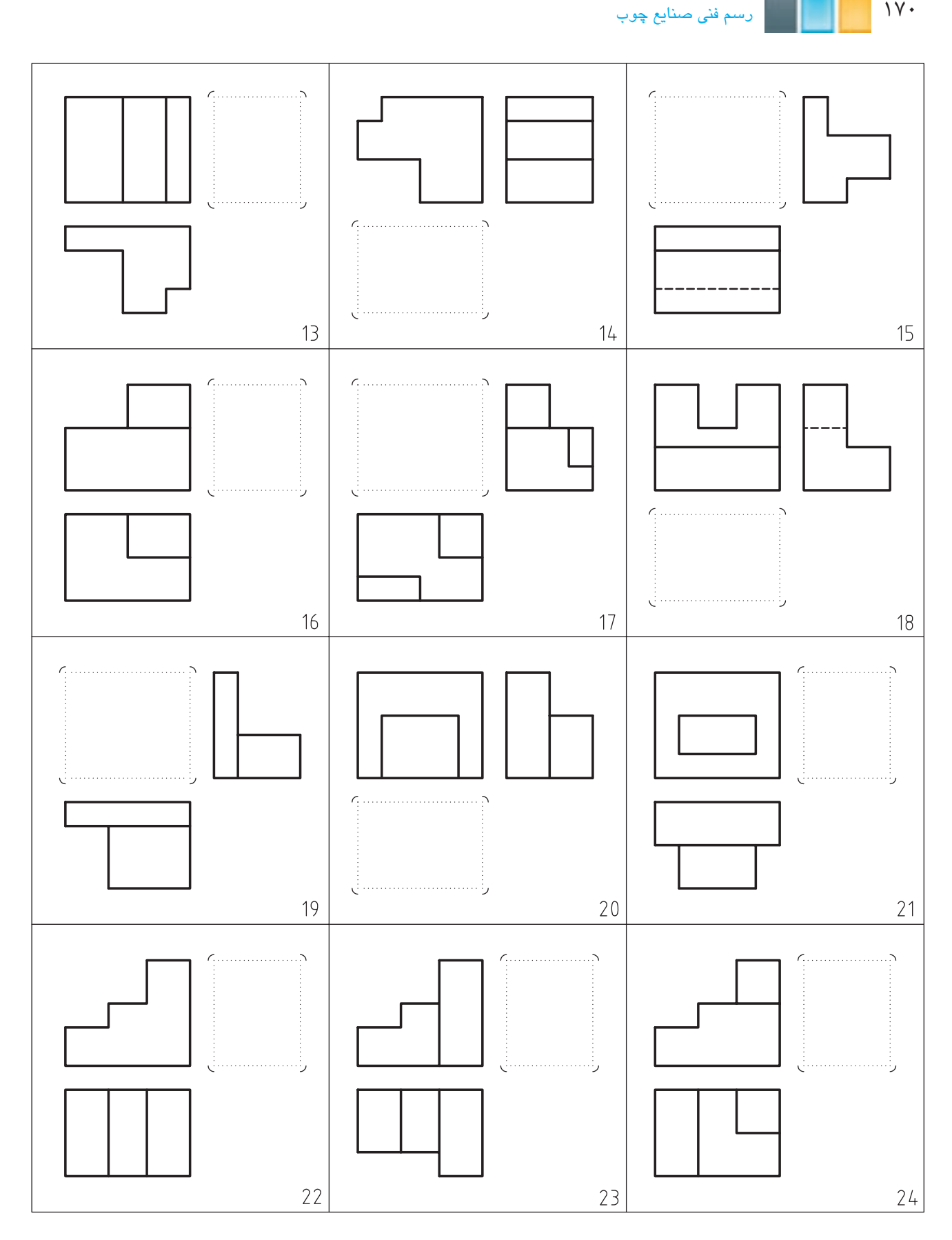

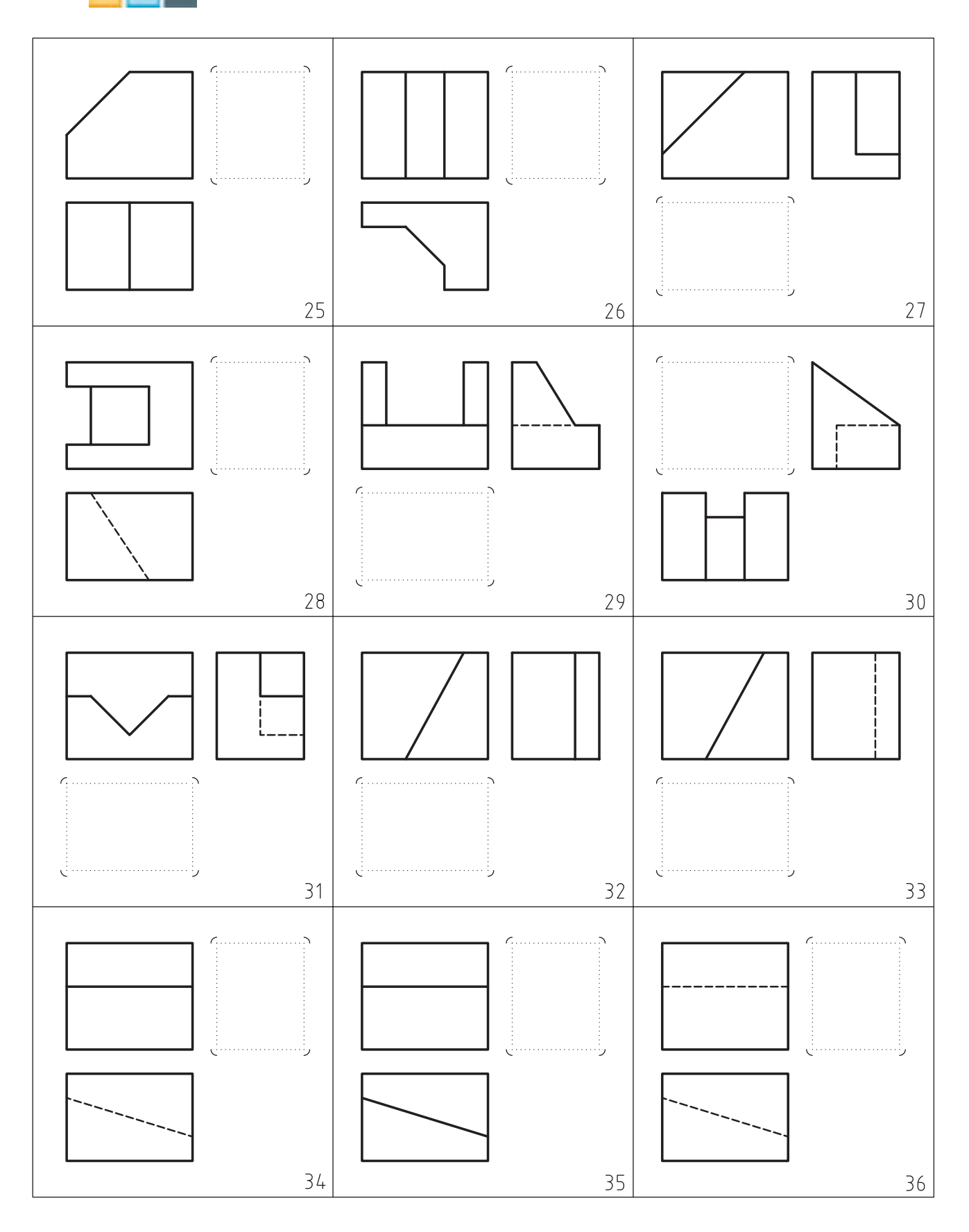

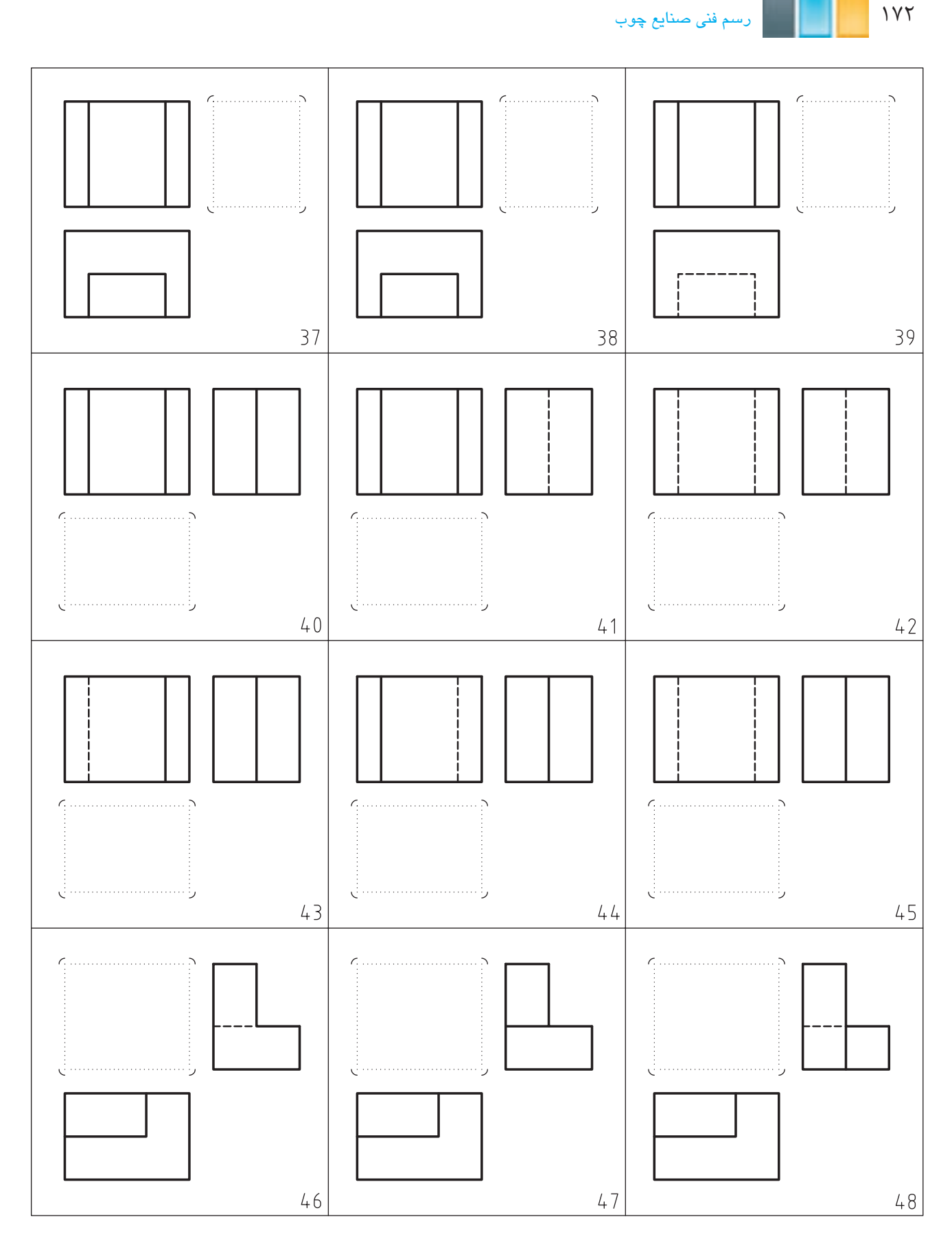

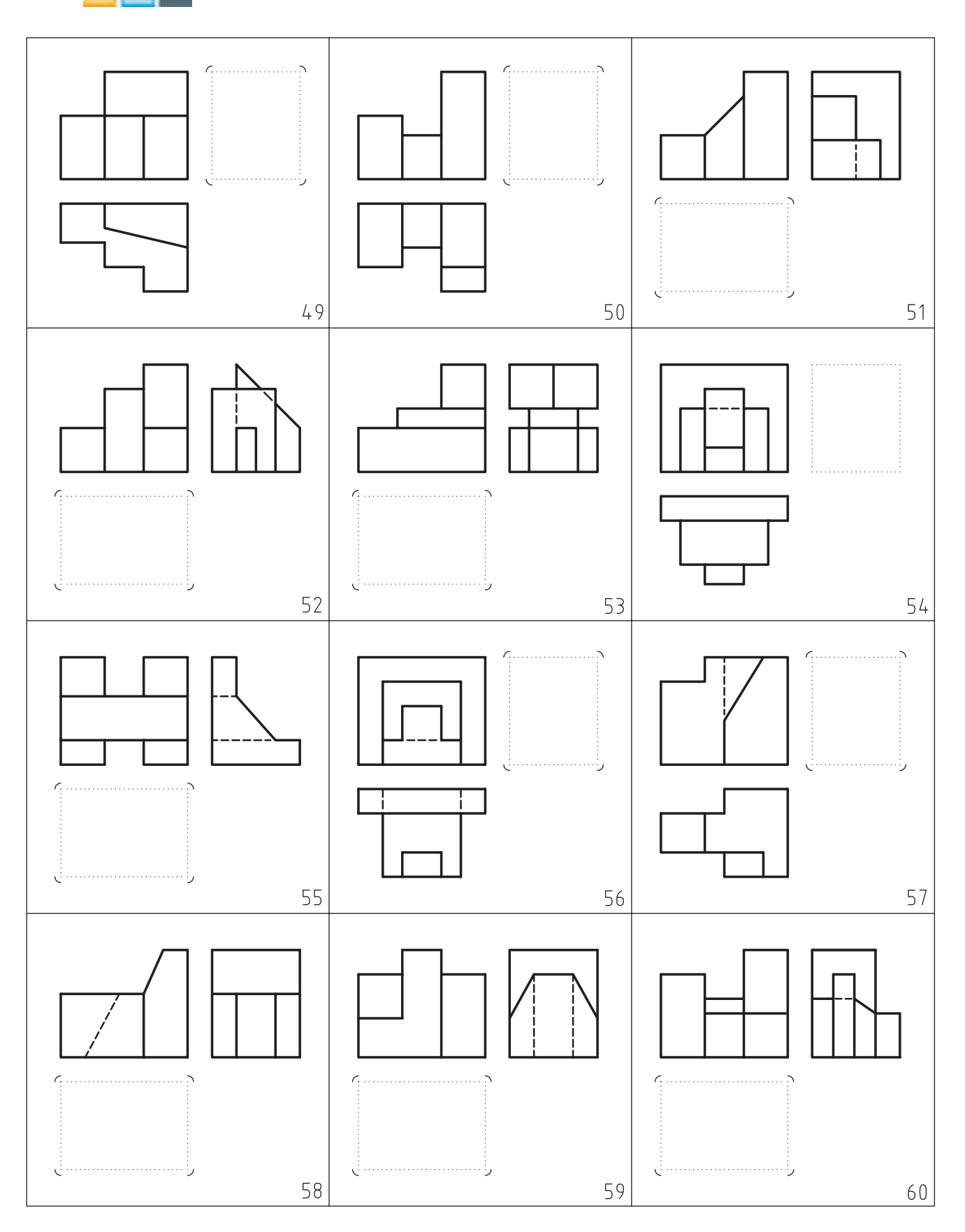

174 رسمفنیصنایعچوب

**تمرین -7-3** نمای مجهول را از بین گزینه های پیشنهادی انتخاب و شماره ی آنرا در دایره ی مشخص شده درج نمایید.

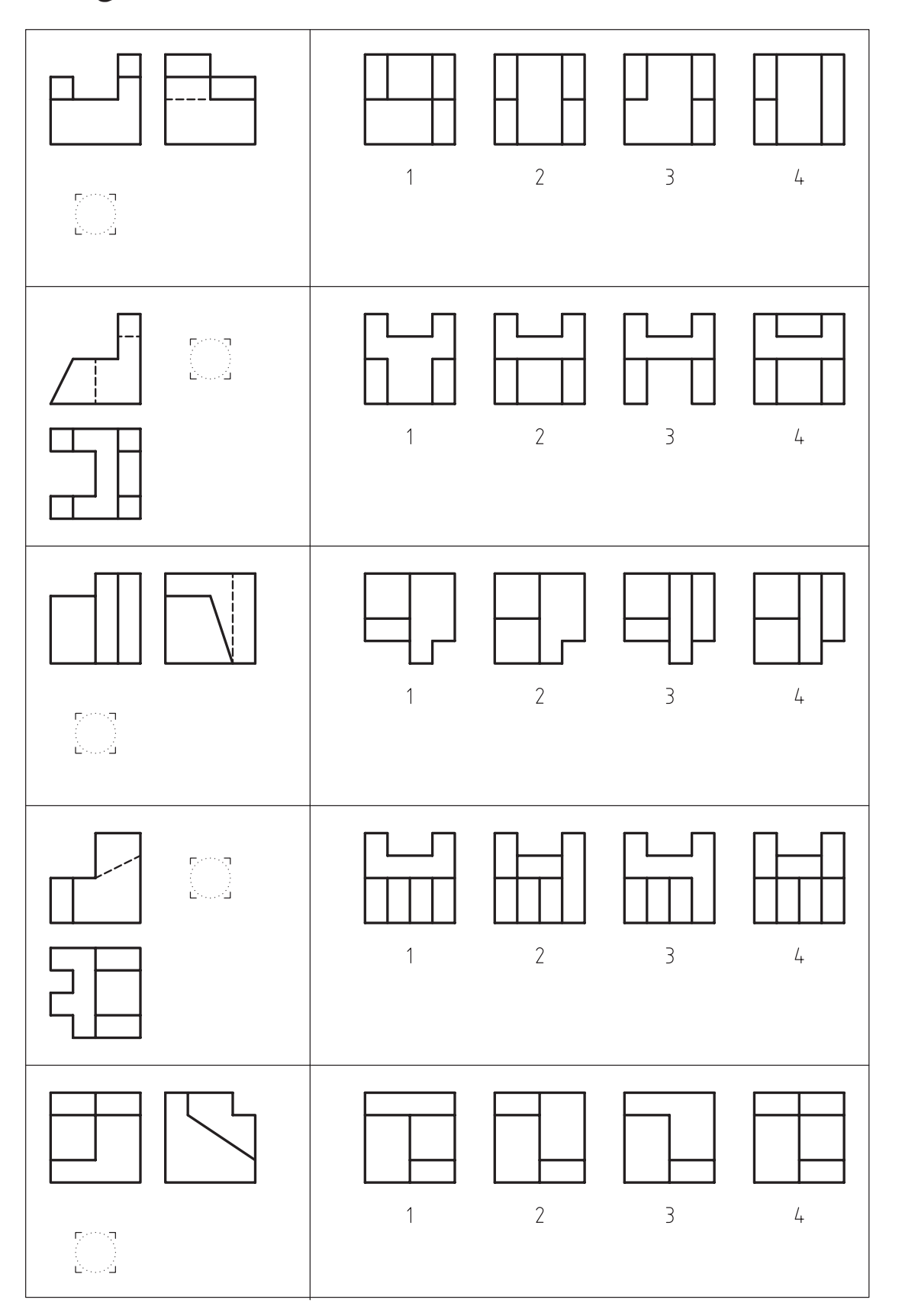

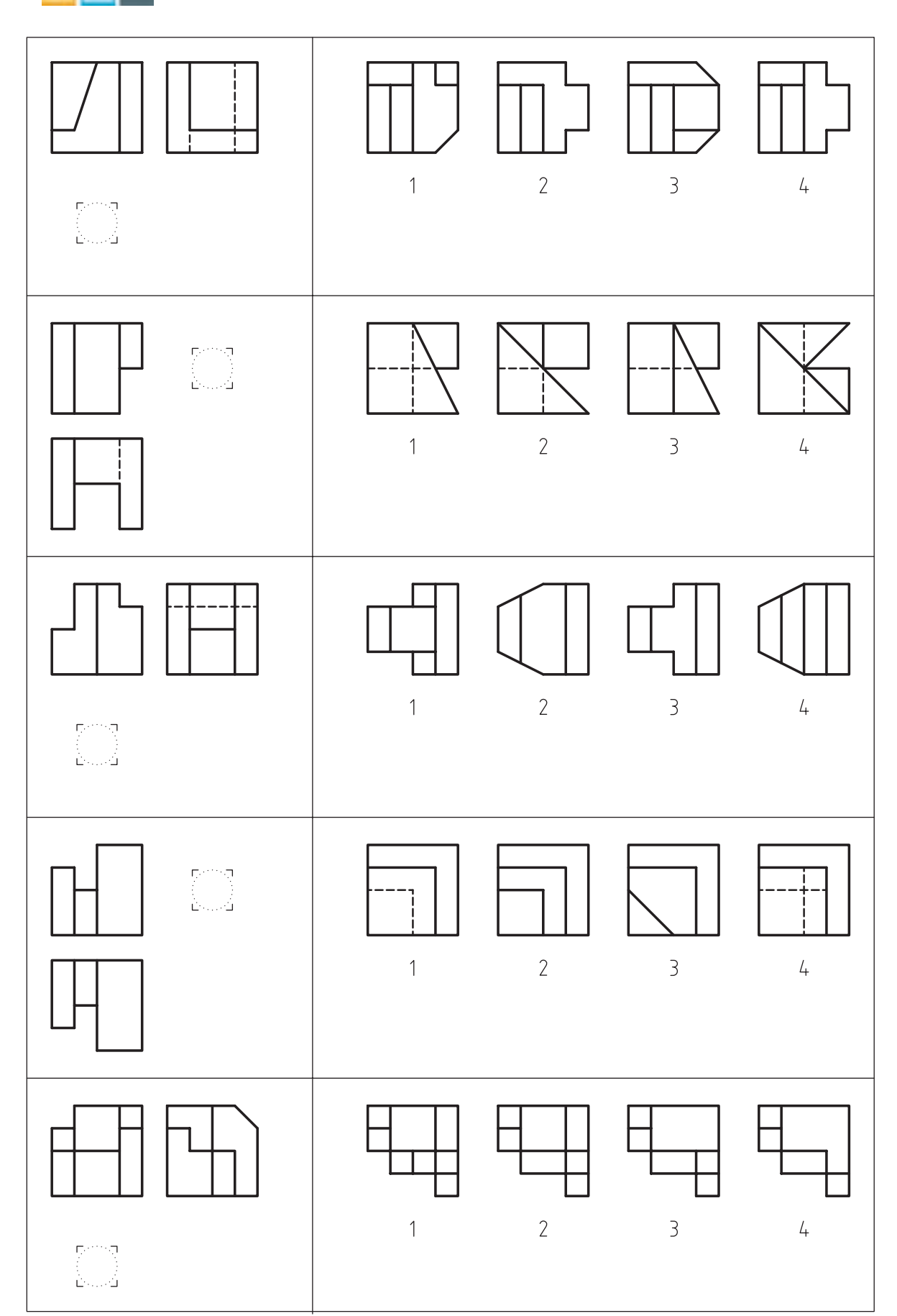

فصل هفتم: روش بهدست آوردن تصویر نامعلوم اجسام (مجهول یابی) استان استان ۱۷۵

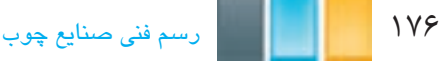

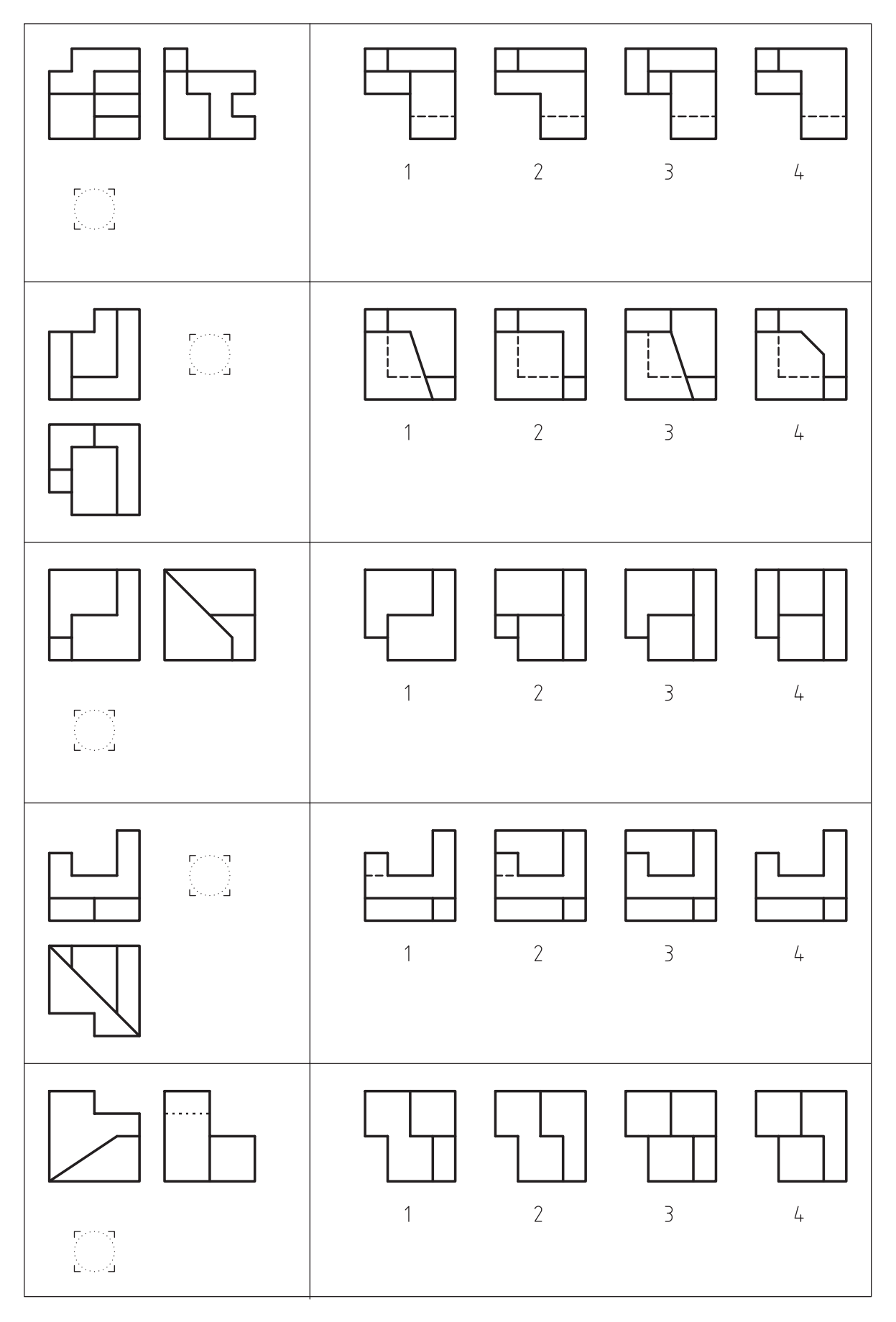

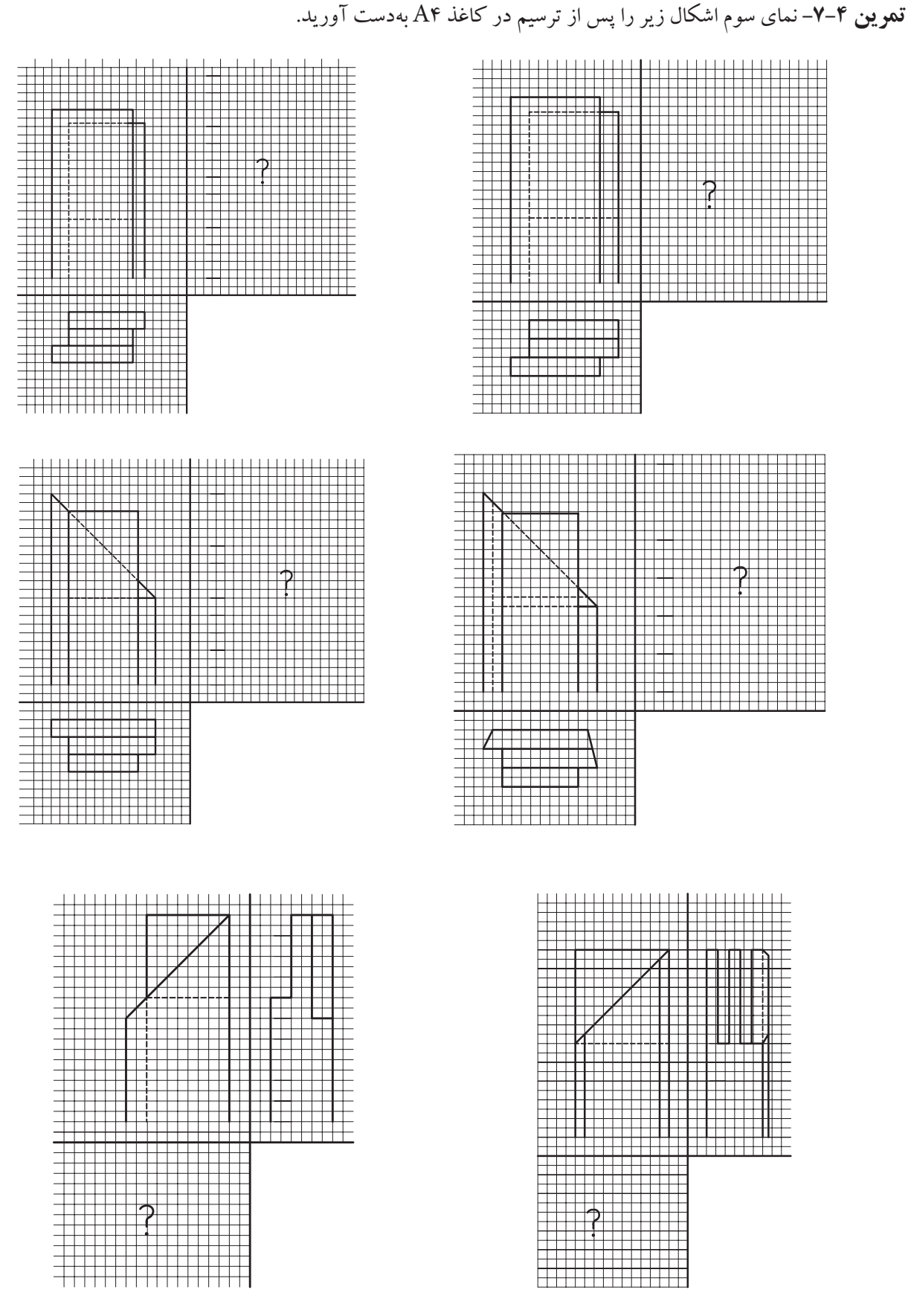

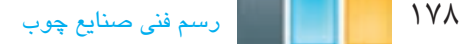

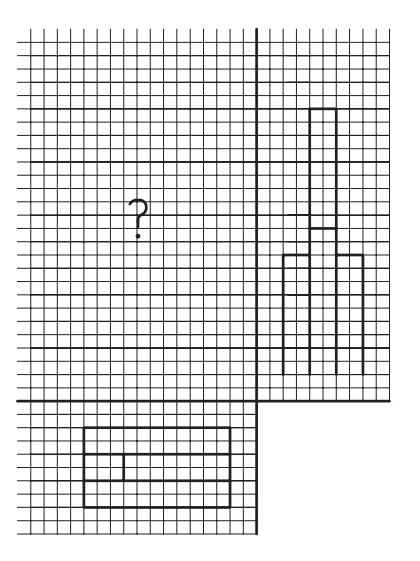

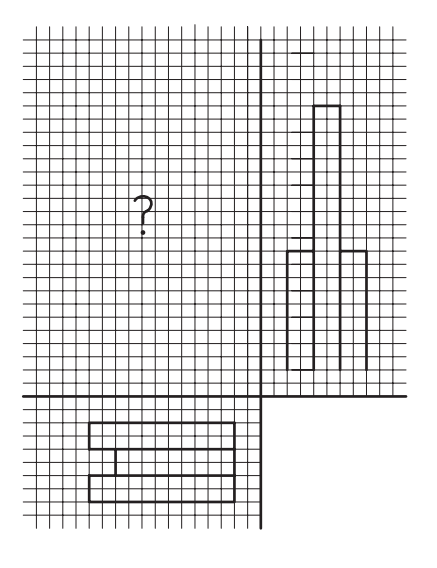

**تمرین -7-5** با توجه به شکل زیر مطلوبست:

-1 رسم سه نما در کاغذ 4A -2 اندازه گذاری نماها به طور کافی -3 رسم تصویر مجسم ایزومتریک با مقیاس 10:1

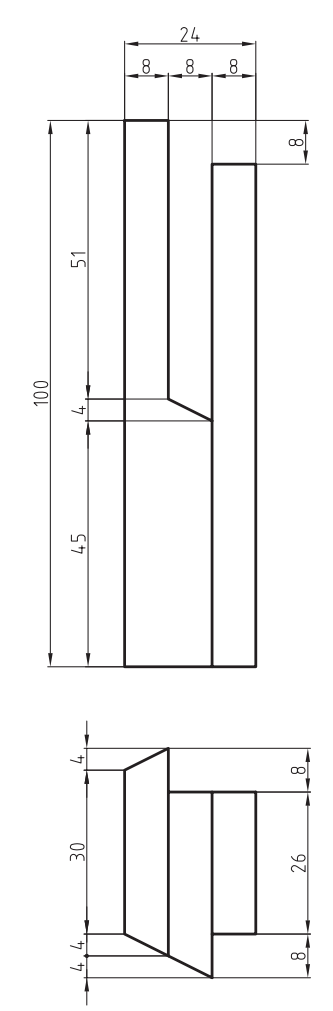

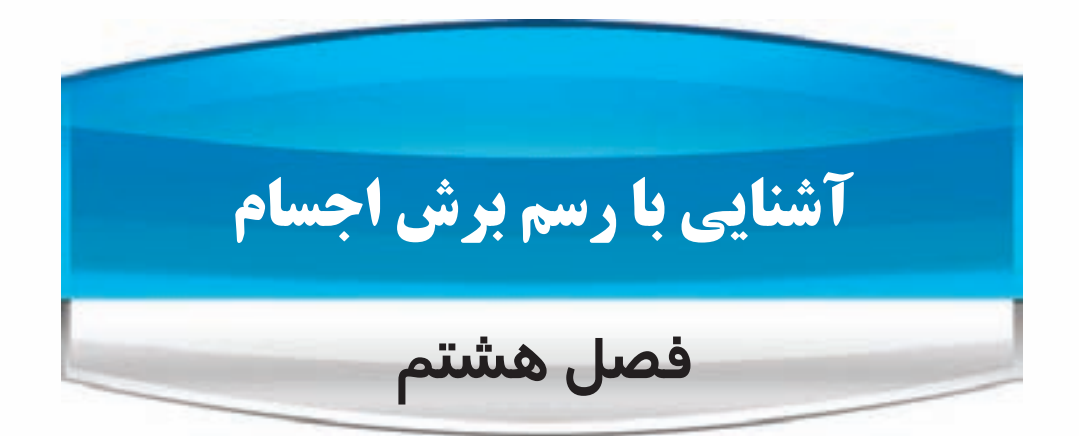

**پس از آموزش این فصل، از فراگیر انتظار می رود که بتواند:**

- هدف از انجام برش را تشریح کند.
	- برش ساده ی اجسام را رسم کند.
- نیم برش ـ نیم دید اجسام را رسم کند.
	- برش شکسته ی اجسام را رسم کند.
		- استثناهای برش را توضیح دهید.

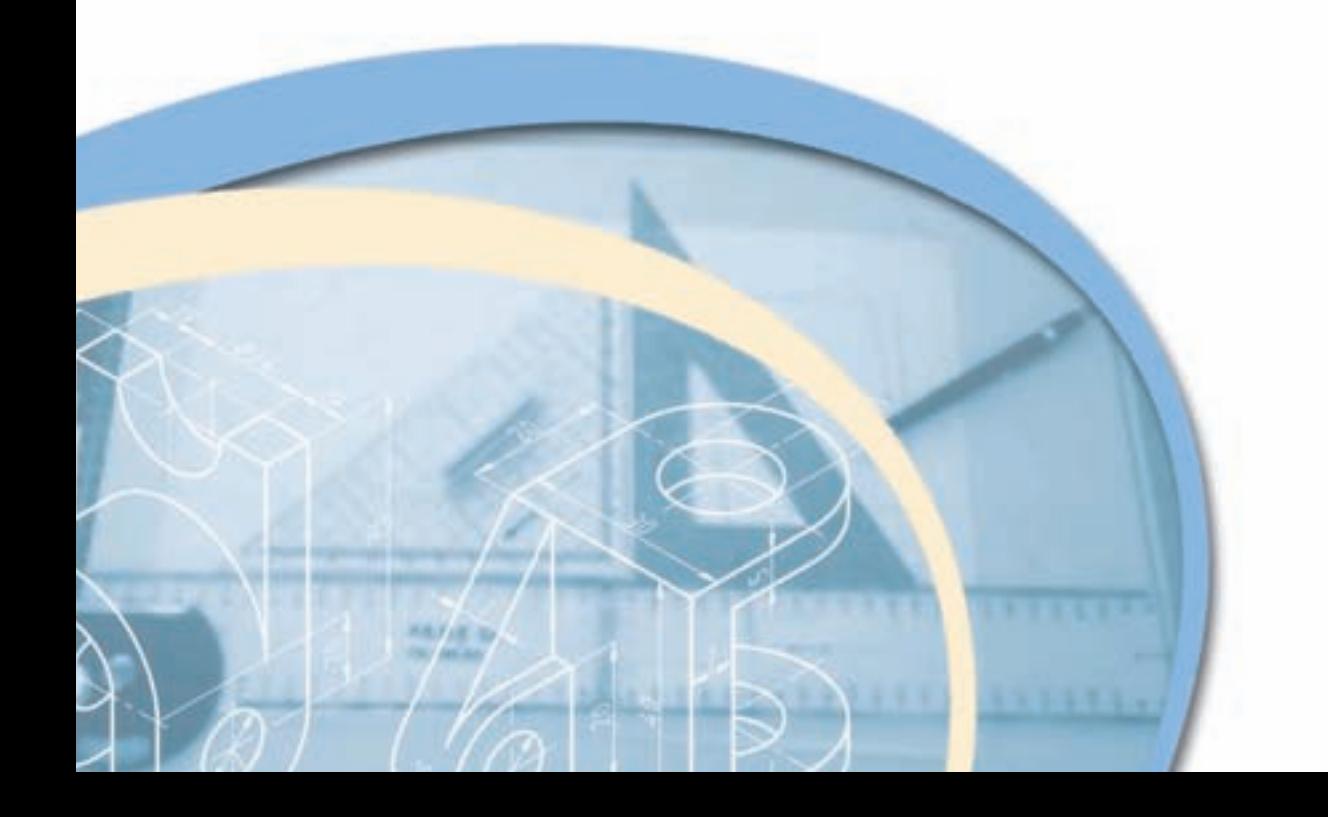

۱۸۰ <mark>تار استا</mark>رسم فنی صنایع چوب

 همانطور که میدانید، برای نمایش تمامی جزییات احجام پیچیده، به خصوص قسمتهای داخلی، استفاده از نمای تنها کمکی نخواهد کرد؛ البته این سوال پیش میآید که وقتی برای نمایش قسمت های داخلی اجسام، می توان از خط نامرئی استفاده کرد، آیا انجام برش، کاری اضافی نیست؟ باید گفت که در سازه های چوبی، که جزییات داخلی آنها زیاد است، این خطوط نه تنها کمکی به فهم و درک بهتر جزییات نخواهند کرد، بلکه باعث گنگ شدن تصویر نیز خواهند شد.

### **1ـ8ـ هدف از انجام برش**

فرض کنید در شکل ۸ـ۸ برای مشخص شدن جزییات داخلی کابینت، روی نماهای آن، از خط چین (خط نامرئی) استفاده شود؛ تجسم کنید چه اتفاقی خواهد افتاد!

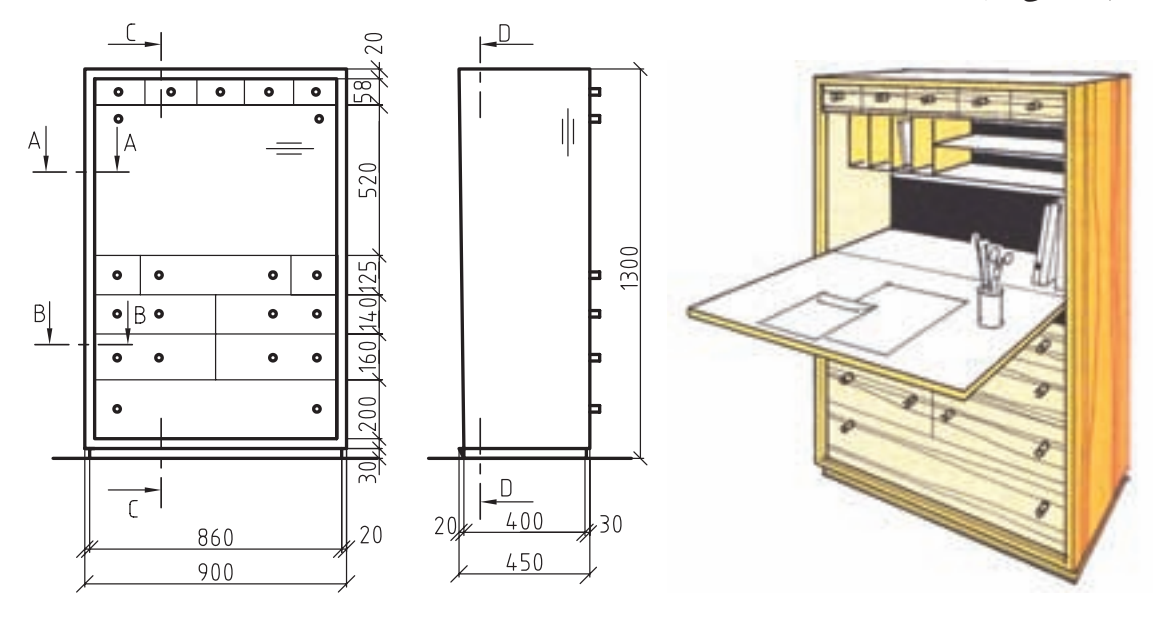

شکل 1ـ8ـ دو تصویر و پرسپکتیو کابینت.

 بنابراین برای معرفی و نمایش بهتر اجزای داخلی اینگونه احجام میتوان آنها را برش زد و قسمتی که مانع دید ناظر است را کنار گذاشت و آنچه که در قسمت باقی مانده قابل رویت است، که همان قسمت های داخلی است را، به تصویر کشید.

 برای این منظور، از صفحههای فرضی به نام »صفحهی برش« استفاده میشود که نحوه و تعداد صفحات در نظر گرفته شده برای برش، نوع آنرا مشخص میسازد. در ادامه، به شرح مختصر انواع برش می پردازیم.

### **2ـ8ـ رسم برش ساده**

 در صورتی که برای برش، از یک صفحه ی برش به موازات یکی از صفحات تصویر استفاده شود، به آن »برش ساده« گفته میشود و اگر این صفحه، حجم را به دو قسمت مساوی تقسیم نماید، به آن «برش سادهی متقارن» و اگر دو قسمت جدا شده با یکدیگر مساوی نباشند، به آن «برش ساده ی نامتقارن» می گویند (شکل ۸ـ۹). فصل هشتم: آشنایی با رسم برش اجسام مقابل الاستان ۱۸۱

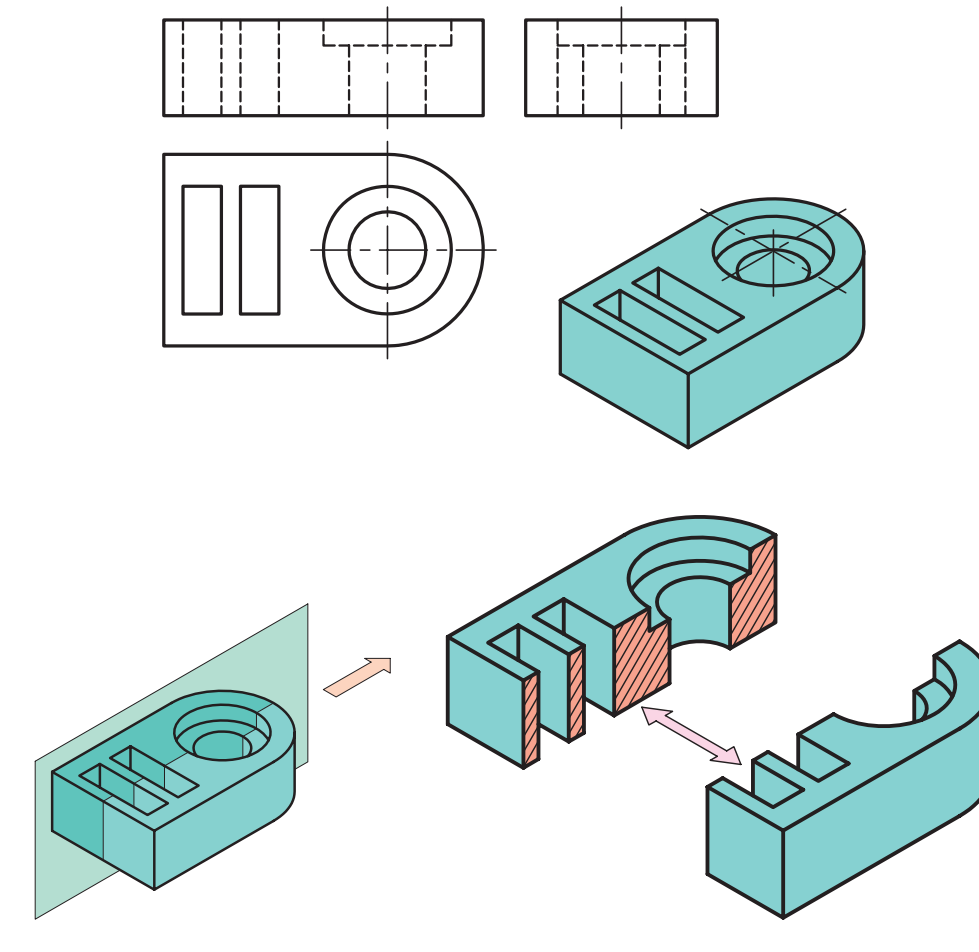

شکل 2ـ8

 همانطور که در شکل 2ـ8 مالحظه می کنید، یک صفحهی برش فرضی، حجم را برش زده و به دو نیمه تبدیل کرده است و پس از آن، حجمی که مانع دید ناظر بر سطح برش خورده است، کنار گذاشته میشود و سپس تصویر حجم باقی مانده به عنوان نمای برش، به تصویر کشیده میشود؛ که در شکل3ـ8 با عنوان A\_A SECTION مالحظه می کنید.

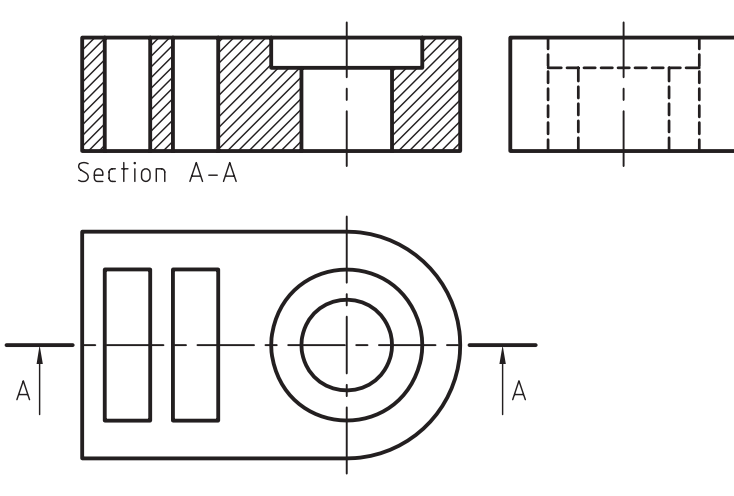

شکل 3ـ8
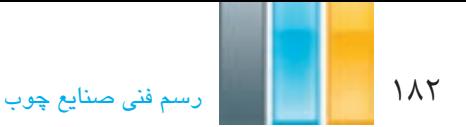

با توجه به برش انجام گرفته، چند نکته باید مورد توجه قرار گیرد:

-1 صفحهی برش را باید از محلی انتخاب کرد که بیشترین جزییات از قسمت های داخلی حجم قابل نمایش باشد.

-2 پس از انجام برش، فقط از جهت عمود بر صفحه ی برش، حجم نیمه ی در نظر گرفته شده و نمای سطح برش خورده ترسیم میشود و برای رسم سایر نماها، حجم به صورت کامل در نظر گرفته میشود.

همانطورکه در شکل 4ـ8 می بینید، فقط نمای رو به رو به صورت برش خورده به نمایش گذاشته شده است و سایر نماها کامل ترسیم شده اند.

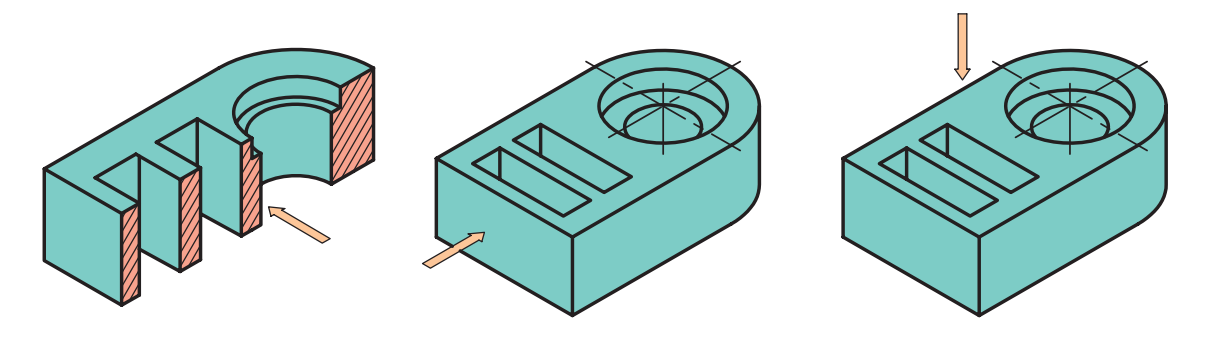

شکل 4ـ8

**-3** سطوحی که به خاطر تماس با صفحه ی فرضی، برش می خورند و باعث جداسازی دو قسمت حجم از یکدیگر می شوند )در شکل ۸ـ۵ با رنگ آبی مشخص شدهاند)، با خط پر ضخیم، ترسیم و با خطوط نازک، هاشور زده میشوند).

 همانطور که در شکل 6ـ8 مالحظه می کنید، خطوط هاشور نباید به موازات خطوط محیطی سطح مورد نظر باشد؛ بنابراین آنها را با زاویه ی 45 یا در صورت لزوم 30 و 60 درجه نسبت به خط افق ترسیم میکنیم. الزم به ذکر است که فاصله ی بین خطوط هاشور، بسته به بزرگی و کوچکی سطح هاشور خورده، ممکن است از 1 تا 4 میلی متر در نظر گرفته شود.

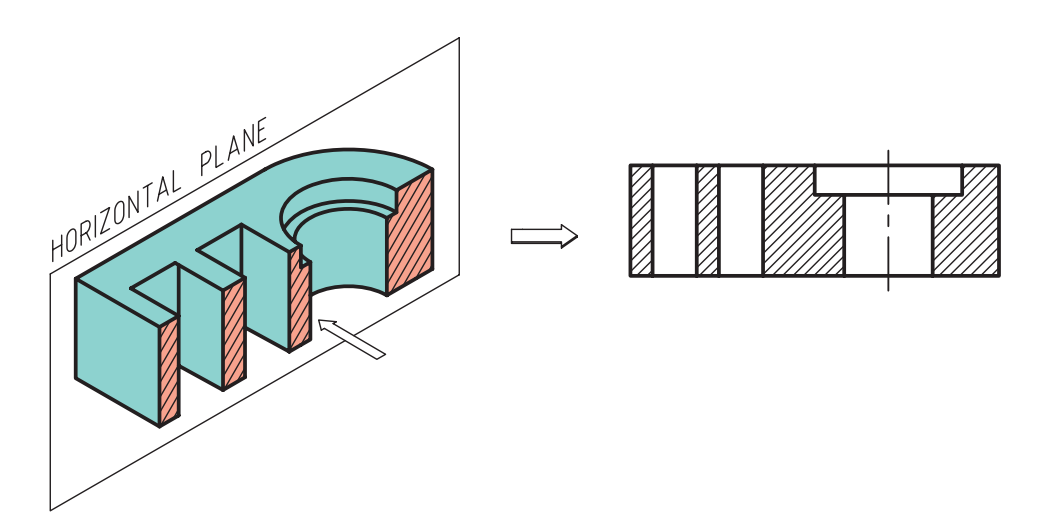

فصل هشتم: آشنایی با رسم برش اجسام مسلم استان ۱۸۳

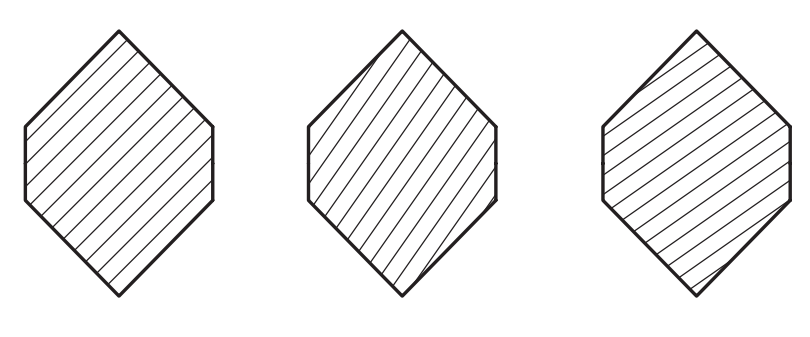

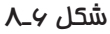

-4 در صورت استفاده از برش به عنوان یکی از نقشه های اجرایی، تا حد امکان از در نمایش جزییات )چه در نما چه در برش( خط چین استفاده نشود مگر در مواقع اضطرار که نمیتوان توسط انجام برش، جزییات مورد نظر را به نمایش گذاشت؛ زیرا استفاده از خط چین بی مورد،گاهی اوقات نه تنها کمکی به تفهیم بهتر شکل نخواهد کرد، که ممکن است مخاطب را در فهم تصویر، دچار مشکل کند.

-5 با مقایسه ی نمای کامل و نمای برش خورده درشکل 7ـ8 متوجه خواهید شد، سطوحی که در نما به عنوان سطح نادید، خطوط آن به صورت نامرئی )خط چین( ترسیم شده است، در صورت رد شدن صفحهی برش از آن قسمت، در نمای برش تبدیل به خط پر ضخیم می شوند.

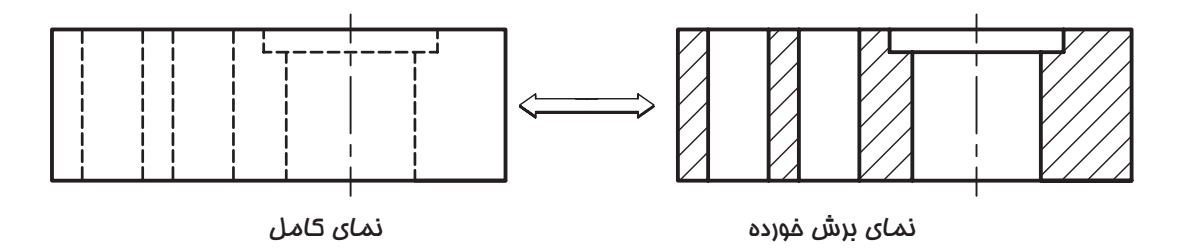

شکل 7ـ8

-6 مطابق شکل 8ـ،8 صفحهی برش بایستی در نمای مناسب، توسط خط نقطه ی ضخیم نمایش داده شود، که به آن، خط برش گفته میشود و توسط آنها میتوان مسیر برش را در نماها نشان داد که از اهمیت باالیی برخوردار است.

-7 برای جلوگیری از شلوغ شدن تصویر و جلوگیری از اشتباه گرفتن خط برش با خط اصلی، می توان دو انتهای خط برش را به اندازه ی حدود 10 میلی متر، به صورت ضخیم ترسیم و مابقی خط برش را که در نما قرار می گیرد به صورت خط نقطه ی نازک ترسیم نمود.

-8 باید توجه کنید که خط برش، بایستی توسط حروف بزرگ انگلیسی که در دو سر خط مذکور نوشته میشود نامگذاری شوند و همچنین برای مشخص شدن جهت دید، بایستی از فلش (سهمی) استفاده کرد.

-9 نام برش باید در زیر نمای مربوطه درج گردد تا مخاطب بتواند به راحتی برش مورد نظر را تشخیص دهد. برای تفهیم بهتر، شکل های8ـ8 و 9ـ8 را با هم مقایسه کنید.

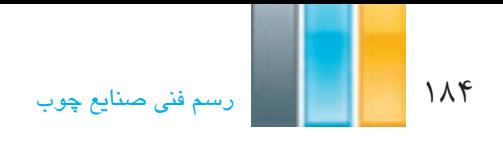

الزم به ذکر است که به جای کلمه انگلیسی SECTION می توانید از کلمه "برش " استفاده کنید، مانند برش AـA و یا برش BـB.

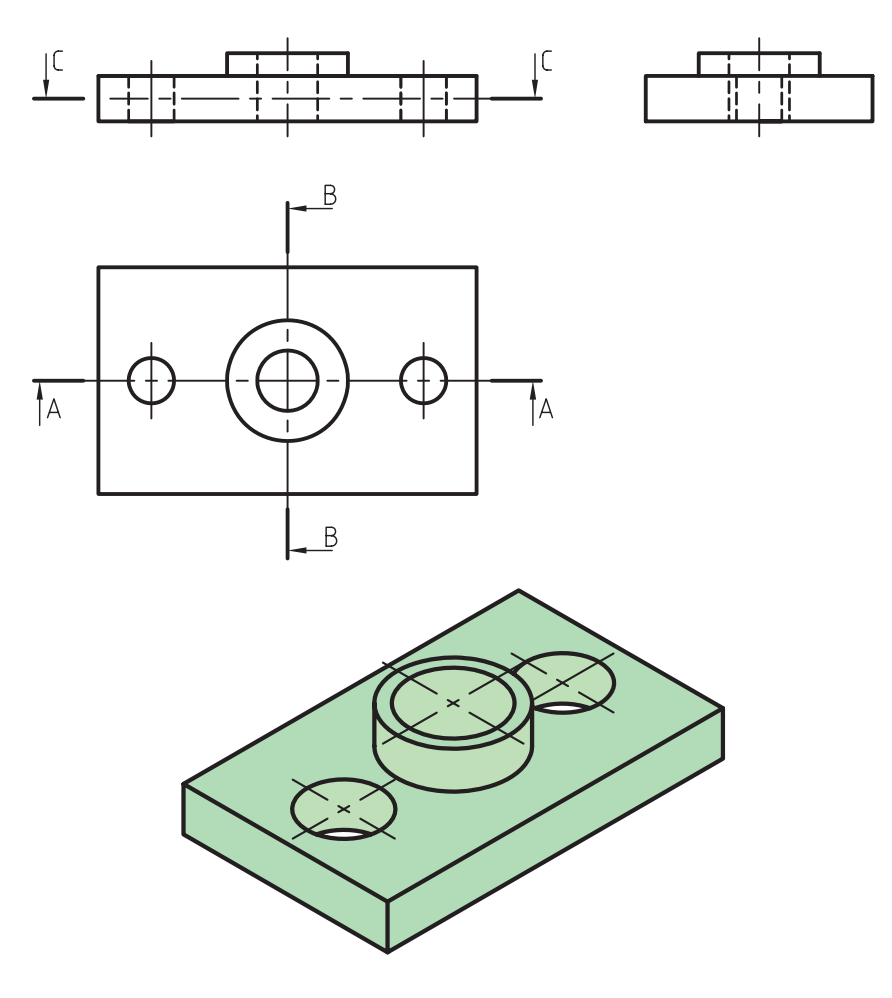

شکل 8ـ8

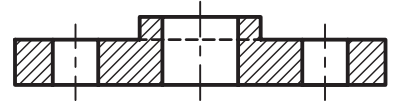

Section A-A

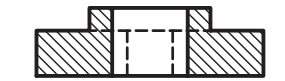

Section B-B

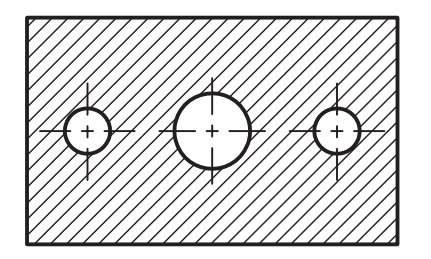

Section C-C

**تمرین-8-1** در شکل های داده شده، موارد زیر را روی کاغذ 4A اجرا و اندازه گذاری کنید.

- رسم نمای رو به رو در برش ساده
	- رسم نمای جانبی
	- رسم نمای افقی
- مشخص کردن خط برش در نمای مربوطه
- رسم تصویر مجسم مایل کابینت با مقیاس 2:1

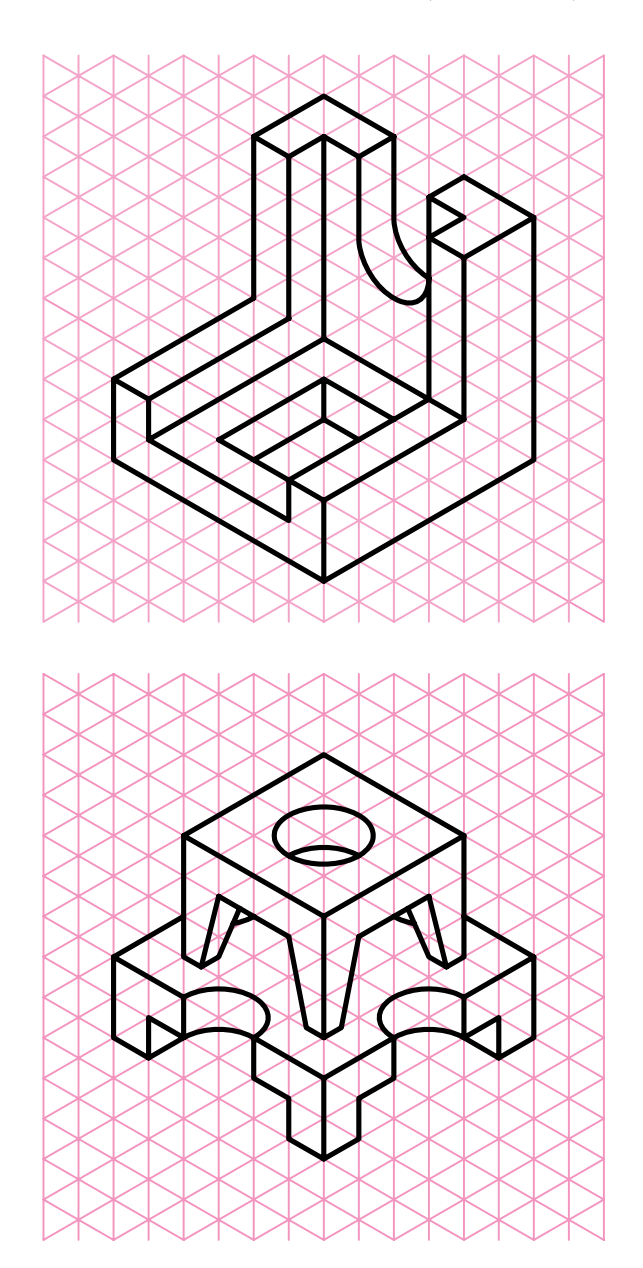

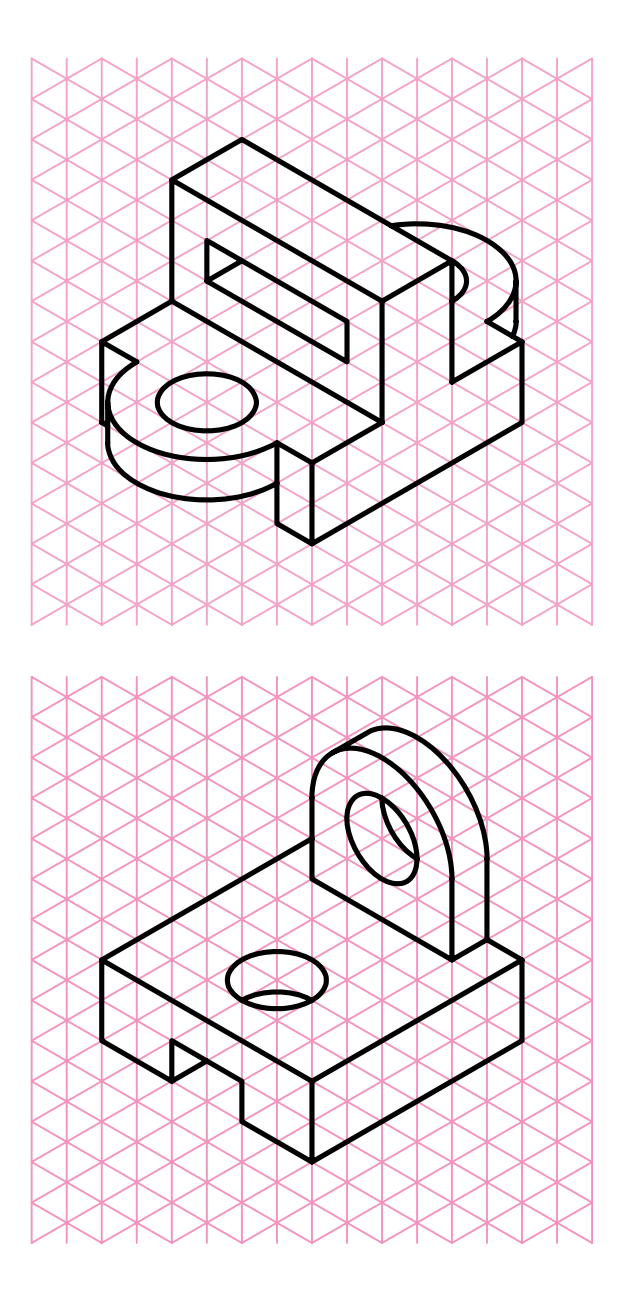

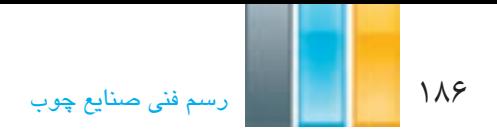

 $\Box$ 

 $\Box$ 

**تمرین -8-2** در شکل های زیر، نمای مجهول را در برش ساده رسم کنید.

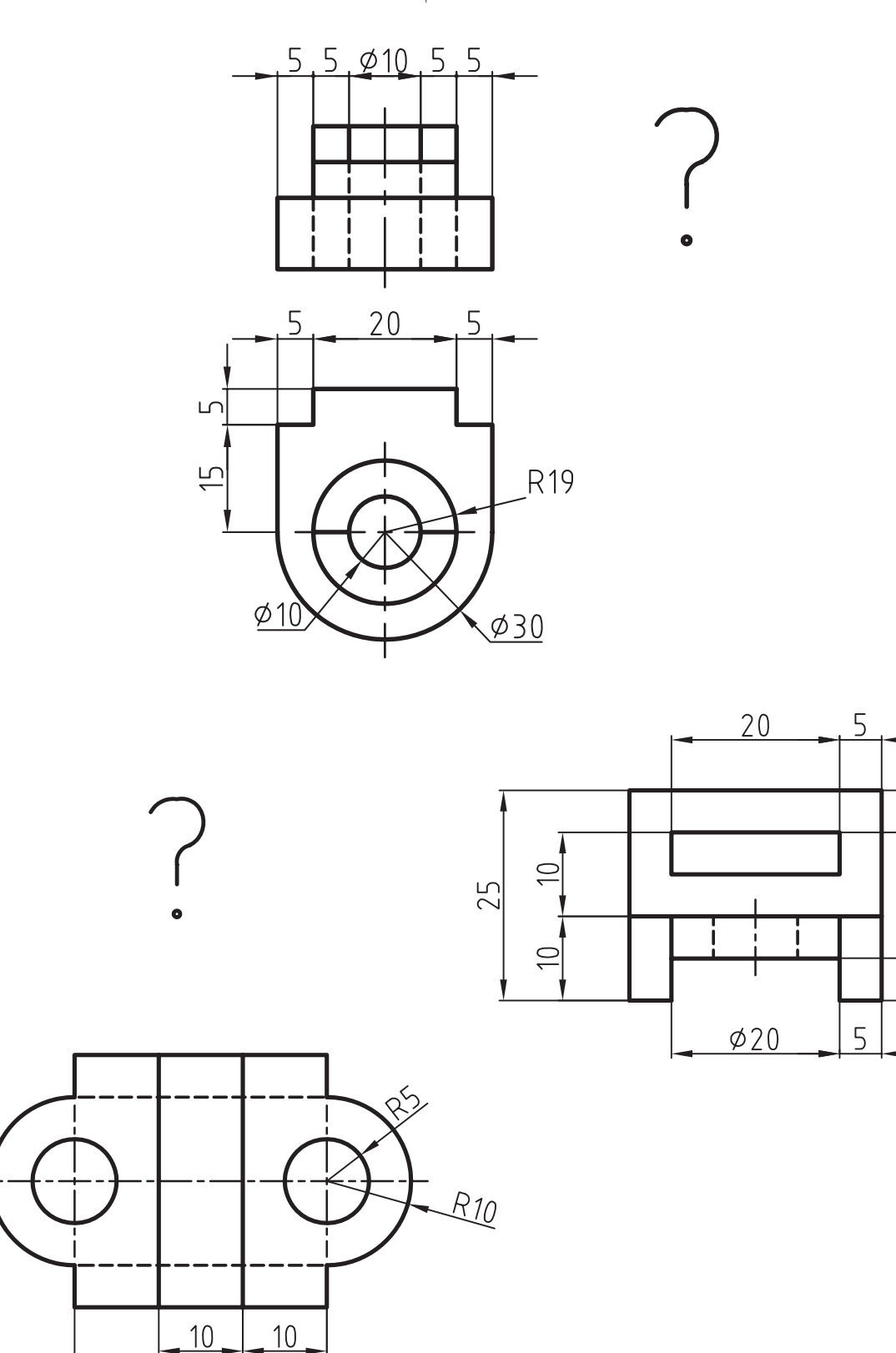

 $\overline{30}$ 

**3ـ8ـ رسم نیم برش ـ نیم دید**

 وقتی جسم قرینه باشد و به عبارت دیگر، دارای دو نیمه ی مساوی و نشان دادن داخل و خارج جسم، هردو برای ما دارای اهمیت است، می توان فقط نیمی از آنرا در برش ترسیم کرده و در وقت و ترسیم نماهای مختلف صرفهجویی کنیم. قوانین در نیم برش، همان قوانین برش ساده است و فقط بر خالف برش ساده که از یک صفحه ی فرضی برش استفاده می شود، در اینجا از دو صفحه ی فرضی برش عمود بر هم، که نیمی از حجم را برش می زند استفاده میشود (شکل ۱۰ـ۸).

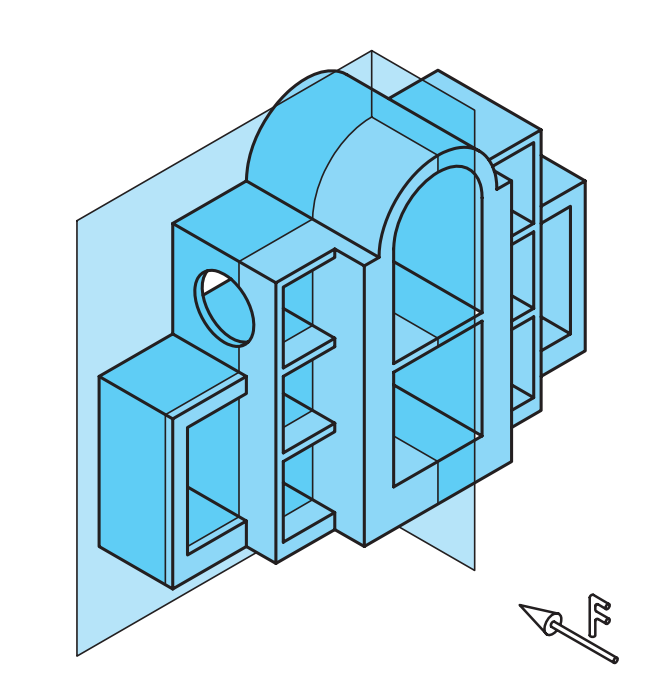

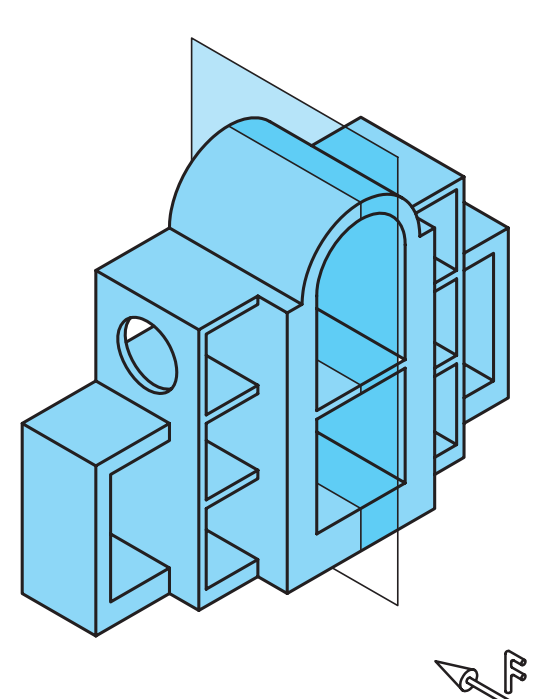

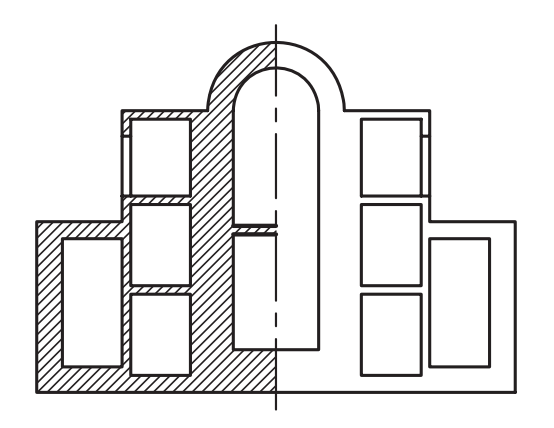

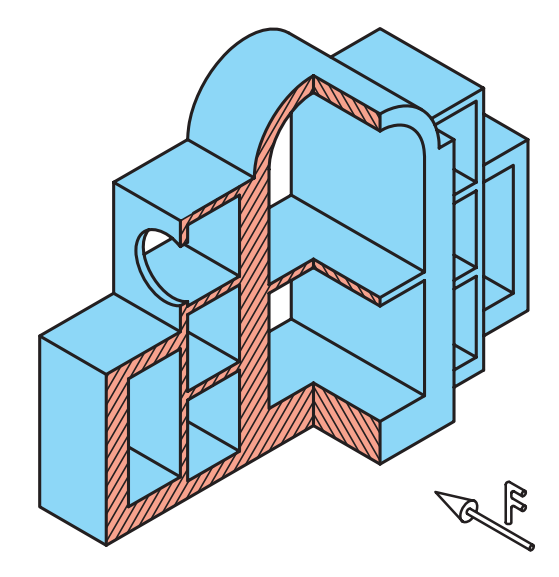

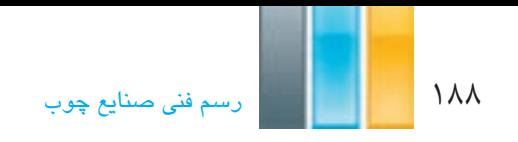

 $\begin{bmatrix} 1 \\ 1 \\ 1 \end{bmatrix}$ 

**تمرین -8-3** نیم برش تصویر از جلوی اجسام زیر را کامل کنید.

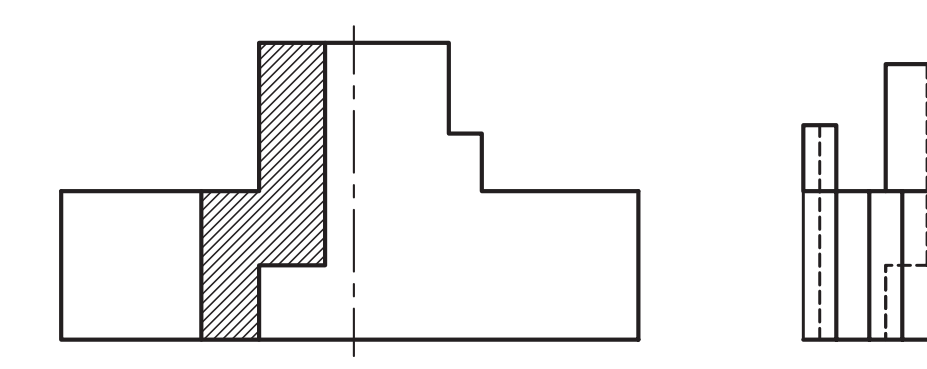

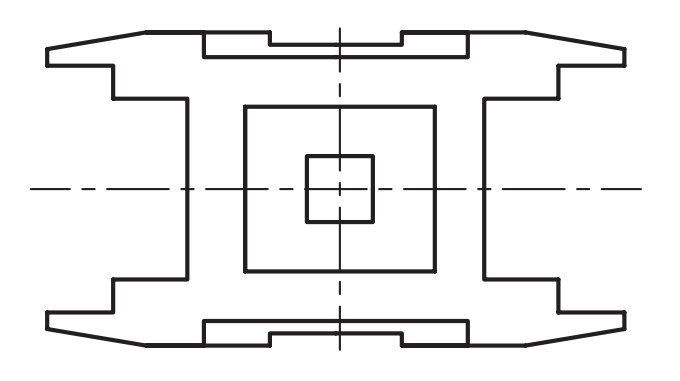

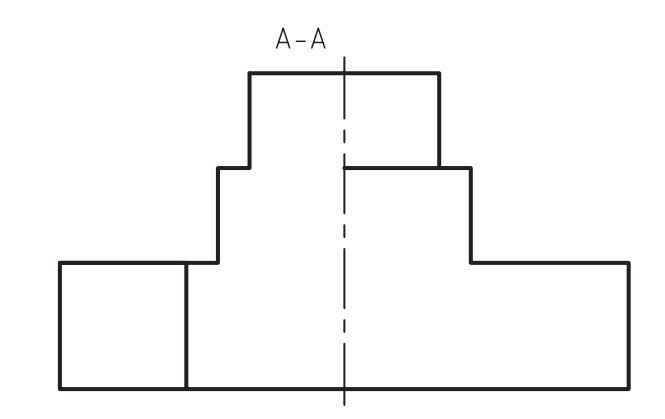

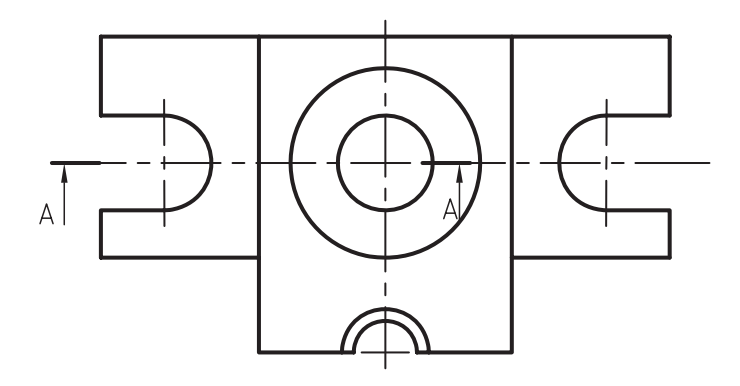

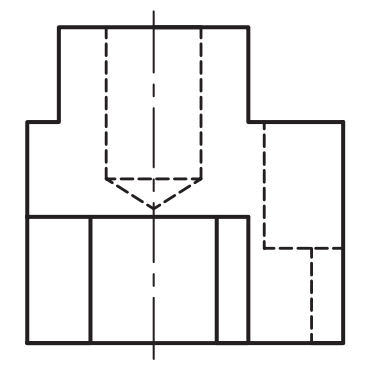

**4ـ8ـ رسم برش شکسته**

 اگر جسم مورد نظر مانند شکل 11ـ8 از پیچیدگی خاص برخودار بوده و دارای سوراخ های گوناگونی باشد که در یک راستا قرار ندارند و نتوان آنها را در یک صفحه ی فرضی برش قرار داد، اگر بخواهیم در برش به تشریح تمامی این سوراخ ها و پیچیدگی ها بپردازیم، می توانیم به جای استفاده از چند برش ساده و یا نیم برش، از برشی استفاده کنیم که از چند صفحه ی برش عمود برهم تشکیل شده باشد، که این برش را » برش شکسته« میگویند. البته میتوان بعضی از اجسام را در صورت نیاز، در نیم برش شکسته نیز ترسیم کرد؛ برش شکسته در صرفه جویی زمان و ترسیم به ما کمک می کند.

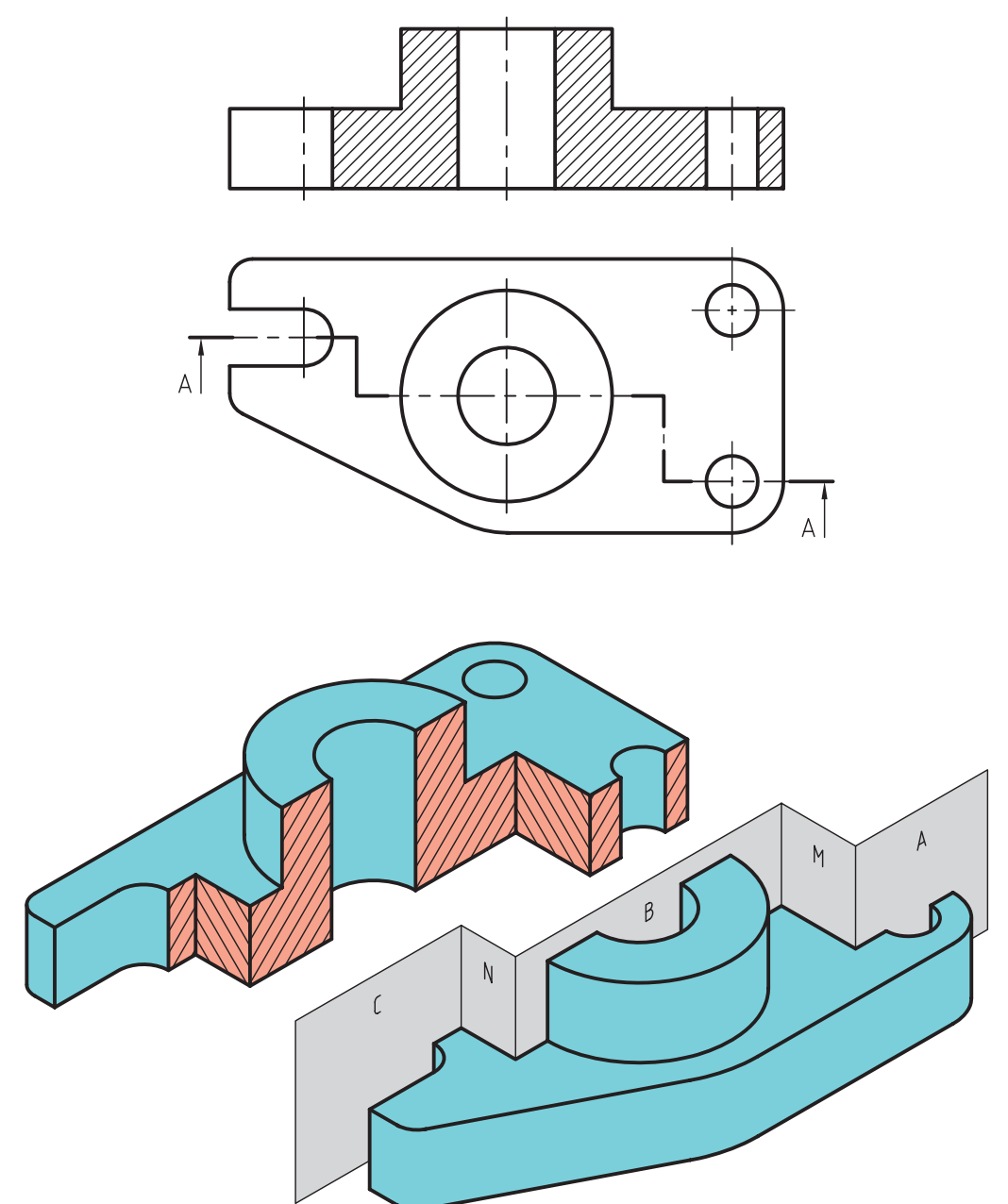

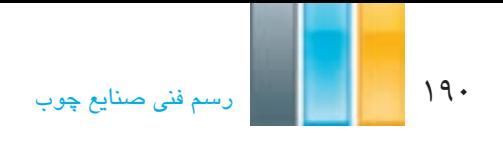

**تمرین-8-4** برش شکسته ی اجسام زیر را از محل مشخص شده کامل کنید.

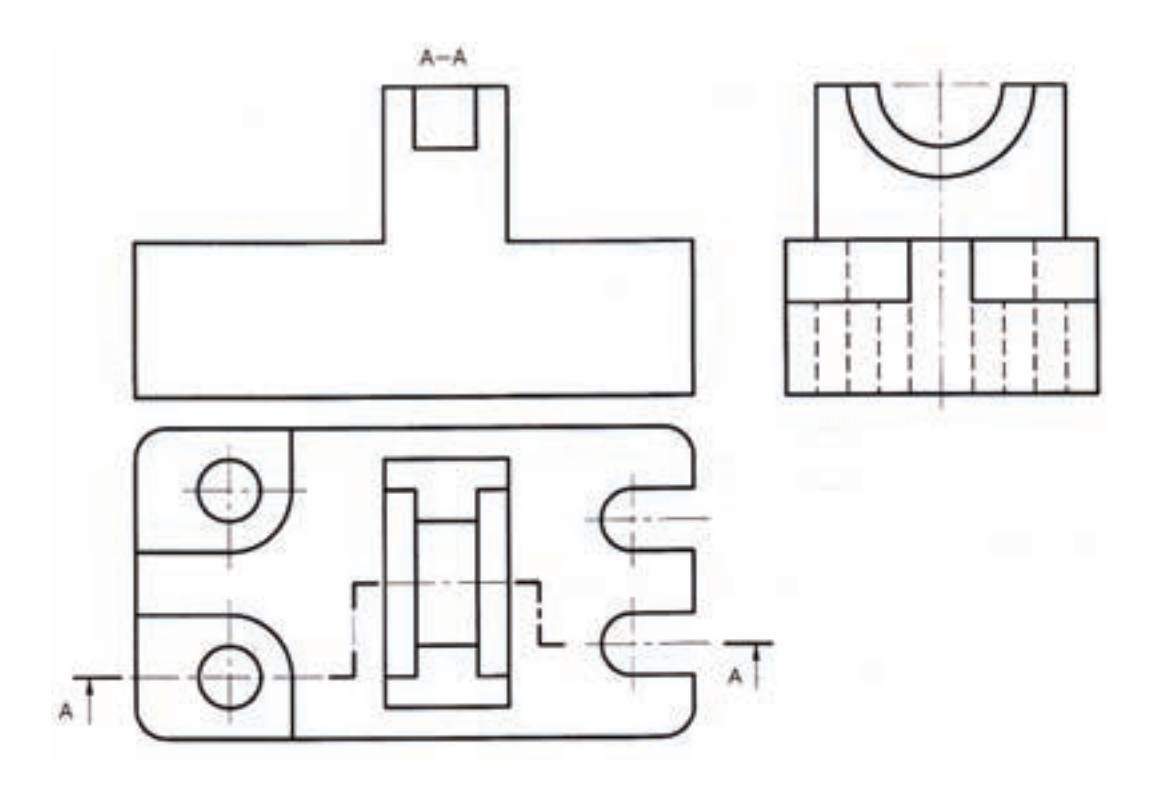

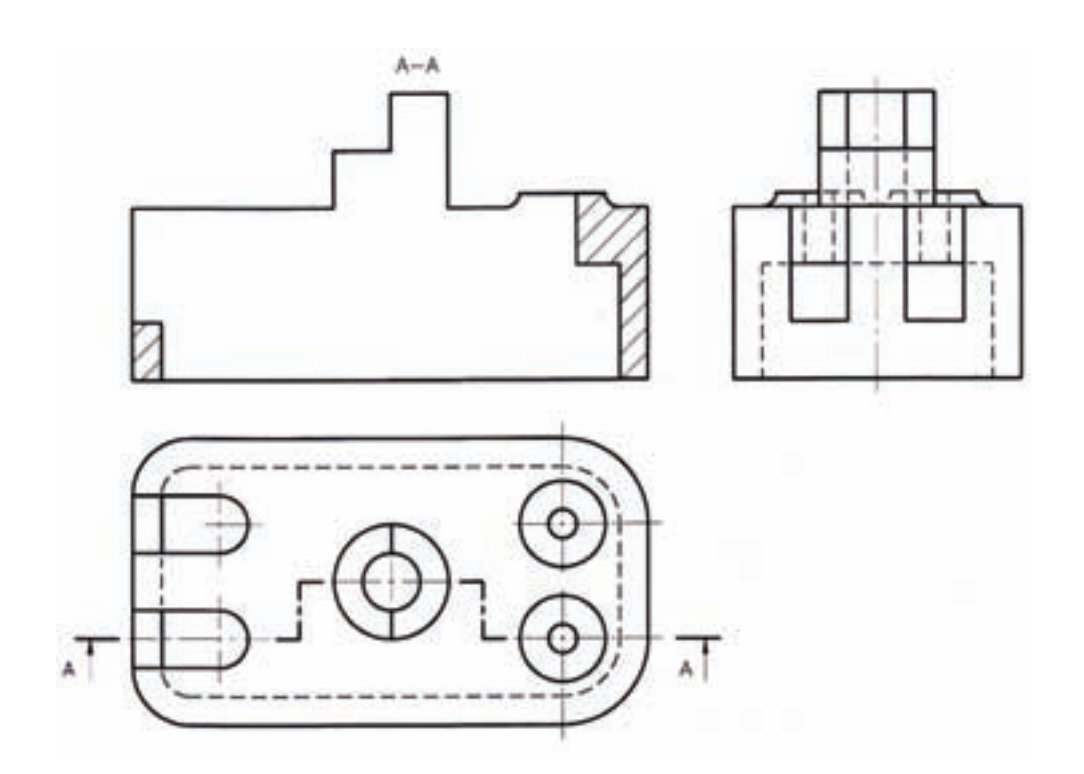

# **5ـ8ـ آشنایی با استثناهای برش**

 همانطور که بیان شد، تهیه ی نقشه های برش، برای نمایش جزییات داخلی اجسام پیچیده مورد استفاده قرار می گیرد، اما قطعاتی مانند شکل 12ـ8 وجود دارند که درصورت برش، نه تنها به فهم حجم کمک نمی کنند، بلکه مخاطب را دچار مشکل نیز می کند. در این قسمت، چند نمونه از اینگونه حجم ها معرفی می شوند. یکی از انواع این قطعات، اجسام دواری مانند شکل های استوانه ای و ً مخروطی توپر هستند که به طور کامل برش نمی خورند و بعضی احجام مانند کره ی توپر اصال برش نمی خورند.

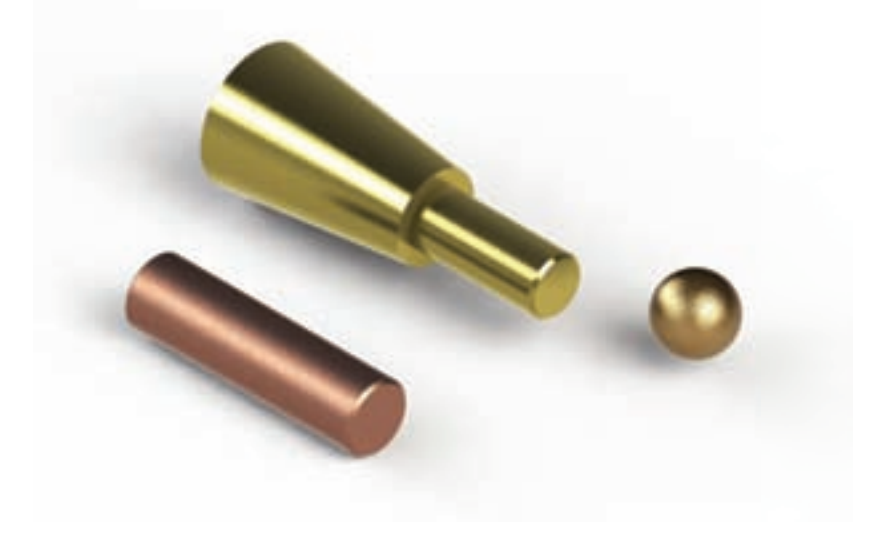

شکل 12ـ8

 از دیگر مواردی که برش زده نمی شوند، تیغه ها و صفحاتی هستند که خط برش از وسط آنها عبور می کند؛ مانند شکل های 13ـ8 و 14ـ8 که با اینکه خط برش از روی تیغه عبور می کند، اما به صورت نما نمایش داده می شود و این، نه تنها مشکلی ایجاد نمی کند، که در فهم حجم، کمک بیشتری نیز می نماید.

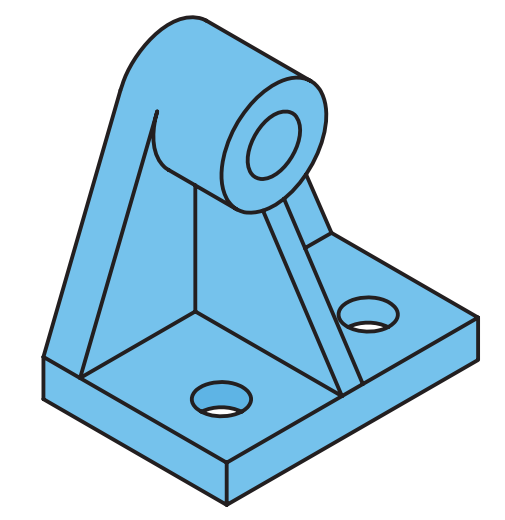

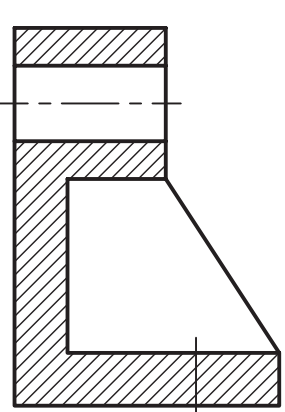

192 رسمفنیصنایعچوب

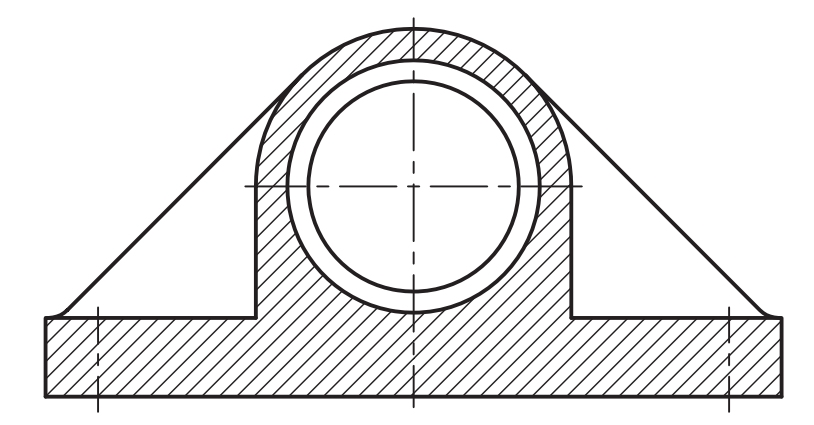

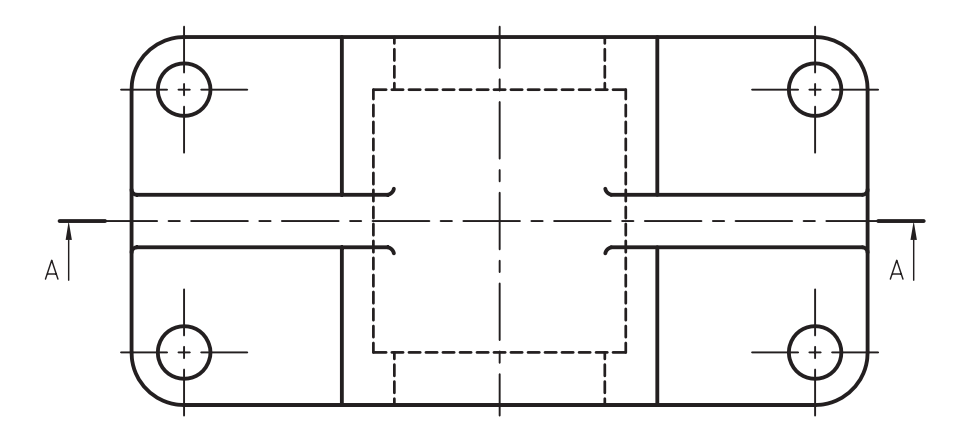

شکل 14ـ8

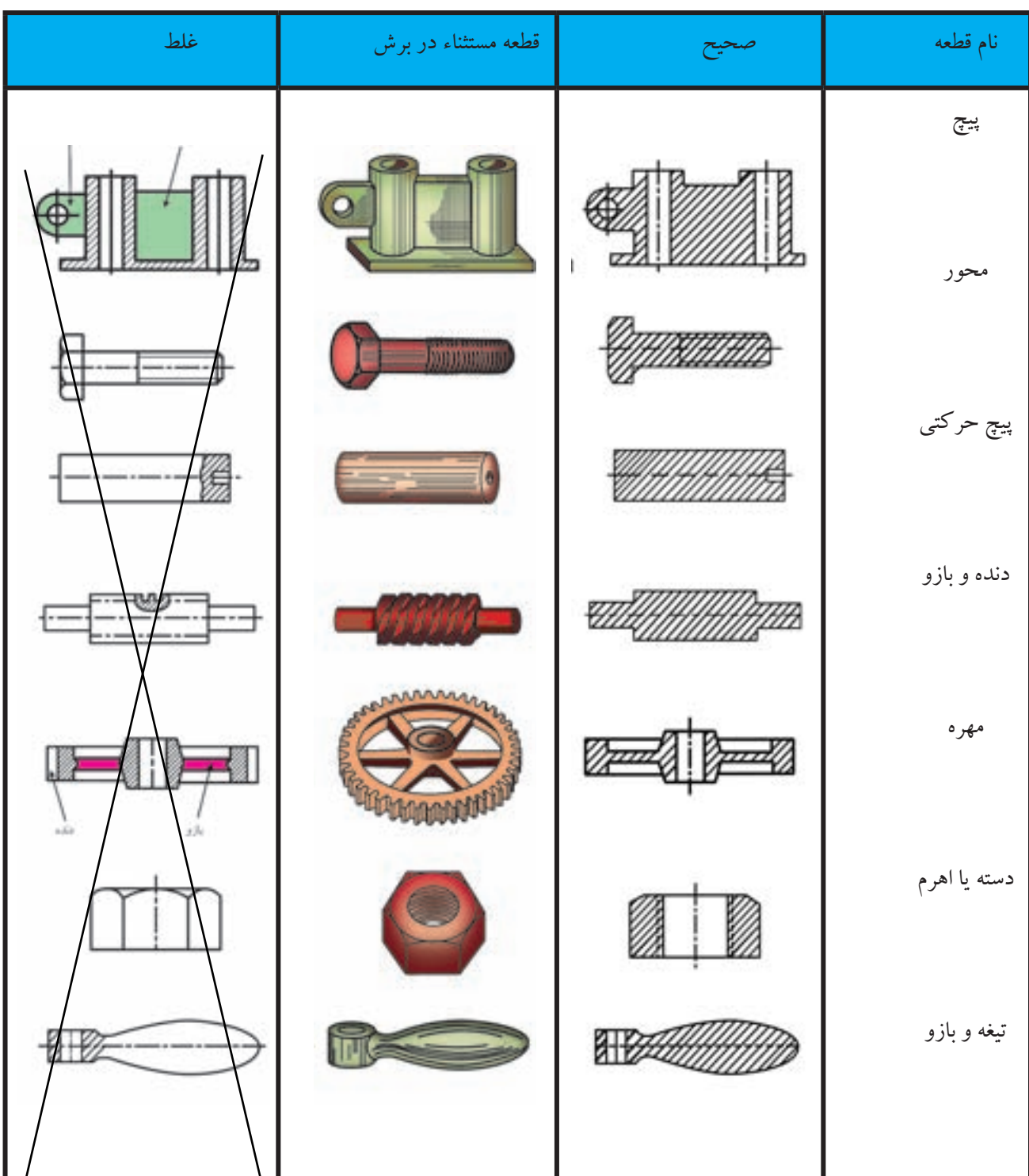

# جدول 1ـ8 ـ تعدادی از استثناهای برش.

 از موارد دیگری که جزء استثناهای برش محسوب میشود قطعاتی مانند شکل 15ـ8 است. همانطور که میبینید این شکل مربوط به یک چرخ فلکه است که پرههای آن برش زده نمی شود.

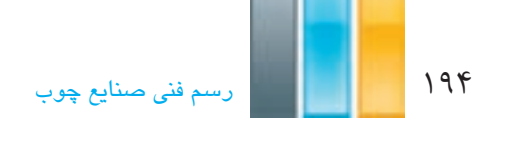

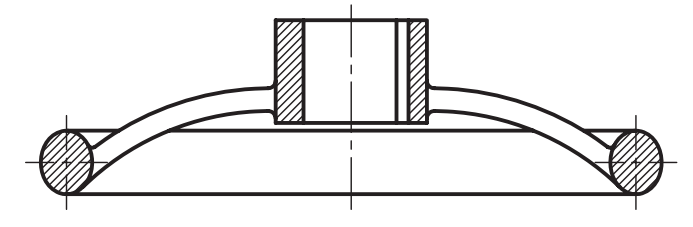

شکل 15ـ8

از جمله موارد دیگر در استثناء برش در جدول 1ـ8 نمایش داده شده است

**تمرین-8-5** با توجه به شکل زیر مطلوب است: الف) ترسیم نمای رو بهرو در برش ب) ترسیم نمای افقی و جانبی ج) اندازه گذاری کامل نماها د) ترسیم تصویر مجسم ایزومتریک

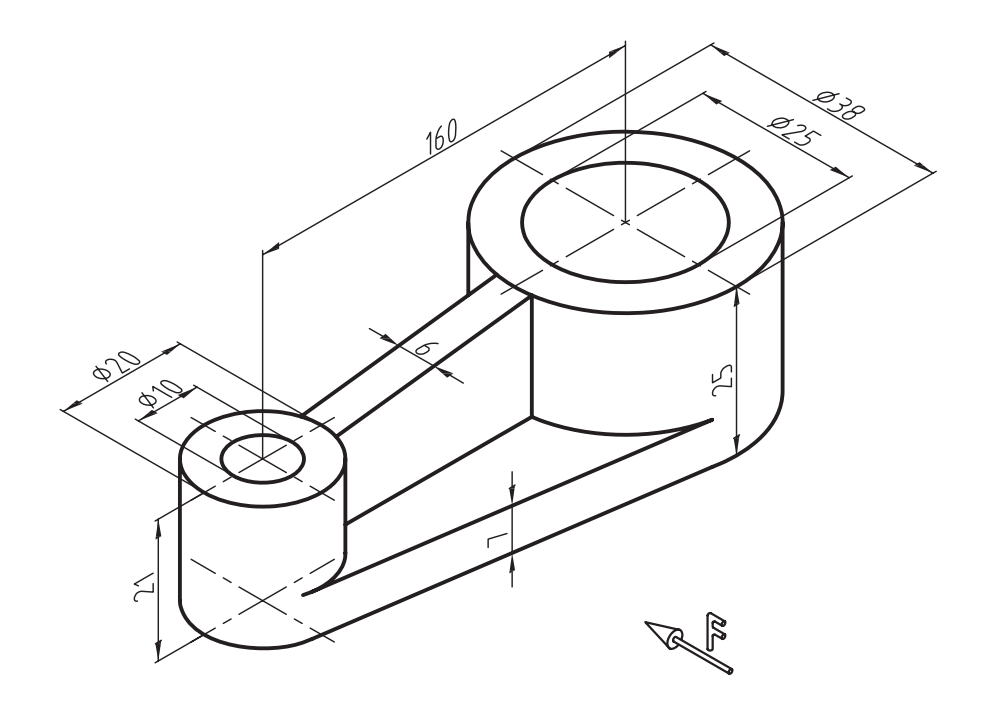

**تمرین-6-8** با توجه به شکل زیر، مطلوب است: الف) ترسیم نمای رو بهرو در برش ب) ترسیم نمای افقی و جانبی ج) اندازه گذاری کامل نماها د) ترسیم تصویر مجسم ایزومتریک

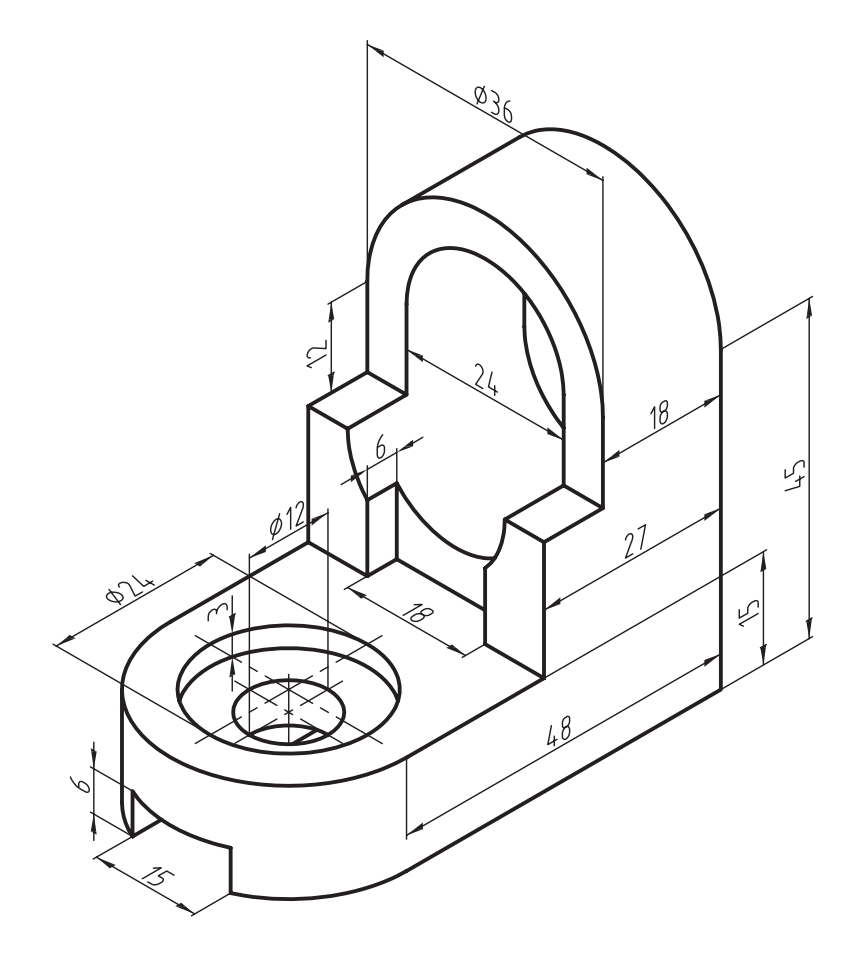

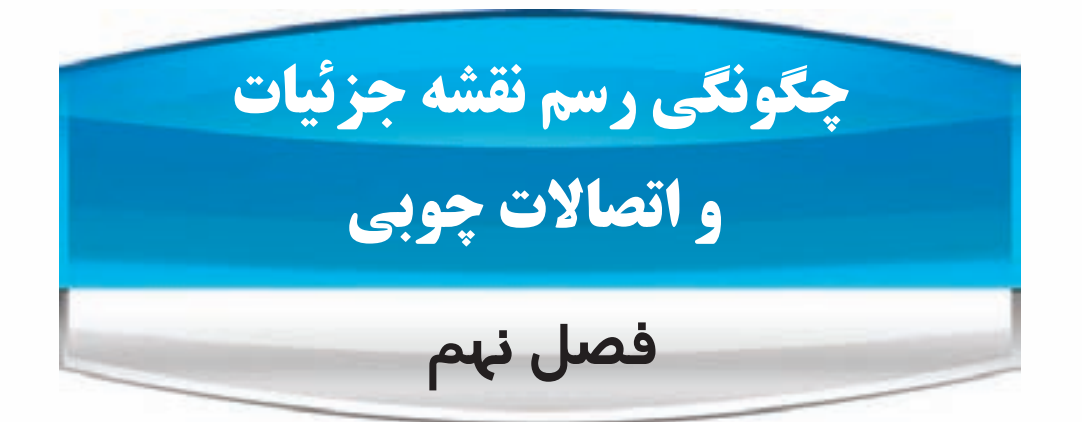

**هدف های رفتاری: پس از پایان این فصل، از فراگیر انتظار می رود که بتواند:**

- نقشه ی جزئیات )Detail )را رسم کند.
	- انواع اتصاالت چوبی را رسم کند.

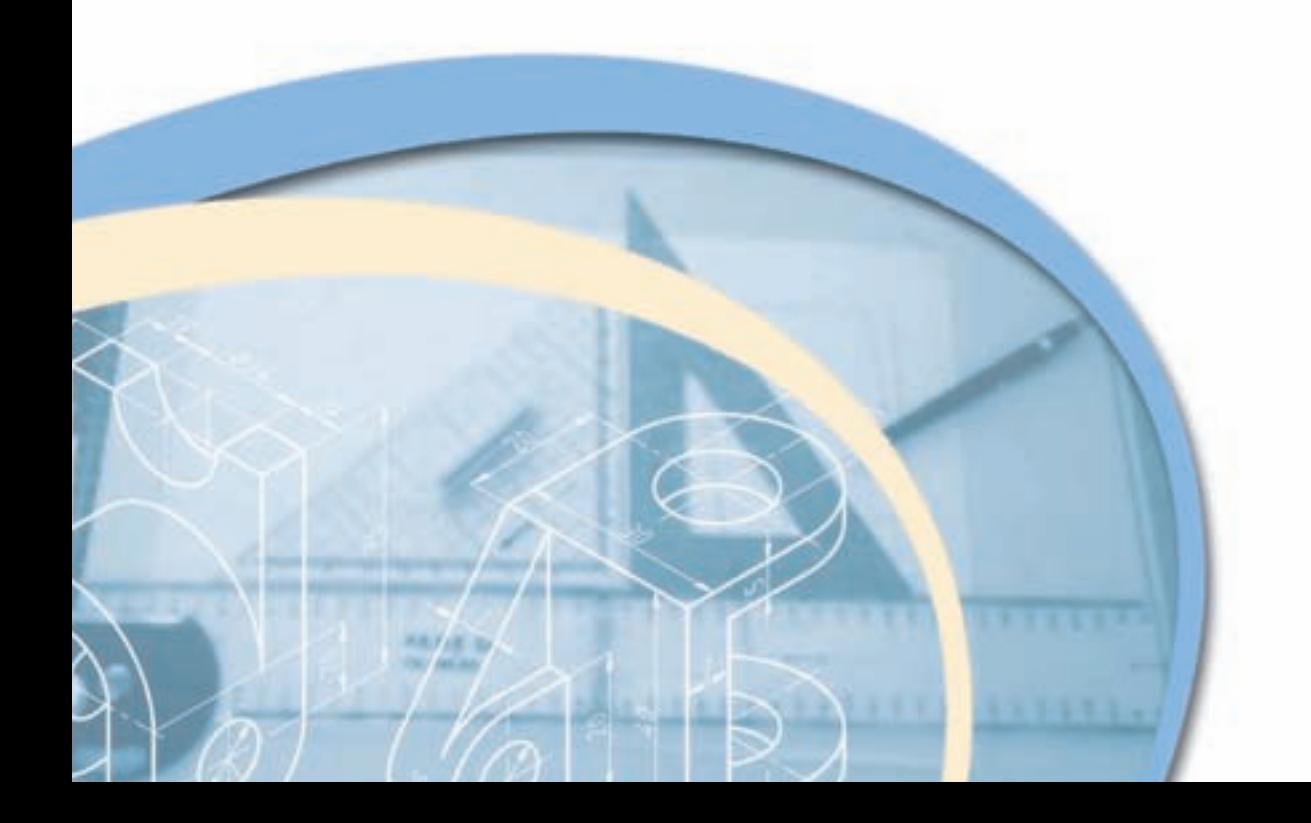

۱۹۸ <mark>کال اسلام اسم فنی صنایع چوب</mark>

 به نقشه هایی که به طور موضعی و دقیق به جزییات و نحوه ی تشکیل یک حجم می پردازد، نقشه ی جزییات یا دتایل گفته می شود. در ادامه، به ویژگی های نقشه ی جزییات و چگونگی ترسیم آن به اختصار توضیح داده می شود.

### **1ـ9ـ نحوه ی ترسیم نقشه ی جزییات**

 این نقشه ها، ممکن است در قالب نما، برش، تصویر مجسم و یا پرسپکتیو انفجاری، ترسیم شوند. هدف از ترسیم این نقشه ها، نمایش جزییات قسمتی خاص می باشد؛ بنابراین برای ترسیم آنها، طبق مراحل زیر عمل میکنیم.

-1 مشخص کردن محل دتایل در نما، برش و یا تصویر مجسم توسط دایره )شکل 1ـ9(.

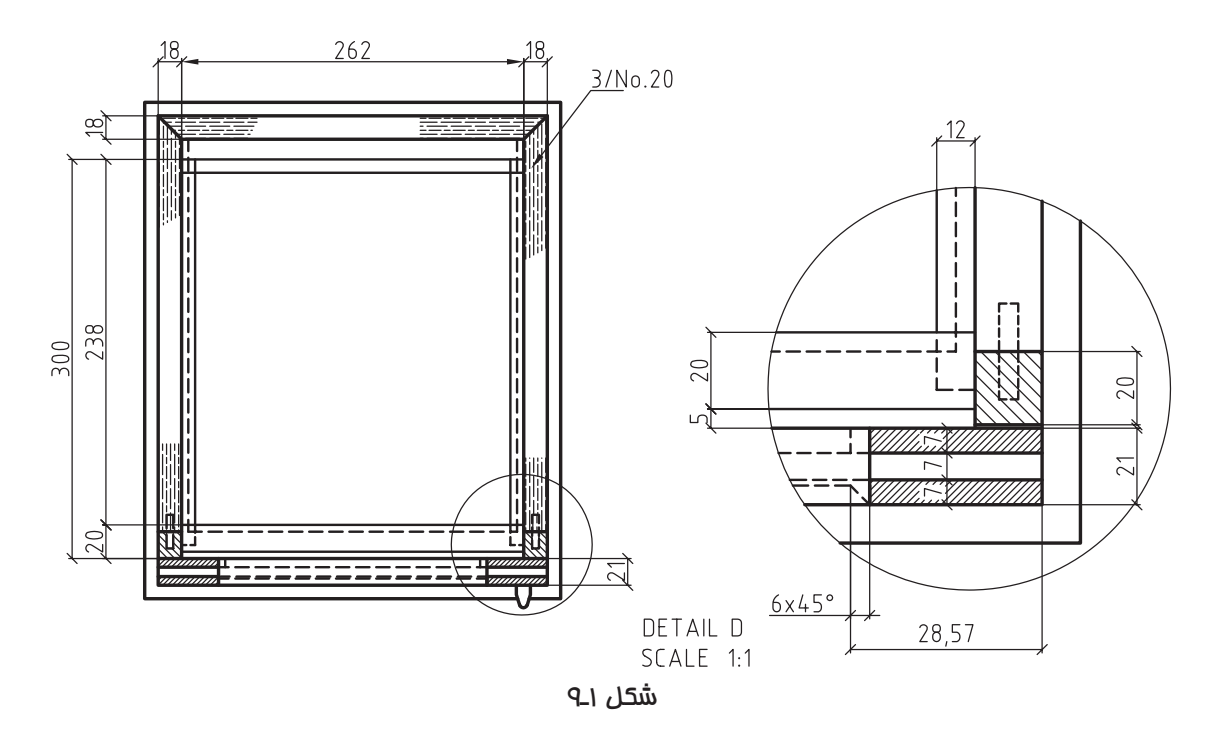

-2 اختصاص نام به دیتایل توسط حروف آخر التین، تا با حروف به کار برده شده برای برش اشتباه نشود.

-3 ترسیم قسمت مشخص شده با مقیاس و رسم دایره دور آن.

-4 درج نام و مقیاس ترسیمی در کنار و یا زیر نقشه ی جزییات.

 **تذکر مهم:** با توجه به اهمیت استفاده از این نقشه ها در تولید، نشان دادن کلیه ی جزئیات در این نقشه ها بسیار مهم است و نباید عالمت سئوالی را برای تولید کننده ایجاد کند. لذا درج خط چین، اندازه گذاری یا توضیحات الزم عالوه بر ترسیمات انجام گرفته می تواند کمک کننده باشد.

 همانطور که گفته شد از نقشه ی جزئیات بیشتر برای نمایش اتصاالت به کار رفته برای ساخت سازه های چوبی استفاده می شود، لذا در ادامه انواع اتصالات چوبی متداول که در ساخت مصنوعات چوبی به کار برده میشوند توضیح داده می شود.

# **2ـ9ـ آشنایی با اتصاالت چوبی و نحوه ی ترسیم آنها**

 یکی از کاربردهای نقشه ی جزییات، نمایش نحوه ی اتصاالت است که اهمیت زیادی در ساخت و مونتاژ مصنوعات چوبی دارد؛ بنابراین در این قسمت، سعی شده که در حد نیاز، انواع اتصاالت چوبی و نحوه ی ترسیم آنها نشان داده شود.

**1ـ2ـ9ـ اتصاالت گوشه ای**

از این اتصالات، برای ساخت اجزایی مانند قاب، کشو (جعبه)،کلاف صندلی و ... که قطعات تشکیل دهندهی آن بایستی در گوشه ی کار به یکدیگر متصل شوند، استفاده می شود. همانطور که در شکل های 2ـ9 و 3ـ9 مالحظه می کنید، اتصاالت گوشه ای، ممکن است به صورت متعامد یعنی زاویه ی 90 درجه و یا غیر متعامد یعنی زوایایی کمتر یا بیشتر از 90 درجه به یکدیگر متصل شوند.

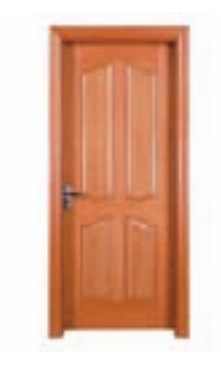

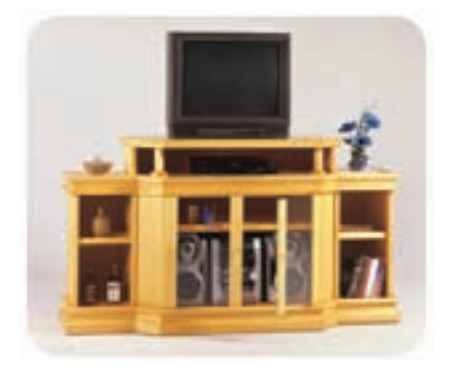

شکل 2ـ9 شکل 3ـ9

در شکل های ۹ـ۹ تا ۹ـ۳۰ تعدادی از این نوع اتصالات که در ترسیم نقشهی جزییات می توانند مورد استفاده قرار گیرند، نمایش داده شده است. الزم به ذکر است که نقشه ی جزییات، می تواند در قالب تصویر مجسم، پرسپکتیو انفجاری و یا نمای مورد نظر باشد که این، به محل انتخاب دیتایل در نقشه های اصلی بستگی دارد.

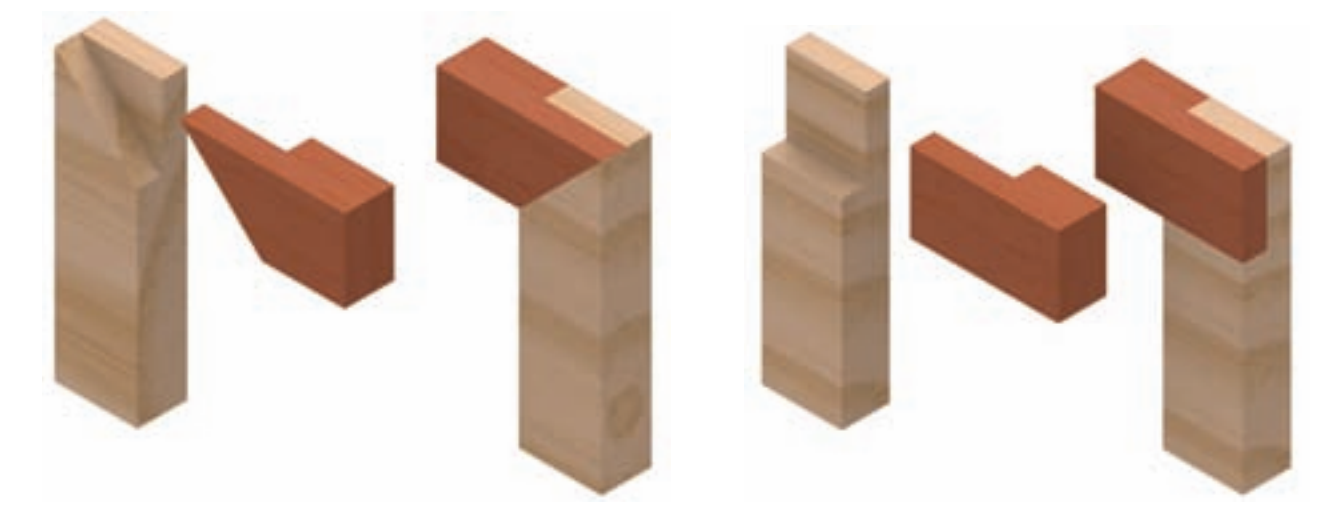

شکل 4ـ9ـ اتصال گوشه ای نیم و نیم ساده. شکل 5ـ9ـ اتصال گوش ای نیم و نیم یک رو فارسی.

200 رسمفنیصنایعچوب

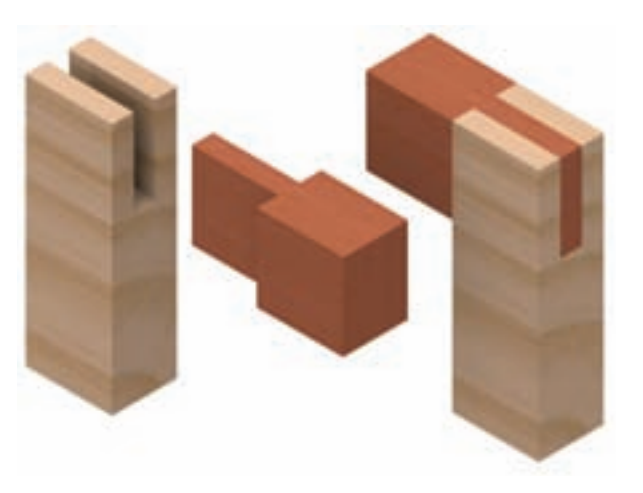

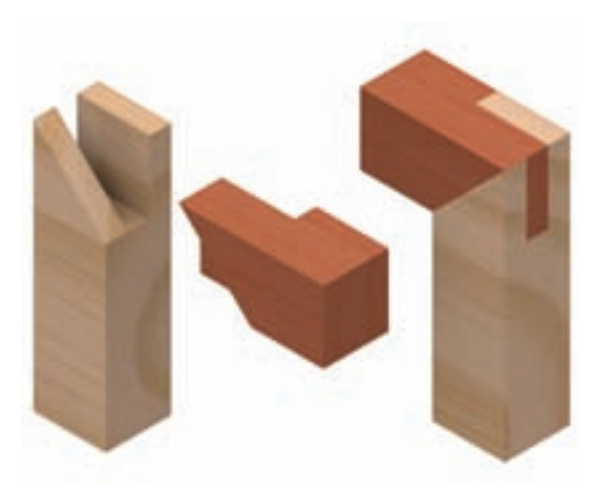

شکل 6ـ9ـ اتصال گوشه ای فاق و زبانه ی ساده . 7ـ9ـ اتصال گوشه ای فاق و زبانه ی یک رو فارسی.

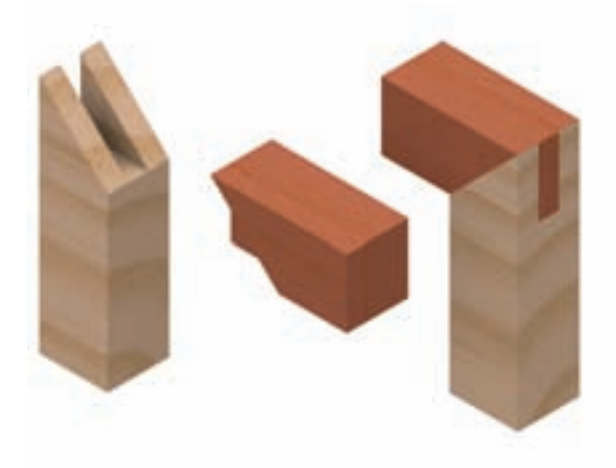

شکل 8ـ9ـ اتصال گوشه ای فاق و زبانه ی دو رو فارسی. 9ـ9ـ اتصال گوشه ای فاق و زبانه ی دو رو فارسی.

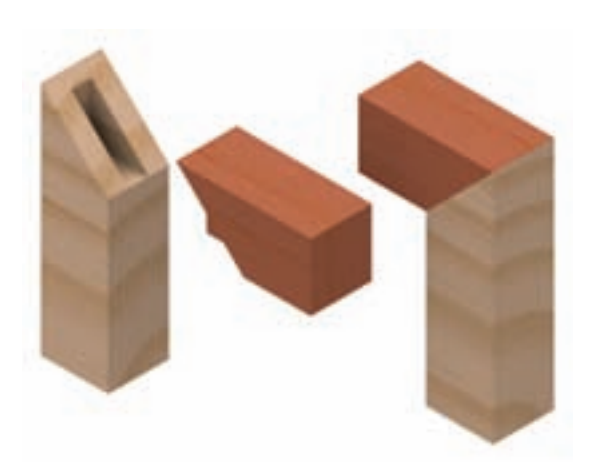

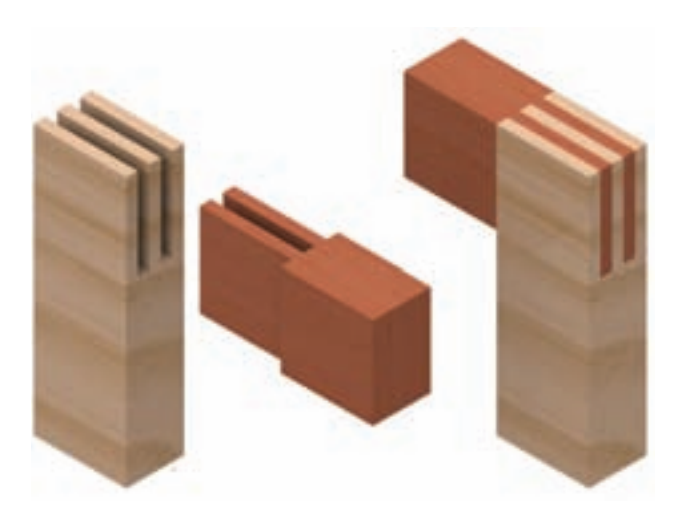

شکل 10ـ9ـ اتصال گوشه ای فاق و زبانه ی دوتایی فارسی. 11ـ9ـ اتصال گوشه ای فاق و زبانه ی دو تایی دو رو فارسی.

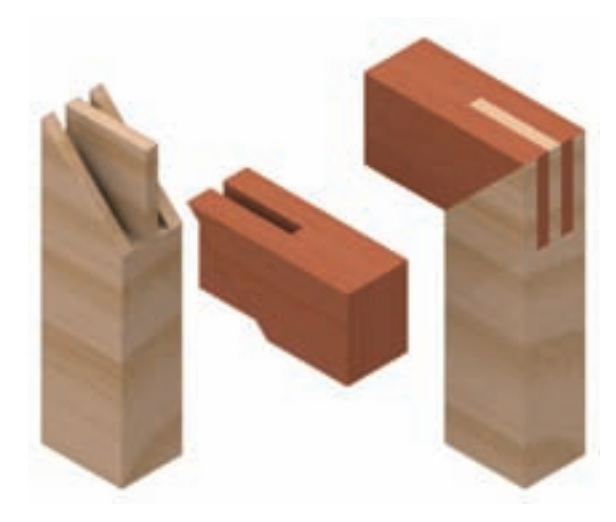

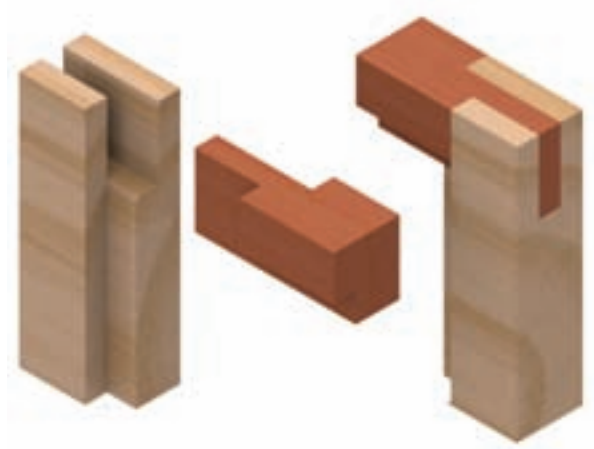

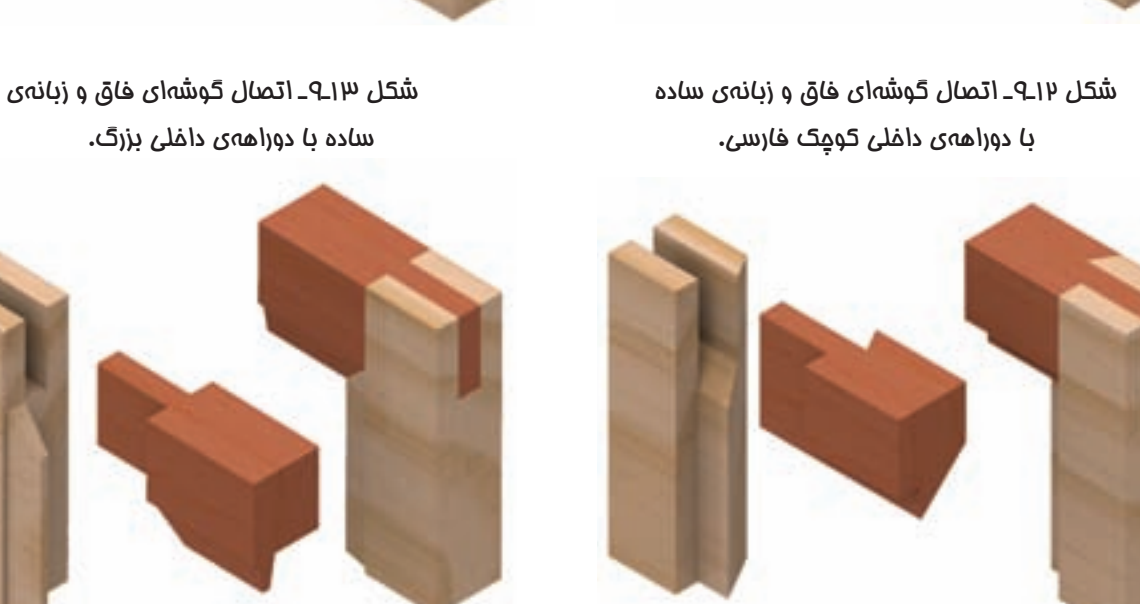

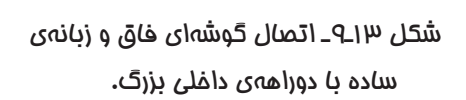

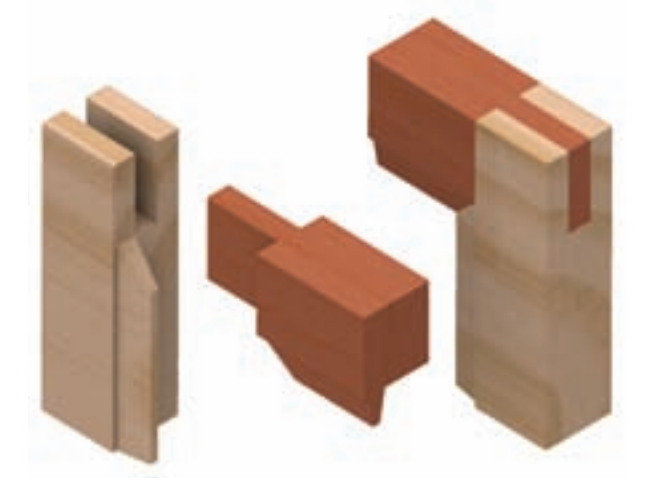

شکل 14ـ9ـ اتصال گوشه ای فاق و زبانه ی ساده با دوراهه و پخ فارسی.

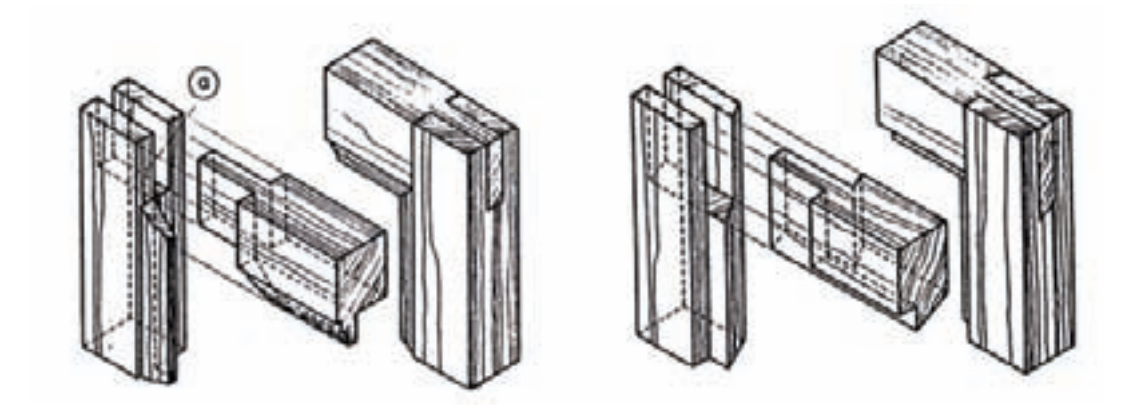

شکل ۱۵ـ۹ــ اتصال گوشهای فاق و زبانهی ساده با ابزار (پروفیل)داخلی. پروفیل باید به صورت فارسی بریده و در قطعهی فاق درآورده شود.

202 رسمفنیصنایعچوب

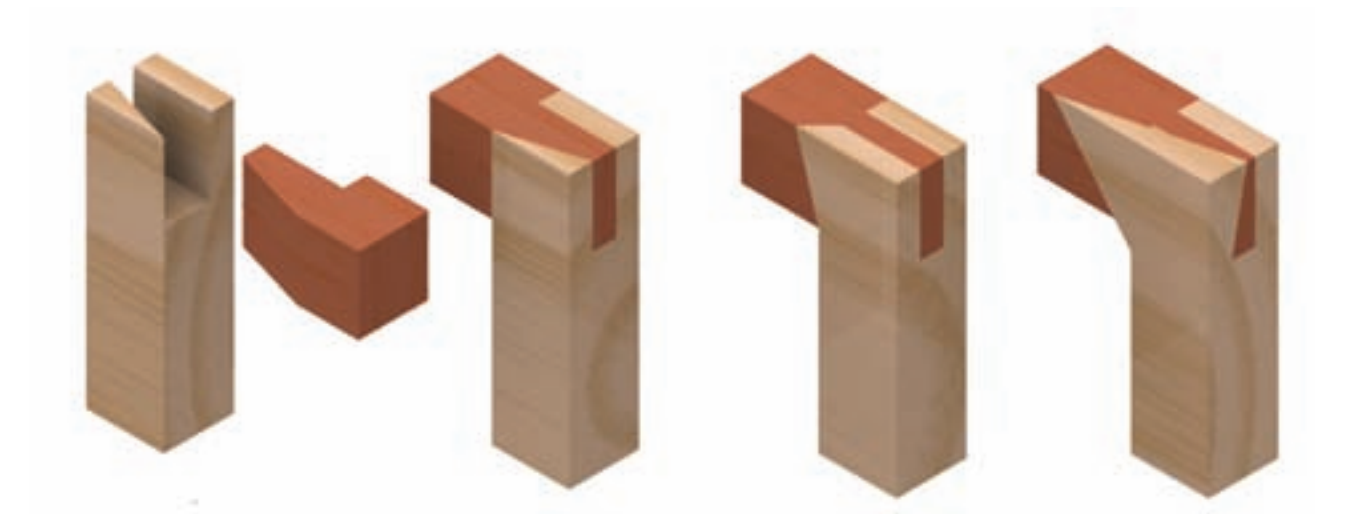

شکل 16ـ9ـ اتصال گوشه ای فاق و زبانه ی ساده، جهت روکش کاری.

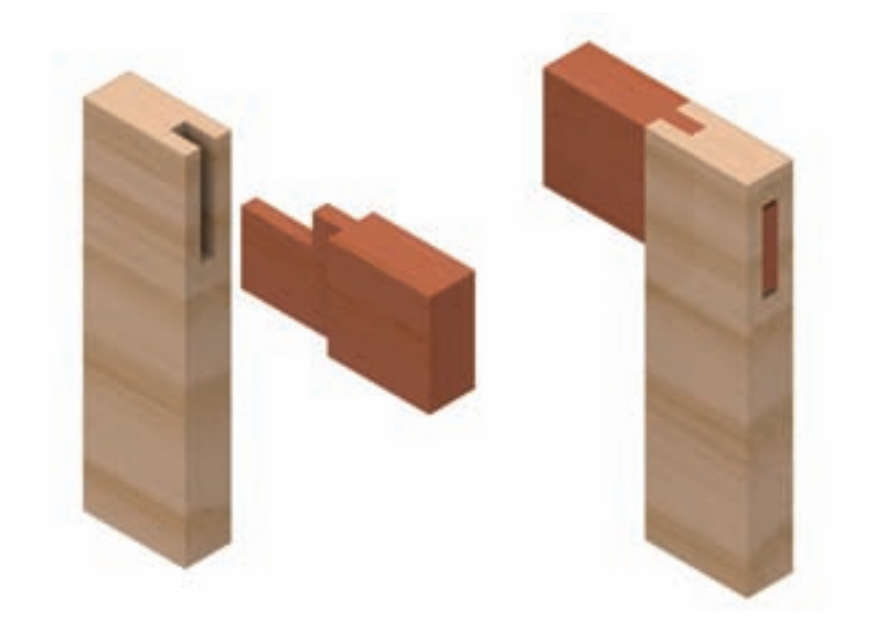

شکل 17ـ9ـ الف( اتصال گوشه ای کام و زبانه با کوله که از بیرون توسط گوه محکم می شود.

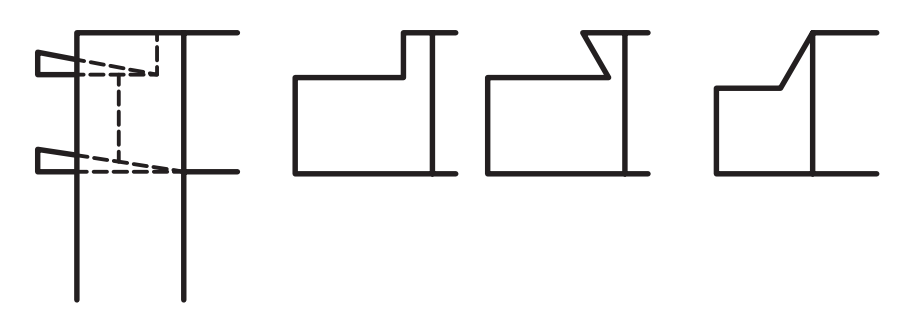

شکل 17ـ9ـ ب( روش بریدن کوله در زبانه های پهن، و جا زدن گوه.

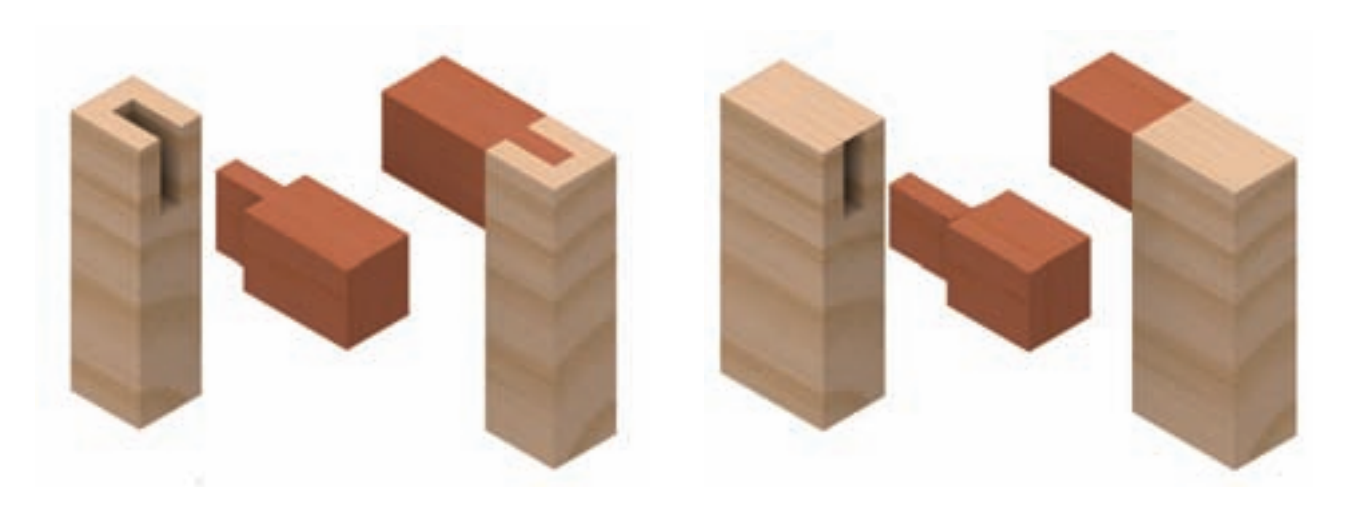

شکل 18ـ9ـ اتصال گوشه ای کام و زبانه با کوله ی مایل و مخفی

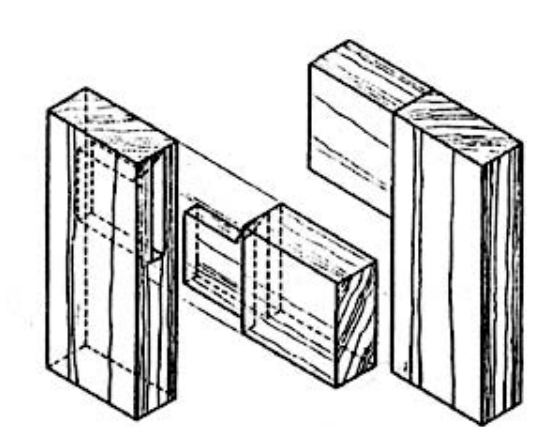

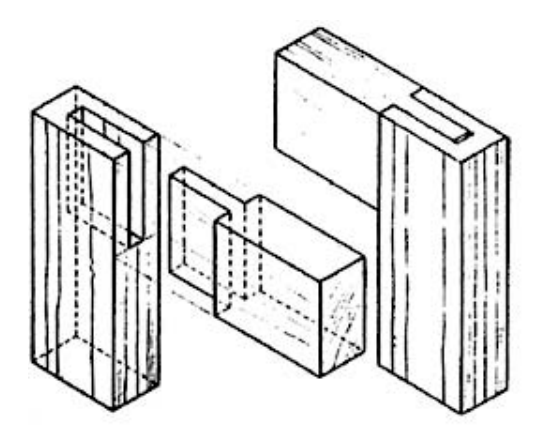

شکل 19ـ9ـ اتصال گوشه ای کام و زبانه ی یک طرف مخفی بدون کوله.

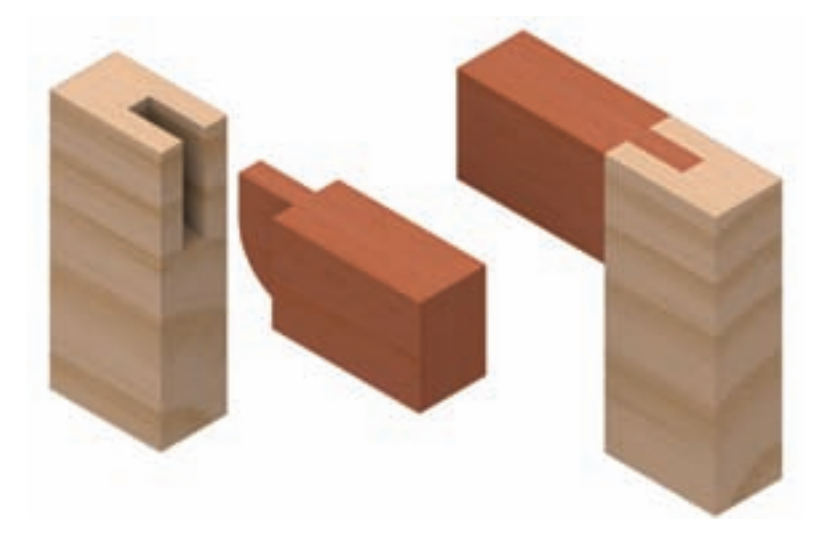

شکل 4ـ9ـ اتصال گوشهای کام و زبانهی یک رو مـفـی با زبانه و کام فرز شده.

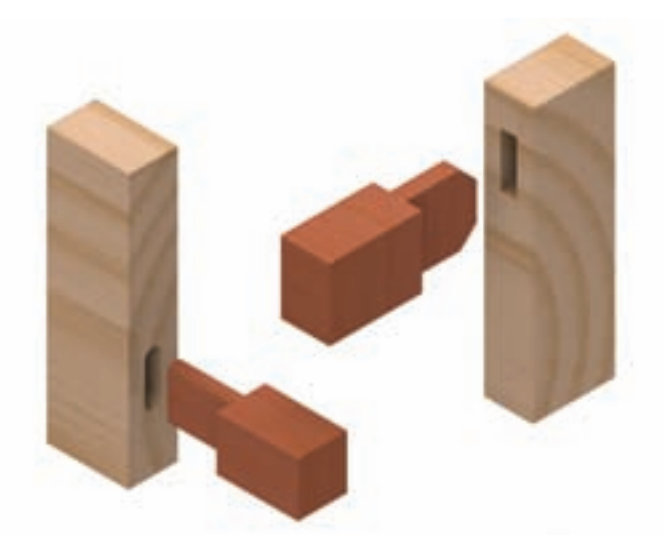

شکل 21ـ9ـ اتصال گوشه ای کام و زبانه، با اختالف سطح و بدون کوله.

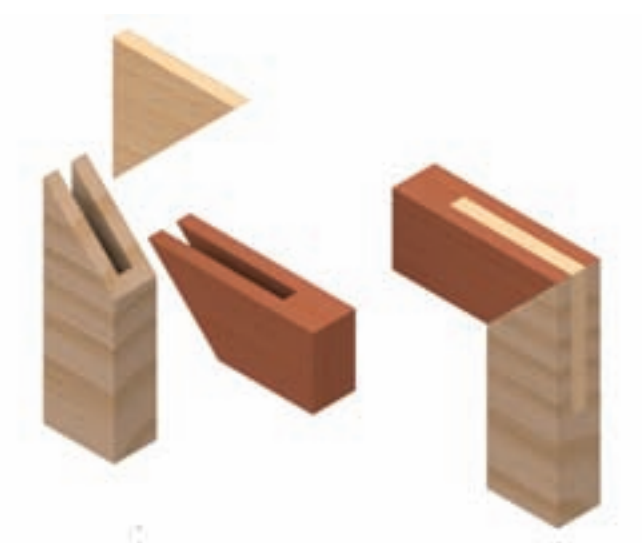

شکل 22ـ9ـ اتصال گوشه ای دو رو فارسی با زبانه ی کاذب.

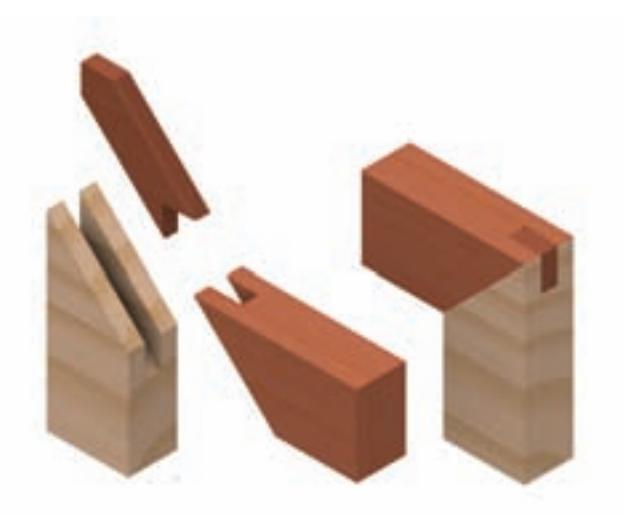

شکل 23ـ9ـ اتصال گوشه ای دو رو فارسی با زبانه ی جداگانه.

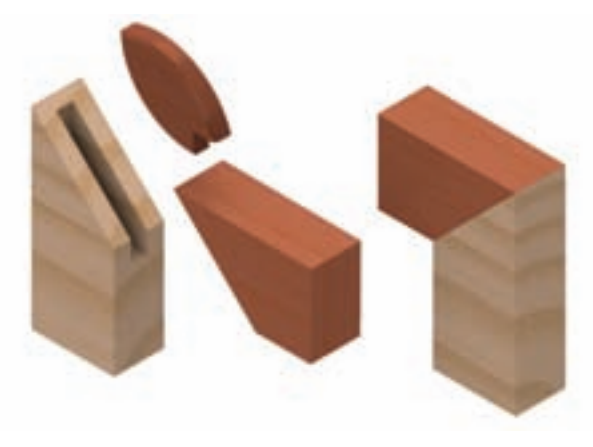

شکل 24ـ9ـ اتصال گوشه ای دو رو فارسی مخفی، با زبانه ی جداگانه ی بیضی شکل.

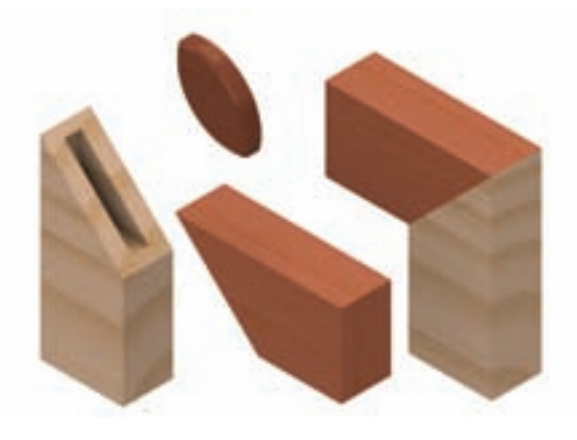

شکل 24ـ9ـ اتصال گوشهای دو رو فارسی مـفـفی با زبانهی کوتاه بیضی شکل (اتصال بیسکویتی).

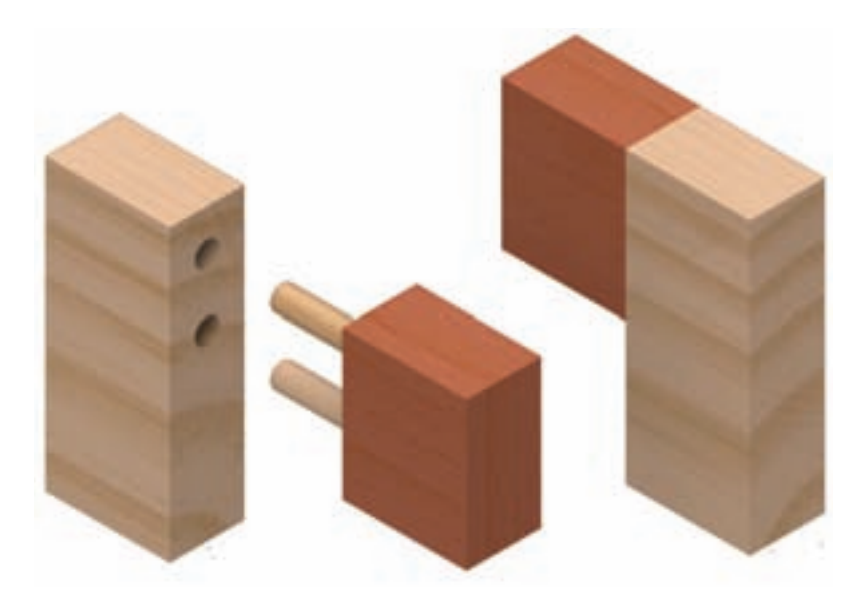

شکل 26ـ9ـ الف( اتصال گوشه ای دوبل با درز ساده.

206 رسمفنیصنایعچوب

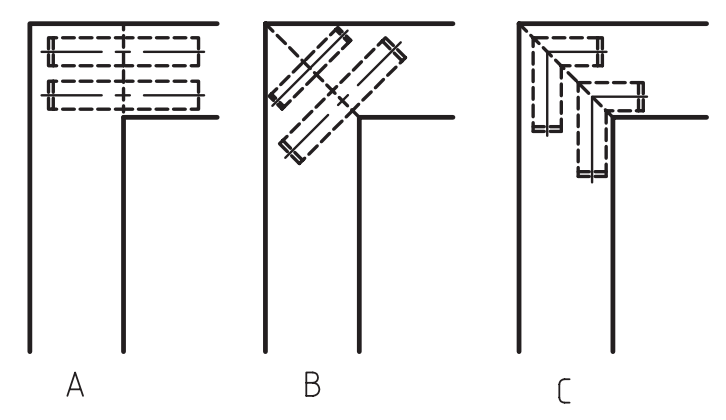

شکل 26ـ9ـ ب( طریقه ی ترسیم اتصال دوبل. ـ قرارگیری دوبل ها در اتصالات با درز ساده.  ${\rm A}$ Bـ قرارگیری دوبل مستقیم در اتصاالت با درز فارسی. Cـ قرارگیری دوبل گونیایی در اتصاالت با درز فارسی.

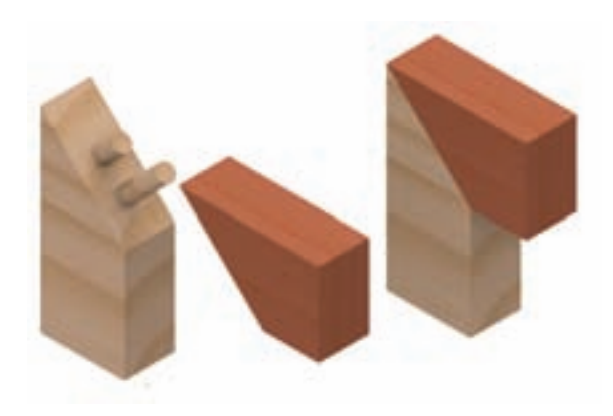

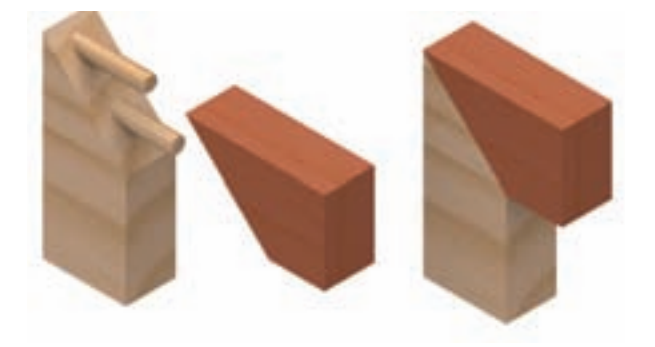

شکل 2,4<u>P</u>ـ اتصال گوشهای دوبل با درز فارسی و دوبل مستقیم هشکل 2,4ـ9ـ اتصال گوشهای دوبل با درز فارسی و دوبل گونیایی.

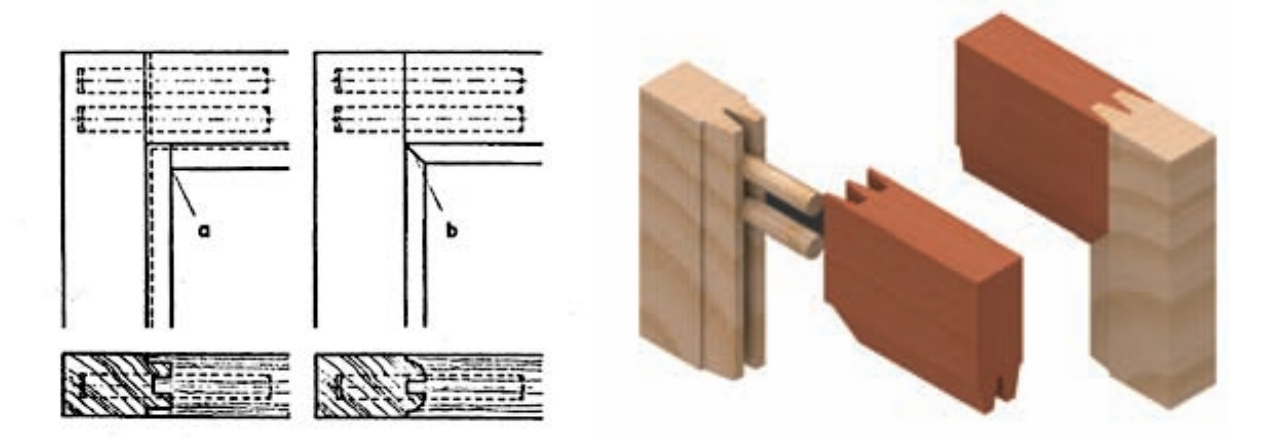

شکل 94ـ9ـ الف) اتصال گوشهای دوبل با پروفیل دوطرفه

شکل 24ـ9ـ ب) طریقهی ترسیم نمای اتصال گوشهای دوبل با پروفیل به صورت فارسی نشده (a ) و فارسی شده (b).

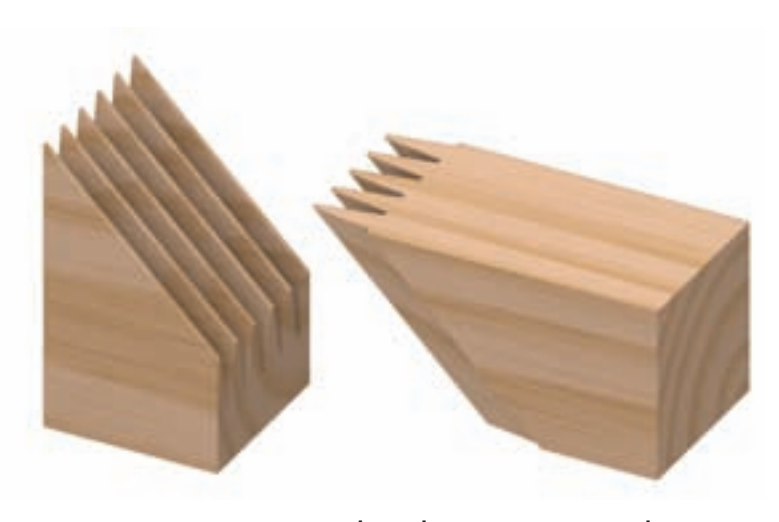

شکل م۳ـ۹ـ۹ـ اتصال گوشهای شانه، در سه اندازهی مختلف

 $l = \frac{\mu \text{ m}}{\text{ mm}} = \frac{1}{9}$  hmm =  $\frac{\mu \text{ mm}}{\text{ mm}}$  $l = \text{1} \cdot \text{mm} = \mu \cdot \text{mm} = \text{1} \cdot \text{mm} = \text{1} \cdot \text{mm}$  $l = \text{tmm} \cdot \Delta = 9/8 \text{ bmm} = 1/8 \text{ mm} \cdot \mu$ 

#### **2ـ2ـ9ـ نحوه ی ترسیم اتصال گوشه ای دم چلچله**

اتصال دم چلچله، یک اتصال بسیار محکم است و از آن، عمدتا برای ساخت مصنوعات با کیفیت استفاده میشود و روشهای متفاوتی برای ترسیم آن وجود دارد که به شرح آنها می پردازیم:

#### **الف( ایجاد تقسیمات بر اساس خط مبنا**

 در این روش، برای ایجاد زبانه ی دم چلچله، تقسیمات براساس ضخامت چوب یا صفحه انجام می شود و قبل از شروع به توضیح، الزم است عالیم اختصاری الزم را در نظر بگیریم.

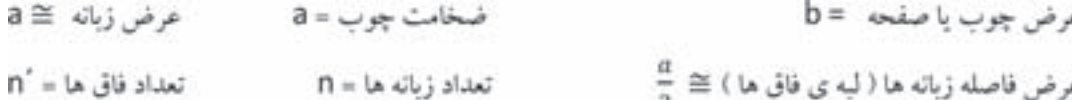

 برای ترسیم اتصال دم چلچله در این روش، ابتدا سه خط با فاصله های a و a3 از لبه ی چوب یا صفحه ترسیم می شود. به عنوان مثال، اگر تخته ای به عرض 120 و ضخامت 18 میلی متر را بخواهیم در این مرحله خط کشی کنیم، مطابق شکل 31ـ9 خط اول به اندازه ی 9 میلی متر، خط دوم 18 میلی متر و خط سوم 54 میلی متر از لبه ی تخته ترسیم خواهد شد.

208 رسمفنیصنایعچوب

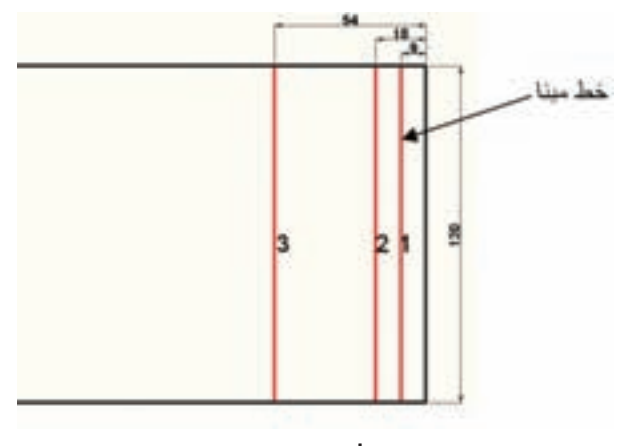

شکل 31ـ9

خط ۱ که به فاصله $\varepsilon$  از لبه ترسیم میشود را، خط مبنا گوییم و مناسب ترین اندازه عرض زبانه روی آن، تقریبا برابر ضخامت چوب یا صفحه خواهد بود؛ و تقسیمات برای به دست آوردن اندازه ی زبانه و فاق اتصال دم چلچله، روی آن انجام می شود.

با استفاده از رابطه های زیر، تعداد زبانه و فاق به دست می آید:

$$
n^{'}=n+1 \qquad \qquad n=\frac{b}{1.5a}
$$

 با توجه به اینکه اندازه ی عرض زبانه ی دم چلچله، بر اساس ضخامت صفحه یعنی اندازه ی a به دست می آید، بنابرین تعداد زبانه ی اتصال ممکن است عدد طبیعی نشود و اعشاری شود، بنابراین عدد اعشاری را یک بار به سمت پایین و یک بار به سمت باال گرد می کنیم و در رابطه $(n\times\frac{a}{n})+(n\times a)+(n\times\frac{a}{n})$  قرار داده و سپس تعداد زبانهی مناسب را انتخاب می کنیم. اگر بخواهیم تعداد زبانه ی شکل 33ـ9 را به دست آوریم به ترتیب زیر عمل می کنیم:

$$
n = \frac{b}{1.5a} = \frac{120}{1.5 \times 18} = 4.44A = \pi r^2
$$
  
\n
$$
n = 4 \qquad n' = 4 + 1 = 5 \qquad b = (n \times a) + (n' \times \frac{a}{2}) = (4 \times 18) + (5 \times 9) = 117 \text{ mm}
$$
  
\n
$$
n = 5 \qquad n' = 5 + 1 = 6 \qquad b = (n \times a) + (n' \times \frac{a}{2}) = (5 \times 18) + (6 \times 9) = 144 \text{ mm}
$$

 با توجه به محاسبه با دوعدد متوجه می شویم که تعداد 4 زبانه برای ایجاد اتصال دم چلچله روی این تخته، مناسب است. و با توجه به اینکه تعداد فاق $\frac{a}{2}$ و تعداد زبانه  ${\bf 8} \frac{a}{2}$ است، بنابراین تعداد تقسیمات روی خط مبنا  ${\bf 13} \frac{a}{2}$ خواهد بود؛ یعنی خط مبنا را باید به ۱۳ قسمت مساوی که اندازه ی هر تقسیم نصف ضخامت چوب خواهد بود، تقسیم کنیم و برای این کار، می توانید از خط مورب که در فصل ترسیمات هندسی توضیح داده شد استفاده کنید، یعنی مطابق شکل 32ـ9 خطی مورب که اندازه ی آن 13 واحد است را در راستای عرض تخته ترسیم و تقسیمات را به صورت موازی به خط مبنا منتقل کنیم و برای راحتی انتقال تقسیمات، می توان از دو خط مورب استفاده کرد.

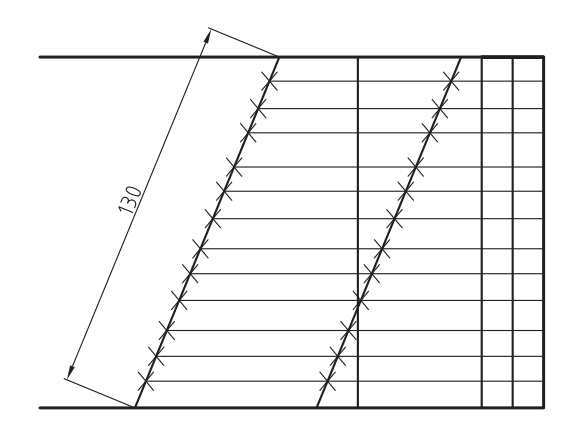

شکل 4<u>۳</u>۳

سپس مطابق شکل ۳۳ـ۹ از یک طرف تخته، یک تقسیم را برای فاق و دو تقسیم را برای زبانه در نظر گرفته و محل برخورد خطوط تقسیم با خط مبنا را مشخص می کنیم. بدین ترتیب، خط تقارن زبانه که ما بین انتخابات دوتایی است، مشخص می شود و محل برخورد خط تقارن را روی خط سوم مشخص و با متصل کردن محل های مشخص شده به یکدیگر، شکل زبانه و فاق نمایان می شود.

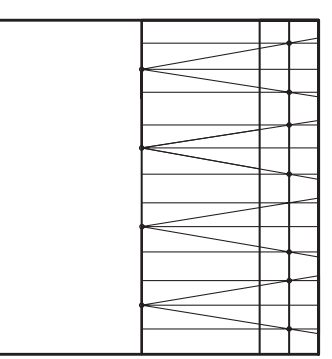

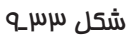

حال مطابق شکل 34ـ9ـ الف، برای جلوگیری از اشتباه، فاق ها و زبانه ها را هاشور می زنیم.

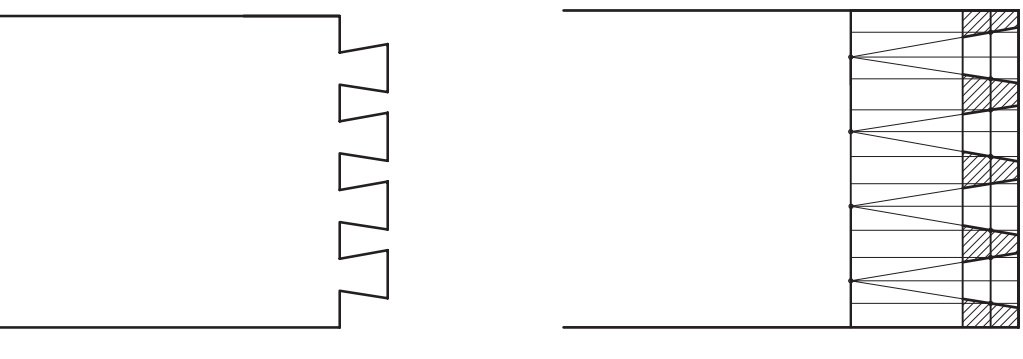

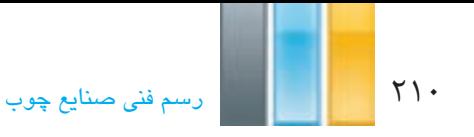

**ب( ایجاد تقسیمات اتصال دم چلچله بر اساس اندازه ی داخلی لبه ی فاق**

در این روش، تعداد زبانه از تقسیم عرض صفحه بر ضخامت صفحه به دست می آید، یعنی حاصل این تقسیم، معمولا عدد صحیح نخواهد شد، بنابراین برای رسم خط مایل، باید شیب مبنا را رسم کنیم. مطابق شکل ۳۵ـ۹ زاویه ی کناره ی زبانه به نسبت یک به هفت واحد به دست می آید. اندازه ی واحد اختیاری است.

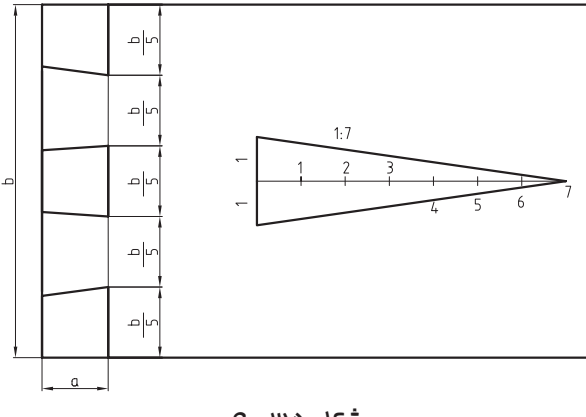

شکل 35 ـ 9

#### **ج( ایجاد تقسیمات ساده روی قید دوم**

پس از انجام تقسیمات روی قید اول و پاک کردن خطوط اضافی که باعث میشود فاق و زبانه مطابق شکل ۹ــ۹ـ9 کاملاً مشخص شوند، حال برای ترسیم اتصال دم چلچله در قید دوم، بایستی به کمک انتقال خطوط، شیب اتصال را به آن منتقل کنیم. بایستی توجه کنید که زاویه ی زبانه ها، روی سر قید دوم منتقل می شود و سپس با ترسیم خطوطی به موازات کناره های قید دوم و به اندازه ی ضخامت آن، محل زبانه و فاق به دست می آید. باید توجه داشت که محل زبانه در قید اول، در قید دوم فاق است، و محل فاق در قید اول در قید دوم زبانه خواهد بود و در نهایت، یک اتصال دم چلچلهی ساده، مطابق شکلهای ۳۶ـ۹ ترسیم خواهد شد.

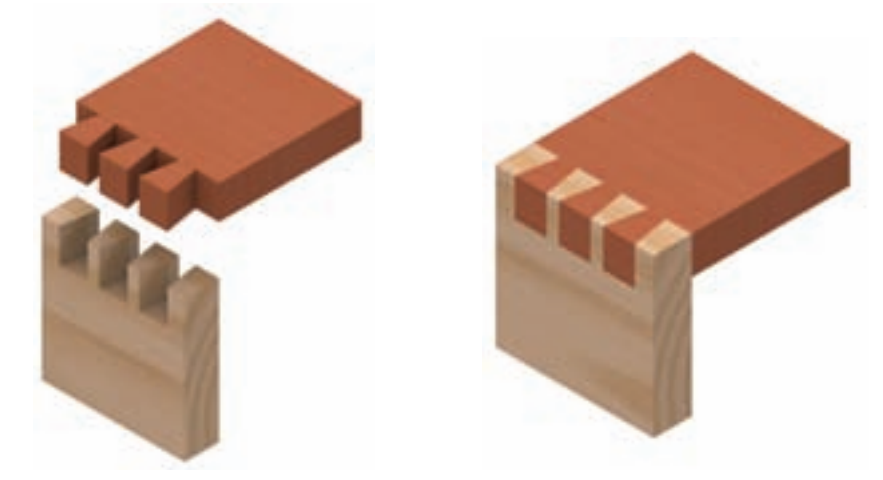

شکل 36ـ9ـ الف( تصویر مجسم اتصال دم چلچله ی ساده به صورت سر هم و جداگانه.

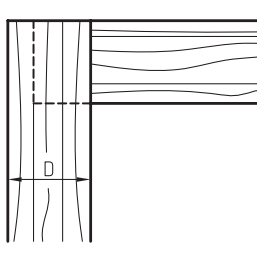

شکل 36ـ9ـ ب( طریقه ی ترسیم اتصال دم چلچله ی ساده در نما.

**د( رسم اتصال دم چلچله ی مایل**

برای رسم این نوع اتصال، که معمولا در سازههایی مانند کشو (جعبه) بهکار رفته و ممکن است به صورت مایل باشند، خطکشی زبانهها باید طوری انجام شود که به موازات بدنهی جعبه باشد و تقسیمات اتصال، مطابق روش۵ای گفته شده باید انجام شود )شکل 37ـ9(.

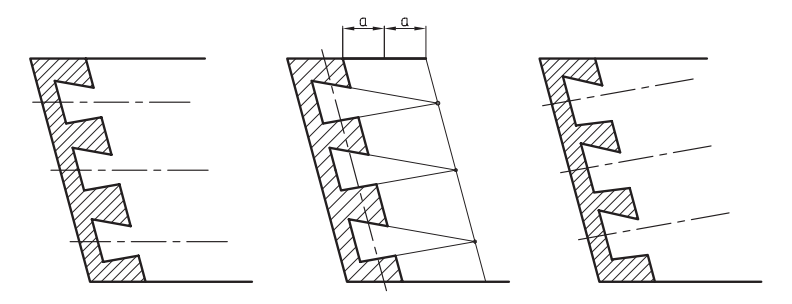

شکل 37ـ9ـ نحوه ی ترسیم اتصال دم چلچله مایل.

شکل های 38ـ9 تا 42ـ،9 تصویر مجسم )پرسپکتیو( انواع اتصاالت دم چلچله به صورت سرهم و جداگانه را نشان می دهند.

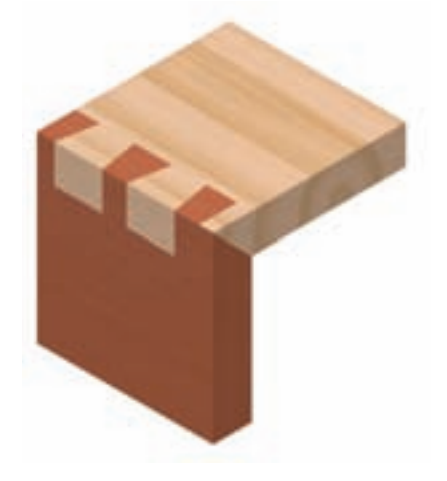

َ شکل 38ـ9ـ تصویر مجسم اتصال دم چلچله ی ساده با برِ فارس.

212 رسمفنیصنایعچوب

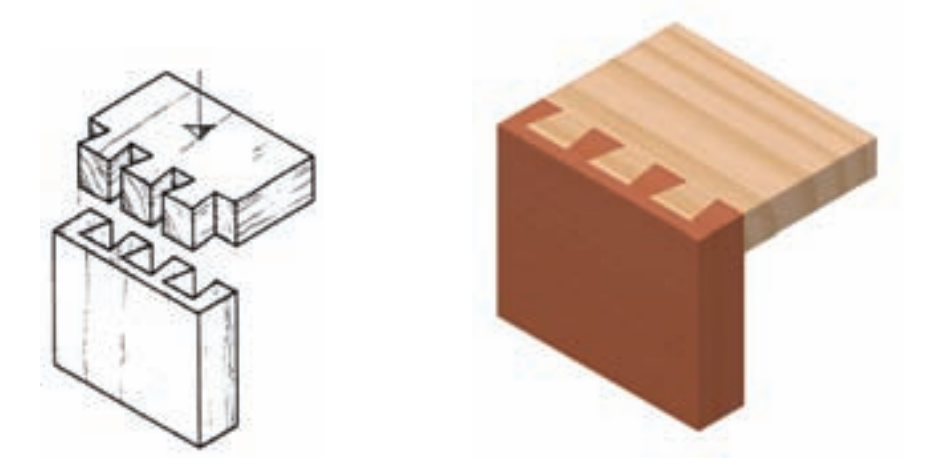

شکل 94ـ9ـ الف) تصویر مجسم اتصال دم چلچلهی یک رو مخفی، به صورت سرهم و جداگانه.

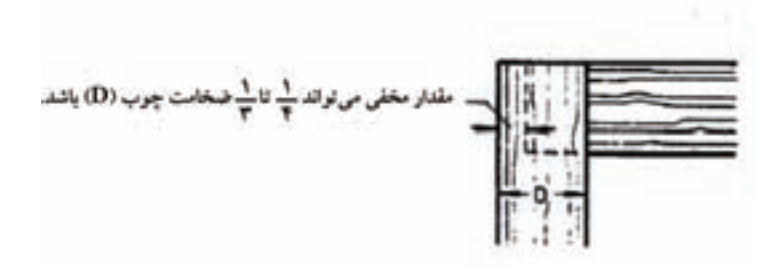

شکل 39ـ9ـ ب( طریقه ی ترسیم اتصال دم چلچله ی یک رو مخفی در نما.

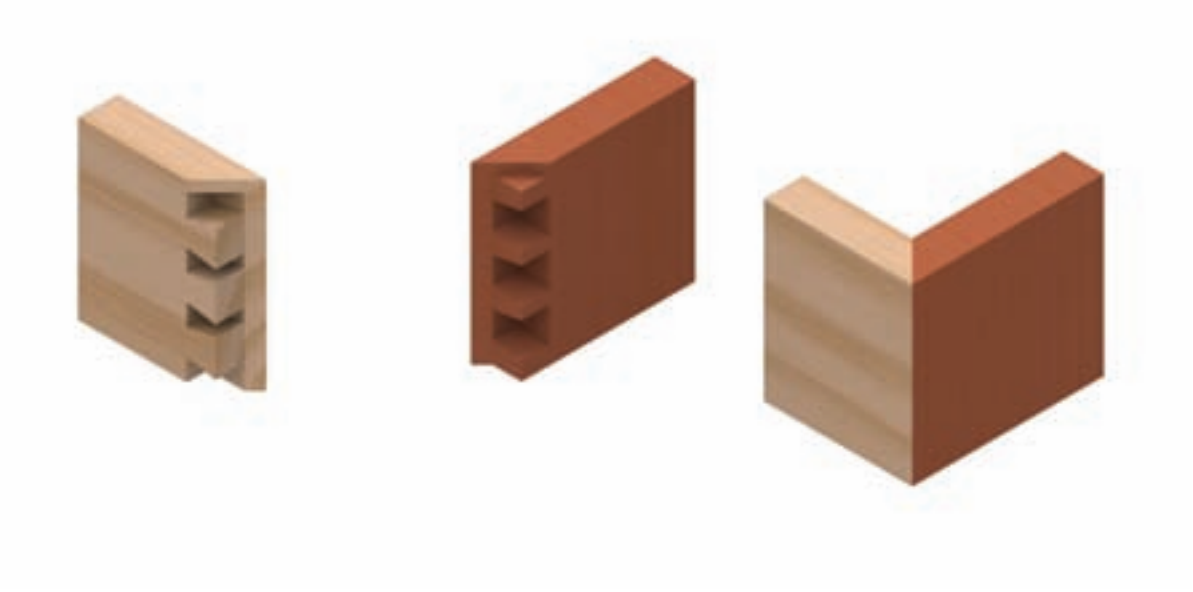

شکل 40ـ9ـ تصویر مجسم اتصال دم چلچله ی مخفی به صورت سرهم و جداگانه.

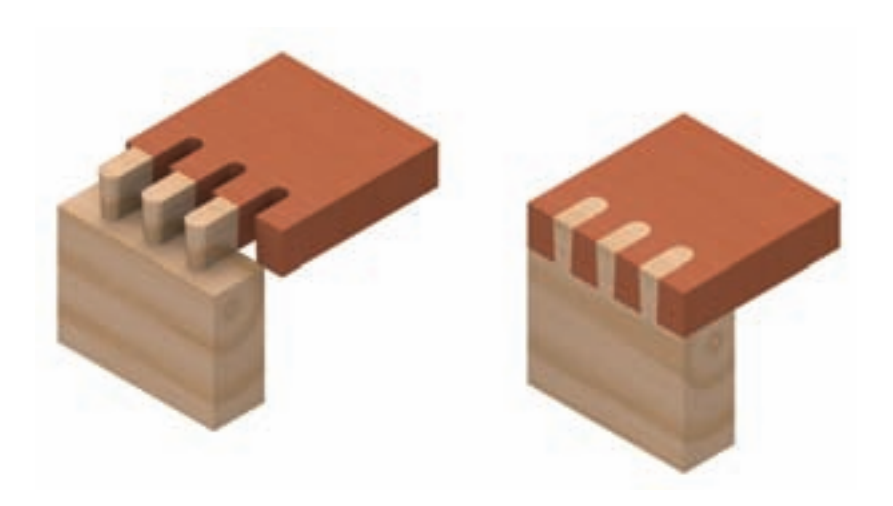

شکل 4ـ4\_ الف) تصویر مجسم اتصال دم چلچلهی ماشینی، به صورت سرهم و جداگانه.

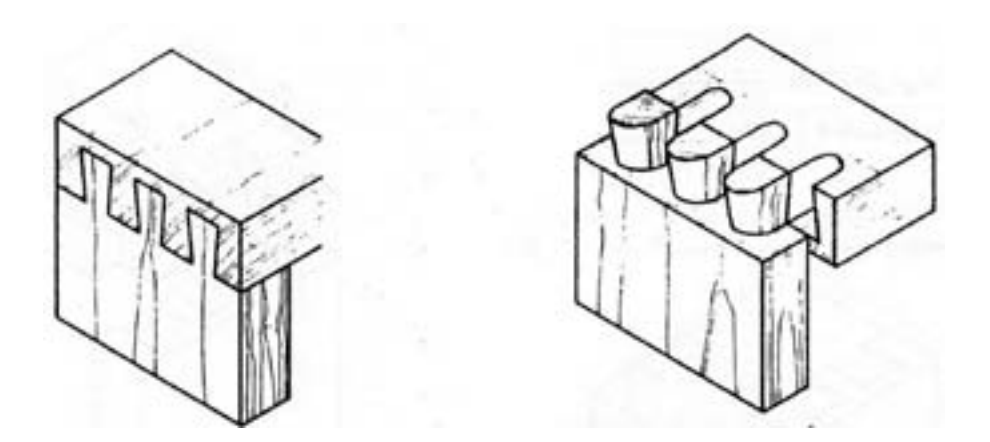

شکل 4ـ4ـ ب) تصویر مجسم اتصال دم چلچلهی ماشینی یک رو مخفی، به صورت سرهم و جداگانه.

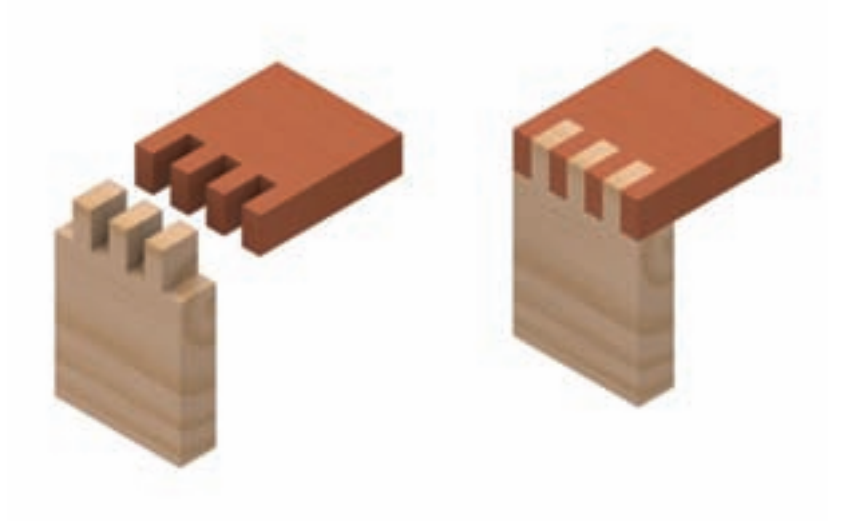

شکل 42ـ9ـ الف( تصویر مجسم اتصال انگشتی ساده، به صورت سرهم و جداگانه.

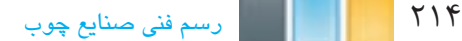

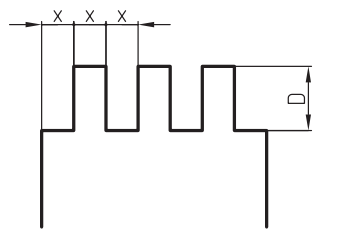

شکل 42ـ9ـ ب( طریقه ی ترسیم اتصال انگشتی ساده در نما.

**3ـ2ـ9ـ اتصال گوشه ی صفحات**

 از این نوع اتصال، برای متصل کردن دو صفحه ی متعامد به صورت هم سطح و یا غیر هم سطح به یکدیگر استفاده می شود. با توجه به پیشرفت تکنولوژی در استفاده از انواع یراق ها در اینگونه اتصاالت، توصیه می شود برای رسم هر نوع اتصال گوشه ای صفحه ای که از یراق خاصی استفاده میشود، به جزییات استفاده از یراق مورد نظر که معمولا در بروشورها و یا کاتالوگ های مربوطه وجود دارد مراجعه کنید. در این مبحث، فقط نحوه ی ترسیم اتصال گوشه ای صفحه ای، که ممکن است بین دو صفحه با چوب تو پر و یا صفحهی فشردهی بدون استفاده از یراق ایجاد شود نمایش داده می شود. شکل های ۹ـ۹ـ۹ تا ۶۹ـ۹، انواع اتصالات گوشهای صفحات را نشان می دهد.

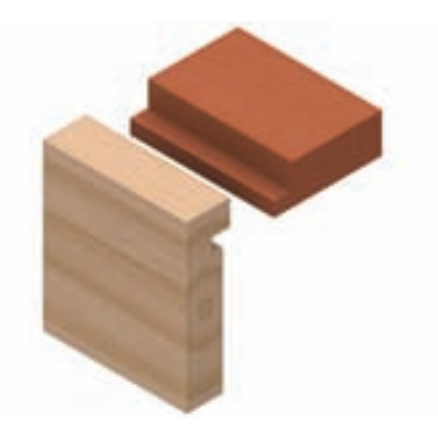

شکل 43ـ9ـ اتصال گوشه ی صفحات ساده، با کنشکاف و زبانه.

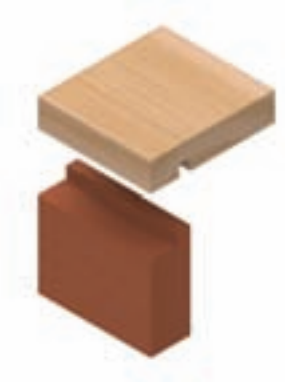

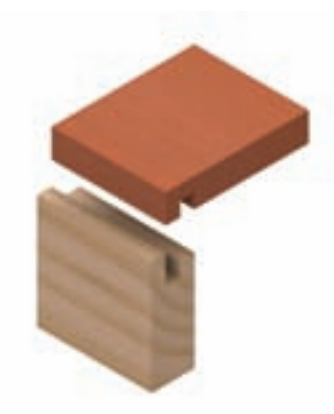

شکل 45ـ9ـ اتصال گوشه ی صفحات یک رو مخفی، با دو کنشکاف و دو زبانه.

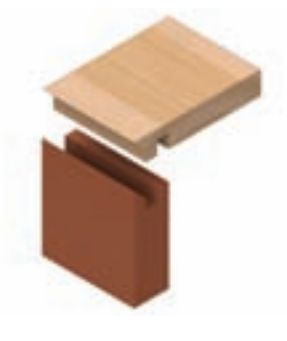

شکل ۹ـ۹ـ۹ـ اتصال گوشهی صفمات دو رو مـففی (فارسی)، با دو کنشکاف و دو زبانه.

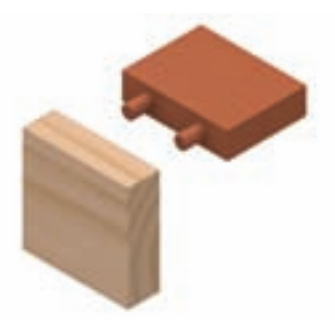

شکل47ـ9ـ اتصال گوشه ی صفحات دوبل.

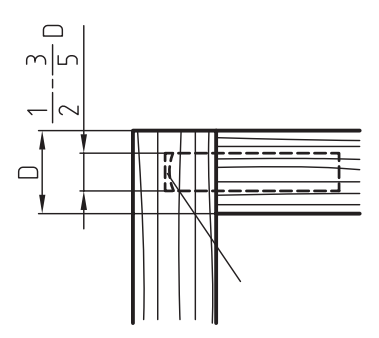

شکل 48ـ9ـ طریقه ی ترسیم اتصال گوشه ی صفحات دوبل در نما.

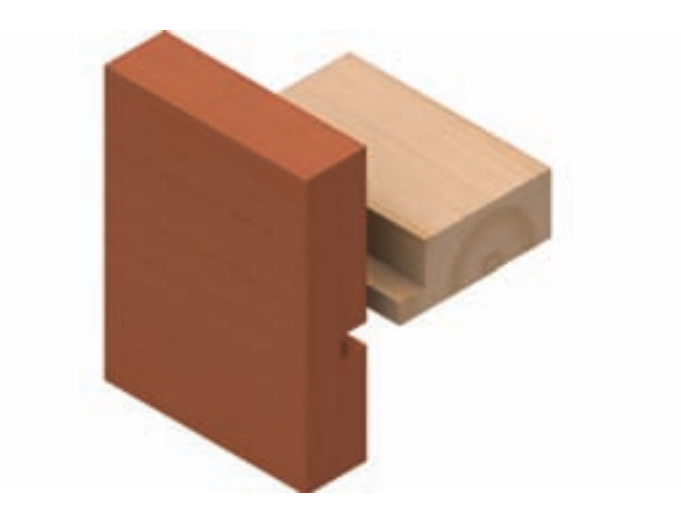

شکل49ـ9ـ اتصال گوشه ی صفحات دوبل.

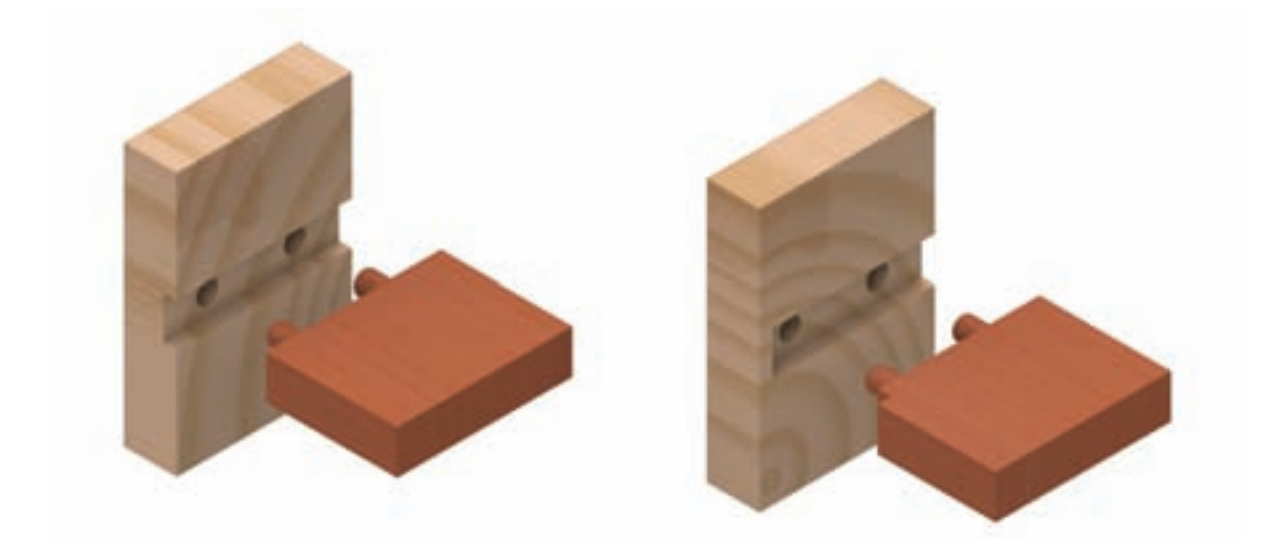

شکل50ـ9ـ اتصال گوشه ی صفحات دوبل با جاسازی.

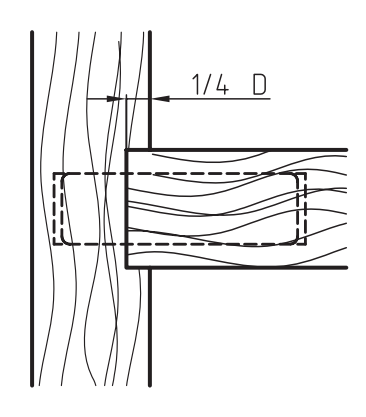

شکل 51ـ9ـ طریقه ی ترسیم اتصال گوشه ی صفحات دوبل، با جا سازی در نما.

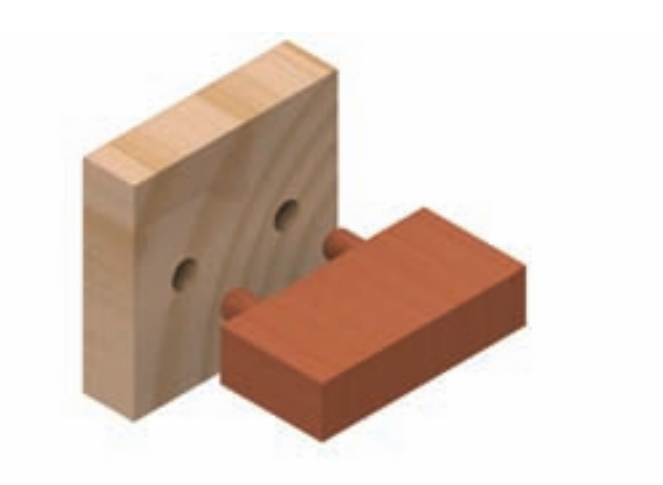

شکل52ـ9ـ اتصال گوشه ی صفحات دوبل با اختالف سطح.

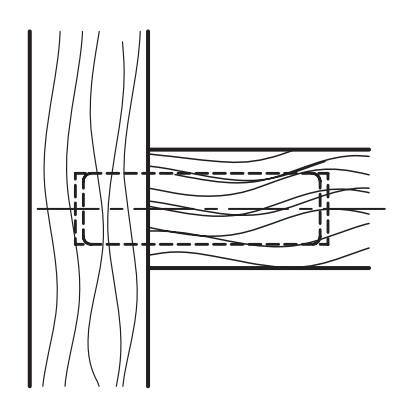

شکل 2.۵۳ـ9ـ طریقهی ترسیم اتصال گوشهی صفمات دوبل، با افتلاف سطح در نما.

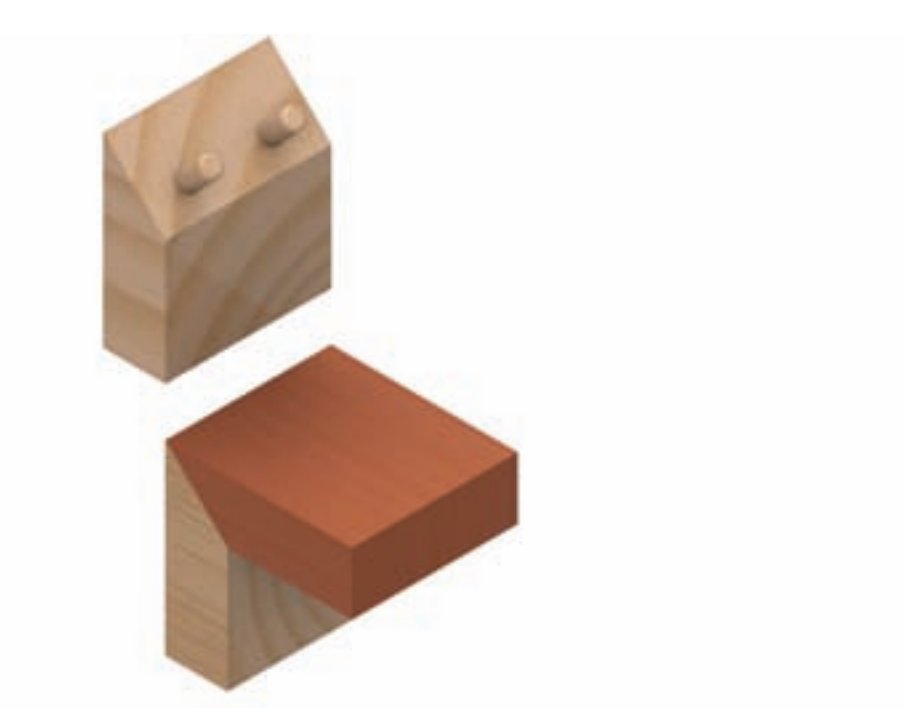
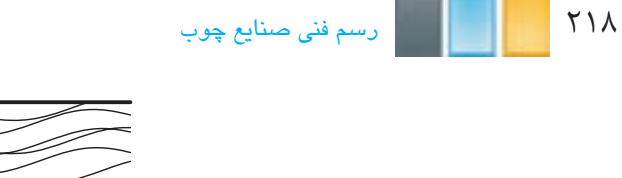

شکل 55ـ9ـ طریقه ی ترسیم اتصال گوشه ی صفحات دوبل فارسی در نما.

Dubel<br>Ø6mm

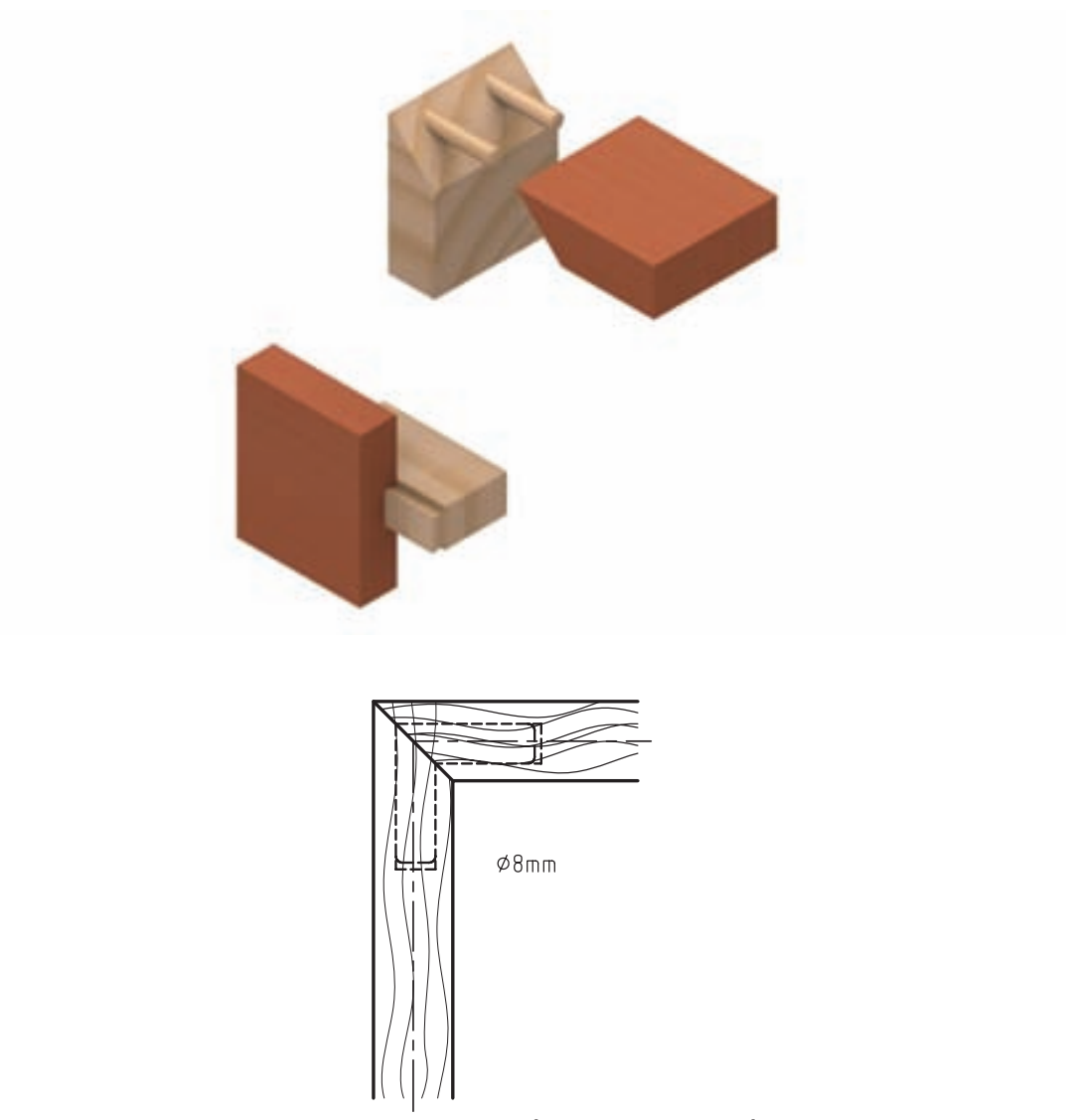

شکل56ـ9ـ اتصال گوشه ی صفحات گرات دو طرفه.

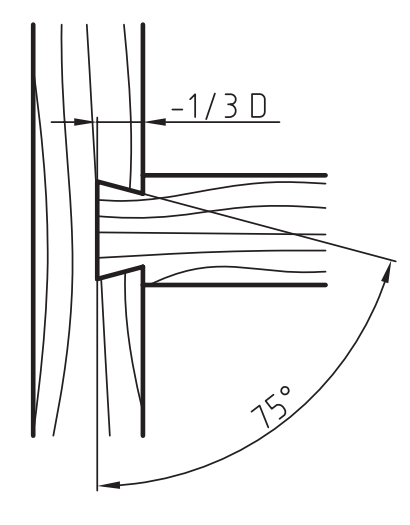

شکل57ـ9ـ طریقه ی ترسیم اتصال گوشه ی صفحات گرات دو طرفه در نما.

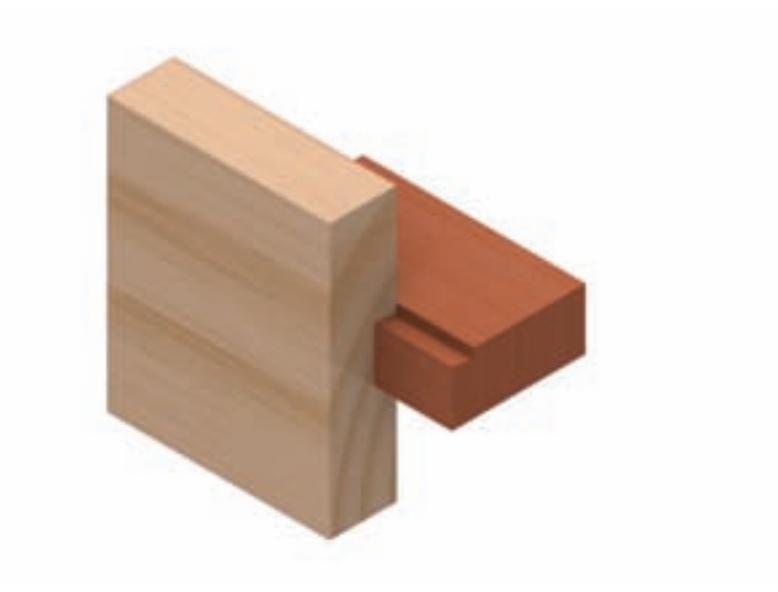

شکل58ـ9ـ اتصال گوشه ی صفحات گرات یک طرفه.

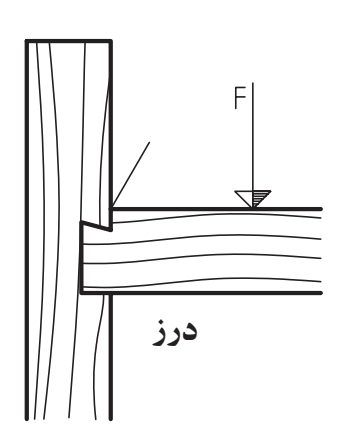

شکل2.09ـ طریقهی ترسیم اتصال گوشهی صفمات گرات یک طرفه، با درز بالایی.

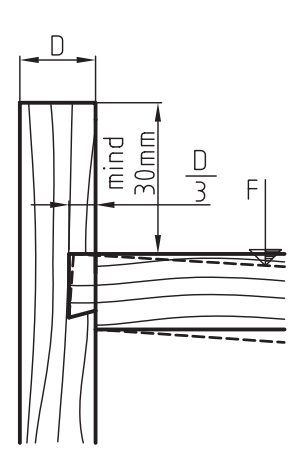

شکل۱9ـ9ـ طریقهی ترسیم اتصال گوشهی صفمات گرات یک طرفه، با درز پایینی.

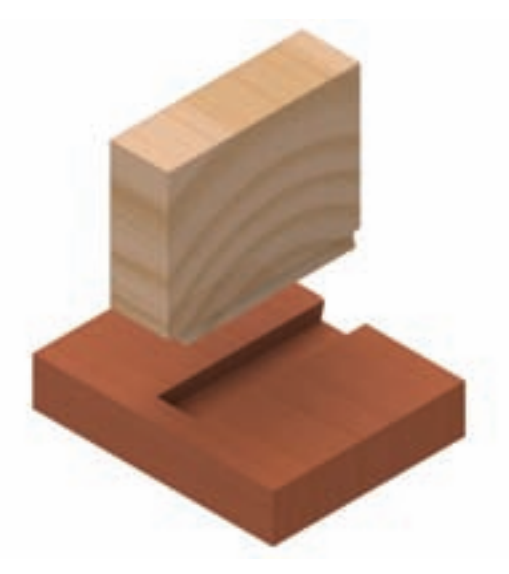

شکل(۹ـ9ـ اتصال گوشهی صفمات گرات ـ شکاف گرات و زبانه در مِلو ۱ تا ۲ میلی متر باریک تر هستند.

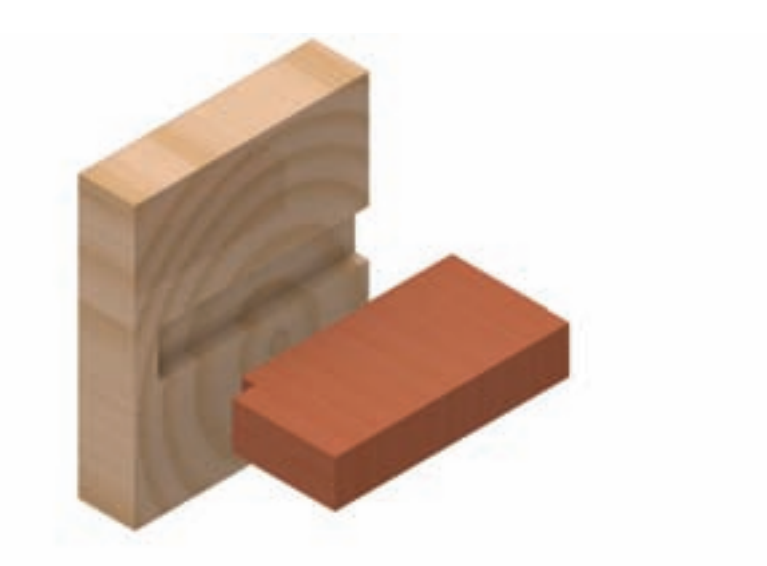

شکل62ـ9ـ طریقه ی ترسیم اتصال گوشه ی صفحات گرات، با کوله و شکاف باریک.

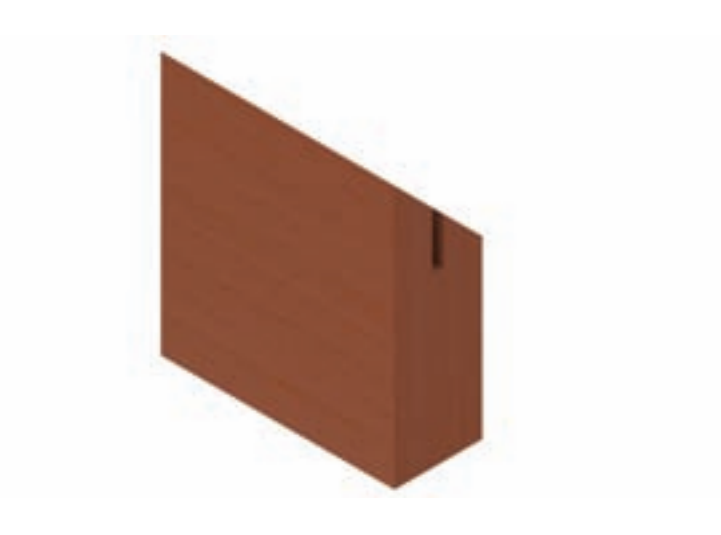

شکل۱ـ۹ـ9ـ اتصال گوشهی صفمات قلیف، با زبانهی پیش سافته از مواد مصنوعی.

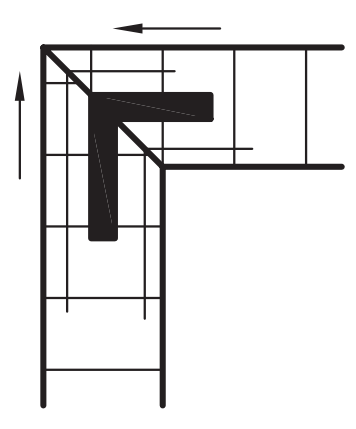

شکل۴-9ـ9ـ طریقهی ترسیم اتصال گوشهی صفمات قلیف، با زبانهی پیش سافته از مواد مصنوعی در نما.

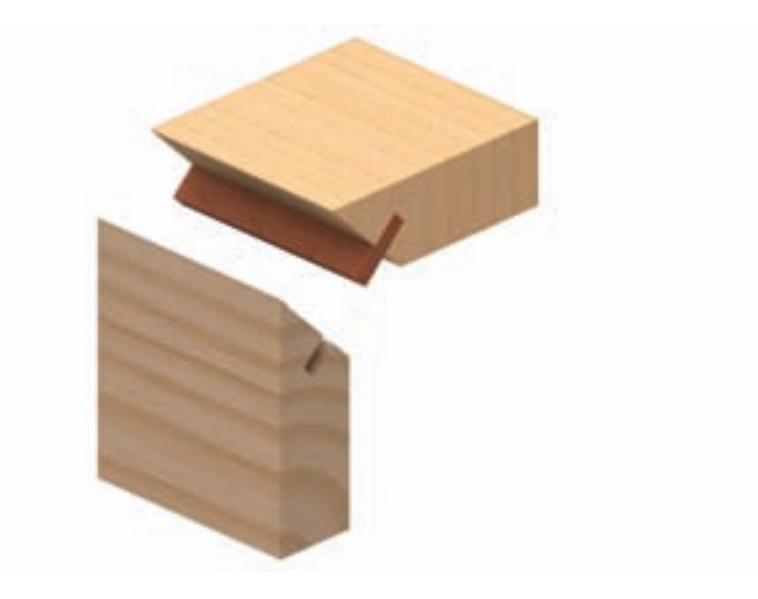

شکل65ـ9ـ اتصال گوشه ی صفحات قلیف با زبانه بلند.

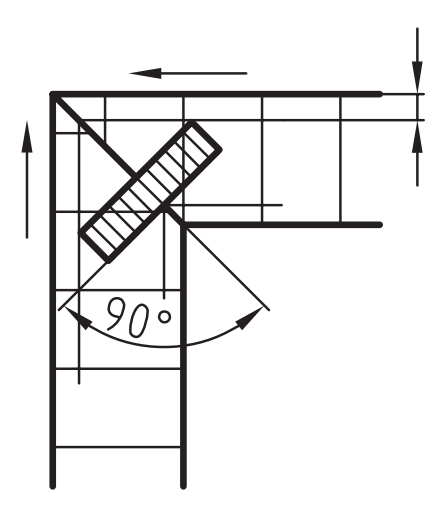

شکل66ـ9ـ طریقه ی ترسیم اتصال گوشه ی صفحات قلیف با زبانه بلند.

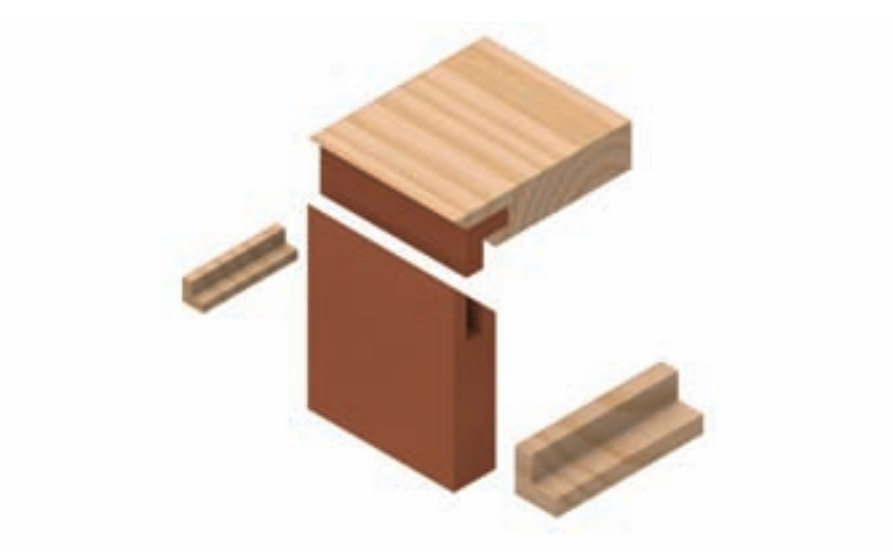

شکل67ـ9ـ اتصال گوشه ی صفحات قلیف با زبانه ی گونیایی.

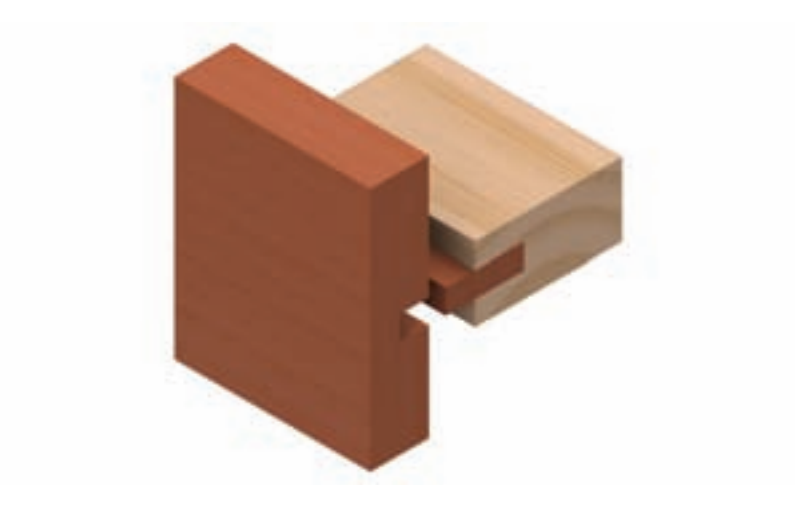

شکل19ـ9ـ طریقهی ترسیم اتصال گوشهی صفمات قلیف با زبانه گونیایی.

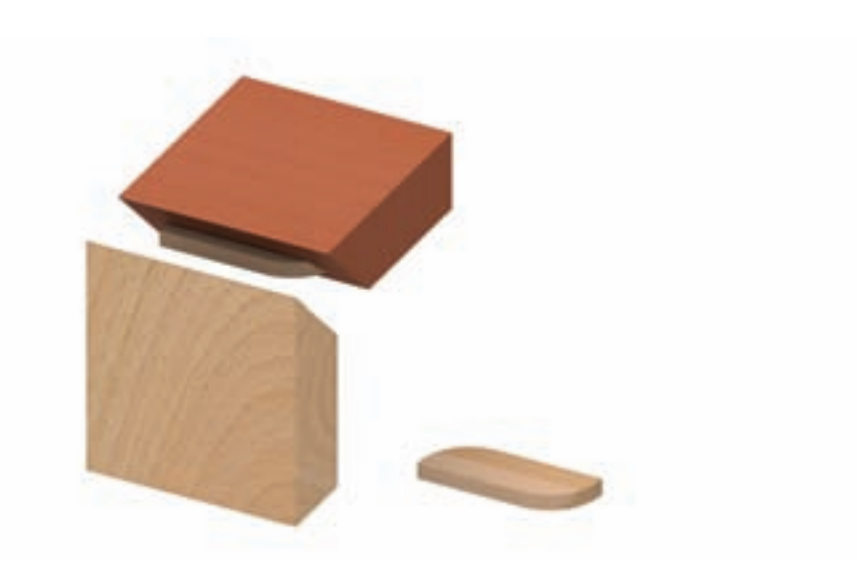

شکل 9-4- اتصال گوشهی صفمات قلیف با زبانهی پیش سافته.

## **1ـ3ـ2ـ9ـ اتصال گوشه ی صفحات با یراق**

 الزم به ذکر است، امروزه به جای استفاده از دوبل یا قلیف در اتصاالت گوشه ی صفحات، پیچ ها و همچنین یراق های اتصال صفحات، مانند یراق الیت یا یراق گونیایی ( شکل ۷۱ـ۹) کار برد بسیار زیادی پیدا کرد، که بایستی در زمان ترسیم نقشهی جزییات، با توجه به نوع پیچ و یا یراق مورد استفاده، مشخصات و جزییات الزم درج شود. ) شکل های 70ـ9 تا 71ـ9(

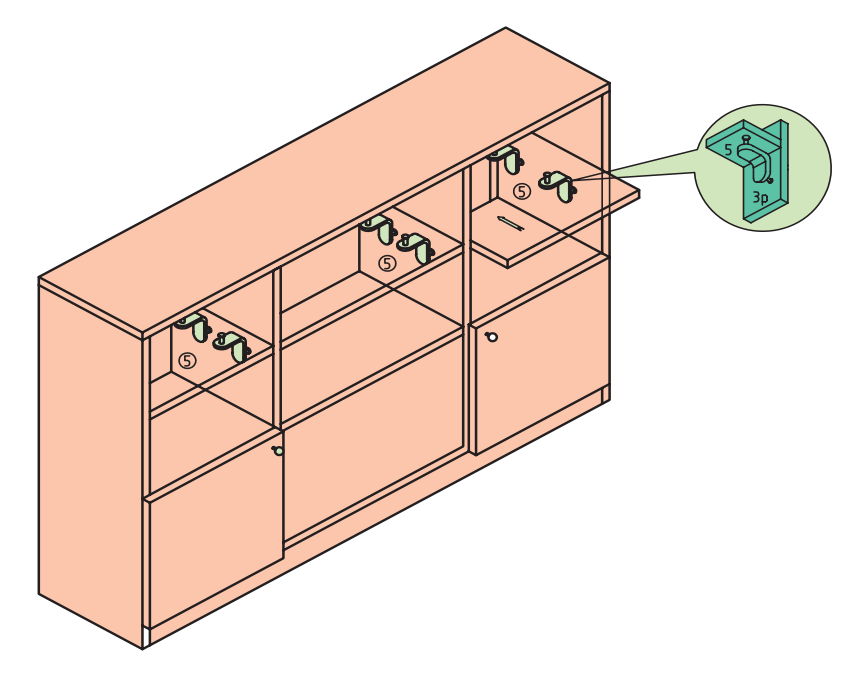

شکل70ـ9ـ اتصال گوشه ی صفحات با یراق گونیایی.

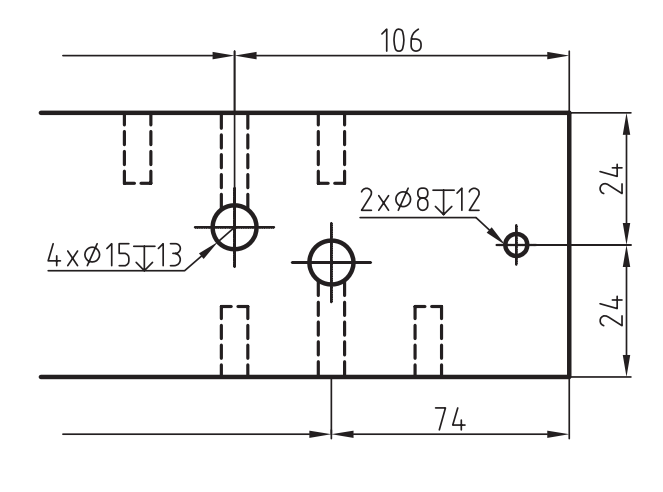

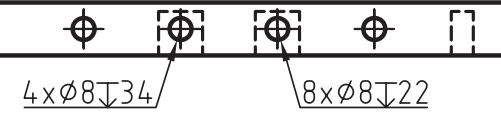

شکل71ـ9ـ قسمتی از نقشه ی ترسیمی صفحات، که در آن از اتصال الیت استفاده شده است.

 **اتصال گوشه ی صفحات با مواد مصنوعی )پلی آمید(**

روش دیگر در اتصال گوشهی صفحات، استفاده از تزریق مواد مصنوعی (پلی آمید) است، که از نوعی ماشین مخصوص برای این کار استفاده می شود. برای انجام این اتصال، ابتدا مواد مصنوعی را حدود 280 درجه ی سانتی گراد حرارت داده تا ذوب شود و سپس توسط دستگاه تزریقی حلزونی و با فشار زیاد، آنرا در فضایی مانند کنشکاف که از قبل در هر دو صفحه ایجاد شده است تزریق می کنند. مواد تزریقی، به سرعت فضاهای خالی ایجاد شده در دو صفحه ی اتصالی را پر نموده، و پس از سخت شدن در مدت کوتاهی، باعث ایجاد اتصال گوشه ای می شود. شکل 72ـ9 نحوه ی ایجاد و ترسیم چند نوع از این اتصال را نمایش می دهد.

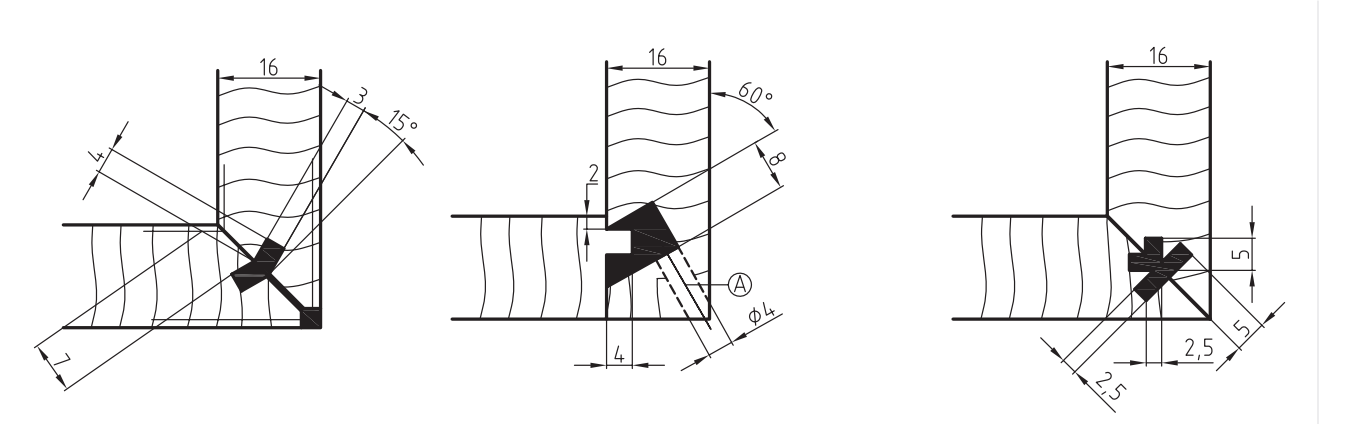

شکل72ـ9ـ طریقه ی ترسیم اتصال گوشه ی صفحات به روش تزریقی

وسوراخ جهت تزریق مواد مصنوعی ( راه گا $A$ 

## **4ـ2ـ9ـ اتصاالت طولی**

 برای افزایش طول چوب ها در جهت طولی در سازه هایی مانند قیدهای فرم دار مبل ها، قاب ها، پنجره ها، درها، دسته نرده ها و غیره، از این نوع اتصاالت استفاده می شود. شکل های 75ـ9 تا 81ـ9 اتصاالت طولی را نشان می دهند.

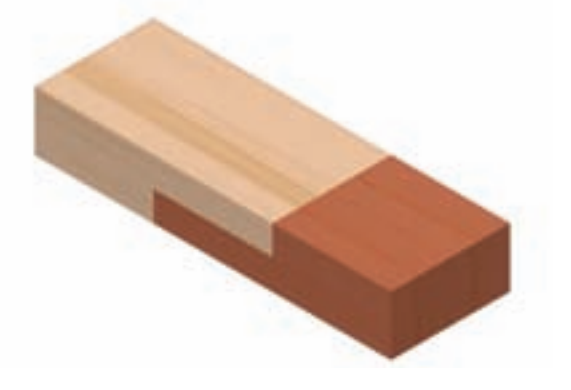

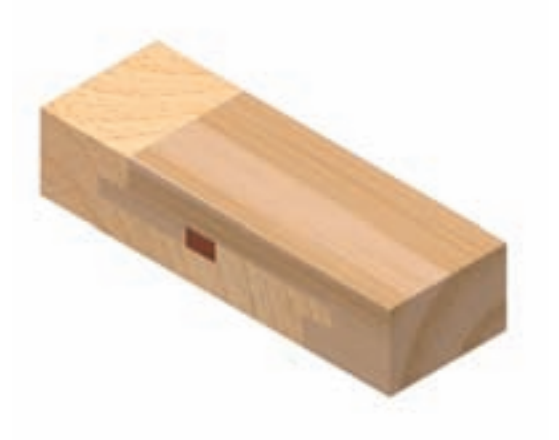

شکل75ـ9ـ اتصال طولی گوه ای )فرانسوی(.شکل76ـ9ـ اتصال طولی گوه ای سر کج.

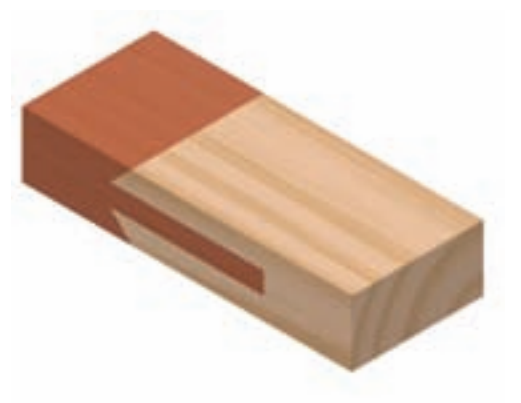

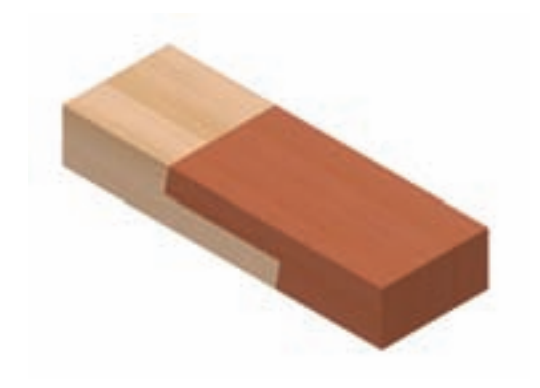

شکل73ـ9ـ اتصال طولی نیم و نیم ساده.شکل74ـ9ـ اتصال طولی نیم و نیم سرکج.

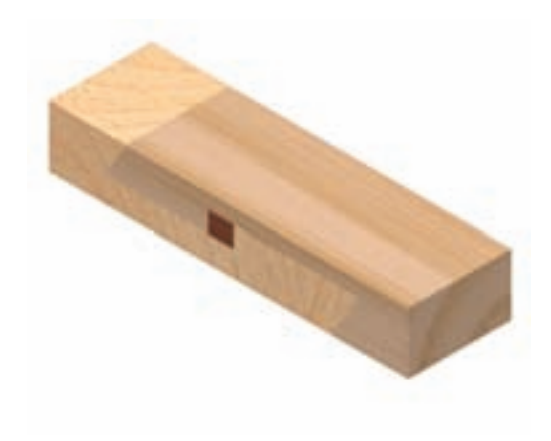

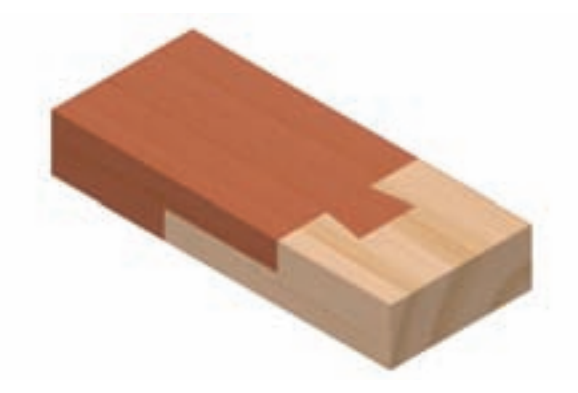

شکل77ـ9ـ اتصال طولی فاق و زبانه ی سرکج.شکل78ـ9ـ اتصال طولی نیم و نیم با دم چلچله ی یک یا دو طرفه.

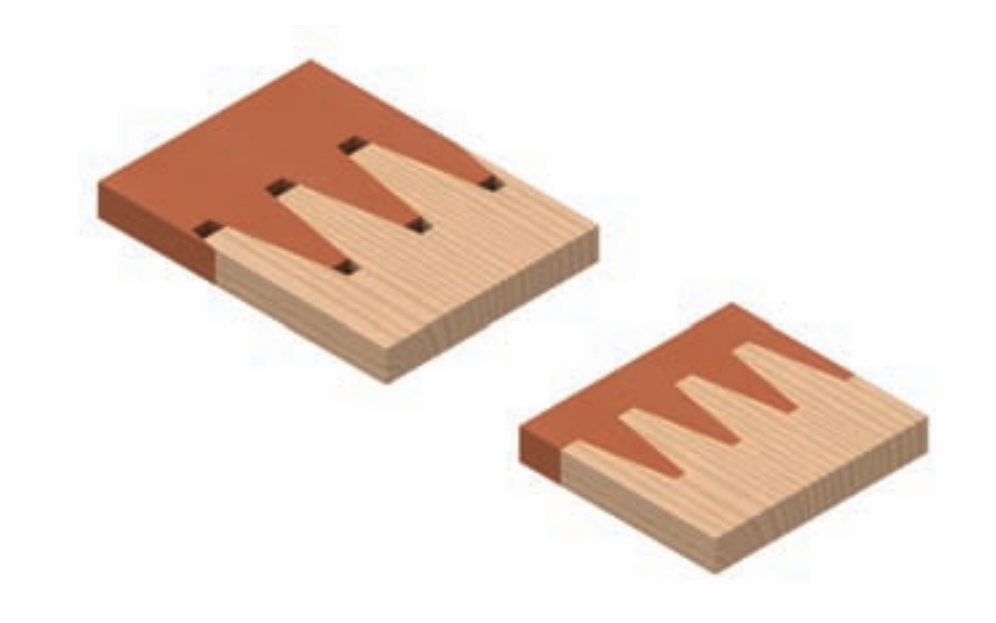

شکل79ـ9ـ اتصال طولی دم چلچله ی بلند.

**5ـ2ـ9ـ اتصاالت عرضی**

 صفحات عریض سازه های چوبی، مانند صفحه ی یک میز نهار خوری را به طور معمول از صفحات فشرده تهیه می کنند؛ اما در مواردی که لازم باشد، برای این منظور از چوب استفاده می شود، به دلیل معایبی مانند گره، ترک وکار کردن آن (هم کشیدگی و واکشیدگی) که در چوب وجود دارد و همچنین محدودیت ابعاد چوب اولیه، باید صفحهی مورد نظر را از متصل کردن عرضی ِ تعدادی چوب تو پر کوچک تر به دست آورد. شکل های 80ـ9 تا 87ـ9 انواع اتصاالت عرضی را نشان می دهند.

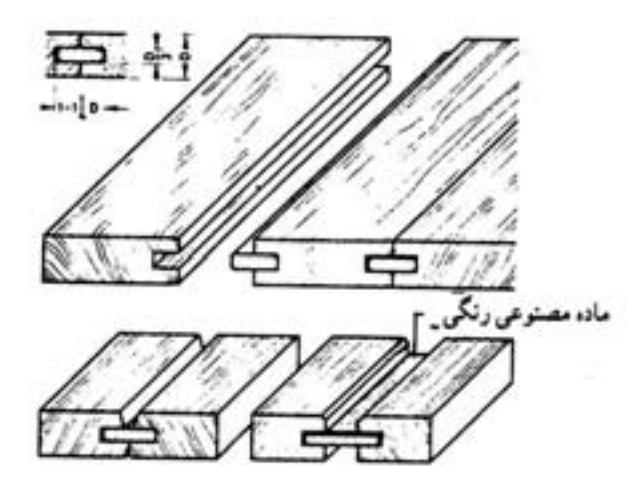

شکل80ـ9ـ اتصال عرضی درز دوراهه شده.شکل81ـ9ـ اتصال عرضی درز کنشکاف زبانه ی جدا.

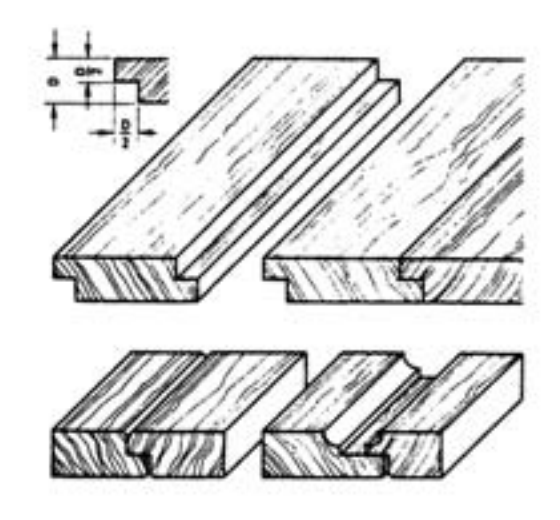

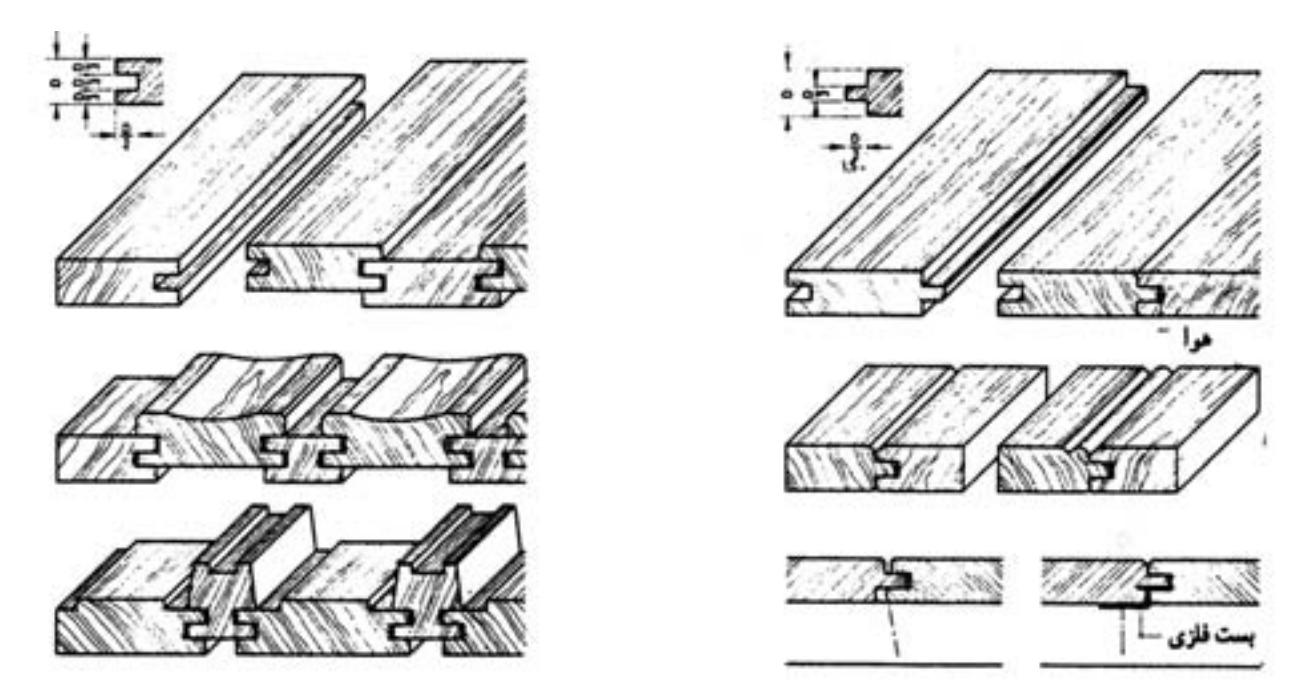

شکل82ـ9ـ اتصال عرضی درز کنشکاف زبانه ی سرهم.

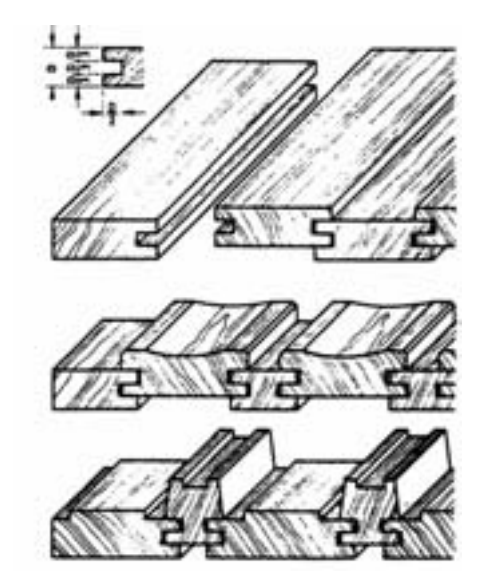

شکلAـ9ـ اتصال عرضی درز کنشکاف، با زبانهی دوبله، همراه با اختلاف سطح.

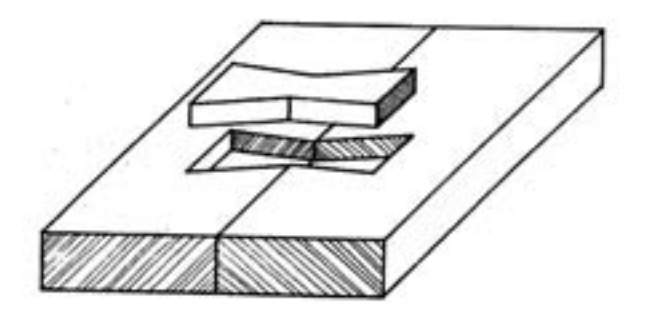

شکل84ـ9ـ اتصال عرضی با زبانه ی دم چلچله ی جدا.شکل57ـ9ـ اتصال عرضی درز تاجی.

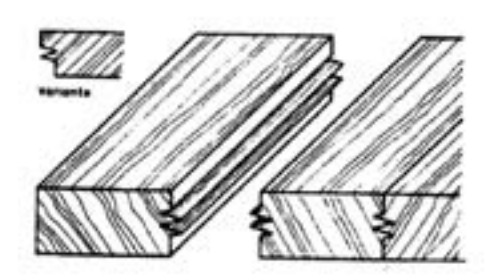

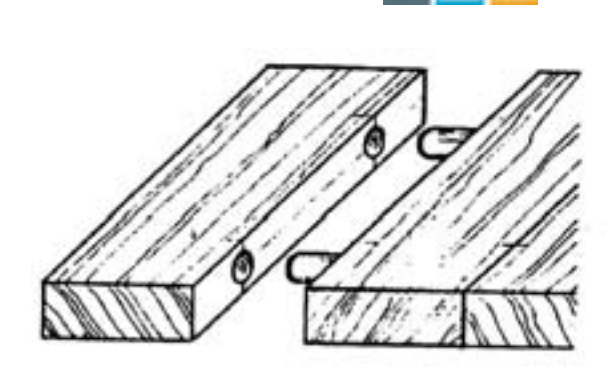

۲۲۸ <mark>تار است</mark>ارسم فنی صنایع چوب

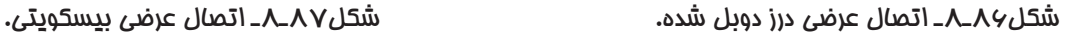

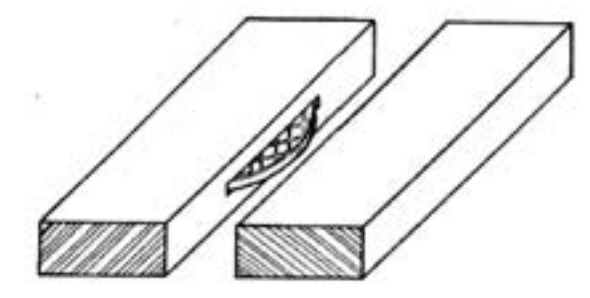

**6ـ2ـ9ـ اتصاالت متقاطع**

این اتصال، در بسیاری از سازههای مانند آلتبندی (قیدهای نازک) انواع در، پنجره، قفسه و هر سازهای که اجزای چوبی و قیدهای آن به صورت متقاطع با یکدیگر برخورد دارند وجود دارد؛ و برای زیبایی این نوع اتصاالت، ممکن است از قطعات چوبی پروفیل خورده استفاده شود و یا بعد از ایجاد اتصال، آنرا توسط فرزهای دستی ابزار زد. در ترسیم اتصاالت متقاطعی نظیر گره ها (شکل ۹۰ـ۹)، استفاده از ترسیمات هندسی که در فصل سوم به آنها اشاره شد، و همچنین رعایت اصول رسم گرهها از اهمیت بالایی برخوردار است تا بتوانید زوایای درست در محل برخورد قیدها را به دست آورید. شکل های 88ـ9 تا 96ـ9 تعدادی از اتصاالت متقاطع را نشان می دهند.

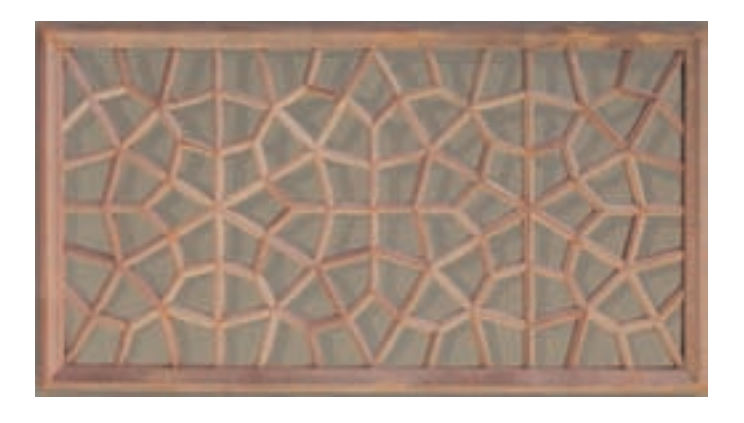

شکل88ـ9ـ اتصال متقاطع در گره چینی یک پنجره.

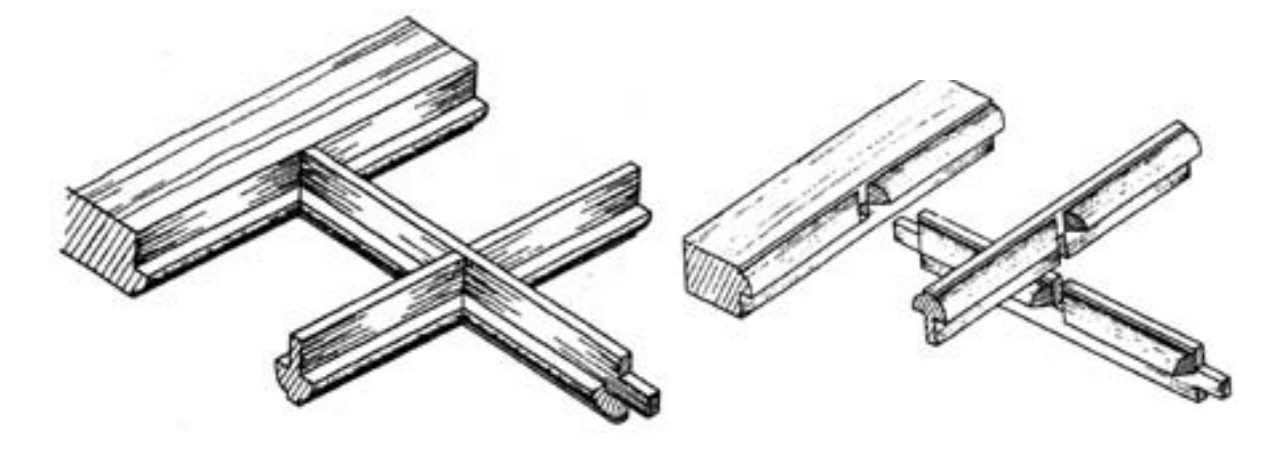

شکل89ـ9ـ تصویر مجسم سرهم و جدا از هم اتصال متقاطع نیم ونیم، با دوراهه و ابزار خورده.

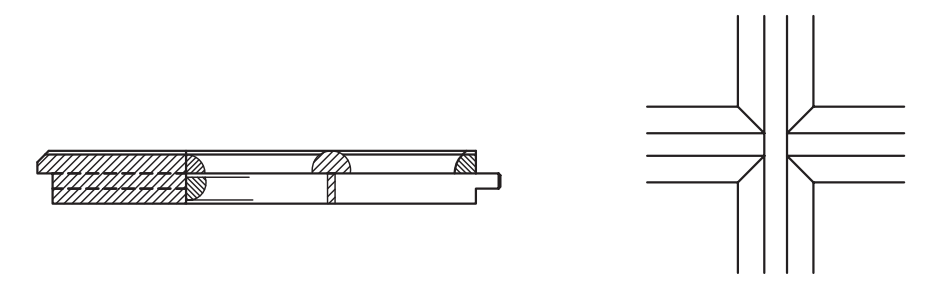

شکل90ـ9ـ نما و برش اتصال متقاطع نیم ونیم، با دوراهه و ابزار خورده.

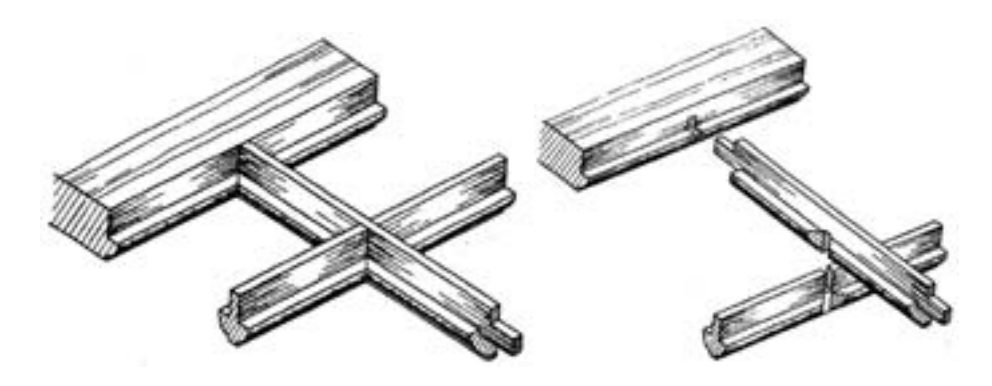

شکل91-1ـ تصویر مجسم سرهم و عِدا از هم اتصال متقاطع نیم ونیم، با دوراهه و بَر منحنی بریده شده.

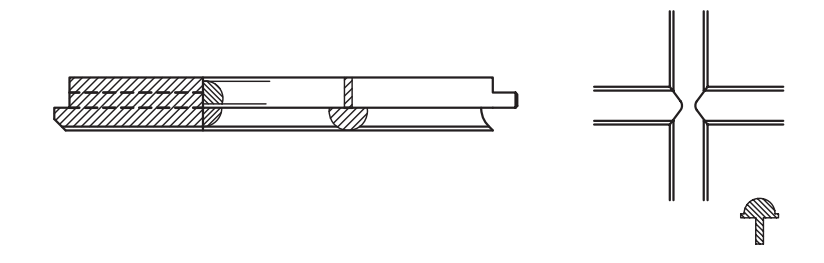

َ شکل92ـ9ـ نما و برش اتصال متقاطع نیم ونیم، با دوراهه و برِ منحنی بریده شده.

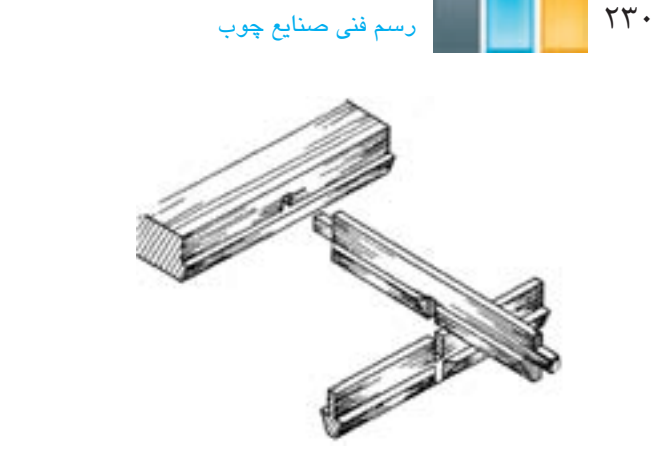

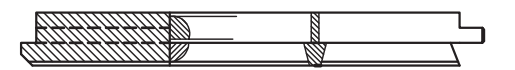

َ شکل93ـ9ـ تصویر مجسم و برش اتصال متقاطع نیم ونیم، با دوراهه و برِ مایل بریده شده.

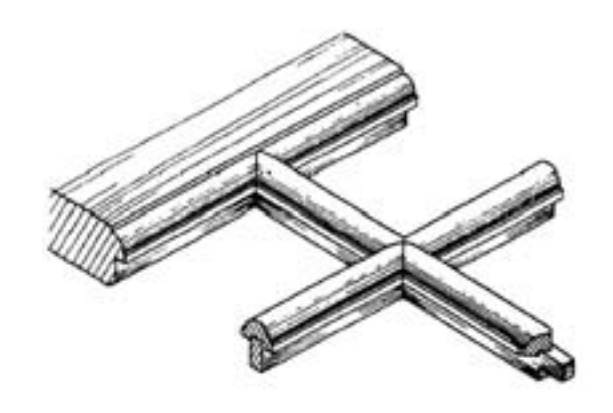

شکل94ـ9ـ تصویر مجسم سرهم اتصال متقاطع، با زهوار جداگانه.

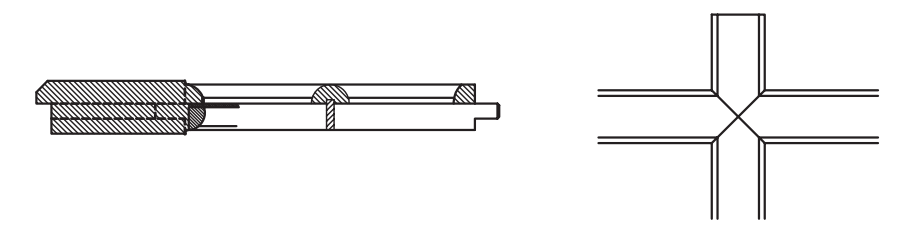

شکل95ـ9ـ نما و برش اتصال متقاطع، با زهوار جداگانه.

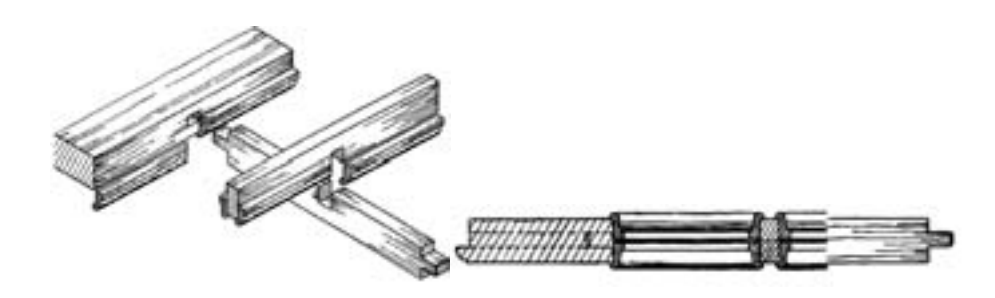

شکل46-9ـ تصویر مجسم و برش اتصال متقاطع قیدهای ساده، با زهوارهای پروفیل غوردهی جدا.

**تمرین -9-1** شکل زیر یک اتصال گوشه ای فاق و زبانه ی ساده را به صورت جدا از هم نشان می دهد، مطلوب است : الف) رسم سه نمای فاق و زبانه به صورت جداگانه و سر هم همراه با اندازه گذاری ب) ترسیم تصویر مجسم اتصال به صورت جداگانه و سر هم **توجه:**  -1 پهنای قید 60 و ضخامت آن 30 میلی متر و طول قیدها به تناسب دلخواه گرفته شود.

-2 مقیاس ترسیمی 1:2 در نظر گرفته شود.

-3 کاغذ ترسیمی 4A و به صورت افقی در نظر گرفته شود.

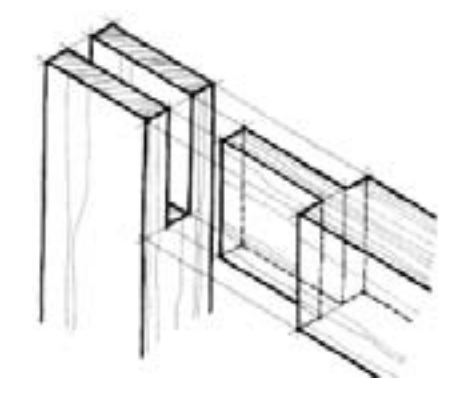

**تمرین -9-2** با توجه به اتصال گوشه ای داده شده، موارد زیر را انجام دهید. -1 ترسیم سه نمای فاق با اندازه گذاری کامل با مقیاس 1:1 -2 ترسیم تصویر مجسم قید فاق به همراه تصویر مجسم قید زبانه به صورت جداگانه و سر هم با مقیاس 1:1 -3 ترسیم سه نمای قید زبانه با اندازه گذاری کامل با مقیاس 1:1

## **توجه:**

1ـ کاغذ مورد استفاده 4A باشد.

2ـ ارتفاع حجم 100 میلی متر در نظر گرفته شود.

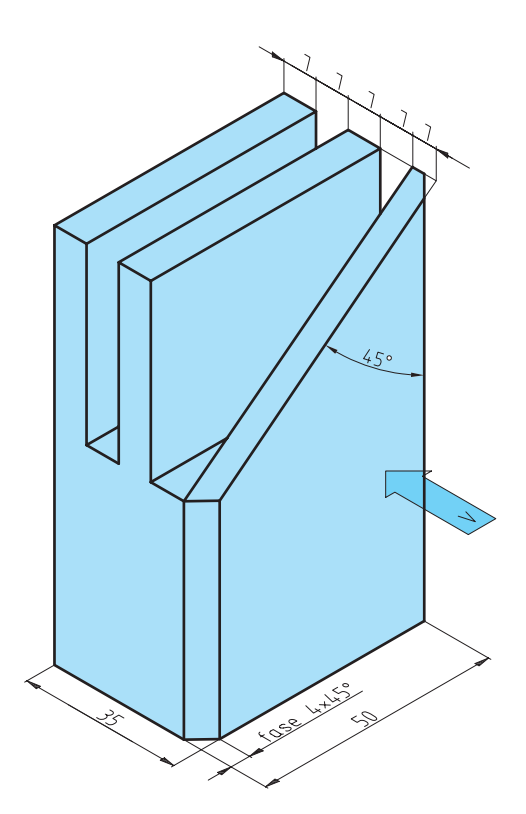

**تمرین -8-3** در صورتی که برای ساخت قفسه ی شکل زیر، از صفحه ی MDF 16 میلی متری استفاده شود، با توجه به اتصال گوشهی صفحات و با در نظر گرفتن موارد زیر، مطلوب است ترسیم نقشهی جزییات قسمتهای مشخص شده با مقیاس ۱:۱.

- -1 نوع اتصال در قسمت X به صورت گوشه ای فارسی، با اتصال قلیف در نظر گرفته شود.
	- -2 نوع اتصال در قسمت Y به صورت دوبل در نظر گرفته شود.

-3 نقشه ی جزییات به صورت تصویر مجسم ایزومتریک و نما ترسیم شوند.

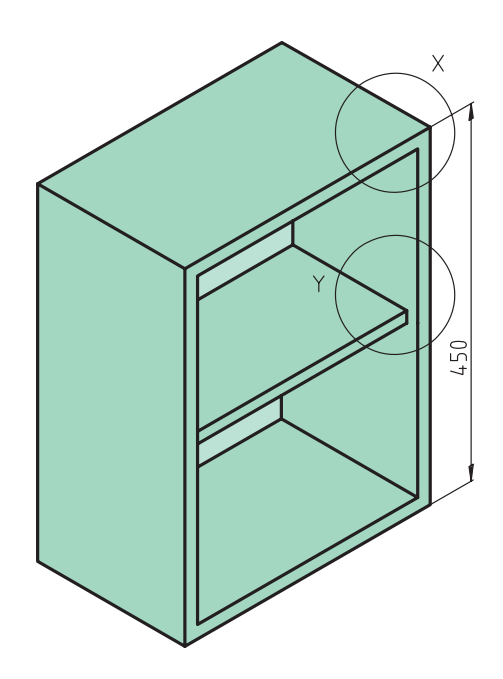

**تمرین -8-4** نقشه ی جزییات قسمت مشخص شده در جعبه ی چوبی شکل داده شده را با در نظر گرفتن موارد زیر ترسیم نمایید: -1 اتصال از نوع گوشه ای دم چلچله که بر اساس خط مبنا طراحی شود. -2 پهنای بدنه ی جعبه 100 و ضخامت آن 12 میلی متر در نظر گرفته شود. -3 ترسیم نقشه ی جزییات در نما، با اندازه گذاری کامل با مقیاس 1:1 . -4 ترسیم نقشه ی جزییات به صورت تصویر مجسم به صورت سر هم و جدای از هم با مقیاس .1:1

-5 نامگذاری نقشه ی جزییات.

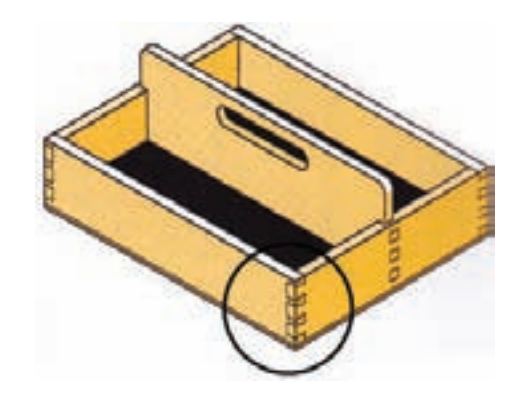

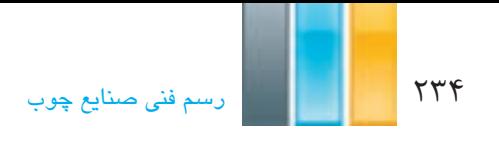

**منابع و مآخذ**

رسم فنی صنایع چوب، مهندس داوود توبه خواه، محمد حسین قاسمی افشار؛ ناشر: وزارت آموزش وپرورش